Rational. DOORS

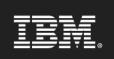

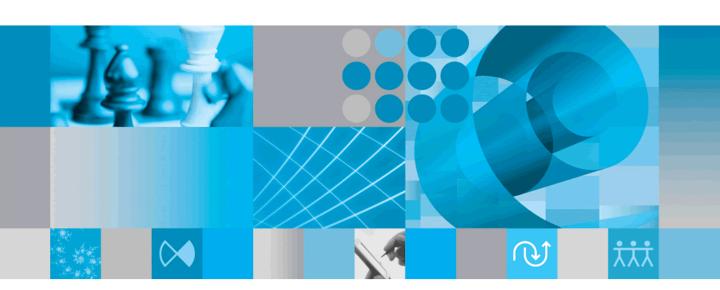

The DXL Reference Manual

# IBM Rational D00RS DXL Reference Manual Release 9.2

| Before using this information, be sure to read the general information under the "Notices" chapter on page 853.                                                    |
|----------------------------------------------------------------------------------------------------|
|                                                                                                    |
|                                                                                                    |
|                                                                                                    |
|                                                                                                    |
|                                                                                                    |
|                                                                                                    |
|                                                                                                    |
|                                                                                                    |
|                                                                                                    |
|                                                                                                    |
| This edition applies to <b>IBM Rational DOORS, VERSION 9.2</b> , and to all subsequent releases and modifications until otherwise indicated in new editions.       |
| © Copyright IBM Corporation 1993, 2010 US Government Users Restricted Rights—Use, duplication or disclosure restricted by GSA ADP Schedule Contract with IBM Corp. |
|                                                                                                    |

Intellectual Property Licensing Legal and Intellectual Property Law IBM Japan Ltd. 1623-14, Shimotsuruma, Yamato-sh Kanagawa 242-8502 Japan

# **Table of Contents**

|           | About this manual                                             |    |
|-----------|---------------------------------------------------------------|----|
|           | Typographical conventions                                     |    |
| Chapter 1 | Introduction                                                  |    |
| -         | Developing DXL programs                                       |    |
|           | Browsing the DXL library                                      |    |
|           | Language fundamentals                                         |    |
|           | Lexical conventions                                           |    |
|           | Constants                                                     |    |
|           | Identifiers                                                   | _  |
|           | Types                                                         |    |
|           | Expressions.                                                  |    |
|           | Statements.                                                   |    |
|           | Basic functions                                               |    |
|           |                                                               |    |
| Chapter 2 | New in DXL for Rational DOORS 9.0                             | 27 |
|           | Discussions                                                   |    |
|           | Discussion Types                                              |    |
|           | Properties                                                    |    |
|           | Iterators                                                     |    |
|           | Operations                                                    |    |
|           | Triggers                                                      |    |
|           | Example                                                       |    |
|           | Descriptions                                                  |    |
|           | View Descriptions Attribute Type Descriptions                 |    |
|           | Attribute Type Descriptions Attribute Definition Descriptions |    |
|           | Filtering.                                                    |    |
|           | HTML                                                          |    |
|           | HTML Control                                                  |    |
|           | HTML Edit Control                                             |    |
|           | Miscellaneous                                                 |    |
| Chapter 3 | New in DXL for Rational D00RS 9.1                             | 55 |
| onapter o | Regular Expressions                                           |    |
|           | Regulai Expressions                                           |    |
| Chapter 4 | New in DXL for Rational DOORS 9.2                             | 57 |
|           | Additional authentication                                     |    |
|           | Dialog box updates                                            |    |
|           | New constants                                                 |    |
|           | Partitions updates                                            |    |

|            | Requirements Interchange Format (RIF)                      | 61  |
|------------|------------------------------------------------------------|-----|
| Chapter 5  | Fundamental types and functions                            | 71  |
| •          | Operations on all types                                    |     |
|            | Operations on type bool                                    |     |
|            | Operations on type char                                    | 74  |
|            | Operations on type int.                                    | 77  |
|            | Operations on type real                                    |     |
|            | Operations on type string                                  | 84  |
| Chapter 6  | General language facilities                                | 89  |
| •          | Files and streams                                          |     |
|            | Configuration file access                                  | 97  |
|            | Dates                                                      | 104 |
|            | Skip lists                                                 | 110 |
|            | Regular expressions                                        | 115 |
|            | Text buffers                                               |     |
|            | Arrays                                                     |     |
| Chapter 7  | Operating system interface                                 | 135 |
| J          | Operating system commands                                  |     |
|            | Windows registry                                           |     |
|            | Interprocess communications                                |     |
|            | System clipboard functions                                 |     |
| Chapter 8  | Customizing Rational DOORS                                 | 151 |
| Oliaptei o | Color schemes                                              |     |
|            | Database Explorer options                                  |     |
|            | Locales                                                    |     |
|            | Codepages                                                  |     |
|            | Message of the day.                                        |     |
|            | Database Properties.                                       |     |
| Chapter 9  | Rational DOORS database access                             | 140 |
| Chapter 7  |                                                            |     |
|            | Database properties                                        |     |
|            | Group and user management                                  |     |
|            | LDAP                                                       |     |
|            | LDAP Configuration.                                        |     |
|            | LDAP server information                                    |     |
|            | LDAP data configuration                                    |     |
|            | Rational Directory Server                                  |     |
| Chapter 10 | Rational DOORS hierarchy                                   | 215 |
| Juapter 10 | About the Rational DOORS hierarchy.                        |     |
|            | About the Rational DOORS hierarchy.  Item access controls. |     |
|            | Tem acces compositions                                     | ∠10 |

|            | Hierarchy clipboard                         |     |
|------------|---------------------------------------------|-----|
|            | Hierarchy information                       |     |
|            | Hierarchy manipulation                      |     |
|            | Items                                       |     |
|            | Folders                                     | 229 |
|            | Projects                                    |     |
|            | Looping within projects                     | 237 |
| Chapter 11 | Modules                                     | 220 |
| Chapter 11 |                                             |     |
|            | Module access controls.                     |     |
|            | Module references                           |     |
|            | Module information                          |     |
|            | Module manipulation                         |     |
|            | Module display state                        |     |
|            | Baselines                                   |     |
|            | Baseline Set Definition.                    |     |
|            | Baseline Sets                               |     |
|            | History.                                    |     |
|            | Descriptive modules                         |     |
|            | Recently opened modules.  Module Properties |     |
|            | Module Properties                           |     |
| Chapter 12 | Electronic Signatures                       | 301 |
|            | Signature types                             | 301 |
|            | Controlling Electronic Signature ACL        | 301 |
|            | Electronic Signature Data Manipulation      | 305 |
|            | Examples                                    | 310 |
| Chapter 13 | Objects                                     | 319 |
| onapter 10 | About objects                               |     |
|            | Object access controls                      |     |
|            | Finding objects                             |     |
|            | Current object.                             |     |
|            | Navigation from an object                   |     |
|            | Object management                           |     |
|            | Information about objects                   |     |
|            | Selecting objects                           |     |
|            | Object searching                            |     |
|            | Miscellaneous object functions              |     |
| Chamber 1/ | Linka                                       | 2/6 |
| Chapter 14 | Links                                       |     |
|            | About links and link module descriptors.    |     |
|            | Link creation                               |     |
|            | Link access control                         |     |
|            | Finding links                               |     |
|            | Versioned links                             |     |
|            | Link management                             |     |

|            | Default link module                  | 357        |
|------------|--------------------------------------|------------|
|            | Linksets                             | 358        |
|            | External Links                       | 361        |
|            | Rational DOORS URLs                  | 365        |
| Chapter 15 | Attributes                           | 371        |
| •          | Attribute values                     | 371        |
|            | Attribute value access controls      | 377        |
|            | Multi-value enumerated attributes    | 379        |
|            | Attribute definitions                | 380        |
|            | Attribute definition access controls | 391        |
|            | Attribute types                      | 392        |
|            | Attribute type access controls       |            |
|            | Attribute type manipulation          | 399        |
|            | DXL attribute                        | 404        |
| Chapter 16 | Access controls                      | 407        |
| опартог то | Controlling access                   |            |
|            | Locking.                             |            |
|            | Example programs.                    |            |
| Chapter 17 | Dialog boxes                         | <b>421</b> |
| onaptor 17 | Icons                                |            |
|            | Message boxes                        |            |
|            | Dialog box functions                 |            |
|            | Dialog box elements                  |            |
|            | Common element operations            |            |
|            | Simple elements for dialog boxes     |            |
|            | Choice dialog box elements.          |            |
|            | View elements                        |            |
|            | Text editor elements                 | 487        |
|            | Buttons                              | 490        |
|            | Canvases                             | 494        |
|            | Complex canvases                     | 509        |
|            | Toolbars                             | 519        |
|            | Colors                               | 524        |
|            | Simple placement                     | 530        |
|            | Constrained placement                | 533        |
|            | Progress bar                         | 539        |
|            | DBE resizing                         | 542        |
|            | HTML Control                         |            |
|            | HTML Edit Control                    | 553        |
| Chapter 18 | Templates                            | 555        |
| •          | Template functions                   |            |
|            | Template expressions                 |            |

| Chapter 19 | Rational DOORS window control                                        | 559 |
|------------|----------------------------------------------------------------------|-----|
| -          | The DXL Library and Addins menus                                     | 559 |
|            | Module status bars                                                   | 561 |
|            | Rational DOORS built-in windows.                                     | 562 |
|            | Module menus                                                         | 564 |
| Chapter 20 | Display control                                                      | 579 |
|            | Filters.                                                             |     |
|            | Filtering on multi-valued attributes                                 |     |
|            | Sorting modules                                                      |     |
|            | Views                                                                | 593 |
|            | View access controls.                                                | 604 |
|            | View definitions                                                     |     |
|            | Columns                                                              |     |
|            | Scrolling functions                                                  |     |
|            | Layout DXL                                                           | 624 |
| Chapter 21 | Partitions                                                           | 629 |
|            | Partition concepts                                                   | 629 |
|            | Partition definition management                                      | 629 |
|            | Partition definition contents                                        |     |
|            | Partition management                                                 |     |
|            | Partition information                                                |     |
|            | Partition access                                                     | 640 |
| Chapter 22 | Requirements Interchange Format (RIF)                                | 649 |
|            | RIF export.                                                          | 649 |
|            | RIF import                                                           | 649 |
|            | Merge                                                                |     |
|            | RIF definition                                                       |     |
|            | Examples                                                             |     |
| Chapter 23 | OLE objects                                                          | 659 |
|            | Embedded OLE objects and the OLE clipboard                           | 659 |
|            | OLE Information Functions                                            | 668 |
|            | Picture object support                                               |     |
|            | Automation client support                                            |     |
|            | Controlling Rational DOORS from applications that support automation |     |
| Chapter 24 | Triggers                                                             | 697 |
| -          | Introduction to triggers                                             |     |
|            | Trigger constants                                                    |     |
|            | Trigger definition                                                   |     |
|            | Trigger manipulation                                                 |     |
|            | Drag-and-drop trigger functions                                      | 714 |

| Chapter 25 | Page setup functions            | 725 |
|------------|---------------------------------|-----|
|            | Page attributes status          | 725 |
|            | Page dimensions                 | 726 |
|            | Document attributes             |     |
|            | Page setup information          |     |
|            | Page setup management           | 735 |
| Chapter 26 | Tables                          | 737 |
|            | Table concept                   | 737 |
|            | Table constants                 | 737 |
|            | Table management                |     |
|            | Table manipulation              |     |
|            | Table attributes                | 750 |
| Chapter 27 | Rich text                       | 753 |
|            | Rich text processing.           | 753 |
|            | Rich text strings               |     |
|            | Enhanced character support      |     |
|            | Importing rich text             |     |
|            | Diagnostic perms                | 774 |
| Chapter 28 | Spelling Checker                | 779 |
|            | Constants and general functions | 779 |
|            | Language and Grammar            | 788 |
|            | Spelling Dictionary             |     |
|            | Miscellaneous Spelling          |     |
|            | Spelling\Dictionary Examples    | 802 |
| Chapter 29 | Database Integrity Checker      | 805 |
|            | Database Integrity Types        | 805 |
|            | Database Integrity Perms        | 806 |
| Chapter 30 | Discussions                     | 815 |
| -          | Discussion Types                | 815 |
|            | Properties                      | 815 |
|            | Iterators                       | 818 |
|            | Operations                      |     |
|            | Triggers                        |     |
|            | Example                         | 823 |
| Chapter 31 | General functions               | 825 |
|            | Error handling                  | 825 |
|            | Archive and restore             | 828 |
|            | Locking                         |     |
|            | HTML functions                  |     |
|            | htmlhelp                        | 850 |

|            | Broadcast Messaging                | 850 |
|------------|------------------------------------|-----|
| Chapter 32 | Character tables                   | 851 |
| •          | Character codes and their meanings |     |
| Chapter 33 | Notices                            | 853 |
|            | Index                              | 857 |

# About this manual

Welcome to version 9.2 of IBM<sup>®</sup> Rational<sup>®</sup> DOORS<sup>®</sup>, a powerful tool that helps you to capture, track and manage your user requirements.

DXL (DOORS eXtension Language) is a scripting language specially developed for Rational DOORS. DXL is used in many parts of Rational DOORS to provide key features, such as file format importers and exporters, impact and traceability analysis and inter-module linking tools. DXL can also be used to develop larger add-on packages such as CASE tool interfaces and project management tools. To the end user, DXL developed applications appear as seamless extensions to the graphical user interface. This capability to extend or customize Rational DOORS is available to users who choose to develop their own DXL scripts.

The DXL language is for the more technical user, who sets up programs for the end-user to apply. DXL takes many of its fundamental features from C and C++. Anyone who has written programs in these or similar programming languages should be able to use DXL.

This book is a reference manual for DXL for version 9.2 of Rational DOORS. Refer to it if you wish to automate simple or complex repetitive tasks, or customize your users' Rational DOORS environment. It assumes that you know how to write C or C++ programs.

# Typographical conventions

The following typographical conventions are used in this manual:

| Typeface or Symbol | Meaning                                                                                                    |
|--------------------|----------------------------------------------------------------------------------------------------|
| Bold               | Important items, and items that you can select, including buttons and menus: "Click <b>Yes</b> to continue".                    |
| Italics            | Book titles.                                                                                                    |
| Courier            | Commands, files, and directories; computer output: "Edit your .properties file".                                                |
| >                  | A menu choice: "Select <b>File &gt; Open</b> ". This means select the <b>File</b> menu, and then select the <b>Open</b> option. |

Each function or macro is first introduced by name, followed by a declaration or the syntax, and a short description of the operation it performs. These are supplemented by examples where appropriate.

# Related documentation

The following table describes where to find information in the Rational DOORS documentation set:

| For information on                                      | See                                                       |
|---------------------------------------------------------|-----------------------------------------------------------|
| What's new in version 9.2 of Rational DOORS             | The Rational DOORS readme file                            |
| How to install Rational DOORS                           | Rational DOORS Installation Guide                         |
| How to set up licenses to use Rational DOORS            | Rational Lifecycle Solutions Licensing Guide              |
| How to use Rational DOORS                               | Getting Started with Rational DOORS  Using Rational DOORS |
| How to set up and manage Rational DOORS                 | Managing Rational DOORS                                   |
| How to write requirements                               | Get it Right the First Time                               |
| How to integrate Rational DOORS with other applications | Rational DOORS API manual                                 |

These documents are on the Rational Information Center at <a href="http://publib.boulder.ibm.com/infocenter/rsdp/v1r0m0/index.jsp">http://publib.boulder.ibm.com/infocenter/rsdp/v1r0m0/index.jsp</a>.

# Chapter 1

# Introduction

This chapter describes the DXL Interaction window, DXL library, and the basic features of DXL. It covers the following topics:

- Developing DXL programs
- Browsing the DXL library
- · Language fundamentals
- · Lexical conventions
- Constants
- · Identifiers
- Types
- Declarations
- Expressions
- · Statements
- Basic functions

# Developing DXL programs

You can use the DXL Interaction window to develop small DXL programs.

For large-scale program development, you should use a third party editing tool when coding, and then load your code into the DXL Interaction window to execute and debug it. You can set up a menu option in Rational DOORS to run your third party editing tool.

To use the DXL Interaction window:

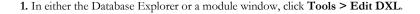

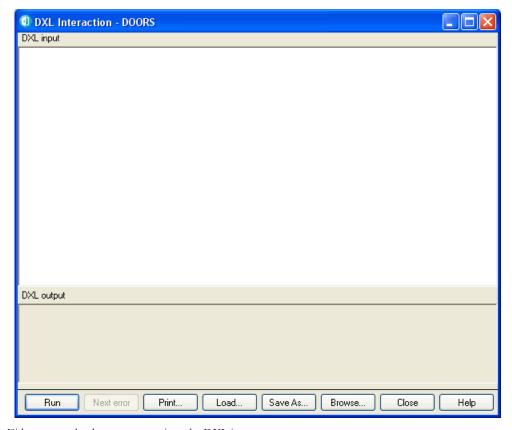

2. Either type or load your program into the DXL input pane.

To load the contents of a file, click **Load**. To load a program from the DXL library, click **Browse**.

3. To run the program in the DXL input pane, click Run.

Any error messages that are generated are displayed in the DXL output pane.

To see the next error message, click **Next error**. The contents of the DXL input pane scroll to the line of source code that caused the error displayed in the DXL output pane.

- 4. To print the contents of the DXL input pane with line numbers, click Print.
- 5. To save the contents of the DXL input pane to file, click Save As.

Right-click anywhere in the DXL input pane to display a pop-up menu with the sub-menus **File**, **Edit**, and **Search**. The **Edit** sub-menu options have standard Windows functions. The **File** sub-menu options are described in the following table:

| File | Description                                                                                                    |
|------|----------------------------------------------------------------------------------------------------|
| Load | Loads the contents of a text file into the DXL input pane. You can also use drag-and-drop to load a file directly from Windows Explorer. |

| File    | Description                                                                                                    |
|---------|----------------------------------------------------------------------------------------------------|
| Save    | Saves changes you made to the text in the DXL input pane.                                                                             |
| Save as | Saves the contents of the DXL input pane to another file.                                                                             |
| New     | Clears the DXL input pane. If you have made changes to the text that have not yet been saved, you are asked if you want to save them. |

The **Search** sub-menu options are described in the following table:

| Search    | Description                                                                                                    |
|-----------|----------------------------------------------------------------------------------------------------|
| Search    | Finds a string of text in the DXL input pane. The search is case-sensitive.                                                                        |
| Again     | Repeats the search.                                                                                                    |
| Replace   | Replaces one string of text with another. You can replace text strings one at a time or all at once.                                               |
| Goto line | Moves the cursor to the start of a specified line. (This is useful when debugging DXL programs because errors are indicated against line numbers.) |

# Browsing the DXL library

The DXL library is in the /lib/dxl folder in the Rational DOORS home directory.

You can browse the DXL library when you are:

- Using the DXL Interaction window, by clicking the Browse button to find a program to run.
- Creating a DXL attribute, by clicking the Browse button to find a program to use for the attribute (see "DXL attribute," on page 404).
- Creating a layout DXL column, by clicking the Browse button to find a program to use for the layout DXL column (see "Layout DXL," on page 624).

You see the DXL Library window. The DXL programs and the buttons you see depend on where you were when you clicked the **Browse** button.

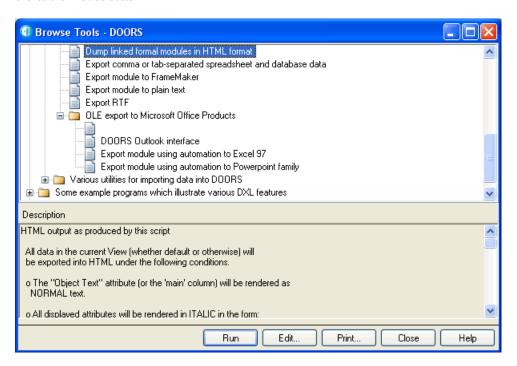

| Button | Action                                                    |
|--------|-----------------------------------------------------------|
| Run    | Runs the selected program in your DXL Interaction window. |
| Edit   | Edits the selected program.                               |
| Print  | Prints the selected program.                              |

# Language fundamentals

DXL is layered on an underlying programming language whose fundamental data types, functions and syntax are largely based on C and C++. To support the needs of script writing, there are some differences. In particular, concepts like main program are avoided, and mandatory semicolons and parentheses have been discarded.

### Auto-declare

In DXL there is a mechanism called auto-declare, which means that a user need not specify a type for a variable. For example, in the script:

```
i=5
print i
```

the interpreter declares a new variable and deduces from the assignment that its type is int.

Because DXL is case-sensitive, there is a potential hazard when relying on this mechanism to type variables. If you make a mistake when typing a variable name, the interpreter assumes that a new variable is being used, which creates errors that are hard to find.

This feature can be disabled by adding the line:

```
XFLAGS_ &=~AutoDeclare_
```

to the bottom of the file \$DOORSHOME/lib/dxl/startup.dxl.

### Syntax

The syntactic style is more like natural language or standard mathematical notation. Consider the function:

```
string deleteUser(string name)
```

This can be called as follows:

```
deleteUser "Susan Brown"
```

The lack of semicolons is possible through DXL's recognition of the end of a line as a statement terminator, except when it follows a binary operator. This means you can break an expression like 2+3 over a line by making the break after the + sign. A comment ending in a dash (//-) also enables line continuation.

As in C, == is used for equality, while = is used for assignment. Unlike C or Pascal, concatenation of symbols is a valid operation.

### Parsing

Statement or expression parsing is right associative and has a relatively high precedence. Parenthesis has the highest precedence.

Because sqrt is defined as a function call that takes a single type real argument:

```
sgrt 6.0
```

is recognized as a valid function call, whereas in C it is:

```
sqrt(6.0)
```

So, the C statement:

```
print(sqrt(6.0))
```

can be:

```
print sqrt 6.0
in DXL.
The following script declares a function max, which takes two type int arguments:
int max(int a, b) {
   if a < b then return b else return a
}
print max(2, 3)
The call of max is parsed as print (max(2,3)), which is valid. The statement:
print max 2, 3
would generate errors. Because the comma has a lower precedence than concatenation, it is parsed as:
((print max(2)),3)
If in doubt, use the parentheses, and separate statements for concatenation operations.</pre>
```

### Naming conventions

As a general rule, DXL reserves identifiers ending in one or more underscores (\_\_, \_\_\_) for its own use. You should not use functions, data types or variables with trailing underscores, with the exception of those documented in this manual.

Names introduced as data types in DXL, such as int, string, Module and Object, must not be used as identifiers. The fundamental types such as int and string are in lower case. Rational DOORS specific types all start with an upper case letter to distinguish them from these, and to enable their lower case versions to be used as identifiers.

### Loops

In DXL, loops are treated just like any other operator, and are **overloaded**, that is, declared to take arguments and return values of more than one type. The loop notation used is as follows:

```
for variable in something do {
   ...
}
```

The for loops all iterate through all values of an item, setting variable to each value in turn.

**Note:** When using for loops, care must be taken when deleting items within the loop and also opening and closing items within a for loop. For example, if *variable* is of type Module and *something* is of type Project, and within the for loop a condition is met that means one of the modules will be deleted, this should not be done within the for loop as it can lead to unexpected results. A recommended method is to use a skip list to store the modules and to do any manipulation required using the contents of the skip list.

### Lexical conventions

### Semicolon and end-of-line

DXL diverges from C in that semicolons can be omitted in some contexts, with end-of-line (**newline**) causing statement termination. Conversely, newline does not cause statement termination in other contexts. This is a useful property; programs look much better, and in practice the rules are intuitive. The rules are:

• Any newlines or spaces occurring immediately after the following tokens are ignored:

```
; , ? : = ( + * [
& - ! ~ / % << >> <>
< > <= >= !! ~ | &&
and || or ^^ += -= *= /= %=
<<= >>= &= |= ^= <- := => ..
```

- Any newlines before an else or a ) are ignored. All other newlines delimit a possibly empty statement.
- Multiple consecutive areas of white space containing newlines are treated as single newlines.
- The recognition of a newline can be avoided by prefixing it with an empty // comment or a comment ending in -.

### Comments

The characters /\* start a comment that terminates with the characters \*/. This style of comment does not nest.

The characters // start a comment that terminates at the end of the line on which it occurs. The end-of-line is not considered part of the comment unless the comment is empty or the final character is –. This latter feature is useful for adding comments to a multi-line expression, or for continuing a concatenation expression over two lines.

Notably, comments that immediately follow conditional statements can cause code to behave unexpectedly.

The following program demonstrates some comment forms:

### **Identifiers**

An identifier is an arbitrarily long sequence of characters. The first character must be a letter; the rest of the identifier may contain letters, numerals or either of the following two symbols:

\_ '

DXL is case sensitive (upper- and lower-case letters are considered different).

The following words are reserved for use as keywords, and must not be used otherwise:

| and    | bool     | break   | by     | case   | char   |
|--------|----------|---------|--------|--------|--------|
| const  | continue | default | do     | else   | enum   |
| for    | if       | in      | int    | module | object |
| or     | pragma   | real    | return | sizeof | static |
| struct | string   | switch  | then   | union  | void   |
| while  |          |         |        |        |        |

The following keywords are not currently supported in user programs, but are reserved for future use:

```
case const default enum
struct switch union
```

A keyword is a sequence of letters with a fixed syntactic purpose within the language, and is not available for use as an identifier.

### File inclusion

```
To include files into DXL scripts, you can use either of the following:
```

```
#include "file"
#include <file>
```

Absolute or relative path names can be used. Relative paths must be based on one of the following forms depending on the platform:

```
$DOORSHOME/lib/dxl (UNIX)
$DOORSHOME\\lib\\dxl (Windows)
```

where DOORSHOME is defined in a UNIX® environment variable, or on Windows platforms in the registry. The Windows-style file separator (\) must be duplicated so that DXL does not interpret it as a meta-character in the string.

If the addins directory is defined in a UNIX environment variable or the Windows registry, this directory is also searched, so relative path names can be with respect to the addins directory.

Note: The UNIX shell file name specification form ~user/ is not supported.

### Pragmas

Pragmas modify the background behavior of the DXL interpreter, for example:

```
pragma runLim, int cyc
```

sets the time-out interval cyc as a number of DXL execution cycles. The time-out is suppressed if cyc is set to zero, as shown in the following example:

There is also a pragma for setting the size of the DXL runtime stack, which is used as follows:

```
pragma stack, 10000
```

### Constants

### Integer constants

An integer constant consisting of a sequence of digits is interpreted as octal if it begins with a 0 (digit zero); otherwise it is interpreted as decimal.

A sequence of digits preceded by 0x or 0X is interpreted as a hexadecimal integer.

A sequence of 0s or 1s preceded by 0b is interpreted as a binary number, and converted to an integer value.

### Character constants

A character constant is a character enclosed in single quotes, as in 'x'. The value of a character constant is defined to be of type char.

Certain non-graphic characters, the single quote and the backslash, can be represented according to the following escape sequences:

| Character           | Escape sequence |
|---------------------|-----------------|
| newline             | \n              |
| horizontal tab      | \t              |
| backspace           | \b              |
| carriage return     | \r              |
| form-feed           | \f              |
| backslash           | \\              |
| single quote        | \'              |
| bit pattern         | \ddd            |
| any other character | \c              |

The escape \ddd consists of the backslash followed by 1, 2, or 3 octal digits.

Any other character that is escaped is passed straight through.

### Type real constants

A type real consists of an integer part, a decimal point, a fraction part, an e or E, and an integer exponent. The integer and fraction part both consist of a sequence of digits.

You can omit either the integer part or the fraction part, but not both. You can omit either the decimal point or the exponent with its e or E. You can add a sign to the exponent.

### Example

1.0

0.1

1e10

1.2E30

### The null constant

The constant null is used as a polymorphic value to indicate a null value. You can use it for any derived type (see "Derived types," on page 14). You can use it for both assignment to variables and conditional tests on variables.

### Example

Object obj = null

```
if (null obj) {
    ack "This object is empty"
}
```

### Strings

A string literal, of type string and storage class static, is a sequence of characters surrounded by double quotes, as in "apple".

Within a string the double quote (") must be preceded by a backslash (\). For example "Pear\"" is the string Pear" in quotes. In addition, you can use the same escape sequences as described in "Character constants," on page 11, including the newline character.

### **Identifiers**

Identifiers denote variables, functions, types and values. You can introduce an identifier into a program by declaration or by immediate declaration. Immediate declaration is when an undeclared identifier is used as the left hand side of an assignment statement.

### Variables

Variables represent regions of computer memory. The meaning of the value stored in a variable is determined by the type of the identifier used to access the variable.

Unassigned variables contain the unassigned pattern, which is checked on all references. In this way, errors with unassigned variables are avoided, and an accurate error message is reported.

### Scope

Once declared, an identifier has a region of validity within the program known as its scope.

In general, identifiers are in scope following their declaration within the current block, and are available within nested blocks. Identifiers can be hidden by re-declaration in nested blocks. For example, the following code prints a 4 and then a 3 in the output pane of the DXL Interaction window.

```
int i = 3
if (true) {
    int i = 4
    print i "\n"
}
```

# **Types**

### Fundamental types

DXL has the following base types:

| Base type | Description                                                                                                    |
|-----------|----------------------------------------------------------------------------------------------------|
| bool      | Denotes the domain of values true and false, which are provided as predefined constants.                          |
| char      | Is similar to the C character type.                                                                               |
| int       | Is the only integer type provided in DXL. On all platforms, integers are signed, and have a precision of 32 bits. |
| real      | Is like the double type in C, with a precision of 64 bits.                                                        |
| void      | Is the type with no values; its main use is in declaring functions that do not return a result.                   |
| string    | Is similar to the derived C type char*.                                                                           |

### Derived types

DXL supports arrays, functions and references. An internal class facility provides new non-fundamental types, referred to as built-in types, such as Object, Module and Template. DXL does not support class creation by user programs.

### **Declarations**

Declarations are the mechanism used to associate identifiers with variables, functions or values.

### **Declarators**

DXL follows C in its declarator syntax. However, only the simple forms should be necessary in DXL programs.

DXL extends C style arrays by enabling a variable to define the bounds of the array. The number of elements in an array is available by using the sizeof function.

Unlike C, DXL arrays can have only one dimension.

In addition to the normal C declarator forms, DXL provides the C++ reference declarator &.

DXL uses the ANSI C method of supplying a function's formal parameters in the declarator itself with each argument given as a fully specified type.

The following script gives some example declarations:

**Note:** A declaration of the form 'int  $n = \{1,2,3\}$ ' is not supported.

### Immediate declaration

Immediate declaration is a DXL extension from C, which means that the first use of an undeclared variable is also a declaration. It must be used in a context where an unambiguous value is given to it, for example the left hand side of an assignment statement:

```
i = 2 print i
```

Once declared, the identifier must be used consistently.

### Function definitions

DXL functions are very close to the style of ANSI C functions. The following script gives some examples:

```
// define a function to find the maximum of
// two integers
int i
int max(int a, b) {
    return a < b ? b : a
} // max
// This function applies f to every element in a,
// using an accumulation variable r that is
// initialized to base.
int apply_accumulate(int base, int a[], int f(int, int)) {
    int r = base
    for (i = 0; i < sizeof a; i++) {
        r = f(r, a[i])
    }
}</pre>
```

```
return r
} // apply_accumulate
int a[5]
print "Filling an array:\n\n"
for (i = 0; i < sizeof a; i++) {
    a[i] = random 1000
    print a[i] "\n"
} // for
print "largest number was: "
print apply_accumulate(0, a, max)
// print largest element in a</pre>
```

Line 3 defines the function max, which has two parameters of type int and returns a type int. One difference from ANSI C is that the parameter type specifier int need not be repeated before the b parameter.

Line 10 declares a function parameter f. Note that f's parameters do not include redundant identifiers.

### Operator functions

You can redefine DXL operators by prefixing the operator with:: to turn it into an identifier.

### Example

This example defines a multiplication operator that applies to strings and integers.

```
string ::*(string s, int n) {
    string x = ""
    int i
    for i in 0 : n-1 do {
        x = x s
    }
    return x
}

print ("apple " * 4)

This prints out:

apple apple apple apple

If you wish to overload the concatenation operator, which is normally represented by a space, use the symbol . . .

string ::..(real r, int n) {
    string s = ""
    int i
    // concatenate the string to a space
```

# **Expressions**

This section outlines the major differences between C and DXL expressions. The operations defined on DXL fundamental types are explained in "Fundamental types and functions," on page 71.

### Reference operations

DXL supports C++ style reference operations. References are like var parameters in Pascal or Ada, which means they provide an alias to a variable, not a copy. To declare a reference variable its name must be preceded by an ampersand (&).

### Example

This program prints the string:

This example is a program to swap two integers. In C you have explicitly to pass the address of the variables to be swapped and then de-reference them within the body of the function. This is not required in DXL.

2332

### Overloaded functions and operators

Most functions and operators can be declared to take arguments and return values of more than one type.

### Example

This example overloads a commonly used identifier print to provide an object printer.

```
// Overload print to define an Object printer
void print(Object o) {
    string h = o."Object Heading"
    string t = o."Object Text"
    print h ":\n\n" t "\n"
}
print current Object
```

### Function calls

DXL enables calls of functions defined without parameters to omit the empty parenthesis, except where the call appears as a function argument or any other context where a function name is valid. Function calls with single arguments can also omit the parenthesis, but beware of concatenation's high precedence when the argument passed is an expression.

Note: When overloading functions, ensure that the first declaration of the function does not have a void parameter, e.g void print (void). This may lead to unexpected results. Furthermore, function calls of the form void print (int i=0, int g=0) should also not be used.

### Example

### Casts

Because of DXL's overloading facility, it is easy to write expressions that have more than one possible interpretation; that is, they are ambiguous. **Casts** are used to pick which interpretation is required. Casts in DXL come in two forms:

```
expression type
(type expression)
In the first form, the type name can appear after the expression, as in:
o = current Object
In the second form, the type may come first, but the whole expression must be within parenthesis:
o = (Object current)
```

### Range

A range expression extracts a substring from a string, or substring from a buffer, and is used in regular expression matching. It has two forms:

```
int from : int to
int from : int to by int by
```

Examples are given with the functions that use ranges.

## **Statements**

This section describes how to construct statements in DXL.

### Compound statements

Compound statements are also referred to as **blocks**.

Several statements can be grouped into one using braces { . . . }.

### Conditional statements

The if statement takes an expression of type bool, which must be in parenthesis. If the expression evaluates to true, it executes the following statement, which can be a block. If the expression evaluates to false, an optional else statement is executed.

As an alternative form, the parenthesis around the condition can be dropped, and the keyword then used after the condition.

### Example

```
int i = 2, j = 2
if (i < 3) {
    i += 2
} else {
    i += 3
}
if i == j then j = 22
The then form does not work with a condition that starts with a component in parenthesis, for example:
if (2 + 3) == 4 then print "no"
generates a syntax error.

DXL also supports the C expression form:
2 + 3 == 5 ? print "yes" : print "no"</pre>
```

### Loop statements

```
DXL has three main loop (iteration) statements. It supports the C forms:
```

```
for (init; cond; increment) statement
while (cond) statement
and a new form:
for type1 v1 in type2 v2 do
```

where type1 and type2 are two types, possibly the same; v1 is a reference variable and v2 is a variable, which can be a range expression (see "Range," on page 19). This form is heavily used in DXL for defining type-specific loops.

### Example

```
int x
int a=2
int b=3
for (x=1; x <= 11; x+=2) {
    print x
}
while (a==2 and b==3) {
    print "hello\n";
    a = 3
}
for x in 1 : 11 by 2 do {
    print x
}</pre>
```

In this example, the first loop is a normal C for loop; the second is a normal C while loop. Note that DXL offers the keyword and as an alternative to &&.

The last form in the example uses a range statement, which has the same semantics as the first C-like loop.

### Break statement

The break statement causes an immediate exit from a loop. Control passes to the statement following the loop.

### Example

```
int i = 1
while (true) {
    print i++
    if (i==10) {
        break
    }// if (i==10)
}// while (true)
```

### Continue statement

The continue statement effects an immediate jump to the loop's next test or increment statement.

### Example

```
int i = 1
while (true) {
    if (i==4) { // don't show 4
        i++
        continue
    }// if (i==4)
    print i++
    if (i==10) {
        break
    }// if (i==10)
}// while (true)
```

### Return statement

The return statement either exits a void function, or returns the given value in any other function.

**Note:** Care should be taken when using the return statement. For example, assigning a value to a variable where the assignment is a function, and that function returns no value, can lead to unexpected values being assigned to the variable.

### Example

### Null statement

The null (empty) statement has no effect. You can create a null statement by using a semicolon on its own.

### Example

```
int a = 3
if (a < 2); else print a
```

### Basic functions

This section defines some basic functions, which can be used throughout DXL.

### of

This function is used as shown in the following syntax:

```
of (argument)
```

Returns the passed argument, which can be of any type. It has no other effect. It is used to clarify code.

### Example

```
if end of cin then break
```

### sizeof

This function is used as shown in the following syntax:

```
sizeof(array[])
```

Returns the number of elements in the array, which can be of any type.

### Example

#### halt

#### Declaration

```
void halt()
```

### Operation

Causes the current DXL program to terminate immediately. This is very useful if an error condition is detected in a program.

### Example

```
if (null current Module) {
   ack "program requires a current module"
   halt
}
```

#### checkDXL

#### Declaration

```
string checkDXL[File] (string code)
```

## Operation

Provides a DXL mechanism for checking DXL code.

The checkDXL function analyzes a DXL program and returns the string that would have been produced in the DXL Interaction window had it been run on its own.

The checkDXLFile function analyzes a file and returns the error message that would have been produced in the DXL Interaction window had the file been run.

# Example

```
string errors =
    checkDXL("int j = 3 \n print k + j")
if (!null errors)
    print "Errors found in dxl string:\n" errors
    "\n"
```

would produce the following in the DXL Interaction window's output pane.

```
Errors found in dxl string:
-E- DXL: <Line:2> incorrect arguments for (+)
-E- DXL: <Line:2> incorrect arguments for function (print)
-E- DXL: <Line:2> undeclared variable (k)
```

#### sort

#### Declaration

```
void sort(string stringArray[])
```

## Operation

Sorts the string array stringArray. The sort function handles string arrays containing non-ASCII characters, as do the string and Buffer comparison operators.

## Example

```
int noOfHeadings = 0
Object o
for o in current Module do {
    string oh = o."Object Heading"
    if (!null oh) noOfHeadings++
}
string headings[noOfHeadings]
int i = 0
for o in current Module do {
    string oh = o."Object Heading"
    if (!null oh) headings[i++] = oh
}
sort headings
for (i = 0; i < noOfHeadings; i++) print headings[i] "\n"</pre>
```

#### activateURL

#### Declaration

```
void activateURL(string url)
```

# Operation

This is equivalent to clicking on a URL in a formal module.

# batchMode, isBatch

## Declaration

bool batchMode()
bool isBatch()

# Operation

Both functions return true if Rational DOORS is running in batch mode, and false if Rational DOORS is running in interactive mode.

# Chapter 2

# New in DXL for Rational DOORS 9.0

This chapter describes features that are new in Rational DOORS 9.0:

- · Discussions
- Descriptions
- Filtering
- HTML
- · Miscellaneous

# **Discussions**

- · Discussion Types
- Properties
- Iterators
- Operations
- Triggers
- Example

# **Discussion Types**

## Discussion

Represents a discussion.

#### Comment

Represents a comment in a discussion.

# DiscussionStatus

Represents the status of a discussion. The possible values are Open and Closed.

# **Properties**

The following tables describe the properties available for the discussion and comment types. Property values can be accessed using the . (dot) operator, as shown in the following syntax:

```
variable.property
```

where:

variable is a variable of type Discussion or Comment

property is one of the discussion or comment properties

# Discussion

| Property                  | Туре             | Extracts                                                                                                    |
|---------------------------|------------------|----------------------------------------------------------------------------------------------------|
| status                    | DiscussionStatus | The status of the discussion: whether it is open or closed.                                                        |
| summary                   | string           | The summary text of the discussion, which may be null                                                              |
| createdBy                 | User             | The user who created the discussion, if it was created in the current database. Otherwise it returns null.         |
| createdByName             | string           | The name of the user who created the discussion, as it was at the time of creation.                                |
| createdByFullName         | string           | The full name of the user who created the discussion, as it was at the time of creation.                           |
| createdOn                 | Date             | The date and time the discussion was created.                                                                      |
| createdDataTimestamp      | Date             | The last modification timestamp of the object or module that the first comment in the discussion referred to.      |
| lastModifiedBy            | User             | The user who added the last comment to the discussion, or who last changed the discussion status                   |
| lastModifedByName         | string           | The user name of the user who added the last comment to the discussion, or who last changed the discussion status. |
| lastModifiedByFullName    | string           | The full name of the user who added the last comment to the discussion, or who last changed the discussion status. |
| lastModifiedOn            | Date             | The date and time the last comment was added, or when the discussion status was last changed.                      |
| lastModifiedDataTimestamp | Date             | The last modification timestamp of the object or module that the last comment in the discussion referred to.       |

| Property          | Type          | Extracts                                                                                                    |  |
|-------------------|---------------|----------------------------------------------------------------------------------------------------|--|
| firstVersion      | ModuleVersion | The version of the module the first comment was raised against.                                                                                                    |  |
|                   |               | Note: If a comment is made against the current version of a module and the module is then baselined, this property will return a reference to that baseline. If the baseline is deleted, it will return the deleted baseline. |  |
| lastVersion       | ModuleVersion | The version of the module the latest comment was raised against. See note for the firstVersion property above.                                                                                                    |  |
| firstVersionIndex | string        | The baseline index of the first module version commented on in the discussion. Can be used in comparisons between module versions.                                                                                            |  |
| lastVersionIndex  | string        | The baseline index of the last module version commented on in the discussion. Can be used in comparison between module versions.                                                                                              |  |

# Comment

| Property           | Туре             | Extracts                                                                                                    |  |
|--------------------|------------------|----------------------------------------------------------------------------------------------------|--|
| text               | string           | The plain text of the comment.                                                                                                    |  |
| moduleVersionIndex | string           | The baseline index of the module version against which the comment was raised. Can be used in comparisons between module versions.                                                                                            |  |
| status             | DiscussionStatus | The status of the discussion in which the comment was made.                                                                                                    |  |
| moduleVersion      | ModuleVersion    | The version of the module against which the comment was raised.                                                                                                    |  |
|                    |                  | Note: If a comment if made against the current version of a module and the module is then baselined, this property will return a reference to that baseline. If the baseline is deleted, it will return the deleted baseline. |  |
| onCurrentVersion   | bool             | True if the comment was raised against the current version of<br>the module or an object in the current version.                                                                                                    |  |
| changedStatus      | bool             | Tells whether the comment changed the status of the discussion when it was submitted. This will be true for comments that closed or re-opened a discussion.                                                                   |  |
| dataTimestamp      | Date             | The last modified time of the object or module under discussion, as seen at the commenting users client at the time the comment was submitted.                                                                                |  |
| createdBy          | User             | The user that created the comment. Returns null if the user is not in the current user list.                                                                                                    |  |
| createdByName      | string           | The user name of the user who created the comment.                                                                                                    |  |
| createdByFullName  | string           | The full name of the user who created the comment.                                                                                                    |  |
| createdOn          | Date             | The data and time when the comment was created.                                                                                                    |  |
| discussion         | Discussion       | The discussion containing the comment.                                                                                                    |  |

# Iterators

# for Discussion in Type

## Syntax

```
for disc in Type do {
...
}

where:

disc is a variable of type Discussion

Type is a variable of type Object, Module, Project or Folder
```

## Operation

Assigns the variable disc to be each successive discussion in Type in the order they were created. The first time it is run the discussion data will be loaded from the database.

The Module, Folder and Project variants will not include discussions on individual objects.

The Folder and Project variants are provided for forward compatibility with the possible future inclusion of discussions on folders and projects. They perform no function in Rational DOORS 9.0.

#### for Comment in Discussion

## Syntax

```
for comm in disc do {
...
}

where:

comm is a variable of type Comment
disc is a variable of type Discussion
```

# Operation

Assigns the variable *comm* to be each successive comment in *disc* in chronological order. The first time it is run on a discussion in memory, the comments will be loaded from the database. Note that if a discussion has been changed by a refresh (e.g. in terms of the last Comment timestamp) then this will also refresh the comments list.

The discussion properties will be updated in memory if necessary, to be consistent with the updated list of comments.

# Operations

#### create (Discussion)

#### Declaration

string create(target, string text, string summary, Discussion& disc)

## Operation

Creates a new Discussion about target, which can be of type Object or Module. Returns null on success, error string on failure. Also add text as the first comment to the discussion.

#### addComment

#### Declaration

string addComment(Discussion disc, target, string text, Comment& comm)

## Operation

Adds a Comment about target to an open Discussion. Note that target must be an Object or Module that the Discussion already relates to. Returns null on success, error string on failure.

#### closeDiscussion

#### Declaration

string closeDiscussion (Discussion disc, target, string text, Comment& comm)

## Operation

Closes an open Discussion disc by appending a closing comment, specified in text. Note that target must be an Object or Module that disc already relates to. Returns null on success, error string on failure.

# reopenDiscussion

#### Declaration

string reopenDiscussion(Discussion disc, target, string text, Comment& comm)

## Operation

Reopens a closed Discussion disc and appends a new comment, specified in text. Note that target must be an Object or Module that disc already relates to. Returns null on success, error string on failure.

## delete (Discussion)

#### Declaration

string delete (Discussion& d)

## Operation

Deletes the specified Discussion if the user has the permission to do so. Returns null on success, or an error string on failure.

### sortDiscussions

#### Declaration

void sortDiscussions ( $\{Module\ m|Object\ o|Project\ p|Folder\ f\}$ , property, bool ascending)

## Operation

Sorts the discussions list associated with the specified item according to the given *property*, which may be a date, or a string property as listed in the discussions properties list. String sorting is performed according to the lexical ordering for the current user's default locale at the time of execution.

If the discussion list for the specified item has not been loaded from the database, this perm will cause it to be loaded.

The Folder and Project forms are provided for forward compatibility with the possible future inclusion of discussions on folders and projects. They perform no function in 9.0.

# getDiscussions

#### Declaration

string getDiscussions ({Module m|Object o|Project p|Folder f})

## Operation

Refreshes from the database the Discussion data for the specified item in memory. Returns null on success, or an error on failure.

# get Object Discussions

#### Declaration

string getObjectDiscussions (Module m)

## Operation

Refreshes from the database all Discussions for all objects in the specified module. Returns null on success, or an error on failure

## getComments

#### Declaration

string getComments (Discussion d)

### Operation

Refreshes from the database the comments data for the specified Discussion in memory. Returns null on success, or an error on failure.

Note: The Discussion properties will be updated if necessary, to be consistent with the updated comments list.

## mayModifyDiscussionStatus

#### Declaration

bool mayModifyDiscussionStatus (Discussion d, Module m)

## Operation

Checks whether the current user has rights to close or re-open the specified discussion on the specified module.

#### baselineIndex

#### Declaration

string baselineIndex (Module m)

## Operation

Returns the baseline index of the specified Module, which may be a baseline or a current version. Can be used to tell whether a Comment can be raised against the given Module data in a given Discussion.

Note: A Comment cannot be raised against a baseline index which is less than the lastVersionIndex property of the Discussion.

# **Triggers**

Trigger capabilities have been expanded so that triggers can now be made to fire before or after a Discussion or a Comment is created.

As follows:

|         | pre | post |
|---------|-----|------|
| Comment | X   | X    |

|            | pre | post |
|------------|-----|------|
| Discussion | X   | X    |

#### comment

#### Declaration

Comment comment (Trigger t)

## Operation

Returns the Comment with which the supplied Trigger is associated, null if not a Comment trigger.

### discussion

#### Declaration

Discussion discussion (Trigger t)

## Operation

Returns the Discussion with which the supplied Trigger is associated, null if not a Discussion trigger.

# dispose (Discussion/Comment)

#### Declaration

void dispose({Discussion& d|Comment& c})

# Operation

Disposes of the supplied Comment or Discussion reference freeing the memory it uses.

Can be called as soon as the reference is no longer required.

**Note:** The disposing will take place at the end of the current context.

# Example

```
// Create a Discussion on the current Module, with one follow-up Comment...
Module m = current
Discussion disc = null
create(m, "This is my\nfirst comment.", "First summary", disc)
Comment cmt
```

```
addComment(disc, m, "This is the\nsecond comment.", cmt)
// Display all Discussions on the Module
for disc in m do
   print disc.summary " (" disc.status ")\n"
    User u = disc.createdBy
    string s = u.name
   print "Created By: " s "\n"
   print "Created By Name: \"" disc.createdByName "\"\n"
   print "Created On: " stringOf(disc.createdOn) "\n"
    u = disc.lastModifiedBy
    s = u.name
   print "Last Mod By: " s "\n"
   print "Last Mod By Name: \"" disc.lastModifiedByName "\"\n"
    print "Last Mod On " stringOf(disc.lastModifiedOn) "\n"
    print "First version: " (fullName disc.firstVersion) " [" //-
           (versionString disc.firstVersion) "]\n"
    print "Last version: " (fullName disc.lastVersion) " ["
           (versionString disc.lastVersion) "]\n"
    Comment c
    for c in disc do
        print "Comment added by " (c.createdByName) " at " //-
           (stringOf(c.createdOn)) ":\n"
        print "Module Version: " (fullName c.moduleVersion) " [" //-
           (versionString c.moduleVersion) "]\n"
        print "Data timestamp: " (stringOf c.dataTimestamp) "\n"
        print "Status: " c.status " (" (c.changedStatus ? "Changed" //-
           : "Unchanged") ") \n"
        print "On current: " c.onCurrentVersion "\n"
        print c.text "\n"
    }
```

}

# **Descriptions**

This section describes the DXL support in Rational DOORS for the new description functionality.

- · View Descriptions
- Attribute Type Descriptions
- Attribute Definition Descriptionss

# **View Descriptions**

## setViewDescription

#### Declaration

void setViewDescription (ViewDef vd, string desc)

## Operation

Sets the description for a view where vd is the view definition handle.

# get View Description

#### Declaration

string getViewDescription (ViewDef vd)

## Operation

Returns the description for a view where vd is the view definition handle.

# Attribute Type Descriptions

## setDescription

#### Declaration

AttrType setDescription (AttrType at, string desc, string &errMess)

### Operation

Sets the description for the specified attribute type. Returns null if the description is not successfully updated.

## modify

#### Declaration

AttrType modify (AttrType at, string name, string codes[], int values, int colors, string descs[], [int arrMaps[],] string &errMess)

## Operation

Modifies the supplied attribute type with the corresponding values and descriptions. Can be used to update the descriptions of old enumeration types.

The optional arrMaps argument specifies existing index values for enumeration values, taking into consideration their re-ordering.

#### create

#### Declaration

AttrType create (string name, string codes[], int values[], int colors[], string descs[], string &errMess)

## Operation

The new descs[] argument enables the creation of a new enumeration based attribute type, whose enumerations use those descriptions. Returns null if creation is not successful.

## description property

Both attribute types themselves, and the enumeration values they may contain, have a new description property. It can be accessed by using the dot (.) operator.

# Example

```
AttrType at
string desc
int i
...
//To get the description of the attribute type
desc = at.description
...
//To get the description of the enumeration values with index i
```

```
desc = at.description[i]
```

# Attribute Definition Descriptions

### description property

Attribute definitions can now contain a description property. It can be accessed by using the dot (.) operator.

## Example

```
Module m = current
AttrDef ad = find(m, "AttrName")
print ad.description
```

## description (create)

Attribute definition descriptions can be specified during their creation.

## Example

```
AttrDef ad = create object (description "My description") (type "string") //-
(default "defvalue") (attribute "AttrName")
```

# description (modify)

Attribute definition descriptions can be altered by using the modify perm is one of the following ways. Note the new setDescription property constant.

# Example1

# Example2

```
Module m = current
AttrDef ad = find(m, "AttrName")
```

modify (ad, setDescription, "New description text")

# Filtering

This section describes the DXL support in Rational DOORS for the new module explorer filtering functionality added in Rational DOORS 9.0.

## applyFiltering

#### Declaration

void applyFiltering (Module)

## Operation

Sets the module explorer display to reflect the current filter applied to the specified module.

# unApplyFiltering

#### Declaration

void unApplyFiltering (Module)

## Operation

Switches off filtering in the module explorer for the specified module.

# applyingFiltering

#### Declaration

bool applyingFiltering (Module)

## Operation

Returns a boolean indicating whether filtering is turned on in the module explorer for the specified module.

# HTML

This section describes the DXL support the HTML functionality added in Rational DOORS 9.0.

- HTML Control
- HTML Edit Control

# HTML Control

The section describes the DXL support for the HTML control added in Rational DOORS 9.0.

Note: Some of the functions listed below take an ID string parameter to identify either a frame or an HTML element. In each of these methods, frames or elements nested within other frames are identified by concatenating the frame IDs and element IDs as follows: <top frame ID>/[<sub frame ID>/...]<element ID>.

In methods requiring a frame ID, passing null into this parameter denotes the top level document.

These methods refer to all frame types including IFRAME and FRAME elements.

#### htmlView

## Declaration

DBE htmlView (DB parentDB, int width, int height, string URL, bool before\_navigate\_cb(DBE element, string URL, string frame, string postData), void document\_complete\_cb(DBE element, string URL), bool navigate\_error\_cb(DBE element, string URL, string frame, int statusCode), void progress\_cb(DBE element, int percentage))

### Operation

Creates an HTML view control where the arguments are defined as follows:

| parentDB | The dialog box containing the control.                                                                      |
|----------|----------------------------------------------------------------------------------------------------|
| width    | The initial width of the control.                                                                           |
| height   | The initial height of the control.                                                                          |
| URL      | The address that will be initially loaded into the control. Can be null to load a blank page (about:blank). |

#### parentDB

#### The dialog box containing the control.

before navigate cb

Fires for each document/frame before the HTML window/frame navigates to a specified URL. It could be used, amongst other things, to intercept and process the URL prior to navigation, taking some action and possibly also navigating to a new URL.

The return value determines whether to cancel the navigation. Returning false cancels the navigation.

Its arguments are defined as follows:

- element: The HTML control itself
- URL: The address about to be navigated to.
- frame: The frame for which the navigation is about to take place.
- postData: The data about to be sent to the server if the HTTP POST transaction is being used.

document\_complete\_cb

Fires for each document/frame once they are completely loaded and initialized. It could be used to start functionality required after all the data has been received and is about to be rendered, for example, parsing the HTML document.

Its arguments are defined as follows:

- element: The HTML control itself
- URL: The loaded address.

navigate\_error\_cb

Fires when an error occurs during navigation. Could be used, for example, to display a default document when internet connectivity is not available.

Its arguments are defined as follows:

- elements: The HTML control itself.
- URL: The address for which navigation failed.
- frame: The frame for which the navigation failed.
- statusCode: Standard HTML error code.

progress cb

Used to notify about the navigation progress, which is supplied as a percentage.

## set(html callback)

#### Declaration

void set (DBE HTMLView, bool event\_cb(DBE element, string ID, string tag, string event\_type))

### Operation

Attaches a callback to HTML control element that receives general HTML events. The ID argument identifies the element that sourced the event, the tag argument identifies the type of element that sourced the event, and the event\_type argument identifies the event type. Note that the only event types currently supported are click and dblclick.

If this function is used with an incorrect DBE type, a DXL runtime error occurs.

## set(html URL)

#### Declaration

void set (DBE HTMLView, string URL)

## Operation

Navigates the given HTMLView to the given URL.

Can only be used to navigate the top level document and cannot be used to navigate nested frame elements.

#### setURL

#### Declaration

void setURL (DBE HTMLView, string ID, string URL)

# Operation

Navigates the frame identified by ID to the given URL. The ID may be null.

# getURL

### Declaration

string getURL (DBE HTMLView, string ID)

## Operation

Returns the URL for the currently displayed frame as identified by its ID. The ID may be null.

# get(HTML view)

#### Declaration

string get (DBE HTMLView)

## Operation

Returns the URL currently displayed in the given HTMLView, if there is one.

# get(HTML frame)

#### Declaration

Buffer get (DBE HTMLView, string ID)

## Operation

Returns the URL for the currently displayed frame as identified by its ID.

## set(HTML view)

### Declaration

string set (DBE HTMLView, Buffer HTML)

## Operation

Sets the HTML fragment to be rendered inside the <body> tags by the HTML view control directly. This enables the controls HTML to be constructed dynamically and directly rendered.

#### setHTML

#### Declaration

string setHTML (DBE HTMLView, string ID, Buffer HTML)

# Operation

Sets the HTML fragment to be rendered inside the <body> tags by the HTML view controls frame as identified by ID. This enables the HTML of the given document or frame to be constructed dynamically and directly rendered.

**Note:** The contents of the frame being modified must be in the same domain as the parent HTML document to be modifiable. A DXL error will be given on failure (for example, if the wrong type of DBE is supplied).

# getHTML

### Declaration

Buffer getHTML (DBE HTMLView, string ID)

# Operation

Returns the currently rendered HTML fragment inside the <body> tags of the document or frame as identified by its ID.

## getBuffer

#### Declaration

Buffer getBuffer (DBE HTMLView)

## Operation

Returns the currently rendered HTML.

## getInnerText

#### Declaration

string getInnerText (DBE HTMLView, string ID)

### Operation

Returns the text between the start and end tags of the first object with the specified ID.

#### setInnerText

#### Declaration

void setInnerText (DBE HTMLView, string ID, string text)

# Operation

Sets the text between the start and end tags of the first object with the specified ID.

# getInnerHTML

#### Declaration

string getInnerHTML (DBE HTMLView, string ID)

# Operation

Returns the HTML between the start and end tags of the first object with the specified ID.

## setInnerHTML

#### Declaration

void setInnerHTML (DBE HTMLView, string ID, string html)

# Operation

Sets the HTML between the start and end tags of the first object with the specified ID.

Note: The innerHTML property is read-only on the col, colGroup, framSet, html, head, style, table, tBody, tFoot, tHead, title, and tr objects.

## Example

```
DB dlq
DBE htmlCtrl
DBE htmlBtn
DBE html
void onTabSelect(DBE whichTab) {
     int selection = get whichTab
}
void onSetHTML(DBE button) {
     Buffer b = create
     string s = get(htmlCtrl)
     print s
     b = s
     set(html, b)
     delete b
}
void onGetInnerText(DBE button) {
     string s = getInnerText(html, "Text")
     confirm(s)
}
void onGetInnerHTML(DBE button) {
     string s = getInnerHTML(html, "Text")
     confirm(s)
}
void onGetAttribute(DBE button) {
     string s = getAttribute(html, "Text", "Align")
```

```
confirm(s)
}
void onSetInnerText(DBE button) {
     Buffer b = create
     string s = get(htmlCtrl)
     setInnerText(html, "Text", s)
}
void onSetInnerHTML(DBE button) {
     Buffer b = create
     string s = get(htmlCtrl)
     setInnerHTML(html, "Text", s)
}
void onSetAttribute(DBE button) {
     Buffer b = create
     string s = getAttribute(html, "Text", "Align")
     if (s == "left") {
        s = "center"
     else if (s == "center") {
        s = "right"
     else if (s == "right") {
       s = "left"
     }
     setAttribute(html, "Text", "align", s)
}
bool onHTMLBeforeNavigate(DBE dbe, string URL, string frame, string body) {
     string buttons[] = {"OK"}
```

```
string message = "Before navigate - URL: " URL "\r\nFrame: " frame
"\r\nPostData: " body "\r\n"
     print message ""
     return true
}
void onHTMLDocComplete(DBE dbe, string URL) {
     string buttons[] = {"OK"}
     string message = "Document complete - URL: " URL "\r\n"
     print message ""
     string s = get(dbe)
     print "url: " s "\r\n"
}
bool onHTMLError(DBE dbe, string URL, string frame, int error){
     string buttons[] = {"OK"}
     string message = "Navigate error - URL: " URL "; Frame: " frame "; Error: "
error "\r\n"
     print message ""
     return true
}
void onHTMLProgress(DBE dbe, int percentage) {
     string buttons[] = {"OK"}
     string message = "Percentage complete: " percentage "%\r\n"
     print message
     return true
}
dlg = create("Test", styleCentered | styleThemed | styleAutoparent)
htmlCtrl = text(dlq, "Field:", "<html><body>\r\n
align=\"center\">Welcome to <b>DOORS <i>ERS</i></b>\r\n</body></html>",
200, false)
htmlBtn = button(dlg, "Set HTML...", onSetHTML)
DBE getInnerTextBtn = button(dlg, "Get Inner Text...", onGetInnerText)
```

```
DBE getInnerHTMLBtn = button(dlg, "Get Inner HTML...", onGetInnerHTML)
DBE getAttributeBtn = button(dlg, "Get Attribute...", onGetAttribute)
DBE setInnerTextBtn = button(dlg, "Set Inner Text...", onSetInnerText)
DBE setInnerHTMLBtn = button(dlg, "Set Inner HTML...", onSetInnerHTML)
DBE setAttributeBtn = button(dlg, "Set Attribute...", onSetAttribute)
DBE frameCtrl = frame(dlg, "A Frame", 800, 500)
string strTabLabels[] = {"One","Two"}
DBE tab = tab(dlg, strTabLabels, 800, 500, onTabSelect)
htmlCtrl->"top"->"form"
htmlCtrl->"left"->"form"
htmlCtrl->"right"->"unattached"
htmlCtrl->"bottom"->"unattached"
htmlBtn->"top"->"spaced"->htmlCtrl
htmlBtn->"left"->"form"
htmlBtn->"right"->"unattached"
htmlBtn->"bottom"->"unattached"
getInnerTextBtn->"top"->"spaced"->htmlCtrl
getInnerTextBtn->"left"->"spaced"->htmlBtn
getInnerTextBtn->"right"->"unattached"
getInnerTextBtn->"bottom"->"unattached"
getInnerHTMLBtn->"top"->"spaced"->htmlCtrl
getInnerHTMLBtn->"left"->"spaced"->getInnerTextBtn
getInnerHTMLBtn->"right"->"unattached"
getInnerHTMLBtn->"bottom"->"unattached"
getAttributeBtn->"top"->"spaced"->htmlCtrl
getAttributeBtn->"left"->"spaced"->getInnerHTMLBtn
getAttributeBtn->"right"->"unattached"
```

```
getAttributeBtn->"bottom"->"unattached"
setInnerTextBtn->"top"->"spaced"->htmlBtn
setInnerTextBtn->"left"->"aligned"->getInnerTextBtn
setInnerTextBtn->"right"->"unattached"
setInnerTextBtn->"bottom"->"unattached"
setInnerHTMLBtn->"top"->"spaced"->htmlBtn
setInnerHTMLBtn->"left"->"spaced"->setInnerTextBtn
setInnerHTMLBtn->"right"->"unattached"
setInnerHTMLBtn->"bottom"->"unattached"
setAttributeBtn->"top"->"spaced"->htmlBtn
setAttributeBtn->"left"->"spaced"->setInnerHTMLBtn
setAttributeBtn->"right"->"unattached"
setAttributeBtn->"bottom"->"unattached"
frameCtrl->"top"->"spaced"->setInnerTextBtn
frameCtrl->"left"->"form"
frameCtrl->"right"->"form"
frameCtrl->"bottom"->"form"
tab->"top"->"inside"->frameCtrl
tab->"left"->"inside"->frameCtrl
tab->"right"->"inside"->frameCtrl
tab->"bottom"->"inside"->frameCtrl
html = htmlView(dlg, 800, 500, "http://news.bbc.co.uk", onHTMLBeforeNavigate,
onHTMLDocComplete, onHTMLError, onHTMLProgress)
html->"top"->"inside"->tab
html->"left"->"inside"->tab
html->"right"->"inside"->tab
html->"bottom"->"inside"->tab
```

```
realize(dlg)
show(dlg)
```

# HTML Edit Control

The section describes the DXL support for the HTML edit control added in Rational DOORS 9.0.

The control behaves in many ways like a rich text area for entering formatted text. It encapsulates its own formatting toolbar enabling the user to apply styles and other formatting.

#### htmlFdit

#### Declaration

DBE htmlEdit (DB parentDB, string label, int width, int height)

## Operation

Creates an HTML editor control inside parentDB.

#### htmlBuffer

#### Declaration

Buffer getBuffer (DBE editControl)

## Operation

Returns the currently rendered HTML fragment shown in the control. The fragment includes everything inside the <br/>body> element tag.

# set (HTML edit)

#### Declaration

void set (DBE editControl, Buffer HTML)

## Operation

Sets the HTML to be rendered by the edit control. The HTML fragment should include everything inside, but not including, the <br/>body> element tag.

# Example

```
DB MyDB = create "hello"

DBE MyHtml = htmlEdit(MyDB, "HTML Editor", 400, 100)

void mycb (DB dlg) {

    Buffer b = getBuffer MyHtml
    string s = stringOf b
    ack s
}

apply (MyDB, "GetHTML", mycb)

set (MyHtml, "Initial Text")
show MyDB
```

# Miscellaneous

# delete (regexp)

#### Declaration

```
void delete (Regexp)
```

### Operation

New in Rational DOORS 9.0 this perm deletes the supplied regular expression and frees the memory used by it.

# getTDSS0Token

#### Declaration

```
string getTDSSOToken (string& ssoToken)
```

## Operation

Fetches a RDS single sign-on token for the current session user.

Returns null on success, or an error on failure.

# getURL (SSO)

#### Declaration

# Operation

The new optional boolean parameter provides the ability to include the current session user single sign-on token in the LIRL

#### backSlasher

#### Declaration

string backSlasher (string s)

## Operation

Returns the provided string correctly backslashed and trimmed.

# Chapter 3

# New in DXL for Rational DOORS 9.1

This chapter describes features that are new in Rational DOORS 9.1:

• Regular Expressions

# Regular Expressions

## regexp2

#### Declaration

Regexp regexp2(string expression)

# Operation

Creates a regular expression. Its behavior will not be changed to match the legacy behavior of regexp (). Should be used in all new regular expression code.

# Chapter 4

# New in DXL for Rational DOORS 9.2

This chapter describes features that are new in Rational DOORS 9.2:

- · Additional authentication
- Dialog box updates
- · New constants
- Partitions updates
- Requirements Interchange Format (RIF)

# Additional authentication

# get Additional Authentication Enabled

#### Declaration

bool getAdditionalAuthenticationEnabled()

#### Operation

Returns true if enhanced security users need to perform additional authentication during login. Only relevant when authentication is being controlled via RDS.

# get Additional Authentication Prompt

#### Declaration

string getAdditionalAuthenticationPrompt()

## Operation

Returns the label under which additional authentication is requested, if enhanced security is enabled, for example the label for the second "password" field. Only relevant when authentication is being controlled via RDS.

# getSystemLoginConformityRequired

#### Declaration

bool getSystemLoginConformityRequired()

### Operation

Returns true if enhanced security users have there system login verified when logging in. Only relevant when authentication is being controlled via RDS.

## getCommandLinePasswordDisabled

#### Declaration

bool getCommandLinePasswordDisabled()

### Operation

Return true if the -P command line password argument is disabled by default.

#### setCommandLinePasswordDisabled

#### Declaration

string getCommandLinePasswordDisabled (bool)

## Operation

Sets whether the -P command line password argument is disabled by default. Supplying true disables the option by default.

# Dialog box updates

#### toolBarComboGetEditBoxSelection

#### Declaration

string toolBarComboGetEditBoxSelection (DBE toolbar, int index)

## Operation

Returns the selected text from the editable combo box in toolbar where index is the combo box index.

# tool Bar Combo Cut Copy Selected Text

#### Declaration

void toolBarComboCutCopySelectedText (DBE toolbar, int index, bool cut)

Cuts, or copies, the selected text in the editable combo box in toolbar at location index. If cut is true, the selected text is cut to the clipboard. Otherwise, it is copied.

#### toolBarComboPasteText

#### Declaration

void toolBarComboPasteText (DBE toolbar, int index)

# Operation

Pastes text from the clipboard into the combo box located at index in toolbar. Replaces selected text if there is any.

#### hasFocus

#### Declaration

bool hasFocus (DBE toolbar)

# Operation

Returns true if the supplied toolbar DBE contains an element that currently has the keyboard focus. Otherwise, returns false.

### setDXLWindowAsParent

#### Declaration

void setDXLWindowAsParent (DB dialog)

# Operation

Sets the DXL interaction window to be the parent of dialog. If there is no DXL interaction window, the parent is set to null.

# New constants

# may Use Command Line Password

#### Declaration

bool mayUseCommandLinePassword

Boolean property of a *User*. When command line passwords are disabled by default, this returns *true* if they have been enabled for the given *User*. Otherwise, returns *false*.

# additionalAuthenticationRequired

#### Declaration

bool additionalAuthenticationRequired

#### Operation

Boolean property of a *User*. Returns true if the *User* needs to perform additional authentication during login. Only relevant when authentication is performed via RDS.

# iconAuthenticatingUser

#### Declaration

Icon iconAuthenticatingUse

# Operation

The icon used to represent a user required to perform additional authentication during login.

# Partitions updates

# addAwayModule

#### Declaration

string addAwayModule (PartitionDefinition pd, string modName[, string partName])

# Operation

Used to add a formal module to a partition in the away database.

The new, optional parameter can be used to specify the partition name where it may vary from the definition name.

# addAwayLinkModule

#### Declaration

string addAwayLinkModule (PartitionDefinition pd, string modName[, string
partName])

Used to add a link module to a partition in the away database.

The new, optional parameter can be used to specify the partition name where it may vary from the definition name.

# Requirements Interchange Format (RIF)

### exportPackage

#### Declaration

string exportPackage(RifDefinition def, Stream RifFile, DB parent, bool& cancel)

# Operation

Exports def to the XML file identified by Riffile. The stream must be have been opened for writing using "write (filename, CP\_UTF8)". If parent is null then a non-interactive operation is performed. Otherwise, progress bars will be displayed.

If an interactive export is performed, and is cancelled by the user, cancel will be set to true.

# importRifFile

#### Declaration

string importRifFile(string RifFilename, Folder parent, string targetName, string targetDesc, string RifDefName, string RifDefDescription, DB parent)

# Operation

Performs a non-interactive import of RiffileName, placing the imported modules in a new folder in the specified parent. The new folder name and description are specified by targetName and targetDesc.

# rifMerge

#### Declaration

string rifMerge (RifImport mrgObj, DB parent)

# Operation

Performs a non-interactive merge using the information in mrgObj.

#### RifDefinition

A RifDefinition is the object in which a package to be exported in RIF format is defined.

Properties are defined for use with the . (dot) operator and a RifDefinition handle to extract information from a definition, as shown in the following syntax:

variable.property

#### where:

variable is a variable of type RifDefinition.

property is one of the following properties.

The following tables list the RifDefinition properties and the information they extract or specify

| String property        | Extracts                                                                                                 |
|------------------------|----------------------------------------------------------------------------------------------------|
| name                   | The name of the definition.                                                                              |
| description            | The description of the definition.                                                                       |
| rifDefinitionIdentifer | The unique ID of the RIF definition (this is shared between databases, unlike the name and description). |

| boolean property | Extracts                                                                                        |
|------------------|-------------------------------------------------------------------------------------------------|
| createdLocally   | Returns true if the definition was created in the local database, as opposed to being imported. |
| canModify        | Returns true if the correct user can modify the definition.                                     |

| Project property | Extracts                                   |
|------------------|--------------------------------------------|
| project          | The project which contains the definition. |

#### RifModuleDefinition

A RifModuleDefinition is an object which contains the details of how a module should be exported, as part of a RIF package.

Properties are defined for use with the . (dot) operator and RifModuleDefinition handle to extract information from, a definition record, as shown in the following syntax:

variable.property

#### where:

variable is a variable of type RifModuleDefinition.

property is one of the properties below.

The following tables list the RifModuleDefinition properties and the information they extract or specify:

| Extracts                                                                                                    |
|----------------------------------------------------------------------------------------------------|
| The name of the view used to define which data in the module will be included in the RIF export.                                            |
| The name of the view used to define what data can be edited when the exported RIF package is imported into another database.                |
| Extracts                                                                                                    |
| Whether the module was added to the RifDefinition in the current database or not.                                                           |
|                                                                                                    |
| Extracts                                                                                                    |
| The ModuleVersion reference for the given RifModuleDefinition.                                                                              |
|                                                                                                    |
| Extracts                                                                                                    |
| The type of access control used to define whether the module, or its contents, will be editable in each database once it has been exported. |
|                                                                                                    |

### DdcMode constants

DdcMode constants define the type of access control used define whether a module, or its contents, will be editable in each of the local and target database once the export has taken place. The following table details the possible values, and their meanings.

| Constant       | Meaning                                                                          |
|----------------|----------------------------------------------------------------------------------|
| ddcNone        | Module will be editable in both source and target databases.                     |
| ddcReadOnly    | Module will be editable in only the source database.                             |
| ddcByObject    | Selected objects in the module will be made read-only in the source database.    |
| ddcByAttribute | Selected attributes in the module will be made read-only in the source database. |
| ddcFullModule  | Module will not be editable.                                                     |

# Riflmport

A RifImport is an object which contains information on a RIF import. These are created by import operations, and are persisted in a list in the stored RifDefinition.

Properties are defined for use with the . (dot) operator and a RifImport handle to extract information from, or specify information in an import record, as shown in the following syntax:

variable.property

#### where:

variable is a variable of type RifImport.

property is one of the properties.

The following tables list the RifImport properties and the information they extract or specify:

| bool property   | Extracts                                                                                                    |
|-----------------|----------------------------------------------------------------------------------------------------|
| mergeStarted    | Returns true when a merge operation is started.                                                                                                    |
| mergeCompleted  | Returns true when the merge has been completed.                                                                                                    |
| mergeRequired   | Returns true when an import is a valid candidate for merging.                                                                                                    |
| mergeDisabled   | Returns true if the merge has been disabled due to lock removal.                                                                                                    |
| User property   | Extracts                                                                                                    |
| importedBy      | Returns the user who performed the import.                                                                                                    |
| mergedBy        | Returns the user who preformed the merge.                                                                                                    |
| Folder property | Extracts                                                                                                    |
| folder          | Returns the folder containing the imported data. On import, a DXL script is expected to iterate through the contents of this folder, merging all items which have RIF IDs, and which are persisted in this folder.                                                                              |
| Date property   | Extracts                                                                                                    |
| exportTime      | Returns the time the export was performed. Note that this is the timestamp derived from the creation Time element of the header in the imported RIF package. Merges should be performed in the order in which the data was exported, rather than the order in which the packages were imported. |
| importTime      | Returns the date that the import folder was created.                                                                                                    |
| mergeTime       | Returns the date that the merge of the import folder was completed, or started if it has not yet been completed.                                                                                                    |

| RifDefinition property | Extracts                                                       |
|------------------------|----------------------------------------------------------------|
| definition             | Returns the RifDefinition with which the import is associated. |

# for RifDefinition in Project

# Syntax

```
for rifDef in proj do {
...
}
```

# Operation

Assigns rifDef to be each successive RifDefinition in Project proj.

### for RifModuleDefinition in RifDefinition

# Syntax

```
for rifModDef in rifDef so {
...
}
```

# Operation

Assigns rifModDef to be each successive RifModuleDefinition in RifDefinition rifDef.

# for Riflmport in RifDefinition

# Syntax

```
for rifImp in rifDef do {
...
}
```

# Operation

Assigns rifImp to be each successive rifImport in RifDefinition rifDef.

# Examples

//The following example dumps all information about all RIF definitions in the current project to the screen. It then conditional exports one of the packages.

```
RifDefinition rd
RifModuleDefinition rmd
Stream stm = write ("C:\\Public\\rifExport.xml", CP UTF8)
string s = ""
bool b
Project p = current
Project p2
ModuleVersion mv
DB myDB = null
DdcMode ddcm
for rd in p do {
        print rd.name "\n"
     print rd.description "\n"
     print rd.rifDefinitionIdentifier "\n"
     if (rd.createdLocally) {
        print "Local DB\n"
     if (rd.canModify) {
        print "May be modified by current user\n"
     }
     p2 = rd.project
     print fullName p "\n"
     for rmd in rd do {
        print "\nModules present in definition :\n"
```

```
mv = rmd.moduleVersion
        print fullName mv "\t"
        print rmd.dataConfigView "\t"
        print rmd.ddcView "\t"
        if (rmd.createdLocally) {
          print "Home DB.\n"
        ddcm = rmd.ddcMode
        if (ddcm == ddcFullModule) {
           print "Module will not be editable once definition is exported.\n"
        } else if (ddcm == ddcByObject) {
           print "Selected objects will be locked in the local database once the
definition is exported.\n"
        } else if (ddcm == ddcByAttribute) {
           print "Selected attributes will be locked in the local database once
the definition is exported.\n"
        } else if (ddcm == ddcReadOnly) {
           print "Module will only be editable in the local database once
definition is exported.\n"
        } else if (ddcm == ddcNone) {
```

print "Module will be fully editable in both local and target databases when definition is exported.\n" } if (rd.name == "RifDef1") { s = exportPackage (rd, stm, myDB, b) if (s != "") { print "Error occurred : " s "\n" } } //The following example dumps all information about all RIF imports in the current project. It then merges those imports where required. RifImport ri RifDefinition rd Project p = current User importer, merger string importerName, mergerName, res Folder f Skip dates = create for rd in p do { for ri in rd do { rd = ri.definition

print rd.name "\n"

```
f = ri.folder
print "Located in : " fullName f
print "\n"
importer = ri.importedBy
importerName = importer.name
print "Imported by : " importerName "\n"
print "Imported on : " ri.importTime "\n"
if (ri.mergeStarted && !ri.mergeCompleted) {
  print "Merge started on : " ri.mergeTime "\n"
} else if (ri.mergeCompleted) {
  print "Merge completed on : " ri.mergeTime "\n"
}
if (ri.mergeRequired) {
  print "Merge required.\n"
  res = rifMerge (ri, null)
  print "Merging result : " res "\n"
} else {
  merger = ri.mergedBy
  print "Merged by : " mergerName "\n"
}
if (ri.mergeDisabled) {
```

```
print "Merge disabled, locks removed.\n"
}
print "\n"
}
```

# Chapter 5

# Fundamental types and functions

This chapter describes the functions and operators that can be used on the fundamental types of the core language underlying DXL:

- · Operations on all types
- · Operations on type bool
- · Operations on type char
- Operations on type int
- · Operations on type real
- · Operations on type string

# Operations on all types

The concatenation operator and the functions print and null can be used with all fundamental types.

# Concatenation (base types)

The space character is the concatenation operator, which is shown as <space> in the following syntax:

```
bool b <space> string s
real r <space> string s
char c <space> string s
int i <space> string s
string s1 <space> string s2
```

| For type | A space character                                                                                 |
|----------|---------------------------------------------------------------------------------------------------|
| bool     | Concatenates string s onto the evaluation of b (true or false), and returns the resulting string. |
| real     | Concatenates string $s$ onto real number $r$ , and returns the resulting string.                  |
| char     | Concatenates the string $s$ onto the character $c$ and returns the result as a string.            |
| int      | Concatenates the string $s$ onto the integer $c$ and returns the result as a string.              |
| string   | Concatenates string \$2 onto string \$1 and returns the result as a string.                       |

Concatenation must be used when printing derived types. An example of a derived type is o. "Object text", where o is an object. If a string is not concatenated to the end of the print statement, a DXL error will occur, in this case.

# Example

```
print "square root of 2 is " (sqrt 2.0) "\n"
char nl = '\n'
print "line one" nl "line two"
print (getenv "DOORSHOME") "/lib/dxl"
print o."Object text" ""
```

# print (base types)

#### Declaration

```
void print(bool x)
void print(real r)
void print(char c)
void print(int i)
void print(string s)
```

# Operation

| For type | Prints                                                                                                    |
|----------|----------------------------------------------------------------------------------------------------|
| bool     | The string true in the DXL output window if $x$ is true; otherwise prints false.                              |
| real     | The passed real number $r$ in the DXL output window, using a precision of 6 digits after the radix character. |
| char     | The character $c$ in the DXL output window.                                                                   |
| int      | Integer $i$ in the DXL output window, with a trailing newline.                                                |
| string   | The string $s$ in the DXL output window without a trailing newline.                                           |

# Example

#### null

The null function either returns the null value for the type, or tests whether a variable has the null value for its type.

#### Declaration

```
type null()
bool null(type x)
```

# Operation

The first form returns the following values depending on the value of type:

| Type   | Return value              |
|--------|---------------------------|
| bool   | false                     |
| char   | character of ASCII code 0 |
| int    | 0                         |
| real   | 0.000000                  |
| string | a null string ("")        |

The second form returns true if x has a null value as follows:

| Type   | Null value                                            |
|--------|-------------------------------------------------------|
| bool   | false or null                                         |
| char   | null                                                  |
| int    | 0 or null                                             |
| real   | Any 0 value with any number of decimal places or null |
| string | "" or null                                            |

You can use the value null to assign a null value to any type, including type bool and char.

# Example

```
string empty = null
print null empty // prints true
```

# Operations on type bool

Just as C++ has introduced a separate type bool (for boolean), so has DXL.

See also "Concatenation (base types)," on page 71, the print function, and the null function.

# Type bool constants

The following constants are declared:

```
const bool true
const bool on
const bool false
const bool off
```

The boolean value true is equivalent to on; the value false is equivalent to off.

Note: For boolean values you cannot use 1 and 0.

# Boolean operators

```
The operators &&, | |, and ! perform logical AND, OR, and NOT operations, as shown in the following syntax:
```

```
bool x && bool y
bool x || bool y
!bool x
```

These operators use lazy evaluation.

The && operator returns true only if x and y are both true; otherwise, it returns false. If x is false, it does not evaluate y.

The | | operator returns true if x or y is true; otherwise, it returns false. If x is true, it does not evaluate y.

The ! operator returns the negation of x.

# Type bool comparison

Type bool relational operators can be used as shown in the following syntax:

```
bool x == bool y
bool x != bool y
```

The == operator returns true only if x and y are equal; otherwise, it returns false.

The != operator returns true only if x and y are not equal; otherwise, it returns false.

# Operations on type char

See also "Concatenation (base types)," on page 71, the print function, and the null function.

### Character comparison

Character relational operators can be used as shown in the following syntax:

```
char ch1 == char ch2
char ch1 != char ch2
char ch1 < char ch2
char ch1 > char ch2
char ch1 <= char ch2
char ch1 >= char ch2
```

These operators return true if ch1 is equal, not equal, less than, greater than, less than or equal to, or greater than or equal to ch2.

# Character extraction from string

```
The index notation, [ ], can be used to extract a single character from a string, as shown in the following syntax: string text[int n]
```

This returns the  $n^{th}$  character of string text, counting from 0.

# Example

This example prints h in the DXL Interaction window's output pane:

```
string s = "hello"
char c = s[0]
print c
```

#### Character classes

The set of functions whose names start with is can be used to check whether a character belongs to a specific class.

#### Declaration

```
bool isalpha(char ch)
bool isupper(char ch)
bool islower(char ch)
bool isdigit(char ch)
bool isxdigit(char ch)
bool isalnum(char ch)
bool isspace(char ch)
```

```
bool ispunct(char ch)
bool isprint(char ch)
bool iscntrl(char ch)
bool isascii(char ch)
bool isgraph(char ch)
```

These functions return true if the character *ch* is in the named character class:

| Class  | Description                                                       |
|--------|-------------------------------------------------------------------|
| alpha  | 'a' - 'z' 'A' - 'Z'                                               |
| upper  | 'A' - 'Z'                                                         |
| lower  | 'a' - 'z'                                                         |
| digit  | '0' - '9'                                                         |
| xdigit | '0' - '9' 'a' - 'f' 'A' - 'F'                                     |
| alnum  | 'a' - 'z' 'A' - 'Z' '0' - '9'                                     |
| space  | ' ' '\t' '\n' '\m' '\j' '\k'                                      |
| punct  | any character except <space> and alpha numeric characters</space> |
| print  | a printing character                                              |
| cntrl  | any character code between $\boldsymbol{0}$ and 31, and code 127  |
| ascii  | any character code between 0 and 127                              |
| graph  | any visible character                                             |

# Example

```
print isalpha 'x' // prints true
print isalpha ' ' // prints false
```

# charOf

### Declaration

char charOf(int asciiCode)

# Operation

Returns the character whose ASCII code is asciiCode.

# Example

```
const char nl = charOf 10
```

# intOf (char)

#### Declaration

```
int (char ch)
```

# Operation

Returns the ASCII code of character ch.

# Example

```
print intOf 'a' // prints 97
```

# Operations on type int

A type int value in DXL has at least 32 bits.

See also "Concatenation (base types)," on page 71, the print function, and the null function.

# Arithmetic operators (int)

Arithmetic operators can be used as shown in the following syntax:

```
int x + int y
int x - int y
int x * int y
int x / int y
int x % int y
int x | int y
int x & int y
int x & int y
```

These operators perform integer arithmetic operations for addition, subtraction, multiplication, division, remainder, bitwise OR, bitwise AND, bitwise NOT, and negation.

# Assignment (int)

Assignment operators can be used as shown in the following syntax:

```
int x = int y
int x += int y
int x -= int y
int x *= int y
int x /= int y
int x %= int y
int x |= int y
int x &= int y
```

These operators assign integer values to variables of type int assignment. The last seven variations combine an arithmetic operation with the assignment.

# Example

# Unary operators

Unary operators can be used to increment or decrement variables before or after their values are accessed, as shown in the following syntax:

```
int x++
int x--
int ++x
int --x
```

The first two operators return the value of the variable before incrementing or decrementing a variable. The second two return the value after incrementing or decrementing a variable.

**Note:** You can overload these operators.

# Example

#### Minimum and maximum operators

Two operators can be used to obtain the minimum or maximum value from a pair of integers, as shown in the following syntax:

```
int x <? int y int x >? int y
```

These operators return the minimum or maximum of integers x and y.

# Example

```
print (3 <? 2)  // prints 2
print (3 >? 2)  // prints 3
```

# Integer comparison

Integer relational operators can be used as shown in the following syntax:

```
int x == int y
int x != int y
int x < int y
int x > int y
int x <= int y
int x >= int y
```

These operators return true if x is equal, not equal, less than, greater than, less than or equal to, or greater than or equal to y.

# Example

```
print (2 != 3) // prints true
```

#### isValidInt

#### Declaration

```
bool isValidInt(string value)
```

Returns true if *value* is a valid integer; otherwise, returns false. The value passed must not be just spaces, e.g. " "
If a null string is passed, a DXL run-time error occurs.

#### random (int)

#### Declaration

```
int random(int max)
```

# Operation

Returns a random integer value x such that  $0 \le x \le max$ 

# Example

```
print random 100 // prints an integer in the range 0 to 99
```

# Operations on type real

A type real value in DXL is like a type double in C, with a precision of 64 bits.

See also "Concatenation (base types)," on page 71, the print function, and the null function.

# Type real pi

The only constant of type real that is declared in DXL is pi:

```
const real pi
```

This supplies a constant value of 3.141593.

# Arithmetic operators (real)

Arithmetic operators can be used as shown in the following syntax:

```
real x + real y
real x - real y
real x * real y
real x / real y
real x ^ real y
-real x
```

These operators perform arithmetic operations on type real variables for addition, subtraction, multiplication, division, exponentiation, and negation.

#### Example

```
print (2.2 + 3.3) // prints 5.500000
```

# Assignment (real)

Assignment operators can be used as shown in the following syntax:

```
real x = real y
real x += real y
real x -= real y
real x *= real y
real x /= real y
```

These operators perform type real assignment. The last four variations combine an arithmetic operation with the assignment.

# Example

```
real x = 1.1
print (x += 2.0) // prints 3.1
```

After the print statement, the variable x is assigned the value 3.1.

#### Convert to real

The assignment operator = can be used to convert an integer to a real number, as shown in the following syntax:

```
real r = int i
```

# Operation

Converts i into a type real, assigns it to the type real variable r, and returns this value.

# Example

# Type real comparison

Type real relational operators can be used as shown in the following syntax:

```
real x == real y
```

```
real x != real y
real x < real y
real x > real y
real x <= real y
real x >= real y
```

These operators return true if x is equal, not equal, less than, greater than, less than or equal to, or greater than or equal to y.

# Example

```
print (2.2 < 4.0) // prints true
```

# intOf (real)

#### Declaration

```
int intOf(real r)
```

# Operation

Rounds r of type real to the nearest integer.

# Example

```
print intOf 3.2 // prints 3
```

#### realOf

#### Declaration

```
real realOf(int i)
real realOf(string s)
```

#### Operation

Converts type int i or type string s into a type real value, and returns it.

# Example

#### cos

#### Declaration

real cos(real angle)

# Operation

Returns the cosine of angle in radians.

#### sin

### Declaration

real sin(real angle)

# Operation

Returns the sine of angle in radians.

#### tan

# Declaration

real tan(real angle)

# Operation

Returns the tangent of angle in radians.

#### exp

#### Declaration

real exp(real x)

# Operation

Returns the natural exponent of type real x.

# log

#### Declaration

real log(real x)

# Operation

Returns the natural logarithm of type real x.

### pow

#### Declaration

```
real pow(real x, real y)
```

# Operation

Returns type real x raised to the power y (same as  $x^y$ ).

# sqrt

#### Declaration

```
real sqrt(real x)
```

# Operation

Returns the square root of x.

#### random (real)

#### Declaration

```
real random()
```

#### Operation

Returns a random value x, such that  $0 \le x \le 1$ .

# Operations on type string

A DXL type string can contain any number of characters.

See also "Concatenation (base types)," on page 71, the print function, and the null function.

# String comparison

String relational operators can be used as shown in the following syntax:

```
string s1 == string s2
string s1 != string s2
string s1 < string s2
```

```
string s1 >  string s2
string s1 <=  string s2
string s1 >=  string s2
```

These operators return true if s1 is equal, not equal, less than, greater than, less than or equal to, or greater than or equal to s2. Case is significant.

# Example

# Substring extraction from string

The index notation, [ ], can be used to extract a substring from a string, as shown in the following syntax:

```
string text[range]
```

# Operation

Returns a substring of text as specified by range, which must be in the form int:int.

The range argument is specified as the indices of the first and last characters of the desired substring, counting from 0. If the substring continues to the end of the string, the second index can be omitted.

# Example

# cistrcmp

#### Declaration

# Operation

Compares strings \$1 and \$2 without regard to their case, and returns:

```
0 if s1 == s2
```

```
1 if s1 > s2
-1 if s1 < s2
```

# Example

### length

#### Declaration

```
int length(string str)
```

# Operation

Returns the length of the string str.

# Example

```
print length "123" // prints 3
```

# lower, upper

#### Declaration

```
string lower(string str)
string upper(string str)
```

# Operation

Converts and returns the contents of str into lower or upper case.

# Example

```
string mixed = "aaaBBBBCccc"
print lower mixed // prints "aaabbbbcccc"
print upper mixed // prints "AAABBBBCCCC"
```

#### soundex

### Declaration

```
string soundex(string str)
```

Returns the soundex code of the string str. Initial non-alphabetic characters of str are ignored.

Soundex codes are identical for similar-sounding English words.

# Example

Both these examples print R265 in the DXL Interaction window's output pane.

```
print (soundex "requirements")
print (soundex "reekwirements")
```

#### backSlasher

#### Declaration

```
string backSlasher (string s)
```

# Operation

Returns the provided string correctly backslashed and trimmed.

#### findPlainText

#### Declaration

```
bool findPlainText(string s, string sub, int &offset, int &length, bool matchCase[, bool reverse])
```

# Operation

Returns true if string s contains the substring sub.

Both s and sub are taken to be plain text string. Use findRichText to deal with strings containing RTF markup.

If matchCase is true, string s must contain string sub exactly with matching case; otherwise, any case matches.

The function returns additional information in offset and length. The value of offset is the number of characters in s to the start of the first match with string sub. The value of length contains the number of characters in the matching string.

If reverse is specified and is true, then the search is started at the end of the string, and the returned values of offset and length will reflect the last matching string in s.

# Example

```
string s = "This shall be a requirement"
string sub = "shall"

int offset = null
int length = null
```

```
bool matchCase = true
bool reverse = true

if (findPlainText (s, sub, offset, length, matchCase, reverse)){
    print offset ": " length "" \\prints "5 : 5"
}
```

# Chapter 6

# General language facilities

This chapter introduces basic functions and structures defined by DXL's run-time environment, as follows:

- · Files and streams
- Configuration file access
- Dates
- Skip lists
- Regular expressions
- · Text buffers
- Arrays

# Files and streams

This section describes DXL's features for manipulating files. For information on creating a directory, see the mkdir function.

The main data type introduced is the Stream, which uses C++ like overloadings of >> and << to read and write files. Streams are not a fundamental type inherited from DXL's C origins, so the type name Stream begins with an upper case letter.

#### Standard streams

#### Declaration

Stream& cin

Stream& cout

Stream& cerr

# Operation

Following C++'s naming scheme for UNIX standard streams, these variables are initialized by Rational DOORS to standard input, output and error.

On UNIX platforms, you can use cin to read input that has been piped into Rational DOORS, and cout to pipe data out from Rational DOORS. Similarly, you can send user defined error messages (or any other desired output) to standard error using cerr.

#### Read from stream

The operator >> can be used to read strings or data from a configuration area stream, or fill a buffer, as shown in the following syntax:

```
file >> string s
file >> char c
file >> real r
file >> int i

file >> Buffer b
where:
file is a file of type Stream
```

The first form reads a line of text from the configuration area stream file into string s, up to but not including any newline.

The next three forms read the data from the configuration area stream file, and return the result as a stream, to enable chained reads. Real and integer constants are expected to be the last items on a line, while characters, including newlines, are read one at a time up to and including the end of file.

The second form reads from the configuration area stream file into buffer b until it is full at its current size, or the end of the file is reached. Returns the configuration area stream. This function can read multiple lines.

# Example

```
char c
real r
int i
Stream input = read "data.dat"
input >> c >> r >> i
```

#### Read line from stream

Two operators can be used to read a single line from a stream to a buffer, as shown in the following syntax:

```
file -> Buffer b
file >= Buffer b
where:
file is a file of type Stream
```

# Operation

The -> operator reads a single line from the stream file, and copies it to the buffer, skipping any leading white space. If the line is empty besides white space, the buffer is emptied. Returns the stream.

The >= operator reads a single line from the stream file, and copies it to the buffer in its entirety. If the line is empty, the buffer is emptied. Returns the stream.

#### Write to stream

The operator << can be used to write strings, single characters or buffers to a stream, as shown in the following syntax:

```
file << string s
file << char c
file << Buffer b
where:
file is a file of type Stream</pre>
```

Writes the string s, the character c, or the buffer b to the stream file. To write other data types to a stream, first convert them to a string by concatenating the empty string or a newline.

# Example

```
Stream out = write tempFileName
out << 1.4 "\n"
Stream alpha = write tempFileName
alpha << 'a' << 'b' << 'c'</pre>
```

# canOpenFile

#### Declaration

# Operation

Returns true when the file pathname can be opened; otherwise, returns false. If forWrite is set to true, the file is opened for write and the current contents of the file are cleared. If forWrite is set to false the file is opened read only and the existing contents are unchanged.

# read, write, append (open file)

#### Declaration

```
Stream read(string filename)
Stream write(string filename)
Stream append(string filename)
```

Opens a file filename for reading, writing or appending, and returns a stream. File I/O operations only succeed if the user has permission to create or access the files specified.

To open a binary file, you must call the binary function after the read, write or append. The syntax is therefore:

```
read [binary] filename
write [binary] filename
append [binary] filename
```

You can use the Stat DXL functions to check whether the I/O functions in this section can succeed (see "user, size, mode," on page 140).

# Example

```
// ASCII file
Stream output = write tempFileName
// binary file
Stream image = read binary pictureFileName
```

### close (stream)

#### Declaration

void close(Stream s)

# Operation

Closes the stream s.

#### flush

#### Declaration

```
void flush(Stream s)
```

# Operation

Flushes the output stream s. Character I/O can be buffered; this command forces any such buffers to be cleared.

#### readFile

#### Declaration

```
string readFile(string filename)
```

# Operation

Returns the contents of the file filename as a string.

# goodFileName

#### Declaration

string goodFileName(string filename)

# Operation

Returns a legitimate file name of the passed file, filename, with respect to any restrictions imposed by the current platform. This will only apply to the filename up to the '.' character. The string after the '.' is ignored.

# Example

This example prints the file name Test\_results in the DXL output window:

print goodFileName "Test results"

# tempFileName

#### Declaration

string tempFileName()

# Operation

Returns a string, which is a legal file name on the current platform, and is not the name of an existing file. On UNIX platforms, returns a file name like /tmp/DOORSaaouef; on Windows platforms, returns a file name like C:\TEMP\DP2. This file can be used for temporary storage by DXL programs.

# currentDirectory

#### Declaration

string currentDirectory()

# Operation

Returns the path name of the current working directory.

# copyFile

#### Declaration

# Operation

Copies file sourceFileName to destFileName. If the operation succeeds, returns null; otherwise, returns an error message.

# Example

```
copyFile("file1", "file2")
```

#### deleteFile

#### Declaration

```
string deleteFile(string filename)
```

# Operation

Deletes the file named filename. If the operation succeeds, returns null; otherwise, returns an error message.

#### renameFile

#### Declaration

```
string renameFile(string old, string new)
```

# Operation

Renames the file called old to new. If the operation succeeds, returns null; if it fails, returns an error message.

# end (stream)

### Declaration

```
bool end(Stream s)
```

# Operation

Returns true if the stream has no more characters pending. The test should be made after a read, but before the read data is used:

# Example

#### format

#### Declaration

```
void format(Stream s, string text, int width)
```

## Operation

Outputs string text to Stream s, formatting each word of the text with a ragged right margin in a column of width characters. If a word is too long for the specified column, it is continued on the next line.

## Example

```
Stream out = write tempFileName

format(out, "DXL Reference Manual", 5)

close out

This generates the following in the temporary file:

DXL

Refer

ence

Manua
```

## for file in directory

# Syntax

```
for s in directory "pathname" do {
   ...
}
where:

pathname is the path of the directory
s is a string variable
```

# Operation

Sets the string s to be each successive file name found in the directory pathname.

```
This example prints a list of the files in directory C:\:
string x = "c:\\"
string file
```

```
for file in directory x do {
   print file "\n"
}
```

#### Files and streams example program

This example creates a temporary file, writes some data to it, saves it, renames it, reads from the new file, and then deletes it: // file (Stream) DXL example example file I/O program string filename = tempFileName // get a scratch // file print "Writing to " filename "\n" Stream out = write filename // write a char (via a string) out << 'x' "" out << 1.001 "\n" // a real (must be last // thing on line) // an int (has to be last thing on line) out << "hello world\na second line\n" // a string // write a file to read back in again string oldName = filename filename = tempFileName // get a new file name renameFile(oldName, filename) // move the file we wrote earlier print "Reading from " filename "\n" Stream input = read filename char c // declare some variable real r int i input >> c input >> r input >> i print c " " r " " i "\n" // check data type read/writes

// do rest line by line

string str

# Configuration file access

This section describes the DXL features for manipulating configuration files. The data types used are ConfType and ConfStream. Many of these functions have a parameter ConfType area. The arguments that can be passed as ConfType area are as follows:

- confUser
- confSysUser
- confSystem
- confTemp

The confUser argument means the file is situated in an area specific to the current Rational DOORS user, or to the current system user if a project is not open.

The confSysUser argument means the file is situated in the configuration area for system users. This argument remains constant regardless of whether the user is logged into the project. For example, the Rational DOORS Tip Wizard uses a confSysUser file to store whether a user has opted to show Tips on startup.

The confSystem argument means the file is situated in a shared area accessible by all users.

The confTemp argument is similar to confSystem, but is generally used for storing temporary files.

If the function does not supply an area argument, confuser is used.

#### Read from stream

The operator >> can be used to read strings or data from a configuration area stream, or fill a buffer, as shown in the following syntax:

```
file >> string s
file >> Buffer b
where:
```

file is a file of type ConfStream

The first form reads a line of text from the configuration area stream file into string s, up to but not including any newline.

The second form reads from the configuration area stream file into buffer b until it is full at its current size, or the end of the file is reached. Returns the configuration area stream. This function can read multiple lines.

#### Read line from stream

Two operators can be used to read a single line from a configuration stream to a buffer, as shown in the following syntax:

```
file -> Buffer b
file >= Buffer b
where:
file is a file of type ConfStream
```

## Operation

The -> operator reads a single line from the configuration area stream file, and copies it to the buffer, skipping any leading white space. If the line is empty besides white space, the buffer is emptied. Returns the stream.

The >= operator reads a single line from the configuration area stream file, and copies it to the buffer in its entirety. If the line is empty, the buffer is emptied. Returns the stream.

#### Write to stream

The operator << can be used to write strings, single characters or buffers to a stream, as shown in the following syntax:

```
file << string s
file << char c
file << Buffer b
where:
file is a file of type ConfStream</pre>
```

Writes the string *s*, the character *c*, or the buffer *b* to the configuration area stream *file*. To write other data types to a configuration area stream, first convert them to a string by concatenating the empty string or a newline.

```
ConfStream out = write tempFileName
out << 1.4 "\n"
ConfStream alpha = write tempFileName
alpha << 'a' << 'b' << 'c'</pre>
```

#### confMkdir

#### Declaration

## Operation

Creates the directory, dirName, in either the default or the specified configuration area, area.

#### confDeleteDirectory

#### Declaration

string confDeleteDirectory(string pathname, ConfType conf)

## Operation

Deletes the named directory in the specified *ConfType* area (confSystem or confUser). On success it returns null; on failure it returns an error string.

#### confRead

#### Declaration

# Operation

Opens the specified file for reading, and returns the file handle. The file can be in either the default or the specified configuration area.

Detects the encoding of conf files by checking for the presence of a UTF-8 Byte Order Marker (BOM) at the start of the file. If it finds one, it assumes that the file is encoded in UTF-8. Otherwise, it assumes that the file is encoded according to the legacy codepage for the database. In either case, any values subsequently read from the file using the ConfStream >> operator or others are converted to Unicode, so the encoding of the file should not affect the functionality of any DXL scripts that use this perm.

#### confWrite

#### Declaration

#### Operation

Opens the specified file for writing, and returns the file handle. The file can be in either the default or the specified configuration area.

Any conf files created by this perm are encoded in UTF-8, enabling them to contain any Unicode strings.

## confAppend

#### Declaration

## Operation

Opens the specified file for appending, and returns the file handle. The file can be in either the default or the specified configuration area.

This perm converts any non-UTF-8 files to UTF-8 encoding before opening them for append. This enables any Unicode strings to be written to the file using the ConfStream << write operators.

### confRenameFile

#### Declaration

# Operation

Renames the file old to new in either the default or the specified configuration area.

Returns an error message string if the operation fails.

# confCopyFile

#### Declaration

# Operation

Copies source to dest in the specified configuration area. If the operation fails, it returns an error message.

### confDeleteFile

#### Declaration

## Operation

Deletes the specified file in either the default or the specified configuration area. If the operation fails, it returns an error message.

### confFileExists

#### Declaration

## Operation

Returns true if the specified file exists in either the default or the specified configuration area; otherwise, returns false.

# close (configuration area stream)

#### Declaration

void close(ConfStream s)

# Operation

Closes the configuration area stream s.

# end (configuration area stream)

#### Declaration

bool end(ConfStream s)

# Operation

Returns true if the stream has no more characters pending. The test should be made after a read, but before the read data is used:

## Example

## for file in configuration area

#### Syntax

# Operation

Sets the string s to be each successive file name found in the directory pathname.

# Example

This example prints a list of the files in directory test in confUser:

```
string file
for file in confDirectory("test") do {
   print file "\n"
}
```

# confUploadFile(source, dest [, conftype])

#### Declaration

```
string confUploadFile(string source, string dest [, conftype])
```

#### Operation

Uploads a file from the location on the client machine specified by <code>source</code>, to the file in the system conf area on the database server, specified by <code>dest</code>. It returns null on success. If the <code>dest</code> string contains double-periods ".." or specifies an invalid directory, then the perm reports an error and returns null. Otherwise, if the upload fails, the perm returns an error message.

The optional 3rd argument specifies the config area where the file should be sent. This defaults to the current user's config area (confUser). Files to be accessible to all users should be uploaded to the system config area, by specifying this argument as "confSystem".

## Example

```
string message = confUploadFile("C:\\temp\\myprog.exe","myprog",confSystem)
if (!null message)
{
   warningBox(message)
}
```

# confDownloadFile(source, dest [, conftype])

#### Declaration

```
string confDownloadFile(string source, string dest [, conftype])
```

# Operation

Downloads a file from the location in the conf area on the database server, specified by dest, to the location on the client machine specified by source. It returns null on success. If the source string contains double-periods ".." then the perm reports an error and returns null. Otherwise, if the download fails, the perm returns an error message.

The optional 3rd argument specifies the config area from which the file should be copied. This defaults to the current user's config area (confUser).

```
string message = confDownloadFile("myprog","C:\\temp\\myprog2.exe",confSystem)
if (!null message)
{
   warningBox(message)
}
```

# **Dates**

This section describes DXL's features for manipulating dates.

Dates are not a fundamental type inherited from DXL's C origins, so the type name Date begins with an upper case letter.

DXL Date data limits are from 1 Jan 1970, to 31 Dec 2102.

#### Concatenation (dates)

The space character is the concatenation operator, which is shown as <space> in the following syntax:

```
Date d < \text{space} > \text{string } s
```

Concatenates string s onto date d and returns the result as a string. It uses the long format date, or, if any operations dealing in seconds have occurred, the short format date with time added.

## Example

```
This example prints <01 January 1999>:

Date d = "1 Jan 99"

print "<"d">"
```

## Assignment (date)

The assignment operator = can be used as shown in the following syntax:

```
Date d = string datestr
```

Converts the string datestr into a date, assigns it to d, and returns it as a result. Issues an error message if datestr is not in a valid date format. Ordinal numbers, for example 4th, are not recognized. Apart from that limitation, all date formats are valid, for example:

```
yyyy, dd mmm
dd/mm/yy
mm/dd/yy
```

Time can be appended to a dates using the format hh:mm:ss.ss, provided the date is in the format dd/mm/yy or mm/dd/yy.

```
This example prints 04 October 1961:

Date d1 = "4 Oct 1961"

print d1
```

## Date comparison

Date relational operators can be used as shown in the following syntax:

```
Date d1 == Date d2
Date d1 != Date d2
Date d1 < Date d2
Date d1 > Date d2
Date d1 <= Date d2
Date d1 <= Date d2
```

These operators return true if d1 is equal, not equal, less than, greater than, less than or equal to, greater than or equal to d2.

## Example

This example prints false in the DXL Interaction window's output pane:

```
Date d1 = "4 \text{ Oct } 1961"

Date d2 = "10 \text{ Nov } 1972"

print (d1 > d2)
```

## print (date)

#### Declaration

```
void print(Date d)
```

# Operation

Prints the date d in the DXL output window in long format, or, if any operations dealing in seconds have occurred, the short format date with time added.

# Example

```
This example prints 04 October 1961:

Date d1 = "4 Oct 1961"

print d1
```

# today

#### Declaration

```
Date today()
```

#### Operation

Returns today's date. The value includes the exact time, but it is not printed using:

print today

The function call:

intOf today

returns the integer number of seconds since 1 Jan 1970, 00:00:00 GMT.

## Example

This example prints the current date and time:

print dateOf intOf today

**Note:** Concatenating strings to the end of this statement may give unexpected results.

#### session

#### Declaration

Date session()

## Operation

Returns the date on which the current Rational DOORS session began. The value includes the exact time in the same way as the today function.

# Example

This example prints the date the current Rational DOORS session started:

print session

#### intOf (date)

#### Declaration

int intOf(Date d)

# Operation

Returns an integer corresponding to the number of seconds that have elapsed between the given date and 1 Jan 1970, 00:00:00 GMT.

When a Date data type is converted for dates on or after 1 Jan 2037, or before 1 Jan 1970, this function returns a result of -1.

# Example

print intOf today

#### dateOf

#### Declaration

```
Date dateOf(int secs)
```

## Operation

Returns the date and time that is calculated as secs seconds since 1 Jan 1970, 00:00:00 GMT.

#### Example

```
int minute = 60
int hour = 60 * minute
int day = 24 * hour
int year = 365 * day
int leapYear = 366 * day
print dateOf ((year * 2) + leapYear)
```

This generates the following in the DXL Interaction window's output pane:

```
01/01/73 00:00:00
```

This is three years after 1 Jan 1970, 00:00:00 GMT, taking into account that 1972 was a leap year.

## stringOf

#### Declaration

```
string stringOf (Date d[, Locale l][, string s] )
```

# Operation

This returns the string representation of the date value using the specified locale and format. If no locale is specified, the current user locale is used. If no format string or a null format string is specified, then if the date value includes time (hours:minutes:seconds), the default short date format for the locale will be used. Otherwise, a long date format will be used. The default short date format will be either that specified by the user using setDateFormat (Locale), or, if no default short date format has been set by the user for the locale, the system default format.

#### date

#### Declaration

```
Date date(string s[, Locale l][,string s])
```

#### Operation

This returns the date value represented by the supplied string, interpreted according to the specified locale and format. The default locale is the current user locale. If no format string is supplied, the input string is parsed using first the user's default short date format (if one has been specified for the locale), and then all the supported formats for the locale.

## for string in shortDateFormats

#### Declaration

for string in shortDateFormats([Locale 1])

### Operation

This iterator returns the short date formats supported for the specified locale. If no locale is specified, it returns the short date formats supported for the current user locale.

The first format returned is the default short date format for the locale.

## for string in longDateFormats

#### Declaration

for string in longDateFormats([Locale 1])

## Operation

This iterator returns the long date formats supported for the specified locale. If no locale is specified, it returns the long date formats supported for the current user locale.

The first format returned is the default long date format for the locale.

#### includesTime

#### Declaration

bool includesTime(Date d)

## Operation

This returns true if the specified date value includes time information as well as date.

# dateOnly

#### Declaration

Date dateOnly(Date d)

# Operation

Returns a copy of the supplied date value, without any included time-of-day information (it returns a date-only value).

#### dateAndTime

#### Declaration

```
Date dateAndTime(Date d)
```

## Operation

Returns a copy of the supplied date value including time-of-day data.

#### Example

```
print today()
prints 6 June 2010
print dateAndTime(today)
prints 6/6/2010 13:42:34
```

print "Short formats:\n"

## Example

The following example uses the new locale specific date format perms.

```
// dates.dxl - dates and formats example
//**********************
void testFormat(Date dateValue, Locale loc, string format)
// DESCRIPTION: Checks that the stringOf and dateOf perms are true
//
              inverses for the specified format.
           format " format ": " stringOf(dateValue, loc, format) "\n"
   print "
} // testFormat
//*********************************
void testDate(Date dateValue, Locale loc)
// Tests stringOf and dateOf using default formats, and all supported formats.
   // Test default format
   string stringForm = stringOf(dateValue, loc)
   print "Default format: " stringForm "\n"
   // Test all supported formats
   string format
```

```
for format in shortDateFormats(loc) do
         testFormat(dateValue, loc, format)
    print "Long formats:\n"
     for format in longDateFormats(loc) do
     {
         testFormat(dateValue, loc, format)
    }
    // Test abbreviations.
   print "Abbreviated names: " stringOf(dateValue, loc, "ddd, d MMM yy") "\n"
    // Test all full names.
    print "Full names: " stringOf(dateValue, loc, "dddd, d MMMM yyyy") "\n"
} // testDate
Locale loc = userLocale
print "\nLOCALE: " (name loc) "\n"
print "\nDATE ONLY:\n"
testDate(today,loc)
print "\nDATE AND TIME:\n"
testDate(dateAndTime(today),loc)
```

# Skip lists

This section describes DXL's features for manipulating skip lists.

Skip lists are an efficient dictionary like data structure. Since DXL does not support a C like struct feature, many DXL programs use skip lists as the building blocks for creating complex data structures.

Because DXL provides no garbage collection, it is important to delete skip lists that are no longer required, thereby freeing allocated memory.

Skip lists are not a fundamental type inherited from DXL's C origins, so the type name Skip begins with an upper case letter.

## create, createString (skip list)

#### Declaration

```
Skip create()
Skip createString()
```

## Operation

Creates a new empty skip list and returns it.

It is very important, and it is the programmer's responsibility to ensure that data and keys are consistently used when storing and retrieving from a skip list. For example, you can cause program failure by inserting some data into a skip list as an integer, then retrieving the data into a string variable and attempting to print it.

The keys used with the skip list can be of any type. However, comparison of keys is based on the address of the key, not its contents. This is fine for elements that are always represented by a unique pointer, for example, objects, modules, or skip lists, but care is needed with strings. This is because a string may not have a unique address, depending on whether it is literal or a computed string stored in a variable.

There are two ways of avoiding this problem. The first is to use the createString form of the function for a skip list with a string key. The alternative is to ensure that all literal strings used as keys are concatenated with the empty string.

## Example

```
Skip strKeys = create
put(strKeys, "literal" "", 1000)
```

# delete (skip list)

#### Declaration

```
void delete(Skip s)
```

# Operation

Deletes all of skip list s. Variables that have been given as keys or data are not affected.

# delete (entry)

#### Declaration

```
bool delete(Skip s, type key)
```

# Operation

Deletes an entry in skip list s according to the passed key, which can be of any type. Variables that have been given as keys or data are not affected. Returns false if the key does not exist.

## Example

```
if (delete(numberCache, 1)) // delete absno 1
   ack "delete succeeded"
```

# find (entry)

#### Declaration

## Operation

Returns true if the passed key, of type1, has an entry in skip list s. The optional third argument sets the entry found to be data of type2. Both type1 and type2 can be any type.

## Example

```
if (find(numberCache, 1, 0)) {
    string h = o."Object Heading"
    ack h
}
```

## key

The key function is used only within the skip list for loop, as shown in the following syntax:

```
(type key(Skip s))
```

# Operation

Returns the key corresponding to the current element. The return value can be of any type, so a cast must precede the use of key.

```
Object o
for o in numberCache do {
    // must cast the key command.
    int i = (int key numberCache)
    print i
}
```

### put

#### Declaration

```
bool put(Skip s,
type1 key,
type2 data)
```

## Operation

Returns true if the passed key and data are successfully inserted into the skip list s. Duplicate entries are not allowed, so the function returns false if an entry with the same key already exists. For this reason, an entry at an existing key must first be deleted before its data can be changed.

## Example

```
Skip s = create
put(s,1,20)
print put(s, 1, 30)
// prints 'false'
delete(s, 1)
print put(s, 1, 30)
// prints 'true', s(1) is now 30
```

# for data element in skip list

# Syntax

```
for dataElement in skiplist do {
    ...
}
where:
    dataElement is a variable of any type
    skiplist is a variable of type Skip
```

# Operation

Sets entry to be each successive type data element of list.

```
Object o
```

```
for o in numberCache do {
    string h = o."Object Heading"
    print h "\n"
}
```

## Skip lists example program

In this example a skip list is used to store a mapping from absolute numbers to the corresponding Rational DOORS object:

```
// skip list example
  simple skip list example: make a mapping
  from absolute numbers to objects, allowing
  fast lookup
* /
Skip numberCache = create // builds the skip list
Object o
int.
     n = 0
                        // count objects
for o in current Module do {
    // cycle through all objects
    int absno = o."Absolute Number"
    // get the number
    put(numberCache, absno, o)
     // number is key, object is data
    n++
}// for
// we now have a quick way of going from
// absolute numbers to objects:
if (n > 0) {
    int. i
    for i in 1:20 do {
        int absno = 1 + random n
        // choose an absno at random
        if (find(numberCache, absno, o)) {
            // can we find it?
            string heading = o."Object Heading"
            print "#" absno " has
                 heading \"" heading "\"\n"
        }// if
    }// for
```

# Regular expressions

This section describes DXL's features for using regular expressions.

Regular expressions are a mechanism for detecting patterns in text. They have many applications, including searching and simple parsing.

Regular expressions are not a fundamental type inherited from DXL's C origins, so the type name Regexp begins with an upper case letter.

The following symbols can be used in Regexp expressions:

|     | Meaning                                     | Example             | Matches                                                                                                   |
|-----|---------------------------------------------|---------------------|----------------------------------------------------------------------------------------------------|
| *   | zero or more occurrences                    | a*                  | any number of a characters, or none                                                                       |
| +   | one or more occurrences                     | X+                  | one or more <b>x</b> characters                                                                           |
|     | any single character except new line        | •*                  | any number of any characters (any string)                                                                 |
| \   | escape (literal text char)                  | \.                  | literally a . (dot) character                                                                             |
| ^   | start of the string (if at start of Regexp) | ^The.*              | any string starting with <b>The</b> or starting with <b>The</b> after any new line(see also [] below)     |
| \$  | end of the string (if at end of Regexp)     | end\\.\$            | any string ending with <b>end</b> .                                                                       |
| ( ) | Groupings                                   | (ref) + (bind) *    | at least one <b>ref</b> string then any number of <b>bind</b> strings                                     |
| [ ] | character range (letters or digits)         | [sS]hall.<br>*\\.\$ | any string containing <b>shall</b> or <b>Shall</b> and ending in a literal dot (any requirement sentence) |
|     |                                             | [^abc]              | any character except a, b, or c                                                                           |
|     |                                             | [a-zA-Z]            | any alphabetic character                                                                                  |
|     |                                             | [0-9]               | any digit                                                                                                 |
|     | Alternative                                 | (dat doc)           | either the string dat or the string doc                                                                   |

**Note:** The regular expression escape character must itself be escaped in a DXL string. For example, to have the regular expression \., you must have \\. in the DXL string.

Many of the functions for regular expressions use the data type Regexp.

# Application of regular expressions

The space character is an operator that applies a regular expression to a string or buffer; it is shown as <space> in the following syntax:

```
Regexp reg <space> string text
Regexp reg <space> Buffer b
```

#### Operation

Returns true if there is a match.

## Example

```
Regexp line = regexp ".*"
while (line txt1) {
    ...
}
```

#### match

The match function returns a range for a match of a regular expression within a string or buffer, as shown in the following syntax:

```
Regexp r = regexp "x(options1)y(options2)..."

{string|Buffer} str = "string"

str[match n]

where:

r str are variables

x y are literal characters in a regular expression

options1 are regular expression matching options

options2

string is a string or buffer

n is an integer
```

# Operation

When n=0, returns the range of string. When n=1, returns the range of the match for options1; when n=2, returns the match for options2, and so on. The value for n is restricted to the range 0-9.

## Example

This example detects and decomposes URLs:

### matches

#### Declaration

## Operation

Returns true if text matches reg. For repeated use, declaring and building a regular expression is more efficient.

## Example

```
string txt = "xxxxyesuuuu"
if (matches("(yes|no)", txt)) print txt[match 0]
```

#### regexp

## Declaration

```
Regexp regexp(string reg)
```

## Operation

Returns a new regular expression, specified by string reg. For legacy support only, should not be used in new code. Replaced by regexp2().

```
// matches any line except newline
Regexp line = regexp ".*"
```

### start, end (of match)

#### Declaration

```
int start(int n)
int end(int n)
```

## Operation

Return the position of the first and last characters of the *nth* match from a call to *match*. The value for *n* is restricted to the range 0-9.

## Example

```
int firstNameLen = end 1
```

## delete (regexp)

#### Declaration

```
void delete (Regexp)
```

## Operation

This perm deletes the supplied regular expression and frees the memory used by it.

# regexp2

#### Declaration

```
Regexp regexp2 (string expression)
```

# Operation

Creates a regular expression. Its behavior will not be changed to match the legacy behavior of regexp (). Should be used in all new regular expression code.

# Regular expressions example program

```
// regular expression DXL example
/*
   examples of regular expression DXL
*/
Regexp line = regexp ".*"
// matches any character except newline
string txt1 = "line 1\nline 2\nline 3\n"
// 3 line string
```

```
while (!null txt1 && line txt1) {
     print txt1[match 0] "\n"
     // match 0 is whole of match
     txt1 = txt1[end 0 + 2:] // move past newline
}
// The following regular expression detects and
// decomposes URLs
\label{eq:regexp} $$\operatorname{URL} = \operatorname{regexp} \ /\ (\operatorname{HTTP}\operatorname{http}\operatorname{ffp}\operatorname{FTP}\operatorname{file}\operatorname{FILE}):\ /\ ([^ \setminus\ ),;>\ ]')"$$
string txt3 = "The ABC URL is http://www.abcinc.com, and may be..."
if (URL txt3) {
                                      // whole match
  print txt3[match 0] "\n"
  print txt3[match 1] "\n"
                                     // first bracketed
                                       // section
  print txt3[match 2] "\n"
                                        // second.
  print start 1
                                      // position 15 in
                                      // txt3 (from 0)
  print end 1
                                                     18
  print start 2
                                      //
                                                     22
                                      //
  print end 2
                                                     34
```

# Text buffers

The following functions enable the manipulation of DXL buffers. Buffers are a speed and memory efficient way of manipulating text within DXL applications. Their use is particularly encouraged in parsers and importers.

You should explicitly delete buffers with delete as soon as they are no longer needed in a script.

Buffers are not a fundamental type inherited from DXL's C origins, so the type name Buffer begins with an upper case letter.

Because DXL provides no garbage collection, it is important to delete buffers that are no longer required, thereby freeing allocated memory.

# Assignment (buffer)

The assignment operator = can be used as shown in the following syntax:

```
Buffer b = string s
or
Buffer b = h.oldValue
```

#### Operation

The first form sets the contents of buffer b to that of the string s. You can use a range in the assignment.

The second form sets the contents of the buffer to the history property oldValue. The buffer should be deleted after use.

**Note:** If you want to assign a buffer to a buffer, you must use the form Buffer b=stringOf(a), otherwise, the address of a is given to b instead of its value.

## Append operator

The append operator += can be used as shown in the following syntax:

```
Buffer b += string s
Buffer b += char c
Buffer b += Buffer b
```

## Operation

Appends the string, character, or buffer to the buffer b.

## Example

This example prints one 1 twox in the DXL Interaction window's output pane:

```
Buffer buf1 = create
Buffer buf2 = create
buf1 = "one"
buf2 = "two"
buf1 += "1"
buf1 += buf2
buf1 += 'x'
```

# Concatenation (buffers)

The space character is the concatenation operator, which is shown as <space> in the following syntax:

```
Buffer b <space> string s
```

Concatenates string s onto the contents of buffer b and returns the result as a string. You can use a range in the concatenation.

## Buffer comparison

String relational operators can be used as shown in the following syntax:

```
Buffer b1 == Buffer b2
Buffer b1 != Buffer b2
Buffer b1 < Buffer b2
Buffer b1 > Buffer b2
Buffer b1 <= Buffer b2
Buffer b1 >= Buffer b2
```

These operators return true if b1 is equal, not equal, less than, greater than, less than or equal to, or greater than or equal to b2. Case is significant.

#### Example

```
Buffer b1 = create
Buffer b2 = create
b1 = "aaa"
b2 = "aza"
print (b1==b2) " " (b1!=b2) " " (b1b2) " "
print (b1b2) " " (b1<=b2) " " (b1>=b2) "\n"
// prints "false true true false true false"
```

# Read and write operators

The >> operator can be used to read a stream into a buffer and return the stream (see "Read from stream," on page 90).

The << operator can be used to write a buffer to a stream and return the stream (see "Read line from stream," on page 90).

The -> and >= operators can be used to read a single line from a file to a buffer, (see "Write to stream," on page 91).

#### Character extraction from buffer

```
The index notation, [ ], can be used to extract a single character from a buffer, as shown in the following syntax:
```

```
Buffer b[int n]
```

This returns the  $n^{th}$  character of buffer b, counting from 0.

# Example

This example prints a in the DXL Interaction window's output pane:

```
Buffer b = "abc"
```

```
char c = b[0]
print c
```

## Substring extraction from buffer

The index notation, [ ], can be used to extract a substring from a buffer, as shown in the following syntax:

```
Buffer b[range]
```

## Operation

Returns a range of b as specified by range, which must be in the form int:int.

The range argument is specified as the indices of the first and last characters of the desired range, counting from 0. If the range continues to the end of the buffer, the second index can be omitted. This function returns a buffer or string depending on the type assigned.

## Example

#### combine

#### Declaration

# Operation

Concatenates a substring of b2 onto the contents of b1. The substring is from start to finish, or if finish is omitted, from start to the end of the buffer. This function provides a performance advantage over the assignment to buffer using the range option.

```
Buffer b1 = create, b2 = create
b1 = "zzz"
b2 = "abcdef"
combine(b1, b2, 3, 4)
```

```
print stringOf b1 // prints "zzzde"
```

#### contains

#### Declaration

## Operation

The first form returns the index at which the character *ch* appears in buffer *b*, starting from 0. If present, the value of *offset* controls where the search starts. For example, if *offset* is 1, the search starts from 2. If *offset* is not present, the search starts from 0. If *ch* does not appear after *offset*, the function returns -1.

The second form returns the index at which string word appears in the buffer, starting from 0, provided the string is preceded by a non-alphanumeric character. The value of the mandatory offset argument controls where the search starts. If word does not appear after offset, the function returns -1.

## getDOSstring

#### Declaration

```
Buffer getDOSstring(Buffer b)
```

# Operation

Returns a copy of the supplied Buffer, with a carriage-return character inserted before any newline character that is not already preceded by a carriage return.

#### create (buffer)

#### Declaration

```
Buffer create([int initSize])
```

## Operation

Creates a buffer. A buffer has no intrinsic limit on its size; when a buffer becomes full it extends itself, if memory permits. The argument <code>initSize</code> specifies the initial size of the buffer. If no initial size argument is passed, this function creates a buffer that uses a default initial size of 255.

### delete (buffer)

#### Declaration

```
void delete (Buffer &b)
```

## Operation

Deletes the buffer b, and sets the variable b to null.

## firstNonSpace

#### Declaration

```
int firstNonSpace(Buffer b)
```

Operation

Returns the index of the first non-space character in buffer b, or -1 if there is none.

# keyword (buffer)

#### Declaration

### Operation

Returns the index at which string word appears in buffer b, starting from character offset, provided that the string is neither preceded nor followed by a non-alphanumeric character. If word does not appear, the function returns -1.

This function is used to accelerate parsing of programming languages.

# length (buffer get)

#### Declaration

```
int length(Buffer b)
```

# Operation

Returns the length of the buffer.

# length (buffer set)

#### Declaration

## Operation

Sets the length of a buffer. This is normally used for truncating buffers, but can also be used to lengthen them.

The DXL program is responsible for the content of the buffer.

# Example

```
Buffer buf = create
buf = "abcd"
length(buf,2)
print "<" (stringOf buf) ">" // prints "ab"
```

#### set (char in buffer)

#### Declaration

# Operation

Sets the character at position *n* of buffer *b* to character *ch*.

# Example

```
if (name[n] == '.') set(name, n, ';')
```

## setempty

#### Declaration

```
void setempty(Buffer b)
```

# Operation

Empties buffer b, but does not reclaim any space.

## setupper, setlower

#### Declaration

```
void setupper(Buffer b)
void setlower(Buffer b)
```

## Operation

These functions convert the case of buffer b to upper or lower case.

# stringOf (buffer)

#### Declaration

```
string stringOf(Buffer b)
```

## Operation

Returns the contents of buffer b as a string.

# Example

```
Buffer b = create
b = "aaaa"
print stringOf b  // prints "aaaa"
```

# Buffers and regular expressions

Regular expressions can be applied to buffers in the same way as strings (see "Application of regular expressions," on page 116). The regular expression functions start, end (of match), and match can also be used with buffers.

#### search

#### Declaration

#### Operation

Searches part of b using re. The search starts at start and continues until finish, or if finish is omitted, from start to the end of the buffer.

This function provides a performance advantage over the concatenation of regular expression to buffer with the range option.

Note that the match, end and start regular expression functions can be used to return offsets relative to start, not the start of the buffer.

It is possible when using this perm along with a complex regular expression, and a very large Buffer, that valid code will produce a run-time error detailing an "incorrect regular expression".

### Text buffers example program

```
// buffer DXL example
 example use of DXL buffers - place a border
  around a multi-line piece of text, e.g.:
  +----+
  | the quick brown |
  | fox jumped over |
  | the lazy dog
Buffer process(Buffer source) {
   Regexp line = regexp ".*" // matches up
                                    // to newline
   int from = 0
    int max = 0
   Buffer boxed = create, horiz = create
   while (search(line, source, from)) {
       // takes a line at
       // a time from source
       int offset = end 0
       // end of the match within source
```

```
string match = source[from:from+offset]
    from += offset + 2
    // move 'from' over any newline
    if (null match)
                          // we are done
        break
    max = max >? length match
    // remember max line length
}
if (max==0) { // no strings matched
    boxed = "++\n++"
} else {
    horiz = "+" // build a horizontal line
    int i
    for i in 1:max+2 do // allow two spaces
         horiz += '-'
    horiz += '+'
    horiz += '\n'
    from = 0
                           // reset offset
    boxed += horiz
    while (search(line, source, from)) {
        // rescan buffer
        int offset = end 0
        string match =
             source[from:from+offset]
        if (null match)
           break
        from += offset + 2
        boxed += '|' // add the vertical bars
        boxed += ' '
        boxed += match
        for i in 1 : max - length match + 1 do
            boxed += ' '
             // add space to side of box
        boxed += '|'
        boxed += '\n'
    boxed += horiz
   return boxed
}
```

}

```
Buffer text = create

text = "The quick brown"  // build a test string

text += '\n'

text += '\n'

text += "the lazy dog"

cout = write "buffer.tmp"

cout << process text  // print result</pre>
```

# **Arrays**

This section describes a dynamically sized two-dimensional array data type. An example of its use is in the Rational DOORS ASCII output generator in the tools library. As with skip lists, you must retrieve data into variables of the same data type as they were put into the array, or program failure may occur.

Because DXL provides no garbage collection, it is important to delete DXL's dynamic arrays that are no longer required, thereby freeing allocated memory.

Dynamic arrays are not a fundamental type inherited from DXL's C origins, so the type name Array begins with an upper case letter.

# create (array)

#### Declaration

```
Array create(int x, int y)
```

# Operation

Creates a dynamically sized array of initial bounds (x,y). Following C conventions, the minimum co-ordinate is (0,0), and the maximum co-ordinate is (x-1,y-1). If an assignment is made to an array element outside these initial bounds, the array is automatically resized. When viewing arrays with the printCharArray function, the X axis grows left to right across the page, while the Y axis grows down the page.

Both arguments to create must be greater than or equal to 1.

# Example

This example creates an array with 50 elements in the X direction accessed from (0,0) to (49,0), and only one element in the Y direction:

```
Array firstArray = create (50,1)
```

# delete (array)

#### Declaration

```
void delete (Array a)
```

## Operation

Deletes array a; stored contents are not affected.

## get (data from array)

#### Declaration

```
type get(Array a, int x, int y)
```

### Operation

Returns the data, of any type, stored in array a at position (x, y). You must retrieve the data into a variable of the same type as used when the data was put into the array. To ensure that this works unambiguously in the way intended, you should use a cast prefix to the get command.

Arrays are not just for fundamental types like strings and integers. You can store any DXL type in them, for example, objects, modules, skip lists, and even other arrays.

# Example

This example uses a cast prefix to get:

```
Array a = create(10, 10)
string str
int i
put(a, "a string", 3, 4)
put(a, 1000, 3, 5)
str = (string get(a, 3, 4)) // cast get as string
print str "\n"
                             // prints "a string"
i = (int get(a, 3, 5))
                             // cast get as int
                             // prints "1000"
print i
This example stores an array in an array:
Array a = create(4,1)
Object obj = first current Module
Module mod = current
Skip skp = create
```

```
Array arr = create(1,1)
put(a, obj, 0, 0)
put(a, mod, 1, 0)
put(a, skp, 2, 0)
put(a, arr, 3, 0)
put(arr,"I was nested in a!", 0, 0)
Object objRef = (Object get(a,0,0))
Module modRef = (Module get(a,1,0))
Skip skpRef = (Skip get(a,2,0))
Array arrRef = (Array get(a,3,0))
string str = (string get(arrRef, 0, 0))
print str // prints "I was nested in a!"
```

## get (string from array)

#### Declaration

# Operation

Retrieves 1en characters as a string from a starting at position (x,y). This is the matching get command for putString.

# Example

# put (data in array)

#### Declaration

Puts data, of any type, into array a at position (x,y). If the new position is outside a's current bounds, a is resized to accommodate the new element.

## putString

#### Declaration

# Operation

Puts the string s into the array a in such a way that its character contents are placed in X-direction adjacent elements starting at (x,y). The original, or any other desired string can be rebuilt by using the argument string form of get (a, x, y, len). The 3-argument form of get can be used to retrieve individual characters. Attempting to retrieve a character as a string causes program failure.

## printCharArray

#### Declaration

# Operation

Sends the section of array a defined by the passed co-ordinates x1,y1 and x2,y2, to the stream s.

# Example

```
printCharArray(a, out, 0, 0, 19, 4)
// view change
out << "\n"
close out</pre>
```

# Chapter 7

# Operating system interface

This chapter describes three major packages of functions that allow Rational DOORS to communicate with the host operating system:

- Operating system commands
- · Windows registry
- · Interprocess communications
- System clipboard functions

# Operating system commands

This section defines functions that interact with the operating system under which Rational DOORS is being run. For a DXL program to be portable between platforms, care is needed when using these facilities. The functions that use the Stat data type work on the stat API provided by the operating system, which enables DXL programs to determine the status of files and directories.

# platform

#### Declaration

string platform()

## Operation

Returns the name of the current Rational DOORS platform, currently one of:

HP/UX HP
SunOs Sun
Solaris Sun

WIN32 All Windows platforms

This function can be used to make programs portable between platforms.

## Example

```
string fileGoodName_(string root, extpc, extunix) {
  if (platform == "WIN32")
     return currentDirectory "\\"
        goodFileName root extpc
  else
     return (getenv "HOME") "/"
        goodFileName root extunix
}
```

The function fileGoodName\_, defined in \$DOORSHOME/lib/dxl/utils/ fileops.dxl uses platform to construct an appropriate file name for the current operating system. Using such functions enables DXL programs to be useful on all platforms. Literal file names in programs may not be portable. The path /tmp/dxl/myfile may work on a WIN32 platform, but c:\temp\dxl\myfile cannot work on a UNIX platform.

#### getenv

#### Declaration

```
string getenv(string var)
```

# Operation

Returns the current value of the environment variable var, as set in the operating system. Both Windows and UNIX platforms support this mechanism.

**Note:** You should know about your operating system's environment variables before using this function. If necessary, consult the operating system documentation.

# Example

```
print getenv("HOME")
print getenv("DATA")
print getenv("DOORSHOME")
print getenv("DOORSDATA")
```

The first two examples return the corresponding variable values in the registry.

The second two examples return the corresponding variable values used in a command-line shortcut to start Rational DOORS, if set. Otherwise, returns the values set in the registry.

#### hostname

#### Declaration

```
string hostname()
```

# Operation

Returns a string, which is the name of the current host system.

## fullHostname

#### Declaration

```
string fullHostname(void)
```

## Operation

Gets the fully qualified hostname of the machine on which the perm is executed.

#### mkdir

#### Declaration

## Operation

Creates directory dirName.

Optional argument os Parm can contain information that is dependent on the operating system, such as the UNIX octal file access mask.

## Example

The following example creates a typical UNIX path name, and sets the access rights:

```
mkdir("/usr/development/phase1", "0755")
```

The following example creates a Windows path, for which there are no access rights:

```
mkdir("C:\\DOORS\\DXLExample\\", "")
```

#### setenv

#### Declaration

## Operation

Sets the registry variable var to s in the registry section

HKEY\_CURRENT\_USER\Software\Telelogic\DOORS\<DOORS version>\Config, where <DOORS version> is the version number of the current version of Rational DOORS installed.

Before using this function, you should be familiar with your operating system's registry variables. If necessary, consult your operating system documentation.

#### setServerMonitor

#### Declaration

void setServerMonitor(bool on)

## Operation

On Windows platforms only, when on is true, activates the Rational DOORS Server Monitor. This inserts an icon in the Windows task bar that monitors client server communications.

#### serverMonitorIsOn

#### Declaration

bool serverMonitorIsOn()

## Operation

On Windows platforms only, returns true if the Rational DOORS Server Monitor is active. Otherwise, returns false.

#### username

#### Declaration

string username()

# Operation

Returns a string that contains the operating system defined user name under which Rational DOORS is being run. This may not be the same as the Rational DOORS user name returned by doorsname, depending on the current project's setup.

## system

#### Declaration

void system(string command)

# Operation

On Windows platforms only, passes the string *command* to the operating system for execution, and continues the current DXL program. Using platform in conjunction with this function prevents an error message on UNIX platforms.

# Example

```
if (platform=="WIN32")
    system "notepad"
```

Note that if the command to be executed is a built in DOS command, such as del, you need, for example:

```
system "c:\\windows\\command.com /c del temp.txt"
```

#### Declaration

## Operation

On UNIX platforms only, passes the string command to the operating system for execution.

Unlike the Windows system function, these functions terminate the current execution path of the calling DXL program. One or two callback functions must be provided. In the first form, only a function <code>childCB</code> is needed. This function is called when the operating system finishes execution of <code>command</code>. In the second form, <code>parentCB</code> is also provided; this is called concurrently with the operating system's processing of <code>command</code>, enabling the calling DXL program to continue work while the command is being executed.

## Example

#### create (status handle)

#### Declaration

```
Stat create(Stream s)
Stat create(string filename)
```

# Operation

Returns a status handle for the stream or file name, which is used in the other Stat functions.

## delete (status handle)

#### Declaration

```
void delete (Stat s)
```

# Operation

Deletes the handle s.

# accessed, modified, changed (date)

#### Declaration

```
Date accessed(Stat s)

Date modified(Stat s)

Date changed(Stat s)
```

## Operation

Returns the accessed, modified or changed date of the stream or file identified by the handle.

# directory, symbolic, regular

#### Declaration

```
bool directory(Stat s)
bool symbolic(Stat s)
bool regular(Stat s)
```

## Operation

Returns true if the stream or file identified by the handle is a directory, a symbolic link, or a regular file respectively.

# Example

```
Stat s
string filename = "/etc"
s = create filename
if (!null s && directory s)
    ack filename " is a directory!"
```

#### user, size, mode

#### Declaration

```
string user(Stat s)
int size(Stat s)
int mode(Stat s)
```

# Operation

Returns the user name, size or mode of the stream or file identified by the handle.

The following constant integers are used with the int mode (Stat) function as bit-field values (using standard UNIX stat semantics).

| Constant | Meaning                                |
|----------|----------------------------------------|
| S_ISUID  | set user id on execution               |
| S_ISGID  | set group id on execution              |
| S_IRWXU  | read, write, execute permission: owner |
| S_IRUSR  | read permission: owner                 |
| S_IWUSR  | write permission: owner                |
| S_IXUSR  | execute/search permission: owner       |
| S_IRWXG  | read, write, execute permission: group |
| S_IRGRP  | read permission: group                 |
| S_IWGRP  | write permission: group                |
| S_IXGRP  | execute/search permission: group       |
| S_IRWXO  | read, write, execute permission: other |
| S_IROTH  | read permission: other                 |
| S_IWOTH  | write permission: other                |
| S_IXOTH  | execute/search                         |

# Example

The following example shows how to emulate the formatting of part of the UNIX command 1s -1.

```
string filename = "/etc"
Stat s = create filename
if (!null s) {
   int modes = mode s
   print (modes&S_ISUID!=0 ? 's' : '-')
   print (modes&S_IRUSR!=0 ? 'r' : '-')
   print (modes&S_IWUSR!=0 ? 'w' : '-')
   print (modes&S_IXUSR!=0 ? 'x' : '-')
   print (modes&S_IRGRP!=0 ? 'r' : '-')
   print (modes&S_IWGRP!=0 ? 'w' : '-')
   print (modes&S_IWGRP!=0 ? 'x' : '-')
```

```
print (modes&S_IROTH!=0 ? 'r' : '-')
print (modes&S_IWOTH!=0 ? 'w' : '-')
print (modes&S_IXOTH!=0 ? 'x' : '-')
print "\t" filename
}
```

# Status handle functions example

```
This example is taken from $DOORSHOME/lib/dxl/utils/fileops.dxl.
bool fileExists_(string filename) {
   Stat s
   s = create filename
   if (null s) return false
   delete s
   return true
}
```

It is used by several of the DXL Library tools to determine whether a file exists.

# Windows registry

# getRegistry

#### Declaration

# Operation

Returns a string representation of the named value of the specified Windows registry key.

The keyName argument must be a fully specified registry key, beginning with any one of the following:

```
HKEY_CURRENT_USER
HKEY_LOCAL_MACHINE
HKEY_CLASSES_ROOT
HKEY_USERS
```

If valueName is null, returns the default value for the key. If the key does not exist, the value does not exist, or the operating system is not a Windows platform, returns null.

## Example

```
string s = "HKEY_CURRENT_USER\\SOFTWARE\\Microsoft
Office\\9.2\\Common\\LocalTemplates"
print getRegistry(s, null) "\n"
string s = "HKEY_CURRENT_USER\\SOFTWARE\\Microsoft Office\\95\\WORD\\OPTIONS"
print getRegistry(s, "DOC-PATH") "\n"
```

# setRegistry

#### Declaration

## Operation

Sets the named value of the specified registry key to have the value supplied and the appropriate registry type, as follows:

| Type of value | Registry type |
|---------------|---------------|
| string value  | REG_SZ        |
| integer value | REG_DWORD     |

The key is created if one does not already exist. If valueName is null, the default key value is set.

The keyName argument must be a fully specified registry key, beginning with any one of the following:

```
HKEY_CURRENT_USER
HKEY_LOCAL_MACHINE
HKEY_CLASSES_ROOT
HKEY_USERS
```

This function is only usable on Windows platforms.

If the operation fails, returns an error message; otherwise returns null.

## Example

```
string s = "HKEY_CURRENT_USER\\SOFTWARE\\XYZ Inc.\\The Product\\Verification"
// Set default value of key
string errMess = setRegistry(s, null, "Default string value")
// Set named string value
errMess = setRegistry(s, "Configuration Parameter", "Is enabled")
// Set named integer value
```

checkStringReturn setRegistry(s, "Usage count", 1234)

# deleteKeyRegistry

### Declaration

```
string deleteKeyRegistry(string keyName)
```

## Operation

Deletes the named key from the registry, therefore extreme caution should be used.

The keyName argument must be a fully specified registry key, beginning with any one of the following:

```
HKEY_CURRENT_USER
HKEY_LOCAL_MACHINE
HKEY_CLASSES_ROOT
HKEY_USERS
```

This function is only usable on Windows platforms.

If the operation fails, returns an error message; otherwise returns null.

## Example

# deleteValueRegistry

#### Declaration

# Operation

Deletes the named value from the specified registry key. If valueName is null, deletes the default value for the key.

Note: Use caution when calling this function.

The keyName argument must be a fully specified registry key, beginning with any one of the following:

```
HKEY_CURRENT_USER
HKEY LOCAL MACHINE
```

```
HKEY_CLASSES_ROOT
HKEY_USERS
```

This function is only usable on Windows platforms.

If the operation fails, returns an error message; otherwise returns null.

## Example

# Interprocess communications

There are two forms of interprocess communications (IPC):

- The first uses TCP/IP. It can be used with the UNIX and Windows operating systems on all supported platforms.
- The second uses sockets, where a file is used to pass messages. It works only on UNIX platforms.

For examples of how to use DXL IPC functions, see the Rational DOORS API Manual.

Windows programs can also use OLE Automation functions to communicate with other programs.

# ipcHostname

#### Declaration

```
string ipcHostname(string ipAddress)
```

## Operation

Resolves the IP address ipAddress to its host name.

# Example

This example prints localhost in the DXL Interaction window's output pane.

```
print ipcHostname("127.0.0.1")
```

#### server

#### Declaration

```
IPC server(string socket)
IPC server(int port)
```

## Operation

The first form establishes a server connection to the UNIX socket socket.

The second form establishes a server connection to the port number port on all platforms. In the case that supplied port number is 0, an ephemeral port number is allocated by the operating system. To fetch this ephemeral port number, use getPort() on the resulting IPC.

## getPort

#### Declaration

```
int getPort(IPC channel)
```

## Operation

Fetches the port associated with the specified IPC. Useful when the IPC is allocated an ephemeral port by the operating system (see IPC server(int)).

#### client

#### Declaration

# Operation

The first form establishes a client connection to the UNIX socket socket.

The second form establishes a client connection to the IP address ip at host on all platforms.

### accept

#### Declaration

bool accept(IPC)

# Operation

Waits for a client connection at the server end of the connection.

#### send

#### Declaration

# Operation

Sends the string message down IPC channel chan.

#### recv

#### Declaration

# Operation

Waits for a message to arrive in channel chan and assigns it to string or buffer variable response.

The optional third argument defines a time-out, tmt seconds, for a message to arrive in channel chan. If tmt is zero, these functions wait forever. They only work if the caller is connected to the channel as a client or a server.

#### disconnect

#### Declaration

void disconnect(IPC chan)

# Operation

Disconnects channel chan.

#### delete (IPC channel)

#### Declaration

```
void delete(IPC chan)
```

## Operation

Deletes channel chan (can be a server or a client).

# System clipboard functions

# copyToClipboard

#### Declaration

bool copyToClipboard(string s)

# Operation

Copies a plain text string (not RTF) to the clipboard. On success, returns true.

## setRichClip

#### Declaration

```
void setRichClip(RTF_string__ s, string styleName, string fontTable)
void setRichClip(Buffer buff, string styleName, string fontTable)
void setRichClip(RTF_string__ s, string styleName, string fontTable, bool keepBullets, bool keepIndents)
void setRichClip(Buffer buff, string styleName, string fontTable, bool keepBullets, bool keepIndents)
```

# Operation

First form sets the system clipboard with the rich text obtained by applying the style <code>styleName</code> to the string <code>s</code>, using the font table <code>fontTable</code> supplied, which should include a default font. Font numbers in the string <code>s</code> will be translated to the supplied font table <code>fontTable</code>.

Second form is same as the first but the source is a buffer buff rather than an RTF\_string\_\_.

Third form sets the system clipboard with the rich text obtained by applying the style <code>styleName</code> to the string <code>s</code>, using the font table <code>fontTable</code> supplied. If <code>keepBullets</code> is <code>false</code>, any bullet characters are removed from string <code>s</code>. If <code>keepIndents</code> is <code>false</code>, any indentation is removed from string <code>s</code>. If <code>keepBullets</code> and <code>keepIndents</code> are both <code>true</code>, the behavior is exactly the same as the first form.

Fourth form is same as the third but the source is a buffer buff rather than an RTF\_string\_\_.

# Example 1

```
The following code:

string s = "hello"

string fontTable = "\\deff0{\\fonttbl {\\f1 Times New Roman;}}"

setRichClip(richText s, "Normal", fontTable)

puts the following rich text string onto the system clipboard:
```

 ${\bf 0}_{\bf 0} {\bf 0}_{\bf 0} {\bf 0}_{\bf 0}$ 

## Example 2

```
string bulletedString =
"{\\rtf1\\ansi\\ansicpq1252\\deff0\\deflang1033{\\fonttbl{\\f0\\fswiss\\fcharse
t0 Arial; } {\\f1\\fnil\\fcharset2 Symbol; } }
\ \ Some text with \par
}\\fi-720\\li720 bullet 1\\par
{\ \ f1\ \ B7\ \ bullet 2\ \ par}
\\pard bullet points in it.\\par
\\par
} "
string fontTable = "\\deff0{\\fonttbl{\\f0\\fswiss\\fcharset0
Arial; } { \\f1\\fnil\\fcharset2 Symbol; } } "
setRichClip(richText bulletedString, "Normal", fontTable)
// the previous call puts
// "{\rtf1 \deff0{\fonttbl{\f0\fswiss\fcharset0 Arial;}{\f1\fnil\fcharset2
Symbol; }} {\stylesheet {\s1 Normal; }} {\s1 Some text with\par {\f1\'b7\tab}bullet
1\par {\f1\'b7\tab}bullet 2\par bullet points in it.\par \par}}"
// on the clipboard
setRichClip(richText bulletedString, "Normal", fontTable, false, false)
// the previous call puts
// "{\rtf1 \deff0{\fonttbl{\f0\fswiss\fcharset0 Arial;}{\f1\fnil\fcharset2
Symbol; }} {\stylesheet {\s1 Normal; }} {\s1 Some text with\par bullet 1\par bullet
2\par bullet points in it.\par \par}}"
// on the clipboard -- note no bullet symbols (\'b7) in the markup
```

# Chapter 8

# Customizing Rational DOORS

This chapter explains how you can customize Rational DOORS:

- Color schemes
- Database Explorer options
- Locales
- Codepages
- Message of the day
- · Database Properties

# Color schemes

This section defines constants and functions for setting the Rational DOORS color scheme.

# Display Color Schemes

The following constants are defined as database display schemes for use with the functions below:

originalDOORSColo[u]rScheme

modernDOORSColo[u]rScheme

highContrastOneColo[u]rScheme

highContrastTwoColo[u]rScheme

highContrastBlackColo[u]rScheme

highContrastWhiteColo[u]rScheme

# getDefaultColorScheme

#### Declaration

int getDefaultColo[u]rScheme()

## Operation

Returns the default color scheme used by the Database Explorer The possible values for colorScheme are listed above.

## setDefaultColorScheme

#### Declaration

void setDefaultColo[u]rScheme(int colorScheme)

## Operation

Sets the default color scheme used by the Database Explorer. Schemes can be created and modified using the **Display** tab in the Options dialog box (from the **Tools > Options** menu in the Database Explorer. The possible values for colorScheme are listed above:

# optionsExist

#### Declaration

bool optionsExist(string schemeName)

## Operation

Returns true if a color scheme exists under schemeName; otherwise, returns false.

#### resetColors

#### Declaration

void resetColors([int colorScheme])

# Operation

If no argument is supplied, resets to the default color scheme otherwise resets to colorScheme, which can any of the values listed above.

#### resetColor

#### Declaration

# Operation

Resets the color specified by colorIndex to the default, or if the second argument is supplied, to colorScheme, which can be any of the values listed above.

# Database Explorer options

This section defines constants and functions for customizing the Database Explorer.

#### Font constants

#### Declaration

```
int HeadingsFont
int TextFont
int GraphicsFont
```

# Operation

These constants define the font in the getFontSettings and setFontSettings functions.

# getFontSettings

#### Declaration

# Operation

Passes back settings for the font usedIn for objects at heading level level. The value of usedIn can be HeadingFont, TextFont, or GraphicsFont. The last four arguments pass back the point size, font family, whether the font is bold, and whether the font is italic.

# set Font Settings

#### Declaration

Sets the point size, font family, whether the font is bold, and whether the font is italic for the font usedIn for objects at heading level level. The value of usedIn can be HeadingFont, TextFont, or GraphicsFont.

## refreshExplorer

#### Declaration

void refreshExplorer(Module m)

## Operation

Refreshes the Database Explorer window for module m.

# synchExplorer

#### Declaration

void synchExplorer(Module m)

## Operation

Refreshes the Rational DOORS Module Explorer window to reflect changes to the current object selected in the module display.

# refreshDBExplorer

## Declaration

void refreshDBExplorer()

# Operation

Refreshes the Database Explorer window to reflect changes to the current folder or the display state. If the current folder/project is changed using DXL, this perm will not change the currently open item to reflect this. This is used to only refresh the contents of the currently selected item.

# set Show Formal Modules, set Show Descriptive Modules, set Show Link Modules

#### Declaration

void setShowFormalModules(bool expression)
void setShowDescriptiveModules(bool expression)
void setShowLinkModules(bool expression)

Shows formal, descriptive, or link modules in the Database Explorer if *expression* is true. Hides formal, descriptive, or link modules if *expression* is false.

# showFormalModules, showDescriptiveModules, showLinkModules (get)

#### Declaration

```
bool showFormalModules()
bool showDescriptiveModules()
bool showLinkModules()
```

# Operation

Returns true if the Database Explorer is set to show formal, descriptive, or link modules; otherwise returns false.

# getSelectedItem

#### Declaration

Item getSelectedItem()

## Operation

Return the item currently selected in the Database Explorer.

# Locales

# getDateFormat

#### Declaration

```
string getDateFormat([Locale 1],[bool isShortFormat])
```

# Operation

When called with no arguments, this returns the current default short date format. This may be selected for the current user locale, using the Windows Control Panel. If the boolean argument is supplied and is false, the default long date format is returned.

# Locale type

## Operation

This type represents any valid user locale value. It can take any of the values supported by the client system.

The perms that take a Locale argument will all return a DXL run-time error if they are supplied with a null value.

#### for Locale in installedLocales

#### Declaration

```
for Locale in installedLocales
```

# Operation

This iterator returns all the Locale values installed on the client system.

# Example

```
Locale loc
for loc in installedLocales do
{
    print id(loc) ": " name(loc) "\n"
}
```

# for Locale in supportedLocales

#### Declaration

```
for Locale in supportedLocales
```

# Operation

This iterator returns all the Locale values supported on the client system.

## userLocale

#### Declaration

```
Locale userLocale()
```

# Operation

This returns the current user locale on the client system.

#### name

#### Declaration

```
string name(Locale 1)
```

# Operation

This returns the name (in the current desktop language) of the specified Locale.

# language

### Declaration

```
string language(Locale 1)
```

# Operation

This returns the English name of the Locale language.

# region

#### Declaration

```
string region(Locale 1)
```

# Operation

This returns the English name of the country/region of the Locale.

### id

#### Declaration

```
int id(Locale 1)
```

# Operation

This returns the integer identifier value for the Locale. This is a constant for any given Locale.

## locale

#### Declaration

```
Locale locale(int i)
```

This returns the Locale for the specified identifier value. It returns null if the integer value is not a valid supported locale identifier.

### installed

#### Declaration

bool installed (Locale 1)

## Operation

This returns true if the Locale is installed on the client machine. Otherwise it returns false.

## attributeValue

#### Declaration

bool attributeValue(AttrDef attr, string s[, bool bl])

## Operation

Tests whether the supplied string represents a valid value for the specified attribute definition. If the third argument is supplied and set to true, the function will return true if the attribute base type is date and the string is a valid date string for the user's current Locale setting.

#### locale

#### Declaration

AttrDef.locale()

# Operation

Use to access the locale of the specified AttrDef. It returns null if there is no locale specified by the attribute definition.

# Example

```
AttrDef ad = find(current Module, "Object Text")
Locale loc = ad.locale
print "Object Text locale is " name(loc) "\n"setLocale
```

#### setl ocale

#### Declaration

AttrDef.setLocale(Locale)

# Example

```
Locale loc = userLocale
   AttrDef ad = find(current Module, "Object Text")
   ad.setLocale(loc)
```

# getLegacyLocale

#### Declaration

Locale getLegacyLocale(void)

## Operation

Returns the legacy data locale setting for the database. This determines the locale settings that are used to display legacy attribute data. If none is set, this returns null, and legacy attribute values are displayed according to the settings for the current user locale.

# setLegacyLocale

#### Declaration

string setLegacyLocale(Locale 1)

# Operation

This enables users with Manage Database privilege to set the Legacy data locale for the database (as explained above). setLegacyLocale(null) removes the Legacy data locale setting for the database. Returns null on success, and an error string on failure, including when it is called by a user without Manage Database privilege.

# Single line spacing constant

#### Declaration

int single

## Operation

This constant is used to specify single line spacing.

# Line spacing constant for 1.5 lines

#### Declaration

int onePointFive

# Operation

This constant is used to specify 1.5 lines line spacing.

# setLineSpacing

#### Declaration

void setLineSpacing(int lineSpacing)

## Operation

Sets line spacing for the current locale.

# Example

setLineSpacing(single)

# getLineSpacing

## Declaration

```
int getLineSpacing()
```

# Operation

Retrieves the line spacing for the current locale.

## Example

```
if (getLineSpacing() == onePointFive)
{
      print "Line spacing is set to One and a half lines.\n"
}
```

# setLineSpacing

#### Declaration

void setLineSpacing(Locale locale, int lineSpacing)

# Operation

Sets line spacing for the desired locale.

# getLineSpacing

#### Declaration

int getLineSpacing(Locale locale)

Retrieves the line spacing for the desired locale.

## getDefaultLineSpacing

#### Declaration

int getDefaultLineSpacing( void)

## Operation

Returns the default line spacing for the user's current locale. For example, it will return single when the line spacing is European, onePointFive when the line spacing is Japanese, Chinese, or Korean, and so on.

# getFontSettings

#### Declaration

void getFontSettings(int level, int usedIn, int &size, string &family, bool &bold, bool &italic, Locale locale)

## Operation

Gets the current user's font-related display options for the locale provided. The *usedIn* parameter can be one of the following constants: HeadingsFont, TextFont or GraphicsFont.

# Example

```
int pointSize
string fontFamily
bool bold, italic
getFontSettings(2, TextFont, pointSize, fontFamily, bold, italic, userLocale)
print fontFamily ", " pointSize ", " bold ", " italic "\n"
```

# setFontSettings

#### Declaration

void setFontSettings(int level, int usedIn, int size, string family, bool bold, bool italics, Locale locale)

# Operation

Sets the current user's font-related display options for the locale provided.

# for string in availableFonts do

#### Declaration

```
for string in availableFonts do {}
Operation
```

Iterator over the specified availableFonts.

## Example

```
string fontName
for fontName in availableFonts do {
...
}
```

Provides access to the names of each of the available fonts.

# Codepages

## Constants

Constants for codepages

The following constants denote codepages:

- const int CP\_LATIN1 // ANSI Latin-1
- const int CP\_UTF8 // Unicode UTF-8 encoding
- const int CP\_UNICODE // UTF-16 little-endian encoding (= CP\_UTF16\_LE)
- const int CP\_UTF16\_LE // UTF-16 little-endian encoding
- const int CP\_UTF16\_BE // UTF-16 big-endian encoding
- const int CP\_JAP // Japanese (Shift-JIS)
- const int CP\_CHS // Simplified Chinese (GB2312)
- const int CP\_KOR // Korean (KSC 5601)
- const int CP\_CHT // Traditional Chinese (Big 5)

# for int in installedCodepages

#### Declaration

for int in installedCodepages do

## Operation

This iterator returns the values of all the codepages installed in the client system.

## for int in supportedCodepages

#### Declaration

for int in supportedCodepages do

## Operation

This iterator returns the values of all codepages supported by the client system. Some of these may not be currently installed.

# currentANSIcodepage

#### Declaration

int currentANSIcodepage()

# Operation

Returns the current default ANSI codepage for the client system. For example, in Western Europe and North America this will typically return 1252, equivalent to ANSI Latin-1.

# codepageName

#### Declaration

string codepageName(int codepage)

# Operation

This returns the name of the specified codepage. Note that this returns an empty string for any codepage that is not installed on the system.

#### read

#### Declaration

Stream read(string filename, int codepage)

Opens a stream onto the specified filename; content of file decoded from the specified codepage.

#### write

#### Declaration

Stream write(string filename, int codepage)

# Operation

Opens a stream onto the specified filename; content of file encoded to the specified codepage.

## append

#### Declaration

Stream append(string filename, int codepage)

## Operation

Opens a stream for append onto the specified filename; content of file encoded to the specified codepage.

#### readFile

#### Declaration

string readFile(string filename, int codepage)

# Operation

Reads string from specified file; content is decoded from the specified codepage.

## isValidChar

#### Declaration

bool isValidChar(char c, int codepage)

# Operation

Returns true only if the supplied character can be represented in the specified codepage.

# convert To Code page

#### Declaration

{string|Buffer} convertToCodepage(int codepage, {string|Buffer&} utf8string)

Returns a version of the supplied string or buffer, encoded according to the specified codepage. The supplied string is assumed to be encoded in UTF-8 (the default encoding for all Rational DOORS strings).

**Note:** Only UTF-8 strings will print and display correctly in Rational DOORS V8.0 and higher. This perm is intended for use in exporting string data for use in other applications.

## Example

```
string latin1str = covertToCodepage(CP LATIN1, "für Elise")
```

# convertFromCodepage

#### Declaration

```
{string|Buffer} convertFromCodepage(int codepage, {string|Buffer&} cpString)
```

## Operation

Converts a string or buffer from the specified codepage to the Rational DOORS default UTF-8 encoding. Once a non-UTF-8 string is converted to UTF-8, it can be displayed and printed by Rational DOORS, including 8-bit (non-ASCII) characters.

## Example

```
int port=5093
int iTimeOut=10

IPC ipcServerConn=server(port)
string inputStr

if (!accept(ipcServerConn))
{
    print "No connection\n";
}
else while (recv (ipcServerConn, inputStr, iTimeOut))
{
    inputStr = convertFromCodepage(currentANSIcodepage(), inputStr)
    print inputStr "\n";
}
```

# Message of the day

## setMessageOfTheDay

#### Declaration

string setMessageOfTheDay(string message)

## Operation

This is used to set the message of the text in the database. Returns null if successful, returns an error if the user does not have the manage database privilege.

## setMessageOfTheDayOption

#### Declaration

string setMessageOfTheDayOption(bool setting)

## Operation

Used to turn the message of the day on or off. Returns an error if the user does not have the manage database privilege, otherwise returns null.

# get Message Of The Day

#### Declaration

string getMessageOfTheDay()

# Operation

Returns the message of the day if one is set, otherwise returns null.

# get Message Of The Day Option

#### Declaration

bool getMessageOfTheDayOption()

# Operation

Used to determine whether the message of the day is enabled. Returns true if it is enabled, otherwise returns false.

# Example

```
string s1, s2, message
message = "Hello and welcome to DOORS!"
```

```
if (getMessageOfTheDayOption()) {
    print "Current message of the day is : " (getMessageOfTheDay())
} else {
    print "No message of the day is set, setting message and turning on."
    s1 = setMessageOfTheDay(message)
    if (!null s1) {
        print "There was an error setting the message of the day : " s1
    } else {
        s2 = setMessageOfTheDayOption(true)
        if (!null s2) {
            print "There was an error turning on the message of the day :" s2
        }
    }
}
```

# **Database Properties**

## setLoginFailureText

### Declaration

string setLoginFailureText(string msg)

## Operation

Sets the string as the pretext for login failure Emails sent through Rational DOORS. Returns null on success or failure error message.

# getLoginFailureText

### Declaration

string getLoginFailureText(void)

## Operation

Gets the string used for login failure Emails sent through Rational DOORS.

## setDatabaseMailPrefixText

### Declaration

string setDatabaseMailPrefixText(string msg)

## Operation

Sets the string as the pretext for Emails sent through Rational DOORS. Returns null on success or failure error message.

## getDatabaseMailPrefixText

### Declaration

string getDatabaseMailPrefixText(void)

## Operation

Gets the string used in Emails sent through Rational DOORS.

### setEditDXLControlled

### Declaration

string setEditDXLControlled(bool)

# Operation

Activates or de-activates the database wide setting determining whether the ability to edit DXL will be controlled. Returns null on success, or an error on failure.

# getEditDXLControlled

## Declaration

bool getEditDXLControlled(void)

## Operation

Used to determine if the ability to edit DXL is controlled in the database. Returns true if the ability to edit DXL can be denied.

# Chapter 9

# Rational DOORS database access

This chapter covers:

- Database properties
- Group and user manipulation
- Group and user management
- LDAP
- LDAP Configuration
- · LDAP server information
- LDAP data configuration
- · Rational Directory Server

# Database properties

This section defines functions for Rational DOORS database properties. DXL defines the data type LoginPolicy, which can take either of the following values:

viaDOORSLogin

viaSystemLogin

These values control how users log in to Rational DOORS, using the Rational DOORS user name or the system login name.

# getDatabaseName

### Declaration

string getDatabaseName()

### Operation

Returns the name of the Rational DOORS database.

### setDatabaseName

#### Declaration

bool setDatabaseName(string newName)

Sets the name of the Rational DOORS database to newName. If the operation succeeds, it returns true; otherwise, it returns false. The operation fails if the name contains any prohibited characters.

# getAccountsDisabled

### Declaration

```
bool getAccountsDisabled()
```

## Operation

If standard and custom user accounts for the current database are disabled, returns true; otherwise, returns false.

## Example

### setAccountsDisabled

### Declaration

void setAccountsDisabled(bool disabled)

# Operation

Disables or enables standard and custom user accounts for the current database, depending on the value of disabled.

Note: A saveDirectory () command must be used for this to take effect.

# Example

This example disables all standard and custom user accounts:

```
setAccountsDisabled(false)
saveDirectory()
```

# getDatabaseldentifier

### Declaration

```
string getDatabaseIdentifier()
```

# Operation

Returns the unique database identifier generated by Rational DOORS during database creation.

# getDatabasePasswordRequired

### Declaration

bool getDatabasePasswordRequired()

## Operation

Returns true if passwords are required for the current Rational DOORS database; otherwise, returns false.

## setDatabasePasswordRequired

### Declaration

void setDatabasePasswordRequired(bool required)

## Operation

Sets passwords required or not required for the current database, depending on the value of required.

# get Database Minimum Password Length

### Declaration

int getDatabaseMinimumPasswordLength()

# Operation

Returns the minimum number of characters required for a password on the current database.

# set Database Minimum Password Length

### Declaration

void setDatabaseMinimumPasswordLength(int length)

# Operation

Sets the length of password required for the current database to <code>length</code> characters. The value can be any non-negative integer.

# getDatabaseMailServer

### Declaration

string getDatabaseMailServer(void)

Returns as a string the name of the SMTP mail server for Rational DOORS.

### setDatabaseMailServer

### Declaration

void setDatabaseMailServer(string serverName)

## Operation

Sets the mail server for the current database to serverName.

# getDatabaseMailServerAccount

### Declaration

string getDatabaseMailServerAccount(void)

## Operation

Returns as a string the name of the mail account that appears to originate messages from Rational DOORS.

### setDatabaseMailServerAccount

### Declaration

void setDatabaseMailServerAccount(string accountName)

## Operation

Sets to account Name the mail account that appears to originate messages from Rational DOORS.

# getLoginPolicy

### Declaration

LoginPolicy getLoginPolicy()

## Operation

Returns the login policy (either viaDOORSLogin or viaSystemLogin) for the current database. These values control how users log in to Rational DOORS, using the Rational DOORS name or the system login name.

# setLoginPolicy

### Declaration

void setLoginPolicy(LoginPolicy policy)

## Operation

Sets the login policy for the current database to policy, which can be either viaDOORSLogin or viaSystemLogin.

## getDisableLoginThreshold

### Declaration

int getDisableLoginThreshold()

## Operation

Returns the number of times a user account tolerates a failed login. If the number of login failures to any single account exceeds this value, Rational DOORS disables that account. Nobody can use a disabled account.

If the return value is zero, there is no limit. See also the getFailedLoginThreshold function.

# setDisableLoginThreshold

### Declaration

void setDisableLoginThreshold(int attempts)

## Operation

Sets the number of times a user account tolerates a failed login. If the number of login failures to any single account exceeds this value, Rational DOORS disables that account. Nobody can use a disabled account.

If attempts is zero, there is no limit. See also the setFailedLoginThreshold function.

# getFailedLoginThreshold

#### Declaration

int getFailedLoginThreshold()

## Operation

Returns the number of times Rational DOORS tolerates a login failure. If this threshold is exceeded, Rational DOORS closes.

If the return value is zero, there is no limit. See also the setDisableLoginThreshold function.

# setFailedLoginThreshold

#### Declaration

void setFailedLoginThreshold(int attempts)

## Operation

Sets the number of times Rational DOORS tolerates a login failure. If this threshold is exceeded, Rational DOORS closes.

If attempts is zero, there is no limit. See also the setDisableLoginThreshold function.

# getLoginLoggingPolicy

### Declaration

bool getLoginLoggingPolicy(bool type)

## Operation

If Rational DOORS is keeping track of logins of the specified type, returns true; otherwise, returns false. If type is true, returns the policy for successful logins; otherwise, returns the policy for login failures.

To set the logging policy, use the setLoginLoggingPolicy function.

# Example

This example indicates whether Rational DOORS is keeping track of login failures.

getLoginLoggingPolicy(false)

# setLoginLoggingPolicy

### Declaration

# Operation

Sets the logging policy for login events of the specified type. If status is true, logging of the specified type is enabled; otherwise, it is disabled. If type is true, sets the policy for successful logins; otherwise, sets the policy for login failures.

To find out the current logging policy, use the getLoginLoggingPolicy function.

# Example

This example causes Rational DOORS not to log successful logins.

setLoginLoggingPolicy(true, false)

### setMinClientVersion

#### Declaration

string setMinClientVersion(string s)

## Operation

Sets the minimum client version that can connect to the current database. The string argument must be of the format  $n \cdot n$ ,  $n \cdot n \cdot n$  or  $n \cdot n \cdot n \cdot n$ , where each n is a decimal integer. The integer values represent Major version, Minor version, Service Release and Patch number respectively. The Service Release and Patch numbers are optional, and default to zero.

This perm only operates if the current user has the Manage Database privilege, otherwise it returns an appropriate error string. It also returns an error string if the string argument is not of the correct format, or represents a client version higher than the current client.

# getMinClientVersion

### Declaration

string getMinClientVersion(void)

## Operation

Returns a string representing the minimum client version that can connect to the current database, in the format n.n, n.n.n or n.n.n. The format is explained in setMinClientVersion. If no minimum client version has been set for the database, this perm returns a NULL string.

### setMaxClientVersion

### Declaration

string setMaxClientVersion(string s)

## Operation

Sets the maximum client version that can connect to the current database. The string argument must be of the format  $n \cdot n$ ,  $n \cdot n \cdot n$  or  $n \cdot n \cdot n \cdot n$ , where each n is a decimal integer. The integer values represent Major version, Minor version, Service Release and Patch number respectively. The Service Release and Patch numbers are optional.

This perm only operates if the current user has the Manage Database privilege, otherwise it returns an appropriate error string. It also returns an error string if the string argument is not of the correct format, or represents a client version lower than the current client.

# getMaxClientVersion

### Declaration

string getMaxClientVersion(void)

Returns a string representing the maximum client version that can connect to the current database, in the format n.n, n.n.n or n.n.n. The format is explained in setMinClientVersion. If no minimum client version has been set for the database, this perm returns a null string.

### doorsInfo

### Declaration

string doorsInfo(int i)

## Operation

A new valid value for the integer argument is defined (infoServerVersion).

This returns the version of the database server to which the client is currently connected.

## Example

```
string serverVersion = doorsInfo(infoServerVersion)
print "database server version is " serverVersion "\n"
```

# addNotifyUser

### Declaration

void addNotifyUser(User user)

# Operation

Adds user to the list of users to be notified by e-mail of attempts to log in. If user does not have an e-mail address, no notification takes place.

# deleteNotifyUser

### Declaration

void deleteNotifyUser(User user)

# Operation

Deletes user from the list of users to be notified by e-mail of attempts to log in.

# createPasswordDialog

### Declaration

Displays a dialog box containing password and password confirmation fields as well as **OK** and **Cancel** buttons. The parent argument is needed for the Z-order of the elements.

If confirmation is successful, returns a null string; otherwise, returns an error message.

If the user clicks **OK**, sets *completed* to true. If the user clicks **Cancel**, sets completed to false. Rational DOORS stores the entered password temporarily for the next user account created with the addUser function. It is not stored as plain text, and is lost if Rational DOORS shuts down before a new account is created.

## Example

See the section "Creating a user account example," on page 180.

## changePasswordDialog

### Declaration

## Operation

Displays a dialog box containing password and password confirmation fields as well as **OK** and **Cancel** buttons. The parent argument is needed for the Z-order of the elements.

If confirmation is successful, returns a null string; otherwise, returns an error message.

If the user clicks **OK**, sets *completed* to true. If the user clicks **Cancel**, sets completed to false. Rational DOORS stores the entered password temporarily. It is not stored as plain text, and is lost if Rational DOORS shuts down before the password is copied using the copyPassword function.

A user without the mayEditUserList power must confirm his existing password, otherwise the function returns an error message. A user with this power is not prompted for an existing password, unless masquerade is true.

# Example

This example copies a new password to the user account for which it was created.

# confirmPasswordDialog

### Declaration

## Operation

Displays a dialog box containing a password confirmation field as well as **OK** and **Cancel** buttons. The title of the dialog box is always **Confirm password - DOORS**. The *parent* argument is needed for the Z-order of the elements.

If confirmation is successful, returns true; otherwise, returns false.

If the user clicks **OK**, sets completed to true. If the user clicks **Cancel**, sets completed to false.

## Example

```
bool bPasswordOK = false, bCompleted = false

// query user

bPasswordOK = confirmPasswordDialog(dbExplorer, bCompleted)

// check status

if (bCompleted == true)
{
    print "Confirmed"
}
```

## copyPassword

#### Declaration

```
bool copyPassword()
```

# Operation

Copies the password created using the function to the account for which the password was created. Returns null on success and an error message on failure.

# Example

This example copies a new password to the user account for which it was created.

```
User u = find("John Smith")
bool completed
string s = changePasswordDialog(dbExplorer, u, false, completed)
if (completed && (null s)) {
    copyPassword()
}
```

## getAdministratorName

#### Declaration

string getAdministratorName()

## Operation

Returns the name of the administrator for the Rational DOORS database.

### sendEMailNotification

### Declaration

## Operation

Issues a notification e-mail to the specified address or addresses. The communication takes place using SMTP, and depends on the appropriate Database Properties fields being correctly set up prior to its use (SMTP Mail Server and Mail Account).

The user can set the description of the sender, the subject matter, and message contents using from Description, subject and message. If from Description is a null string, Rational DOORS defaults to a standard text:

```
DOORS Mail Server
```

The following standard text is sent in front of the specified message:

The following is a notification message from DOORS - please do not reply as it was sent from an unattended mailbox.

The variant returning a boolean is for legacy use and returns true if the SMTP communication was successful; otherwise, returns false. Others variants return an error string on failure.

## sendEMailMessage

### Declaration

# Operation

Performs the same function as sendEMailNotification, but without prepending text to the message.

## Creating a user account example

This example creates a new user account named John Smith, having johns as its login name, with whatever password is entered in the dialog box.

```
if (bConfirmCompleted == false) {
      // adjust accordingly
      q bPasswordOK = false
// check status
if (g bPasswordOK == true) {
   // only relevant if name doesn't exist
   // as group or user
   if (existsUser(sUserName) == false &&
       existsGroup(sUserName) == false) {
       bool bCreateCompleted = false
       // query user
       string sErrorMsq =
             createPasswordDialog(dbExplorer,
              bCreateCompleted)
       // check status
      if (sErrorMsg == null &&
         bCreateCompleted == true) {
          // add new user
         if (addUser(sUserName, sUserLogin) ==
              null) {
            // save new user list
            if (saveDirectory() == null) {
               // refresh
               if (loadDirectory() == null) {
                   // inform user
                  infoBox("User '"sUserName"'
                       was added successfully.\n")
               } else {
                  // warn user
                  warningBox("Failed to load
                                user list.\n")
                }
            } else {
                // warn user
                warningBox("Failed to save
                            user list.\n")
         } else {
            // warn user
            warningBox("Failed to add user
                       '"sUserName"'.\n")
         }
```

```
} else {
    // warn user
    warningBox(sErrorMsg)
}
} else {
    // warn user
    warningBox("The name '"sUserName"'
        already exists as either a DOORS User or
        Group.\n")
}
```

# Group and user manipulation

Group and user manipulation functions and for loops use the following DXL data types: Group, User, GroupList, UserList, and UserNotifyList. These types have the following permitted values:

| Type           | Constant       | Meaning                                                                                                    |
|----------------|----------------|----------------------------------------------------------------------------------------------------|
| GroupList      | groupList      | Provides access to all groups defined in the database. This is the only constant of type GroupList.                                                             |
| UserList       | userList       | Provides access to all users (with the exception of the Administrator account) who have an account in the database. This is the only constant of type UserList. |
| UserNotifyList | userNotifyList | Provides access to all users who must be notified by e-mail of attempts to log in. This is the only constant of type UserNotifyList.                            |

## find

### Declaration

```
User find()
{Group|User} find(string name)
```

# Operation

The first form returns a handle of type User to the currently logged in user.

The second form returns a handle of type Group or type User for the group or user name. A call to this function where name does not exist causes a DXL run-time error. To check that a user or group exists, use the existsGroup, existsUser functions.

# findByID

### Declaration

User findByID(string identifier)

## Operation

Returns a handle of type User for the specified *identifier*, or null if the user does not exist but the identifier is valid. If the specified identifier is badly formed, a DXL run-time error occurs.

You can extract the identifier for a user from a variable of type User with the identifier property (see "Group and user properties," on page 190).

## existsGroup, existsUser

### Declaration

```
bool existsGroup(string name)
bool existsUser(string name)
```

# Operation

If the named group or user exists, returns true; otherwise, returns false.

### loadUserRecord

### Declaration

```
string loadUserRecord(User user)
```

# Operation

Loads the details of user user from the database.

# Example

```
User u = find("boss")
loadUserRecord(u)
string e = u.email
print e
```

## ensureUserRecordLoaded

### Declaration

```
string ensureUserRecordLoaded(User user)
```

## Operation

If the user's record for user has not already been loaded, calls the loadUserRecord function.

### saveUserRecord

### Declaration

```
string saveUserRecord(User user)
```

## Operation

Saves the details of user user to the database.

Note: A saveDirectory () command should be used to commit the changes to the database

## Example

```
User u = find("boss")
loadUserRecord(u)
string e = u.email
if (null e) {
    u.email = "boss@work"
}
saveUserRecord (u)
saveDirectory()
```

# loadDirectory

### Declaration

```
string loadDirectory()
```

# Operation

Loads the group and user list from the database. All changes made since the last load or save are lost. If the operation succeeds, returns null; otherwise, returns an error message.

# saveDirectory

### Declaration

```
string saveDirectory()
```

## Operation

Saves all changes to groups, users, and login policies in the database. If the call fails, returns an error message.

**Note:** This perm places a temporary lock on the users directory. If used in a continuous manner, for example, repeatedly in a for loop, this could cause conflicts for another user trying to login.

### for user in database

# Syntax

```
for user in userList do {
   ...
}
where:
user is a variable of type User
```

## Operation

Assigns the variable user to be each successive non-administrator user in the database.

# Example

This example prints a list of users in the database:

```
User user
for user in userList do {
    string uName = user.name
    print uName "\n"
}
```

# for group in database

# Syntax

```
for group in groupList do {
   ...
}
where:
group is a variable of type Group
```

Assigns the variable group to be each successive group in the database.

## Example

This example prints a list of groups in the database:

```
Group group
for group in groupList do {
    string gName = group.name
    print gName "\n"
}
```

## for user in group

## Syntax

```
for user in group do {
...
}
where:

user is a variable of type User
group is a variable of type Group
```

# Operation

Assigns the variable user to be each successive non-administrator user in the specified group.

# Example

This example prints a list of users in group development:

```
User user
Group development = find("development")
for user in development do {
    string uName = user.name
    print uName "\n"
}
```

# $for \ group \ in \ ldap Groups For User$

### Declaration

```
for g in ldapGroupsForUser(u) do {
   ...
}
```

where:

g is a variable of type Groupu is a variable of type User

## Operation

Iterate over all groups of which the user passed to the <code>ldapGroupsForUser</code> function is a member. Note that this iterator is only effective when Rational DOORS is configured for LDAP, not for the Rational Directory Server.

## Example

```
User u = find("fred")
Group g
for g in ldapGroupsforUser(u) do {
...
}
```

## for user in notify list

## Syntax

```
for user in userNotifyList do {
   ...
}
where:
user is a variable of type User
```

# Operation

Assigns the variable user to be each successive user in the list of users to be notified by e-mail of login activity.

# copyPassword

### Declaration

```
string copyPassword()
```

# Operation

This is the same as the existing copyPassword () perm. It performs an identical operation, transferring the shadow password to the real password but instead of returning a boolean indicating success or failure, it returns NULL on success and a message on failure. The existing perm can fail resulting in a reported error in the DXL output display if an exception is thrown. The new perm will catch exceptions and pass the message back to the DXL code for it to display as a pop-up dialog.

## fullName

### Declaration

```
UserElement fullName()
```

## Operation

This can be used to get the full name of the user.

## Example

```
User u = find()
string name = u.fullName
```

# mayEditDXL

### Declaration

```
UserElement mayEditDXL()
```

## Operation

Indicates whether the specified user is able to edit and run DXL programs.

# Example

```
User u = find
bool useDXL = u.mayEditDXL
```

# synergyUsername

### Declaration

```
UserElement synergyUsername()
```

## Operation

This can be used to retrieve the user's SYNERGY/Change user name.

This attribute value is only available when Rational DOORS is configured to use the Rational Directory Server.

This value is not writable; its value is set when the systemLoginName is set.

# Example:

```
User u = find("Test")
string s = u.synergyUsername
User u = find("Test")
u.synergyUsername = "testuser"
```

```
//this generates an error
```

### forename

### Declaration

```
UserElement forename()
```

## Operation

This can be used to get or set the user's forename.

This attribute value is only available when Rational DOORS is configured to use the Rational Directory Server.

Setting this value has the side effect of setting the fullName of the user to the concatenation of forename and surname. This is only relevant when configured to use the Rational Directory Server.

## Example

```
User u = find("Test")
string s = u.forename

User u = find("Test")
u.forename = "Tom"
```

#### surname

### Declaration

```
UserElement surname()
```

## Operation

This can be used to get or set the user's surname.

This attribute value is only available when Rational DOORS is configured to use the Rational Directory Server.

Setting this value has the side effect of setting the fullName of the user to the concatenation of forename and surname. This is only relevant when configured to use the Rational Directory Server.

# Example

```
User u = find("Test")
string s = u.surname

User u = find("Test")
u.surname = "Thumb"
```

# Group and user management

Group and user management functions use the DXL data types Group, User, and UserClass.

## User class constants

Type UserClass can have one of the following values:

| Constant        | Meaning                    |
|-----------------|----------------------------|
| administrator   | User type administrator    |
| standard        | User type standard         |
| databaseManager | User type database manager |
| projectManager  | User type project manager  |
| custom          | User type custom           |

# Group and user properties

Properties are defined for use with the . (dot) operator and a group or user handle to extract information from, or specify information in a group or user record, as shown in the following syntax:

variable.property

where:

variable is a variable of type Group or Userproperty is one of the user or group properties

The following tables list the group properties and the information they extract or specify (for further details on specifying information see the setGroup function):

| String property | Extracts |
|-----------------|----------|
| name            | name     |

| Boolean property | Extracts                      |
|------------------|-------------------------------|
| disabled         | whether the group is disabled |

The following tables list the user properties and the information they extract or specify (for further details on specifying information see the setUser function):

| String property | Extracts                                                                                 |
|-----------------|------------------------------------------------------------------------------------------|
| address         | postal address                                                                           |
| email           | e-mail address                                                                           |
| identifier      | identifier: a string containing a hexadecimal number, which is created by Rational DOORS |
| description     | description                                                                              |
| name            | name                                                                                     |
| password        | password (write-only)                                                                    |
| systemLoginName | system login name (not Rational DOORS user name)                                         |
| telephone       | telephone number                                                                         |
| fullName        | full name                                                                                |

| Boolean property         | Extracts                                                                                                    |
|--------------------------|----------------------------------------------------------------------------------------------------|
| disabled                 | whether the account is disabled                                                                                                    |
| emailCPUpdates           | whether the user of the CP system can be notified by<br>e-mail when the status of a proposal changes, for<br>example when it is accepted or rejected                                      |
| mayArchive               | whether the user can archive and restore modules and projects                                                                                                    |
| mayCreateTopLevelFolders | whether the user can create folders at the root of the database                                                                                                    |
| mayEditGroupList         | whether the user can edit, create and delete groups                                                                                                    |
| mayEditUserList          | whether the user can edit, create, and delete user accounts and groups                                                                                                    |
| mayManage                | whether the user can manage the Rational DOORS database                                                                                                    |
| mayPartition             | whether the user can transfer the editing rights for a module to a satellite database (see the chapters on partitions in <b>Using Rational DOORS</b> and <b>Managing Rational DOORS</b> ) |

| Boolean property                                                                  | Extracts                                                                                        |
|-----------------------------------------------------------------------------------|-------------------------------------------------------------------------------------------------|
| passwordChanged                                                                   | whether the password has been changed since the account was created                             |
| passwordMayChange                                                                 | whether the user is permitted to change the password                                            |
| mayUseCommandLinePassword                                                         | if database restrictions are enabled, whether the user may use the command line password switch |
| $\begin{array}{c} \text{additionalAuthenticationR} \\ \text{equired} \end{array}$ | whether the user is required to perform additional when logging in (RDS only)                   |
|                                                                                   |                                                                                                 |
| Integer property                                                                  | Extracts                                                                                        |
| passwordLifetime                                                                  | lifetime of password (0 means unlimited lifetime)                                               |
|                                                                                   |                                                                                                 |

| Integer property      | Extracts                                                                      |
|-----------------------|-------------------------------------------------------------------------------|
| passwordLifetime      | lifetime of password (0 means unlimited lifetime)                             |
| passwordMinimumLength | minimum number of characters in password for this user (non-negative integer) |

| Type UserClass property | Extracts                                                                            |
|-------------------------|-------------------------------------------------------------------------------------|
| class                   | class of user; this can be one of the values in "User class constants," on page 190 |

# for property in user account

# Syntax

```
for property in user do {
where:
                  is a string variable
 property
                  is a variable of type User
 user
```

# Operation

Assigns property to be each successive user defined string property for user (for which the current user has read access).

## isAttribute (user)

### Declaration

## Operation

Returns true if the specified user contains the specified string property; otherwise, returns false.

## delete (user property)

### Declaration

## Operation

Deletes the specified user defined string property within user. You cannot delete properties of other types.

This action takes effect after saveUserRecord has been called. It is then permanent and cannot be reversed.

# get (user property)

### Declaration

```
string get (User user, string property)
```

# Operation

Returns the value of the specified user defined string property within user. If the property does not exist, a DXL run-time error occurs.

If successful, returns a null string; otherwise, returns an error message.

# set (user property)

### Declaration

# Operation

Updates the value of the specified string property within user. If the property does not exist it is created.

## setGroup

### Declaration

## Operation

Updates the value of the specified standard property within the group id.

If successful, returns a null string; otherwise, returns an error message.

### setUser

### Declaration

## Operation

Updates the value of the specified standard property within user.

If successful, returns a null string; otherwise, returns an error message.

## addGroup

### Declaration

```
string addGroup(string name)
```

# Operation

Creates group name. If the operation is successful, returns a null string; otherwise, returns an error message.

# deleteGroup

### Declaration

```
string deleteGroup(Group group)
```

## Operation

Deletes group group from the Rational DOORS database. It does not affect underlying users.

This action takes effect after the user directory has been refreshed using the saveDirectory function. It is then permanent and cannot be reversed.

If the operation is successful, returns a null string; otherwise, returns an error message.

### addUser

### Declaration

## Operation

The first form creates a user account with the specified <code>name</code>, and system login, <code>uid</code>. If the operation succeeds returns a null string; otherwise, returns an error message. This function must be used after a call to the <code>createPasswordDialog</code> function, so that the password is set to an initial value. The user must change the password on first use. If there has been no previous call to the <code>createPasswordDialog</code> function, the password is set to a null string.

The second form is only supported for compatibility with earlier releases. It is deprecated because passwords are passed as plain text.

This action takes effect after the user directory has been refreshed using the saveDirectory function.

## Example

See the section "Creating a user account example," on page 180.

### deleteUser

### Declaration

```
string deleteUser (User user)
```

# Operation

Deletes the *user* account for user from the Rational DOORS database. Appropriate e-mails are also issued to the same people who are notified of unsuccessful logins.

This action takes effect after the user directory has been refreshed using the saveDirectory function. It is then permanent and cannot be reversed.

If the operation is successful, returns a null string; otherwise, returns an error message.

### addMember

### Declaration

Adds user user to group group.

This action takes effect after the user directory has been refreshed using the saveDirectory function.

### deleteMember

### Declaration

# Operation

Deletes user user from group group. If the operation succeeds, returns true; otherwise, returns false.

This action takes effect after the user directory has been refreshed using the saveDirectory function.

### deleteAllMembers

### Declaration

bool deleteAllMembers(Group group)

## Operation

Deletes all users from group group.

This action takes effect after the user directory has been refreshed using the saveDirectory function.

### member

### Declaration

## Operation

If user user is a member of group group, returns true; otherwise returns false.

# stringOf (user class)

### Declaration

string stringOf(UserClass userClass)

# Operation

Returns a string representation of the specified user class. This can be one of the following values:

```
"Administrator"
```

# **LDAP**

## saveLdapConfig()

## Declaration

string saveLdapConfig()

# Operation

Save the LDAP configuration to the database. Returns empty string on success, error message on failure.

# loadLdapConfig()

### Declaration

string loadLdapConfig()

# Operation

Load the LDAP configuration from the database. Returns empty string on success, error message on failure.

# getUseLdap()

### Declaration

bool getUseLdap()

## Operation

Gets the value of the flag which determines if we are using LDAP for storage of user and group information.

# setUseLdap()

### Declaration

string setUseLdap(bool usingLdap)

<sup>&</sup>quot;Standard"

<sup>&</sup>quot;Database Manager"

<sup>&</sup>quot;Project Manager"

<sup>&</sup>quot;Custom"

Sets the value of the flag which determines if we are using LDAP for storage of user and group information. Only the Administrator can set this value. Returns empty string on success, error message on failure.

## updateUserList()

#### Declaration

string updateUserList()

## Operation

Update the Rational DOORS user list from the LDAP user list. Creates standard users for all the users permitted by LDAP if they do not already exist in the Rational DOORS database, and updates user name and system login name for existing users.

Note:

This operation can take a long time, particularly if no group of Rational DOORS users has been specified (see setDoorsUserGroupDN).

## updateGroupList()

### Declaration

string updateGroupList()

# Operation

Update the Rational DOORS group list from the LDAP group list. Creates Rational DOORS groups for all the groups permitted by LDAP if they do not already exist in the Rational DOORS database, and updates group name for existing groups.

Note:

This operation can take a long time, particularly if no group of Rational DOORS groups has been specified (see setDoorsGroupGroupDN).

# LDAP Configuration

## findUserRDNFromName

#### Declaration

string findUserRDNFromName(string name, bool &unique, string &uid)

## Operation

Search for name in the LDAP directory, in the attribute specified by name for Rational DOORS user names, in the Rational DOORS user subtree.

If found, return the distinguished name of the entry, relative to the Rational DOORS user root. Also sets the unique flag true if only one matching entry was found, and fills in the uid string with the system login name obtained from the matching entry. If not found, returns NULL. Only the Administrator can run this function.

## findUserRDNFromLoginName

### Declaration

string findUserRDNFromLoginName(string uid, bool &unique, string &name)

## Operation

Search for uid in the LDAP directory, in the attribute specified for system login names, in the Rational DOORS user subtree.

If found, return the distinguished name of the entry, relative to the Rational DOORS user root. Also sets the unique flag true if only one matching entry was found, and fills in the name string with the Rational DOORS user name obtained from the matching entry. If not found, returns NULL. Only the Administrator can run this function.

## findGroupRDNFromName

### Declaration

string findGroupRDNFromName(string name, bool &unique)

## Operation

Search for name in the LDAP directory, in the attribute specified for Rational DOORS group names, in the Rational DOORS group subtree.

If found, return the distinguished name of the entry, relative to the Rational DOORS group root. Also sets the unique flag true if only one matching entry was found. If not found, returns NULL. Only the Administrator can run this function.

### findUserInfoFromDN

### Declaration

string findUserInfoFromDN(string dn, string &name, string &uid)

## Operation

Search for an entry with distinguished name dn in the LDAP directory.

If found, fills in the name and uid with the Rational DOORS user name and system login name obtained from the matching entry. Returns NULL. Only the Administrator can run this function.

## checkConnect

### Declaration

```
string checkConnect()
```

## Operation

Check the current LDAP configuration by attempting to connect to the specified server/port as the user specified by Rational DOORS bind on with the Rational DOORS bind password. Returns NULL on success, error message on failure.

### checkDN

### Declaration

```
string checkDN(string dn)
```

# Operation

Check that the given dn is a valid entry in the directory specified by the current LDAP configuration. This can be run to check that the user root, group root, user group dn, and group group dn have been set to existing values. Only the Administrator can run this function.

## Example

```
LdapItem item
for item in ldapGroupList do
{
    print item.name "\n"
    print item.dn "\n"
    print item.uid "\n"
}

for item in ldapUserList do
{
    print item.name "\n"
    print item.dn "\n"
    print item.dn "\n"
    print item.duid "\n"
}
```

# LDAP server information

## getLdapServerName

### Declaration

string getLdapServerName()

# Operation

Gets the name of the LDAP server.

# setLdapServerName(string)

### Declaration

string setLdapServerName(string name)

## Operation

Sets the name of the LDAP server. Only the Administrator can set this value. Returns empty string on success, error message on failure.

# getPortNo

### Declaration

int getPortNo()

## Operation

Gets the port number of the server used for storage of user and group information.

### setPortNo

### Declaration

string setPortNo(int portNo)

# Operation

Sets the port number of the server used for storage of user and group information. Only the Administrator can set this value. Returns empty string on success, error message on failure.

# getDoorsBindNameDN

### Declaration

string getDoorsBindNameDN()

## Operation

Gets the dn of the user we use to bind to the LDAP server.

### setDoorsBindNameDN

### Declaration

string setDoorsBindNameDN(string name)

## Operation

Sets the dn of the user we use to bind to the LDAP server. Only the Administrator can set this value.

Returns empty string on success, error message on failure.

## setDoorsBindPassword

### Declaration

string setDoorsBindPassword(string pass)

## Operation

Sets the password we use to bind to the LDAP server. Only the Administrator can set this value.

Returns empty string on success, error message on failure.

Note: There is no getDoorsBindPassword as DXL does not need to know this.

### setDoorsBindPasswordDB

#### Declaration

string setDoorsBindPasswordDB(DB parentWindow)

# Operation

This presents the user with a password dialog box. If the user enters the same valid password in both fields of the dialog box, the setDoorsBindPassword () functionality is executed.

This returns null on success, and an error string on failure (either if the user does not enter the same valid password in both fields of the dialog box, or if the setting of the password option failed).

### getDoorsUserRoot

#### Declaration

string getDoorsUserRoot()

### Operation

Gets the identifier of the directory subtree used for storage of user information.

#### setDoorsUserRoot

#### Declaration

string setDoorsUserRoot(string ident)

#### Operation

Sets the identifier of the directory subtree used to search the LDAP server for users. Only the Administrator can set this value. Returns empty string on success, error message on failure.

### getDoorsGroupRoot

#### Declaration

string getDoorsGroupRoot()

### Operation

Gets the identifier of the directory subtree used for storage of group information.

### setDoorsGroupRoot

#### Declaration

string setDoorsGroupRoot(string ident)

### Operation

Sets the identifier of the directory subtree used to search the LDAP server for groups. Only the Administrator can set this value. Returns empty string on success, error message on failure.

## get Doors User Group DN

#### Declaration

string getDoorsUserGroupDN()

Gets the dn of the LDAP group used to specify permitted Rational DOORS users.

### setDoorsUserGroupDN

#### Declaration

string setDoorsUserGroupDN(string dn)

### Operation

Sets the dn of the LDAP group used to specify permitted Rational DOORS users. Only the Administrator can set this value. Returns empty string on success, error message on failure.

### getDoorsGroupGroupDN

#### Declaration

string getDoorsGroupGroupDN()

### Operation

Gets the dn of the LDAP group used to specify permitted Rational DOORS groups.

### setDoorsGroupGroupDN

#### Declaration

string setDoorsGroupGroupDN()

### Operation

Sets the dn of the LDAP group used to specify permitted Rational DOORS groups. Only the Administrator can set this value. Returns empty string on success, error message on failure.

## LDAP data configuration

## get Doors Username Attribute

#### Declaration

string getDoorsUsernameAttribute()

#### Operation

Gets the name of the LDAP attribute to be used for a Rational DOORS user name.

#### setDoorsUsernameAttribute

#### Declaration

string setDoorsUsernameAttribute(string name)

### Operation

Sets the name of the LDAP attribute to be used for a Rational DOORS user name. Only the Administrator can set this value. Returns empty string on success, error message on failure.

### getLoginNameAttribute

#### Declaration

string getLoginNameAttribute()

### Operation

Gets the name of the LDAP attribute to be used for the system login name.

### setLoginNameAttribute

#### Declaration

string setLoginNameAttribute(string name)

### Operation

Sets the name of the LDAP attribute to be used for the system login name. Only the Administrator can set this value. Returns empty string on success, error message on failure.

## getEmailAttribute

#### Declaration

string getEmailAttribute()

### Operation

Gets the name of the LDAP attribute to be used for the user's email address.

#### setEmailAttribute

#### Declaration

string setEmailAttribute(string email)

Sets the name of the LDAP attribute to be used for the user's email address. Only the Administrator can set this value. Returns empty string on success, error message on failure.

### getDescriptionAttribute

#### Declaration

string getDescriptionAttribute()

#### Operation

Gets the name of the LDAP attribute to be used for the user's description.

### setDescriptionAttribute

#### Declaration

string setDescriptionAttribute(string name)

### Operation

Sets the name of the LDAP attribute to be used for the user's description. Only the Administrator can set this value. Returns empty string on success, error message on failure.

## get Telephone Attribute

### Declaration

string getTelephoneAttribute()

### Operation

Gets the name of the LDAP attribute to be used for the users's telephone number.

## setTelephoneAttribute

#### Declaration

string setTelephoneAttribute(string phone)

### Operation

Sets the name of the LDAP attribute to be used for the users's telephone number. Only the Administrator can set this value. Returns empty string on success, error message on failure.

### getAddressAttribute

#### Declaration

string getAddressAttribute()

### Operation

Gets the name of the LDAP attribute to be used for the users's address.

#### setAddressAttribute

#### Declaration

string setAddressAttribute(string address)

#### Operation

Sets the name of the LDAP attribute to be used for the users's address. Only the Administrator can set this value. Returns empty string on success, error message on failure.

### getGroupObjectClass

#### Declaration

string getGroupObjectClass()

### Operation

Gets the name of the LDAP object class to be used to identify groups. Typically this value will be groupOfUniqueNames.

## setGroupObjectClass

#### Declaration

string setGroupObjectClass(string class)

## Operation

Sets the name of the LDAP object class to be used to identify groups. Only the Administrator can set this value. Returns empty string on success, error message on failure.

### get Group Member Attribute

#### Declaration

string getGroupMemberAttribute()

Gets the name of the LDAP attribute to be used to identify group members. Typically this value will be uniqueMember.

#### setGroupMemberAttribute

#### Declaration

string setGroupMemberAttribute(string name)

### Operation

Sets the name of the LDAP attribute to be used to identify group members. Only the Administrator can set this value. Returns empty string on success, error message on failure.

### getGroupNameAttribute

#### Declaration

string getGroupNameAttribute()

### Operation

Gets the name of the LDAP attribute to be used for a group's name. Typically this value will be cn.

### setGroupNameAttribute

#### Declaration

string setGroupNameAttribute(string group)

### Operation

Sets the name of the LDAP attribute to be used for a group's name. Only the Administrator can set this value. Returns empty string on success, error message on failure.

### Group and user properties

#### Declaration

string ldapRDN

If we have a user u, print u.ldapRDN prints the user's LDAP relative distinguished name, which may be empty if LDAP is not being used.

The Administrator can set a user's LDAP rdn with

u.ldapRDN = new value.

### string utf8(ansiString)

#### Declaration

string utf8(string ansiString)

### Operation

This returns the UTF-8 format conversion of an ANSI string argument ansiString. LDAP servers use UTF-8 encoding, whereas Rational DOORS data is stored in ANSI format. This affects the encoding of extended characters, such as accented letters, which are encoded in UTF-8 as 2-byte sequences.

### string ansi(utf8String)

#### Declaration

string ansi(string utf8String)

### Operation

This returns the ANSI format conversion of a UTF-8 string argument utf8String. LDAP servers use UTF-8 encoding, whereas Rational DOORS data is stored in ANSI format. This affects the encoding of extended characters, such as accented letters, which are encoded in UTF-8 as 2-byte sequences.

## Rational Directory Server

## getUseTelelogicDirectory

#### Declaration

bool getUseTelelogicDirectory()

### Operation

Returns a flag indicating whether Rational Directory Server support is enabled.

## setUseTelelogicDirectory

#### Declaration

string setUseTelelogicDirectory(bool b)

### Operation

Enables or disables Rational Directory Server support.

Returns an error string if the current user is not the administrator.

Returns an error message if the argument is true and ordinary LDAP is already enabled.

### getTDServerName

#### Declaration

string getTDServerName()

### Operation

Returns the Rational Directory Server name.

#### setTDServerName

#### Declaration

string setTDServerName(string s)

### Operation

Sets the Rational Directory Server name.

Returns an error string if the current user is not the administrator.

## getTDPortNumber

#### Declaration

int getTDPortNumber()

### Operation

Returns the Rational Directory Server port number.

#### setTDPortNumber

#### Declaration

string setTDPortNumber(int i)

### Operation

Sets the Rational Directory Server port number.

Returns an error string if the current user is not the Administrator.

### getTDBindName

#### Declaration

string getTDBindName()

#### Operation

Returns the Rational Directory Server Administrator bind (login) name.

#### setTDBindName

#### Declaration

string setTDBindName(string s)

### Operation

Sets the Rational Directory Server administrator bind (login) name.

Returns an error string if the current user is not the administrator.

### setTDBindPassword

#### Declaration

string setTDBindPassword(string s)

### Operation

Sets the Rational Directory Server administrator bind (login) password.

Returns an error string if the current user is not the administrator.

#### setTDBindPassword

#### Declaration

string setTDBindPassword(DB bind pass)

#### Operation

Sets the Rational Directory Server administrator bind (login) password from the specified database.

### getTDUseDirectoryPasswordPolicy

#### Declaration

bool getTDUseDirectoryPasswordPolicy()

Returns a flag indicating whether the directory should handle all password policy issues.

### setTDUseDirectoryPasswordPolicy

#### Declaration

string setTDUseDirectoryPasswordPolicy(bool  $TD\_dir$ )

### Operation

Enables or disables support for the directory password policy.

Returns an error string if the current user is not the administrator.

#### getAdditionalAuthenticationEnabled

#### Declaration

bool getAdditionalAuthenticationEnabled()

### Operation

Returns true if enhanced security users need to perform additional authentication during login. Only relevant when authentication is being controlled via RDS.

### get Additional Authentication Prompt

#### Declaration

string getAdditionalAuthenticationPrompt()

### Operation

Returns the label under which additional authentication is requested, if enhanced security is enabled, for example the label for the second "password" field. Only relevant when authentication is being controlled via RDS.

## getSystemLoginConformityRequired

#### Declaration

bool getSystemLoginConformityRequired()

### Operation

Returns true if enhanced security users have there system login verified when logging in. Only relevant when authentication is being controlled via RDS.

## get Command Line Password Disabled

#### Declaration

bool getCommandLinePasswordDisabled()

### Operation

Return true if the -P command line password argument is disabled by default.

### setCommandLinePasswordDisabled

#### Declaration

string getCommandLinePasswordDisabled (bool)

### Operation

Sets whether the -P command line password argument is disabled by default. Supplying true disables the option by default.

## Chapter 10

# Rational DOORS hierarchy

This chapter describes features that are relevant to items, folders, and projects within the Rational DOORS hierarchy. Features specific to modules and objects are described in the following chapters:

- · About the Rational DOORS hierarchy
- · Item access controls
- · Hierarchy clipboard
- Hierarchy information
- Hierarchy manipulation
- Items
- Folders
- Projects
- · Looping within projects

## About the Rational DOORS hierarchy

Within a Rational DOORS database there are items, which can be **folders**, **projects**, and **modules**. A project is a special type of folder. The database root is also a folder.

In DXL, the Rational DOORS hierarchy is represented by the data types Item, Folder, Project, and a call to the module function. Open modules are also represented by the Module data type.

Functions that operate on items have equivalents for folders, projects and modules.

Modules and folders are in general referenced by their unqualified names (without paths). However, DXL scripts can specify fully qualified names, which are distinguished by the inclusion of one or more slash (/) characters. These names can be either relative to the current folder, for example:

../folder/module

or absolute (with a leading slash), for example:

/folder/module

Create functions fail if an invalid (non-existent) path is specified.

Functions common to all hierarchy items are described in "Hierarchy clipboard," on page 217, "Hierarchy information," on page 220, and "Hierarchy manipulation," on page 224.

Functions specific to items of type Item are described in "Items," on page 226.

Functions specific to folders are described in "Folders," on page 229.

Functions specific to projects are described in "Projects," on page 232.

Functions specific to modules are described in "Modules," on page 239.

### Item access controls

This section describes functions that report on access rights for items.

### canCreate (item)

#### Declaration

bool canCreate({Item i|Folder f})

#### Operation

Returns true if the current Rational DOORS user has create access to the item or folder specified by the argument. Otherwise, returns false.

#### canControl (item)

#### Declaration

bool canControl({Item i|Folder f})

### Operation

Returns true if the current Rational DOORS user can change the access controls on the item or folder specified by the argument. Otherwise, returns false.

#### canRead (item)

#### Declaration

bool canRead({Item i|Folder f})

### Operation

Returns true if the current Rational DOORS user can read the item or folder specified by the argument. Otherwise, returns false.

## canModify (item)

#### Declaration

bool canModify({Item i|Folder f})

Returns true if the current Rational DOORS user can modify the item or folder specified by the argument. Otherwise, returns false.

#### canDelete (item)

#### Declaration

bool canDelete({Item i|Folder f})

### Operation

Returns true if the current Rational DOORS user can delete the item or folder specified by the argument. Otherwise, returns false.

## Hierarchy clipboard

This section defines functions for the hierarchy clipboard. Passing a null argument of type Item, Folder, or Project to any function, or a null string to a call to the module function results in a run-time DXL error. The term item means a variable of type Item, type Folder, or type Project, or a call to the module function.

### clipCut

#### Declaration

string clipCut(Item i)

### Operation

Places a write lock on the item specified by the argument, and adds it to the clipboard as part of a set of cut items. If the write lock fails, or if the user does not have delete access to the item and its descendants (if any), the call to clipCut fails.

If the previous operation was not a cut, this function first clears the clipboard. If the item is deleted, returns an error message.

No other user can open the cut item until it has been pasted or the cut has been undone.

### clipCopy

#### Declaration

string clipCopy(Item i)

Places a share lock on the item specified by the argument, and adds it to the clipboard as part of a set of copied items. If the share lock fails, or if the user does not have read access to the item, the call to clipCopy fails. Any descendants of the item to which the user does not have read access are not included as part of the set of items placed on the clipboard.

If the previous operation was a paste, this function first clears the clipboard. If the previous operation was a cut, this function first performs an undo. If the item is deleted, returns an error message.

No other user can move, delete or rename the item until it has been pasted or the copy has been undone.

### clipClear

#### Declaration

string clipClear([bool force])

### Operation

If the last operation was not a cut, unlocks and clears the clipboard contents. If the last operation was a cut, the result depends on the value of force as follows:

false the call fails

true purges the contents of the clipboard from the database.

If you omit force, its value is assumed to be false.

### clipPaste

#### Declaration

string clipPaste(Folder folderRef)

### Operation

Pastes the contents of the clipboard to folderRef. If the user does not have create access to the destination, the call to clipPaste fails. If folderRef is deleted, returns an error message.

If the previous operation was a cut, moves the contents of the clipboard from their original location, and places a share lock on them. Otherwise, unlocks the originals, and makes copies of them in folderRef. In this case, any projects have Copy of in front of their names, because duplicate project names are not allowed. If this still results in duplicate names, Copy n of is used, where n is the lowest number >= 2 that prevents duplication. This function uses the same naming convention to avoid duplication when copying items into their original folder.

The items pasted from the clipboard remain share locked until the clipboard is cleared. This is done automatically when the client closes down, or when the user opens any module in the clipboard for exclusive edit, or deletes, renames, or moves any item in the clipboard.

### clipUndo

#### Declaration

string clipUndo({Item i)

### Operation

If the last operation was a cut or copy, unlocks and clears the clipboard contents.

### clipLast0p

#### Declaration

int clipLastOp()

#### Operation

Returns an integer indicating the last operation performed on the hierarchy clipboard. The returned value can be of: Cut, Copy, Clear, Paste, Undo.

### itemClipboardIsEmpty

#### Declaration

bool itemClipboardIsEmpty()

### Operation

If there are no items in the hierarchy clipboard, returns true; otherwise, returns false.

### inClipboard

#### Declaration

 $\verb|bool inClipboard({Item } i| \verb|Folder f| \verb|Project p| \verb|Module m| \verb|ModName| modRef|)|$ 

### Operation

If the item specified by the argument is in the hierarchy clipboard, returns true; otherwise, returns false.

## Hierarchy information

This section defines functions that provide information about items, folders, projects, or modules. The term *item* means a variable of type Item, type Folder, type Project or type ModName\_. You can also reference an open module using the data type Module. Passing a null argument of type Item, Folder, Project, Module or ModName\_ to any function results in a run-time DXL error.

### folder, project, module (state)

#### Declaration

bool folder(string folderName)
bool project(string projectName)
bool module(string moduleName)

### Operation

Returns true if the argument is the name of a folder, project, or module to which the current user has read access; otherwise, returns false.

Because a project is a special class of folder, the folder function returns true for projects as well as other folders.

### description

#### Declaration

string description({Item i|Folder f|Project p|Module m|ModName modRef})

### Operation

Returns the description of the item specified by the argument.

### Example

print description current Module

#### name (item)

#### Declaration

string name({Item i|Folder f|Project p|Module m|ModName modRef})

### Operation

Returns the unqualified name of the item specified by the argument.

### Example

print name current Module

### fullName (item)

#### Declaration

string fullName({Item i|Folder f|Project p|Module m|ModName modRef})

### Operation

Returns the full name of the item specified by the argument, including the path from the nearest ancestor project, or if not inside a project, from the root folder.

### path (item)

#### Declaration

 $\texttt{string path}(\{\texttt{Item } i | \texttt{Folder } f | \texttt{Project } p | \texttt{Module } m | \texttt{ModName} \_ \textit{modRef}\})$ 

### Operation

Returns the full name of the parent of the item specified by the argument from the nearest ancestor project, or if not inside a project, from the root folder.

### getParentFolder (item)

#### Declaration

Folder getParentFolder({Item  $i \mid Folder f \mid Project p \mid Module m \mid ModName modRef})$ 

### Operation

Returns the folder containing the item specified by the argument. If the argument is the root folder, returns null.

## getParentProject (item)

#### Declaration

 $\texttt{Project getParentProject}(\{\texttt{Item } i | \texttt{Folder } f | \texttt{Project } p | \texttt{Module } m | \texttt{ModName} \_ \textit{modRef}\})$ 

### Operation

Returns the nearest ancestor project for the item specified by the argument, or null if there is none. If the item is a project, this function does not return the project itself, but the nearest one above (or null if there is none).

### isDeleted (item)

#### Declaration

bool isDeleted({Item i|Folder f|Project p|ModName modRef})

If the item specified by the argument is marked as deleted or soft deleted, or if it does not exist, or if the user does not have read access to it, returns true; otherwise, returns false.

#### setShowDeletedItems(bool)

#### Declaration

void setShowDeletedItems(bool show)

### Operation

If bool show is set to true, deleted items will be visible in the Database Explorer. Setting show to false hides all deleted items.

#### type

#### Declaration

string type({Item i|Folder f|Module m|ModName\_ modRef})

### Operation

Returns the type of the item specified by the argument as a string. Possible values are shown in the following table.

| Return value  | Item | Folder | Module |
|---------------|------|--------|--------|
| "Folder"      | у    | У      | n      |
| "Project"     | у    | У      | n      |
| "Formal"      | у    | n      | у      |
| "Link"        | у    | n      | y      |
| "Descriptive" | у    | n      | у      |

### Example

print type(item "/")

### uniqueID

#### Declaration

string uniqueID({Item i|Folder f|Project p|ModName modRef|Module m})

Returns a unique identifier for the specified item, which lasts for the lifetime of the item, and is never reused. The unique identifier does not change when the item is moved or renamed. If the item is copied, the copy has a different identifier.

A call to this function where i does not exist causes a DXL run-time error.

### qualifiedUniqueID

#### Declaration

string qualifiedUniqueID ({Item  $i \mid Folder f \mid Project p \mid ModName name \mid Module m})$ 

### Operation

Returns a representation of a reference to the specified Item, Folder, Project, Module or ModName\_, which uniquely identifies that object amongst databases.

Provided that supported mechanisms for the creation of Rational DOORS databases are used, these unique identifiers can be treated as globally unique; no two objects in any two databases will have the same qualifiedUniqueID.

See also uniqueID, which returns an unqualified representation of a reference.

### getReference

#### Declaration

string getReference(Item referrer, Item referee)

#### Operation

Returns an opaque reference to the referee from the referrer. This reference is invariant under archive/restore (both inter-database and intra-database) and copy/paste. Such a reference is to be used in preference to the referee's index, unless the reference is intended to be variant under such operations.

#### itemFromReference

#### Declaration

Item itemFromReference(Item referrer, string ref)

### Operation

Returns the item to which ref refers from the specified referrer. ref must be a string that was obtained using the getReference () perm. If the reference cannot be resolved, the returned item will satisfy null.

### Example

Make a reference from the current module to an item named "a"

```
Item i = item fullName current Module
Item j = item "a"
```

```
// ri is a reference to i from i
string ri = getReference(i, i)

// rj is a reference to j from i
string rj = getReference(i, j)

print ri "\n"
print rj "\n"
```

These two references will never change when i and j are moved, copied (together), archived and restored (together).

```
Item ii = itemFromReference(i, ri) // get item that ri refers to *should be i*
Item jj = itemFromReference(i, rj) // get item that ri refers to *should be j*
```

## Hierarchy manipulation

This section defines functions for item manipulation. All creation functions are specific to the type of item being created, but you can delete, undelete, purge, move, and rename items of all types using the Item handle. The term **item** means a variable of type Item, type Folder, type Project or type ModName\_. You can also reference an open module using the data type Module. Passing a null argument of type Item, Folder, Project, Module or ModName\_ to any function results in a run-time DXL error.

#### delete (item)

#### Declaration

### Operation

Marks the item specified by the argument as deleted. If the item is already marked as deleted, or if the user does not have delete access to it, the call fails.

The first and second forms return a null string on success; otherwise, an error message.

In the second form, the module is not purged if hardDelete is set to false. If hardDelete is true or missing, the module is purged. If the operation succeeds and the module is purged, also sets the ModName argument to null.

The third form is retained for compatibility with earlier releases. It returns true on success; otherwise, false. This is equivalent to hardDelete (module) (the module need not be soft deleted). If the operation succeeds, also sets the ModName argument to null.

For a folder or project, the user must also have delete access to all the undeleted folders, projects, and modules in it.

#### undelete (item)

#### Declaration

```
string undelete({Item i \mid Folder f \mid Project p \mid ModName\_modRef}) bool undelete(ModName modRef)
```

### Operation

Marks the item specified by the argument as undeleted. If the item is not marked as deleted, or if the user does not have delete access to the item, the call fails.

The first form returns a null string on success; otherwise, an error message.

The second form is retained for compatibility with earlier releases. It returns true on success; otherwise, false.

For a folder or project, this function also marks as undeleted all folders, projects, and modules in it, to which the user has delete access.

### Example

```
undelete item "my folder"
```

### purge (item)

#### Declaration

### Operation

Purges the item specified by the argument from the database. If the operation succeeds, sets the argument to null. If the item is not marked as deleted, or if the user does not have delete access to the item, the call fails.

The first form returns a null string on success; otherwise, an error message.

The second form is retained for compatibility with earlier releases. It returns true on success; otherwise, false.

For a folder or project, the user must also have delete access to all the undeleted folders, projects, and modules in it.

For a ModName argument, the function deletes all incoming and outgoing links before purging the module.

### Example

```
purge item "my folder"
or
```

```
Item i = item "my folder"
purge i
```

#### move (item)

#### Declaration

```
\texttt{string move} \ ( \{ \texttt{Item } i | \texttt{Folder } f | \texttt{Project } p | \texttt{ModName} \_ \ modRef \} \text{, } \texttt{Folder } destination )
```

### Operation

Moves the item specified by the first argument to folder destination. The folder can be any folder except the database root

If the user does not have delete access to the item, or create access to the destination folder, the call fails.

If the operation succeeds, returns a null string; otherwise, returns a string describing the error.

### Example

```
move(item "My Module", folder "/new projects")
```

#### rename (item)

#### Declaration

### Operation

Renames the item specified by the first argument to *name* and associates it with *description*. The name argument must be an unqualified name. If the user does not have modify access to the item, the call fails.

The first form returns a null string on success; otherwise, an error message.

The second form is retained for compatibility with earlier releases. It returns true on success; otherwise, false.

### Example

```
rename (folder "my folder", "public", "for review")
```

### **Items**

This section defines functions and for loops for items, which make use of the Item data type. Passing a null argument of type Item to any function results in a run-time DXL error.

See also the functions in "Hierarchy clipboard," on page 217, "Hierarchy information," on page 220, and "Hierarchy manipulation," on page 224.

#### item (handle)

#### Declaration

```
Item item(string itemName)
```

### Operation

If itemName is the name of an item to which the current user has read access, returns a handle of type Item; otherwise, returns null.

### itemFromID (handle)

#### Declaration

```
Item itemFromID(string uniqueID)
```

### Operation

If uniqueID is the ID of an item to which the current user has read access, returns a handle of type Item; otherwise, returns null.

#### for item in folder

### Syntax

```
for itemRef in folder do {
    ...
}
where:
    itemRef is a variable of type Item
    folder is a variable of type Folder
```

### Operation

Assigns itemRef to be each successive undeleted item (for which the user has read access) in folder. Items in sub-folders are not included.

### Example

```
Item i
for i in current Folder do {
    print (name i) "\n"
}
```

#### for all items in folder

### Syntax

```
for itemRef in all folder do {
    ...
}
where:
    itemRef is a variable of type Item
    folder is a variable of type Folder
```

### Operation

Assigns itemRef to be each successive item (for which the user has read access) in folder, including deleted items. Items in sub-folders are not included.

### Example

```
Folder f = current
Item itemRef

for itemRef in f do {
    print fullName(itemRef) "\n"
}
```

### for all items in project

### Syntax

```
for itemRef in project do {
    ...
}
where:
    itemRef is a variable of type Item
    project is a variable of type Project
```

### Operation

Assigns itemRef to be each successive undeleted item (for which the user has read access) in project, looping recursively through contained folders and projects.

### Example

```
Item itemRef
for itemRef in current Project do
    print name(itemRef) "\n"
```

### **Folders**

This section defines functions for folders.

See also the functions in "Hierarchy clipboard," on page 217, "Hierarchy information," on page 220, and "Hierarchy manipulation," on page 224.

### Setting current folder

The assignment operator = can be used as shown in the following syntax:

```
current = Folder folder
```

Makes *folder* the current folder, provided the user has read access to the folder. See also, the current (folder) function.

To set the current folder to the database root, use:

```
current = folder "/"
```

For large DXL programs, when you set the current folder, cast the current on the left hand side of the assignment to the correct type. This speeds up the parsing of the DXL program, so when your program is first run, it is loaded into memory quicker. It does not affect the subsequent execution of your program. So:

```
current = newCurrentFolder
becomes
(current FolderRef ) = newCurrentFolder
```

Note that this cast only works for assignments to current. It is not useful for comparisons or getting the value of the current folder.

### current (folder)

#### Declaration

Folder current()

### Operation

Returns a handle on the current folder.

The current folder can be a project.

The current folder has two important implications:

- When you specify an item name, it is interpreted relative to the current folder.
- When you set the current folder using the assignment operator, you lock that folder and its ancestors, so that it cannot be renamed, deleted or moved.

The project or folder that is opened in the Database Explorer is similarly locked. If you open a DXL window or run another DXL script, that has its own current folder. The current folder for the DXL window is initially the current folder of its parent.

If all folders are closed, the database root becomes the current folder.

#### Example

```
Folder f = current
```

#### folder (handle)

#### Declaration

```
Folder folder(string folderName)
Folder folder(Item itemRef)
```

### Operation

If the argument specifies a folder to which the current user has read access, returns a handle of type Folder; otherwise, returns null.

The string "/" identifies the database root.

### Example

This example sets the current folder to the database root:

```
current = folder "/"
```

### convertProjectToFolder

#### Declaration

```
string convertProjectToFolder(Project projectRef, Folder &folderRef)
```

### Operation

Converts the project projectRef to a folder folderRef. If the operation succeeds, sets projectRef to null, makes the folder argument valid, and returns a null string; otherwise, returns an error message. If the user does not have control access to the project or the create projects power (through mayCreateTopLevelFolders), the call fails.

### Example

```
Project p = project "/Construction Project"
Folder f
string s = convertProjectToFolder ( p, f )
```

```
if (null s)
  print "Converted project " name(f) "to folder."
else
  print "Error: " s
```

### convertFolderToProject

#### Declaration

### Operation

Converts the folder <code>folderRef</code> to a project <code>projectRef</code>. If the operation succeeds, sets <code>folderRef</code> to null, makes the project argument valid, and returns a null string; otherwise, returns an error message. If the user does not have control access to the folder or the create projects power (through mayCreateTopLevelFolders), the call fails.

#### Example

```
Folder f = folder "/Construction Project/test records"
Project p
string s = convertFolderToProject ( f, p )
if (null s)
  print "Converted folder " name(p) "to project."
else
  print "Error: " s
```

#### create (folder)

#### Declaration

### Operation

Creates a folder with the given name and description. The name argument can be an absolute or relative name, and may include the path. If the user does not have create access to the parent folder, the call fails.

The second form of the perm performs the same function as the first, but returns any error message, and passes the created folder back via the last argument.

#### closeFolder

#### Declaration

```
string closeFolder()
```

### Operation

Changes the current folder to refer to the parent of the current folder. If the operation succeeds returns a null string; otherwise, returns a string describing the error.

### Example

```
closeFolder()
```

## **Projects**

This section defines operators, functions and for loops for projects, which make use of the Project data type. Passing a null argument of type Project to any function results in a run-time DXL error.

See also the functions in "Hierarchy clipboard," on page 217, "Hierarchy information," on page 220, and "Hierarchy manipulation," on page 224.

### Setting current project

The assignment operator = can be used as shown in the following syntax:

```
current = Project project
```

Makes project the current folder, and the current project, provided the user has read access to the folder. See also, the current (project) function.

If the current folder is a project, it is also the current project. If the current folder is not a project, the current project is the nearest project containing the current folder. If the current folder is not contained in a project, the current project is null.

For large DXL programs, when you set the current project, cast the current on the left hand side of the assignment to the correct type. This speeds up the parsing of the DXL program, so when your program is first run, it is loaded into memory quicker. It does not affect the subsequent execution of your program. So:

```
current = newCurrentProject
becomes
(current FolderRef__) = newCurrentProject
```

**Note:** This cast only works for assignments to current. It is not useful for comparisons or getting the value of the current project.

### Example

```
current = project "/My Project"
```

### current (project)

#### Declaration

```
Project current()
```

### Operation

Returns a handle on the nearest ancestor project of the current folder, or null if the current folder is not in any project.

### Example

```
Module m
// check project is open
if (null current Project) {
    ack "No project is open"
    halt
}
for m in current Project do {
    print "Module " m."Name" " is open"
}
```

### project (handle)

#### Declaration

Project project(string projectName)

### Operation

If projectName is the absolute or relative name of a project to which the current user has read access, returns a handle of type Project to the project; otherwise, returns null.

## for project in database

### Syntax

```
for project in database do {
   ...
}
where:
```

project is a variable of type Project

### Operation

Assigns project to be each successive project (for which the user has read access) in the database, excluding deleted projects. Compare with for all projects in database.

### Example

This example prints a list of projects in the database:

```
Project p
for p in database do {
    print(name p) "\n"
}
```

#### for all projects in database

### Syntax

```
for name in database do {
    ...
}
where:
name is a string variable
```

### Operation

Assigns the string *name* to be each successive project name (for which the user has read access) in the database, including deleted projects. Compare with for project in database.

### Example

This example prints a list of projects in the database:

```
string s
for s in database do {
   print s "\n"
}
```

### getInvalidCharInProjectName

#### Declaration

```
char getInvalidCharInProjectName(string s)
```

### Operation

Returns any character in string s that would be invalid in a project name.

### isDeleted (project name)

#### Declaration

```
bool isDeleted(string projectName)
```

If projectName is a project that has been deleted but not purged, or if it does not exist, or if the user does not have read access to it, returns true; otherwise, returns false.

This function is retained only for compatibility with earlier releases. New programs should use the isDeleted (item) function.

#### Example

```
Project p = project "Test Project"
if (!null p && !isDeleted p)
    current = p
```

#### isValidName

See "isValidName," on page 246.

### create(Project)

#### Declaration

### Operation

Creates a project, projName, having description. The adminUser and following arguments are retained for compatibility with earlier releases; in Rational DOORS 6.0, the values of these arguments are ignored. However, a call to create that uses any of the legacy arguments sets the current folder to the new project (for compatibility with legacy DXL scripts, which expect the new project to be opened).

You must assign this function to a variable of type Project, otherwise, it tries to create a linkset between modules projName and description.

Administrator power is required for this function.

The second form of the perm performs the same function as the original perm, but returns any error message, and passes the created project back via the last argument.

### Example

### closeProject

#### Declaration

```
void closeProject()
```

### Operation

Sets the parent of the current project to be the new current folder. In Rational DOORS 6.0, closing a project means changing the current folder.

### Example

```
closeProject()
```

### openProject

#### Declaration

### Operation

Sets the named project as the current folder. The user and password arguments are retained for compatibility with earlier releases. In Rational DOORS 6.0 these arguments are ignored.

If the project opens successfully, returns null; otherwise returns an error message. If the project does not exist, or the user does not have read access to it, the call fails.

### Example

```
string mess = openProject("Demo", "Catrina Magali", "aneblr")
```

#### doorsVersion

#### Declaration

```
string doorsVersion()
```

### Operation

Returns the version of the current Rational DOORS executable as a string.

### Example

print doorsVersion

# Looping within projects

The following sections describe the **for** loops available for looping within projects:

- · for all items in project
- for open module in project
- for all modules in project
- for in-partition in project
- for out-partition in project
- for partition definition in project
- · for trigger in project

# Chapter 11

# Modules

This chapter describes features that operate on Rational DOORS modules:

- Module access controls
- · Module references
- Module information
- Module manipulation
- · Module display state
- Baselines
- Baseline Set Definition
- · Baseline Sets
- History
- Descriptive modules
- · Recently opened modules
- Module Properties

# Module access controls

This section describes functions that report on access rights for a module. The module has to be open in exclusive edit mode.

### canCreate (module)

#### Declaration

bool canCreate(Module m)

### Operation

Returns true if the current Rational DOORS user has create access to module m, otherwise, returns false.

## canControl (module)

#### Declaration

bool canControl(Module m)

Returns true if the current Rational DOORS user can change the access controls on module *m*; otherwise, returns false.

## canModify (module)

#### Declaration

bool canModify (Module m)

### Operation

Returns true if the current Rational DOORS user can modify module m; otherwise, returns false.f

### canDelete (module)

#### Declaration

bool canDelete (Module m)

### Operation

Returns true if the current Rational DOORS user can delete module m; otherwise, returns false.

# Module references

This section defines functions and for loops that make use of the Module data type.

See also the functions in "Hierarchy clipboard," on page 217.

## Setting current module

The assignment operator = can be used as shown in the following syntax:

```
current = Module module
```

Makes module the current module. See also, the current (module) function.

For large DXL programs, when you set the current module, cast the current on the left hand side of the assignment to the correct type. This speeds up the parsing of the DXL program, so when your program is first run, it is loaded into memory quicker. It does not affect the subsequent execution of your program. So:

```
current = newCurrentModule
becomes
(current ModuleRef ) = newCurrentModule
```

Note:

This cast only works for assignments to current. It is not useful for comparisons or getting the value of the current module.

#### current (module)

#### Declaration

```
Module current()
```

### Operation

Returns a reference to the current module. In some contexts current could be ambiguous, in which case it should be followed by Module in a cast.

### Example

```
print (current Module)."Description" "\n"
```

### module (handle)

#### Declaration

```
Module module(Item itemRef)
ModName_ module(string modRef)
```

## Operation

The first form returns a handle of type Module for *itemRef* if *itemRef* is an open module. Otherwise, it returns null.

The second form returns a handle of type ModName for the named module, whether it is open or closed.

#### for module in database

## Syntax

```
for m in database do {
...
}
where:
```

m is a variable of type Module

## Operation

Assigns the variable m to be each successive open module (for which the user has read access) in the database.

## for open module in project

### Syntax

### Operation

Assigns the variable *m* to be each successive open module (for which the user has read access) in *project*. This loop includes modules in sub folders as well as those in the top level of the project. It does not include modules in projects that are contained in the project. This only works on the user's computer.

### Example

```
Module m
int count = 0
for m in current Project do {
    print m."Name" "\n"
    count++
}
if (count==0)
    print "no modules in current project\n"
```

## for all modules in project

## Syntax

```
for moduleName in project do {
    ...
}
where:
    moduleName is a string variable
    project is a variable of type Project
```

Assigns the variable moduleName to be each successive module name (for which the user has read access) in project. This loop includes open or closed modules but only at the top level of the project. This is no longer everything contained in the project. This only works on the user's computer.

### Example

```
string modName
for modName in current Project do
    print modName "\n"
```

#### for Module in Folder do

## Syntax

## Operation

This provides access to all open modules that have the specified folder as their parent.

## Example

```
Module m
Folder f = current
for m in f do {
    print "Module " (name m) " is open "\n"
}
```

# Module information

This section defines functions that return information about Rational DOORS modules.

See also the functions in "Hierarchy information," on page 220.

#### Module state

#### Declaration

```
bool baseline(Module m)
bool exists(ModName_ modRef)
bool open(ModName_ modRef)
bool unsaved(Module m)
```

### Operation

Each function returns true for a condition defined by the function name as follows:

| Function | Returns true if                                                                |
|----------|--------------------------------------------------------------------------------|
| baseline | module <i>m</i> is a baseline; otherwise, returns false                        |
| exists   | module modRef exists in the current project; otherwise, returns false          |
| open     | module modRef is open in any mode; otherwise, returns false                    |
| unsaved  | module $m$ has not been saved since changes were made; otherwise returns false |

## Example

```
string s = "/proj1/SRD"
Item i = item s
if (exists module s) print "and the system requirements ... \n"
if (open module s) print "SRD is open\n"
```

#### version

### Declaration

```
string version(Module m)
```

## Operation

Returns the version of open module *m* as a string.

## Example

```
print (version current Module)
```

### canRead, canWrite (module)

#### Declaration

```
bool canRead(Module m)
bool canWrite(Module m)
```

### Operation

Returns whether the current Rational DOORS user has read or write access to the top of open module m.

## getSelectedCol

#### Declaration

```
bool getSelectedCol(Module m)
```

### Operation

Returns the integer identifier for the currently selected column in m. If the specified module is not displayed, or no column is selected, returns -1.

## isRead, isEdit, isShare

#### Declaration

```
bool isRead(Module m)
bool isEdit(Module m)
bool isShare(Module m)
```

### Operation

Returns whether module m is open for reading, for editing or in shared mode. Otherwise, returns false.

These functions only return values for modules opened by the current user in the current session.

## Example

```
Module m
for m in current Project do {
   if (isEdit m)
        print m."Name" " is open edit\n"
}
```

## getInvalidCharInModuleName

#### Declaration

char getInvalidCharInModuleName(string s)

### Operation

Returns any character in string s that would be invalid in a module name.

## isValidDescription

#### Declaration

bool isValidDescription(string descString)

### Operation

Returns true if descString is a legal description for a project, module, view or page layout; otherwise, returns false.

### Example

This example returns true.

bool b = isValidDescription("Test Description")

#### isValidName

#### Declaration

{char|bool} isValidName(string nameString)

## Operation

By default, returns the first illegal character of nameString. If you force a type bool, returns true if nameString is a legal name for a project, module, view or page layout; otherwise, returns false.

## Example

This example returns &, the first illegal character in the name:

```
char c = isValidName("illegal&Name")
```

This example returns true:

char c = isValidName("legalName")

#### isValidPrefix

#### Declaration

bool isValidPrefix(string prefixString)

Returns true if prefixString is a legal prefix for an object; otherwise returns false.

### Example

```
This example returns true:

bool b = isValidPrefix("PREFIX-1")
```

#### isVisible

#### Declaration

```
bool isVisible (Module m)
```

### Operation

Returns true if module m is open for display on the screen. Otherwise, returns false.

# Module manipulation

This section defines the functions for creating modules and performing database administration tasks on modules other than descriptive modules, which are covered in "Descriptive modules," on page 291.

See also the functions in "Hierarchy manipulation," on page 224.

#### create(formal module)

#### Declaration

```
Module create(string name, string desc, string prefix, int absno [,bool display])
```

string create(string name, description desc, prefix pref, int absnum, Module& m)

## Operation

Creates a formal module with name name, description desc, object prefix prefix and starting absolute number absno. The name argument can be an absolute or relative path. The optional last argument controls whether the module is displayed in the user interface after it has been created.

The second form creates a formal module. However, in the case of an error which causes no module to be created, the error message is returned instead of generating a run-time DXL error.

## create(descriptive module)

#### Declaration

```
string create(string name, description desc, prefix pref, int absnum, string filename, Module& m)
```

### Operation

Creates a Descriptive module. When an error occurs, which causes no module to be created, the error message is returned instead of generating a run-time DXL error.

#### create (link module)

#### Declaration

## Operation

Creates a link module with name name, description desc, and a mapping. The name argument can be an absolute or relative path. The mapping argument can take one of the following values: manyToMany, manyToOne, oneToMany or oneToOne. As with the creation of a formal module, the optional last argument controls whether the module is displayed in the user interface after it has been created.

The second form of the perm creates a Link module, similar to the perm Module create (name, description, mapping), but returns error messages instead of generating a run-time DXL error.

## close (module)

### Declaration

## Operation

Closes the open module m, with the option of saving changes. If save is true, the user is prompted to save before closing. If save is false, closes the module without saving. If the module is closed, the call fails.

If the operation fails, returns false. If m is a link module, close only succeeds if there are no loaded linksets and no other module is currently referring to the link module.

The Rational DOORS object clipboard is cleared when a module is closed.

### downgrade

#### Declaration

bool downgrade (Module m)

### Operation

Sets the open mode for module *m* to read only, if it is open in edit or shareable mode. This enables other users to open it in shared mode, or one at a time in exclusive edit mode. If the operation succeeds, returns true; otherwise, returns false. If the module is closed, the call fails. When using this perm, the save perm should be used prior to downgrade, so that any changes to the module are preserved.

This function is not equivalent to checking whether the current user can modify the given object.

### downgradeShare

#### Declaration

bool downgradeShare(Module m)

## Operation

Sets the open mode for module *m* to shareable, if it is open in edit mode. This enables other users to open it in shared mode or read mode. If the operation succeeds, returns true; otherwise, returns false. If the module is closed, the call fails.

This function is not equivalent to checking whether the current user can modify the given object.

## printModule

#### Declaration

void printModule(Module m)

### Operation

Opens the print dialog box for the open module m.

## Example

printModule current Module

## read, edit, share (open module)

#### Declaration

### Operation

These functions return a module handle for the module named name. The name argument can be an absolute or relative path. The read function opens the module for reading, edit for unshared editing, and share for shared editing. The optional disp flag enables the visibility of the opened module to be specified; the module is displayed in a window if disp is true or omitted.

The optional parameter *silent* specifies whether the user should be prompted when the module cannot be opened in the desired mode because of locks. If this parameter is not supplied it is assumed to be false.

Using the optional parameter *loadStandardView* means you can force the standard view to be loaded as the default. If this parameter is not supplied it is assumed to be false.

**Note:** If a module is open in a particular mode, that same module must not be opened in another mode, if the statement doing this is within a for loop.

## Example

```
Module m = edit("/Car/Car user reqts", false)
```

### save (module)

#### Declaration

```
void save (Module m)
```

## Operation

Saves open module m.

## copy (module)

#### Declaration

Copies module modRef to new name newName, with description newDesc, within the same folder or project. All outgoing links are copied, but incoming links are not copied, and linksets are not updated.

#### hardDelete (module)

#### Declaration

bool hardDelete(ModName &modRef)

### Operation

Removes module *modRef* from the database (compare with the softDelete (module) function); the module cannot be recovered with undelete (item) following this operation.

If the operation succeeds, sets the argument to null, and returns true; otherwise, returns false. If the user does not have delete access to the item, or if the module is open, the call fails.

The function hardDelete should be used instead of the delete (item) function, for all new programs.

Note: softDelete must be used on a module before using hardDelete.

### softDelete (module)

#### Declaration

bool softDelete(ModName modRef)

## Operation

Marks module modRef as deleted. The module is not actually deleted until it is purged. Modules marked for deletion can be recovered using the undelete (item) function.

When used interactively, a user who tries to use this function on a module with links has to confirm or cancel the operation. In batch mode no confirmation is required.

#### formalStatus

#### Declaration

void formalStatus(Module, String status)

## Operation

Displays the supplied string in the third area of the status bar in the specified module, which must be a formal module. If the module is not a formal module a DXL run-time error is generated.

#### autoIndent

#### Declaration

bool autoIndent(Module)
void autoIndent(bool)

### Operation

The first form returns true if auto-indentation for the main column in the specified module is currently turned on, otherwise it returns false

The second form sets the auto-indentation status of the current module. The current module should be a formal module, otherwise a run-time DXL error will occur.

### Example

print autoIndent current

# Module display state

This section defines functions for getting and setting the display attributes of Rational DOORS modules.

## level (module get)

#### Declaration

int level (Module m)

## Operation

Returns the display level of module m, which is between 0 (all levels) and 10.

## level (module set)

#### Declaration

void level(int i)

## Operation

Sets the display level of the current module. Argument *i* must be between 0 (all levels) and 10.

#### Get display state

#### Declaration

```
bool filtering(Module m)
bool graphics(Module m)
bool outlining(Module m)
bool showPictures(Module m)
bool showTables(Module m)
bool sorting(Module m)
```

### Operation

Returns the current display state of attributes in open module m graphics, filtering, outlining, visibility of pictures, visibility of tables, or sorting.

### Example

```
Module m = current
int storeLevel
                   = level m
bool storeGraphics = graphics m
bool storeFiltering = filtering m
bool storeOutlining = outlining m
bool storeSorting = sorting m
functionThatChangesDisplay
// now restore old settings
level storeLevel
graphics storeGraphics
filtering storeFiltering
outlining storeOutlining
sorting storeSorting
if (showTables current) {
    print "table contents are visible"
if (!showPictures current) {
    ack "Pictures are not visible"
```

### Set display state

#### Declaration

```
void filtering(bool onOff)
void graphics(bool onOff)
void linksVisible(bool onOff)
void outlin{e|ing}(bool onOff)
void showPictures(bool onOff)
void showTables(bool onOff)
void sorting(bool onOff)
```

### Operation

Turns on or off in the current module the attributes: filtering, graphics, visibility of links, outlining, visibility of pictures, visibility of tables and sorting.

### Example

```
graphics on
graphics true
graphics off
showPictures true
showTables false
```

#### refresh

#### Declaration

void refresh(Module m)

## Operation

Refreshes the display for open module m. Rational DOORS refreshes the current module after the termination of a DXL script. However, scripts that change the displays of other modules, or that create dialog boxes, need to manage display updates explicitly with this function.

## bringToFront

#### Declaration

string bringToFront([Module])

If a module is supplied it will bring that module window to the front of other windows. If a module is not supplied it will bring the Database Explorer window to the front. Note that this will not bring windows to the front of modal dialogs.

## **Baselines**

This section defines functions that operate on Rational DOORS formal module baselines. The file:

```
$DOORSHOME/lib/dxl/Example/baseline.dxl
```

contains a baseline comparison program, which uses the functions described in this section.

Many of the functions use the data type Baseline.

**Note:** When retrieving information, e.g. annotation, from a baseline you must use them within a for baseline in module loop.

#### baseline

### Declaration

## Operation

Returns a baseline handle for the combination of the specified major and minor version numbers and suffix string. If the baseline does not have a suffix, use null. This is only used to get a baseline handle for use in the baseline load perm. It cannot be used to retrieve information about that baseline, for example annotation information.

## Example

```
Baseline b = baseline(1,0,"alpha")
```

### baselineExists

#### Declaration

## Operation

Returns true when baseline b exists in module m; otherwise returns false.

## Example

```
print baselineExists(current Module, b)
```

### create (baseline)

#### Declaration

### Operation

Creates a baseline for module m as specified by baseline handle b and annotation string annot. If the first argument is omitted, it uses the current module.

When this function is used to create a baseline, the module where the baseline is being created will be closed.

Use the nextMajor, nextMinor functions to instantiate the baseline handle.

### delete (baseline)

#### Declaration

### Operation

This enables deletion of baselines in formal modules. The first argument defaults to the current module.

## Example

```
Baseline b = baseline(0, 1, "")
if (baselineExists(current Module, b)) delete(b)
```

### Get baseline data

#### Declaration

```
int major(Baseline b)
int minor(Baseline b)
string suffix(Baseline b)
string annotation(Baseline b)
string user(Baseline b)
Date dateOf(Baseline b)
```

## Operation

These functions return the various data fields associated with baseline b. All these functions are included in the "Baselines example program," on page 259. They must be used within a for baseline in module loop.

## getMostRecentBaseline

#### Declaration

## Operation

Returns the last baseline. If <code>lastbaseline</code> is set to true, it returns the version number of the last baseline even if it has been deleted. Otherwise, it returns the last baseline that still exists.

### Example

## getInvalidCharInSuffix

#### Declaration

```
char getInvalidCharInSuffix(string s)
```

## Operation

Returns any character in string s that would be invalid in a baseline suffix.

#### load

#### Declaration

## Operation

Loads baseline b of module m; and if the last argument is on or true, displays it. If the first argument is omitted, it uses the current module.

## Example

This example loads baseline 1.0 (without a suffix) of the current module, without displaying it.

```
load(baseline(1,0,null), false)
```

## nextMajor, nextMinor

#### Declaration

```
Baseline nextMajor([string suffix])
Baseline nextMinor([string suffix])
```

### Operation

Returns the next major or minor baseline, with or without a suffix.

### Example

```
create(nextMajor, "alpha review")
create(nextMajor "A", "alpha review")
```

### suffix

#### Declaration

```
Baseline suffix(string suffix)
```

## Operation

Returns a new suffix version of the last baseline.

Can be used to baseline handle for the current version of a module.

## Example

```
create(suffix "AA", "no annotation")
```

#### for baseline in module

## Syntax

```
for b in module do {
...
}
where:
b is a variable of type Baseline
module is a variable of type Module
```

## Operation

Assigns the baseline b to be each successive baseline found for module module.

### Example

## Baselines example program

```
// baseline DXL Example
  Example of baseline DXL
Baseline b
Module old = current
for b in current Module do {
    print(major b)"."(minor b) (suffix b)"
        "(annotation b)"\n"
    load(b, true)
    break
                     // just load first one
}
                     // reset
current = old
if (confirm "create example baseline?") {
    create (nextMajor, "annotation helps explain
                         project history")
    // current Module is closed by create.
}
```

### module(handle)

#### Declaration

ModName module(ModuleVersion modver)

### Operation

This returns a handle of type ModName\_ for the given ModuleVersion modver. This gives access to information like name, description, etc. It returns null if the ModuleVersion does not reference an existing module to which the user has read access.

### data(for ModuleVersion)

#### Declaration

Module data (ModuleVersion modver)

### Operation

This returns the data for the given ModuleVersion if the user has it open, loaded into memory. Otherwise, it returns null.

#### load(ModuleVersion)

#### Declaration

Module load (ModuleVersion modver, bool display)

### Operation

This loads the data (read-only mode) for the given ModuleVersion, if it references a current version or baseline to which the user has read access. If the display argument is true, then the baseline will be displayed. The perm returns the data on success, and null on failure. If the ModuleVersion argument is null, the perm will return null.

## moduleVersion(handle)

#### Declaration

```
ModuleVersion moduleVersion(Module m)
ModuleVersion moduleVersion(ModName_ modRef[,Baseline b])
ModuleVersion moduleVersion(string index [,Baseline b])
```

## Operation

The first form returns the ModuleVersion reference for the given module version. The module version must be open.

The second form returns the ModuleVersion reference for the given ModName\_/Baseline combination. The reference is to the current version of the module if the Baseline argument is omitted.

The third form returns the ModuleVersion reference for the given index/Baseline combination. The reference is to the current version if the Baseline argument is omitted.

### isBaseline(ModuleVersion|Module)

#### Declaration

bool isBaseline (ModuleVersion modver| Module m)

This returns true if, and only if, the given ModuleVersion or module represents a baseline of a module.

#### baselineInfo(current Module)

#### Declaration

Baseline baselineInfo(Module m)

## Operation

This returns the baseline designation information of the specified open module m. Returns null if m is a current version.

### baseline(ModuleVersion)

#### Declaration

Baseline baseline (ModuleVersion modver)

### Operation

This returns a baseline handle with the major, minor and suffix settings extracted from the ModuleVersion modver supplied as an argument. The user, date and annotation will not be initialized. Returns null if modver corresponds to a current version.

### baselineExists(ModuleVersion)

### Declaration

bool baselineExists (ModuleVersion modver)

## Operation

This returns true if, and only if, the baseline referenced by the ModuleVersion modver argument exists in the database and can be read by the user.

#### name(ModuleVersion)

#### Declaration

string name(ModuleVersion modver)

## Operation

Returns the name of the module referenced by ModuleVersion modver. Returns null if modver does not refer to a module to which the user has read access.

### fullName(ModuleVersion)

#### Declaration

string fullName (ModuleVersion modver)

### Operation

Returns the full name, including path, of the module referenced by ModuleVersion modver. Returns null if modver does not refer to a module to which the user has read access.

## versionString(ModuleVersion)

#### Declaration

string versionString(ModuleVersion modver)

### Operation

Returns the version ID specified in the ModuleVersion modver, in the format <major>.<minor> where there is no suffix, or <major>.<minor> (<suffix>). If modver specifies a current version, this perm returns null.

### delete(Baseline)

#### Declaration

void delete([Module m,] Baseline b)

## Operation

Deletes the specified baseline in a formal module. First argument defaults to the current module.

## getMostRecentBaseline(Module)

#### Declaration

Baseline getMostRecentBaseline(Module m[, bool deleted])

## Operation

Updated the getMostRecentBaseline perm to take an optional 2nd argument which if true directs the perm to return the version number of the last baseline even if it has been deleted. Otherwise, it returns the last baseline which still exists.

# Baseline Set Definition

#### for BaselineSetDefinition in Folder

#### Declaration

### Operation

This will return all Baseline Set Definitions baseSetDef whose descriptions are held in the given Folder f, which might also be a Project, to which the user has Read access. The Folder's Baseline Set Definition list is read from the database at the start of this iterator.

## for BaselineSetDefinition in ModName\_

#### Declaration

```
for baseSetDef in modRef
where:

baseSetDef is a variable of type BaselineSetDefinition
modRef is a variable of type ModName_
```

## Operation

This returns all of the Baseline Set Definitions to which the user has Read access, which include the specified module in their lists.

## create(BaselineSetDefinition)

#### Declaration

string create (Folder f, string name, string desc, BaselineSetDefinition &bsd)

This enables a user with Create access in the Folder to create a new Baseline Set Definition bsd with the given name and description. The new Baseline Set Definition will initially inherit its access controls from the folder. The name must conform to the constraints which apply to folder names, and must be unique across the other Baseline Set Definitions in that same folder. The description desc might be an empty string.

The newly created Baseline Set Definition is returned in the supplied bsd parameter.

The returned string will be non-null in the case that the Baseline Set Definition could not be created:

- If the name clashes with the name of some other Baseline Set Definition on that Folder
- Some i/o or lock error
- · Insufficient access

In this case, no Baseline Set Definition will be created (the bsd reference will be set to null)

#### rename(BaselineSetDefinition)

#### Declaration

string rename (BaselineSetDefinition bsd, string newName)

### Operation

This enables a user with Modify access to change the name of the Baseline Set Definition *bsd*. It returns null on success, and an error message on failure, including insufficient access, or the Baseline Set Definition not being locked for edit, or the name not being unique in that Folder.

#### name(BaselineSetDefinition)

#### Declaration

string name (BaselineSetDefinition bsd)

## Operation

This returns the name of the given Baseline Set Definition bsd.

## setDescription(BaselineSetDefinition)

#### Declaration

string setDescription (BaselineSetDefinition bsd, string desc)

## Operation

This enables a user with Modify access to change the description of the Baseline Set Definition. It returns null on success, and an error message on failure, including insufficient access.

A lock on the Baseline Set Definition is required to change the description of that Baseline Set Definition. This lock must be acquired using the lock() perm.

### description(BaselineSetDefinition)

#### Declaration

string description (BaselineSetDefinition bsd)

### Operation

This returns the description text for the given Baseline Set Definition bsd. If the Baseline Set Definition's information has not been read, this will cause the information to be read from the database.

#### for module in BaselineSetDefinition

#### Declaration

## Operation

This returns references to all modules (to which the user has Read access) which are included in the Baseline Set Definition bsd. If the Baseline Set Definition information has not been read, this will cause the information to be read from the database. Modules that have been deleted (but not purged) are included in the list of modules returned by this iterator.

### addModule(BaselineSetDefinition)

#### Declaration

```
string addModule (ModName modRef, BaselineSetDefinition bsd)
```

## Operation

This enables a user with Modify access to add a module to the Baseline Set Definition's list, if the Baseline Set Definition bsd is locked by the user. It will return a string on error, for example if the user does not have Modify access to the Baseline Set Definition or a lock on the Baseline Set Definition.

### removeModule(BaseLineSetDefinition)

#### Declaration

string removeModule (ModName modRef, BaselineSetDefinition bsd)

### Operation

This enables a user with Modify access to remove a module from the Baseline Set Definition's list, if the Baseline Set Definition bsd is locked by the user.

### delete(BaselineSetDefinition)

#### Declaration

string delete (BaselineSetDefinition &bsd)

### Operation

This enables a user with Delete access to delete a Baseline Set Definition from its parent folder. Once a Baseline Set Definition has been deleted, it cannot be undeleted. On success, the argument Baseline Set Definition will be set to null. A Baseline Set Definition cannot be deleted if another user has it locked for editing.

## lock(BaselineSetDefinition)

#### Declaration

string lock(BaselineSetDefinition bsd)

## Operation

If the user has Modify access to the Baseline Set Definition bsd, this places an exclusive editing lock on it, and reads the information on the Baseline Set Definition from the database. It also ensures that there is a share-lock on its parent folder. Only one session can have a lock at any one time on a Baseline Set Definition, and only a session with a lock can save or modify the Baseline Set Definition, or create a Baseline Set from it. A Baseline Set Definition cannot be modified without it being locked.

Moreover, changes will not be saved to the database until and unless the user performs a save (BaselineSetDefinition).

Notice that it is the responsibility of the programmer to call unlock (BaselineSetDefinition) in order to release a Baseline Set Definition lock acquired by lock (BaselineSetDefinition).

#### unlock(BaselineSetDefinition)

#### Declaration

string unlock(BaselineSetDefinition bsd)

This unlocks a locked Baseline Set Definition bsd, and unlocks its parent Folder if that is not held locked for some other reason. If changes have been made and not saved since the Baseline Set Definition was locked, the Baseline Set Definition information will be read again from the database.

### save(BaselineSetDefinition)

#### Declaration

string save (BaselineSetDefinition bsd)

### Operation

This saves the user's Baseline Set Definition information to the database, as long as the user has an editing lock on the Baseline Set Definition. It returns null on success, and an error message on failure.

#### read(BaselineSetDefinition)

#### Declaration

string read(BaselineSetDefinition bsd)

### Operation

This reads the current Baseline Set Definition bsd information from the database, and does not require a lock.

If the Baseline Set Definition is locked, and unsaved changes have been made to it, those changes will be lost when read() is called.

## isanyBaselineSetOpen(BaselineSetDefinition)

#### Declaration

bool isAnyBaselineSetOpen (BaselineSetDefinition bsd)

## Operation

Returns true if the BaselineSetDefinition has an open baseline set associated with it, and false if it does not. A null argument results in a run-time error.

## get(BaselineSetDefinition)

#### Declaration

AccessRec get(BaselineSetDefinition bsd, string user, string &message)

On success, this returns the access record for the Baseline Set Definition bsd for the specified user. If user is null, the default access will be returned. The &message string is null on success, and set to an error message on failure.

#### inherited(BaselineSetDefinition)

#### Declaration

string inherited (BaselineSetDefinition bsd)

### Operation

This enables the user to set the Baseline Set Definition bsd to inherit its access controls from its parent Folder.

## specific(BaselineSetDefinition)

#### Declaration

string specific (BaselineSetDefinition bsd)

### Operation

If the Baseline Set Definition Dsd has inherited access rights, this gives it specific access rights, with their initial values inherited from its parent Folder.

### isAccessInherited(BaselineSetDefinition)

#### Declaration

string isAccessInherited(BaselineSetDefinition bsd, bool &inherited)

## Operation

This sets the inherited argument true or false depending on whether the Baseline Set Definition's access rights are inherited. It returns null on success, and an error message on failure.

### set(BaselineSetDefinition)

#### Declaration

string set(BaselineSetDefinition bsd, Permission ps, string user)

## Operation

This sets a specific access permission for a given user. If user is null, then it sets a default access permission. It returns null on success, and an error string on failure.

### unset(BaselineSetDefinition)

#### Declaration

```
string unset (BaselineSetDefinition bsd, string user)
```

### Operation

This removes specific access rights for the given user on BaselineSetDefinition bsd. If user is null, then it sets a default access permission. It returns null on success, and an error string on failure.

## unsetAll(BaselineSetDefinition)

#### Declaration

```
string unsetAll(BaselineSetDefinition bsd)
```

### Operation

This removes all specific access rights from the Baseline Set Definition bsd. It returns null on success, and an error message on failure.

#### for access record in Baseline Set Definition

#### Declaration

```
for ar in bsd do {
...
}
where:
ar is a variable of type AccessRec
bsd is a variable of type
BaselineSetDefinition
```

## Operation

This returns all the specific access right records for the specified Baseline Set Definition.

#### for access record in all Baseline Set Definition

### Declaration

```
for ar in all bsd do {
```

Iterates over the access records of the applicable ACL for the specified Baseline Set Definition.

## Example 1

```
void createBSD()
// creates a BSD containing all the Formal modules in the current Folder
{
  BaselineSetDefinition newBSD = null
    string bsdName = (name current Folder) " modules"
    string bsdDesc = "All modules in this folder"
    string errmess
   errmess = create(current Folder, bsdName, bsdDesc, newBSD)
    if (!null errmess)
       errorBox "Unable to create a new Baseline Set Definition: " errmess
      return
   errmess = lock(newBSD)
    if (!null errmess)
    {
       errorBox "Cannot lock new Baseline Set Definition: " errmess
       return
    }
    // Add modules
   Item i
   ModName mod
   for i in current Folder do
        if (type(i) == "Formal")
```

```
{
           mod = module(fullName i)
                if (!null mod)
                    errmess = addModule(mod, newBSD)
                    if (!null errmess)
                        errorBox "Could not add module " name(mod) ": " errmess
   errmess = save(newBSD)
   if (!null errmess)
        errorBox "Failed to save Definition: " errmess
    }
                              unlock (newBSD)
createBSD
Example 2
void printBSDs()
// prints a list of Baseline Set Definitions in the current Folder
// and a list of modules in each Baseline Set Definition
   BaselineSetDefinition bsd
   for bsd in current Folder do
        print name(bsd) ": " description(bsd) "
```

```
string errmess = read(bsd)
       if (!null errmess)
           print " [Could not read Definition: " errmess "]
       else if (isEmpty(bsd))
          print " [Empty Baseline Set Definition]
       }
       else
           ModName_ mod
           for mod in bsd do
               print " " (fullName mod) "
          }
       print ""
printBSDs
```

# **Baseline Sets**

## for BaselineSet in BaselineSetDefinition

### Declaration

```
for bs in bsd do { ...
```

}

where:

bs is a variable of type BaselineSet

bsd is a variable of type BaselineSetDefinition

### Operation

This returns the Baseline Sets, in order of creation, which have been created from a given Baseline Set Definition.

### isBaselinePresent(BaselineSet)

#### Declaration

bool isBaselinePresent(BaselineSet bs, ModName\_ modRef)

### Operation

This returns true if, and only if, a baseline of the module referenced by modRef is in the BaselineSet bs.

#### create(Baseline Set)

#### Declaration

string create(BaselineSetDefinition bsd, bool major, string suffix, string annotation, BaselineSet &bs)

## Operation

This enables a user with Create access to create a new (Open) Baseline Set &bs from the Baseline Set Definition bsd. If major is true, the version of the Baseline Set will be a new major version number; else it will be a new minor version number. This fails if the Baseline Set Definition is not locked by the user, or if there is already an Open baseline set for it.

The returned string will be null on success, with &bs assigned to the baseline set so created. Otherwise, the returned string will be non-null and will contain some description of the failure, in this case &bs will be set to null.

## major(BaselineSet)

#### Declaration

int major(BaselineSet bs)

## Operation

This returns the major version number of a Baseline Set bs.

### minor(BaselineSet)

#### Declaration

int minor(BaselineSet bs)

### Operation

This returns the minor version number of a Baseline Set bs.

## suffix(BaselineSet)

### Declaration

string suffix(BaselineSet bs)

### Operation

This returns the suffix (might be null) in the version identifier of the Baseline Set bs.

### versionID(BaselineSet)

#### Declaration

string versionID(BaselineSet bs)

## Operation

This returns the whole version identifier of the Baseline Set bs in the form major.minor[(suffix)].

## annotation(BaselineSet)

### Declaration

string annotation (BaselineSet bs)

## Operation

This returns the comment annotation which has been stored with a Baseline Set bs.

## user(BaselineSet)

#### Declaration

string user (BaselineSet bs)

## Operation

This returns the name of the user who created the Baseline Set bs.

### dateOf(BaselineSet)

#### Declaration

Date dateOf(BaselineSet bs)

### Operation

This returns the date/time when the Baseline Set bs was created.

# isOpen(BaselineSet)

#### Declaration

bool isOpen(BaselineSet bs)

### Operation

This returns true for an Open Baseline Set bs, and false for a Closed one.

### close(baselineSet)

#### Declaration

string close (BaselineSet bs)

# Operation

This closes an Open Baseline Set *bs.* It requires the user to have a lock on the Baseline Set Definition, and returns null on success, and an error message on failure (e.g. if the Baseline Set is not Open, or the user does not hold a lock on the Baseline Set Definition).

### setAnnotation(BaselineSet)

#### Declaration

string setAnnotation(BaselineSet bs)

# Operation

This enables a user with Modify access to the Baseline Set Definition to change the annotation text on an Open Baseline Set bs. It returns null on success, and an error string on failure (e.g. if BaselineSet is Closed). This should fail if the user does not have a lock on the Baseline Set Definition.

### addBaselines(BaselineSet)

#### Declaration

```
string addBaselines(Skip modList, BaselineSet bs)
```

### Operation

This enables a user with Modify access to the Baseline Set Definition to baseline a set of modules and add the baselines to an Open Baseline Set. The variable modList is a skip list containing values of type modName\_. These modules must be included in the Baseline Set Definition which defines the Baseline Set, and must not already be contained in the Baseline Set. It returns null on success, and an error message on failure (e.g. if the BaselineSet is Closed). It fails without creating or adding any baselines if the user cannot add all of them. It fails if the user does not hold a lock on the Baseline Set Definition.

#### for ModuleVersion in BaselineSet

#### Declaration

# Operation

This returns references to all of the baselines, to which the user has Read access, in the Baseline Set.

#### for ModuleVersion in all BaselineSet

#### Declaration

This returns references to all baselines in the Baseline Set and all modules which could have been included in the Baseline Set, to which the user has Read access, and which have not been purged.

### for BaselineSet in ModName

#### Declaration

```
for bs in modRef do {
    ...
}
where:
bs is a variable of type BaselineSet
modRef is a variable of type ModName_
```

# Operation

This returns any open Baseline Sets to which the current version of the specified module can currently be baselined.

### baselineSet(ModuleVersion)

#### Declaration

BaselineSet baselineSet(ModuleVersion modver)

# Operation

This returns the Baseline Set, if there is one and the user has Read access to it, which contains the given ModuleVersion modver.

# Example 1

```
void printModuleBSDs()

// prints a list of Baseline Set Definitions which include the current Module

// and a list of Baseline Sets created for each Definition

{
    if (null current Module)
    {
        errorBox "This DXL must be run from a current Module."
        return
    }
}
```

```
BaselineSetDefinition bsd
ModName mod = module(current Module)
for bsd in mod do
    print name(bsd) ": " description(bsd) "\n"
    string errmess = read(bsd)
    if (!null errmess)
       print " [Could not read Definition: " errmess "]"
    }
    else if (isEmpty(bsd))
    {
       print " [Empty Baseline Set Definition]"
    else
       BaselineSet bs
        for bs in bsd do
        {
           print versionID(bs) ": " annotation(bs) ""
            print "Created by " user(bs) " on " dateOf(bs) ""
           ModuleVersion mv
           for mv in bs do
            {
                print " " (fullName mv) " [" (versionString mv) "]"
    print "\n"
}
```

```
printModuleBSDs
Example 2
void baselineModuleToSets()
// Adds a new baseline of the current module to any open
// Baseline Set that can include it. Creates a new Baseline Set
// for definitions that include the module but do not have an
// open Baseline Set.
    if (null current Module)
    {
        errorBox "This DXL must be run from a current Module."
       return
    }
    string errmess
    BaselineSetDefinition bsd
    BaselineSet bs
    ModName_ mod = module(current Module)
    int skipIndex = 0
    Skip moduleSkip = create
    put (moduleSkip, skipIndex++, mod)
    for bsd in mod do
        print ""
        if (!isAnyBaselineSetOpen(bsd))
            print "Creating new Baseline Set: "
            errmess = lock(bsd)
            if (null errmess)
            {
```

```
errmess = create(bsd, true, "new", "Created by
baselineModuleToSets()", bs)
            }
            if (!null errmess)
                print "Failed to create Baseline Set: " errmess "
                continue
            unlock(bsd)
        }
        else
        {
            for bs in bsd do
                if (isOpen bs)
                    break
        }
        if (isBaselinePresent(bs, mod))
        {
            print "Module is already in the Open Baseline Set."
        }
        else
            errmess = addBaselines(moduleSkip, bs)
            if (null errmess)
                print "Added baseline to Baseline Set " versionID(bs)
```

```
}
else
{
    print "Failed to add baseline to Baseline Set: " errmess
}
}
}
baselineModuleToSets
```

# History

This section defines DXL functions for manipulating history records. Three main data types are introduced:

```
History a history record

HistoryType a type of history

HistorySession a summary of a module's session history. Every time a Rational DOORS module is opened in either edit or shareable mode, a session summary is saved. You can access this information using the functions that act on an object of type HistorySession.
```

You can only access objects of type History and History Type using the for history record in type loop.

You can only access an object of type History Session using the for history session in module loop.

# Constants (history type)

#### Declaration

```
const HistoryType unknown

const HistoryType createType

const HistoryType modifyType

const HistoryType deleteType

const HistoryType createAttr

const HistoryType modifyAttr

const HistoryType deleteAttr
```

```
const HistoryType createObject
const HistoryType copyObject
const HistoryType modifyObject
const HistoryType deleteObject
const HistoryType unDeleteObject
const HistoryType purgeObject
const HistoryType clipCutObject
const HistoryType clipMoveObject
const HistoryType clipCopyObject
const HistoryType createModule
const HistoryType baselineModule
const HistoryType partitionModule
const HistoryType acceptModule
const HistoryType returnModule
const HistoryType rejoinModule
const HistoryType createLink
const HistoryType modifyLink
const HistoryType deleteLink
const HistoryType insertOLE
const HistoryType removeOLE
const HistoryType changeOLE
const HistoryType pasteOLE
const HistoryType cutOLE
const HistoryType readLocked
```

These constants represent the different types of history record.

# Concatenation (history type)

The space character is the concatenation operator, which is shown as <space> in the following syntax:

```
HistoryType ht <space> string s
```

Concatenates the string s onto the history type ht, and returns the result as a string.

# History properties

Properties are available for use in combination with the . (dot) operator to extract information from a history record. Notably, the properties which are available for individual history entry will depend on the type of that entry. The syntax for using the properties is:

hr.property

where:

hr is a variable of type Historyproperty is one of the history properties

The value of property can be one of the following:

| String property      | Extracts                                                                                                    |
|----------------------|----------------------------------------------------------------------------------------------------|
| attrName             | attribute name of history record                                                                                                    |
| author               | author of history record                                                                                                    |
| newPosition          | new position of history record                                                                                                    |
| position             | current position of history record                                                                                                    |
| type                 | type of history record; this can be one of the values listed in "Constants (history type)," on page 281                                                                       |
| typeName             | type name of history record                                                                                                    |
| targetInitialName    | the name of the target module at the time of link creation (only available to the Administrator)                                                                              |
| linkInitialName      | the name of the link module at the time of link creation (only available to the Administrator)                                                                                |
| plainOldValue        | plain text version of the old value                                                                                                    |
| plainNewValue        | plain text version of the new value                                                                                                    |
| plainOldUnicodeValue | plain text version of the old value, but with any Symbol characters converted into the equivalent Unicode characters, so that the value matches the displayed rich text value |
| plainNewUnicodeValue | plain text version of the new value, but with any Symbol characters converted into the equivalent Unicode characters, so that the value matches the displayed rich text value |

| Date property | Extracts               |
|---------------|------------------------|
| date          | date of history record |

| Integer property | Extracts                                       |
|------------------|------------------------------------------------|
| absNo            | absolute number of history record              |
| numberOfObjects  | number of objects in history record            |
| oldAbsNo         | old absolute number of history record          |
| sessionNo        | tracks the manipulation of history information |
| sourceAbsNo      | the absolute number of the source object       |
| targetAbsNo      | the absolute number of the target object       |

| ModuleVersion property | Extracts                         |
|------------------------|----------------------------------|
| linkVersion            | the version of the link module   |
| targetVersion          | the version of the target module |

| Any appropriate type property | Extracts                            |
|-------------------------------|-------------------------------------|
| newValue                      | new value of user defined attribute |
| oldValue                      | old value of user defined attribute |

# Example

print hr.type
print hr.date
print hr.author
print hr.attrName
print hr.typeName
print hr.position
print hr.newPosition

print hr.numberOfObjects

```
print hr.absNo
print hr.oldAbsNo
print hr.sessionNo
Date histDatOld = hr.oldValue
Date histDateNew = hr.newValue
```

# goodStringOf

#### Declaration

string goodStringOf(HistoryType ht)

### Operation

Returns a string to represent the history type ht in the user interface, for example, "Create Object" for the createObject history type.

# stringOf (history type)

#### Declaration

string stringOf(HistoryType ht)

# Operation

Returns the history type ht as a string.

# print (history type)

#### Declaration

```
void print(HistoryType ht)
```

# Operation

Prints the history type ht in the DXL Interaction window's output pane.

# for history record in type

# Syntax

```
for hr in type do {
   ...
}
```

where:

hr is a variable of type History

type is a variable of type Module, object of type Object, or a call

to the function top

# Operation

Assigns the variable hr to be the history records for modules, objects, or top-level items. Top-level items are those module history records that apply to the whole module, not individual objects. The syntax for looping through top-level items is as follows:

```
for hr in top(module) do { ... } where module is of type Module.
```

### Example

This example prints out the type of each top level history record of the current module:

History h

for h in top current Module do print h.type

## number (history session)

#### Declaration

int number(HistorySession hs)

# Operation

Returns an identifier that is unique within the parent module for a particular session, starting from 0.

#### when

#### Declaration

Date when (HistorySession hs)

# Operation

Returns the timestamp for a particular session.

#### who

#### Declaration

string who (HistorySession hs)

Returns the name of the Rational DOORS user responsible for a particular session (who opened the module).

### baseline (history session)

#### Declaration

```
string baseline (HistorySession hs)
```

## Operation

If a baseline was created during a particular session, returns the details in the format version (suffix).

#### diff(buffer)

#### Declaration

```
string diff(Buffer result, Buffer source, Buffer target, string removeMarkup, insertMarkup)
string diff(Buffer result, Buffer source, Buffer target)
string diff(Buffer result, Buffer source, Buffer target, bool fullRTF)
```

### Operation

Computes the annotated difference, or "redlined difference" between source and target.

The result is valid only when a non-null string is returned.

Removals and insertions are annotated by removeMarkup and insertMarkup -- this must be well-formed RTF strings onto which subsequent text might be concatenated. The standard values for these are "\cf1\strike" and "\cf2\ull" (notice the spaces). See diff/3 for a perm which uses these defaults.

Three colors are defined and might be used within these commands: RED, GREEN and BLUE:

```
\cf1 - RED
\cf2 - GREEN
\cf3 - BLUE
```

For the third form of the perm, When true, the RTF returned as a result is full RTF (containing the correct RTF header, font table and color table). When false, the returned result is an RTF fragment, suitable for adding or inserting into a full RTF stream.

# Example

```
DB db = create "Show diff"

DBE textbox = richText(db, "stuff", "", 200, 200, true)

Buffer buff1 = create()

Buffer buff2 = create()

Buffer resBuf = create()
```

```
buff1 = "Old Text"
   buff2 = "New Text"
   diff(resBuf, buff1, buff2, "\\cf1\\strike ", "\\cf3\\ul ")
   realize db
   useRTFColour(textbox, true)
   set(textbox, tempStringOf resBuf)
   show db
   delete resBuf
   delete buff1
   delete buff2
Example
   Buffer one = create
   one = "one"
   Buffer two = create
   two = "two"
   Buffer result = create
   diff(result, one, two, false)
   print stringOf(result) "\n\n"
   diff(result, one, two, true)
   print stringOf(result)
   Output:
   {\cf1\strike one} {\cf3\ul two}
   \rtf1\deff1000\fonttbl\f1012\fswiss\fcharset177 Arial;\f\f1011\fswiss\fcharset162
   Arial;} {\f1010\fswiss\fcharset238 Arial;} {\f1009\fswiss\fcharset204 Arial;} {\f1008\fswiss\fcharset161
   Arial;} {\f1007\fswiss\fcharset0 Arial;} {\f1006\froman\fcharset177 Times New
   Roman;} {\f1005\froman\fcharset162 Times New Roman;} {\f1004\froman\fcharset238 Times New
   Roman;} {\f1003\froman\fcharset204 Times New Roman;} {\f1002\froman\fcharset161 Times New
   Roman;}{\f1001\ftech\fcharset2 Symbol;}{\f1000\froman\fcharset0 Times New Roman;}}{{\colortbl
   ;\red255\green0\blue0;\red0\green255\blue0;\red0\green0\blue255;}{\cf1\strike one}{\cf3\ul two}}}
```

# Link History

The name of a module level boolean attribute which controls whether history for link creation and deletion is recorded. Used as a normal attribute but with the addition of the reserved keyword.

### Example

```
const string LINK_HISTORY_ATTRNAME = "Link History"
Module m = current

if (m != null) {
    // get the value
    bool linkHistoryBefore = m.(reserved LINK_HISTORY_ATTRNAME)

    // set the value
    m.(reserved LINK_HISTORY_ATTRNAME) = !linkHistoryBefore

    // get the value again
    bool linkHistoryAfter = m.(reserved LINK_HISTORY_ATTRNAME)

    print "Before: " linkHistoryBefore "\n"
    print "After: " linkHistoryAfter "\n"
}
```

#### lastModifiedTime

#### Declaration

```
Date lastModifiedTime({Module|Object|Link})
```

### Operation

Returns the date the supplied item was last modified, including the time of the modification.

# for history session in module

### Syntax

```
for hs in module do {
    ...
}
where:
hs is a variable of type HistorySession
module is a variable of type Module
```

## Operation

Assigns the variable hs to be each successive history session record for the specified module.

## Example

```
HistorySession hs
// process module
for hs in current Module do
{
    // identifier, date and user
    print number(hs) ", " when(hs) ", " who(hs)
    string sBaseline = baseline(hs)
    // only relevant if baseline info exists
    if (sBaseline != null)
    {
        // baseline name
        print " - '" sBaseline "': "
    }
    print "\n"
}
```

# History example program

```
// history DXL Example
/*
   Example history DXL program.
   Generate a report of the current Module's history.
*/
// print a brief report of the history record
```

```
void print(History h) {
    HistoryType ht = h.type
    print h.author "\t" h.date "\t" ht "\t"
    if (ht == createType ||
        ht == modifyType ||
        ht == deleteType) { // attribute type
        print h.typeName
    } else if (ht == createAttr ||
               ht == modifyAttr ||
               ht == deleteAttr) {
      // attribute definition
      print h.attrName
    } else if (ht == createObject ||
               ht == clipCopyObject ||
               ht == modifyObject) { // object
        print h.absNo
        if (ht==modifyObject) {
        // means an attribute has changed
            string oldV = h.oldValue
            string newV = h.newValue
           print " (" h.attrName ":" oldV " -> "
                 newV ")"
    print "\n"
// Main program
History h
print "All history\n\n"
for h in current Module do print h
print "\nHistory for current Object\n\n"
for h in current Object do print h
print "\nNon object history\n\n"
for h in top current Module do print h
```

# Descriptive modules

This section defines DXL functions for Rational DOORS descriptive modules.

## create (descriptive module)

#### Declaration

```
Module create(string name,
string description,
string prefix,
int absno,
string filename)
```

### Operation

Creates a new descriptive module based on a valid module name and an accessible text file.

If the operation succeeds, returns a reference to the new module; otherwise, returns null.

### Example

```
Module m = create("Source","source documentation","S",1,"c:\\docs\\source.txt")
```

### markUp

#### Declaration

```
Object markUp(Object o,
int firstchar,
int lastchar)
```

# Operation

Marks up a range of object text in a descriptive module, as defined by firstchar and lastchar.

If the operation succeeds, returns a reference to the newly marked up object; otherwise, returns a reference to the unmarked up object.

If firstchar is 1 or less, the range begins at the first character.

If lastchar is greater than the number of characters in the specified object, the range ends with the last character in the object.

If firstchar is greater than the number of characters in the object, or if lastchar is less than 1, or less than firstchar, the extracted object contains no text.

# Example

This example marks up the 2nd, 3rd and 4th characters in the current object:

```
markUp (current Object, 2, 4)
```

## undoMarkUp

#### Declaration

void undoMarkUp(Object o)

### Operation

Changes a descriptive module object o from being a marked up object to being an unmarked up object. If o does not refer to a marked-up object, the function has no effect.

### Example

undoMarkUp(current object)

# setUpExtraction

### Declaration

### Operation

Sets up the descriptive module *m* for the extraction of marked up objects to the formal module *formal*, with links between the source objects and the extractions stored in the link module *link*.

For a successful operation formal must be open in edit mode, and link must be available for editing.

If the operation is successful, it returns true; otherwise, it returns false.

# Example

```
print setUpExtraction(current Module, "Formal mod", "DOORS Links")
```

#### extractAfter

#### Declaration

void extractAfter(Object source)

# Operation

Extracts the marked-up object source to a new object after the current object in the formal module as specified by setUpExtraction.

If the extraction has been incorrectly set up, the function displays a run-time error message is displayed and performs no extraction.

If the extraction is successful, the new object in the formal module becomes the current object.

### Example

```
Module desc = create("Desc mod", "descriptive module", "D", 1, "c:\\info.txt")

Object obj=markUp(current Object 2,22)
edit "Formal module"
setUpExtraction(desc, "Formal module", "Link module")
extractAfter(obj)
```

#### extractBelow

#### Declaration

void extractBelow(Object source)

### Operation

Performs the same operation as extractAfter, but inserts the new object below the current object in a formal module.

### Example

```
Module desc = create ("Desc mod", "descriptive module", "D", 1, "c:\\info.txt")

Object obj=markUp(current Object 2,22)

edit "Formal module"

setUpExtraction(desc, "Formal module", "Link module")

extractBelow(obj)
```

# Recently opened modules

This section defines DXL functions to access and manipulate the list of recently opened modules.

#### recentModules

recentModules is a new data type representing the list of recently opened modules.

# addRecentlyOpenModule(ModuleVersion)

#### Declaration

void addRecentlyOpenModule(ModuleVersion ModVer)

# Operation

Adds an entry into the recently opened modules list for the supplied module version.

## addRecentlyOpenModule(string)

#### Declaration

void addRecentlyOpenModule(string)

### Operation

Constructs a module version from the supplied string, then adds an entry in the recently opened modules list for that module version.

### removeRecentlyOpenModule(ModuleVersion)

#### Declaration

void removeRecentlyOpenModule(ModuleVersion ModVer)

### Operation

Removes the entry for the supplied module version from the recently opened modules list.

# for {string|ModuleVersion} in recentModules

### Operation

Loops through the list of recently opened modules and returns the string representing uniqueID, including baseline version string, or ModuleVersion, for each module.

# Syntax

```
for {str|mv} in recentModules do {
    ...
}
where:
str is a variable of type string
mv is a variable of type ModuleVersion
recentModules is the list of recently opened modules
```

ModuleVersion mod1 = moduleVersion("00000023")

# Example

```
// This example loops through the list of recently opened modules. It checks for
// the presence of two modules, if the first is found it is removed, if the
//second is found it is added.
```

```
ModuleVersion mod2 = moduleVersion("00000021")
ModuleVersion mod
bool found1 = false
bool found2 = false
for mod in recentModules do {
     if (mod == mod1) {
        found1 = true
     } else if (mod == mod2) {
        found2 = true
}
if (found1) {
     removeRecentlyOpenModule mod1
if (!found2) {
     addRecentlyOpenModule mod2
}
```

# **Module Properties**

# Module Properties

ModuleProperties is a new data type representing the properties of a module. It consists of type definitions, attribute definitions, and module attribute values. As with object and module types the . (dot) operator can be used to extract attribute value

# getProperties

#### Declaration

string getProperties (ModuleVersion mv, ModuleProperties &mp)

### Operation

Loads type definitions, attribute definitions and module attribute values from the specified <code>ModuleVersion</code> into the specified <code>ModuleProperties.</code>

# find (attribute definition in ModuleProperties)

#### Declaration

AttrDef find (Module Properties mp, string AttrName)

### Operation

Returns the attribute definition from the specified ModuleProperties whose name matches the supplied string.

# for string in ModuleProperties

# Syntax

```
for str in modprops do {
...
}
where:
```

```
str is a variable of type String

modprops is a variable of type

ModuleProperties
```

# Operation

Assigns str to be the name of each successive module attribute in modprops.

# for AttrType in ModuleProperties

# Syntax

```
for at in modprops do {
...
```

```
}
where:
```

| at       | is a variable of type AttrType            |
|----------|-------------------------------------------|
| modprops | is a variable of type<br>ModuleProperties |

Assigns at to be each successive module attribute type definition in modprops.

# Example

```
ModuleProperties mp
ModuleVersion mv
string mname = "/My Project/Module1"
string s
mv = moduleVersion(module mname)
string err1 = getProperties (mv, mp)
if (!null err1) {
     print err1 "\n"
}
AttrType at
print "Module Types: \n"
for at in mp do {
     print "\t - " (at.name) "\n"
}
print "\nModule Attributes: \n"
for s in mp do {
     print "\t - " s " : "
     val = mp.s""
```

```
print val "\n"
}
```

# Chapter 12

# Electronic Signatures

This chapter contains the following topics:

- Signature types
- Controlling Electronic Signature ACL
- Electronic Signature Data Manipulation
- Examples

# Signature types

# struct SignatureInfo {}

A new type representing signature information.

# struct SignatureEntry {}

A new type representing individual signatures. A SignatureEntry is aggregated into exactly one SignatureInfo object.

# Controlling Electronic Signature ACL

All access control operations operate on the Electronic Signature information that has been read from the database. Therefore, read operations return results reflecting what was in effect when the data was last refreshed from the database. The data is refreshed by calling getSignatureInfo.

Write operations might result in changes to the access controls, but the access control perms do not commit those changes to the database. Instead, the DXL programmer must explicitly save any changes in order for them to be committed.

# SignatureInfoSpecifier\_\_ specifier(SignatureInfo)

### Declaration

SignatureInfoSpecifier\_\_ specifier(SignatureInfo si)

This converter has a Ref implementation. It is an interface selector. It is used for getting and setting permissions for users to change the signature label specifier type for a baseline It uses the same perms that are used for setting permissions to change the SignatureInfo itself (the rest of the signature configuration). The label specifier is an enumerated type defined in the module, which can have values like **signed off**, **rejected**, etc.

For example, if you have a SignatureInfo variable, say sigInfo, which has been initialized using getSignatureInfo, to give you a handle on the signature configuration for a particular baseline, then you get access controls on the signature list using:

- · string username
- · string access
- AccessRec ac = get(sigInfo, username, access)

Access controls on the label specifier can be retrieved using:

AccessRec ac2 = get(specifier sigInfo, username, access)

### hasPermission(SignatureInfo, Permission)

#### Declaration

bool hasPermission(SignatureInfo si, Permission& p)

### Operation

Returns true if the current user has permission p to the Signatory ACL of the SignatureInfo object si.

# $has Permission (Signature Info Specifier \_\_, Permission)$

#### Declaration

bool hasPermission(SignatureInfoSpecifier sis, Permission& p)

# Operation

Returns true if the current user has permission p to the Specifier ACL of the SignatureInfo object si. The specifier() perm is used to cast a SignatureInfo object into a SignatureInfoSpecifier object.

# hasPermission(string, SignatureInfo, Permission)

#### Declaration

bool hasPermission(string name, SignatureInfo si, Permission& p)

# Operation

Returns true if the string name has permission p to the Signatory ACL of the SignatureInfo object si.

# hasPermission(string, SignatureInfoSpecifier\_\_\_, Permission)

#### Declaration

bool hasPermission(string name, SignatureInfoSpecifier sis, Permission& p)

### Operation

Returns true if the string name has permission p to the Specifier ACL of the SignatureInfo object si. The specifier () perm is used to cast a SignatureInfo object into a SignatureInfoSpecifier object.

# ::do(AccessRec&, SignatureInfo, void)

#### Declaration

void ::do(AccessRec& ar, SignatureInfo si, void)

### Operation

Iterator over Signatory ACL of the SignatureInfo object si.

# ::do(AccessRec&, SignatureInfoSpecifier\_\_\_, void)

#### Declaration

void ::do(AccessRec& ar, SignatureInfoSpecifier sis, void)

# Operation

Iterator over Specifier ACL of the SignatureInfo object si.

# set(SignatureInfo, Permission, string name)

#### Declaration

string set(SignatureInfo si, Permission& p, string name)

### Operation

Sets the Signatory ACL so that string name has Permission p.

# set(SignatureInfoSpecifier\_\_\_, Permission, string name)

#### Declaration

string set(SignatureInfoSpecifier sis, Permission& p, string name)

Sets the Specifier ACL so that string name has Permission p.

# unset(SignatureInfo, string name)

#### Declaration

string unset (SignatureInfo si, string name)

# Operation

Sets the Signatory ACL so that string name has the default access.

# unset(SignatureInfoSpecifier\_\_, string name)

#### Declaration

string unset (SignatureInfoSpecifier sis, string name)

# Operation

Sets the Specifier ACL so that string name has the default access.

# unsetAll(SignatureInfo)

#### Declaration

string unsetAll(SignatureInfo si)

### Operation

Sets Signatory ACL so that all agents have the default access

# unsetAll(SignatureInfoSpecifer\_\_)

#### Declaration

string unsetAll(SignatureInfoSpecifer sis)

### Operation

Sets the Specifier ACL so that all agents have the default access

# AccessRec get(SignatureInfo, string name, string& error)

#### Declaration

AccessRec get (SignatureInfo si, string name, string& error)

Returns the access record from the Signatory ACL for string name. Returns a non-null string if there is an error.

# **Electronic Signature Data Manipulation**

getSignatureInfo(SignatureInfo si&, ModName\_ document, int major, int minor, string suffix)

#### Declaration

string getSignatureInfo (SignatureInfo si&, ModName\_ document, int major, int minor, string suffix)

### Operation

Returns in si (destructively modifying its contents) a signature information object on the specified baseline document (module, with version information). In case of error, a non-null string will be returned, otherwise the null string will be returned.

If the baseline does not exist, this generates an error.

If the baseline does exist, a valid SignatureInfo object will be assigned to si and populated with data read from the database. The isConfigured() method will return true. If the baseline does not have a SignatureInfo object associated with it, a new one is created. The isConfigured() method returns false, and the SignatureInfo will contain some default values which are dependent on the last configuration specified for that module.

If there is signature information contained in the database for this baseline, that data will be read from the database and si will then reflect that data, at the time of the call to getSignatureInfo. Changes subsequently made to the database by other sessions will not be reflected in si until a further call to getSignatureInfo is made.

Since this perm destructively modifies the contents of si, any changes that have been made to si (for example, a call to setLabelSpecifier), are lost. Changes to a SignatureInfo object might be committed to the database by the save perm.

# isBaselineSignatureConfigured(SignatureInfo)

#### Declaration

bool isBaselineSignatureConfigured(SignatureInfo si)

# Operation

Returns whether the SignatureInfo has been configured (if signature Access Controls or signatures have been saved for the associated baseline). See getSignatureInfo() for more details.

**Note:** This perm does not refresh the SignatureInfo object from the database.

# getLabelSpecifier(SignatureInfo)

#### Declaration

string getLabelSpecifier(SignatureInfo si)

### Operation

Returns the signature label specifier. Does not refresh the signature information from the database.

### setLabelSpecifier(SignatureInfo si, string newLabel)

#### Declaration

string setLabelSpecifier(SignatureInfo si, string newLabel)

### Operation

Sets the signature label specifier of the supplied si to be the supplied newLabel. This might fail and return a non-null error message if the current user does not have modify access conferred by the Specifier ACL.

This change to the label specifier is not committed to the database until the save (SignatureInfo&) method is called.

# appendSignatureEntry(SignatureInfo si, string label, string comment)

#### Declaration

string appendSignatureEntry(SignatureInfo si, string label, string comment)

### Operation

Appends the signature of the current user to the database signature information of the baseline associated with S1. This perm is only available when there is a user interface. It will return an error string otherwise. It prompts the user to reconfirm their user name and password, and if this reconfirmation is successful, appends and commits this new signature entry to any existing signatures that might be present in the database.

The label argument will be stored with the signature, and might be used to classify the signature. The baseline signature DXL constrains the user to select the label from the enumeration values of the module's label specifier type.

The labelOptions argument is intended to contain a newline-separated list of labels available to the user at the time of sign off, as enforced by the calling DXL code.

The comment argument is intended to store any comments that the signatory wishes to record with the signature.

This perm returns an error when Rational DOORS is running in batch mode.

A side-effect of this perm is to refresh si (as would getSignatureInfo) so that it reflects the data that has been committed to the database. As a consequence, any SignatureEntry objects derived from si will be invalidated. Also, any non-committed changes to si will be lost (use the save perm to commit changes before appending a signature).

Since this operation refreshes \$1, it is possible that the right to sign a baseline will be lost due to a change to the Signatory ACL. In this case an error message will be returned.

## save(SignatureInfo si, int &code)

#### Declaration

string save (SignatureInfo si, int &code)

### Operation

Save signature information si to the database. Returns a non-null string if it fails, in which case the value of code will be set to indicate the reason for failure.

On success, this perm writes the specified signature information to the database. Any changes that were made to this signature information since it was refreshed (via getSignatureInfo) will be committed to the database.

It is not necessary to call save in order to commit changes made by calls to appendSignatureEntry. This perm commits those changes before it returns.

Changes made to signature information that do require an explicit call to save () are:

• setLabelSpecifier()

Any change to access controls

Returned error codes:

- · out of sequence commit
- other error

An out-of-sequence commit code arises when an attempt is made to commit changes based on an out-of-date read of the signature information. The code will be set to "2" in all other failure cases.

A side-effect of this perm is to refresh si (as would getSignatureInfo) so that it reflects the data that has been committed to the database. As a consequence, any SignatureEntry objects derived from si will be invalidated.

# ::do(SignatureEntry&, SignatureInfo, void)

#### Declaration

void ::do(SignatureEntry& sigentry, SignatureInfo si, void)

### Operation

Iterator over each signature entry in the SignatureInfo object si. The signature entries so obtained are read-only.

The entities will be enumerated in the order in which they were appended to the SignatureInfo.

**Note:** This order is independent from the stored dates of the entries.

The signature entries so obtained will be invalidated by execution of any of the following perms on the same SignatureInfo object

- getSignatureInfo
- save
- appendSignatureEntry

As a result, these should not be called when SignatureEntry objects remain in scope.

# getUserName(SignatureEntry)

#### Declaration

string getUserName(SignatureEntry sigentry)

### Operation

Returns the signatory's user name for the given signature entry.

# getUserFullName

#### Declaration

string getUserFullName (SignatureEntry sigentry)

### Operation

Returns the signatory's full user name for the given signature entry.

# getEmail(SignatureEntry)

#### Declaration

string getEmail(SignatureEntry sigentry)

### Operation

Returns the e-mail address of the signatory for the given signature entry.

# ${\tt Date\ getDate(SignatureEntry)}$

#### Declaration

Date getDate(SignatureEntry sigentry)

### Operation

Returns the signing date for the given signature entry.

**Note:** This function returns the GMT date/time of the signature and, when formatted to a string, will show the signature time in the time zone of the viewer, not of the signatory.

# Date getLocalDate(SignatureEntry)

#### Declaration

Date getLocalDate(SignatureEntry sigentry)

### Operation

Returns the signing date of the given signature entry, offset to compensate for the time zones of the signatory and viewer.

# getFormattedLocalDate(SignatureEntry)

#### Declaration

string getFormattedLocalDate(SignatureEntry sigentry)

### Operation

Returns a string representing the date and time of the specified signature in the time zone of the signatory, not the current viewer.

# getLabel(SignatureEntry)

#### Declaration

string getLabel(SignatureEntry sigentry)

# Operation

Returns the label, if any, for the given signature entry.

# getLabelOptions(SignatureEntry)

#### Declaration

string getLabelOptions(SignatureEntry sigentry)

### Operation

Returns a formatted string representing the choices of label entry available to the signatory at the time of signing.

# getComment(SignatureEntry)

#### Declaration

string getComment (SignatureEntry sigentry)

Returns the comment contained in a signature entry. This might be the empty string.

### allAttributesReadable(SignatureEntry)

#### Declaration

bool allAttributesReadable(SignatureEntry sigentry)

## Operation

Returns a boolean indicating if the signatory had read access to all attributes on the signed baseline.

# getIsValid(SignatureEntry)

#### Declaration

bool getIsValid(SignatureEntry sigentry)

### Operation

Returns a boolean value indicating whether the signature hash is still valid for the stored signature entry. This might be used to verify the integrity of signature data.

# Examples

# Add a signature to the latest baseline of the current module

```
// Example signatures code - add a signature to the latest baseline of the
current module.

Baseline thisBaseline = getMostRecentBaseline(current Module)
if (null thisBaseline || (null load(thisBaseline,true)))
{
    warningBox "No baseline available"
    halt
}

DB signatureDB

DBE addTypeChoice, addAddBtn, addCommentsText
```

```
SignatureInfo sigInfo
int enumCount = 0
int majorVersion = major(thisBaseline)
int minorVersion = minor(thisBaseline)
string suffix = suffix(thisBaseline)
//********************
void addAddCB(DBE x)
// DESCRIPTION : Callback for "OK" button on add signature
// dialog. Calls appendSignatureEntry perm to prompt the user
// to re-authenticate.
// On error, presents a warning box to the user.
// RETURNS : void
   string labelString = get(addTypeChoice)
   string commentString = get(addCommentsText)
   string optionsString = ""
   int i
   for (i = 0; i < enumCount; i++)
       if (i > 0)
           optionsString = optionsString "\n"
       optionsString = optionsString get(addTypeChoice,i)
   }
   string message =
appendSignatureEntry(sigInfo,labelString,optionsString,commentString)
   if (!null message)
       warningBox(signatureDB, "Signature not added: " message "")
} // addAddCB
```

```
// First, read the SignatureInfo for the baseline..
string message = getSignatureInfo(sigInfo,module(fullName current
Module), majorVersion, minorVersion, suffix)
if (!null message)
{
    warningBox("getSignatureInfo failed: " message "")
    halt
}
// Create the dialog to allow the user to select a label and add a comment.
signatureDB = create("Add Signature", styleFixed)
string labelType = getLabelSpecifier(sigInfo)
AttrType at = null
enumCount = 0
// Get current list of labels from the current version of the module
if (!null labelType)
{
    Module currentVersion = read(fullName current Module, false)
    if (!null currentVersion)
    {
        at = find(current Module, labelType)
    if (null at)
        warningBox("Cannot find label specifier type \"" labelType "\".")
        halt
    }
    else if (at.type "" != "Enumeration")
    {
        warningBox("Label specifier is not an enumerated type.")
        halt
    }
```

```
else
        enumCount = at.size
}
string labelChoices[enumCount]
if (enumCount > 0)
    // Get alternative labels from the enumerated type.
    int index
    for (index = 0; index < enumCount; index++)</pre>
        labelChoices[index] = at.strings[index]
}
// Create the choice element for the user to select a label.
addTypeChoice = choice(signatureDB, "Signature Label: ", labelChoices, 0, 20, false)
if (enumCount == 0)
    inactive addTypeChoice
}
addCommentsText = text(signatureDB, "Comments:", "", 400, 150, false)
addAddBtn = button(signatureDB, "OK", addAddCB, styleStandardSize)
show signatureDB
```

## list signatures in the latest baseline

```
// Signatures example code : list signatures in the latest baseline
// of the current module
```

```
if (null current Module)
   warningBox "Must run from an open module."
   halt
}
Baseline b = getMostRecentBaseline(current Module)
if (null b || (null load(b,true)))
{
   warningBox "No baseline available"
   halt
string dummy[] = {}
DB signaturesDB = create("Baseline Signatures Example", styleFixed)
SignatureInfo signatureInfo = null
DBE timeCombo, sigListView, commentText
DBE labelLabel, labelList, closeBtn
string timeChoices[] = {"signatory's","current"}
DBE timeLabel
static int SIGNATORY COL = 0
static int DATE COL = 1
static int LABEL COL = 2
//********************
void listSignature(SignatureEntry sigEntry, int i, bool localTimes)
// DESCRIPTION : adds an entry in the listView for a given signatureEntry
// RETURNS : void
   insert(sigListView,i,getUserName(sigEntry),null,iconUser)
    if (localTimes)
```

```
{
        set(sigListView,i,DATE COL,(dateOf intOf getLocalDate(sigEntry)) "")
    else
        set(siqListView,i,DATE COL,(dateOf intOf getDate(siqEntry)) "")
    }
    set(sigListView,i,LABEL COL,getLabel(sigEntry))
}
void refreshListView(void)
// DESCRIPTION : Populates sigListView with the info in signatureInfo
// RETURNS : void
// ERROR CONDITIONS : null signatureInfo - returns without any action
   if (null signatureInfo)
        return
    }
    int i = get(timeCombo)
   bool localTimes = (i == 0)
    int entryNumber
   empty sigListView
   entryNumber = 0
    SignatureEntry sigEntry
    for sigEntry in signatureInfo do
        listSignature(sigEntry,entryNumber,localTimes)
        entryNumber++
} // void refreshListView(void)
```

```
//***************************
void closeDB(DB x)
// DESCRIPTION : close function for the signature dialog. Hides it.
// RETURNS : void
{
   hide signaturesDB
   halt
}
//****************
void closeDB(DBE x)
// DESCRIPTION : close function for the signature dialog. Hides it.
// RETURNS : void
   closeDB(signaturesDB)
//****************
void refreshSigsDB()
// DESCRIPTION : refreshes the signatures list with the signature info from
//
              the database, in the specified baseline.
// RETURNS : void
   ModName thisModule = module (fullName current Module)
       string message = getSignatureInfo(signatureInfo, thisModule, major(b),
minor(b), suffix(b))
       set(commentText,"")
       set(labelList,"")
       if (!null message)
       {
         warningBox(signaturesDB, "Cannot display signatures for this baseline:
" message "\nThe baseline signature dialogue will be closed.")
```

```
closeDB(signaturesDB)
      }
      else
          refreshListView()
} // refreshSigsDB
//****************
void timeComboCB(DBE x)
// DESCRIPTION : Callback for the time-zone selection combo
// RETURNS : void
   refreshListView()
}
//*******************
void sigDeselectCB(DBE x, int selectedEntry)
// DESCRIPTION : Deselect callback for listView - null-op.
// RETURNS : void
//*******************
void sigSelectCB(DBE x, int selectedEntry)
// DESCRIPTION : Selection callback for signatures list
// RETURNS : void
   int indexScan = 0
   SignatureEntry sigEntry
   for sigEntry in signatureInfo do
```

```
if (indexScan == selectedEntry)
        {
            set(commentText, getComment(sigEntry))
            set(labelList,getLabelOptions(sigEntry))
            break
        indexScan++
} // sigSelectCB
// DEFINE MAIN DIALOG
sigListView = listView(signaturesDB, 0, 405, 8, dummy)
set(sigListView, sigSelectCB, sigDeselectCB, sigSelectCB)
timeCombo=choice(signaturesDB, "Display time at", timeChoices, 0, 9, false)
set(timeCombo, timeComboCB)
beside signaturesDB
timeLabel = label(signaturesDB, "location.")
below signaturesDB
commentText = text(signaturesDB, "Comments:", "", 100, 100, true)
labelList = text(signaturesDB, "Available labels:", "", 160, 100, true)
// BUTTONS
close(signaturesDB, true, closeDB)
realize signaturesDB
insertColumn(sigListView, SIGNATORY COL, "Signatory", 150, iconNone)
insertColumn(sigListView, DATE COL, "Date / Time", 150, iconNone)
insertColumn(sigListView, LABEL COL, "Label", 100, iconNone)
refreshSigsDB()
show signaturesDB
```

## Chapter 13

# Objects

This chapter describes features that operate on Rational DOORS objects:

- About objects
- · Object access controls
- · Finding objects
- Current object
- · Navigation from an object
- · Object management
- Information about objects
- · Selecting objects
- · Object searching
- · Miscellaneous object functions

## About objects

Functions manipulate Rational DOORS objects via the Object data type. An important property of a Rational DOORS formal module is that the objects within the module are structured as a tree; the functions for creating and navigating objects therefore use the following tree terminology:

parent the object immediately above an objectchild any object immediately below an object

sibling any object that shares a parent with another object

Object DXL can be found in nearly every example DXL program given in this manual or in the DXL library.

## Object access controls

This section describes functions that report on access rights for an object. For all except the canRead (object) function, the module must be open for exclusive edit.

## canCreate (object)

### Declaration

bool canCreate(Object o)

### Operation

Returns true if the current Rational DOORS user has create access to object o; otherwise, returns false.

### canControl (object)

### Declaration

bool canControl(Object o)

### Operation

Returns true if the current Rational DOORS user can change the access controls on object o; otherwise, returns false.

## canRead (object)

### Declaration

bool canRead(Object o)

## Operation

Returns true if the current Rational DOORS user can read object o; otherwise, returns false.

## canModify (object)

### Declaration

bool canModify(Object o)

## Operation

Returns true if the current Rational DOORS user can modify object o; otherwise, returns false.

## canDelete (object)

### Declaration

bool canDelete(Object o)

## Operation

Returns true if the current Rational DOORS user can delete object o; otherwise, returns false.

## canLock (object)

### Declaration

bool canLock (Object o)

### Operation

Returns true if the current Rational DOORS user can lock object o, which must be in a lockable section. It returns false for the following conditions:

- o is null
- o is contained within a module that is currently open read-only
- o is contained within a module that is currently open for exclusive edit
- o is not contained within a formal module
- the user does not have create or modify access to the object at the start of o's editable section

### canUnlock (object)

### Declaration

bool canUnlock (Object o)

## Operation

Returns true if the current Rational DOORS user can unlock object o, which must be in a lockable section. It returns false for the following conditions:

- o is null
- o is contained within a module that is currently open read-only
- o is contained within a module that is currently open for exclusive edit
- o is not contained within a formal module
- the user does not currently have o locked

# Finding objects

This section defines functions that allow DXL programs to navigate through the objects in a module.

## object (absno)

### Declaration

Object object(int absno[, Module m])

Returns the object with the specified absolute number. If no module argument is supplied, the current module is searched.

### all

This function is used in a for loop operating on modules, as shown in the following syntax:

all (Module module)

Returns a handle for module (see the for object in all loop).

### document

This function is used in a for loop operating on modules, as shown in the following syntax:

document (Module module)

Returns a handle for module (see the for object in document loop).

### entire

This function is used in a for loop operating on modules, as shown in the following syntax:

entire (Module module)

Returns a handle for module (see the for object in entire loop).

## module (containing object)

### Declaration

Module module (Object o)

### Operation

Returns the module that contains object o.

### top

This function is used in for loops operating on projects and modules, as shown in the following syntax:

top (Module module)

Returns a handle for module (see the loops for history record in type and for object in top).

## for object in all

### Syntax

### Operation

Assigns the variable o to be each successive object in module. It includes table and row header objects and the cells.

This loop respects the current display set; an object is only returned if it is displayed under the current filter, level setting, and so on. Deleted objects are included when they are visible and excluded when they are not visible. This is the case for all deleted objects except deleted table header objects, which are always displayed. Object numbering depends on whether deleted objects are displayed. If they are displayed, they are numbered. If they are not displayed, they are not numbered.

### Example

```
Object o
for o in all current Module do {
    print identifier o "\n"
}
```

## for object in entire

## Syntax

## Operation

Assigns the variable o to be each successive object in module regardless of its deleted state or the current display set. It includes table and row header objects and the cells.

### for object in document

### Syntax

### Operation

Assigns the variable o to be each successive object in module. It is equivalent to the for object in module loop, except that it includes table header objects, but not the row header objects nor cells.

### Example

```
Object o
for o in document current Module do {
   print identifier o "\n"
}
```

## for object in module

## Syntax

```
for o in module do {
...
}
where:

o is a variable of type Object
module is a variable of type Module
```

## Operation

Assigns the variable o to be each successive object in module in depth first order, including the cells only of any Rational DOORS native tables. Depth first order is the order in which objects are displayed down the page in a formal module.

This loop respects the current display set; an object is only returned if it is displayed under the current filter, level setting, and so on. Deleted objects are included when they are displayed and excluded when they are not displayed. Object numbering depends on whether deleted objects are displayed. If they are displayed, they are numbered. If they are not displayed, they are not numbered.

### Example

```
Object o
for o in (current Module) do
   print (o."Object Heading") "\n"
```

### for object in object

### Syntax

Assigns o to each successive child of object parent.

This loop ignores filters, such that even if objects are filtered, they are still returned by this function. Deleted objects are included when they are displayed and excluded when they are not displayed.

## Example

```
Object o
Object po = current
for o in po do {
    print (o."Object Heading") " is a child of "
    print (po."Object Heading") "\n"
}
```

## for object in top

## Syntax

Assigns o to each successive top-level object in module, including table headers. Top-level objects are those at level 1.

This function accesses all top level objects regardless of the current display set, which is different from the for object in module loop. Deleted objects are included, if they are displayed. Object numbering depends on whether deleted objects are displayed. If they are displayed, they are not numbered. If they are not displayed, they are not numbered.

### Example

```
Object o
Module m = current
for o in top m do {
    print o."Created On" "\n"
}
```

## Current object

This section defines functions that are concerned with getting or setting the current object in a Rational DOORS module.

### Setting current object

The assignment operator = can be used as shown in the following syntax:

```
current = Object object
```

Makes object the current object. See also, the current (object) function.

For large DXL programs, when you set the current object, cast the current on the left hand side of the assignment to the correct type. This speeds up the parsing of the DXL program, so when your program is first run, it is loaded into memory quicker. It does not affect the subsequent execution of your program. So:

```
current = newCurrentObject
becomes
(current ObjectRef ) = newCurrentObject
```

Note: This cast only works for assignments to current. It is not useful for comparisons or getting the value of the current object.

## Example

```
current = first current Module
current = below current
current = create last below current
```

## current (object)

### Declaration

```
Object current([Module m])
```

Returns a reference to the current object of module m, or the current module if m is omitted.

### Example

```
Object o = current

Module m = edit "Car user reqts"

Object o = current m
```

## Navigation from an object

This section defines functions that allow navigation across a Rational DOORS module relative to a given object.

### Specific object

```
The index notation, [\ ], can be used to find a specific object, as shown in the following syntax:

Object o[\inf n]

Module m[\inf n]
```

This returns the nth child of object o counting from 1, or the nth top-level child of module m, counting from 1.

## gotoObject

### Declaration

```
Object gotoObject (int absno, Module m)
```

### Operation

Changes the display of the specified module so that the object with the specified absolute number is brought into the display, and made current. This perm will change the current view in order to ensure that this object can be displayed.

Returns the Object with that absolute number.

## Vertical navigation

### Declaration

```
Object first(Object o)
Object last(Object o)
Object next(Object o)
Object parent(Object o)
```

```
Object previous (Object o)
Object first (Module m)
Object last (Module m)
```

The first five functions take an object argument o, and return an object, which is the object in the position relative to o as stated by the function:

```
first returns the first child of object o

last returns the last child of object o

parent returns the parent of object o

previous returns the previous object from object o in a depth first tree search (the same order as for o in module do)

next returns the next object from object o in a depth first tree search (the same order as for o in module do)
```

If navigation is attempted to somewhere where no object exists, returns null.

These functions are used for vertical navigation of a Rational DOORS module.

The last two functions return the first and last objects of module m in a depth first tree search, that is the first and last objects as they appear in a displayed module.

### Example

This example finds objects relative to the passed object argument:

```
Object o = current
Object co = first o
if (null co) {
   print "Current object has no children.\n"
} else {
    if ((last o) == co) {
        print "current has one child: " (o. "Object
               Heading") "\n"
        print (identifier o) " == " (identifier
               parent co) "\n"
    }
}
if (null o[3])
    print "current object does not have 3rd
           child\n"
if (null previous o)
   print "Current object is first in module.\n"
```

```
if (null next o)
    print "Current object is last in module.\n"
if (!null next o) {
    Object here = previous next o
    print (identifier o) " and " (identifier
           here) " are the same\n"
This example finds objects in the current module:
Object o1 = first current Module
Object o2 = last current Module
int count=1
while (o1 != o2) {
    count++
    o1 = next o1
print count " objects displayed in module\n"
o1 = (current Module)[3]
// get 3rd top level object
print identifier ol
```

### Horizontal navigation

These functions are similar to the vertical navigation functions, but take as an argument a call to the function sibling, which returns a handle to allow navigation between sibling objects (children of the same parent).

### Declaration

```
Object first(sibling(Object o))
Object last(sibling(Object o))
Object next(sibling(Object o))
Object previous(sibling(Object o))
```

## Operation

These functions return an object at the current level of hierarchy: first sibling and last sibling return the first and last objects. Function first sibling works with the current display set, so hierarchies might disappear as the display set changes during navigation.

The functions are used for horizontal navigation of a Rational DOORS module.

## Example

```
Object o = current
Object po = parent o
```

## Object management

This section defines the functions for creating, moving and deleting objects.

**Note:** The creation of tables, table rows, columns and cells is handled by special-purpose functions, which are described in "Tables," on page 737.

## create (object)

### Declaration

```
Object create (Module m)
Object create (Object o)
Object create (after (Object o))
Object create (before (Object o))
Object create (below (Object o))
object create (first (below (Object o)))
Object create (last (below (Object o)))
```

## Operation

These functions create an object, whose position is controlled by the argument passed to the function, as follows:

| Argument syntax | New object is                                                                                        |
|-----------------|----------------------------------------------------------------------------------------------------|
| Module m        | The first object in module <i>m</i> ; any existing objects at level 1 are moved after the new object |
| Object o        | At the same level and immediately after the object $\phi$                                            |
| after(Object o) | At the same level and immediately after the object o (same as without after)                         |
| below(Object o) | The first child of object o                                                                          |

| Argument syntax                   | New object is                                       |
|-----------------------------------|-----------------------------------------------------|
| <pre>first(below(Object o))</pre> | The first child of object o (same as without first) |
| <pre>last(below(Object o))</pre>  | The last child of object $\phi$                     |

In each case, the function returns the created object.

### Example

Object o = current

```
This example creates newo at the same level and immediately after o.
```

```
Object newo = create o
which is equivalent to:
Object o = current
Object newo = create after o
This example creates newo at the same level and immediately before o.
Object o = current
Object newo = create before o
This example creates newo as the first child of o.
Object o = current
Object newo = create below o
which is equivalent to:
Object o = current
Object newo = create first below o
This example creates newo as the last child of o.
Object o = current
o = create last below o
```

## move (object)

### Declaration

These functions move an object to a position, which is controlled by the second argument passed to the function, as follows:

| Argument syntax                   | Moves                                                               |
|-----------------------------------|---------------------------------------------------------------------|
| Object o2                         | object $o1$ and its descendants to be immediately after object $o2$ |
| below(Object o2)                  | object $o1$ and its descendants to be the first child below $o2$    |
| <pre>last(below(Object o2))</pre> | object $o1$ and its descendants to be the last child below $o2$     |

### Example

This example moves the last object in the module to be the first child of the first object:

```
Object p = first current Module
Object o = last current Module
move (o, below p)
```

This example moves the last object in the module to be the last child of the first object:

```
Object p = first current Module
Object o = last current Module
move(o, last below p)
```

### canDelete

### Declaration

string canDelete(Object o)

## Operation

Returns null if object o can be deleted; otherwise returns a string "object has descendants". The softDelete (object) function works on an object that has descendants.

### flushDeletions

### Declaration

void flushDeletions()

## Operation

Flushes any deletions performed by a DXL program. Normally Rational DOORS structures are only marked for deletion when the DXL program exits; this command makes any pending deletions happen immediately. Do not flush deletions inside a for loop, because the loop might depend on the presence of an object.

## hardDelete (object)

### Declaration

void hardDelete(Object o)
void delete(Object o)

### Operation

Removes object o; the object cannot be recovered with undelete following this operation. If the operation fails, returns an error message (see also the canDelete function).

The form delete is provided for backwards compatibility only. The function hardDelete should be used for all new programs.

### sectionNeedsSaved

### Declaration

bool sectionNeedsSaved(Object o)

### Operation

Returns true if o is contained within an object hierarchy that has been modified but not saved. Otherwise, returns false.

## softDelete (object)

### Declaration

void softDelete(Object o[, bool checkLinks])

## Operation

Marks object as deleted. The object is not actually deleted until it is purged. Objects marked for deletion can be recovered using the undelete (object) function. If the optional argument checkLinks is set to true, then an error will be given if any of the objects children have incoming links.

## undelete (object)

### Declaration

string undelete (Object o)

## Operation

Restores object o. On success returns null. On error, the error condition is returned to the user.

## purgeObjects\_

### Declaration

```
string purgeObjects (Module mod)
```

### Operation

Removes all soft deleted objects from module *mod*. Once executed, these objects cannot be recovered. The name ends in '\_' to discourage casual use.

## Information about objects

This section defines functions that return information about objects.

## Object status

### Declaration

```
bool canRead(Object o)
bool canWrite(Object o)
bool leaf(Object o)
bool isDeleted(Object o)
bool isFiltered(Object o)
bool isOutline(Object o)
bool isSelected(Object o)
bool isVisible(Object o)
bool modified(Object o)
```

## Operation

Each function returns true for a condition that is defined by the function name:

| Function  | Returns true if                                                                            |
|-----------|--------------------------------------------------------------------------------------------|
| canRead   | the user has read access to object o                                                       |
| canWrite  | the user has write access to object o                                                      |
| leaf      | object $\phi$ has no children, or has children objects that are deleted, but not displayed |
| isDeleted | object o has been soft deleted                                                             |

| Function   | Returns true if                                                    |
|------------|--------------------------------------------------------------------|
| isFiltered | object $o$ is accepted in the current filter                       |
| isOutline  | object o would appear in outline mode                              |
| isSelected | object o is selected                                               |
| isVisible  | object $o$ is part of the current display set                      |
| modified   | object $o$ has been modified since the last baseline of the module |

## getColumnBottom

### Declaration

Object getColumnBottom(Object o)

## Operation

Returns the bottom cell of the table column that contains *o*; otherwise, returns null.

## getColumnTop

### Declaration

Object getColumnTop(Object o)

### Operation

Returns the top cell of the table column that contains 0; otherwise, returns null.

## level (object get)

### Declaration

int level(Object o)

## Operation

Returns the object level of object o. Level 1 is the top level of the module.

### identifier

### Declaration

string identifier (Object o)

Returns the identifier, which is a combination of absolute number and module prefix, of object o as a string.

#### number

### Declaration

```
string number (Object o)
```

### Operation

Returns the hierarchical object number (for example 2.1.1-0.1) of object o as a string.

## Selecting objects

This section defines functions concerned with selecting objects.

### getSelection

### Declaration

```
Object getSelection(Module m)

void getSelection(Module m,

Object &start,

Object &finish)
```

## Operation

The first form gets the first object of a selection in module m.

The second form gets the current selection in module m, and sets object variables start and finish to the beginning and end of it.

### setSelection

### Declaration

## Operation

The first form makes object o the start and finish of the current selection.

The second form sets the selection in the current module to begin at object start and end at object finish. The start and end objects must be siblings.

### deselect

### Declaration

```
void deselect(Object o)
void deselect(Module m)
```

### Operation

Deselects object o or the current selection in module m.

## Object searching

This section defines functions that are used by Find/Replace when highlighting an object, or an object's attribute.

### setSearchObject

### Declaration

void setSearchObject(Object, int columnIndex)

## Operation

Used by Find/Replace to mark either a specific attribute of the object in a column by surrounding it in a colored box (the same color as an outgoing link). This indicates which specific part of the object has been matched by the find operation. If no valid/visible column is supplied, the object is marked by lines above and below the entire object.

## Example

```
Object o = object(4)
int mainColumn = 1
setSearchObject(o, mainColumn)
```

## getSearchObject

#### Declaration

Object getSearchObject(Module, int &columnIndex)

## Operation

Returns the object and column number of the highlighted attribute in the given module.

### Example

```
Module m = current
int col
Object o = getSearchObject(m, col)
```

## clearSearchObject

### Declaration

```
void clearSearchObject(Object)
void clearSearchObject(Module)
```

### Operation

Clears the highlighting put in place by setSearchObject. Currently, if an object is provided, that object need not be the highlighted object, but this could change.

### Example

```
Object o = current
clearSearchObject(o)
```

## highlight Text

### Declaration

bool highlightText(Object, int start, int stop, int colIndex, bool isHeading)

## Operation

Highlights text in the given module, in the given column from cursor position start to cursor position stop.

## Example

```
//Highlights the first 10 characters of the current objects heading highlightText(current Object, 10, 20, 1, true)
```

## getInPlaceColumnIndex

### Declaration

int getInPlaceColumnIndex(Module)

## Operation

Returns the column index where in-place editing is taking place.

## Miscellaneous object functions

This section defines functions that affect the display of an object or use the clipboard.

## inplaceEditing

### Declaration

bool inplaceEditing (Module m)

### Operation

This returns true if the module m is a formal module which is currently displayed and in-place edit mode is activated for a displayed attribute.

## object

### Declaration

```
Object object(int i[, Module m])
```

### Operation

Returns the object with the specified absolute number. If no Module argument is supplied, the current module is searched.

## Example

```
Object o = object(4)
print identifier o
```

## Clipboard general functions

### Declaration

```
bool cut()
bool copyFlat()
bool copyHier()
bool pasteSame()
bool pasteDown()
bool clearClipboard()
bool clipboardIsEmpty()
bool clipboardIsTransient()
```

Each function performs an action or status check defined by the function name as follows:

| Function             | Action                                                                                                    |
|----------------------|----------------------------------------------------------------------------------------------------|
| cut                  | Cuts the current object and all of its children, and stores them on the clipboard. If the operation succeeds, returns true; otherwise, returns false.                 |
| copyFlat             | Copies the current object to the clipboard. If the operation succeeds, returns true; otherwise, returns false.                                                        |
| copyHier             | Copies the current object and all of its children to the clipboard. If the operation succeeds, returns true; otherwise, returns false.                                |
| pasteSame            | Pastes the clipboard contents after the current object, at the same level as the current object. If the operation succeeds, returns true; otherwise, returns false.   |
| pasteDown            | Pastes the clipboard contents one level down from the current object. If the operation succeeds, returns true; otherwise, returns false.                              |
| clearClipboard       | Clears the clipboard. If the operation succeeds, returns true; otherwise, returns false. The Rational DOORS object clipboard is also cleared when a module is closed. |
| clipboardIsEmpty     | Returns true if the clipboard is empty. Returns false if the clipboard is not empty.                                                                                  |
| clipboardIsTransient | Returns true if the clipboard contains transient data (the result of a cut or copy operation). Returns false if the clipboard does not contain transient data.        |

## splitHeadingAndText

### Declaration

string splitHeadingAndText(Object)

## Operation

Splits the Object Heading and Object Text of the given object. The heading will be moved to a new object, and the heading of the given object will be emptied. The given object will be demoted to become the first child of the new object. Returns a null string on success or an error message on failure.

## Example

```
Object o = current
string s = splitHeadingAndText(o)
```

```
if (null s) {
    print "Object split successfully."
} else {
    print "Error splitting object : " s
}
```

## getCursorPosition

### Declaration

int getCursorPosition(Module, bool &isHeading)

### Operation

If no attributes in the given module are activated for in-place editing then -1 is returned. Otherwise it returns the position of the cursor in the attribute currently being edited, if that attribute is the Object Heading then isHeading will be set to true, otherwise it will be set to false.

## Example

```
bool isHeading
print getCursorPosition(current Module, isHeading) ""
```

## Chapter 14

# Links

This chapter describes features that operate on Rational DOORS links:

- · About links and link module descriptors
- · Link creation
- Link access control
- Finding links
- Versioned links
- · Link management
- Default link module
- Linksets
- External Links
- · Rational DOORS URLs

## About links and link module descriptors

The underlying database architecture of Rational DOORS links affects the way in which link DXL must be written. Link modules store linksets, not actual links. Link modules can be placed in any folder in the hierarchy except the database root folder, but they are normally placed in the folder containing the source module.

Links are stored in the module corresponding to the source of the link. This means that the user must have write permission in the source module to create or modify a link.

This causes an asymmetry in DXL programs that handle links. Any code trying to access an incoming link must have the source module loaded. Outgoing links are always immediately available in a formal module. However, the target module might not be open, in which case the target function returns null.

Rational DOORS links are represented in DXL in by the Link data type.

A folder or project can specify the link modules to be used when a link is created between a pair of modules, the source of which is in the folder. This source/target module pairing is called a link module descriptor, which is represented by the LinkModuleDescriptor data type.

Note: To obtain a type LinkModuleDescriptor handle, you must use the for link module descriptor in folder loop.

Each pairing contains the name of the link module, a description, and a boolean flag overridable. The overridable flag specifies whether that link module must be used for links between the specified source and target module. If overridable is false, newly created links must be in that link module; specifying a different link module at the time a link is created causes a run-time error. If overridable is true, you can specify a different link module. The modules referenced in the link module descriptor might but need not already exist at the time the link module is specified.

## Link creation

This section defines the operators used to create links.

### Link operators

Two operators create links, as shown in the following syntax:

```
Object source -> [string linkModuleName ->] Object target
Object target <- [string linkModuleName <-] Object source
```

The -> operator creates an outgoing link from object source to object target via link module linkModuleName. If linkModuleName is omitted the link goes via the default link module (see "Default link module," on page 357.

The <- operator creates an incoming link from object source to object target via link module linkModuleName. If linkModuleName is omitted the link goes via the default link module.

These operators are also used in the for loops defined in "Finding links," on page 345.

## Example

This example creates a link from the current object of the current module to the first object of module target via the link module tested by.

```
(current Object) -> "tested by" -> (first read "target")
```

This example creates a link to the current object of the current module from the first object of module source via the link module tested by. Because links are stored in the source module, you must open source for editing to allow the link to be created.

```
(current Object) <- "tested by" <- (first edit "source")
```

## Link access control

This section describes a function that reports on access rights for links.

### canDelete (link)

### Declaration

```
bool canDelete(Link 1})
string canDelete(Link 1})
```

### Operation

The first form returns true if the current Rational DOORS user can delete link 1. Otherwise, returns false.

The second form returns a null string if the current Rational DOORS user can delete link 1. Otherwise, it returns an error message.

## Finding links

This section defines for loops that allow DXL programs to navigate through the links in a module. Links are referred to by the Link or LinkRef data type.

### for all outgoing links

### Syntax

```
for outLink in (Object srcObject) -> (string linkModuleName) do {
...
}
where:
outLink is a variable of type Link
srcObject is a variable of type Object
linkModuleName is a string variable
```

## Operation

Assigns the variable outLink to be each successive outgoing link from object srcObject via link module named linkModuleName. The string linkModuleName can be a specific link module name, or the string "\*" meaning any link module.

## Example

Link l

```
for 1 in (current Object) -> "*" do {
    string user = 1."Created By"
    print user "\n"
}
```

## for all incoming links

### Syntax

### Operation

Assigns the variable <code>inLink</code> to be each successive incoming link arriving at object <code>tgtObject</code> via link module named <code>linkModuleName</code> can be a specific link module name, or the string <code>"\*"</code> meaning any link module.

**Note:** This loop only assigns to *inLink* incoming link values for which the source object is loaded; unloaded links are not detected.

## Example

```
Link 1
for l in (current Object) <- "*" do {
    string user = l."Created By"
    print user "\n"
}</pre>
```

### for all sources

## Syntax

```
for srcModName in (Object tgtObject) <- (string
    linkModName) do {
    ...
}</pre>
```

where:

srcModName is a string variable

tgtObject is a variable of type Object

linkModName is a string variable

### Operation

Assigns the variable <code>srcModName</code> to be the unqualified name of the source module of each successive incoming link arriving at object <code>tgtObject</code> via link module named <code>linkModuleName</code>. The string <code>linkModuleName</code> can be a specific link module name, or the string <code>"\*"</code> meaning any link module.

Note: This loop assigns to modName values for all incoming links, whether the source is loaded or not. This can be used to pre-load all incoming link sources before using the for all incoming links loop.

### Example

This example prints the unqualified name of all the source modules for incoming links to the current object:

```
Object o = current
string srcModName
for srcModName in o<-"*" do print srcModName "\n"</pre>
```

#### for all source references

### Syntax

```
for srcModRef in (Object tgtObject) <- (string
    linkModName) do {
...
}
where:
srcModRef is a variable of type ModName_
tgtObject is a variable of type Object
linkModName is a string variable</pre>
```

# Operation

Assigns the variable <code>srcModRef</code> to be the reference of the source module of each successive incoming link arriving at object <code>tgtObject</code> via link module named <code>linkModuleName</code>. The string <code>linkModuleName</code> can be a specific link module name, or the string <code>"\*"</code> meaning any link module.

**Note:** This loop assigns to *modName* values for all incoming links, whether the source is loaded or not. This can be used to pre-load all incoming link sources before using the for all incoming links loop.

### Example

```
ModName_ srcModRef
for srcModRef in o<-"*" do
    read(fullName(srcModRef), false)</pre>
```

#### for all link references

### Syntax

```
for linkRef in (Object tgtObject) <- (string
    linkModName) do {
...
}
where:
linkRef is a variable of type LinkRef
tgtObject is a variable of type Object
linkModName is a string variable</pre>
```

### Operation

Assigns the variable <code>linkRef</code> to be the link reference of each successive incoming link arriving at object <code>tgtObject</code> via link module named <code>linkModuleName</code>. The string <code>linkModuleName</code> can be a specific link module name, or the string <code>"\*"</code> meaning any link module.

### for link module descriptor in folder

### Syntax

```
for linkModDesc in f do {
    ...
}
where:
linkModDesc is a variable of type LinkModuleDescriptor
    f is a variable of type Folder
```

# Operation

Assigns the variable linkModDesc to be each successive link module descriptor in folder f.

# Versioned links

### for all outgoing links

#### Declaration

```
for outLink in all (Object srcObject) -> (string linkModName) do {
    ...
}
where:
    outLink is a variable of type Link
    srcObject is a variable of type Object
    linkModName is a variable of type string
```

### Operation

This will iterate through all outgoing links, including links to baselines.

### for all incoming links

### Declaration

```
for inLink in all ((Object tgtObject) <- (string linkModuleName)) do {
   ...
}
where:
inLink is a variable of type Link or LinkRef

tgtObject is a variable of type Object
linkModuleName is a string variable</pre>
```

# Operation

These will iterate through all incoming links, including links from baselines.

### for all source links

#### Declaration

```
for srcModName in (Object tgtObject) <- (string linkModName) do {
   ...
}
where:
   srcModName is a string variable
   tgtObject is a variable of type Object
   linkModName is a string variable</pre>
```

This would include links from baselines, returning the name of the source module, without baseline version numbers.

#### for all source link references

#### Declaration

```
for srcModRef in (Object tgtObject) <- (string linkModName) do {
    ...
}
where:
srcModRef is a variable of type ModName_
tgtObject is a variable of type Object
linkModName is a string variable</pre>
```

# Operation

This would include links from baselines.

#### sourceVersion

#### Declaration

ModuleVersion sourceVersion(Link|LinkRef 1)

This will return document version information for the source module of the specified Link or LinkRef. The new ModuleVersion type gives access to ModName\_ and Baseline information, via new perms detailed in the rest of this section.

### targetVersion

#### Declaration

ModuleVersion targetVersion(Link 1)

### Operation

This will return document version information for the target module of the specified Link.

#### echoed outlinks

#### Declaration

bool echo(Link 1)

### Operation

This returns true for an echoed outlink. An echoed outlink is any outgoing link in a module baseline which does not have a corresponding inlink in the target module leading back to this baseline. Any outgoing link in a baseline will be an echoed link unless it is a link to the same module or a link to another module in the same Baseline Set.

#### echoed inlinks

#### Declaration

bool echo(LinkRef 1)

### Operation

This returns true for an echoed inlink. An echoed inlink is any incoming link in a module baseline which does not have a corresponding outlink in the source module leading back to this baseline. Any incoming link in a baseline will be an echoed link unless it is a link from the same module or a link from another module in the same Baseline Set.

# getSourceVersion(Linkset)

#### Declaration

ModuleVersion getSourceVersion(Linkset 1s)

### Operation

Returns some description of the version of the document in the source of a linkset 1s.

# Link management

This section defines functions for managing links. Links are referred to by the Link or LinkRef data type.

#### addLinkModuleDescriptor

#### Declaration

#### Operation

Creates a new link module descriptor for the link between source and target, via link module linkmod, in folder f. If the link module does not exist when this function is called, desc is the description of the link module created. Folder f must be the folder that contains the module source.

If the operation succeeds, returns a null string; otherwise, returns an error message.

This function checks for duplicate <code>source/target</code> pairings. If the new link module descriptor would create a duplicate, it returns a message.

The overrideable parameter specifies whether the link module descriptor will be overrideable.

The optional mandatory parameter specifies whether the link module descriptor will be mandatory.

For further information on link module descriptors, see "About links and link module descriptors," on page 343.

### removeLinkModuleDescriptor

#### Declaration

```
string removeLinkModuleDescriptor(Folder f, string s, string t)
```

### Operation

Deletes one link module descriptor defined for source s and target t, in folder f. If there is more than one s/t pair, the duplicates remain.

If the operation succeeds, returns a null string; otherwise, returns an error message.

For further information on link module descriptors, see "About links and link module descriptors," on page 343.

### setLinkModuleDescriptorsExclusive

#### Declaration

void setLinkModuleDescriptorsExclusive(Folder f, ModName\_ m, bool flag)

### Operation

Setting the boolean variable flag to true has the same effect as selecting the **only allow outgoing links** as specified in the above list option in the user interface.

### Example

```
Folder f = current
ModName_ m = module("/A Project/A Module")
setLinkModuleDescriptorsExclusive(f, m, true)
```

### getLinkModuleDescriptorsExclusive

#### Declaration

bool getLinkModuleDescriptorsExclusive(Folder f, ModName)

### Operation

Returns true if the **only allow outgoing links as specified in the above list** user interface option is set for the specified document. The specified document must be a child of the specified folder.

# getDescription

#### Declaration

string getDescription(LinkModuleDescriptor linkModDesc)

### Operation

Returns the description of the link module in the specified link module descriptor.

If the operation succeeds, returns a string; otherwise, returns null.

For further information on link module descriptors, see "About links and link module descriptors," on page 343.

# getName

#### Declaration

string getName (LinkModuleDescriptor linkModDesc)

Returns the name of the specified link module descriptor.

If the operation succeeds, returns a string; otherwise, returns null.

For further information on link module descriptors, see "About links and link module descriptors," on page 343.

### getSourceName

#### Declaration

string getSourceName(LinkModuleDescriptor linkModDesc)

#### Operation

Returns the name of the source in the specified link module descriptor.

If the operation succeeds, returns a string; otherwise, returns null.

For further information on link module descriptors, see "About links and link module descriptors," on page 343.

### getTargetName

#### Declaration

string getTargetName(LinkModuleDescriptor linkModDesc)

### Operation

Returns the name of the target in the specified link module descriptor.

If the operation succeeds, returns a string; otherwise, returns null.

For further information on link module descriptors, see "About links and link module descriptors," on page 343.

# getOverridable

#### Declaration

bool getOverridable(LinkModuleDescriptor linkModDesc)

### Operation

Returns whether the specified link module descriptor is overridable.

If the operation fails, returns null.

For further information on link module descriptors, see "About links and link module descriptors," on page 343.

#### setOverridable

#### Declaration

void setOverridable (LinkModuleDescriptor linkModDesc, bool overridable)

### Operation

If overridable is true, sets linkModDesc to overridable; otherwise sets linkModDesc to not overridable.

If <code>linkModDesc</code> is already overridable, the call fails. You can obtain the value of the override setting using the <code>qetOverridable</code> function.

For further information on link module descriptors, see "About links and link module descriptors," on page 343.

### getMandatory

#### Declaration

bool getMandatory(LinkModuleDescriptor linkModDesc)

### Operation

Returns whether the specified link module descriptor is mandatory.

If the operation fails, returns null.

### setMandatory

#### Declaration

void setMandatory(LinkModuleDescriptor linkModDesc, bool mandatory)

### Operation

If mandatory is true it sets linkModDesc to mandatory; otherwise sets linkModDesc to not mandatory.

If linkModDesc is already mandatory, the call fails.

#### delete (link)

#### Declaration

void delete(Link 1)

### Operation

Marks link 1 for deletion. The delete only takes effect when the DXL script ends, or when the flushDeletions function is called.

### module (link)

#### Declaration

```
Module module (Link 1)
```

### Operation

Returns the link module handle of link 1, where linksets are stored as objects.

#### source

#### Declaration

```
string source({Link|LinkRef} 1)
ModName_ source({Link|LinkRef} 1)
Object source(Link 1)
```

### Operation

The first form returns the unqualified name of the module that is the source of 1, which can be of type Link or LinkRef.

The second form returns a reference to the module that is the source of 1, which can be of type Link or LinkRef.

The third form returns the source object of link 1.

### Example

```
Object o = current
LinkRef lref
ModName_ srcModRef
for lref in o<-"*" do {
    srcModRef = source lref
    read(fullName(srcModRef), true)
}</pre>
```

#### sourceAbsNo

#### Declaration

```
int sourceAbsNo({Link|LinkRef} 1)
```

#### Operation

Returns the absolute number of the object that is the source of 1, which can be of type Link or LinkRef.

#### target

#### Declaration

```
string target(Link 1)
ModName_ target(Link 1)
Object target(Link 1)
```

### Operation

The first form returns the unqualified name of the module that is the target of link 1.

The second form returns a reference to the module that is the target of link 1.

The third form returns the target object of link 1. Returns null if the target module is not loaded, in which case your program can load the module and re-run target.

#### Example

```
Object o = current
Link lnk
ModName_ targetMod
for lnk in o->"*" do {
   targetMod = target lnk
   read(fullName(targetMod), true)
}
```

### targetAbsNo

#### Declaration

```
int targetAbsNo(Link 1)
```

### Operation

Returns the absolute number of the object that is the target of 1.

# Default link module

This section defines functions that operate on the default link module, which is used by drag-and-drop operations from the Rational DOORS user interface.

### getDefaultLinkModule

#### Declaration

### Operation

Returns the name of the default link module.

#### Example

#### setDefaultLinkModule

#### Declaration

void setDefaultLinkModule(string linkModName)

### Operation

Sets the name of the default link module.

# Linksets

This section defines functions that apply to linksets. Linksets are referred to by the Linkset data type.

#### create (linkset)

#### Declaration

### Operation

Creates a linkset between modules specified by the strings <code>source</code> and <code>target</code>, in the link module <code>linkMod</code>. If <code>linkMod</code> is omitted, creates a linkset in the current module. If the link module is open for display, the display updates to show this linkset

### delete (linkset)

#### Declaration

```
void delete(Linkset 1s)
```

### Operation

Deletes the linkset 1s. If the linkset is currently being displayed, the link module resets to displaying no linkset.

## getSource getTarget

#### Declaration

```
string getSource(Linkset ls,
Object &o)
string getTarget(Linkset ls,
Object &o)
```

### Operation

The first function gets the current source object in linkset 1s, and sets object variable 0 to it.

The first function gets the current target object in linkset 1s, and sets object variable 0 to it.

Either function returns null if it succeeds; otherwise, returns an error message.

#### linkset

#### Declaration

```
Linkset linkset (Object 1s)
```

### Operation

Converts a link module's object 1s into a linkset handle, which can be used with the operations load and delete.

### Example

In this example, m must be a link module, which means that the objects it contains are linksets. To make this explicit the function linkset is called.

```
Module m = current
Object o
Linkset ls = linkset o
delete ls
```

#### load

#### Declaration

```
string load(Linkset ls)
```

### Operation

Load the linkset 1s. If the associated link module is open for display, the display updates to show this linkset.

### setSource, setTarget

#### Declaration

### Operation

Sets either the source or the target object in the linkset 1s, as displayed in the link module window matrix view, to be object o. They depend on the module being visible.

If the operation succeeds, returns null; otherwise, returns an error message.

#### side1

#### Declaration

Object side1 (Module linkMod)

# Operation

Returns the object that is currently selected on side1 (the source side) of the linkset. Depends on the module being visible.

Note: When using this perm just after opening the module linkMod, the refresh perm should be used beforehand

#### side2

#### Declaration

Object side2 (Module linkMod)

#### Operation

Returns the object that is currently selected on side2 (the target side) of the linkset. Depends on the module being visible.

Note: When using this perm just after opening the module linkMod, the refresh perm should be used beforehand

#### unload

#### Declaration

void unload(Linkset ls)
void unload(Module linkMod)

#### Operation

Unloads a loaded linkset specified by either the linkset handle 1s, if it is current, or the current linkset of the link module 1inkMod.

### getTargetModule

#### Declaration

ModName\_ getTarget(Linkset ls)

### Operation

Returns the target module reference for the specified linkset.

# External Links

#### ExternalLink

ExternalLink is a new data type representing the end of an external link. An external link is a one way link to the resource it references. No corresponding link is created in the linked resource.

#### ExternalLinkDirection

#### Declaration

ExternalLinkDirection extLinkDir

#### Operation

Used to describe the direction of an external link. Valid values are inward and outward.

#### ExternalLinkBehavior

#### Declaration

ExternalLinkBehaviour extLinkBeh

Used to describe the behavior of an external link. Valid values are none and openAsURL.

#### ExternalLink current

### Operation

Fetches the current external link. This perm will return non-null only when called from within attribute DXL executing against an external link. In all other cases it will be null.

### Example

External extLink = current

### create(external link)

#### Declaration

# Operation

Creates an external link on the specified object. The object must be locked and be modifiable by the current session. On success, null is returned and the new link is returned in the <code>ExternalLink&</code> variable.

### canDelete(external link)

#### Declaration

```
bool canDelete(ExternalLink extLink)
string canDelete(ExternalLink extLink)
```

### Operation

This perm should always return false. If applied to a link from a baseline, an error string will be returned.

#### source

#### Declaration

Object source (ExternalLink extLink)

Returns information concerning the object having this external link for external links marked as out. For external links marked as in, the perm returns null.

### for all outgoing external links

#### Declaration

```
for extLink in (Object o) -> string ""
where:
extLink is a variable of type ExternalLink
```

### Operation

Iterates over all external outgoing links on the object o. The supplied string parameter must be the empty string.

### for all incoming external links

#### Declaration

```
for extLink in (Object o) <- string ""
where:
extLink is a variable of type ExternalLink</pre>
```

### Operation

Iterates over all external incoming links on the object o. The supplied string parameter must be the empty string.

# Example

The following example demonstrates the external link behavior. It must be executed from within a module that has at least one object.

```
ExternalLink el,el1,el2,el3
//Create 3 external links
print create(current Object, "Description1", "Name1", outward, none,
"https://www.ibm.com", el1)
print create(current Object, "Description2", "Name2", outward, openAsURL,
"https://www.ibm.com/software/support/", el2)
print create(current Object, "Description3", "Name3", inward, openAsURL,
"https://www.ibm.com/software/support", el3)

follow(el1) //This will fail - follow behavior is 'none'.
update("IBM Web Site",name(el1),direction(el1), openAsURL, body(el1), el1)
follow(el1)
```

```
Object o = current
//Iterate over outward links
for el in o->"" do
     print "Created on " el. "Created On" " Last modified on " el. "Last Modified
On" "\n"
}
//Iterate over inward links - changing External Link data
for el in o<-"" do
     string elName = name(el)
     string elDesc = description(el)
ExternalLinkDirection elDir = direction(el)
          ExternalLinkBehaviour elBehaviour= behaviour(el)
     string elBody = body(el)
     if (elBehaviour == none)
        elName = "New name"
     update(elDesc, elName, elDir, elBehaviour, elBody, el)
}
for el in o<-"" do
     string elName = name(el)
     print "'" elName "' created on " el. "Created On" " Last modified on "
el."Last Modified On" "\n"
     if (behaviour(el) == openAsURL)
     {
        print "Opening up '" body(el) "' \n"
        print follow(el) "\n"
        update ("IBM Support Web Site", name (el), direction (el), behaviour (el),
body(el), el)
```

```
break
}
```

# Rational DOORS URLs

### getURL

#### Declaration

```
string getURL(Database__ d[, bool incSSOToken])
string getURL(Module m[, bool incSSOToken])
string getURL(ModName_ modNam[, bool incSSOToken])
string getURL(ModuleVersion modVer[, bool incSSOToken])
string getURL(Object o[, bool incSSOToken])
string getURL(Folder f[, bool incSSOToken])
string getURL(Project p[, bool incSSOToken])
string getURL(Item i[, bool incSSOToken])
```

### Operation

Returns the Rational DOORS URL of the given parameter.

If the optional boolean parameter is true, the returned URL will include the current session user single sign-on token.

# getTDSSOToken

#### Declaration

```
string getTDSSOToken (string& ssoToken)
```

### Operation

Fetches a RDS single sign-on token for the current session user.

Returns null on success, or an error on failure.

#### decodeURL

#### Declaration

string decodeURL(string url, string& dbHost, int& dbPort, string& dbName, string& dbId, Item& i, ModuleVersion& modVer, int& objectAbsno)

### Operation

This perm decodes the given Rational DOORS URL and returns in its output parameters enough details to validate the URL url against the current database and navigate to the item or module specified by that URL.

The output Item i and ModuleVersion modVer will be null if the URL refers to the database root node.

The output ModuleVersion will be null if the URL refers to a project or folder.

The objectAbsno variable will be -1 unless the URL specifies navigation to a particular object.

The function returns null if the URL is successfully decoded, or an error string if the referenced Item cannot be found or the user does not have read access to the referenced Item.

### Example

The following example demonstrates the Rational DOORS URL behavior. The current example returns the details for the current Object selected in a module. The second last line of the example can be changed to return details for the corresponding item.

```
string urlInfo(string url)

// DESCRIPTION: Returns a string describing the target of the specified URL
string.

{
    string result = null
    ModuleVersion mv
    int objectAbsno
    Item i

    string dbHost = null
    int dbPort
    string dbName
    string dbName
    string dbID = null

    result = decodeURL(url, dbHost, dbPort, dbName, dbID, i, mv, objectAbsno)

if (null result)
```

```
{
       if (dbID != getDatabaseIdentifier)
           result = "The dbID does not match the current database."
        else if (null i)
        {
           result = "Database: " dbName ""
       else if (null mv)
           // we're going to the top level node
           result = (type i) ": " (fullName i) ": " (description i)
        }
       else
           // it's a module or baseline
           Module m = null
           if (isBaseline(mv))
               result = "Baseline: " (fullName mv) " [" (versionString mv) "]:
" (description module mv)
           else
                result = "Module: " (fullName mv) ": " (description module mv)
            if (objectAbsno >= 0)
            {
               if (isBaseline(mv))
                {
                    m = load(mv, true)
```

```
}
                else
                {
                    string mode = getenv("DOORSDEFOPENMODE")
                    if (mode == "READ ONLY" || mode == "r")
                    {
                        m = read(fullName(mv))
                    else if (mode == "READ_WRITE_SHARED" || mode == "s")
                    {
                        m = share(fullName(mv))
                    }
                    else
                    {
                        // Check the rights for the user and open the module as
per the rights
                        if (canModify(i))
                        {
                           m = edit(fullName(mv))
                        }
                        else
                           m = read(fullName(mv))
                    }
                }
                if (null m)
                    // Something went wrong
                    result = result "\nCould not open module " (fullName mv) "."
                }
                else
                {
                    current = m
```

```
Object o = gotoObject(objectAbsno, m, true)
                    if (null o)
                       result = result "\nCould not locate object " objectAbsno
"."
                    }
                    else
                        result = result "\nObject " objectAbsno ""
                  if (!null o."Object Heading" && length(o."Object Heading" "")
> 0)
                    {
                      result = result "\nObject Heading: " o."Object Heading" ""
                    if (!null o."Object Text" && length(o."Object Text" "") > 0)
                        result = result "\nObject Text: " o."Object Text" ""
                }
    return result
}
string obj url = getURL(current Object)
print urlInfo(obj_url)
```

### validateD00RSURL

#### Declaration

string validateDOORSURL(string url)

This perm takes a Rational DOORS URL and performs a basic check that the URL structure is correct and required elements are present.

The function returns NULL if the URL is successfully validated, or an error string if there is a problem.

### Example

```
Object o = current
string url = getURL o
string s = validateDOORSURL(url)

if (null s){
    print "URL is valid"
} else {
    print "Error in URL : " s
}
```

#### isDefaultURL

#### Declaration

```
bool isDefaultURL(string URL)
```

### Operation

Returns true if the supplied URL does not have an explicitly specified protocol.

### Example

```
string url = "www.google.com"
string fullURL

if (isDefaultURL(url)){
    fullURL = "http://" url
}
print fullURL
```

# Chapter 15

# **Attributes**

This chapter describes the use of Rational DOORS attributes from DXL:

- Attribute values
- · Attribute value access controls
- Multi-value enumerated attributes
- Attribute definitions
- · Attribute definition access controls
- Attribute types
- Attribute type access controls
- Attribute type manipulation
- DXL attribute

# Attribute values

This section defines constants, operators and functions for working with attribute values. Attribute values are one of the most important aspects of Rational DOORS.

Many example DXL programs in this manual or in the DXL library use attribute values.

### maximumAttributeLength

#### Declaration

int maximumAttributeLength

### Operation

Defines a constant, which equates to the maximum number of characters in a string attribute.

#### Attribute value extraction

Attribute names are available for use in combination with the . (dot) operator to extract the value of attributes. The syntax for using the attribute names is:

```
(Object o).(string attrName)
(Module m).(string attrName)
```

```
(Link 1).(string attrName)
(ModuleProperties mp).(string attrName)
where:

o          is an object of type Object

m          is a variable of type Module

1          is a variable of type Link

mp          is a variable of type ModuleProperties
attrName          is a string identifying the attribute
```

This means that you can write:

```
o."Object Heading"
m."Description"
1."Created By"
```

when you want to refer to the values of a named attribute of object 0, module m or link 1.

A selected attribute can be assigned the value of a DXL variable (see "Assignment (to attribute)," on page 373). Conversely, a DXL variable can be assigned the value of an attribute (see "Assignment (from attribute)," on page 372).

#### Concatenation (attribute)

The space character is the concatenation operator, which is shown as <space> in the following syntax:

```
attrRef <space> string s
```

Concatenates string s onto attrRef and returns the result as a string.

Unlike assignment, the attribute can be of any type, because Rational DOORS automatically converts the value to a string.

# Example

### Assignment (from attribute)

The assignment operator = can be used as shown in the following syntax:

```
bool b = attrRef
int i = attrRef
real r = attrRef
string s = attrRef
Date d = attrRef
```

where attrRef is in one of the following formats:

```
(Object o).(string attrName)
(Module m).(string attrName)
(Link 1).(string attrName)
```

### Operation

These assign the value of the referenced attribute attrRef to bool b, int i, real r, string s, or Date d.

Boolean assignment is slightly unusual in that it enables the retrieval of the value of an enumeration attribute with two elements, such as an attribute of type Boolean. The first element in the enumeration maps to false; the second element maps to true.

All assignments return the result of the assignment.

#### Example

```
Object o = current
Module m = current
Link l
int i
        = o."Absolute Number"
real r
if (exists attribute "Cost")
    r = o."Cost"
else
    r = 0.0
string s = o. "Created By"
Date d = o."Created On"
bool b = o."OLE"
print i " " r " " s " " d " " b "\n"
for l in o->"*" do {
    string s1 = 1."Last Modified By"
    print s1 "\n"
string desc = m. "Description"
print desc "\n"
int i2, i3
i3 = i2 = o."Absolute Number"
```

# Assignment (to attribute)

```
The assignment operator = can be used as shown in the following syntax:
```

```
attrRef = bool b
```

```
attrRef = int i
attrRef = real r
attrRef = string s
attrRef = Buffer b
attrRef = Date d
where attrRef is in one of the following formats:
(Object o).(string attrName)
(Module m).(string attrName)
(Link 1).(string attrName)
```

Assigns bool b, int i, real r, string s, Buffer b, or Date d to the attribute reference attrRef.

Again, boolean assignment enables the setting of an enumeration attribute that has two elements in its definition, such as an attribute of type Boolean.

### Example

```
Object o = current
o."Object Heading" = "Front Matter"
o."Integer Attribute" = 2
o."Accepted" = false
```

#### canRead, canWrite (attribute)

#### Declaration

```
bool canRead(Module m,
string attrName)

bool canWrite(Module m,
string attrName)

bool canRead(attrRef)

bool canWrite(attrRef)

where attrRef is in one of the following formats:
(Object o).(string attrName)

(Module m).(string attrName)
```

# Operation

The first two forms return whether the current Rational DOORS user can read or write values of the attribute name attrName in module m.

The third and fourth forms allow you to use the dot notation directly.

#### Example

### type (attribute)

#### Declaration

### Operation

The first form returns the name of the type of the attribute named attrName in module m.

The second form enables you to use the dot notation directly.

### Example

```
// Use dot notation
print (type (current Object)."Object Heading") "\n"
// Use module
print (type (current Module, "Object Heading")) "\n"
```

### for module attributes in module

### Syntax

```
for attribute in attributes(module) do {
    ...
}
where:
    attribute is a string variable
    module is a variable of type Module
```

### Operation

Assigns the string attribute to be each successive attribute that is defined for module.

### Example

```
string modAttrName
for modAttrName in attributes (current Module) do
    print modAttrName "\n"
```

# for object attributes in module

### Syntax

```
for objAttrName in module do {
    ...
}
where:
    objAttrName is a string variable
    module is a variable of type Module
```

# Operation

Assigns the string objAttrName to be each successive attribute that is defined for objects in module.

### Example

```
string objAttrName
for objAttrName in (current Module) do print objAttrName "\n"
```

### unicodeString

#### Declaration

```
string unicodeString(Attr )
```

### Operation

Returns the value of the specified attribute as plain text. If the attribute contains rich text including characters in Symbol font, then these characters are converted to the Unicode equivalents.

### Example

```
Object o = current
string s = unicodeString (o."Object Text")
print s "\n"
```

### getBoundedUnicode

#### Declaration

```
string getBoundedUnicode(Attr__, int maxSize)
```

### Operation

Returns a plain text value derived as in unicodeString (Attr\_\_), but limited to a maximum number of characters as specified by the maxSize argument.

### Example

```
Object o = current
string s = getBoundedUnicode(o."Object Text", 11)
print s "\n"
```

# Attribute value access controls

This section describes functions that report on access rights for an attribute value.

### canCreate (attribute)

#### Declaration

where attrRef is in one of the following formats:

```
(Object o).(string attrName)
(Module m).(string attrName)
(Link 1).(string attrName)
```

### Operation

The first form returns true if the current Rational DOORS user can create values of the attribute that is named attrName in module m. Otherwise, returns false.

The second form enables you to use the dot notation directly.

### canControl (attribute)

#### Declaration

### Operation

The first form returns true if the current Rational DOORS user can change the access controls on the attribute that is named attrName in module m. Otherwise, returns false.

The second form enables you to use the dot notation directly.

# canModify (attribute)

#### Declaration

```
bool canModify(Module m,
string attrName)

bool canModify(attrRef)

where attrRef is in one of the following formats:
(Object o).(string attrName)
(Module m).(string attrName)
(Link 1).(string attrName)
```

The first form returns true if the current Rational DOORS user can modify values of the attribute that is named attrName in module m. Otherwise, returns false.

The second form enables you to use the dot notation directly.

#### canDelete (attribute)

#### Declaration

```
bool canDelete (Module m,
string attrName)

bool canDelete (attrRef)

where attrRef is in one of the following formats:

(Object o).(string attrName)

(Module m).(string attrName)

(Link 1).(string attrName)
```

### Operation

The first form returns true if the current Rational DOORS user can delete values of the attribute that is named attrName in module m. Otherwise, returns false.

The second form enables you to use the dot notation directly.

# Multi-value enumerated attributes

This section defines functions that apply to multi-value enumerated attributes.

### Assignment (enumerated option)

```
The assignment operators += and -= can be used as shown in the following syntax:

attrRef += string s

attrRef -= string s

where attrRef is in one of the following formats:

(Object o).(string attrName)
```

# (Module m).(string attrName)

#### (Link 1).(string attrName)

### Operation

Adds or removes an enumerated option from the value of the attribute.

### Example

This example adds "Australia" to the list of values of the attribute "Country" of the current object, and removes "Borneo".

```
Object o = current
o."Country" += "Australia"
o."Country" -= "Borneo"
```

#### isMember

#### Declaration

#### Operation

Returns true if the option specified as s is present in the multi-value attribute.

### Example

# Attribute definitions

This section defines functions and a for loop that manipulate Rational DOORS attribute definitions. The fundamental type that is used is AttrDef, which is a handle on an attribute definition.

**Note:** Reloading a module (for example, changing edit modes) in a DXL script destroys any attribute definition values currently assigned to variables in that script. If a module is reloaded, reassign the attribute definitions.

### Attribute definition properties

Properties are defined for use with the . (dot) operator and an attribute definition handle to extract information from an attribute definition, as shown in the following syntax:

```
(AttrDef ad).property
```

The following tables list the properties and the information they extract:

| String property | Extracts                                          |
|-----------------|---------------------------------------------------|
| dxl             | DXL text of an attribute that uses DXL attribute. |
| name            | The name of an attribute definition.              |
| typeName        | The name of the type of an attribute definition.  |
| description     | The description of the attribute definition.      |

| Boolean property | Extracts                                                                                                    |
|------------------|----------------------------------------------------------------------------------------------------|
| canWrite         | Whether the user can delete the attribute definition.                                                                                                    |
| defval           | Whether the attribute definition is for an attribute that has a default value.                                                                                        |
| dxl              | Whether the attribute definition is for an attribute that has its value generated by DXL.                                                                             |
| hidden           | Whether the attribute definition is for an attribute that is hidden. This function is provided only for forward compatibility with future releases of Rational DOORS. |
| inherit          | Whether the attribute definition is for an attribute that is inherited.                                                                                               |
| module           | Whether the attribute definition is defined for the module.                                                                                                    |
| multi            | Whether the attribute definition is of the multi-value enumeration type.                                                                                              |
| nobars           | Whether the attribute definition is for an attribute that does not alter change bars.                                                                                 |
| nochanges        | Whether the attribute definition is for an attribute that does not change modification status attributes.                                                             |
| nohistory        | Whether the attribute definition is for an attribute that does not generate history.                                                                                  |
| object           | Whether the attribute definition is defined for objects.                                                                                                    |
| system           | Whether the attribute is system defined.                                                                                                    |

| Boolean property | Extracts                                                                                                    |
|------------------|----------------------------------------------------------------------------------------------------|
| useraccess       | Whether users can update the value of the attribute.                                                                                                    |
|                  | For example, for a system attribute such as "Last Modified On" it returns false, because users can never update it, regardless of access controls. For an attribute such as "Object Heading" it returns true, because users can update its value provided they have appropriate access controls. |

| Any type property | Extracts                                                        |
|-------------------|-----------------------------------------------------------------|
| type              | An AttrType for the attribute type of the attribute definition. |

| Default property | Extracts                                                                                                    |
|------------------|----------------------------------------------------------------------------------------------------|
| defval           | The default value for the attribute definition; for correct operation, always assign the result to a variable of the correct type for the attribute. |

### Example

This example uses string properties:

```
// name
AttrDef ad = find(current Module, "Object Text")
print ad.name
                      // prints Object Text
// typeName
AttrDef ad = find(current Module, "Created On")
print ad.typeName
                  // prints Date
// dxl
AttrDef ad = find(current Module, "DXL initialized attribute")
if (ad.dxl) {
    string dxlVal = ad.dxl
    print dxlVal "\n"
// useraccess
AttrDef ad
Module m = current
```

```
for ad in m do {
    print ad.name "-" ad.useraccess "\n"
This example uses boolean properties:
// object
AttrDef ad = find(current Module, "Description")
print ad.object
                         // prints false
// module
AttrDef ad = find(current Module, "Description")
print ad.module
                        // prints true
// system
if (thisAttr.system) {
    ack "System attribute: cannot delete"
// canWrite
AttrDef ad
Module m = current
for ad in m do{
    print ad.name "-" ad.canWrite "\n"
This example uses the property type:
AttrDef ad = find(current Module, "Description")
AttrType at = ad.type
print at.name
                         // prints String
This example uses the property defval for a default value of type string:
AttrDef ad = find(current Module, "Created Thru")
string def = ad.defval
print def
                         // prints Manual Input
```

## Concatenation (attribute definition)

The space character is the concatenation operator. All the individual elements of an attribute definition can be concatenated.

## create (attribute definition)

## Syntax

## Operation

Creates a new attribute definition called attrName from the call to attribute, which is the only argument that must be passed to create. The optional arguments modify create, by specifying the value of attribute properties. The arguments can be concatenated together to form valid attribute creation statements.

The keywords module and object specify that the attribute definition that is being created applies to modules or objects, respectively.

The default property specifies the default value for the attribute definition that is being created as defVal. This property should always be specified within parenthesis to avoid parsing problems. The value must be given as a string, even if the underlying type is different. Rational DOORS converts the value automatically.

As required, you can specify other properties. The defaults are the same as the Rational DOORS user interface.

| String property | Specifies                                                 |
|-----------------|-----------------------------------------------------------|
| dxl             | The code that is associated with an attribute in dxlcode. |
| type            | The type of the attribute definition as typeName.         |
| description     | The description of the attribute definition.              |

| Boolean property | Specifies                                                                                                    |
|------------------|----------------------------------------------------------------------------------------------------|
| changeBars       | Whether the attribute definition that is being created alters change bars.                                            |
| date             | Whether the attribute definition that is being created alters dates.                                                  |
| hidden           | Whether the attribute definition that is being created is hidden.                                                     |
|                  | Note that this function is only provided for forward compatibility with future releases of Rational DOORS.            |
| history          | Whether the attribute definition that is being created generates history.                                             |
| inherit          | Whether the attribute definition that is being created is to be inherited.                                            |
| multi            | A multi-valued attribute definition, if expression evaluates to true; otherwise a single-valued attribute definition. |

#### Example

• This example builds an attribute named "Count" which has a default value of 0:

```
create (default "0") attribute "Count"
```

• This example builds an integer attribute named "Cost" which applies to the module:

```
create module type "Integer" attribute "Total Cost"
```

This example builds an integer attribute named "Cost" which applies to the objects in the module, but not the
module itself:

```
create object type "Integer" attribute "Cost"
```

• This example uses some of the other attribute definition functions:

This example creates an "Integer" attribute definition called "Cost2", which applies only to objects:

```
create attribute "Cost2"
```

• This example creates a multi-valued attribute definition "attribute name", which uses the enumeration type "enumeration name" and sets its default to two values: value1 and value2.

A newline character must be used to separate the different values.

This example defines code associated with attribute called "cost":

```
AttrDef ad = create object type "Integer" attribute "cost" //-
dxl "int i = 10 \n obj.attrDXLName = i "
```

#### delete (attribute definition)

#### Declaration

# Operation

Deletes the attribute definition ad from module m. If m is omitted, deletes ad from the current module.

```
void deleteAttrDef(string s)
{
   string err
   AttrDef ad = find(current Module, s)
   err = delete(ad)
```

```
if (err !="") ack err
}
deleteAttrDef "attribute_name"
```

#### exists

#### Declaration

```
bool exists(attribute(string attributeName))
```

## Operation

Returns true if the attribute named attributeName exists in the current module.

## Example

```
if (exists attribute "Cost")
    print "Cost is already there.\n"
```

#### find (attribute definition)

#### Declaration

```
AttrDef find (Module m, string attributeName)
```

# Operation

Returns the attribute definition for the attribute named attributeName in module m.

## Example

```
AttrDef ad = find(current Module, "Object Heading")
```

#### attributeValue

#### Declaration

```
bool attributeValue(AttrDef attrDef, string s)
```

# Operation

Returns true if the specified string contains valid data for the specified attribute definition. Returns false if the specified string contains invalid data for the specified attribute.

# getBoundedAttr

#### Declaration

# Operation

Returns the first number of characters of the value of attribute definition attrDef.

This is particularly useful when working with attribute values that could potentially be extremely large (for example, encoded picture data) but the entire value is not required.

## Example

```
Object o = current
print getBoundedAttr(o."Object Text", 3)
```

# hasSpecificValue

#### Declaration

# Operation

Returns true if the attribute definition attrDef has a specific value for link 1, open module m, or object o. Otherwise, returns false.

#### isVisibleAttribute

#### Declaration

bool isVisibleAttribute(AttrDef attrDef)

## Operation

Returns true if the specified attribute is not a hidden attribute. Returns false if the specified attribute is a hidden attribute.

**Note:** This only applies to object attributes. It return false when used with module attributes.

# modify (attribute definition)

#### Declaration

## Operation

Modifies an existing attribute definition by passing it a new attribute definition. The optional second argument enables you to set a single property, as follows:

| String property | Sets                                                        |
|-----------------|-------------------------------------------------------------|
| setDefault      | The default string.                                         |
| setDXL          | The attribute to DXL code contained in the string argument. |
| setName         | The attribute's name in a string.                           |
| setDescription  | The attribute description.                                  |

| Boolean property | Sets                                                                 |
|------------------|----------------------------------------------------------------------|
| setBars          | Whether the attribute alters change bars.                            |
| setDates         | Whether the attribute alters dates.                                  |
| setHidden        | Whether the attribute is hidden.                                     |
| setHistory       | Whether the attribute generates history.                             |
| setInherit       | Whether the attribute is inherited.                                  |
| setModule        | Whether the attribute definition is for modules.                     |
| setMulti         | Whether the attribute definition is a multi-valued enumeration type. |
| setObject        | Whether the attribute definition is for objects.                     |

```
AttrDef ad = create object type "Integer" attribute "cost" ad = modify(ad, object type "Integer" attribute "Costing") ad = modify(ad, setHistory, true) ad = modify(ad, setDefault, "123")
```

## for attribute definition in module

## Syntax

# Operation

Assigns the attribute definition ad to be each successive definition present in the module module, or modProps, provided the definition applies to either modules or objects.

## Example

```
AttrDef ad
for ad in current Module do {
    print "Attribute: " ad.name "\n"
}
```

# for module level attribute definition in {Module|ModuleProperties}

# Syntax

```
for ad in attributes {mod|modprops} do {
...
}
where:
```

```
ad is a variable of type AttrDef

mod is a variable of type Module

modprops is a variable of type
ModuleProperties
```

#### Operation

Assigns ad to be the name of each successive module level attribute definition in the supplied Module, or ModuleProperties.

#### Attribute definition example program

```
// attribute definition DXL example
/*
 Example of Attribute Definition DXL
void print(AttrDef ad) { // print out some information on ad
   print ad.name ": "
   print "type \"" ad.typeName "\""
    // does ad apply to objects?
   print (ad.object ? " object " : "")
    // does ad apply to modules?
   print (ad.module ? " module" : "")
   print (ad.inherit ? " inherit" : "")
   // are values inherited?
   AttrType typ = ad.type
    if (typ.name == "Integer" && ad.defval) {
        // print any default int value
       int d = ad.defval
       print " default " d ""
    }
   if (ad.dxl) {
     string dxlVal = ad.dxl
     print " isDxl \"" dxlVal "\""
      // does ad use DXL attribute?
   print "\n"
} // print
// main program
// create two new attributes
create object type "Integer" attribute "Cost"
create module type "Integer" attribute "Total Cost"
AttrDef ad
// print module attribute definitions
```

```
print "Module attribute definitions:\n\n"
for ad in current Module do
    if (ad.module)
        print ad

// print object attribute definitions
print "Object attribute definitions:\n\n"
for ad in current Module do
    if (ad.object)
        print ad
```

For a larger example of the use of AttrType, AttrDef and Rational DOORS attributes, see \$DOORSHOME/lib/dxl/utils/copyops.inc, which enables the copying of an attribute of an object in one module to an object in another module. If the target module does not have the necessary attribute types and definitions, they are automatically constructed.

# Attribute definition access controls

This section describes functions that report on access rights for an attribute definition.

#### canCreateDef

#### Declaration

bool canCreateDef(AttrDef attrDef)

## Operation

Returns true if the current Rational DOORS user has create access to the attribute definition attrDef.

#### canCreateVal

#### Declaration

bool canCreateVal(AttrDef attrDef)

### Operation

Returns true if the current Rational DOORS user has create access to the value of the attribute definition attrDef.

#### canControlDef

#### Declaration

bool canControlDef(AttrDef attrDef)

## Operation

Returns true if the current Rational DOORS user can change the access controls on the attribute definition attrDef.

#### canControlVal

#### Declaration

bool canControlVal(AttrDef attrDef)

## Operation

Returns true if the current Rational DOORS user can change the access controls on the value of the attribute definition attrDef.

#### canDeleteDef

#### Declaration

bool canDeleteDef(AttrDef attrDef)

## Operation

Returns true if the current Rational DOORS user can delete the attribute definition attrDef. Otherwise, returns false.

## canDeleteVal

#### Declaration

bool canDeleteVal(AttrDef attrDef)

# Operation

Returns true if the current Rational DOORS user can delete the value of the attribute definition attrDef. Otherwise, returns false.

# Attribute types

This section defines the functions that manipulate the types of Rational DOORS attributes. The following types are used: AttrType, which is a handle on an attribute type; and AttrBaseType, which is a handle on an attribute type's base type.

AttrBaseType can have the following values:

Scalar

Ranged

attrDate

|           | Ranged      | attrInteger     |
|-----------|-------------|-----------------|
|           | Ranged      | attrReal        |
|           | Simple      | attrText        |
|           | Simple      | attrString      |
|           | Simple      | attrUsername    |
| Aggregate | Enumeration | attrEnumeration |

They are used for determining the base type of an attribute type, for example, you might have an attribute type called "1 to 10" whose base type is an integer but has limits of 1 and 10.

Ranged types can have a maximum and minimum value.

## Attribute type properties

Properties are defined for use with the . (dot) operator and an attribute type handle to extract information from an attribute type, as shown in the following syntax:

(AttrType at).property

The following tables list the properties and the information they extract:

| String property | Extracts                                                                                                    |
|-----------------|----------------------------------------------------------------------------------------------------|
| name            | The name of an attribute type.                                                                                                    |
| strings[n]      | provides access to the names of an enumerated attribute type; the nth element (counting from 0). In the Rational DOORS user interface, this is the 'value' of the enumerated type. |
| description     | The description of the attribute type                                                                                                    |
| description[s]  | The descriptions of the values in an enumerated type.                                                                                                    |

| Boolean property | Extracts                                        |
|------------------|-------------------------------------------------|
| canWrite         | Whether the user can delete the attribute type. |
| system           | Whether the attribute type is system defined.   |

| Integer property     | Extracts                                                                                                    |
|----------------------|----------------------------------------------------------------------------------------------------|
| colors[n] colours[n] | The nth element (counting from 0) of the array of colors that are used in an enumeration attribute type.                                                                                   |
| maxValue             | The maximum value for an attribute type or tests for the presence of a maximum value. Can also be of type Real or Date.                                                                    |
| minValue             | The minimum value for an attribute type or tests for the presence of a minimum value. Can also be of type Real or Date.                                                                    |
| size                 | The number of elements of an enumerated type.                                                                                                    |
| values[n]            | The nth element (counting from 0) of the array of values used in an enumeration attribute type. In the Rational DOORS user interface, this is the 'related number' of the enumerated type. |

| Any type property | Extracts                            |
|-------------------|-------------------------------------|
| type              | The base type of an attribute type. |

```
// name
AttrType at = find(current Module, "Created Thru")
print at.name
                       // prints "Created Thru"
// type
AttrType at = find(current Module, "Integer")
print stringOf at.type
print at.type "\n"
// test for a minimum value
AttrType at = find(current Module, "Type with Min Int value")
if (at.minValue) {
   // Enter here if type has a minimum value.
   // The following is valid only if base type
    // is integer.
   // The operator is also defined for real and
   // date
   int i = at.minValue
}
// strings
```

```
AttrType t
t=find(current Module, "TableType")
print t.strings[1]
// size
AttrType at = find(current Module, "Boolean")
                         // prints "2"
print at.size
// names
AttrType at = find(current Module, "Boolean")
print at.strings[0]
print at.strings[1]
// values
AttrType at = find(current, "Boolean")
print at.values[0]
print at.values[1]
// colors
AttrType at = find(current, "Boolean")
print at.colours[0]
print at.colors[1]
// canWrite and system
AttrType at
Module m = current
for at in m do{
    print at.name "- system: " at.system"; can
          write: " at.canWrite "\n"
}
```

# Concatenation (attribute base type)

The space character is the concatenation operator, which is shown as <space> in the following syntax:

```
AttrBaseType abt <space> string s
```

Concatenates the string s onto the attribute base type abt and returns the result as a string.

# find (attribute type)

#### Declaration

```
AttrType find (Module m, string typeName)
```

## Operation

Returns an attribute type handle for the attribute type named typeName in the module m, or null if the type does not exist.

## Example

```
AttrType at = find (current Module, "Boolean")
if (null at)
    print "Failed\n"
```

## isRanged

#### Declaration

bool isRanged(AttrType attrType)

## Operation

Returns true if attrType is a range (can take minimum and maximum values). Otherwise, returns false.

#### isUsed

#### Declaration

bool isUsed(AttrType attrType)

# Operation

Returns true if attrType is in use, in which case, its base type cannot be changed. Otherwise, returns false. For information on changing an attribute type's base type, see the modify (attribute type) function.

# print (attribute base type)

#### Declaration

```
void print(AttrBaseType abt)
```

## Operation

Prints the attribute base type abt in the DXL Interaction window's output pane.

## stringOf (attribute base type)

#### Declaration

string stringOf(AttrBaseType abt)

#### Operation

Returns attribute base type abt as a string.

## getRealColorOptionForTypes

#### Declaration

bool getRealColo[u]rOptionForTypes()

## Operation

Returns true if the values contained within the color array of an AttrType are real color identifiers. Returns false if the values are logical color identifiers (the default).

## setRealColorOptionForTypes

#### Declaration

void setRealColo[u]rOptionForTypes(bool
 realColors)

## Operation

If realColors is true, sets the values contained within the color array of an AttrType to real color identifiers. If realColors is false, sets the values to logical color identifiers (the default).

Note:

The functions that create and modify an AttrType expect arrays of real colors as arguments. Therefore, prior to any calls being made to either create (attribute type) or modify (attribute type), this function must be called setting realColors to true.

# setDescription

## Declaration

AttrType setDescription (AttrType at, string desc, string &errMess)

# Operation

Sets the description for the specified attribute type. Returns null if the description is not successfully updated.

# for attribute type in module

## Syntax

## Operation

Assigns the variable at to be each successive attribute type definition found in module m.

## Example

```
AttrType at
for at in current Module do {
   print at.name "\n"
}
```

# Attribute type access controls

This section describes functions that report on access rights for an attribute type.

# canCreate (attribute type)

#### Declaration

bool canCreate(AttrType attrType)

# Operation

Returns true if the current Rational DOORS user has create access to the attribute type attrType.

# canControl (attribute type)

#### Declaration

```
bool canControl(AttrType attrType)
```

#### Operation

Returns true if the current Rational DOORS user can change the access controls on the attribute type attrType.

## canModify (attribute type)

#### Declaration

bool canModify(AttrType attrType)

## Operation

Returns true if the current Rational DOORS user can modify the attribute type attrType.

# canRead (attribute type)

#### Declaration

bool canRead(AttrType attrType)

#### Operation

Returns true if the current Rational DOORS user can read the attribute type attrType.

## canDelete (attribute type)

#### Declaration

bool canDelete (AttrType attrType)

#### Operation

Returns true if the current Rational DOORS user can delete the attribute type attrType. Otherwise, returns false.

# Attribute type manipulation

This section defines functions for creating new attribute types, modifying, and deleting them.

To modify an attribute type, the user must have modify access to it (the canWrite property returns true). No changes can be made in edit shareable mode or read-only mode. System types cannot be edited (the system property returns true). For information on properties, see "Attribute type properties," on page 393.

## create (attribute type)

#### Declaration

## Operation

If the operation fails, all forms of create return an error message in errmess.

The first form creates a new attribute type, of name name and base type abt.

The next form creates a new attribute type named name, of base type int, real or Date, for a range of min to max.

The last form creates enumeration types named name, using enumeration names codes, with optional values values, colors colors and descriptions descs.

**Note:** This function expects arrays of real colors as arguments. Therefore, prior to any calls being made to create, the setRealColorOptionForTypes function must be called setting realColors to true.

```
// basic create
string errmess = ""
AttrType at = create("Cost", attrInteger, errmess)
if (!null errmess)
    print "Attribute type creation failed\n"
// create enumeration type
string names[] = {"Tested", "Under Test", "Not Tested"}
int values[] = {1,2,3}
int colors[] = {-1, 20, 14}
string mess = ""
```

```
AttrType at = create("Test Status", names, values, colors, mess)
if (!null mess)
    print "Type creation failed\n"
```

## delete (attribute type)

#### Declaration

## Operation

Deletes the AttrType whose handle is at. If the operation fails, returns an error message in errmess.

## modify (attribute type)

#### Declaration

# Operation

The first form, without any optional parameters, changes the name of the specified attribute type to <code>newName</code>. If supplied, <code>codes</code>, <code>values</code>, <code>colors</code> and <code>descs</code> modify those properties of an existing enumerated type. In the user interface, the term <code>values</code> maps to <code>codes</code>, and the term <code>related</code> numbers maps to <code>values</code>. If the <code>type</code> is being used by an attribute, colors cannot be added where they were not previously assigned, and, <code>arrMaps</code> must be supplied in order to map old values to the new ones.

The second form changes the base type of the specified attribute type. If type is in use the call fails.

**Note:** Color numbers now refer to real colors rather than logical colors. Enumerated attribute types in Rational DOORS 4 have their colors translated during migration.

For all forms, the errmess argument is currently not used, but is reserved for future enhancements. You can trap errors using lastError and noError.

**Note:** This function expects arrays of real colors as arguments. Therefore, prior to any calls being made to modify, the setRealColorOptionForTypes function must be called setting realColors to true.

```
//This example adds "Highest" to the end of the list of possible enumeration
values, leaving the remaining value intact.
AttrType modifyAndAdd(AttrType atTypeToEdit, string sTypeName, string
arrValues[], int arrOrdinals[], int arrColours[], string& sErrMsg)
    int arrMaps[atTypeToEdit.size + 1]
    int i
    for (i = 0; i < atTypeToEdit.size + 1; i++) {</pre>
        arrMaps[i] = i;
    }
    return modify(atTypeToEdit, sTypeName, arrValues, arrOrdinals, arrColours,
arrMaps, sErrMsq)
setRealColorOptionForTypes(true)
string new strings[at.size+1]
int new values[at.size+1]
int new colors[at.size+1]
for (i=0; i < at.size; i++)
     new strings[i] = at.strings[i]
     new values[i] = at.values[i]
     new colors[i] = at.colors[i]
}
string errmsg
new strings[at.size] = "highest"
                                     // This is name of new value for type
new values[at.size] = at.size
new colors[at.size] = -1
```

```
string at_name = at.name
AttrType at_new = modifyAndAdd(at, at_name, new_strings, new_values, new_colors,
errmsg)
```

#### setMaxValue

#### Declaration

## Operation

Specifies a maximum value for the ranged attribute type type, provided maxApplies is true.

If the call succeeds, returns true; otherwise, returns false. If maxApplies is false, the maximum value is ignored, and the function returns true.

If the specified maximum value is less than the minimum value, the call fails.

If the specified type is not a ranged type, or is not of the same type as maxValue, a run-time error occurs, which can be trapped using lastError and noError.

## Example

```
Module m = current
AttrType atype = find(m,"MyType")
string sBaseType = stringOf(atype.type)
if(sBaseType == "Integer")
{
    // set a maximum of 100, and enable the
    // maximum
    setMaxValue(atype,100,true)
}
```

#### setMinValue

#### Declaration

# Operation

Specifies a minimum value for the ranged attribute type, provided minApplies is true.

If the call succeeds, returns true; otherwise, returns false. If minApplies is false, the maximum value is ignored, and the function returns true.

If the specified maximum value is less than the minimum value, the call fails.

If the specified type is not a ranged type, or is not of the same type as minValue, a run-time error occurs, which can be trapped using lastError and noError.

## Example

```
Module m = current
AttrType atype = find(m,"MyType")
string sBaseType = stringOf(atype.type)
if(sBaseType == "Integer")
{
    //set a minimum of 10, and enable the minimum setMinValue(atype,10,true)
}
```

# DXL attribute

DXL attribute is an option on the Define Attribute window, which enables you to write a DXL program that calculates the value of the attribute being defined. The calculation only takes place the first time the attribute is accessed, or if it is later cleared to null and is subsequently accessed again. This means the DXL code is not executed when the containing module is opened, but when some event occurs that causes the attribute to be accessed. For example, the event could be because the attribute is being displayed in a column, or because the user opens the Formal Object Editor window on an object with a DXL attribute value.

DXL attribute provides a means of initializing an attribute using DXL, and then caching that value so that subsequent attribute access does not involve recalculation. If the code resets the attribute to the null string, recalculation occurs on the next access. Just setting the value to the null string is not sufficient to invoke recalculation. The attribute value must be accessed after the reset to null, for a recalculation to take place.

For example, if attribute "Outgoing" is displayed in a Rational DOORS column, the initial value is calculated for each "Outgoing" attribute as the user views it. If more outgoing links are created, the attribute values do not change; to do this, the recalculation must be forced, possibly from another DXL application that contains the following script fragment:

```
Object o
for o in current Module do
    o."Outgoing" = (string null)
```

The (string null) ensures a null value, as compared to the integer 0, or the empty string "".

Note: The perm void refresh (Module m) should not be used in DXL attributes.

#### attrDXLName

#### Declaration

```
Object obj const string attrDXLName
```

#### Operation

DXL attribute programs run in a context where the variable obj is already declared to refer to the object whose attribute is being calculated.

The constant attrDXLName can be used instead of a literal attribute name to refer to the attribute value that is being calculated. This enables one piece of DXL attribute to be used for several attributes without being modified.

## Example

```
obj.attrDXLName = today
```

## DXL attribute example program

```
This example in $DOORSHOME/lib/dxl/attrib/impact.dxl:
// impact.dxl -- example of DXL attribute
/*
  DXL attribute provides a means of initializing
  an attribute using DXL, so that subsequent
  accesses of the attribute do not involve
  re-calculation.
  This example of DXL attribute requires that an
  integer attribute named "Outgoing" exists and
  has been defined with the Rational DOORS GUI to use this
  file as its DXL value.
  "Outgoing" is set to the number of links
  leaving its object.
* /
Link 1
int count = 0
// obj is the predeclared object whose attribute
// we are calculating
for l in obj->"*" do count++
// count outgoing links
obj."Outgoing" = count
```

```
// initialize the cached value
// resetting to (string null)
// in a DXL program
// will force re-calculation
// end of impact.dxl
```

# Chapter 16

# Access controls

This chapter describes access controls:

- Controlling access
- Locking
- Example programs

# Controlling access

This section defines properties, operators, functions and for loops that work with access controls. Many of these elements use the data types Permission and AccessRec.

## **Properties**

The following properties of type Permission are used for setting access controls, using the assignment operator.

none

| read    | This is automatically given for modify, create, delete, or control.                                              |
|---------|----------------------------------------------------------------------------------------------------|
| create  | Automatically confers read access. Automatically given for control.                                              |
| modify  | Automatically confers read access. Automatically given for control.                                              |
| delete  | Automatically confers read and modify access.                                                                    |
| control | Automatically confers read, modify and create access.                                                            |
| write   | This is a bitwise OR of modify, create and delete; it is only supported for compatibility with earlier releases. |
| change  | Identical to control, this is only supported for compatibility with earlier releases.                            |

# Operators

As with other data types, the assignment operator = is used to set a permission, as shown in the following syntax:

Permission p = permission

where:

```
p is a variable of type Permission permission is a variable of type Permission

The | (pipe) operator performs bitwise OR operations on permissions as shown in the following syntax: Permission x | Permission y

The & operator performs bitwise AND operations on permissions as shown in the following syntax: Permission x & Permission y

The == relational operator performs comparison on permissions as shown in the following syntax: Permission x == Permission y

Example
```

Permission all = read|create|modify|delete|control

#### Access status

#### Declaration

```
bool read(AccessRec ar)
bool create(AccessRec ar)
bool modify(AccessRec ar)
bool delete(AccessRec ar)
bool control(AccessRec ar)
bool write(AccessRec ar)
bool change(AccessRec ar)
```

# Operation

Each of the first five functions returns true if the access record confers modify, create, delete, control, or read permission. Both write and change are supported for compatibility with earlier releases; write returns true if the access record confers modify permission, and change returns true if the access record confers control permission. If the specified permission is not present, each function returns false.

**Note:** When using these functions with groups, any information returned for create permission is redundant as there is no create permission on groups.

## partition

#### Declaration

bool partition (AccessRec ar)

#### Operation

Returns true if the data that is associated with the access record has been partitioned out.

## get, getDef, getVal

#### Declaration

## Operation

The first form returns the access record for object o, module m, project p, folder f, item i, view v, or group g for Rational DOORS user with name user, or group with name group. Optionally, for a module, the access record can be for a specific attribute type at.

The function getDef returns the access record for the attribute definition ad in module m.

The function getVal returns the access record for the attribute value of the attribute definition ad in module m.

For all these functions, the strings user or group, are the Rational DOORS user or group, to whom the access record applies. If they are null, the function returns the default access record. If the operation succeeds, returns a null string in message; otherwise, returns an error message.

If no specific access control setting has been made, these functions return null. However, a parent object or module setting might be being inherited.

## getImplied

#### Declaration

```
string getImplied({Object o|Module m|Project p|Folder f|Item i}, Permission &ps)
```

## Operation

Returns the permissions that are inherited by children of the resource when the user has create permission to the resource (extra access propagated by create).

Returns the permissions inherited by children of object o, module m, folder f, item f, or view v. Optionally, when specifying a module, the permissions can be for a specific attribute type af.

If the operation succeeds, returns a null string; otherwise, returns an error message.

If no specific extra access setting has been made, these functions return null. However, a parent object or module setting might be being inherited.

## inherited, inheritedDef, inheritedVal

#### Declaration

### Operation

These functions set access control to be inherited rather than specific.

string inherited {Def | Val } (Module m, AttrDef ad)

The first form does this for object o, module m, project p, folder f, item i, or view v. Optionally, for a module, the access record can be for a specific attribute type at.

The inheritedDef function does this for the attribute definition ad in module m. The inheritedVal function does it for the attribute value of the attribute definition ad in module m.

If the operation succeeds, returns null; otherwise, returns an error message.

#### isAccessInherited.

#### Declaration

# Operation

Returns whether the access rights are inherited.

The first form does this for object o, project p, folder f, item i, or view v.

The second form does this for module m. Optionally, the access record can be for a specific attribute type at.

The isAccessInheritedDef function does this for the attribute definition ad in module m. The isAccessInheritedVal function does it for the attribute value of the attribute definition ad in module m.

If the operation succeeds, returns null; otherwise, returns an error message.

#### isDefault

#### Declaration

```
bool isDefault(AccessRec ar)
```

## Operation

Returns true if ar is the default access record for a particular item; otherwise, returns false.

## Example

```
AccessRec ar
// process module (exclude inherited rights)
for ar in current Module do
{
    // only relevant if default
    if (isDefault(ar) == true)
    {
        // .. do stuff
    }
}
```

## set, setDef, setVal

#### Declaration

# Operation

The first form sets permission ps on object o, module m, project p, folder f, item i, view v or Group g, for Rational DOORS user with name user, or group with name group. Optionally, for a module, the permission can be for a specific attribute type at.

The function setDef sets the permissions for the access list of the attribute definition ad in module m.

The function setVal sets the permission of all values of the attribute definition ad in module m.

For all these functions, if user/group is null, the function modifies the default access control. If the operation succeeds, it returns a null string; otherwise, it returns an error message. When retrieving access for an item and the user/group name retrieved is being assigned to a string, ensure that an empty string is appended to the end of the assigned string.

In some circumstances it might be possible to add the Administrator user to a Rational DOORS access list. This should be guarded against.

## Example

```
set(current Object, read|modify|delete|control, doorsname)
```

# setImplied

#### Declaration

```
string setImplied({Object o | Module m | Project p | Folder f | Item i},

Permission ps)
```

## Operation

Sets the extra access control propagated by create for children of the resource.

Sets permission ps on object o, module m, project p, folder f, item i, or view v.

If the operation succeeds, returns a null string; otherwise, returns an error message.

#### specific, specificDef, specificVal

#### Declaration

```
string specific({Object o \mid Module \ m \mid Project \ p \mid Folder \ f \mid Item \ i \mid View \ v}, [AttrType at])
```

string specific{Def|Val} (Module m, AttrDef ad)

# Operation

These functions set access control to be specific rather than inherited. The item is left with specific access rights, which are identical to the inherited rights at the time the function is called. These functions have no effect if the access rights are already specific.

The first form does this for object o, module m, project p, folder f, item i, or view v. Optionally, for a module, the access rights can be for a specific attribute type at.

The specificDef function does this for the attribute definition ad in module m. The specificVal function does it for the attribute value of the attribute definition ad in module m.

If the operation succeeds, returns null; otherwise, returns an error message. If the user does not have control access, the call fails.

#### unset, unsetDef, unsetVal, unsetAll

#### Declaration

## Operation

The first form clears the permission set on object o, project p, folder f, item i, View v, or Group g for Rational DOORS user with name user, or group with name group.

The second form clears the permission set on module m. Optionally, clears the permission for a specific attribute type at.

The function unsetDef clears the permissions set for the access list of the attribute definition ad in module m.

The function unsetVal clears the permissions set for all values of the attribute definition ad in module m.

The function unsetAll clears all user permissions set for the specified argument.

The function unsetAllDef clears user permissions set for the access list of the attribute definition ad in module m.

The function unsetAllVal clears user permissions set for all values of the attribute definition ad.

If user (or group) is null, the call fails. If the operation succeeds, returns the null string; otherwise, returns an error message.

**Note:** Care should be taken when using these perms. The unsetting of the access controls is immediate, so if the user is removing specific access controls for an item, they must ensure that the default user has control access before use. Furthermore, care should be taken when using these perms in loops.

```
Module m = current
string err = unset(m, "joe")
if (!null err) {
    infoBox(err)
}
```

#### username

#### Declaration

```
string username(AccessRec a)
```

## Operation

Returns the user name associated with the access record a. A null result means that access record a is the default record.

#### Example

```
string mess
AccessRec a = get(current Object, null, mess)
if (null mess) {
    if (null a) {
        print "default record"
    } else {
        print (username a) "\n"
    }
} else {
    print "error getting access record: " mess
}
```

## for access record in type

## Syntax

# Operation

Assigns the variable ar to be each successive access record in type, excluding inherited access rights.

```
AccessRec ar
for ar in current Object do {
   string user = username ar
```

```
if (null user) {
    print "default"
} else {
    print user
}
print " can read? " (read ar) "\n"
}
```

## for access record in all type

## Syntax

## Operation

Assigns the variable ar to be each successive access record in type, including inherited access rights.

#### for access record in values

# Syntax

# Operation

Assigns the variable ar to be each successive record found for the list of attribute values obtained by passing the attribute definition ad to the function values.

```
AccessRec ar
AttrDef ad = find(current, "Object Heading")
```

# Locking

This topic defines functions that are used in conjunction with access controls to implement shared access to modules.

In the context of access control, a section is defined as anything with a specific access control, along with everything that inherits that access control.

The lock manager functions are described in "Locking," on page 841.

#### isLockedByUser

#### Declaration

```
bool isLockedByUser(Object o)
```

## Operation

Returns true if the specified object is locked by the current user when in edit shareable mode. Otherwise, returns false.

This function is not equivalent to checking whether the current user can modify the given object.

# lock (object)

#### Declaration

```
string lock(Object o)
```

# Operation

Locks object o. If the operation succeeds, returns null; otherwise, returns an error message.

This function only makes sense when o is in a module that has been opened shareable.

```
if (isShare current) {
    string mess = lock current Object
    if (!null mess)
        print "lock failed: " mess "\n"
}
```

## Unlock object functions

#### Declaration

```
bool unlockDiscard{All|Section} (Object o)
bool unlockSave{All|Section} (Object o)
```

#### Operation

These functions unlock sections. The functions unlockDiscardAll and unlockSaveAll unlock all sections in the module containing o. The functions unlockDiscardSection and unlockSaveSection unlock the section containing o.

The functions either discard changes or save changes before unlocking according to the function name.

If the operation is successful, returns true; otherwise, returns false.

# Example programs

This section contains two example programs.

## Setting access control example

This example shows how to set the default specific access rights, assuming the calling user has permission so to do.

```
// access control setting example
  Example Access control setting program.
  Sets all objects in the current display set
  (i.e. respecting filtering, outlining, level,
  etc.) to have a specific access control, thus
  enabling them to be locked in shareable mode.
   Current module must be editable, and is then
  reopened shareable.
if (null current Module) {
   ack "Please run this program from a module"
   halt
} else if (!isEdit current) {
    ack "current module must be editable to set
          permissions"
   halt
} else if ((level current Module) == 0) {
    ack "Please set a specific level display\n" //-
        "all objects at this level will be made\n"
```

```
//-
        "lockable by giving them a specific
         default\n" //-
         "access control"
    halt
}
Object o
string modName = (current Module)."Name" ""
for o in current Module do {
    string err
    if (level o != level current Module)
        // just make selected level lockable
        continue
// alter the default ACL record
    err = set(o,read|modify|delete|control,null)
    if (!null err) {
        ack "problem setting default ACL: " err
        halt
    }
}
                    // save our work
save current
if (close current)
   share modName
   // open with new lockable sections
```

# Reporting access control example

The following program illustrates some more access control features:

```
// access control example
/*
   Example Access Control DXL
*/
if (null current Module) {
   ack "Please run this program from a module"
   halt
}
// function to display an ACL record:
bool showAcl(string user, AccessRec acl, string type) {
   string thisuser = (username acl)
```

```
if (thisuser != user) return false
    print "User: " user " has "
    bool something = false
    if (read acl) {
        something = true
        print "read "
    }
    if (modify acl) {
        something = true
        print "modify "
    if (delete acl) {
        something = true
        print "delete "
    if (control acl) {
        something = true
        print "control "
    if (!something) print "no "
    print "powers on " type "\n"
    return true
string user = doorsname
AccessRec acl
bool found = false
for acl in current Module do {
    if (showAcl(user, acl, "current module")) {
        found = true
        break
    }
if (!found)
   print "default permission in current module\n"
found = false
for acl in current Object do {
    if (showAcl(user, acl, "current object")) {
        found = true
        break
```

}

}

## Chapter 17

# Dialog boxes

This chapter describes DXL facilities for creating Rational DOORS dialog boxes, which are any windows that are constructed by DXL. Throughout this manual, the term **dialog box** is used to mean Rational DOORS dialog box. This chapter covers the following facilities:

- Icons
- Message boxes
- Dialog box functions
- · Dialog box elements
- Common element operations
- Simple elements for dialog boxes
- Choice dialog box elements
- · View elements
- · Text editor elements
- Buttons
- Canvases
- Complex canvases
- Toolbars
- Colors
- Simple placement
- · Constrained placement
- · Progress bar
- · DBE resizing
- HTML Control
- HTML Edit Control

An extensive example of all dialog box functions can be found in ddbintro.dxl in the DXL example directory.

## **Icons**

This section defines constants and functions for using icons within dialog boxes. The functions use the Icon data type.

#### Constants

#### Declaration

- Icon iconDatabase
- Icon iconProject
- Icon iconProjectCut
- Icon iconProjectDeleted
- Icon iconProjectOpen
- Icon iconProjectOpenDeleted
- Icon iconFormal
- Icon iconFormalCut
- Icon iconFormalDeleted
- Icon iconLink
- Icon iconLinkCut
- Icon iconLinkDeleted
- Icon iconDescriptive
- Icon iconDescriptiveCut
- Icon iconDescriptiveDeleted
- Icon iconFolder
- Icon iconFolderCut
- Icon iconFolderDeleted
- Icon iconFolderOpen
- Icon iconFolderOpenDeleted
- Icon iconDatabase
- Icon iconGroup
- Icon iconGroupDisabled
- Icon iconUser
- Icon iconUserDisabled
- Icon iconReadOnly
- Icon iconNone
- Icon iconAuthenticatingUser

### Operation

These standard icon values can be used in functions where a value of type Icon is required. Icon constants starting folder are for tool bars; those starting icon are for list and tree views. Use the set (icon) function to specify an icon. Use the same function with iconNone to remove an icon. You can also load icons from disk. For further information, see the load function.

## Example

```
set(theTab, 0, iconDatabase)
```

#### load

#### Declaration

```
Icon load(string fileName)
```

## Operation

Loads an icon from disk. The fileName argument must be a full path.

For Windows platforms, if the file has an extension .ico, Rational DOORS assumes it is a Windows icon file; otherwise, Rational DOORS assumes it is a Windows bitmap.

Masks only work with icon files, not with bitmaps. An icon file should represent an image of either 16x16 or 32x32 pixels. The file should have no more than 8 bits per pixel (256 colors).

On UNIX platforms, icon files are .xpm (X PixMap) files; icons are Motif Pixmaps. For further information, see the XPM documentation.

## Example

```
Icon i = load("c:\\test.ico")
set(theTab, 0, i)
```

## destroy (icon)

#### Declaration

```
void destroy(Icon iconName)
```

## Operation

Frees up resources used by *iconName*. Use this when you destroy a dialog box; for further information, see the destroy (dialog box) function.

```
Icon ic = load("c:\\test.ico")
set(theTab, 0, ic)
// .. then on program close
destroy ic
```

# Message boxes

This section defines functions that create message boxes. Message boxes provide a convenient way of informing users of events, such as confirmations or errors. The functions use the DB data type.

### acknowledge

#### Declaration

## Operation

Pops up a message box containing the message and an **Acknowledge** or **OK** button, depending on platform, in a manner compatible with the rest of Rational DOORS. Execution of the DXL program is suspended until the user clicks **Acknowledge** or **OK**.

The optional DB box argument positions the message box over a specific dialog box.

## Example

```
ack "Invalid weight supplied for grommet"
```

#### errorBox

#### Declaration

## Operation

Pops up a message box containing the error and an **Acknowledge** or **OK** button, depending on platform, in a manner compatible with the rest of Rational DOORS. Execution of the DXL program is suspended until the user clicks **Acknowledge** or **OK**.

The optional DB box argument positions the message box over a specific dialog box.

## Example

```
errorBox "Path does not exist"
```

#### infoBox

#### Declaration

### Operation

Pops up a message box containing information and an **Acknowledge** or **OK** button, depending on platform, in a manner compatible with the rest of Rational DOORS. Execution of the DXL program is suspended until the user clicks **Acknowledge** or **OK**.

The optional DB box argument positions the message box over a specific dialog box.

## Example

infoBox "Insufficient space on specified drive"

## warningBox

#### Declaration

### Operation

Pops up a message box containing the warning and an **Acknowledge** or **OK** button, depending on platform, in a manner compatible with the rest of Rational DOORS. Execution of the DXL program is suspended until the user clicks

### Acknowledge or OK.

The optional DB box argument positions the message box over a specific dialog box.

## Example

```
warningBox "This deletes all files - continue?"
```

#### confirm

#### Declaration

## Operation

Pops up a confirmation box containing the message and buttons labeled **Confirm** and **Cancel**. The *severity* argument controls the icon displayed in the message box; the value can be one of msgInfo (blue i), msgWarning (red X), msgError (yellow!), or msgQuery (black?). The DXL program is suspended until the user clicks one of the buttons, when the function returns true for **Confirm** and false for **Cancel**.

**Note:** The use of '\t' within the message string is not supported.

The optional box argument positions the message box over a specific dialog box.

```
if (confirm "Delete all records?")
    deleteRecords
```

#### query

#### Declaration

## Operation

Displays a message box with the message and buttons with the labels provided in the string array. The DXL program is halted until the user clicks one of the buttons, when the function returns with the index for that button.

The optional DB box argument positions the message box over a specific dialog box.

## Example

## messageBox

#### Declaration

## Operation

Displays a message box with the message, and buttons with the labels provided in the string array. The <code>severity</code> argument controls the title of the message box; the value can be one of msgInfo (blue i), msgWarning (red X), msgError (yellow!), or msgQuery (black?). The DXL program is halted until the user clicks one of the buttons, when the function returns with the index for that button.

The optional DB box argument positions the message box over a specific dialog box.

```
string buttons[] = {"Yes", "No", "Cancel"}
```

# Dialog box functions

This section defines functions for dialog boxes, which are built around the data type DB. Dialog boxes contain elements, such as buttons, fields or labels, which are represented by the data type DBE.

#### baseWin

#### Declaration

void baseWin(DB box)

## Operation

This function is only for use in batch mode.

Displays the dialog box and suspends execution of the DXL program. Execution continues in callbacks from the buttons on the dialog box. No code should be placed after a call to baseWin, because it would never be executed.

#### block

#### Declaration

void block(DB modalBox)

## Operation

Displays a modal dialog box. When a modal dialog box is displayed, the rest of the Rational DOORS interface is insensitive, leaving only the given dialog box able to receive input. The interface remains in this state until either the dialog box is closed or the release function is called.

Unlike show, DXL program execution is resumed after the call to block when the modal dialog box is released.

```
block importantQuesBox
processResult
```

### busy

#### Declaration

void busy (DB box)

## Operation

Sets the window busy, displaying the waiting cursor and making it insensitive to input. Use the ready function to reset the dialog box to normal.

## Example

busy stressResultsBox

#### centered

#### Declaration

```
DB cent[e]red(string title)
```

## Operation

Creates a dialog box that is centered on the screen. Nothing appears on the screen until it is passed to either the block or show (dialog box) function, when the dialog box window title bar contains title.

## Example

```
DB splashBox = centered "Welcome to Example"
```

## create (dialog box)

#### Declaration

## Operation

Creates a new, empty dialog box structure. Nothing appears on the screen until it is passed as an argument to show, when the dialog box window title bar contains title.

The optional first argument creates a child window of the module or dialog box specified by *parent*. When a child window is hidden, its parent is put in front of any other windows. The optional third argument defines the style of the dialog box; it can have bitwise OR combinations of the following values:

| Constant      | Meaning                                    |
|---------------|--------------------------------------------|
| styleStandard | Appears like other Rational DOORS windows. |
| styleFixed    | Has no resizing capability.                |

| Constant        | Meaning                                                                 |
|-----------------|-------------------------------------------------------------------------|
| styleCentered   | Appears in the center of the screen.                                    |
| styleCentred    | Appears in the center of the screen.                                    |
| styleFloating   | Appears above all other Rational DOORS windows.                         |
| styleNoBorder   | Has no title bar or resizing capability.                                |
| styleThemed     | Inherits themed styles into tabs                                        |
| styleAutoParent | Automatically set the parenting of controls based on layout information |

### Example

```
DB parseBox = create("Sim File Parser", styleCentered|styleFixed)
label(parseBox, "Nothing in here yet")
show parseBox
```

#### createButtonBar

See "createButtonBar," on page 571.

#### createltem

See "createItem," on page 571.

## createCombo

See "createCombo," on page 576.

## destroy (dialog box)

#### Declaration

void destroy(DB box)

### Operation

Frees up resources used by box. The specified box should not be used after it has been destroyed without being re-initialized. After using destroy, you should set box to null.

If the dialog box used icons, you should also destroy them using the load function.

**Note:** Destroy should not be used within a callback function for a DBE.

## Example

```
void okCB(DB box) {
    hide(box)
    destroy(box)
    box = null
}
DB test = create("test")
ok(test, "OK", okCB)
show test
```

## getPos

### Declaration

## Operation

Returns in x and y the screen co-ordinates of the origin of the specified window.

## getSize

#### Declaration

## Operation

Returns in h and w the height and width of the specified window. Dimensions are returned in pixels.

## getTitle

### Declaration

```
string getTitle(DB myWindow)
```

## Operation

Returns the title of the specified window.

## getBorderSize

#### Declaration

```
int getBorderSize(DB myWindow)
```

## Operation

Returns the width in pixels of the border for the specified dialog box.

## Example

```
DB DBox = create("Dialog Box", styleCentered|styleFixed)
int i = getBorderSize(DBox)
label(DBox, "Border size is " i "")
show DBox
```

## getCaptionHeight

#### Declaration

```
int getCaptionHeight(DB myWindow)
```

## Operation

Returns the height in pixels of the caption area for the specified dialog box.

## Example

```
DB DBox = create("Dialog Box", styleCentered|styleFixed)
int i = getCaptionHeight(DBox)
label(DBox, "Caption height is " i "")
show DBox
```

## help, gluedHelp

#### Declaration

## Operation

Adds a **Help** button to a dialog box box. When the user clicks the button, help is activated displaying the entry identified by the *index* number.

The optional second argument associates the **Help** button with the named <code>helpFile</code> and an entry <code>index</code> in it. The help file must be in the appropriate format for the platform and must be referenced by a full path name; a relative path does not work in this case. This can be used to add user-defined help information to Rational DOORS.

When a dialog box has a large number of buttons, the gluedHelp function is used to link the help button to the last button, to prevent them from overlapping.

These functions can only refer to help entries in the standard Rational DOORS help file, DOORS . HLP. In addition the following standard values can be used to obtain help system functions:

```
    Contents page
    Help on help
    Search help
```

## Example

```
help(simParse, 301)
help(simParse, "SIMPARSE.HLP", 1)
```

## help0n

#### Declaration

## Operation

These functions are used in callbacks to activate the help system on a given topic. If the optional second argument is used, the help file must be in the appropriate format for the platform and must be referenced by a full path name; a relative path does not work in this case.

## Example

```
void explainData(DBE key) {
    helpOn(getParent key, "DATA.HLP", 1)
} // explainData
button(dataBox, "Explain", explainData)
```

## hide (dialog box)

#### Declaration

```
void hide (DB box)
```

## Operation

Removes dialog box box from the screen.

## Example

hide thisBox

#### raise

#### Declaration

void raise (DB box)

## Operation

Brings dialog box box to the top, over all other windows.

## Example

raise tempBox

### setFocus

#### Declaration

void setFocus(Module m)

## Operation

Sets the windows focus on the module m.

## ready

#### Declaration

void ready(DB box)

## Operation

Used after a call to busy, this function makes dialog box box sensitive to input again, and removes the waiting cursor.

## Example

ready graphBox

## realize (pending)

#### Declaration

void realize (DB box)

## Operation

Creates and displays the dialog box without suspending execution of the DXL program. The dialog box only becomes active when a show function is called, either for this dialog box or another.

This function is used where you wish to do something that can only be done once the dialog box internal structure has been created, for example, add columns to a list view. Creating the internal structure is called realization.

## Example

realize infoBox

#### realize (show)

#### Declaration

## Operation

Creates the specified window and initializes its origin to the co-ordinates (x, y).

#### release

#### Declaration

void release(DB modalBox)

## Operation

Hides the modal dialog box *modalBox*, and resumes execution of the DXL program after the call to block. The Rational DOORS interface then becomes operative.

## Example

release importantQuesBox

## show (dialog box)

#### Declaration

void show(DB box)

## Operation

Displays the dialog box and suspends execution of the DXL program. Execution only continues in callbacks from the buttons on the dialog box. No code should appear after a show as it would never be executed.

## Example

show splashBox

### showing

#### Declaration

```
bool showing (DB box)
```

## Operation

Returns true if box is displayed as a result of a call to show or realize.

### Example

```
if (showing infoBox) { ... }
```

## getParent

#### Declaration

```
{DB|DBE} getParent(DBE element)
```

## Operation

Returns the parent dialog box or dialog box element of the specified dialog box element. This is useful in callback functions.

If the function that returns an object of type DBE is called, and the parent is not an object of type DBE, the function returns null.

## Example

```
void takeAction(DBE button) {
    DB enclosedby = getParent button
    // user code here
} // takeAction
```

### setParent

#### Declaration

## Operation

Sets the parent of child to be parent.

The only type of DBE which can be the parent of another DBE, is a frame.

#### setPos

#### Declaration

### Operation

Sets the screen co-ordinates of the origin of the specified window to the co-ordinates (x, y).

#### setCenteredSize

#### Declaration

## Operation

Sets the width and height of box to width and height pixels, independently of any styles used, such as styleCentered or styleFixed.

This function must be placed after a call to the realize (pending) function, and before any further call to either the show (dialog box) or block functions.

## Example

#### setSize

#### Declaration

## Operation

Sets the width and height of the specified window to the values in w and h. Dimensions are specified in pixels.

### setTitle

#### Declaration

## Operation

Sets the title of the specified window to newTitle. This function is used after the window is created.

#### setBaseWindowContext

#### Declaration

void setBaseWindowContext()

## Operation

Used when displaying dialog boxes in batch mode. This enables the use of realize() for populating DBEs.

## startConfiguringMenus

#### Declaration

void startConfiguringMenus({DB box|DBE element})

## Operation

Starts menu creation and configuration in box or element. To stop menu creation and configuration for a dialog box element, use the stopConfiguringMenus function. For a dialog box, the menu configuration stops when the dialog box is shown.

## stopConfiguringMenus

#### Declaration

string stopConfiguringMenus(DBE element)

## Operation

Disables menu creation and configuration functions for the specified dialog box element. To start menu creation and configuration, use the startConfiguringMenus function.

## topMost

#### Declaration

DB topMost(string title)

## Operation

Creates a dialog box that always stays on top of all other windows. This can be used instead of the create (dialog box) function.

## Example

```
DB top = topMost "TOPMOST" label(top, "I am on top!") show top
```

#### hasFocus

#### Declaration

bool hasFocus (DBE toolbar)

## Operation

Returns true if the supplied toolbar DBE contains an element that currently has the keyboard focus. Otherwise, returns false.

### setDXLWindowAsParent

#### Declaration

void setDXLWindowAsParent (DB dialog)

## Operation

Sets the DXL interaction window to be the parent of dialog. If there is no DXL interaction window, the parent is set to null.

# Dialog box elements

Dialog box elements define the components of a dialog box. These are called *controls* on Windows, and *Widgets* on Motif, the most common user interface tool kit on UNIX.

Dialog box elements provide a wide range of capability, although all have the DBE data type. This manual groups the functions for DXL dialog box elements into the following categories:

- Common element operations
- · Simple elements for dialog boxes
- Choice dialog box elements
- · View elements
- Text editor elements
- Buttons
- Canvases
- Complex canvases

# Common element operations

This section defines element operations. Unless otherwise specified, these functions can be used with all dialog box elements.

For dialog box elements, the set function has many different variants, all of which are defined in this section. There are pointers to the appropriate set function from other sections within this chapter.

#### addMenu

#### Declaration

## Operation

Adds a menu to a menu bar, canvas, list view, or tree view. If element is a menu bar, the new menu appears after any other menus. If element is a canvas, list view, or tree view, the new menu is activated by a right click. For further information on creating the dialog box elements that can take menus, see the menuBar, canvas, listView, and treeView functions.

The arguments passed are divided into two sets: those that define the menu, and those that define the menu entries, which are specified as arrays. To use fixed-size arrays all containing the same number of elements, omit noofEntries. To use freely-defined arrays, specify the minimum number of elements in noofEntries.

The arguments passed to the function are defined as follows:

| element      | The menu bar or canvas in which the menu is to appear; this is returned by a call to the menuBar or canvas function.                                                                                                 |  |
|--------------|----------------------------------------------------------------------------------------------------|--|
| title        | The title of the menu, as it appears in the menu bar.                                                                                                    |  |
| mnemonic     | The keyboard access character, normally shown underlined, which activates the menu when pressed with ALT; the value ddbNone means that there is no mnemonic.                                                         |  |
| entries      | The strings that appear in the menu.                                                                                                    |  |
| mnemonics    | The keyboard access character for this option, normally shown underlined, which activates the option when pressed with ALT; the value ddbNone indicates that there is no mnemonic.                                   |  |
| hots         | A hot key that directly activates the option when pressed with CTRL; for example, if the value of hots[3] is S, CTRL+S activates the third option of the menu; the value ddbNone indicates that there is no hot key. |  |
| help         | String that is displayed in the status bar of the window, if one exists, when the user passes the mouse over an active menu item.                                                                                    |  |
| inactiveHelp | String that is displayed in the status bar of the dialog box, if one exists, when the user passes the mouse over an inactive menu item.                                                                              |  |

You can construct one level of cascading menus by placing a right angle bracket (>) character at the start of an option name, indicating that it is a member of a sub-menu:

This constructs a cascading menu. The first cascading menu, Size, opens out, followed by the second cascading menu, Style.

Finally, two callback functions are required: one to determine whether menu items are sensitive, and one that is called when a menu option is activated.

The function sensitive (int entryIndex) is called for each option, each time the menu is displayed. The function must return one of the following values:

| Availability   | Meaning                        |
|----------------|--------------------------------|
| ddbUnavailable | The menu option is grayed out. |

| Availability | Meaning                    |
|--------------|----------------------------|
| ddbAvailable | The menu option is active. |

When the user selects an option, callback (int entryIndex) is called with the index of the option, and your program must perform the appropriate operation. For both sensitive and callback functions, entryIndex starts at 0, and counts up, including cascading menu entries, so there is a direct correspondence between the array elements and the index returned by the menu.

The menu entry is active and has a check beside it.

#### active

#### Declaration

ddbChecked

void active(DBE element)

### Operation

Sets an item active, restoring it from being grayed out and enabling users to interact with it. This is the opposite of the inactive function. The active function can be used with any kind of dialog box element.

## Example

if (gotFileName) active startLoader

#### inactive

#### Declaration

void inactive (DBE)

## Operation

Sets an item inactive, displaying it in gray and preventing users from interacting with it. This is the opposite of the active function. The inactive function can be used with any kind of dialog box element.

## Example

if (dataNotComplete) inactive verify

#### hide

#### Declaration

void hide(DBE element)

## Operation

Hides a single dialog box element.

## Example

hide showAdminButtons

#### setGotFocus

#### Declaration

void setGotFocus(DBE element, void callback(DBE element))

## Operation

Sets the callback function to call when element gets input focus. Currently, element must be a list view or tree view on a Windows platform.

#### setLostFocus

#### Declaration

void setLostFocus(DBE element, void callback(DBE element))

## Operation

Sets the callback function to call when element loses input focus. Currently, element must be a list view or tree view on a Windows platform.

### show (element)

### Declaration

void show(DBE element)

## Operation

Makes a single dialog box element visible again.

## Example

show showAdminButtons

## delete (option or item)

#### Declaration

void delete (DBE element, int index)

## Operation

Deletes the option in element at the given index. The argument element can be a choice, tab strip, list, multi-list, combo box, or list view. Positions start at zero; when an element is deleted, all the others are moved down. The last element cannot be deleted in a tab strip. To delete all items in a list or list view, use the empty function.

## Example

delete(components, obsoleteEntry)

#### delete (item in tree view)

#### Declaration

void delete(DBE treeView, string path)

## Operation

Deletes the item pointed to by path, which must be an absolute path.

### Example

delete(treeView, "Project/Module1")

### empty

#### Declaration

void empty(DBE element)

## Operation

Deletes all items in a list, multi-list, choice, combo box, list view or tree view.

## Example

empty listView1

## insert (option or item)

#### Declaration

void insert (DBE element, int index, string value)

## Operation

Inserts a new value into element at position index. The argument element can be a choice, tab strip, list, multi-list, combo box, or list view. Positions start at zero; when a new element is inserted all the other values are moved up. This function inserts duplicate values if they are specified.

## Example

insert (months, 4, "May")

### insert (item in list view)

#### Declaration

```
void insert (DBE listView, int row, string value, Icon icon)
```

## Operation

Inserts a new item with the specified string *value* into the list view, at the zero based row number. The icon is the icon that appears to the left of the string *value* on the specified row.

#### insert (item in tree view)

#### Declaration

```
void insert (DBE treeView, string path, Icon normal, Icon selected)
```

## Operation

Inserts the item pointed to by path into treeView. The third and fourth arguments define icons for the item when it is not selected and selected, respectively. To make the selected icon the same as the normal icon, use iconNone as the value for selected. For valid icon values, see "Icons," on page 421.

Note that the slash character has a special meaning when included in a string to be inserted: it represents a parent-child relationship. So adding "Heading1" then "Heading1/sub1" will add "Heading1" as a top-level entry, and "sub1" as a child entry under it.

## Example

```
insert(treeView, newFolder, iconFolderOpen)
```

#### noElems

#### Declaration

```
int noElems (DBE element)
```

## Operation

Returns the number of options or items in element. The argument element can be a choice, tab strip, list, multi-list, combo box, or list view.

```
int noOfResources = noElems resourceList
string listContents[noOfResources]
int i
for (i = 0; i < noOfResources; i++)
    listContents = get(resourceList, i)</pre>
```

### select (element)

#### Declaration

void select(DBE textElement, int start, int end)

## Operation

Selects text only in a rich text or rich field dialog box element.

### selected (element)

#### Declaration

bool selected (DBE element, int index)

### Operation

Returns true if the option or item identified by *index* is selected; otherwise returns false. The argument *element* can be a list, multi-list, or list view.

## Example

```
if (selected(products, ownBrand))
    print "Using own brand\n"
```

## selected (item)

#### Declaration

bool selected(DBE treeView, string path)

## Operation

Returns true if the item pointed to by path is selected; otherwise returns false. The argument path must be an absolute path.

## get (element or option)

#### Declaration

{string|int|bool} get(DBE element [,int index])

## Operation

With one argument, returns a value for the first or only selected element of the appropriate type. The optional second argument is available only for a string return type and list views or choice dialog box elements. Use it to specify a given item in a list view or a given position in a choice element. The return types and values for all dialog box elements are as follows:

| Element    | Return<br>type   | Return value if selection                                                                                                    | Return value if no selection |
|------------|------------------|----------------------------------------------------------------------------------------------------|------------------------------|
| canvas     | not<br>supported |                                                                                                    |                              |
| check box  | int              | integer defining which element or elements are checked; when converted to binary, the value is a bitmap for the selection of check boxes, for example, 5 (101) means first and third boxes checked                                                                                                    | 0                            |
| choice     | string           | contents of selection (chosen or typed) or contents of specified choice                                                                                                    | null string                  |
|            | int              | index (position) of selected option except for typed entries, which return -1 even if the typed entry matches a selection. This is the preferred method when the value being retrieved is to be used elsewhere. The number should be used as the index to retrieve the value from the original string array. | -1                           |
| field      | string           | contents of field                                                                                                    | null string                  |
|            | bool             | if the DBE is read only, returns true; otherwise, returns false                                                                                                    |                              |
| file name  | string           | path in file selector                                                                                                    | null string                  |
| frame      | not<br>supported |                                                                                                    |                              |
| list       | string           | contents of selected option or specified option                                                                                                    | null string                  |
|            | int              | index (position) of selected option                                                                                                    | -1                           |
| list view  | string           | value of selected item or specified item                                                                                                    | null string                  |
|            | int              | index of selected item                                                                                                    |                              |
| multi-list | string           | contents of first selected option or specified option                                                                                                    | null string                  |
|            | int              | index (position) of first selected option                                                                                                    |                              |
| radio box  | int              | index of the selected option in the array                                                                                                    | not applicable               |

| Element    | Return<br>type | Return value if selection                                       | Return value if no selection |
|------------|----------------|-----------------------------------------------------------------|------------------------------|
| rich field | string         | contents of rich field                                          | null string                  |
|            | bool           | if the DBE is read only, returns true; otherwise, returns false |                              |
| rich text  | string         | contents of rich text box                                       | null string                  |
|            | bool           | if the DBE is read only, returns true; otherwise, returns false |                              |
| slider     | int            | integer in range specified                                      | -1                           |
| tab strip  | string         | name                                                            | not applicable               |
|            | int            | index (position) of currently selected tab                      | not applicable               |
| text       | string         | contents of text box                                            | null string                  |
|            | bool           | if the DBE is read only, returns true; otherwise, returns false |                              |
| toggle     | bool           | true                                                            | false                        |
| tree view  | string         | full path of selected item                                      | null string                  |

You can find out the read-only status of a text or string DBE using get in a boolean expression.

## get (selected text)

#### Declaration

```
bool get(DBE textElement, int &first, int &last)
```

Applies only to text dialog box elements. It returns true if there is a selected area of text; otherwise, returns false. If it returns true, the integers return the start and finish indices of the selected text, starting from 0. For example, if the first ten characters are selected, first and last contain 0 and 9.

## set (value or selection)

### Declaration

```
void set(DBE element, {string|int|bool} value)
void set(DBE currDBE, Buffer b)
```

## Operation

The first form sets either the value of an element or the status of the selected element as follows

The second form sets the content of the specified DBE to be the content of the Buffer.:

| Element    | Type          | Action                                                             |
|------------|---------------|--------------------------------------------------------------------|
| canvas     | not supported |                                                                    |
| choice     | int           | Sets the selected option.                                          |
| check box  | int           | Sets the selected option.                                          |
| field      | string        | Sets the contents.                                                 |
|            | bool          | When true, sets field read only; otherwise, sets field read/write. |
| file name  | string        | Sets the contents.                                                 |
| frame      | string        | Sets the contents.                                                 |
| label      | string        | Sets the contents.                                                 |
| list       | int           | Sets the selected option.                                          |
| list view  | int           | Sets the selected item.                                            |
| multi-list | int           | Sets the selected option.                                          |
| text       | string        | Sets the contents.                                                 |
|            | bool          | When true, sets text read only; otherwise, sets text read/write.   |
| radio box  | int           | Sets the selected item.                                            |

| Element    | Type   | Action                                                             |
|------------|--------|--------------------------------------------------------------------|
| rich field | string | Sets the contents.                                                 |
|            | bool   | When true, sets field read only; otherwise, sets field read/write. |
| rich text  | string | Sets the contents.                                                 |
|            | bool   | When true, sets text read only; otherwise, sets text read/write.   |
| slider     | int    | Sets the selected item.                                            |
| status bar | string | Sets the contents.                                                 |
| tab strip  | string | Sets the selected tab.                                             |
|            | int    | Sets the selected tab.                                             |
| toggle     | bool   | When true, sets toggle on; otherwise, sets toggle off.             |
| tree view  | string | Sets the selected item.                                            |

Using set with -1 deselects any selection in a list, choice or radio button dialog box element.

If these functions are used with an incorrect type DBE, a DXL run-time error occurs.

```
DB exBox = create "Use of Put"
DBE intOut = slider(exBox, "Integer:", 50, 0,
              100)
DBE stringOut = field(exBox, "String:",
                 "Example", 20)
void doHigh(DB exBox) {
    set(intOut, 100)
    set(stringOut, "Max out")
} // doHigh
void doLow(DB exBox) {
    set(intOut, 0)
    set(stringOut, "")
} // doLow
apply(exBox, "Low", doLow)
apply(exBox, "High", doHigh)
show exBox
```

#### set (selected status)

#### Declaration

```
void set (DBE list, int index, bool selected)
```

## Operation

Sets the status of a selected item within a list or list view. identified by *index* in a list or list view. Valid items are ranged between position 0 and a number that can be obtained from:

```
noElems (DBE) -1
```

If this function is used with an incorrect type DBE, a DXL run-time error occurs.

### set (choice element values)

#### Declaration

```
void set(DBE choice, string choices[] [,int noOfChoices])
```

## Operation

Sets a new range of values into a choice element. You can supply a complete array of strings or a partially filled array with the number of items supplied in the noofchoices argument.

This works only with choice dialog box elements created with the choice function. If this function is used with an incorrect type DBE, a DXL run-time error occurs.

## Example

```
string attrNames[100]
int noOfAttrs = 0
string an
for an in current Module do
    attrNames[noOfAttrs++] = an
set(attrChoice, attrNames, noOfAttrs)
```

### set (item value)

#### Declaration

```
void set(DBE listView, int item, int column, string value)
```

## Operation

Sets the value of a specific column item within a list view.

If this function is used with an incorrect type DBE, a DXL run-time error occurs.

### set (status bar message)

#### Declaration

```
void set(DBE statusBar, int section, string message)
```

## Operation

Sets the value of a particular section within a status bar.

If you use ddbFullStatus as section, the string is displayed in the full width of the status bar, as with menu help. To return to normal display, specify ddbFullStatus with a null string for message.

If this function is used with an incorrect type DBE, a DXL run-time error occurs.

#### set (file selector)

#### Declaration

```
void set(DBE fileSelector, string exts, string descs)
```

## Operation

Sets the file selector description(s) and extension(s) for a dialog box file selector.

If this function is used with an incorrect type DBE, a DXL run-time error occurs.

## Example

```
DB b = create "File Selector DB"

DBE fs = fileName b

set(fs, "*.CSV", "Comma separated files")
show b
```

### set (icon)

#### Declaration

```
void set(DBE element, int index, [int column,] Icon icon)
```

## Operation

Sets the displayed icon for either a tab in a tab strip or item in a list view that is identified by *index* to have the specified *icon*. The *column* argument must be passed for list views, but not for tab strips. For possible values of *icon*, see "Icons," on page 421. Use this function with iconNone as the value for *icon* to remove an icon.

If this function is used with an incorrect type DBE, a DXL run-time error occurs.

```
set(linkList, 2, iconLink)
```

#### set (select)

#### Declaration

```
void set(DBE element, void select(DBE))
```

## Operation

Attaches a callback to any dialog box element other than a list view. The callback must be of the form:

```
void select(DBE option) {
}
```

which fires when option changes.

The exact semantics vary depending on the type of element, but in principle it means a single click. For field elements, the callback only fires when the user clicks **Return** or **Enter** with the cursor in the field.

If this function is used with a list view, a DXL run-time error occurs.

## Example

This example adds a callback to a radio box.

## set (key or mouse callback)

#### Declaration

### Operation

Attaches a callback to the specified canvas. The callback can be fired from character input or a mouse click, depending on the second argument passed to the callback function.

For a character input callback you must supply the code for the key, whether the control key was down, and the mouse position when the key was pressed. The key code is normally the ASCII character value, but might be one of a set of predefined constants (see "Keyboard event constants," on page 494).

For a mouse click callback you must supply the canvas identifier, the mouse button number, starting from 1 for the left button, whether the control key was down, and the co-ordinates of the mouse at the time.

If this function is used with an incorrect type DBE, a DXL run-time error occurs.

### Example

This example adds a callback to a canvas.

```
// character input callback
DB typeBox = create "Type Something"
int col = 0
void redraw(DBE x) {
    draw(x, 20, 20, "Type something!")
} // redraw
DBE can = canvas(typeBox, 300, 300, redraw)
void key(DBE can, char k, bool ctrl, int x,
         int y) {
    color(can, col)
    if (k == keyF2) {
        col++
    } else if (k == keyF3) {
        background(can, col++)
    } else {
        draw(can, x, y, k "")
    if (col > 29) col = 0
} // key
set(can, key)
show typeBox
// mouse button callback
DB drawBox = create "Test"
void redraw(DBE x) {
    draw(x, 20, 20, "Hello!")
} // redraw
DBE can = canvas(drawBox, 300, 300, redraw)
int lastX = -1
```

```
int lastY = -1
int firstX
int firstY
int col = 0
void btn(DBE can, int bt, bool ctrl, int x,
         int y) {
    if (bt == 1) {
         if (lastX > 0) {
             line(can, lastX, lastY, x, y)
             rectangle(can, x, y, 1, 1)
             firstX = x
             firstY = y
         lastX = x
         lastY = y
     } else if (bt == 2) {
         lastX = -1
     } else if (bt == 3) {
         col++
         if (col > 29) col = 0
             color(can, col)
     }
} // btn
set(can, btn)
show drawBox
```

#### set (select and activate)

#### Declaration

```
void set(DBE element, void select(DBE), void activate(DBE))
```

## Operation

Attaches two callback functions to a list or tree view.

The first callback fires when an item is selected (a single click); the second fires when an item is activated (a double click).

Both callbacks must be of the form:

```
void callback(DBE item) {
}
```

If this function is used with an incorrect type DBE, a DXL run-time error occurs.

## Example

```
DB listBox = create "The Good Numbers"
string states[]={"New Jersey", "Virginia", "Texas", "California", "Europe"}
string phones[]={"201 442-4600", "703 904-4360", "817 588-3008", "408 879-2344",
"+44 1865 784285"}
DBE abcList = list(listBox, "ABC Offices:", 200, 4, states)
full listBox
DBE telNo = field(listBox, "Telephone:", "", 30, true)
void onSelection(DBE 1) {
    int sel = get abcList
    if (sel >= 0) {
        set(telNo, phones[sel])
    } else {
        set(telNo, "")
} // onSelection
void onActivate(DBE 1) {
    int sel = get abcList
    if (sel >= 0) {
        ack(listBox,
            "Calling ABC in " states[sel] " on "
             phones[sel])
} // onActivate
set(abcList, onSelection, onActivate)
show listBox
```

#### set (list view callback)

#### Declaration

```
void set(DBE listView, void callback(DBE, int))
```

## Operation

Attaches a callback to a check box within a list view, provided the list view was created with check boxes (using the listViewOptionCheckboxes style). The callback must be of the form:

```
void select(DBE listView, int selected){
}
```

which fires when the state of any check box changes. The selected argument identifies the item that changed.

If this function is used with an incorrect type DBE, a DXL run-time error occurs.

## set (select, deselect, and activate)

#### Declaration

## Operation

Attaches three callback functions to a list view.

The first callback fires when an option is selected (a single click); the second fires when an option is deselected (a side effect of a single click on another item); the third fires when an item is activated (a double click).

All callbacks must be of the form:

```
void select(DBE listView, int selected){
}
```

If this function is used with an incorrect type DBE, a DXL run-time error occurs.

## set (sort function)

#### Declaration

# Operation

Attaches a sort function to a specific column within a list view. The callback must be of the form:

```
void dxlSortFn(string s1, string s2){
}
```

The sort function must return the following values:

| Expression                      | Returns |
|---------------------------------|---------|
| s1==s2                          | 0       |
| s1>s2                           | 1       |
| s1 <s2< td=""><td>-1</td></s2<> | -1      |

If this function is used with an incorrect type DBE, a DXL run-time error occurs.

# set (tree view expand)

#### Declaration

```
void set(DBE treeView, bool expand(DBE, string))
```

## Operation

Attaches a callback to a tree view. The callback fires when an attempt is made to expand a specific branch. The callback must be of the form:

```
void expand(DBE treeView, string branch){
}
```

The callback function must return the following values:

| Meaning          | Returns |
|------------------|---------|
| Allow expansion  | true    |
| Refuse expansion | false   |

If this function is used with an incorrect type DBE, a DXL run-time error occurs.

#### setFocus

#### Declaration

```
void setFocus(DBE element)
```

## Operation

Sets keyboard focus to the specified element.

# getBuffer(DBE)

#### Declaration

```
Buffer getBuffer(DBE element)
```

## Operation

Creates a new buffer object and returns it. The returned buffer contains the value of the specified DBE element.

```
DB exBox = create "DBE example"

DBE stringIn = field(exBox, "String:", "Example", 20)

void doGet(DB exBox) {
    Buffer b = create
```

```
b = getBuffer(stringIn)
print b "\n"
} // doGet
apply(exBox, "Get", doGet)
show exBox
```

## setFromBuffer(DBE, Buffer)

#### Declaration

```
void setFromBuffer(DBE element, Buffer b)
```

## Operation

Sets the contents of the specified DBE element from the contents of the specified buffer b.

## Example

```
DB exBox = create "DBE example"

DBE stringIn = field(exBox, "String:", "Example", 20)

Buffer b = create
b = "test setting DBE from buffer"

setFromBuffer(stringIn, b)
show exBox
```

### useRTFColour

#### Declaration

```
void useRTFColour(DBE dbe, bool useRTF)
```

## Operation

If dbe dbe is a rich text box or a rich text field, then:

- If useRTF is true, the underlying editbox will use the rtf color markup instead of the default color for text in dialog boxes
- If useRTF is false, the underlying editbox will use the default system color for text in dialog boxes
- If the dbe dbe is not rich text or a rich text field, nothing happens
- If the dbe dbe has not been realized, nothing happens

```
DB test = create("Test text db")
DBE textdbe = richText(test, "test", "initial", 200, 200, false)
```

```
string colourstring =
"{\\rtf1\\ansi\\ansicpg1252\\deff0\\deflang1033{\\fonttbl{\\f0\\fswiss\\fcharse}
t0 Arial;}
{\\colortbl
;\\red255\\green0\\blue0;\\red255\\green0\\blue255;\\red0\\green0\\blue128;}
\\viewkind4\\ucl\\pard\\f0\\fs20 Some\\cf1 text \\cf0 with \\cf2 different\\cf0 \\cf3 colors\\cf0 in it.\\par
\\par
}"
realize test
useRTFColour(textdbe, true)
set(textdbe, colourstring)
show test
```

# Simple elements for dialog boxes

This section defines functions for simple elements such as two-state options, with the exception of buttons, which are defined in "Buttons," on page 490. More complex elements that allow the user to choose from various options are defined in "Choice dialog box elements," on page 474.

#### label

#### Declaration

```
DBE label(DB box, string label)
```

# Operation

Creates a label element in dialog box box.

```
DB infoBox = create "About SimParse" label(infoBox, "SimParse V2.1") show infoBox
```

## separator (dialog box)

#### Declaration

```
DBE separator (DB box)
```

## Operation

Places a full width separating line across dialog box box.

## Example

This example creates a separator between the input slider and the output field. Dialog boxes normally include a separator, which is automatically created, between the user-defined elements and the standard buttons.

```
DB exBox = create "Use of Separator"

DBE input = slider(exBox, "Input:", 50, 0, 100)
separator exBox

DBE output = field(exBox, "Output:", "", 30)

void calc(DB exBox) {
   int i = get input
   set(output, "Input was " i "")
} // calc
apply(exBox, calc)
show exBox
```

# splitter

#### Declaration

```
DBE splitter(DB box,

DBE left,

DBE right,

int width)
```

# Operation

Places a movable vertical separating line across dialog box box. The arguments define the left part of the dialog box, the right part of the dialog box, and the width of the splitter in pixels. This is only supported for DBEs of type listView or treeView.

```
// constants
const string SARR_DUMMY[] = {}
// constants
const int TREE WIDTH = 150
```

```
const int TREE HEIGHT = 10
const int LIST WIDTH = 300
const int LIST HEIGHT = 10
// dxl dialogs
DB dlq = null
// dxl elements
DBE dbeTree, dbeList, dbeSplitter
// create dialog
dlg = create("Test", styleCentered)
// tree
dbeTree = treeView(dlg, 0, TREE WIDTH,
           TREE HEIGHT)
dbeTree->"top"->"form"
dbeTree->"left"->"form"
dbeTree->"bottom"->"form"
dbeTree->"right"->"unattached"
// list
dbeList = listView(dlg, 0, LIST WIDTH,
           LIST HEIGHT, SARR DUMMY)
dbeList->"top"->"aligned"->dbeTree
dbeList->"left"->"unattached"
dbeList->"bottom"->"form"
dbeList->"right"->"form"
// splitter
dbeSplitter = splitter(dlg, dbeTree, dbeList, 4)
dbeSplitter->"top"->"form"
dbeSplitter->"left"->"unattached"
dbeSplitter->"bottom"->"form"
dbeSplitter->"right"->"unattached"
realize dlg
    // information is displayed over a single
    // column
    insertColumn(dbeList, 0, "Name", LIST WIDTH -
                  20, null)
}
```

show dlg

#### frame

#### Declaration

```
DBE frame(DB box,
string label
[,int width,
int height])
```

## Operation

Creates a frame element in box, which can contain other elements. The label is the title of the frame; width and height specify the size of the frame in pixels. If width and height are omitted, the frame expands to fit the elements within it.

## Example

This example creates a tab strip and frame, and places the frame inside a tab.

```
const string tabStrings[] = {"A", "B", "C"}
DB box = centered "Example"
DBE theTab
DBE theFrame
void tabCb(DBE xx) {
   int i = get xx
    if (i == 0) {
        show theFrame
    } else {
        hide theFrame
    }
}
theTab = tab(box, tabStrings, 300, 300, tabCb)
// attach all the edges of the tabstrip to the
// form
theTab->"left"->"form"
theTab->"right"->"form"
theTab->"top"->"form"
theTab->"bottom"->"form"
theFrame = frame(box, "A frame", 100, 100)
// place the frame inside the tabstrip
theFrame->"left"->"inside"->theTab
theFrame->"right"->"inside"->theTab
```

```
theFrame->"top"->"inside"->theTab
theFrame->"bottom"->"inside"->theTab
realize box
// ensure widgets are showing for correct tab
tabCb theTab
show box
```

#### fileName

#### Declaration

## Operation

Creates a window-wide element inside the specified dialog box for capturing a file name. As in other Rational DOORS windows, there is a field for the file name and a button, **Browse**, to invoke a file selector window. Optionally, the element is called <code>label</code>.

When present, the initFileName argument provides an initial value, which can be an absolute or relative path.

The fourth and fifth optional arguments allow you to specify a file extension and description, which fill the **File of type** box. Note that not all platforms make use of this additional information.

When the readOnly argument is true, it checks the **Open as read-only** box. Note that not all platforms make use of this additional information.

#### field

#### Declaration

```
DBE field(DB box,
string label,
string initial,
int width
[,bool readOnly])
```

## Operation

Creates a single-line text-field element. The parameters define a label, an initial value, the number of characters that are visible in the field, and whether the field is read only (true means read only). If the last argument is omitted, the function creates a read-write field.

The width of the resulting element is independent of the default user interface font on the current platform.

## Example

```
DB fieldBox = create "Get Zip"

DBE zip = field(fieldBox, " Zipcode: ", "", 12)

void unzip(DB fieldBox) {
    string zipcode = get zip
    print zipcode
} // unzip

apply(fieldBox, "Lookup", unzip)

show fieldBox
```

#### richField

#### Declaration

## Operation

Creates a single-line rich text field element.

In the first form, arguments define a label, an initial value, the number of characters in the field, and whether the field is read only (true means read only). If the last argument is omitted, the function creates a read-write field.

The second form takes a rich text string for the initial value; it cannot create a read only field.

The third form takes a rich text string for the initial value. If readOnly is true, the function creates a read only field. If readOnly is false, the function creates a read-write field.

The width of the resulting element is independent of the default user interface font on the current platform.

#### slider

#### Declaration

```
DBE slider(DB box, string label, int initial, int min, int max)
```

## Operation

Creates a slider element for capturing integers. The arguments passed specify a label, the initial value and the minimum and maximum values on the slider.

Sliders are best used for small ranges such as percentages. For larger numbers, or those without limits, it is better to use a text field and the intOf function to convert the string value to an integer.

```
DB percentBox = create "Your Feedback"
label(percentBox, "How strongly do you agree?")
DBE feelings = slider(percentBox, "Adjust slider:", 50, 0, 100)

DBE output = field(percentBox, "Output:", "", 30, true)

void calc(DB percentBox) {
   int results = get feelings print results set(output, results "")
} // calc
apply(percentBox, "Commit", calc)
show percentBox
```

#### checkBox

#### Declaration

## Operation

Creates a set of check boxes.

Check boxes offers users choices, each of which can independently be either on or off.

The checkBox function arranges the check boxes horizontally; the verticalCheckBox function arranges them vertically. The options are passed in string array choices. The initial and returned values are bit maps indicating whether each option is checked. If the first option is checked, bit 0 is 1, if the second is checked bit 1 is 1, and so on.

```
DB pizzaBox = create "Pizzas"
string toppings[] = {"salami", "funghi",
                      "olives", "anchovies",
                      "frutti di mare",
                       "artichoke" }
int maxToppings = 5
DBE pizzaCheck = checkBox(pizzaBox, "Toppings:",
                  toppings, 5)
bool pizzasOrdered[] = {false, false, false,
                         false, false, false}
void processOrders(DB pizzaBox) {
    int bitmap = get pizzaCheck
    // bit-map of values
    int remain
    int i
    for i in 0:maxToppings do {
                                    // remainder
        remain = bitmap % 2
        if (remain != 0) {
            pizzasOrdered[i] = true
            print toppings[i] ":"
                  pizzasOrdered[i] "\n"
        } else {
            pizzasOrdered[i] = false
        bitmap = bitmap / 2 // integer division
```

```
} // processOrders
apply(pizzaBox, "Order Pizzas", processOrders)
show pizzaBox
```

## radioBox

#### Declaration

## Operation

Creates a set of radio boxes.

Radio boxes offers users choices that are mutually exclusive.

The radioBox function arranges the check boxes horizontally; the verticalRadioBox function arranges them vertically. The options are passed in string array choices. The initial and returned values are indexes into that array.

## Example

# toggle

#### Declaration

```
DBE toggle(DB box, string label, bool initial)
```

## Operation

Creates a toggle button in box with the given label and initial value.

## Example

#### date

#### Declaration

```
DBE date (DB date db, int width, Date init, bool calendar)
```

## Operation

Creates a date/time picker control. Width specifies the width in characters of the displayed field. The variable init specifies the initial date value displayed by the control. If a null date value is supplied, the current date and time is displayed. If calendar is true, a drop-down calendar is made available in the control for selecting dates. Otherwise, up and down buttons in the control allow the user to increment and decrement values in the selected field of the control.

You can type values into the various fields of the control, and use the cursor arrow keys to select fields and increment or decrement values.

The date values are displayed according to Rational DOORS conventions: date/time values are displayed using the user's default short date format for the current user locale, and a 24-hour clock format. Date-only values are displayed using the user's default long date format for the current user locale.

#### setLimits

#### Declaration

```
void setLimits(DBE date_dbe, Date min, Date max)
void setLimits(DBE date dbe, AttrType type)
```

# Operation

Sets the minimum and maximum limit values for a date/time picker control. If the current value displayed in the picker lies outside either of the new limits, it is updated to equal that limit. If either one of the supplied values is null, then the relevant min/max limit is not changed.

The second form sets the minimum and maximum limit values for a date/time picker control to match the limits defined for the specified attribute type. The current displayed value is updated if necessary to lie within the limit or limits.

## getDate

#### Declaration

Date getDate(DBE date dbe)

## Operation

Returns the date value displayed in the specified DBE.

#### set

### Declaration

```
void set(DBE date_dbe, Date value)
void set(DBE date_dbe, string value)
```

## Operation

Updates the DBE to display the specified date value.

The second form of the perm is updated to put the string (interpreted according to the current user locale) into the date DBE. No update occurs if the supplied string is not a valid date string.

## get

#### Declaration

string get(DBE date\_dbe)

# Operation

Returns the displayed string in a date DBE.

# getBuffer

#### Declaration

Buffer getBuffer (DBE date dbe)

## Operation

Returns the displayed string from a date DBE as a buffer.

#### setFromBuffer

#### Declaration

void setFromBuffer(DBE date dbe, Buffer b) / set(DBE,Buffer)

## Operation

Updates the DBE to display the date represented by the string in the supplied buffer, interpreted according to the current user locale. The DBE is not updated if the supplied string is not a valid date string.

## Example

The following example uses the perms for the new data DBE element:

```
// DateTime Picker Test: gets and sets date values.
DB db = create "date/time picker test" // The Dialog
Date init = dateAndTime(today)
                                   // Initial value in control
label(db,"picker:")
beside db
DBE picker = date(db,20,init,true) // Define the control
// Callback for toggle...
void showTimeCB(DBE x)
   if (get(x))
        set(picker,dateAndTime(getDate picker))
    }
   else
    {
        set(picker, dateOnly(getDate picker))
    }
}
// Toggle the showing of date+time or date-only
DBE showTime = toggle(db, "show time", includesTime(init))
set(showTime, showTimeCB)
// Text field to display values got from the control, and for
// sending to the control.
left db
DBE stringVal = field(db, "string field:", "", 20)
```

```
// Get the current value from the control, as a Date value.
void getDate(DBE x)
     Date d = getDate(picker)
     set(stringVal,stringOf(d))
button(db, "Get Date", getDate)
beside db
// Get the current value from the control, as a string.
void getString(DBE x)
     string s = get(picker)
     set(stringVal,s)
button(db, "Get string", getString)
// Get the current value from the control, as a Buffer.
void getDateBuffer(DBE x)
     Buffer b = getBuffer(picker)
     set(stringVal,b)
     delete b
button(db, "Get Buffer", getDateBuffer)
left db
// Update the control using a Date value
void setDate(DBE x)
    string s = get(stringVal)
    Date d = date(s)
    if (null d) warningBox "Not a valid date string!"
    else set(picker,d)
```

```
set(showTime, includesTime(getDate picker))
button(db, "Set Date", setDate)
beside db
// Update the control using a string value
void setString(DBE x)
{
    string s = get(stringVal)
    set(picker,s)
     set(showTime, includesTime(getDate picker))
button(db, "Set string", setString)
// Update the control using a Buffer value
void setDateBuffer(DBE x)
    Buffer b = getBuffer(stringVal)
    setFromBuffer(picker,b)
     set(showTime, includesTime(getDate picker))
     delete b
}
button(db, "Set Buffer", setDateBuffer)
left db
Date minDate = null
Date maxDate = null
// Set the minimum value accepted by the date/time picker
void setMinVal(DBE x)
    string s = get(stringVal)
    minDate = date(s)
    if (null minDate)
    {
```

```
warningBox "Not a valid date string!"
    else if (!null maxDate && minDate > maxDate)
        warningBox "Minimum date cannot be greater than maximum date."
    else
        setLimits(picker, minDate, maxDate)
    }
button(db, "Set Min from field", setMinVal)
beside db
// Set the maximum value accepted by the date/time picker
void setMaxVal(DBE x)
    string s = get(stringVal)
    maxDate = date(s)
    if (null maxDate)
        warningBox "Not a valid date string!"
    else if (!null minDate && minDate > maxDate)
        warningBox "Maximum date cannot be less than minimum date."
    }
    else
        setLimits(picker, minDate, maxDate)
button(db, "Set Max from field", setMaxVal)
show db
```

# Choice dialog box elements

This section defines functions and for loops that allow you to create elements that give the user a choice:

- A drop-down selector provides a simple choice.
- A combo box is an editable drop-down selector.
- A tab strip provides a simple choice where other options must be selected after the initial selection.
- Scrollable lists are a powerful mechanism for providing users with a large number of options.

These dialog box elements are all of type DBE.

#### choice

#### Declaration

## Operation

Creates a drop-down selector. This shows only the current value until the user clicks in it, when the whole range is displayed. The <code>initial</code> argument specifies which value is selected by default, counting from 0.

The string array *choices* must have been declared at a fixed size, with each element containing a string. The optional *noofChoices* argument specifies the number of elements of the *choices* array that contain real choices.

The optional width argument specifies the number of characters in the choice box. When used, this argument must be followed by a boolean value to indicate whether the choice can be edited by the user. If canEdit is true, the choice box is editable (a combo box). If width is 0, -1, or omitted, the standard width is used.

The width of the resulting element is independent of the default user interface font on the current platform. The width will be consistent with the legacy behavior on Western platforms with regard to the resultant width calculated from the specified number of characters.

```
void accept(DB reqBox) {
    int i = get reqImport
    print importance[i]
} // accept
ok(reqBox, "Accept", accept)
show reqBox
```

tab

#### Declaration

## Operation

Creates a tab strip. This function behaves much like the list function.

The string array choices must have been declared at a fixed size, with each element containing a string. The optional noofChoices argument specifies the number of elements of the choices array that contain real choices.

The optional width and height arguments specify the initial size of the tab strip in pixels. If width and height are not specified, the size is controlled by the elements the tab strip contains, or from the form if the tab strip is connected to it. If the right edge of a tab strip is to remain unattached, you must specify a size. A tab strip with an initial size can stretch if placement constraints are incompatible with the size specified.

You can place other dialog box elements inside a tab strip using the placement keyword inside, but you should not put an element with no innate size (like a list box) inside a tab with no innate size. For further information on tab strip placement, see "Attachment placement," on page 535.

The callback function must identify which tab has been selected.

```
theTab->"right"->"unattached"
```

list

#### Declaration

## Operation

Creates a list element containing the given values, from which the user can choose at most one item. If there are many or a variable number of options, a list is better than a choice as it does not attempt to display more than the number of items passed in the <code>visible</code> argument. If the <code>width</code> argument is present, the element is created at the specified size in pixels. Otherwise, the list is created to use the full width of the dialog box.

You can supply either a complete array of strings, such as a constant array, or a partially filled array, with the number of items supplied in the noOfValues argument. You can create a list with initially no entries by setting noOfValues to 0, although you must still supply a valid string array.

Note that there is no initial selection; to do this, use the set (value or selection) function. You can also define callbacks for lists.

## multiList

#### Declaration

```
DBE multiList(DB box,
string label,
[int width,]
int visible,
string values[]
[,int noOfValues])
```

# Operation

Creates a list element containing the given values, from which the user can choose one or more items. In all other respects this function is exactly the same as the list function.

```
DB attrShow = create "Attributes"
string attrNames[100]
int noOfAttrs = 0
string an
if (null current Module) {
    ack "Please run this function from a module"
    halt
for an in current Module do
    attrNames[noOfAttrs++] = an
DBE attrList = multiList(attrShow, "Attributes:",
                5, attrNames, noOfAttrs)
void printAttrs(DB box) {
    string attrName
    for attrName in attrList do {
        print attrName " = " ((current
               Object).attrName) "\n"
} // printAttrs
apply(attrShow, "Print", printAttrs)
void clearSelection(DB box) {
    int i
    for i in 0:noOfAttrs do
         set(attrList, i, false)
} // clearSelection
apply(attrShow, "Clear", clearSelection)
```

show attrShow

#### selectedElems

#### Declaration

```
int selectedElems(DBE listView)
```

## Operation

Returns the number of elements currently selected in the specified list view.

Typically this is either 0, 1 or a positive integer (if the list view was created using the listViewOptionMultiselect style).

If the DBE is not a list view, a run-time error occurs.

## for value in list (selected items)

## Syntax

```
for s in list do {
...
}
where:
s is a string variable
list is a multilist of type DBE
```

# Operation

Assigns the string s to be each successive selected item in a multilist, list.

# Example

```
string at
for at in attrList do print at " is selected\n"
```

# for position in list (selected items)

# Syntax

```
for i in list do {
   ...
}
```

where:

is an integer variable

list is a multilist of type DBE

## Operation

Assigns the integer i to be the index of each successive selected item in a multilist, list.

## Example

```
int totalWeight = 0
int index
for index in components do
   totalWeight += compWeights[index]
```

# View elements

This section defines functions and for loops that allow you to create list views and tree views in your dialog boxes.

## Drag-and-drop

Drag-and-drop operations are possible in list views and tree views, provided a callback function is specified when the list view or tree view is created. The callback takes the form:

```
void callback(DropEvent dropEvent)
```

The DropEvent structure is unique to the source of the drag; it exists for only as long as the dialog box element being dragged.

Properties are defined for use with the . (dot) operator and DropEvent structure to extract information about drop events, as shown in the following syntax:

```
dropEvent.property
```

where:

dropEvent is a variable of type DropEvent

property is one of the drag-and-drop properties

The following tables list the properties and the information they extract:

| String property | Extracts                                                                                                    |
|-----------------|----------------------------------------------------------------------------------------------------|
| sourcePath      | The path of the source item of a drag operation; this is only valid if sourceIsListView is true, otherwise, it is null. |

| String property | Extracts                                                                                                    |
|-----------------|----------------------------------------------------------------------------------------------------|
| targetPath      | The path of the target item of a drag operation; this is only valid if targetIsListView is true, otherwise, it is null. |

| Boolean property | Extracts                                       |  |
|------------------|------------------------------------------------|--|
| sourceIsTreeView | Whether the source of the drag is a tree view. |  |
| sourceIsListView | Whether the source of the drag is a list view. |  |
| targetIsTreeView | Whether the target of the drag is a tree view. |  |
| targetIsListView | Whether the target of the drag is a list view. |  |

| Integer property | Extracts                                                                                                    |
|------------------|----------------------------------------------------------------------------------------------------|
| sourceIndex      | The index of the source item of a drag operation; this is only valid if sourceIsListView is true, otherwise, it is -1. |
| targetIndex      | The index of the target item of a drag operation; this is only valid if targetIsListView is true, otherwise, it is -1. |

| DBE property | Extracts                                                                                                    |
|--------------|----------------------------------------------------------------------------------------------------|
| source       | The source dialog box element of the drag operation; this is always the element for which the callback was defined. |
| target       | The target dialog box element of the drag operation.                                                                |

# Example

DropEvent de

bool b = de.targetIsTreeView

DBE testList = de.source

## listView

#### Declaration

## Operation

Creates a list view having the specified width in pixels and with the specified number of lines.

The optional callback function enables the list view to participate in drag-and-drop events. When this list view is the source of a drop operation, the callback fires and the DropEvent structure can be queried. For further information, see "Drag-and-drop," on page 479. If the callback function is not supplied, the user cannot use drag-and-drop in the list view.

The string array *items* must have been declared at a fixed size, with each element containing a string. The optional noOfItems argument specifies the number of elements of the *items* array that contain real choices.

The argument options controls whether the list view has check boxes. The value can be one of the following:

| <pre>listViewOptionCheckboxes</pre>                            | provides check boxes                             |
|----------------------------------------------------------------|--------------------------------------------------|
| listViewOptionMultiselect                                      | makes it possible to select more than one item   |
| 0                                                              | no check boxes or multi-select capability        |
| <pre>listViewOptionCheckboxes  listViewOptionMultiselect</pre> | provides check boxes and multi-select capability |
| listViewOptionSortText                                         | for use with the setSortColumn perm              |

#### deleteColumn

#### Declaration

# Operation

Deletes from listView the column identified by columnIndex counting from 0. This works only for list views.

## insertColumn (list view)

#### Declaration

## Operation

Inserts a column in <code>listView</code> after the column identified by <code>columnIndex</code> counting from 0. The new column has title <code>title</code>, width in pixels of <code>width</code>, and icon <code>icon</code>. To insert a column without an icon use the value <code>iconNone</code>. For other valid icon values, see "Icons," on page 421.

This works only for list views.

## getColumnValue

#### Declaration

## Operation

Returns the value of the item or subitem identified by row in column. Both row and column count from 0. This works only for list views.

# Example

This example returns the 34th row of the first column in list view main.

```
string s = getColumnValue(main, 33, 0)
```

# getCheck

#### Declaration

# Operation

Returns true if the check box identified by index is selected; otherwise, returns false. This works only for list views.

## setCheck

#### Declaration

## Operation

Selects or clears the check box identified by index according to the value of checked. This works only for list views.

# getSortColumn

#### Declaration

```
int getSortColumn(DBE listView)
```

## Operation

Returns the column in *listView* that is being sorted. This works only for list views.

#### setSortColumn

#### Declaration

# Operation

Sets the column to be sorted to the column specified by columnIndex. This works only for list views.

### treeView

#### Declaration

# Operation

Creates a tree view having the specified width in pixels and with the specified number of visible items (which controls the height of the tree view).

The optional callback function enables the list view to participate in drag-and-drop events. When this list view is the source of a drop operation, the callback fires and the DropEvent structure can be queried. For further information, see "Drag-and-drop," on page 479. If the callback function is not supplied, the user cannot use drag-and-drop in the list view.

The options argument can be 0 or treeViewOptionSorted, which sorts the tree view.

#### exists (tree view)

#### Declaration

## Operation

Returns true if a full Path is the full path name of a tree view; otherwise, returns false.

# layoutDXL

#### Declaration

void layoutDXL(DBE treeView)

## Operation

Loads the specified tree view with a hierarchy of DXL files, which can be used for column layout DXL.

If the DBE is not a tree view, a run-time error occurs.

#### attributeDXL

#### Declaration

void attributeDXL(DBE treeView)

# Operation

Loads the specified tree view with a hierarchy of DXL files, which can be used for DXL attribute.

If the DBE is not a tree view, a run-time error occurs.

# $get DXLFile Help, \ get DXLFile Name$

#### Declaration

```
string getDXLFileHelp(DBE treeView)
string getDXLFileName(DBE treeView)
```

## Operation

These functions assume that the specified tree view contains a hierarchy of DXL files loaded using the layoutDXL function (similar to the contents of the DXL Browser dialog box). If one of the files is selected, and you call either of these functions, typically from a button callback, they behave as described here.

The first function returns the help text associated with the selected DXL file.

The second function returns the name of the selected file.

If the dialog box element is not a tree view, a run-time error occurs.

## templates

#### Declaration

```
void templates(DBE treeView)
```

## Operation

Populates the specified tree view with a hierarchy of available templates (DXL files) that are in the lib\dxl\standard\ template directory.

## getTemplateFileName

#### Declaration

```
string getTemplateFileName(DBE treeView)
```

## Operation

Assumes that the specified tree view contains a hierarchy of available templates previously loaded using the templates function

When a template is selected on a user's PC or workstation, returns the full path of the selected file. Otherwise, returns a null string.

```
// prevent dxl timeout dialog
pragma runLim, 0
// constants
const int INITIAL_TREE_WIDTH = 500
const int INITIAL_TREE_HEIGHT = 20
// dxl dialog
DB dlg = null
// dxl elements
DBE dbeTree, dbeLabel
// function
```

```
void fnTreeSelect(DBE xx)
    string sTemplate = getTemplateFileName(xx)
    // only relevant if actual template was
    // selected
    if (sTemplate != null)
        // inform user
       infoBox(dlg, sTemplate)
    }
}
dlg = create(dbExplorer, "Templates", styleCentered | styleFixed)
// label
dbeLabel = label(dlg, "Please select an item from
                         the tree...")
dbeLabel->"top"->"form"
dbeLabel->"left"->"form"
dbeLabel->"right"->"unattached"
dbeLabel->"bottom"->"unattached"
// tree view
dbeTree = treeView(dlg, 0, INITIAL TREE WIDTH, INITIAL TREE HEIGHT)
dbeTree->"top"->"spaced"->dbeLabel
dbeTree->"left"->"form"
dbeTree->"right"->"form"
dbeTree->"bottom"->"form"
realize dlg
{
    // callbacks
    set(dbeTree, fnTreeSelect)
    // load templates into tree view
    templates (dbeTree)
block dlg
```

## for value in list view (selected items)

## Syntax

## Operation

Assigns the string s to be each successive selected item in a list view.

## for position in list view (selected items)

## Syntax

```
for i in listView do {
    ...
}
where:
    i     is an integer variable
    listView     is a list view of type DBE
```

# Operation

Assigns the integer i to be the index of each successive selected item in a list view, listView.

# Text editor elements

This section defines text editor functions, which allow you to create a full function text editing panel in your dialog box. These have the same functions as all Rational DOORS text panels, including pop-up menu support for loading and saving files.

## text (box)

#### Declaration

```
DBE text(DB box,
string label,
string initial,
[int width,]
int height,
bool readOnly)
```

## Operation

Creates a multi-line text element in the dialog box box. The arguments define a label, an initial value, the width of the text box in pixels, the height of the text box in pixels, and whether the text box is read only (true means the user cannot modify the contents of the text box). If width is omitted, the box takes the full width of the window.

## Example

#### richText (box)

#### Declaration

# Operation

Creates a multi-line rich text element in the dialog box box. The arguments define a label, an initial value (which can be rich text), the width of the text box in pixels, the height of the text box in pixels, and whether the text box is read only (true means the user cannot modify the contents of the text box). If height is omitted, the box takes the full height of the window.

If the blinking cursor appears at the end of the text in the box when it is displayed, append "" to the end of the rich text string before passing it to the perm.

#### home

#### Declaration

```
void home(DBE textElem)
```

## Operation

Causes the cursor to go to the first character in textElem.

## Example

home messageArea

## modified

## Declaration

```
bool modified (DBE textElem)
```

## Operation

Returns true if the text in textElem has been modified since it was last set.

## Example

```
if (modified errorLog && confirm
   "Save error log changes?")
   saveErrorLog
```

# get (selected text)

#### Declaration

# Operation

Returns the selection indices for a text element. If there is a selection, the function returns true, and sets the first and last arguments to the zero-based indices of the first character and the character immediately after the last one selected.

If there is no selection, the function returns false.

```
void getSelection(DB splitBox) {
   int first, last

   if (get(objTextElem, first, last)) {
      string ot = get objTextElem
      string selection = ot[first:last-1]
        print "You selected:\n" selection "\n"
   } else {
      print "No selection\n"
   }
} // getSelection
apply(splitBox, "Get selection", getSelection)
show splitBox
```

# **Buttons**

This section defines functions that allow you to create buttons on dialog boxes. Rational DOORS dialog boxes provide two kinds of buttons: those across the bottom of the dialog box, and those that appear in the dialog box area itself.

ok

#### Declaration

```
DBE ok(DB box,
[string label,]
void callback(DB))
```

# Operation

Adds a button to the row of standard buttons on the dialog box, and associates it with the given callback function. If the <code>label</code> argument is passed, the button has that label; otherwise it has the standard label **OK**. On Windows platforms, if <code>label</code> contains an ampersand (&), the character after the & is underscored, which creates a shortcut key for use with the **ALT** key.

When the user clicks the button, the function is called with the parent dialog box as the argument, and the dialog box is removed from the screen.

```
void writeout(DB box) {
    // user code here
} // writeout
ok(fileOpBox, "Write", writeout)
```

### apply

#### Declaration

### Operation

Adds a button to the row of standard buttons on the dialog box, and associates it with the given callback function. If the <code>label</code> argument is passed, the button has that label; otherwise it has the standard label Apply. On Windows platforms, if <code>label</code> contains an ampersand (&), the character after the & is underscored, which creates a shortcut key for use with the **ALT** key.

When the user clicks the button, the function is called with the parent dialog box as the argument. The dialog box remains on the screen, enabling this or other buttons to be clicked.

### Example

```
void sumAttrs(DB box) {
    // user code here
}
apply(analysisBox, "Calculate", sumAttrs)
```

#### close

#### Declaration

## Operation

Normally a **Close** button is added to the row of standard buttons on a dialog box. The normal action of the **Close** button is to close the dialog box.

If the <code>includeButton</code> argument is false, the **Close** button is omitted from the dialog box, although the user can still close the window via the window manager or system menu. This enables you to supply a close-action button that has an alternative label.

Because closing the dialog box might not always be desirable behavior, this function enables you to replace the standard close action with a callback function. When a callback function is supplied, windows are **not** automatically closed; the callback must explicitly hide the dialog box (see the hide (dialog box) function).

#### button

#### Declaration

```
DBE button(DB box, string label, void callback(DBE)) [,bool variableSize \mid int \ style])
DBE button(DB box, string label, void callback [, bool variableSize \mid int \ style [, int width]])
```

## Operation

Creates a button in the specified dialog box. The *callback* function fires whenever the user clicks on the button. On Windows platforms, if *label* contains an ampersand (&), the character after the & is underscored, which creates a shortcut key for use with the **ALT** key.

The button can have either a label or an arrow symbol defined by one of the following constants in "ok, apply, button (arrows)," on page 493.

The optional fourth argument enables you to specify the size or style of the button.

If variableSize is false, the button is 50 pixels wide by 13 pixels high. If variableSize is missing or true, the button size depends on the label.

The possible values for style are: styleIsDefault, styleIsCloseBtn, styleStandardSize, or any OR combination of these values.

The second variant has an optional width argument that enables the user to specify the width of the button, in pixels. (As a guide, standardSize buttons are 50 pixels wide.) This argument has no effect if the variableSize argument is specified as false, or if the style argument is specified and includes the standardSize option.

```
DB resultsBox = create "Summary Results Display"
DBE caption
```

```
void repaint(DBE canv) {
    background(canv, colorLightBlue)
    color(canv, colorMaroon)
    string cap = get caption
    draw(canv, 100, 50, cap)
} // repaint
DBE canv = canvas(resultsBox, 400, 100, repaint)
caption = field(resultsBox, "Caption:",
                "Callbacks will plot data", 20)
beside resultsBox
void trendPlot(DBE calledfrom) {
    // user code here
    repaint canv
} // trendPlot
DBE trends = button(resultsBox, "Show trends", trendPlot)
show resultsBox
```

### ok, apply, button (arrows)

Both standard and dialog-area buttons can be created with an arrow instead of a text label. To do this, replace the string label with one of the following constants:

```
topLeftArrow
upArrow
topRightArrow
leftArrow
allWaysArrow
rightArrow
bottomLeftArrow
downArrow
bottomRightArrow
leftRightArrow
upDownArrow
Example
DB arrowBox = create "Arrow Demo"
void doNothing(DBE x) {}
void doNothing(DB x) {}
DBE tl = button(arrowBox, topLeftArrow,
          doNothing)
```

```
beside arrowBox
DBE up = button(arrowBox, upArrow, doNothing)
DBE tr = button(arrowBox, topRightArrow,
           doNothing)
leftAligned arrowBox
DBE 1 = button(arrowBox, leftArrow, doNothing)
beside arrowBox
DBE all = button(arrowBox, allWaysArrow,
         doNothing)
DBE r = button(arrowBox, rightArrow, doNothing)
leftAligned arrowBox
DBE bl = button(arrowBox, bottomLeftArrow,
          doNothing)
beside arrowBox
DBE down = button(arrowBox, downArrow, doNothing)
DBE br = button(arrowBox, bottomRightArrow,
          doNothing)
leftAligned arrowBox
apply(arrowBox, leftRightArrow, doNothing)
apply(arrowBox, upDownArrow, doNothing)
show arrowBox
```

# Canvases

This section defines functions for canvases, which allow DXL programs to draw graphics, such as charts and diagrams, in dialog boxes.

Any graphics layout DXL should always specify all co-ordinates in drawing units (du), for example:

```
rectangle (myCanv, 10 du, 10 du, 20 du, 20 du)
```

Otherwise the graphics do not print properly.

## Keyboard event constants

#### Declaration

```
const char keyInsert
const char keyDelete
```

```
const char keyHome
const char keyEnd
const char keyPageUp
const char keyPageDown
const char keyUp
const char keyDown
const char keyLeft
const char keyRight
const char keyHelp
const char keyF1
const char keyF2
const char keyF3
const char keyF4
const char keyF5
const char keyF6
const char keyF7
const char keyF8
const char keyF9
const char keyF10
const char keyF11
const char keyF12
```

## Operation

These are character constants that represent keyboard presses for invisible characters. They are returned by callbacks defined using set.

#### canvas

#### Declaration

## Operation

Creates a drawing surface, which can be used for graphical output with the DXL Graphics Library functions.

Graphics must only be directed to the canvas from the callback function, repaint, which you must define, otherwise they are lost at the next repainting. The function is called back when the window appears on the screen, when it is de-iconified, or when an overlapping window is moved.

To add a mouse or key callback to a canvas, use the set (select) function.

### Example

```
DB artBox = create "Try resizing this window"
void doDrawing(DBE art) {
    // repaint callback function
    int i, x, y, w, h
    int cw = width art
    int ch = height art
    for i in 0 : 15 do {
        color(art, i)
        x = random cw // size graphics to canvas
        y = random ch
        w = (cw - x) / 2
        h = (ch - y) / 2
        rectangle(art, x, y, w, h)
}
DBE art = canvas(artBox, 400, 300, doDrawing)
show artBox
```

### background

#### Declaration

## Operation

Colors the whole of the canvas with the given color. For information on valid color numbers, see "Logical colors," on page 525. This function destroys any existing drawing, and is equivalent to drawing a rectangle the size of the canvas. This function is recommended if you wish to color the whole canvas or erase the current image.

```
DB graphBox = create "Graphics"

void repaint(DBE graph) {
    background(graph,
        logicalMediumIndicatorColor)
    // draw picture here
} // repaint

DBE graph = canvas(graphBox, 250, 75, repaint)
show graphBox
```

### realBackground

#### Declaration

## Operation

Colors the whole of the canvas with the given color. For information on valid color numbers, see "Real colors," on page 527. This function destroys any existing drawing, and is equivalent to drawing a rectangle the size of the canvas. This function is recommended if you wish to color the whole canvas or erase the current image.

### Example

```
DB colorBox = create "To demonstrate the colors"
void doDrawing(DBE colorCanvas) {
    // repaint callback function
    // background(art, logicalPageBackgroundColor)
    realBackground(colorCanvas, realColor Black)
    color(colorCanvas, logicalPageBackgroundColor)
    draw(colorCanvas, 15, 15,
         "logicalPageBackgroundColor")
    realColor(colorCanvas, realColor Green)
    draw(colorCanvas, 15, 45, "Red")
    realColor(colorCanvas, realColor Magenta)
    draw(colorCanvas, 15, 60, "Magenta")
}
DBE colorCanvas = canvas(colorBox, 400, 300, doDrawing)
show colorBox
                 // draw picture here
```

#### color

#### Declaration

## Operation

Sets the drawing color for the *canvas* to be the given *colorNo*. For information on valid color numbers, see "Logical colors," on page 525.

```
color(board, logicalDataTextColor)
```

#### realColor

#### Declaration

## Operation

Sets the drawing color for the canvas to be the given realColor. For information on valid color numbers, see "Real colors," on page 527.

## Example

See the example for the realBackground function.

#### font

### Declaration

## Operation

Sets the font for drawing strings on the canvas. The font is specified by two logical values corresponding to those in the Font Options window. The <code>level</code> argument is in the range 1 to 9 to represent the level in the tree at which a node appears. Essentially, this argument controls the size; level 1 is the top level of heading and typically appears in a large typeface. The <code>mode</code> argument controls which font is used: 0 sets body font, 1 sets heading font, and 2 sets graphics font. You can also use the constants <code>HeadingFont</code>, <code>TextFont</code>, and <code>GraphicsFont</code>.

**Note:** The actual font size and typeface depend on the user's settings.

```
DB graphBox = create "Graphics"

void repaint(DBE graph) {
   background(graph, logicalPageBackgroundColor)
   color(graph, logicalDataTextColor)
   int x = 10
   int fsize

   for fsize in 1:9 do {
      font(graph, fsize, 0)
      draw(graph, x, 20, fsize "")
      font(graph, fsize, 1)
      draw(graph, x, 60, fsize "")
```

```
font(graph, fsize, 2)
    draw(graph, x, 90, fsize "")
    x += 20
}
} // repaint
DBE graph = canvas(graphBox, 300, 100, repaint)
show graphBox
```

### height

#### Declaration

## Operation

With a single argument, this returns the height of canvas. This function must be used in repaint functions to obtain the size of the area into which to draw, as this might change.

When the second argument is passed, the function returns the height of the space required to render the string s in the current font.

## Example

This example obtains the height of the canvas:

```
int h = height board
```

#### width

### Declaration

```
int width(DBE canvas
[,string s])
```

## Operation

With a single argument, this returns the width of a canvas element. This function must be used in repaint functions to obtain the size of the area into which to draw, as this might change.

When the second argument is passed, the function returns the width of the space required to render the string s in the current font.

## Example

This example obtains the width of the canvas:

```
int w = width board
```

This example obtains the height and width of the string variable message:

```
DB graphBox = create "Graphics"
```

```
void repaint(DBE graph) {
   background(graph,
        logicalMediumIndicatorColor)
   color(graph, logicalHighIndicatorColor)
   int w = width graph
   int h = height graph
   string message = w " by " h ""
   int tw = width(graph, message)
   int th = height(graph, message)
   int x = (w - tw)/2
   int y = (h - th)/2
   draw(graph, x, y, message)
} // repaint

DBE graph = canvas(graphBox, 250, 150, repaint)
show graphBox
```

#### rectangle

#### Declaration

## Operation

Draws a rectangle filled with the current color at position (x,y), width w, height h on canvas. The co-ordinate system has its origin at the top left.

```
DB graphBox = create "Graphics"
void repaint(DBE graph) {
    background(graph,
        logicalMediumIndicatorColor)
    color(graph, logicalHighIndicatorColor)
    rectangle(graph, 50, 50, 150, 50)
} // repaint

DBE graph = canvas(graphBox, 250, 150, repaint)
show graphBox
```

### box

### Declaration

### Operation

Draws an outline rectangle with the current color at position (x, y), width w, height h on canvas. The co-ordinate system has its origin at the top left.

## Example

```
DB graphBox = create "Graphics"
void repaint(DBE graph) {
    background(graph,
        logicalMediumIndicatorColor)
    color(graph, logicalHighIndicatorColor)
    box(graph, 50, 50, 150, 50)
} // repaint

DBE graph = canvas(graphBox, 250, 150, repaint)
show graphBox
```

#### line

#### Declaration

## Operation

Draws a line from (x1,y1) to (x2,y2) in the current color. The co-ordinate system has its origin is at top left.

```
DB graphBox = create "Graphics"
void repaint(DBE graph) {
   background(graph,
   logicalMediumIndicatorColor)
```

```
color(graph, logicalHighIndicatorColor)
    line(graph, 0, 0, width graph, height graph)
} // repaint

DBE graph = canvas(graphBox, 250, 150, repaint)
show graphBox
```

### ellipse

#### Declaration

## Operation

Draws an ellipse filled with the current color within the bounding box specified by position (x, y), width w, height h on canvas. The co-ordinate system has its origin at the top left. If w and h are the same, this draws a circle.

## Example

```
DB graphBox = create "Graphics"
void repaint(DBE graph) {
    background(graph,
        logicalMediumIndicatorColor)
    color(graph, logicalHighIndicatorColor)
    ellipse(graph, 0, 0, width graph, height
        graph)
} // repaint

DBE graph = canvas(graphBox, 250, 150, repaint)
show graphBox
```

#### draw

### Declaration

### Operation

Draws the string s at position (x,y), in the current color with the current font. The co-ordinate system has its origin at top left. The vertical position of the text is at the baseline of the font, so the co-ordinates must be the position for the bottom of most characters. Characters with a descender, such as g, use height above and below the baseline.

### Example

```
DB graphBox = create "Graphics"
void repaint(DBE graph) {
   background(graph,
      logicalMediumIndicatorColor)
   color(graph, logicalHighIndicatorColor)
   string message = (width graph) " by " (height graph) ""
   draw(graph, 10, 20, message)
} // repaint
DBE graph = canvas(graphBox, 250, 150, repaint)
show graphBox
```

## drawAngle

#### Declaration

## Operation

Draws the string s rotated counter-clockwise by the given angle (in degrees). The rotation is centered around the baseline of the font, at the start of the string.

```
string message = "Hello world"
real angle

DB graphBox = create "drawAngle test"

void repaint (DBE graph) {
   background(graph,
       logicalMediumIndicatorColor)
   color(graph, logicalHighIndicatorColor)
   font(graph, 1, 1)
```

### polarLine

### Declaration

## Operation

Draws a line on the specified canvas from the co-ordinates (x, y), with a length of lineLength at an angle of lineAngle degrees to the horizontal. The horizontal starts at the 3 o'clock position, and the angle increases in a clockwise direction.

### polygon

#### Declaration

## Operation

Draws a polygon on the specified canvas using successive co-ordinates held in the specified array.

## Example

```
void doDrawing(DBE myCanvas) {
    int count = 6
    int coords[8]
    background (myCanvas,
                logicalPageBackgroundColor)
    color (myCanvas, logicalDataTextColor)
    coords[0] = 20
    coords[1] = 20
    coords[2] = 100
    coords[3] = 30
    coords[4] = 200
    coords[5] = 100
    coords[6] = 80
    coords[7] = 150
    polygon(myCanvas, coords)
DB myWindow = create "Example"
DBE myCanvas = canvas (myWindow, 300, 300,
                doDrawing)
show myWindow
```

## bitmap

#### Declaration

## Operation

Draws the bitmap stored in the specified file, at co-ordinates (x,y) on the specified canvas. This is functionally equivalent to calling loadBitmap, drawBitmap and destroyBitmap.

## loadBitmap

#### Declaration

## Operation

Loads and caches, for the canvas myCanvas, the bitmap stored in file fileName.

If colorMap is true a private color map is used; otherwise, the system color map is used.

Returns in w and h the width and height of the bitmap.

Returns the handle of the bitmap.

## drawBitmap

### Declaration

# Operation

Draws the specified bitmap on the specified canvas at co-ordinates (x,y).

## destroyBitmap

### Declaration

# Operation

Destroys the specified bitmap cached for the canvas myCanvas.

## export

#### Declaration

## Operation

Exports the specified canvas to the specified file in the specified format, which can be one of these values:

| formatName | Format                                 | Platforms |
|------------|----------------------------------------|-----------|
| "EPS"      | Encapsulated PostScript                | All       |
| "EMF"      | Enhanced Metafile                      | Windows   |
| "WMF"      | Windows Metafile                       | Windows   |
| "PICT2"    | Macintosh native picture format        | All       |
| "HTML"     | HTML to drive Java <sup>®</sup> applet | All       |

### print

### Declaration

## Operation

Prints the specified canvas, horizontally scaled by hScale and vertically scaled by vScale. The width of the printed image is hScale times the width of the on-screen image. The height of the printed image is vScale times the height of the on-screen image.

## startPrintJob, endPrintJob

### Declaration

```
void startPrintJob(string title)
void endPrintJob()
```

## Operation

This enables you to package up several prints into one job, to avoid having the Print dialog box shown repeatedly.

```
// Canvas printing demo
int counter = 1
DB theBox = centered "Canvas print demo"
DBE tog, canv
void repaint(DBE canv) {
  realBackground(canv, realColor White)
  font (canv, 1,1)
  draw(canv, 150, 150, "This is page " counter
       "")
void getSettings() {
  bool b = get tog
  showPrintDialogs b
}
void printOne(DB xx) {
  getSettings
  counter = 1
  print(canv, 1.0, 1.0)
void printThree(DB xx) {
  getSettings
  startPrintJob "Batch print job"
  counter = 1
  print(canv, 1.0, 1.0)
  counter = 2
  print(canv, 1.0, 1.0)
  counter = 3
  print(canv, 1.0, 1.0)
  endPrintJob
  counter = 1
canv = canvas(theBox, 400, 400, repaint)
tog = toggle(theBox, "Show dialogues",
      showPrintDialogs())
apply(theBox, "Print one", printOne)
apply(theBox, "Print three", printThree)
show theBox
```

# Complex canvases

This section defines functions for dialog box canvases, which support all the functions of the standard Rational DOORS windows, such as in-place editing, tool tips, header bars, scroll bars, menu bars, status bars, tool bars, and tool bar combo boxes. Normally, canvases do not have these dialog box elements, but functions are available to implement them.

## In-place editing

There are three types of in-place editors available in each canvas. They are selected through the following constants:

inPlaceString specifies a line editor

inPlaceText specifies a text editor

inPlaceChoice provides a drop-down list of choices

In-place editing is normally disabled on canvases. The hasInPlace function defines an in-place edit callback function, and enables the editors.

#### hasInPlace

#### Declaration

```
void hasInPlace(DBE da, void cb(DBE el, event))
```

## Operation

The callback function is called on one of two event types. The event type is the second argument passed to callback function with one of the following values:

inPlaceTextFilled the text box is full and needs to be expanded

inPlaceTextChange the text box contents has been modified

#### inPlaceMove

#### Declaration

```
void inPlaceMove(DBE da, editor, int x, int y, int w, int h)
```

where:

editor is one of the in-place editors: inPlaceString, inPlaceText, or

inPlaceChoice

### Operation

Moves the specified type of editor to the given location within the canvas.

#### inPlaceShow

#### Declaration

void inPlaceShow(DBE da, editor, bool showing)

where:

editor

is one of the in-place editors:  $\verb"inPlaceString", \verb"inPlaceText", or$ 

inPlaceChoice

## Operation

Displays or hides the specified type of editor, at the location defined by the inPlaceMove function, depending on the value of *showing*.

This function automatically triggers the repaint callback.

## inPlaceChoiceAdd

#### Declaration

void inPlaceChoiceAdd(DBE da, string item)

## Operation

Adds an option to the in-place choice editor.

# inPlaceCut, inPlaceCopy, inPlacePaste

#### Declaration

void inPlace{Cut|Copy|Paste}(DBE da, editor)

where:

editor

is one of the in-place editors: inPlaceString, inPlaceText, or

inPlaceChoice

## Operation

Perform cut, copy, or paste operations on the contents of the in-place text or string editor.

### inPlaceGet

#### Declaration

```
{string|int} inPlaceGet(DBE da, editor)
```

where:

editor is one of the in-place editors: inPlaceString, inPlaceText, or

inPlaceChoice

## Operation

Returns the in-place editor specified by editor. The return value is a string for the text or string editors, and an integer for the choice editor.

#### inPlaceSet

#### Declaration

```
void inPlaceSet(DBE da, editor, {string s | int i })
```

where:

editor is one of the in-place editors: inPlaceString, inPlaceText, or

inPlaceChoice

## Operation

Sets the text or string editor to have the value s, or sets the choice editor to have the value i.

### inPlaceReset

#### Declaration

```
void inPlaceReset(DBE da, editor)
```

where:

editor is one of the in-place editors: inPlaceString, inPlaceText, or

inPlaceChoice

## Operation

Resets the specified editor to have no value.

## inPlaceTextHeight

#### Declaration

```
int inPlaceTextHeight(DBE da)
```

## Operation

Returns the number of lines of text displayed in the text editing box.

### addToolTip

#### Declaration

### Operation

Adds a tool tip to the area of a canvas defined by xpos, ypos, activeWidth and activeHeight. The upper left corner of the rectangle is defined by xpos and ypos.

When the canvas is displayed, if the user places the cursor over this rectangle, the callback function is called with canvas as the first argument and the userData specified in the call to addToolTip as the second argument. The userData argument can be of any type. The toolTipCallback function returns a string, which is displayed at the cursor's position as a tool tip.

You can use userData to customize the tool tip message, so that a single callback function can display different messages depending on the area from which it was activated.

## clearToolTips

#### Declaration

void clearToolTips(DBE canvas)

### Operation

Removes all tool tips associated with canvas.

#### hasHeader

#### Declaration

### Operation

This function prepares a canvas for headers. It sets a canvas to have a header bar, and defines a callback. This callback is called by one of the four possible event types, through one of the following constants:

headerResize a header has been resized; hIndex specifies which heading was

changed, and param is its new width

headerEdit header hIndex was double-clicked to request an edit operation

headerSelect header hIndex was single-clicked to select

headerReorder header hIndex was dragged into position param

#### headerAddColumn

### Declaration

void headerAddColumn(DBE da, string title, int width)

## Operation

Adds a header, with the specified title and width. If there is no header selected, the new column appears at the right of the header bar; otherwise it appears to the left of the currently selected header.

## headerChange

### Declaration

void headerChange(DBE da, int index, string title, int width)

### Operation

Changes the title and width of the header specified by index.

### headerRemoveColumn

#### Declaration

void headerRemoveColumn(DBE da, int index)

## Operation

Deletes the header specified by index from the header bar.

#### headerReset

### Declaration

void headerReset(DBE da)

## Operation

Removes all the headers defined for the canvas, typically before adding new ones.

### headerSelect

#### Declaration

void headerSelect(DBE da, int index)

## Operation

Sets header index to be selected.

## headerSetHighlight

#### Declaration

void headerSetHighlight(DBE da, int index, int highlight)

## Operation

Sets highlight highlight in header index. Valid highlight indices are 0 and 1; 0 is the upper indicator, 1 is the lower indicator.

### headerShow

#### Declaration

void headerShow(DBE da, bool onOff)

## Operation

Turns header display on or off in the canvas. Headers must already have been enabled for them to be displayed.

### hasScrollbars

#### Declaration

## Operation

This function prepares a canvas for scroll bars. It sets a canvas to have scroll bars, and defines a callback. The callback is called with one of the seven possible event types defined through the following constants:

| scrollToEnd    | The thumb has been dragged to the bottom or right-hand end of the bar.    |
|----------------|---------------------------------------------------------------------------|
| scrollToHome   | The thumb has been dragged to the top or left-hand end of the bar.        |
| scrollPageUp   | The user has clicked in the trough above or to the left of the thumb.     |
| scrollPageDown | The user has clicked in the trough below or to the right of the thumb.    |
| scrollUp       | The user has clicked on the left, or up button section of the scroll bar. |

scrollDown The user has clicked on the right, or down button section of the scroll

bar.

scrollToPos The user has dragged the scroll bar to a new position using the thumb.

In each case, the arguments passed to the callback function are as follows:

*canv* The canvas to which the event applies.

event One of the scroll events above.

scrollBar Either vertical or horizontal to indicate the scroll bar to

which the event applies.

new The new thumb position.

old The previous thumb position.

#### scrollSet

#### Declaration

void scrollSet(DBE da, scrollBar, int maxPos, int view, int pos)

## Operation

This function sets the position and size of the thumb; maxPos is the maximum possible position, view is the size of the thumb, and pos is the position to which the start of the thumb is to be moved. When the thumb is at maxPos, the end of the thumb is at maxPos+view, making the length of the scroll bar maxPos+view. The scrollBar argument can be vertical or horizontal.

## Example

In this example, the thumb has a size of 1 and can move between 0 and 3. The total length of the scroll bar is 4.

```
scrollSet(can, horizontal, 3, 1, 0)
```

#### menuBar

#### Declaration

DBE menuBar(DB box)

## Operation

Creates a menu bar within a dialog box. The menu bar automatically appears at the top of the window. Returns a DBE, which must be used for adding menus to the menu bar.

#### statusBar

#### Declaration

### Operation

This function creates a status bar within a dialog box. The status bar automatically appears at the bottom of the window. The returned DBE must be used for displaying status values.

Status bars contain a number of text areas, which are specified by their end point in pixels. To create a status bar with three areas of 100, 120, and 150 pixels, you must specify sectionEndPoints as:

```
{100, 220, 370}
```

You can opt to have either a fixed-size array, and omit noOfSections, or a dynamically filled array, in which case specify the number of sections in noOfSections.

When creating status bars, you should ensure that any dialog box button elements are hidden.

To place a message in the status bar, use the set (status bar message) function.

## Menus, status bar and tool bars example

```
#include <utils/icons.inc>
nt backColor = colorYellow
int sizes[] = {150, 300}

DB menuDemo = create "Menu Demo"

void doClose(DB x) {
    hide x
}

close(menuDemo, false, doClose)

BE mb = menuBar(menuDemo)

DBE sb = statusBar(menuDemo, "Initial", sizes)

void repaint(DBE c) {
    background(c, backColor)
}

DBE canv = canvas(menuDemo, 300, 200, repaint)
```

```
string entries[] = {"Size",
                     ">Small",
                     ">Normal",
                     ">Large",
                     "Style",
                     ">Bold",
                       ">Italic"}
char mn[]
                  = {'S',
                     'm',
                     'N',
                     'L',
                     't',
                     'B',
                       'I'}
har hot[]
               = {ddbNone,
                     ddbNone,
                     ddbNone,
                     ddbNone,
                     ddbNone,
                     ddbNone,
                       ddbNone }
string help[]
                  = {"Set size",
                     "Small fonts",
                     "Normal fonts",
                     "Large fonts",
                     "Set style",
                     "Bold font",
                       "Italic font"}
string inactive[] = { "Never",
                     "Never",
                     "Never",
                     "Never",
                     "Never",
                     "Never",
                       "Never"}
Sensitivity sensitive(int index) {
    if (index == 2 \mid | index == 6)
        return ddbChecked
    return ddbAvailable
}
void cb(int index) {
    ack "Menu " help[index] " activated"
addMenu(mb, "Format", 'F', entries, mn, hot,
        help, inactive, sensitive, cb)
```

show menuDemo

This generates the following dialog box:

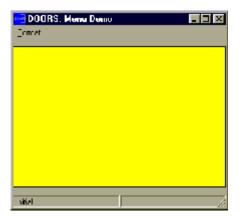

# Toolbars

This section defines functions for using toolbars in dialog boxes, module windows and canvases.

#### toolBar

#### Declaration

# Operation

Creates a tool bar within a dialog box. Tool bars can be displayed anywhere in a dialog box and can be placed either with constraints or with the normal automatic placement. Normally tool bars appear between a menu bar and a canvas, which is usually followed by a status bar.

Tool bar contents are specified as arrays all containing the same number of elements. To use fixed-size arrays all containing the same number of elements, omit nooftools. To use freely-defined arrays, specify the minimum number of elements in nooftools.

The arguments passed to the function are defined as follows:

| types            | the type of the tool, which can have one of the following values:                                                                                                    |                                                                         |  |
|------------------|----------------------------------------------------------------------------------------------------|-------------------------------------------------------------------------|--|
|                  | toolButton                                                                                                    | A regular click-to-activate icon.                                       |  |
|                  | toolToggle                                                                                                    | A toggle in/out icon.                                                   |  |
|                  | toolRadio                                                                                                    | A mutually exclusive toggle icon.                                       |  |
|                  | toolCombo                                                                                                    | A drop-down list of strings.                                            |  |
|                  | toolSpacer                                                                                                    | A larger gap.                                                           |  |
|                  | toolEditableCombo                                                                                                    | A drop down list of strings plus an area in which to enter new strings. |  |
| param            | For a toolButton or toolToggle, this is the id of the icon; the include file utils/icons.inc defines all the icons available as constants; for a toolCombo, it specifies the width of the drop-down list in pixels; there is no value for toolSpacer. |                                                                         |  |
| toolTip          | String that is displayed in the tool tip for this tool.                                                                                                    |                                                                         |  |
| help             | String that is displayed in the status bar of the window, if one exists, as the user passes the mouse over an active tool.                                                                                                    |                                                                         |  |
| inactive<br>Help | String that is displayed in the status bar of the dialog box, if one exists, as the user passes the mouse over an inactive tool.                                                                                                    |                                                                         |  |
|                  |                                                                                                    |                                                                         |  |

Two callback functions are required: one to determine whether tools are sensitive, and one that is called when a tool is activated. sensitive (int entryIndex) is called for each entry when the toolbar is first displayed or when the updateToolBars function is called.

The function must return one of the following values:

| ddbUnavailable | The tool\toolbar is unavailable.                      |
|----------------|-------------------------------------------------------|
| ddbAvailable   | The tool\toolbar is active.                           |
| ddbChecked     | The tool\toolbar is active and has a check beside it. |
| ddbInvisible   | The tool\toolbar is not shown                         |

When the user selects an entry, callback (int entryIndex) is called with the index of the tool, and your program must perform the appropriate operation. For both sensitive and callback functions, entryIndex starts at 0, and counts up, so there is a direct correspondence between the array elements and the index returned by the menu.

Optional are name and callback function parameters, as well as booleans determining whether the toolbar should be allocated a new row in the container, and whether the name should be shown.

If the name parameter is specified, the toolbar will be hosted within a container control at the top of the dialog, if not, the toolbar will be generated on the canvas. If name is specified then newRow and showName are mandatory.

The callback function determines how the toolbar option will appear in the context menu for the container control. The possible return values are the same Sensitivity values listed in the table above.

Their is also another ToolType available: ToolEditableCombo. It behaves the same as ToolCombo, except the text in the editable area of the combo box is editable, for example a drop-down list of strings plus an area to enter new strings into.

## updateToolBars

#### Declaration

void updateToolBars(DB box)

### Operation

Refreshes the state of the tools in all tool bars in dialog box box.

### toolBarComboGetSelection

#### Declaration

{string|int} toolBarComboGetSelection(DBE tb, int index)

## Operation

Returns the string value of the currently selected option or the index of the currently selected option. The *index* argument specifies which tool is to be processed, counting from 0. All tools are included in the count.

### toolBarComboGetItem

#### Declaration

string toolBarComboGetItem(DBE tb, int cIndex, int iIndex)

## Operation

Returns the string value of option *iIndex* in the tool bar combo box specified by *cIndex*. The *iIndex* argument specifies which tool is to be processed, counting from 0. All tools are included in the count.

#### toolBarComboSelect

#### Declaration

void toolBarComboSelect(DBE tb, int index, {string item|int position})

### Operation

Selects the option with value *item* (or in indexed *position*) in the tool bar combo box. The *index* argument specifies which tool is to be processed, counting from 0.

#### toolBarComboCount

#### Declaration

int toolBarComboCount(DBE tb, int index)

### Operation

Returns the number of options in the tool bar combo box. The *index* argument specifies which tool is to be processed, counting from 0.

## toolBarComboEmpty

#### Declaration

void toolBarComboEmpty(DBE tb, int index)

## Operation

Deletes all the options in the tool bar combo box. The *index* argument specifies which tool is to be processed, counting from 0.

#### toolBarComboAdd

#### Declaration

void toolBarComboAdd(DBE tb, int index, string item)

## Operation

Adds an option with value *item* at the end of the tool bar combo box. The *index* argument specifies which tool is to be processed, counting from 0.

#### toolBarCombolnsert

#### Declaration

void toolBarComboInsert(DB tb, int index, int position, string item)

## Operation

Adds an option with value item at the specified position of the tool bar combo box list. If the position parameter is -1, the item is added to the end of the list. The index argument specifies which tool is to be processed, counting from 0.

### toolBarComboDelete

#### Declaration

void toolBarComboDelete(DB tb, int index, int position)

## Operation

Used to delete a record within a drop down combo. Takes the position in the list of the item to be deleted. The first item has an index of 0. The index argument specifies which tool is to be processed, counting from 0.

#### toolBarVisible

#### Declaration

bool toolBarVisible({Module mod|DBE toolbar|DB box, string name})

## Operation

Used to retrieve the visibility state of a toolbar. Only applies to toolbars that are hosted within the appropriate container control (those that were created with the name parameter specified).

#### toolBarMove

#### Declaration

## Operation

Used to change the position of a toolbar. The toolbar is identified differently depending on which parameters are supplied. This method applies only to toolbars that are hosted within the appropriate container control (those that were created with the name parameter specified).

The newRow parameter defines whether the toolbar is shown on a new row within the ReBar control or not.

#### toolBarShow

#### Declaration

void toolBarShow({Module mod|DBE toolbar|DB box, string name}, bool bShow)

### Operation

Used to change the visibility of a toolbar, as identified by the supplied parameters. Applies only to toolbars that are hosted within the appropriate container control, (those that were created with the name parameter specified).

### createEditableCombo

#### Declaration

void createEditableCombo({linksetCombo|viewCombo|helpCombo)

## Operation

Creates an editable combo box in a tool bar in a module or user-created dialog box

### toolBarComboGetEditBoxSelection

#### Declaration

string toolBarComboGetEditBoxSelection (DBE toolbar, int index)

### Operation

Returns the selected text from the editable combo box in toolbar where index is the combo box index.

## tool Bar Combo Cut Copy Selected Text

#### Declaration

void toolBarComboCutCopySelectedText (DBE toolbar, int index, bool cut)

## Operation

Cuts, or copies, the selected text in the editable combo box in toolbar at location index. If cut is true, the selected text is cut to the clipboard. Otherwise, it is copied.

### toolBarComboPasteText

#### Declaration

void toolBarComboPasteText (DBE toolbar, int index)

## Operation

Pastes text from the clipboard into the combo box located at index in toolbar. Replaces selected text if there is any.

# Colors

This section defines constants and a function that allow you to use color in dialog boxes within Rational DOORS. Colors can be used with attribute types and with canvas dialog box elements.

### Logical colors

Logical colors are defined on the options menu.

### Declaration

const int color

where color can be one of the following:

logicalCurrentObjectOutline

logicalGridLines

logicalDefaultColor

logicalPageBackgroundColor

logicalTextBackgroundColor

logicalCurrentBackgroundColor

logicalCurrentCellBackgroundColor

logicalTitleBackgroundColor

logicalReadOnlyTextBackgroundColor

logicalUnlockedTextBackgroundColor

logicalDataTextColor

logicalTitleTextColor

logicalSelectedTextColor

logicalReadOnlyTextColor

logicalDeletedTextColor

logicalHighIndicatorColor

logicalMediumIndicatorColor

logicalLowIndicatorColor

logicalGraphicsBackgroundColor

logicalGraphicsShadeColor

logicalGraphicsElideBoxColor

 ${\tt logicalGraphicsTextColor}$ 

logicalGraphicsBoxColor

logicalGraphicsLinkColor

logicalGraphicsCurrentColor

logicalGraphicsSelectedColor

logicalGraphicsBoxEdgeColor

logicalLinkPageBackgroundColor

logicalLinkTextBackgroundColor

 ${\tt logicalLinkCurrentBackgroundColor}$ 

logicalLinkTitleBackgroundColor

logicalLinkDataTextColor

logicalUser1Color

logicalUser2Color

logicalUser3Color

logicalUser4Color

logicalUser5Color

logicalPageBackgroundFilterColor

logicalPageBackgroundSortColor

logicalPageBackgroundFilterSortColor

logicalTitleBackgroundColor

logicalInPlaceTextColor

logicalInPlaceBackgroundColor

logicalPartitionOutTextColor

logicalPartitionInReadTextColor

logicalPartitionInWriteTextColor

logicalHighlightURLColor

logicalLinksOutIndicatorColor

logicalLinksInIndicatorColor

logical0IndicatorColor

logical11IndicatorColor

logical22IndicatorColor

logical33IndicatorColor

logical44IndicatorColor

logical55IndicatorColor

logical66IndicatorColor

logical77IndicatorColor

logical88IndicatorColor

logical100IndicatorColor

logicalPrintPreviewBackgroundColor

logicalPrintPreviewPageColor

logicalPrintPreviewTextColor
logicalPrintPreviewShadeColor

#### Actual colors

Actual colors are dependent on the default Rational DOORS setup. These might not make sense if you change your color options.

### Declaration

const int color where color can be one of: colorLightBlue colorMediumLightBlue colorDarkTurquoise colorPink colorBlue colorMaroon colorRed colorYellow colorGreen colorMagenta colorCyan colorWhite colorOrange colorBrown colorBlack colorGrey82 colorGrey77 colorRedGrey colorGrey

### Real colors

Real colors are the colors you assign to logical colors.

#### Declaration

const int color

```
where color can be one of:
int realColor Light Blue2
int realColor Light Blue
int realColor Dark Turquoise
int realColor Pink
int realColor Blue
int realColor Maroon
int realColor Red
int realColor_Yellow
int realColor Green
int realColor Cyan
int realColor Magenta
int realColor White
int realColor Orange
int realColor Brown
int realColor Purple
int realColor Navy
int realColor_Sea_Green
int realColor Lime Green
int realColor_Rosy_Brown
int realColor Peru
int realColor Red Grey
int realColor Firebrick
int realColor Thistle
int realColor Grey82
int realColor Grey77
int realColor Grey66
int realColor Grey55
int realColor Grey44
int realColor Grey33
int realColor Grey22
int realColor Grey11
int realColor Black
int realColor NewGrey1
```

```
int realColor_NewGrey3
int realColor_NewGrey3
```

Real colors are applied using the realBackground and realColor functions.

# getLogicalColorName

#### Declaration

string getLogicalColo[u]rName(int logicalColor)

### Operation

Returns the name of logicalColor, which can be any of the values defined in "Logical colors," on page 525.

# getRealColor

#### Declaration

int getRealColo[u]r(int logicalColor)

### Operation

Returns the actual color value assigned to <code>logicalColor</code>, which can be any of the values defined in "Real colors," on page 527.

# getRealColorIcon

#### Declaration

Icon getRealColo[u]rIcon(int realColorIndex)

# Operation

Returns the icon of realColorIndex, which can be any of the values defined in "Real colors," on page 527. The icon is for use in a list view or tree view that is all the specified color.

# getRealColorName

#### Declaration

string getRealColo[u]rName(int realColor)

# Operation

Returns the name of realColor, which can be any of the values defined in "Real colors," on page 527.

#### setRealColor

#### Declaration

# Operation

Sets <code>logicalColor</code> (which can have any of the values defined in "Logical colors," on page 525) to <code>realColor</code> (which can be any of the values defined in "Real colors," on page 527).

### Example

This example sets the logical data text color to green:

# Simple placement

This section defines the simple, more or less automatic placement mechanism. This enables you to specify where to place the next element, relative to the previous one. A fully constrainable mechanism is described in "Constrained placement," on page 533.

#### beside

#### Declaration

void beside (DB box)

# Operation

Places the next element to the right of the last one.

#### below (element)

#### Declaration

void below (DB box)

### Operation

Places the next element below the last one, and aligned with it.

### left

#### Declaration

void left(DB box)
void flushLeft(DB box)

### Operation

Places the next element below the last one, at the left of the dialog box.

The flushLeft function is only provided for v2.1 compatibility.

# leftAligned

#### Declaration

void leftAligned(DB box)

### Operation

Places the next element in the column at the left-hand side of the dialog box. This is the default placement option: if there are no other alignment options specified items are aligned in a single column.

# right

#### Declaration

void right(DB box)
void flushRight(DB box)

# Operation

Places the next element below the last one, at the right of the dialog box.

The flushRight function is only provided for v2.1 compatibility.

# opposite

#### Declaration

void opposite(DB box)

# Operation

Places the next element on the same row as the last one, but aligned with the right of the dialog box. After creating the next element another placement mode must be set.

#### full

#### Declaration

```
void full (DB box)
```

### Operation

Specifies that subsequent elements are created at full window width. Labels are aligned on the left; the data area is stretched to be aligned to the right edge of the window. When the dialog box is resized, the element resizes with it. This is most useful with field elements.

#### stacked

#### Declaration

```
void stacked(DBE element)
```

### Operation

Stacks this dialog-box element on top of the preceding one. This is most useful when building an attribute value editor dialog box. Obviously it does not make sense to leave several stacked elements visible, so this is normally used in conjunction with hide.

# Constrained placement

This section defines the constrained placement functions, which expose the full power of the Rational DOORS dialog placement mechanism. As with all power, responsibility is required. You can easily create broken dialog boxes with this mechanism. It is intended for experienced users only, especially those who are sufficiently familiar with simple placement to have reached its limitations.

# Constrained placement basics

Here is a standard dialog box, or form:

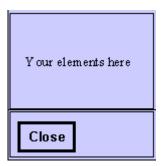

Dialog box elements are attached to each other and to the dialog box on all edges:

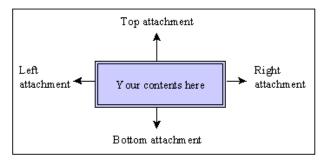

Attachments can be any of the following:

- spaced
- flush
- unattached
- aligned
- inside (normally used within frames or tab strips)

When you place your first element in the dialog box, it has its attachment points connected up for you as follows:

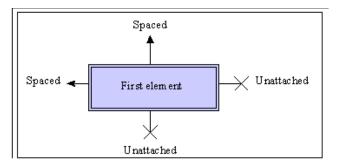

When you add your next DBE, it is hooked up as follows:

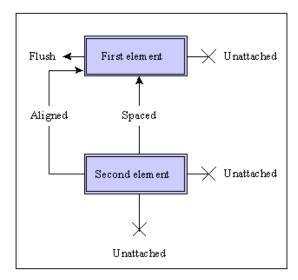

And so on, until the last one is hooked up to the separator as follows:

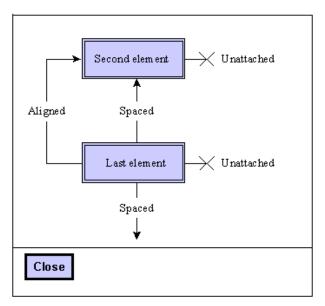

Some elements, such as lists, texts, and canvases, come joined onto the form on both vertical edges:

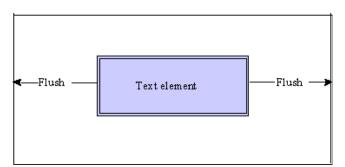

All the other options are implemented in the same style. In implementing a constraint based dialog box layout, it is advisable to draw all the items and their relationships on a piece of paper before encoding them.

# Attachment placement

```
The -> operator is used in constrained placement, as shown in the following syntax:
```

DBE elem -> string side -> string attachment [-> DBE other] where:

elem Is a dialog box element of type DBE.

side Is the side the attachment is on: left, right, top or bottom (these are

not case sensitive).

attachment Is the type of attachment: flush, spaced, aligned, unattached,

inside or form (these are not case sensitive).

other Is the dialog box element of type DBE that is the one relative to which

placement is to be performed.

The three operators together make a complete specification for the attachment.

**Note:** You must place dialog box elements in the order they are defined. In the following examples, mylist must be declared before otherList, and theFrame must be declared before theTab for the placement to work.

```
mylist->"left"->"unattached"
mylist->"right"->"form"
mylist->"left"->"flush" // not complete
mylist->"left"->"flush"->otherList
theFrame->"left"->"inside"->theTab
theFrame->"right"->"inside"->theTab
theFrame->"top"->"inside"->theTab
theFrame->"bottom"->"inside"->theTab
```

### Worked example

This is a worked example of placing three lists side by side in a dialog box. The first step is to work out the attachments:

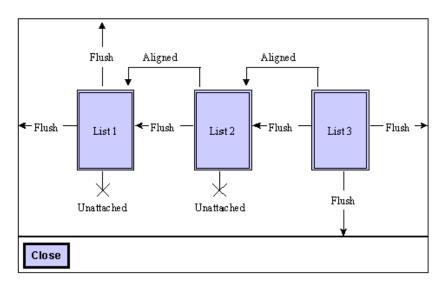

Initially, declare the dialog box and lists:

```
DB threeListBox = create "The Three Lists play Carnegie Hall"

DBE list1 = list(threeListBox, "One", 100, 10, listOneData)

DBE list2 = list(threeListBox, "Two", 100, 10, listTwoData)

DBE list3 = list(threeListBox, "Three", 100, 10, listThreeData)
```

Now connect each one up, remembering to <code>disconnect</code> attachments where they would be problematic. This disconnects the first list from the right-hand edge of the form:

```
list1->"right"->"unattached"
```

This connects the left edge of List 2 to the right hand edge of List 1, then aligns the top of List 2 with the top of List 1, and then disconnects the right-hand edge of List 2 from the form:

```
list2->"left"->"flush"->list1
list2->"top"->"aligned"->list1
list2->"right"->"unattached"
```

This does much the same, but note that List 3 remains connected to the form:

```
list3->"left"->"flush"->list2
list3->"top"->"aligned"->list1
```

Instead of aligning the tops of the lists you could connect them all to the form:

```
list1->"top"->"form"
```

```
list2->"top"->"form"
list3->"top"->"form"
```

but that only works in this case. If List 1 is preceded by another element, for example a field, and you still want the three parallel lists, you need to use alignment.

## Constrained placement full example program

```
// parallel list DB example
/*
  example of DXL dialog boxes which
 builds parallel lists.
*/
DB plistBox = create "Parallel lists"
string listOne[] = {"One", "Two", "Three"}
string listTwo[] = {"Un", "Deux", "Trois"}
string listThree[] = {"Uno", "Dos", "Tres"}
DBE 11 = list(plistBox, "English", 80, 5,
         listOne)
DBE 12 = list(plistBox, "French", 80, 5,
         listTwo)
DBE 13 = list(plistBox, "Spanish", 80, 5,
         listThree)
DBE t1 = text(plistBox, null, null, 80, 50,
         false)
DBE t2 = text(plistBox, null, null, 80, 50,
         false)
DBE t3 = text(plistBox, null, null, 80, 50,
         false)
11->"right"->"unattached"
12->"left"->"spaced"->11
12->"top"->"aligned"->11
12->"right"->"unattached"
13->"left"->"spaced"->12
13->"top"->"aligned"->11
13->"right"->"form"
t1->"top"->"spaced"->11
t1->"right"->"unattached"
t2->"left"->"spaced"->t1
```

```
t2->"top"->"spaced"->12
t2->"right"->"unattached"
t3->"left"->"spaced"->t2
t3->"top"->"spaced"->13
t3->"right"->"form"
void listSel(DBE 1) {
    string w = get l
    DBE t
    if (!null w) {
        if (1 == 11) t = t1
        if (1 == 12) t = t2
        if (1 == 13) t = t3
        set(t, w)
    }
set(l1, listSel)
set(12, listSel)
set(13, listSel)
show plistBox
```

# Progress bar

This section defines functions for the progress bar, which is not a dialog box element as such, but a secondary window that is displayed over the parent window. It contains a title, a message, a progress bar and a **Cancel** button.

# progressStart

#### Declaration

# Operation

Displays the progress bar and window. The limit argument specifies the maximum value that is passed to progressStep.

# progressStep

#### Declaration

void progressStep(int position)

### Operation

Moves the progress bar to the given position, which must be between 0 and limit defined in the preceding call to progressStart. Progress can be forward, backward, or cyclic.

# progressMessage

#### Declaration

void progressMessage(string message)

### Operation

Sets the message field in the progress window.

# progressRange

#### Declaration

# Operation

Specifies new message, position and limit values for the progress bar.

# progressCancelled

### Declaration

bool progressCancelled()

# Operation

Returns true if the **Cancel** button has been clicked in the progress bar window; otherwise, returns false. This can be used to terminate a long-running operation.

# progressStop

#### Declaration

```
void progressStop()
```

### Operation

Removes the progress bar window from the screen.

# Progress bar example

```
void progCB(DB x) {
    Object o
    int nos = 0
    for o in current Module do nos++
    progressStart(x, "Experiment", "Something",
                   nos)
    nos = 0
    for o in current Module do {
        string h = o."Object Heading"
        progressStep ++nos
        if (null h) h = "null heading"
        progressMessage h
        if (progressCancelled) {
            if (confirm("Exit loop?")) {
                progressStop
                halt
            }
    progressStop
if (null current Module) {
    ack "Please run from a module"
    halt
DB progressDB = create "Progress test"
label(progressDB, "Demonstration of the progress
       bar")
apply(progressDB, progCB)
```

show progressDB

# DBE resizing

### setExtraWidthShare(DBE)

#### Declaration

```
string setExtraWidthShare(DBE control, real share)
```

### Operation

Sets the share of any extra width that will go to the DBE when the DB is resized.

share should be between 0 and 1.0.

# setExtraHeightShare(DBE)

#### Declaration

```
string setExtraHeightShare(DBE control, real share)
```

# Operation

Sets the share of any extra height that will go to the DBE control when the DB is resized.

share should be between 0 and 1.0.

```
DBE rich = richText(test, "Rich Text", "This one should expand", 200, 50, false)

DBE readOnlyRich = richText(test, "Rich Text", "This one should expand", 200,

150, true)

DBE rtfField = richField(test, "Rich Field", "This one should be fixed height",

31, false)

DBE lab = label(test, "A label")

realize(test)

setExtraHeightShare(rich, 0.25)

show test
```

# HTML Control

The section describes the DXL support for the HTML control.

**Note:** Some of the functions listed below take an ID string parameter to identify either a frame or an HTML element. In each of these methods, frames or elements nested within other frames are identified by concatenating the frame IDs and element IDs as follows: <top frame ID>/[<sub frame ID>/...]<element ID>.

In methods requiring a frame ID, passing null into this parameter denotes the top level document.

These methods refer to all frame types including IFRAME and FRAME elements.

#### htmlView

#### Declaration

DBE htmlView (DB parentDB, int width, int height, string URL, bool before\_navigate\_cb(DBE element, string URL, string frame, string postData), void document\_complete\_cb(DBE element, string URL), bool navigate\_error\_cb(DBE element, string URL, string frame, int statusCode), void progress\_cb(DBE element, int percentage))

### Operation

Creates an HTML view control where the arguments are defined as follows:

| parentDB | The dialog box containing the control.                                                                      |
|----------|----------------------------------------------------------------------------------------------------|
| width    | The initial width of the control.                                                                           |
| height   | The initial height of the control.                                                                          |
| URL      | The address that will be initially loaded into the control. Can be null to load a blank page (about:blank). |

#### parentDB

#### The dialog box containing the control.

before\_navigate cb

Fires for each document/frame before the HTML window/frame navigates to a specified URL. It could be used, amongst other things, to intercept and process the URL prior to navigation, taking some action and possibly also navigating to a new URL.

The return value determines whether to cancel the navigation. Returning false cancels the navigation.

Its arguments are defined as follows:

- element: The HTML control itself
- URL: The address about to be navigated to.
- frame: The frame for which the navigation is about to take place.
- postData: The data about to be sent to the server if the HTTP POST transaction is being used.

document complete cb

Fires for each document/frame once they are completely loaded and initialized. It could be used to start functionality required after all the data has been received and is about to be rendered, for example, parsing the HTML document.

Its arguments are defined as follows:

- element: The HTML control itself
- URL: The loaded address.

navigate error cb

Fires when an error occurs during navigation. Could be used, for example, to display a default document when internet connectivity is not available.

Its arguments are defined as follows:

- elements: The HTML control itself.
- URL: The address for which navigation failed.
- frame: The frame for which the navigation failed.
- statusCode: Standard HTML error code.

progress\_cb

Used to notify about the navigation progress, which is supplied as a percentage.

### set(html callback)

#### Declaration

void set (DBE HTMLView, bool event\_cb(DBE element, string ID, string tag, string event type))

### Operation

Attaches a callback to HTML control element that receives general HTML events. The ID argument identifies the element that sourced the event, the tag argument identifies the type of element that sourced the event, and the event\_type argument identifies the event type. Note that the only event types currently supported are click and dblclick.

If this function is used with an incorrect DBE type, a DXL run-time error occurs.

### set(html URL)

#### Declaration

void set (DBE HTMLView, string URL)

### Operation

Navigates the given HTMLView to the given URL.

Can only be used to navigate the top level document and cannot be used to navigate nested frame elements.

#### setURL

#### Declaration

void setURL (DBE HTMLView, string ID, string URL)

# Operation

Navigates the frame identified by ID to the given URL. The ID might be null.

# getURL

### Declaration

```
string getURL (DBE HTMLView, string ID)
```

# Operation

Returns the URL for the currently displayed frame as identified by its ID. The ID might be null.

# get(HTML view)

#### Declaration

string get (DBE HTMLView)

# Operation

Returns the URL currently displayed in the given HTMLView, if there is one.

# get(HTML frame)

#### Declaration

Buffer get (DBE HTMLView, string ID)

### Operation

Returns the URL for the currently displayed frame as identified by its ID.

### set(HTML view)

#### Declaration

string set (DBE HTMLView, Buffer HTML)

### Operation

Sets the HTML fragment to be rendered inside the <body> tags by the HTML view control directly. This enables the controls HTML to be constructed dynamically and directly rendered.

#### setHTML

#### Declaration

string setHTML (DBE HTMLView, string ID, Buffer HTML)

### Operation

Sets the HTML fragment to be rendered inside the <body> tags by the HTML view controls frame as identified by ID. This enables the HTML of the given document or frame to be constructed dynamically and directly rendered.

**Note:** The contents of the frame being modified must be in the same domain as the parent HTML document to be modifiable. A DXL error will be given on failure (for example, if the wrong type of DBE is supplied).

# getHTML

### Declaration

Buffer getHTML (DBE HTMLView, string ID)

# Operation

Returns the currently rendered HTML fragment inside the <body> tags of the document or frame as identified by its ID.

# getBuffer

#### Declaration

Buffer getBuffer (DBE HTMLView)

### Operation

Returns the currently rendered HTML.

# getInnerText

#### Declaration

string getInnerText (DBE HTMLView, string ID)

### Operation

Returns the text between the start and end tags of the first object with the specified ID.

#### setInnerText

#### Declaration

void setInnerText (DBE HTMLView, string ID, string text)

# Operation

Sets the text between the start and end tags of the first object with the specified ID.

# getInnerHTML

#### Declaration

string getInnerHTML (DBE HTMLView, string ID)

# Operation

Returns the HTML between the start and end tags of the first object with the specified ID.

### setInnerHTML

#### Declaration

void setInnerHTML (DBE HTMLView, string ID, string html)

# Operation

Sets the HTML between the start and end tags of the first object with the specified ID.

Note: The innerHTML property is read-only on the col, colGroup, framSet, html, head, style, table, tBody, tFoot, tHead, title, and tr objects.

```
DB dlg
DBE htmlCtrl
DBE htmlBtn
DBE html
void onTabSelect(DBE whichTab) {
     int selection = get whichTab
}
void onSetHTML(DBE button) {
     Buffer b = create
     string s = get(htmlCtrl)
     print s
     b = s
     set(html, b)
     delete b
}
void onGetInnerText(DBE button) {
     string s = getInnerText(html, "Text")
     confirm(s)
}
void onGetInnerHTML(DBE button) {
     string s = getInnerHTML(html, "Text")
     confirm(s)
}
void onGetAttribute(DBE button) {
     string s = getAttribute(html, "Text", "Align")
```

```
confirm(s)
}
void onSetInnerText(DBE button) {
     Buffer b = create
     string s = get(htmlCtrl)
     setInnerText(html, "Text", s)
}
void onSetInnerHTML(DBE button) {
     Buffer b = create
     string s = get(htmlCtrl)
     setInnerHTML(html, "Text", s)
}
void onSetAttribute(DBE button) {
     Buffer b = create
     string s = getAttribute(html, "Text", "Align")
     if (s == "left") {
        s = "center"
     else if (s == "center") {
        s = "right"
     else if (s == "right") {
        s = "left"
     }
     setAttribute(html, "Text", "align", s)
}
bool onHTMLBeforeNavigate(DBE dbe, string URL, string frame, string body) {
     string buttons[] = {"OK"}
```

```
string message = "Before navigate - URL: " URL "\r\nFrame: " frame
"\r\nPostData: " body "\r\n"
     print message ""
     return true
}
void onHTMLDocComplete(DBE dbe, string URL) {
     string buttons[] = {"OK"}
     string message = "Document complete - URL: " URL "\r\n"
     print message ""
     string s = get(dbe)
     print "url: " s "\r\n"
}
bool onHTMLError(DBE dbe, string URL, string frame, int error) {
     string buttons[] = {"OK"}
     string message = "Navigate error - URL: " URL "; Frame: " frame "; Error: "
error "\r\n"
     print message ""
     return true
}
void onHTMLProgress(DBE dbe, int percentage) {
     string buttons[] = {"OK"}
     string message = "Percentage complete: " percentage "%\r\n"
     print message
     return true
}
dlg = create("Test", styleCentered | styleThemed | styleAutoparent)
htmlCtrl = text(dlq, "Field:", "<html><body>\r\n
align=\"center\">Welcome to <b>DOORS <i>ERS</i></b>\r\n</body></html>",
200, false)
htmlBtn = button(dlg, "Set HTML...", onSetHTML)
DBE getInnerTextBtn = button(dlg, "Get Inner Text...", onGetInnerText)
```

```
DBE getInnerHTMLBtn = button(dlg, "Get Inner HTML...", onGetInnerHTML)
DBE getAttributeBtn = button(dlg, "Get Attribute...", onGetAttribute)
DBE setInnerTextBtn = button(dlg, "Set Inner Text...", onSetInnerText)
DBE setInnerHTMLBtn = button(dlg, "Set Inner HTML...", onSetInnerHTML)
DBE setAttributeBtn = button(dlg, "Set Attribute...", onSetAttribute)
DBE frameCtrl = frame(dlg, "A Frame", 800, 500)
string strTabLabels[] = {"One","Two"}
DBE tab = tab(dlg, strTabLabels, 800, 500, onTabSelect)
htmlCtrl->"top"->"form"
htmlCtrl->"left"->"form"
htmlCtrl->"right"->"unattached"
htmlCtrl->"bottom"->"unattached"
htmlBtn->"top"->"spaced"->htmlCtrl
htmlBtn->"left"->"form"
htmlBtn->"right"->"unattached"
htmlBtn->"bottom"->"unattached"
getInnerTextBtn->"top"->"spaced"->htmlCtrl
getInnerTextBtn->"left"->"spaced"->htmlBtn
getInnerTextBtn->"right"->"unattached"
getInnerTextBtn->"bottom"->"unattached"
getInnerHTMLBtn->"top"->"spaced"->htmlCtrl
getInnerHTMLBtn->"left"->"spaced"->getInnerTextBtn
getInnerHTMLBtn->"right"->"unattached"
getInnerHTMLBtn->"bottom"->"unattached"
getAttributeBtn->"top"->"spaced"->htmlCtrl
getAttributeBtn->"left"->"spaced"->getInnerHTMLBtn
getAttributeBtn->"right"->"unattached"
```

```
getAttributeBtn->"bottom"->"unattached"
setInnerTextBtn->"top"->"spaced"->htmlBtn
setInnerTextBtn->"left"->"aligned"->getInnerTextBtn
setInnerTextBtn->"right"->"unattached"
setInnerTextBtn->"bottom"->"unattached"
setInnerHTMLBtn->"top"->"spaced"->htmlBtn
setInnerHTMLBtn->"left"->"spaced"->setInnerTextBtn
setInnerHTMLBtn->"right"->"unattached"
setInnerHTMLBtn->"bottom"->"unattached"
setAttributeBtn->"top"->"spaced"->htmlBtn
setAttributeBtn->"left"->"spaced"->setInnerHTMLBtn
setAttributeBtn->"right"->"unattached"
setAttributeBtn->"bottom"->"unattached"
frameCtrl->"top"->"spaced"->setInnerTextBtn
frameCtrl->"left"->"form"
frameCtrl->"right"->"form"
frameCtrl->"bottom"->"form"
tab->"top"->"inside"->frameCtrl
tab->"left"->"inside"->frameCtrl
tab->"right"->"inside"->frameCtrl
tab->"bottom"->"inside"->frameCtrl
html = htmlView(dlg, 800, 500, "http://news.bbc.co.uk", onHTMLBeforeNavigate,
onHTMLDocComplete, onHTMLError, onHTMLProgress)
html->"top"->"inside"->tab
html->"left"->"inside"->tab
html->"right"->"inside"->tab
html->"bottom"->"inside"->tab
```

```
realize(dlg)
show(dlg)
```

# HTML Edit Control

The section describes the DXL support for the HTML edit control.

The control behaves in many ways like a rich text area for entering formatted text. It encapsulates its own formatting toolbar enabling the user to apply styles and other formatting.

#### htmlEdit

#### Declaration

DBE htmlEdit (DB parentDB, string label, int width, int height)

### Operation

Creates an HTML editor control inside parentDB.

### htmlBuffer

#### Declaration

Buffer getBuffer (DBE editControl)

## Operation

Returns the currently rendered HTML fragment shown in the control. The fragment includes everything inside the <br/>body> element tag.

### set (HTML edit)

#### Declaration

void set (DBE editControl, Buffer HTML)

### Operation

Sets the HTML to be rendered by the edit control. The HTML fragment should include everything inside, but not including, the <br/>body> element tag.

```
DB MyDB = create "hello"
DBE MyHtml = htmlEdit(MyDB, "HTML Editor", 400, 100)

void mycb (DB dlg){

    Buffer b = getBuffer MyHtml
    string s = stringOf b
    ack s
}

apply (MyDB, "GetHTML", mycb)
set (MyHtml, "Initial Text")
show MyDB
```

# Chapter 18

# Templates

This chapter describes template functions and expressions:

- · Template functions
- · Template expressions

# Template functions

This section defines functions that allow you to construct a simple, formal module template: essentially a table of contents. The functions use the Template data type. The templates section of the DXL Library contains many examples.

Note:

If you are creating new DXL files that are to be included in the templates list available in the Rational DOORS client, and the template name, which appears at the top of the DXL file, uses unicode multibyte characters, you must save the DXL file as UTF-8 encoding.

### template

#### Declaration

```
Template template (string h)
```

# Operation

Returns a template that builds a single object with string h as its heading.

# Example

```
Template t = template "trivial"
```

#### instance

#### Declaration

```
void instance(Template t)
void instance(below(Template t))
```

# Operation

The first form creates an instance of template t immediately after the current object and at the same level, or at the first object position in an empty module.

The second form creates an instance of the template below the current object.

### Example

```
// same level
Template t = template "trivial"
instance t
// below
Template t = template "trivial"
instance below t
```

# Template expressions

This section defines the operators used to assemble templates in expressions.

### Operators

Template expression operators can be used as shown in the following syntax:

```
Template t <> string h
Template t << string h
Template t >> string h
```

Each operator adds an object with heading h at a specific level of template t, and returns the new template. The levels are:

```
<> current level
<< next level down
>> next level up
```

The following syntax can be used to specify a number of levels up:

```
Template t \gg int n \ll string h
```

In this form, the second operator can be replaced by << or >>.

# Example

This example adds an object at the same level, then another at the level below:

```
Template t = template "A" <> "B" << "B.A" instance t
```

This example adds an object at the same level, then a series of objects each one level lower. B.A.A.A.A is four levels below A and B; the instance of the new template needs to be at the same level as B, so C is added four levels above B.A.A.A.A:

instance t

This example is equivalent to:

instance t

# Chapter 19

# Rational DOORS window control

This chapter describes the DXL library and Addins menus. It also defines functions and standard items that control the way Rational DOORS displays information and its windows.

- The DXL Library and Addins menus
- Module status bars
- · Rational DOORS built-in windows
- Module menus

# The DXL Library and Addins menus

DXL libraries are directories stored in the Rational DOORS file tree. They can be found at \$DOORSHOME/lib/dxl. Each library must contain a description file for that library with the same name as the directory but with a .hlp extension. Only files ending in .dxl are recognized as library elements.

The standard directory adds functions to the Rational DOORS formal module **Tools** menu. Each directory in addins appears as a new menu in formal modules. Subdirectories appear as submenus.

The order of menu items as well as their names, mnemonics and accelerators are defined in an index file with the same name as the library directory but with a .idx extension.

As an example, see the user-defined function fn.dxl included in the formal module menus:

# Library description file format

Each library must contain a description file for the library with the same name as the directory but with a .hlp extension.

The first line of the description file is a one-line description of the library. The rest of the file can expand on this, with descriptive text providing detailed information about the library.

# Example

This example is the start of file: \$DOORSHOME/dxl/addins/acme/acme.hlp:

The ACME Spindles Inc DXL function library This library contains a set of functions developed by ACME Spindles Inc to support our internal use of Rational DOORS.

#### Menu index file format

Each subdirectory within the addins directory can contain a menu index file with the same name as the directory but with a .idx extension. Each line of the menu index file must contain:

- DXL file or directory name, without extension
- mnemonic (character used with ALT to access menu from keyboard)
- · accelerator (character used with CTRL to access menu from keyboard); an underscore means no accelerator
- menu label

A line containing only hyphens (-) (as in line 3 of the following example), inserts a separator within the menu.

### Example

This example is the first four lines of file \$DOORSHOME/dxl/addins/acme/acme.idx:

#### Menu DXI file format

Each DXL file to be included in the menu must conform to the following comment convention:

- The first line of the file contains a // comment with a single-line description of the program, which appears in the DXL Library window.
- This must be followed by a /\* ... \*/ multi-line comment which describes in more detail what the program does. This can be viewed from the DXL Library window by clicking the **Describe** button.

```
File: $DOORSHOME/dxl/addins/acme/example.dxl
// A simple example program
/*
This program simply displays an ack box.
*/
ack "This is a Menu DXL example program"
```

#### Alternative Addins Location

Additional addins directories can also be created outside of the standard Rational DOORS installation path. Here are steps on how to create a such a configuration on a Rational DOORS client machine:

- Create the directory where you want to contain your addins library, which can be created on any drive, for example E:\addins. Each library must contain a description file for the library with the same name as the directory but with a .hlp extension. See above for further details.
- Create another directory for your DXL, for example E:\addins\MyDXL. Again, each directory must contain a
  description file for the library with the same name as the directory but with a .hlp extension. See above for further
  details.
- Add your DXL, making sure the comment convention used in 'Menu DXL file format' above is adhered to.
- Create a Registry string value for your addins:
  - This is created in the key HKEY\_LOCAL\_MACHINE\SOFTWARE\Telelogic\DOORS\<DOORS version number>\Config
  - A new string value should be created in this key with 'Value Name' set to 'Addins' and 'Value Data' set to the path
    of the addins directory, for example E:\addins

# Module status bars

This section defines functions for the module window status bar, in which Rational DOORS displays information such as the user name, access rights, or other information. These functions allow your DXL program to place information in the status bar.

#### status

#### Declaration

# Operation

Displays string message in the left-most field of the status bar of module m.

```
status(current Module, "Power validated")
```

#### menuStatus

#### Declaration

### Operation

Displays string message in the full status bar area of module m, in the same way that help menu explanations are displayed.

If message is omitted, the status bar returns to its normal state.

### Example

# updateToolBars

#### Declaration

void updateToolBars(Module m)

### Operation

Redraws the tool bars for module m. This might be needed when certain display modes are altered using a DXL program.

# Rational DOORS built-in windows

This section gives the syntax for functions that operate on Rational DOORS built-in windows. The functions use an internal data type, so declarations are not stated.

See also "Scrolling functions," on page 623.

#### window

### Syntax

window m

## Operation

Returns a handle to the window displaying module m, for use in the width and height functions.

# Example

print width window current Module

### show (window)

# Syntax

show win

### Operation

Shows a Rational DOORS built-in window, if it is available.

#### hide

# Syntax

hide win

# Operation

Hides a Rational DOORS built-in window, if it is showing.

# Specific windows

### Syntax

```
editor(attrRef)
print(m)
where:
```

m is a module of type Module

attrRef is in one of the following formats:

(Object o).(string attrName)
(Module m).(string attrName)
(Link l).(string attrName)

# Operation

These functions return the appropriate window, for use with show (window) and hide, as follows:

```
editor(attrRef) object attribute editor
```

print print

# Example

```
show editor (current Object)."Status"
show print current Module
```

# Module menus

This section lists constants and gives the syntax for functions that create and manage menus. Many of the functions use internal data types, so declarations are not stated. For examples of how to build menus, look in \$DOORSHOME/lib/dxl/config.

#### Standard menus and submenus

The following constants are defined as standard menus and submenus:

clipCopyMenu

clipPasteMenu

clipboardMenu

projectMenu

moduleMenu

edit.Menu

oleMenu

viewMenu

objectMenu

linkMenu

linksetMenu

attributeMenu

columnMenu

extractMenu

toolsMenu

usersMenu

optionsMenu

helpMenu

objCopyMenu

objCreateMenu

objMoveMenu

objUnlockMenu

#### Standard items

The following constants are defined as standard items:

OLECutItem

OLECopyItem

OLEPasteItem

OLEPasteSpecialItem

OLEClearItem

OLEInsertItem

OLERemoveItem

OLEVerbItem

attrDefItem

attrTypeItem

clipCutItem

clipCopyFlatItem

clipCopyHierItem

clipPasteItem

clipPasteDownItem

clipClearItem

columnCreateItem

columnEditItem

columnDeleteItem

columnLeftJustifyItem

columnRightJustifyItem

columnCenterJustifyItem

columnFullJustifyItem

columnUseInGraphicsItem

columnUseAsToolTipsItem

dispGraphicsItem

dispOutlineItem

dispFilterDescendantsItem

dispFilteringItem

dispSortingItem

dispDeletionItem

dispReqOnlyItem

dispFilterParentsItem

dispGraphicsLinksItem

dispGraphicsToolTipsItem dispLevelAllItem dispLevel1Item dispLevel2Item dispLevel3Item dispLevel4Item dispLevel5Item dispLevel6Item dispLevel7Item dispLevel8Item dispLevel9Item dispLevel10Item editDXLItem editUsersItem EXIT Item extractSetupItem extractSameItem extractDownItem filterItem helpContentsItem helpSearchItem helpIndexItem helpHelpItem helpProjManItem helpFormalItem helpDescriptiveItem helpLinkItem helpAboutItem inplaceRejectItem inplaceAcceptItem inplaceHeadingItem inplaceTextItem inplaceAttrItem

inplaceResetAttrItem

- linkCreateItem
- linkEditItem
- linkDeleteItem
- linkSourceItem
- linkTargetItem
- linkMatrixItem
- linkGraphicsItem
- linksetCreateItem
- linksetDeleteItem
- linksetRefreshItem
- modAccessItem
- modAttrEditItem
- modBaselineItem
- modCloseItem
- modHistoryItem
- modLayoutItem
- modPrintItem
- modSaveItem
- modDowngradeItem
- modPrintPreviewItem
- objAccessItem
- objCompressItem
- objUncompressItem
- objCompressionItem
- objCopyItem
- objCopyDownItem
- objCreateItem
- objCreateDownItem
- objDeleteItem
- objUndeleteItem
- objPurgeItem
- objEditItem
- objHistoryItem
- objMoveItem

objMoveDownItem objLockItem colorOptionsItem fontOptionsItem optionsSaveItem optionsRestoreItem optionsDefaultsItem pictureItem createProjectItem openProjectItem deleteProjectItem undeleteProjectItem purgeProjectItem duplicateProjectItem closeProjectItem projectAttrItem unlockModulesItem purgeModulesItem projectArchiveItem projectRestoreItem createFormalModuleItem createLinkModuleItem createDescriptiveModuleItem openModuleEditItem openModuleShareItem openModuleReadItem deleteModuleItem undeleteModuleItem purgeModuleItem duplicateModuleItem renameModuleItem archiveModuleItem

restoreModuleItem
showFormalModulesItem

```
showLinkModulesItem
showDescriptiveModulesItem
showDeletedModulesItem
showDeletedProjectsItem
sortNameItem
sortTypeItem
sortDescriptionItem
selectItem
deselectItem
sortItem
spellCheckItem
undoItem
redoItem
viewCreateItem
viewShowItem
viewDeleteItem
```

#### Standard combo box controls

The following constants are defined as standard combo box controls:

```
linksetCombo
viewCombo
helpCombo
```

#### createMenu

# Syntax

### Operation

Creates a standard or configurable menu or submenu, according to context. The arguments are defined as follows:

menuIdentifier Provides a standard menu definition, which is particularly

useful as a source of menu gray-out behavior; for a standard menu, it must take one of the values listed in "Standard

menus and submenus," on page 564.

label The text of the menu item or null.

mnemonic The character of the label that is to be used with ALT for

keyboard access, or null.

dx1Directory Provides the name of a standard-format DXL library

directory, or null.

mappingFunction() Callback function which returns an integer that specifies

whether the menu item is available, checked, or invisible;

possible values are: menuAvailable

menuAvailableChecked\_

menuUnavailable\_
menuInvisible

**Note:** This functionality is not supported for menus

created on the module menu bar. It is just for menus within these menu bar menus that have been created. Mapping functions have to be

defined in a file inside

\$DOORSHOME\lib\dxl\startupfiles and cannot be in the same file as the perms that

call them.

dx1Fi1e Full path name of the DXL file containing the menu.

For a standard menu only the menuIdentifier is required. For a configurable menu or submenu, menuIdentifier provides basic information, including predefined gray-out behavior. In this case it can also be null. If not null, label and mnemonic override the predefined appearance of the menu. If not null, the contents of dxlDirectory are used for the menu.

The second form takes a DXL mapping function as a callback. If not null, the contents of dxlFile are used for the menu.

# Example

createMenu moduleMenu

#### createButtonBar

#### Declaration

void createButtonBar([string name, Sensitivity mappingCallback(), bool newRow, bool showName])

### Operation

Creates a button bar in a module or user-created dialog box. If the name is supplied the toolbar will be hosted in a container control at the top of the dialog, if not it will be generated on the canvas. The newRow parameter defines whether the toolbar is shown on a new row within the container control or not. The showName parameter defines whether the name of the toolbar is shown or not. Both newRow and showName are mandatory when the toolbar is hosted outwith a canvas.

When a user right-clicks within the container control of a dialog, a context menu will be shown to allow the user to show or hide the toolbars inside it. The mapping callback function is called for each toolbar if provided to allow the DXL to control the display of context menu items for the given toolbar. It can be set to null. The function must return one of the following Sensitivity values:

ddbUnavailable The tool is unavailable.

ddbAvailable The tool is active.

ddbChecked The tool is active and has a check beside it.

ddbInvisible The tool is not shown

#### createltem

#### Declaration

```
string tooltip,
string helptext,
string inactiveHelp,
string dxlFile)

void createItem(int mappingFunction(),
    void dxlCallback(),
    string label,
    char mnemonic,
    char accelerator,
    int modifierKeyFlags,
    {IconID icon_id|string iconFileName},
    string tooltip,
    string helptext,
    string inactiveHelp)
```

# Operation

Creates a DXL menu item in a module or user-created dialog box. In the first form, if the optional arguments are omitted, creates a standard item. The arguments are defined as follows:

| standardItem     | Provides a standard menu item definition, which is particularly useful as a source of menu gray-out behavior; it must have one of the values listed in "Standard items," on page 564. |
|------------------|----------------------------------------------------------------------------------------------------|
| label            | The text of the menu item.                                                                                                    |
| mnemonic         | The character of the label that is to be used with ALT for keyboard access or null.                                                                                                   |
| accelerator      | The character that is to be used with the CTRL for direct keyboard access or null. This option does not function for pop-up menus.                                                    |
| modifierKeyFlags | Used in conjunction with the accelerator parameter to change which key should be pressed with the accelerator key. Possible values are modKeyNone, modKeyCtrl, modKeyShift and null   |
| icon_id          | The icon identifier of the standard icon, used for button bars only or null; it must have one of the values listed below.                                                             |
| iconFileName     | The file to be used as an icon. Must be a valid icon format .ico file.                                                                                                    |
| tooltip          | Text to be displayed in the button-bar tooltip or null.                                                                                                    |
| helptext         | Text to appear in the status bar for the item (if active) or null.                                                                                                    |
| inactiveHelp     | Text to appear in the status bar for the item (if inactive) or null.                                                                                                    |

dxlFile

Complete path name of the DXL file to execute or null (usually

null).

mappingFunction()

Callback function which returns an integer that specifies whether the menu item is available, checked, or invisible; possible values

are

menuAvailable

menuAvailableChecked

menuUnavailable\_ menuInvisible\_

Mapping functions have to be defined in a file inside

\$DOORSHOME\lib\dxl\startupfiles and cannot be in

the same file as the perms that call them.

dxlCallback()

Callback function which runs when the menu is selected (instead

of running a DXL file).

The possible values for IconID constants are:

levelAllIcon

level1Icon

level2Icon

level3Icon

level4Icon

level5Icon

level6Icon

level7Icon

level8Icon

level9Icon

level10Icon

dispGraphicsIcon

dispOutlineIcon

dispFilterIcon

dispSortIcon

createObjSameIcon

createObjDownIcon

deleteObjIcon

columnInsertIcon

columnEditIcon

columnRemoveIcon

justifyLeftIcon

justifyRightIcon

justifyCenterIcon

justifyFullIcon

folderOpenIcon

folderNewIcon

folderCloseIcon

projOpenIcon

projNewIcon

projCloseIcon

editUsersIcon

createModIcon

editModIcon

shareModIcon

readModIcon

copyModIcon

deleteModIcon

createLinkIcon

editLinkIcon

deleteLinkIcon

matrixModeIcon

startLinkIcon

endLinkIcon

createLinksetIcon

createFormalModIcon

createLinkModIcon

deleteLinksetIcon

editHeadingIcon

editTextIcon

extractObjIcon

extractOneDownIcon

showMarkedObjsIcon

```
spellcheckIcon
undeleteModIcon
increaseLevelIcon
decreaseLevelIcon
noIcon
yesIcon
wordIcon
projWizIcon
viewWizIcon
layWizIcon
repWizIcon
repManIcon
tableCreateIcon
tableInsertRowIcon
tableInsertColIcon
tableSetBordersIcon
textBold
textItalic
textUnderline
textStrikeThrough
saveIcon
printIcon
propertiesIcon
copyIcon
cutIcon
pasteIcon
deleteIcon
Example
createItem(linkCreateItem, "Create link", 'C',
            null, null, null, null, null, null)
```

### createCombo

# Syntax

createCombo({linksetCombo|viewCombo})

# Operation

Creates a standard combo box in a toolbar.

# Example

```
createButtonBar
separator
createCombo viewCombo
separator
end buttonbar
```

#### createEditableCombo

# Syntax

createEditableCombo({linksetCombo|viewCombo})

# Operation

Creates an editable combo box in a toolbar

# createPopup

# Declaration

void createPopup()

# Operation

Creates a popup menu in a module or user-created dialog box.

# separator (menu)

#### Declaration

void separator()

# Operation

Adds a menu separator.

# end (menu, button bar, popup)

# Syntax

end({menu|buttonbar|popup}

# Operation

Ends a menu, button bar or popup section.

# Example

end menu
end buttonbar
end popup

# Chapter 20

# Display control

This chapter describes DXL functions that control what information is displayed in Rational DOORS module windows.

- Filters
- · Filtering on multi-valued attributes
- · Sorting modules
- Views
- View access controls
- · View definitions
- Columns
- · Scrolling functions
- Layout DXL

# **Filters**

This section defines operators and functions for building display filters.

The data type Filter enables the construction of complex filters which can then be applied with the set command. The data type LinkFilter can take one of the following values:

linkFilterIncoming

linkFilterOutgoing

linkFilterBoth

These enable the construction of filters with reference to incoming links, outgoing links, or both. They are used with the hasLinks and hasNoLinks functions.

The DXL functions for filtering mimic the capability provided by the Rational DOORS user interface, except for accept and reject, which allow a DXL program to set an arbitrary filter.

#### attribute (value)

This function is used to generate a filter attribute handle, as shown in the following syntax:

attribute(string attrName)

The returned handle for the attribute named attrName is used by other functions.

### Example

This example filters on all objects in the current module that have a "Priority" attribute value of "Mandatory". set (attribute "Priority" == "Mandatory")

#### column (value)

# Syntax

```
Filter column(string ColumnName, string SearchText
[, bool CaseSensitive, bool RegularExpression])
```

### Operation

Filters on the contents of ColumnName. The last two parameters are optional.

# Attribute comparison

Operators can be used to compare filter attribute handles and text strings.

# Syntax

The syntax for using these operators is as follows:

text is a string

# Operation

Compares the filter attribute handle returned by the call to attribute with the string text. If text is a variable of another type, you can convert it to a string by concatenating it with the empty string.

# Example

This example filters on only those objects in the current module that have attribute "Cost" values greater than 4:

```
set(attribute "Cost" > "4")
// using wrong type
real cost = 4.0
set(attribute "Cost" > cost "")
```

# Compound filters

Compound filters can be constructed.

### Syntax

```
Filter compound = Filter 1 operator Filter 2
[operator Filter 3]...

where:

compound is a variable
operator is one of: && meaning AND

|| meaning OR
| meaning NOT

1 2 3 are strings
```

# Operation

Combines filters to create a complex filter.

### Example

This example filters on those objects that contain the words shall or must, regardless of case.

```
Filter required = contents("shall", false) || contents("must", false)
```

#### accept

#### Declaration

```
void accept(Object o)
```

# Operation

Marks object o as accepted under the current filter. This enables a DXL program to set an arbitrary filter on the current module. Compare with the reject function.

#### addFilter

#### Declaration

### Operation

Adds a filter in the current module, or to module *m* where it is specified. The third and fourth parameters pass back the number of objects accepted and rejected respectively under the filter.

#### contents

#### Declaration

Filter contents(string text[, bool caseSensitive[, bool useReqExp]])

### Operation

Filters on objects that include the string text in any string or text attributes. If caseSensitive is set to true, the filter takes character case into account when searching. If caseSensitive is false, the filter ignores case. If caseSensitive is omitted, the filter accepts regular expressions.

The optional useRegExp parameter enables the use of regular expressions to be specified independently of case sensitivity.

### Example

```
This example matches objects that contain literally f.*h, but not F.*H, f.*H, or F.*H.
```

```
Filter f = contents("f.*h", true)
```

This example matches objects that contain the regular expression f.\*h, for example, fish or fourteenth.

```
Filter f = contents "f.*h"
```

#### contains

#### Declaration

```
Filter contains(attribute(string attributeName)), string text, [bool
  caseSensitive[, bool useReqExp]])
```

# Operation

Filters on objects that include the string text in a specific attribute attributeName. If caseSensitive is set to true, the filter takes character case into account when searching. If caseSensitive is false, the filter ignores case. If caseSensitive is omitted, the filter accepts regular expressions.

The optional useRegExp parameter enables the use of regular expressions to be specified independently of case sensitivity.

### Example

```
Module m = current
Filter f = contains(attribute "Object Text", "shall", false)
set f
filtering on
```

### excludeCurrent

#### Declaration

Filter excludeCurrent()

### Operation

Excludes the current object from the filter.

#### excludeLeaves

#### Declaration

Filter excludeLeaves()

# Operation

Excludes leaves from the filter.

### filterTables

#### Declaration

void filterTables(bool onOff)
bool filterTables(Module m)

# Operation

The first form sets whether tables are filtered in the current module.

The second form returns whether table contents are being filtered in the specified module m.

#### includeCurrent

#### Declaration

Filter includeCurrent()

# Operation

Includes the current object in the filter.

#### includeLeaves

#### Declaration

Filter includeLeaves()

# Operation

Includes leaves in the filter.

#### hasLinks

#### Declaration

```
Filter hasLinks(LinkFilter value, string linkModName)
```

### Operation

Includes in the filter objects that have links through link module <code>linkModName</code>. The string can also take the special value "\*", which means any link module. The <code>value</code> argument defines the type of links; it can be one of <code>linkFilterIncoming</code>, <code>linkFilterOutgoing</code>, or <code>linkFilterBoth</code>.

### Example

This example filters on objects that have incoming links through any link module:

```
Module m = current
Filter f = hasLinks(linkFilterIncoming, "*")
set(m, f)
filtering on
```

#### hasNoLinks

#### Declaration

```
Filter hasNoLinks(LinkFilter value, string modName)
```

# Operation

Includes in the filter objects that have no links through link module <code>linkModName</code>. The string can also take the special value "\*", which means any link module. The <code>value</code> argument defines the type of links; it can be one of <code>linkFilterIncoming</code>, <code>linkFilterOutgoing</code>, or <code>linkFilterBoth</code>.

# Example

This example filters on objects that have neither incoming nor outgoing links through the link module Project Links:

### isNull

#### Declaration

```
Filter isNull(attribute(string attrName)
```

### Operation

Returns true if the call to attribute returns null.

Returns false if the call to attribute returns an attribute other than null.

#### notNull

#### Declaration

```
Filter notNull(attribute(string attrName))
```

### Operation

Returns true if the call to attribute returns an attribute other than null.

Returns false if the call to attribute returns null.

# reject

#### Declaration

```
void reject(Object o)
```

# Operation

Marks object o as rejected under the current filter. This enables a DXL program to set an arbitrary filter on the current module. Compare with the accept function.

# Example

```
Object o
filtering off
// following loop only accesses displayed objects
// cycle through all displayed objects
for o in current Module do {
   bool accepted = false
   Link l
   for l in o->"*" do {
      // accept o if any out going links
      accept o
```

```
accepted = true
break
}
if (!accepted)
{
    reject o // no outgoing links, reject o
}
filtering on // activate our new filter
```

# set (filter)

#### Declaration

# Operation

Applies the filter in the current module, or to module *m* where it is specified. The third and fourth parameters return the number of objects accepted and rejected respectively under the filter.

# stringOf (filter)

#### Declaration

# Operation

Returns a string representation of filter f in module m.

# ancestors (show/hide)

#### Declaration

```
void ancestors(bool show)
```

# Operation

Shows filtered object ancestors if show evaluates to true. Hides filtered object ancestors if show evaluates to false.

### ancestors (state)

#### Declaration

bool ancestors(Module myModule)

### Operation

Returns true if filtered object ancestors are showing in the specified module. Returns false if filtered object ancestors are not showing in the specified module.

# applyFiltering

#### Declaration

void applyFiltering (Module)

### Operation

Sets the module explorer display to reflect the current filter applied to the specified module.

# unApplyFiltering

#### Declaration

void unApplyFiltering (Module)

# Operation

Switches off filtering in the module explorer for the specified module.

# applyingFiltering

#### Declaration

bool applyingFiltering (Module)

### Operation

Returns a boolean indicating whether filtering is turned on in the module explorer for the specified module.

# Filters example program

```
// filter DXL example
/*
```

```
example program building DXL filters
  can be used in Car Project "Car user regts"
 module.
// "show" sets the passed filter, refreshes
// the screen and waits for the next filter.
void show(Filter f, bool last, string what) {
    set f
    refresh current
    if (!last) what = what "\n ready for next
                        filter?"
    ack what
}
load view "Collect regts" // if present
filtering on
// declare a filter
Filter f1 = attribute "Acceptability" ==
                        "Acceptable"
// display it
show(f1, false, "Acceptability == Acceptable")
// a compound filter
Filter f2 = f1 && attribute "Priority" !=
             "luxury"
show(f2, false, "previous filter && Priority !=
             luxury")
Filter f3 = excludeLeaves
show(f3, true, "exclude Leaves")
filtering off
```

# Filtering on multi-valued attributes

This section defines the functions that can be used to filter on multi-valued attributes.

#### includes

#### Declaration

# Operation

Returns the definition of a simple filter on a multi-valued attribute named attr, where s contains the filtering value.

If the attribute contains s, it is included in the filter set. The string s can only contain one value.

### Example

This example filter set includes all objects with multi-valued attributes, one value of which is "ABC":

#### excludes

#### Declaration

```
Filter excludes (attribute (string attrName), string s)
```

# Operation

Returns the definition of a simple filter on a multi-valued attribute, where s contains the filtering value.

If the attribute contains s, it is excluded from the filter set. The string s can only contain one value.

# Example

```
This example filter set excludes all objects with multi-valued attributes, one value of which is "ABC":

Filter f2 = excludes(attribute "attribute name", "ABC")

set f2

filtering on
```

# Sorting modules

This section defines the operators and functions that allow you to sort a formal module in a similar way to the Rational DOORS user interface. These language elements use the data type Sort.

### ascending

#### Declaration

Sort ascending (string attrName)

### Operation

Returns a type Sort, which sorts the current display with respect to the values of the object attribute named attrName, in ascending order.

Rational DOORS always refreshes the current module at the end of a script's execution. If a sorted display is to be viewed before that time, you must call refresh current Module.

### Example

```
set ascending "Absolute Number" sorting on
```

# descending

#### Declaration

Sort descending(string attrName)

# Operation

Returns a type Sort, which sorts the current display with respect to the values of the object attribute named attrName, in descending order.

Rational DOORS always refreshes the current module at the end of a script's execution. If a sorted display is to be viewed before that time, you must call refresh current Module.

# Example

```
set descending "Absolute Number" sorting on
```

# Compound sort

Compound sort rules can be constructed, as shown in the following syntax:

# Syntax

```
Sort compound = Sort 1 && Sort 2
where:

compound is a variable

&& means AND
```

#### 1 2 are strings

# Operation

Combine a first sort with a second sort which discriminates between the objects that share the same value in the first sort.

### Example

This example sorts by the user who created the object and then by the most recently created objects:

```
Sort compound = ascending "Created By" && descending "Absolute Number" set compound sorting on
```

#### set (sort)

#### Declaration

# Operation

Applies the sort rule *s* in the module specified by *m* or, if *m* is omitted, in the current module. The command sorting can be used to display sorted output in the current module.

### sorting

#### Declaration

```
void sorting(bool onOff)
```

# Operation

Displays sorted output in the current module.

# Example

```
set descending "Absolute Number" sorting on
```

# stringOf (sort)

#### Declaration

```
string stringOf(Sort s)
```

# Operation

Returns a string representation of sort s in the current module.

### isAscending

#### Declaration

```
bool isAscending(Column c)
```

# Operation

Determines whether a column c is sorted in ascending order. If the column is not sorted then false is returned.

# isDescending

#### Declaration

```
bool isDescending(Column c)
```

# Operation

Determines whether a column c is sorted in descending order. If the column is not sorted then false is returned.

### for sort in sort

#### Declaration

```
for s in sr do {
...
}
where
s is a variable of type Sort
sr is a variable of type Sort
```

# Operation

Assigns s to be each successive sort in a given compound sort sr.

# Example

This example prints all sorting information for the currently defined sort in the current module. Must be run from an open module.

```
Sort sr = current
Sort s
for s in sr do {
```

```
print stringOf s"\n"
}
```

# destroySort

#### Declaration

```
void destroySort(Module m)
```

# Operation

This perm removes any sort criteria stored with the specified module m

### Sorting example program

```
// sort DXL example
  example program building DXL sorts
Sort s1 = ascending "Absolute Number"
Sort s2 = descending "Absolute Number"
sorting on
refresh current
set s1
ack "hello"
set s2
refresh current
ack "hello"
set s1
refresh current
ack "hello"
set s2
refresh current
```

# **Views**

This section defines functions and a for loop for building and manipulating Rational DOORS views. Some of these elements use the View data type, which is a handle created for use by other functions.

If a view is to be created you must make sure that the module is in display mode.

The standard view is displayed by default. It cannot be altered or deleted, but can be loaded.

#### currentView

#### Declaration

string currentView(Module m)

# Operation

Returns the name of the view that is currently selected for the given module.

#### descendants (show/hide)

#### Declaration

void descendants (bool expression)

### Operation

Shows descendants in the module window if expression is true. Hides descendants if expression is false.

### descendants (state)

### Declaration

bool descendants (Module m)

# Operation

Returns true if the current view in module m is set to show descendants; otherwise returns false.

#### view

#### Declaration

### Operation

Returns a handle to a specific view in *item*, or if *item* is omitted, the current module. The *item* argument must have the value Formal or Descriptive (a formal or descriptive module). If *item* is any other value, the function returns null.

The view need not exist; if it does not, a new view is created but not saved until the save (view) function is called.

### delete (view)

#### Declaration

```
string delete([Module m,] View v)
```

### Operation

Deletes the view having handle v from module m, or if m is omitted, from the current module. The returned string is non-NULL on error, else NULL.

### Example

```
View v = view("Basic view")
string s = delete(v)
```

#### setPreloadedView

#### Declaration

bool setPreloadedView(ViewDef view, string name)

### Operation

Sets the preloaded view name for the specified ViewDef view. Returns true on success, and false on failure. Will fail and generate a run-time DXL error if there is no current module. Will also fail if the specified name does not designate a view in the current module to which the current user has Read access.

Note that this perm does not check the relative access controls on the inheriting and inherited views, because the ViewDef view does not include access controls. These checks are made if and when the ViewDef settings are saved using the change or save perm.

### preloadedView

#### Declaration

string preloadedView(ViewDef view)

# Operation

Returns the preloaded view name for the specified ViewDef view. Returns a null (empty) string if no preloaded view is specified for this ViewDef view, or if the current user does not have read access to the inherited view. Generates a run-time DXL error and returns an empty string if there is no current module.

#### isinheritedView

#### Declaration

bool isInheritedView(string viewName)

# Operation

This returns true if any view in the current module is configured to inherit settings from a view whose name matches the supplied string *viewName*, and to which the current user has read access. The user does not need to have read access to the inheriting view for this perm to return true. It generates a run-time DXL error and returns false if there is no current module.

#### isValidName

See "isValidName," on page 235.

#### linkIndicators (show/hide)

#### Declaration

void linkIndicators (bool show)

### Operation

Shows the link indicators in the current module if *show* evaluates to true. Hides the link indicators in the current module if *show* evaluates to false.

### linkIndicators (state)

#### Declaration

bool linkIndicators(Module myModule)

# Operation

Returns true if link indicators are showing in the specified module. Returns false if link indicators are not showing in the specified module.

#### load

#### Declaration

bool load([Module m,] View v)

bool load (Module m, View v, bool queryUnsavedChanges)

# Operation

Attempts to load the view handle v in module m, or if m is omitted, in the current module. Supports loading the standard view. If the function fails, it returns false.

If the Module parameter is supplied, then supplying the *queryUnsavedChanges* flag is also possible. If set to true, and the view load will cause unsaved changes in the current view to be lost, and the users settings indicate that they wish to be informed when view changes will be lost, a confirmation query will be given to the user. The view will not be loaded if the user indicates they do not wish to lose the changes. This flag will only have an effect if the module is visible.

# Example

```
load view "cost analysis"
load view "Standard view"
```

#### name (view)

#### Declaration

string name (View view)

### Operation

Returns the name of view.

# next, previous (filtered)

#### Declaration

```
Object next(Object o,
Filter filter)
Object previous(Object o,
Filter filter)
```

# Operation

These functions return the next or previous object at the current level of hierarchy that matches filter.

#### clearDefaultViewForModule

#### Declaration

string clearDefaultViewForModule(Module m)

### Operation

Clears the default view setting for the specified module. Returns a null string if the operation succeeds; otherwise, returns an error message.

#### clearDefaultViewForUser

#### Declaration

string clearDefaultViewForUser(Module m)

### Operation

Clears the default view setting, for the current user, for the specified module. Returns a null string if the operation succeeds; otherwise, returns an error message.

# getDefaultViewForModule

#### Declaration

string getDefaultViewForModule(Module m)

### Operation

Returns the name of the default view for the specified module. If no default is specified, returns null.

# getDefaultViewForUser

#### Declaration

string getDefaultViewForUser(Module m)

### Operation

Returns the name of the default view for the current user, for the specified module. If no default is specified for the current user, returns null.

### save (view)

#### Declaration

void save(View v)

# Operation

Saves the view having handle v in the current module.

# setDefaultViewForModule

#### Declaration

# Operation

Sets the default view for the specified module to *viewName*. Returns a null string if the operation succeeds; otherwise, returns an error message.

### setDefaultViewForUser

#### Declaration

### Operation

Sets the default view, for the current user, for the specified module, to *viewName*. Returns a null string if the operation succeeds; otherwise, returns an error message.

## showDeletedObjects (get)

#### Declaration

bool showDeletedObjects(void)

### Operation

Returns true if the current view in the current module is set to show deleted objects; otherwise returns false.

## showDeletedObjects (show/hide)

#### Declaration

void showDeletedObjects(bool show)

### Operation

Shows deleted objects in the module window if show is true. Hides deleted objects if show is false.

## showChangeBars (get)

#### Declaration

bool showChangeBars (Module module)

## Operation

Returns true if the specified module shows object change bars. Otherwise, returns false.

## showChangeBars (show/hide)

#### Declaration

void showChangeBars(bool show)

Sets the option for showing object change bars in the current module.

### showGraphicsDatatips (get)

#### Declaration

bool showGraphicsDatatips(Module module)

### Operation

Returns true if the specified module shows datatips in Graphics Mode. Otherwise, returns false.

## showGraphicsDatatips (show/hide)

#### Declaration

void showGraphicsDatatips (bool show)

### Operation

Sets the option for showing datatips in Graphics Mode in the current module.

### showGraphicsLinks (get)

#### Declaration

bool showGraphicsLinks (Module module)

### Operation

Returns true if the specified module shows links in Graphics Mode. Otherwise, returns false.

## showGraphicsLinks (show/hide)

#### Declaration

void showGraphicsLinks(bool show)

### Operation

Sets the option for showing links in Graphics Mode in the current module.

## showingExplorer

#### Declaration

bool showingExplorer(Module module)

Returns true if the specified module is showing the Module Explorer. Otherwise, returns false.

### showExplorer, hideExplorer

#### Declaration

```
void showExplorer(Module module)
void hideExplorer(Module module)
```

### Operation

Sets the specified module to show or hide the Module Explorer.

### showPrintDialogs (get)

#### Declaration

bool showPrintDialogs()

### Operation

Gets the current setting for displaying print dialog boxes.

Printing from the Rational DOORS user interface, rather than from DXL, automatically sets showPrintDialogs back to true.

## showPrintDialogs (set)

#### Declaration

void showPrintDialogs(bool onOff)

## Operation

Sets whether print dialog boxes should be displayed when printing from DXL. This includes the printer selection dialog box, the warnings issued when printing in graphics view, or in a view that spans more than one page.

When showPrintDialogs is turned off, the printer selection dialog box is not displayed, so the default Windows printer, or the printer referred to in the appropriate environment variable on UNIX, is used for all printed output.

#### for view in module

## Syntax

```
for s in views(Module m) do {
   ...
}
```

where:

s is a string variable

m is a module of type Module

### Operation

Assigns the string s to be each successive view name in the module m.

### Example

This example prints all views in the current module:

```
string name
for name in views current Module do
    print name "\n"
```

#### canInheritView

#### Declaration

```
string canInheritView(View v1, View v2, bool &b) string canInheritView(ViewDef vd1, View v2, bool &b)
```

### Operation

The first form returns true if view v1 can inherit settings from view v2 in the current module according to access control restrictions. The restrictions are that every user who has read access to v1 must also have read access to v2.

The second form determines whether a ViewDef can inherit settings from a View.

In both cases an error is returned on failure, or null on success.

Note that the test does not take into account group membership, so a user who is given specific access to v1 or vd1 and who is granted access to v2 by virtue of group membership will not qualify v2 as inheritable.

#### clearInvalidInheritanceOf

#### Declaration

bool clearInvalidInheritanceOf(string viewname[, ViewDef vd])

## Operation

This clears the preloadView setting of any views which currently inherit settings from the named view in the current module if that inheritance is invalid according to the access rights constraints as reflected by the canInheritView perm. It returns true on success and false on failure, and generates a run-time DXL error if there is no current module or if the views index file cannot be locked.

If the defn argument is specified, then the validity test is applied as if the named view had the access controls in the defn argument.

### invalidInheritedView

#### Declaration

bool invalidInheritedView(string viewname[, ViewDef vd])

### Operation

This returns true if any view in the current module is configured to inherit settings from a view of the specified name to which the current user has read access, and the access control restrictions applied by <code>canInheritView</code> prohibit the inheritance relationship. The user does not have to have read access to the inheriting view. If a ViewDef is specified, then the restrictions are those which would apply if the view had the access rights contained within it.

## setViewDescription

#### Declaration

void setViewDescription (ViewDef vd, string desc)

### Operation

Sets the description for a view where vd is the view definition handle.

## getViewDescription

#### Declaration

```
string getViewDescription (ViewDef vd)
```

## Operation

Returns the description for a view where vd is the view definition handle.

#### for View in View

## Syntax

```
for View1 in View2 do {
...
}
where:
```

View1 is a variable of type View

View2 is a variable of type View

Assigns View1 to be each successive View whose settings can be inherited by the specified View2 according to the same access control restrictions applied by the canInheritView perm.

## View access controls

#### canCreate (view)

#### Declaration

bool canCreate (ModName modRef, View v)

### Operation

Returns true if the current Rational DOORS user has create access to view v, which can be specified as in the module modRef. Otherwise, returns false.

### canControl (view)

#### Declaration

bool canControl(ModName modRef, View v)

## Operation

Returns true if the current Rational DOORS user can change the access controls on view v, which is specified as module modRef. Otherwise, returns false.

#### canRead (view)

#### Declaration

bool canRead (ModName modRef, View v)

## Operation

Returns true if the current Rational DOORS user can read view v, which is specified as the module modRef. Otherwise, returns false.

## canModify (view)

#### Declaration

bool canModify (ModName modRef, View v)

Returns true if the current Rational DOORS user can modify view v, which is specified as module modRef. Otherwise, returns false.

#### canDelete (view)

#### Declaration

```
bool canDelete (ModName modRef, View v)
```

### Operation

Returns true if the current Rational DOORS user can delete view v, which is specified as module modRef. Otherwise, returns false.

### canWrite (view)

#### Declaration

```
bool canWrite(ModName modRef, View v)
```

### Operation

Returns true if the current Rational DOORS user can write view v, which is specified as the module modRef. Otherwise, returns false.

### Views example program

```
// view DXL example
/* construct a new view containing a selection of
   attributes. Save as the view "View DXL
   example".
* /
string viewName = "View DXL example"
DBE attrList
// contains selection of attributes to display
void buildFn(DBE dbe) {
// construct view of attributes chosen
    string attr
    Column c
    int n = 0
                   // number of existing columns
                    // column index
    int i
    for c in current Module do n++
     // count the columns
```

```
for i in 1:n do
        delete(column 0)
        // delete n column 0s
    i = 0
    for attr in attrList do {
        insert(column i)
        attribute(column i, attr)
        width(column i, 100)
        justify(column i, center)
        i++
    // important! (last column does not appear
    // otherwise)
    refresh current
    save view viewName
// Main program
// first look to see if we have an old view to
// display
if (load view viewName)
    ack "loaded the last constructed view for
          this example program"
else
    ack "first run of view dxl example"
DB viewDB = create "Create View"
string empty[] = {}
attrList = multiList(viewDB, "Attributes:", 5,
            empty)
button(viewDB, "Build View", buildFn)
realize viewDB
// populate attrList
string attr
for attr in current Module do
    insert(attrList, 0, attr)
show viewDB
```

## View definitions

This section defines functions that use the ViewDef data type, which holds all the settings from the Advanced tab of the Views dialog box, such as compression and outlining.

### create (view definition)

#### Declaration

### Operation

Creates a view definition in the module *m*, or if no arguments are supplied, in the current module. The *allSettings* argument specifies whether by default all of the view settings are saved.

#### createPrivate

#### Declaration

ViewDef createPrivate([Module m, bool allSettings])

### Operation

This new perm creates a new private module view. It saves the view with non-inherited access, giving the current user full access and everyone else no access.

### createPublic

#### Declaration

```
ViewDef createPublic([Module m, bool allSettings])
```

## Operation

This new perm creates a new public module view. It saves the view with non-inherited access, giving the current user full access and everyone else Read access.

## get (view definition)

```
ViewDef get([Module m,] View v)
```

Returns the underlying view definition in v for the specified module, or if m is omitted, for the current module.

### change (view definition)

#### Declaration

### Operation

Changes the underlying view definition in v. Optionally, changes the name of the view.

### delete (view definition)

#### Declaration

```
void delete(ViewDef viewDef)
```

### Operation

Deletes the view definition viewDef from the current module. The returned string is non-NULL on error, else NULL.

### Example

```
View v = view("Basic View")
ViewDef vdef = get(v)
string s = delete(current Module, v)
```

#### save (view definition)

#### Declaration

## Operation

Saves the view definition viewDef into view v in module m, or if m is omitted, in the current module.

## useAncestors (get and set)

```
bool useAncestors(ViewDef viewDef)
```

The first form returns true if the option to save the advanced filter option for showing ancestors is currently set. Otherwise, returns false.

The second form sets the option to save the advanced filter option for showing ancestors.

If the option for showing ancestors is set, a filtered view contains objects that match the given filter and that object's parent hierarchy too.

### useDescendants (get and set)

#### Declaration

### Operation

The first form returns true if the option to save the advanced filter option for showing descendants is currently set. Otherwise, returns false.

The second form sets the option to save the advanced filter option for showing descendants.

If the option to show descendants is set, a filtered view contains objects that match the given filter and that object's child hierarchy too.

## useCurrent (get and set)

#### Declaration

#### Operation

The first form returns true if the option to save information about the currently selected object is currently set. Otherwise, returns false.

The second form sets the option to save information about the currently selected object.

## useSelection (get and set)

#### Declaration

bool useSelection(ViewDef viewDef)

The first form returns true if the option to save information about currently selected objects is currently set. Otherwise, returns false.

The second form sets the option to save information about currently selected objects.

### useColumns (get and set)

#### Declaration

### Operation

The first form returns true if the option to save column information is currently set. Otherwise, returns false.

The second form sets the option to save column information.

### useFilterTables (get and set)

#### Declaration

## Operation

The first form returns true if the option to save the advanced filter option for hiding non-matching table cells is currently set. Otherwise, returns false.

The second form sets the option to save the advanced filter option for hiding non-matching table cells.

## useGraphicsColumn (get and set)

The first form returns true if the option to save information about which column's values are displayed in the object boxes when in Graphics Mode is currently set. Otherwise, returns false.

The second form sets the option to save information about which column's values are displayed in the object boxes when in Graphics Mode.

### useShowExplorer (get and set)

#### Declaration

### Operation

The first form returns true if the option to save the **Module Explorer** setting (shown on the **View** menu) is currently set. Otherwise, returns false.

The second form sets the option to save the **Module Explorer** setting.

### useGraphics (get and set)

#### Declaration

## Operation

The first form returns true if the option to save the **Graphics Mode** setting (shown on the **View** menu) is currently set. Otherwise, returns false.

The second form sets the option to save the **Graphics Mode** setting.

## useOutlining (get and set)

#### Declaration

## Operation

The first form returns true if the option to save the **Outline** setting (shown on the **View** menu) is currently set. Otherwise, returns false.

The second form sets the option to save the **Outline** setting.

### useCompression (get and set)

#### Declaration

### Operation

The first form returns true if the option to save the **Compress** setting (shown on the **View** menu) is currently set. Otherwise, returns false.

The second form sets the option to save the **Compress** setting.

### useLevel (get and set)

#### Declaration

## Operation

The first form returns true if the option to save the **Level** setting (shown on the **View** menu) is currently set. Otherwise, returns false.

The second form sets the option to save the Level setting.

## useSorting (get and set)

#### Declaration

## Operation

The first form returns true if the option to save the **Sort** setting (shown on the **View > Show** menu) is currently set. Otherwise, returns false.

The second form sets the option to save the **Sort** setting.

## useFiltering (get and set)

#### Declaration

### Operation

The first form returns true if the option to save the **Filter** setting (shown on the **View > Show** menu) is currently set. Otherwise, returns false.

The second form sets the option to save the Filter setting.

### useShowDeleted (get and set)

#### Declaration

## Operation

The first form returns true if the option to save the **Deletions** setting (shown on the **View > Show** menu) is currently set. Otherwise, returns false.

The second form sets the option to save the **Deletions** setting.

## useShowPictures (get and set)

#### Declaration

### Operation

The first form returns true if the option to save the **Pictures** setting (shown on the **View > Show** menu) is currently set. Otherwise, returns false.

The second form sets the option to save the **Pictures** setting.

## useShowTables (get and set)

#### Declaration

### Operation

The first form returns true if the option to save the **Table Cells** setting (shown on the **View > Show** menu) is currently set. Otherwise, returns **false**.

The second form sets the option to save the **Table Cells** setting.

### useShowLinkIndicators (get and set)

#### Declaration

### Operation

The first form returns true if the option to save the **Link Arrows** setting (shown on the **View > Show** menu) is currently set. Otherwise, returns false.

The second form sets the option to save the **Link Arrows** setting.

## useShowLinks (get and set)

#### Declaration

### Operation

The first form returns true if the option to save the **Graphics Links** setting (shown on the **View > Show** menu) is currently set. Otherwise, returns false.

The second form sets the option to save the **Graphics Links** setting.

### useTooltipColumn (get and set)

#### Declaration

### Operation

The first form returns true if the option to save the **Graphics Datatips** setting (shown on the **View > Show** menu) is currently set. Otherwise, returns false.

The second form sets the option to save the **Graphics Datatips** setting.

### useWindows (get and set)

#### Declaration

### Operation

The first form returns true if the option to save the current window size and position is currently set. Otherwise, returns false.

The second form sets the option to save the current window size and position.

If a view is saved in batch mode with the option to save the current window size and position set to true, the view will be saved with a module window that is not visible.

#### useAutoIndentation

#### Declaration

```
void useAutoIndentation(ViewDef vDef, Bool) bool useAutoIndentation(ViewDef vDef)
```

## Operation

The first form sets the auto-indentation status of the supplied ViewDef (this equates to the setting of the "Indentation of main column" check box on the advanced tab of the "Manage Views" dialog).

The second form returns the auto-indentation status of the supplied ViewDef.

## Example

```
ViewDef viewInfo = get(view "viewName")
```

print useAutoIndentation (viewInfo)

## Columns

This section defines functions and a for loop for building and manipulating Rational DOORS columns. These elements use the data types Column and Justification.

**Note:** The data type Justification is used for constants specifying text alignment.

#### column

#### Declaration

### Operation

Returns a handle on the nth column, starting from 0, in module m, or if m is omitted, in the current module. The handle is used in other column functions.

## Column alignment constants

The following constants of type Justification are defined for reading or setting the alignment of text in a column.

left aligns text to the left column
right aligns text to the right column
center centers text

centre centers text
full justifies text

### attribute (in column)

#### Declaration

## Operation

Makes column c display the attribute attr.

#### attrName

#### Declaration

```
string attrName (Column c)
```

### Operation

Returns the name of the attribute displayed in a column; this is the value that the attribute (in column) function sets. Returns null if the column does not display an attribute.

### Example

This example prints out the names of all the attributes displayed in the current view:

```
Module m = current
Column c
for c in m do {
    print "<" (attrName c) ">\n"
}
```

## color (get)

#### Declaration

```
string colo[u]r(Column c,)
```

## Operation

Returns the name of the attribute used for coloring a column, or null if none is set.

#### color (set)

#### Declaration

## Operation

Uses color on column c as specified by the attribute named attrName.

## delete (column)

```
void delete(Column c)
```

Deletes column c. This command should not be used inside the column for..do loop. If every column must be deleted, use the following example.

### Example

## dxl (get)

#### Declaration

```
string dxl(Column c)
```

### Operation

Returns the DXL code set for DXL column c.

## Example

```
Column col
for col in current Module do {
    string att = attrName(col)
    if (null att) {
        if (main(col)) {
            print "main\t"
        } else {
            print dxl(col) "\t"
        }
    } else {
        print att "\t"
    }
}
```

### dxl (set)

#### Declaration

### Operation

Sets the DXL code to use in a DXL column. This is equivalent to the menu option Column > Edit > dxl.

If you wish to use a Windows-style file separator (\), you must duplicate it (\\) so that DXL does not interpret it as a meta character in the string. Because Rational DOORS automatically converts UNIX-style file separators (/) for Windows, it is usually more convenient to use them.

### Example

```
dxl(column 0, "display obj.\"Object Heading\"")
dxl(column 1, "#include <layout/trace.dxl>")
```

### graphics (get)

#### Declaration

bool graphics (Column c)

## Operation

Returns true when c is the column nominated for viewing in a graphics display; otherwise, returns false.

## graphics (set)

#### Declaration

```
void graphics(Column c)
```

## Operation

Nominates the column for viewing in a graphics display.

## info (get)

#### Declaration

```
bool info(Column c)
```

## Operation

Returns true when c is the column nominated for use by the datatips mechanism in Graphics mode; otherwise, returns false.

### info (set)

#### Declaration

```
void info(Column c)
```

### Operation

Nominates the column for use by the datatips mechanism in Graphics mode.

### insert (column in module)

#### Declaration

```
Column insert(Column c)
```

### Operation

Inserts a column, pushing subsequent columns one right. Returns a handle to the new column. If a column is inserted at a new position, it is important to initialize the width of the new column (see the width (get) function).

### Example

This example inserts a new column 1 as a copy of the old column 1, if present:

```
insert(column 1)
```

## justify (get alignment)

#### Declaration

```
string justify(Column c)
Justification justify(Column c)
```

## Operation

The first form returns a string version of the type Justification constants.

The second form returns the type Justification constant for the specified column c. The constants are defined in "Column alignment constants," on page 616.

## justify (set alignment)

Sets the alignment or justification of column c to the Justification constant j, which can be one of the constants defined in "Column alignment constants," on page 616.

#### Example

```
justify(column 1, center)
```

### main (get)

#### Declaration

```
bool main (Column c)
```

### Operation

Returns true if the column is the main text column (with the appearance of the second column in the standard view).

### main (set)

#### Declaration

```
void main (Column c)
```

### Operation

Makes column c the main text column (with the appearance of the second column in the standard view).

#### text (column)

#### Declaration

```
string text(Column c,
Object o)
```

### Operation

Returns the text contained in column c for object o.

When c is the main column, this function returns the empty string. You must assemble the elements of the main column from the "Object Heading" and "Object Text" attributes, and the number function. You can use the main (get) function to check for this condition.

## Example

```
Object o
```

Column c

```
for o in current Module do {
    for c in current Module do {
        if (main c) {
            print o."Object Heading" "\n\n"
            print o."Object Text" "\n\n"
        } else {
            print text(c, o) "\n"
        }
    }
}
```

## title (get)

#### Declaration

```
string title (Column c)
```

### Operation

Returns the string that is the title of column c.

### title (set)

#### Declaration

## Operation

Sets the title of column c to the string heading.

## width (get)

#### Declaration

```
int width (Column c)
```

## Operation

Returns the number of screen pixels used by column c.

## Example

```
Column c
for c in current Module do {
   print (title c) " " (justify c) " "
   print (width c) "\n"
}
```

### width (set)

#### Declaration

### Operation

Sets the width of column c to w in pixels.

#### for columns in module

### Syntax

### Operation

Assigns the variable c to be each successive column in the current view in module m. The command delete (Column) should not be used inside the body of the loop.

## Example

```
Column c for c in current Module do print (title c) "\n"
```

# Scrolling functions

This section gives the syntax for scrolling functions, which control view scrolling. The functions use internal data types, so declarations are not stated.

#### scroll

## Syntax

```
scroll(position)
```

Scrolls to the position determined by the supporting functions: top, bottom, to, up, down, and page. The syntax for these functions is as follows:

```
top(Module m)

bottom(Module m)

to({top|bottom} (Module m))

to(Object o)

up(Module m)

down(Module m)

page({up|down} (Module m))

Example

scroll up current Module

scroll down current Module

scroll page down current Module
```

## Layout DXL

This section describes the DXL features unique to layout DXL. Layout DXL is used to populate a column within a Rational DOORS view, typically to construct traceability or impact analysis reports.

The Insert Column dialog box in the Rational DOORS user interface has a **Layout DXL** option which pops up a DXL Library window, which enables you to browse several layout DXL programs; they can also be found in \$DOORSHOME/lib/dxl/layout.

For information on how to check the validity of your DXL code, see the checkDXL function.

### Layout context

Layout DXL programs run in a context where the variable obj is pre-declared. You can have a column that contains DXL code. The code calculates the value to display for each object. The current object to calculate is referred to as obj.

## display

```
void display(string line)
void display(attrRef)
```

where attrRef is in one of the following formats:

```
(Object o).(string attrName)
(Module m).(string attrName)
(Link 1).(string attrName)
```

### Operation

Adds a new line to the column. The new line contains the specified string or the value of the referenced attribute.

If you pass a referenced attribute and the value contains rich text markup, this function interprets the rich text markup.

If you pass a string that contains rich text markup, this function does not interpret the rich text markup; it passes the rich text tags as text characters. Use the displayRich function if you want the rich text markup to be interpreted.

For more information, see "Rich text," on page 753.

### Example

This example takes two attribute values from the current object obj and calculates a derived value for display. The empty string is needed to convert the area's int value into a string:

```
// calculate area of obj
int length = obj."Length"
int width = obj."Width"
display (length*width) ""
This example adds another line to the column with the attribute "Object Text":
display obj."Object Text"
This example is for a module where column A is text and column B is the following DXL:
string s=obj."A" ""
display "<"s s">"
For values of A of hello and bye, you see:
Column: ID A (text) B (DXL)
Values: 1 hello <hellohello>
2 bye <byebye>
```

### displayRich

#### Declaration

```
void displayRich(string richTextString)
```

### Operation

Adds a new line to the column. The new line contains the specified string.

This function operates in the same way as the display function, except that it interprets any rich text markup in the specified string. For more information, see "Rich text," on page 753.

### Example

displayRich richText obj."Object Text"

## displayRichWithColo[u]r

#### Declaration

void displayRichWithColo[u]r(string richTextString)

### Operation

Like the existing displayRich for displaying text in layout dxl, but respects the text color specified in the string argument, which must be RTF (not plain text).

### Example

```
bool fullRTF=true
Buffer b1=create
Buffer b2=create
Buffer res=create
b1=obj."Specification"
b2=obj."Proposed_specification"
diff(res, b1, b2, fullRTF)
displayRichWithColour stringOf(res)
```

### getCanvas

#### Declaration

DBE getCanvas()

### Operation

Returns a handle to a virtual canvas with which normal canvas drawing functions can be used. The canvas is in the Rational DOORS formal module display in a column driven by layout DXL. When using this perm, checks should be made for the perm returning a null value, to prevent DXL errors.

## hasPicture/exportPicture

#### Declaration

bool hasPicture(Column c)

string exportPicture(Column c, Object o, string filename, int format)

#### Operation

The two perms here are for use along with the htmlText perm. After calling htmlText on a column, hasPicture will tell you whether a picture of some layout DXL has been stored with the column. You can then call exportPicture to export the picture.

### isFirstObjectInDXLSet(Object)

#### Declaration

bool isFirstObjectInDXLSet(Object o)

### Operation

This perm has been added for use only within layout DXL.

Exposes to DXL the processing of objects during various stages of the execution of layout DXL.

Layout DXL processes sets of objects at a time. When layout DXL is running against an object, that object might be in a set of objects that will be processed. For example, during the repaint of a formal module display, the set is those objects that will be drawn to the display.

This perm returns true in the following cases:

- Layout DXL is not executing
- Layout DXL is executing against a set of objects, and Object is the first to be processed in that set

An object may be simultaneously the first such object in a set and also the last such object in a set; the set might contain a single object.

This perm, and its partner, isLastObjectInDXLSet(), allow layout DXL to perform certain actions only at the start or end of a particular set processing. This can support the DXL programmer to write more efficient layout DXL.

## isLastObjectInDXLSet(Object)

#### Declaration

bool isLastObjectInDXLSet(Object o)

### Operation

This perm has been added for use only within layout DXL.

Exposes to DXL the processing of objects during various stages of the execution of layout DXL.

Layout DXL processes sets of objects at a time. When layout DXL is running against an object, that object might be in a set of objects that will be processed. For example, during the repaint of a formal module display, the set is those objects that will be drawn to the display.

This perm returns true in the following cases:

- layout DXL is not executing
- layout DXL is executing against a set of objects, and Object is the last to be processed in that set

An object may be simultaneously the first such object in a set and also the last such object in a set; the set might be singleton.

This perm, and its partner, isFirstObjectInDXLSet(), allow layout DXL to perform certain actions only at the start or end of a particular set processing. This can support the DXL programmer to write more efficient layout DXL.

### Example

Insert a Layout DXL column containing the following:

```
if (isFirstObjectInDXLSet(obj))
{
    display "This is the first object in the module window."
}
else if (isLastObjectInDXLSet(obj))
{
    display "This is the last object in the module window."
}
else
{
    // do nothing
}
```

You can then click your mouse on the bottom right hand corner of the module window and resize to see the perms in operation.

## Chapter 21

# **Partitions**

This chapter provides information on Rational DOORS partitions.

- Partition concepts
- · Partition definition management
- · Partition definition contents
- · Partition management
- · Partition information
- · Partition access

# Partition concepts

Any partition operation can be performed through DXL. These operations fall into the following categories:

- Management of partition definitions
- Management of partitions
  - Exporting a partition from the home database
  - Accepting a partition in the away database
  - Adding data to a partition in the away database
  - Returning a partition from the away database
  - Rejoining a partition to the home database

# Partition definition management

A partition definition describes the information that is to be included in partition. This is a list of modules, called partition modules, and, for each partition module, a list of attributes, views, and (for link modules) linksets to be included. A partition module is really just a placeholder for the real module, but it is associated with a real module. This manual refers to it as if it were the regular module.

In a partition definition, a set of maximum access rights is associated with each partition module, partition attribute, and partition view. These maximum access rights determine what users at the away database can do when the partition definition is used to create a partition.

### create (partition definition)

#### Declaration

```
PartitionDefinition create(Project p, string name, string desc)
```

### Operation

Creates a partition definition in project p with name name and description desc. The partition definition created must be saved before use.

### delete (partition definition)

#### Declaration

string delete (PartitionDefinition pd)

### Operation

Removes the partition definition pd from its project.

If successful, returns a null string; otherwise returns a string containing an error message.

## dispose (partition definition)

#### Declaration

string dispose (PartitionDefinition pd)

## Operation

Frees up the memory used by DXL to store the partition definition pd. It does not affect the partition definition as stored in the database.

If successful, returns a null string; otherwise returns a string containing an error message.

## copy (partition definition)

#### Declaration

### Operation

Creates a copy of a partition definition with the name name, and the description desc.

If successful, returns a null string; otherwise returns a string containing an error message.

### rename (partition definition)

#### Declaration

### Operation

Changes the name of a partition definition to newName.

If successful, returns a null string; otherwise returns a string containing an error message.

### load (partition definition)

#### Declaration

```
PartitionDefinition load(Project p, string name)
```

### Operation

Loads partition definition name in project p. This is used to obtain a handle for editing with the addModule, addLinkModule, and removeModule functions, but not the addAwayModule, addAwayLinkModule functions.

#### loadInPartitionDef

#### Declaration

PartitionDefinition loadInPartitionDef(Project p, string name)

### Operation

Loads partition definition associated with the partition name, which is a partition that has been accepted into project p. This is used in the away database to add data to a partition with the addAwayModule, addAwayLinkModule functions.

## save (partition definition)

#### Declaration

string save (PartitionDefinition pd)

## Operation

Saves a partition definition in the home database.

If successful, returns a null string; otherwise returns a string containing an error message.

## saveModified (partition definition)

#### Declaration

### Operation

Saves a partition definition in the away database. The partition definition is associated with the partition *inPartname*, which has been accepted into the away database.

If successful, returns a null string; otherwise returns a string containing an error message.

### Example

```
pd = loadInPartitionDef(project, "N")
(...)
saveModified(project, "N", pd)
```

### setDescription (partition definition)

#### Declaration

### Operation

Changes the description of a partition definition to newDesc.

If successful, returns a null string; otherwise returns a string containing an error message.

## Partition definition contents

This section describes functions and for loops concerned with the contents of a partition definition.

### addModule, addLinkModule

Adds module modName to the partition definition pd. The module name must be specified with a full path name relative to the project (beginning with the project name).

If successful, returns a null string; otherwise returns a string containing an error message.

Use the function addModule for formal modules; use addLinkModule for link modules.

These perms will add the module to the partition definition with access rights set to RMCD by default.

### addAwayModule, addAwayLinkModule

#### Declaration

### Operation

Adds module modName to the partition definition pd in the away database. This means that pd must be obtained from the loadInPartitionDef function. The module name must be specified relative to the folder in the away database created when the partition was accepted.

If successful, returns a null string; otherwise returns a string containing an error message.

Use the function addAwayModule for formal modules; use addAwayLinkModule for link modules.

This marks the module as being partitioned in. When the partition is finally returned, the module is returned with the other partitioned-in data.

## Example

If you accept a partition called N into a folder B, a folder called N is created inside B. If you then create a module A in folder N, you can add it to the partition definition with:

```
pd = loadInPartitionDef(project, "N")
addAwayModule(pd, "A")
```

#### findModule

#### Declaration

```
PartitionModule
findModule(PartitionDefinition pd,
string modName)
```

## Operation

Returns a handle to the description of the module in the partition definition pd. In the home database, the modName argument must be an absolute path from the containing project (not including the project name). In the away database, the modName argument must be a path relative to the partition folder.

The handle is used with the findLinkset, addLinkset, addAwayLinkset, and addView, addAwayView functions to edit the information, including linksets, associated with this module in the partition definition.

#### findLinkset

#### Declaration

```
PartitionLinkset findLinkset(PartitionModule pm, string source, string target)
```

### Operation

Returns a handle for the linkset between *source* and *target* in the partitioned link module *pm*. The names specified for both the source and target modules must be absolute paths from the containing project (not including the project name).

#### findAttribute

#### Declaration

PartitionAttribute findAttribute(PartitionModule pm, string attrName)

### Operation

Returns a handle for the attribute called attrName in the partition module pm.

The handle can be used with dot notation to extract the name of the attribute.

#### findView

#### Declaration

PartitionView findView(PartitionModule pm, string viewName)

### Operation

Returns a handle for the view called viewName in the partition module pm.

The handle can be used with dot notation to extract the name of the view.

## addAttribute, addAwayAttribute

#### Declaration

### Operation

Specifies that attribute attrName is to be included with the information in partition module pm. Use the function addAwayAttribute when adding information in the away database.

If successful, returns a null string; otherwise returns a string containing an error message.

### addLinkset, addAwayLinkset

### Declaration

### Operation

Adds a linkset to a partition definition containing pm, which must be a link module in the partition definition. The linkset has source srcName and target trgName in module pm.

Use the function addAwayLinkset when adding information in the away database.

For addLinkset the module name must be specified without a full path name. Only the module name is required.

For addAwayLinkset the module name must be specified relative to the folder in the away database created when the partition was accepted.

If successful, returns a null string; otherwise returns a string containing an error message.

# addView, addAwayView

### Declaration

## Operation

Specifies that view *viewName* is to be included with the information in partition module *pm*, which must describe a formal module. Use the function addAwayView when adding information in the away database.

If successful, returns a null string; otherwise returns a string containing an error message.

#### removeModule

### Declaration

# Operation

Removes a partition module from a partition definition.

If successful, returns a null string; otherwise returns a string containing an error message.

### removeAttribute

### Declaration

## Operation

Removes attribute attrName from the information to be included with partition module pm. You cannot remove information from a partition definition in the away database.

If successful, returns a null string; otherwise returns a string containing an error message.

### removeLinkset

### Declaration

## Operation

Removes a particular linkset from the information to be included with partition module *pm*, which must be a link module. The names specified for both the source and target modules must be absolute paths from the containing project (not including the project name).

### removeView

### Declaration

## Operation

Removes view *viewName* from the information to be included with partition module *pm*. You cannot remove information from a partition definition in the away database.

If successful, returns a null string; otherwise returns a string containing an error message.

### allowsAccess

### Declaration

## Operation

Returns true if the data is to be included in the partition with the maximum access rights pp. Otherwise, returns false.

### setAccess

### Declaration

# Operation

Sets the maximum access rights to the data in the away database to be pp.

# for partition module in partition definition

# Syntax

```
for partModule in partDefinition do {
...
}
where:
partModule is a variable of type PartitionModule
partDefinition is a variable of type PartitionDefinition
```

# Operation

Assigns partModule to be each successive module within partDefinition.

# for partition attribute in partition module

## Syntax

```
for partAttr in partModule do {
    ...
}
where:
    partAttr is a variable of type PartitionAttribute
    partModule is a variable of type PartitionModule
```

# Operation

Assigns partAttr to be each successive attribute within partModule.

## for partition view in partition module

## Syntax

```
for partView in partModule do {
...
}
where:

partView is a variable of type PartitionView
partModule is a variable of type PartitionModule
```

# Operation

Assigns partView to be each successive view within partModule.

# Partition management

This section describes the functions for exporting, accepting, returning, and rejoining partitions.

## apply (partition definition)

### Declaration

## Operation

Applies partition definition partDefName to create a partition with name partName and description partDesc. The partition is written to file filename, which should have a file type of .par. Note that the same partition definition can be used on different occasions to create partitions with different names. If the boolean argument overwrite is specified as true, and the specified export file already exists, it will be overwritten. If the argument is false, or is not given, then the perm will not overwrite the file, but will return an error message.

### open (partition file)

### Declaration

PartitionFile open(string filename)

## Operation

Creates a partition file and returns a handle. The file type must be .par.

The handle can be used with dot notation to extract any of the properties available from a variable of type PartitionFile.

# Example

This example checks that the file is a valid partition file:

```
PartitionFile pf = open("partition.par")
```

# close (partition file)

#### Declaration

```
string close (PartitionFile pf)
```

# Operation

Closes a partition file and releases the handle.

If successful, returns a null string; otherwise returns a string containing an error message.

### acceptReport

### Declaration

## Operation

Returns a string containing a report on information that would be produced if the partition in pf is accepted into folder foldername. This includes the names of the modules, attributes, and views which would be created.

### acceptPartition

#### Declaration

### Operation

Accepts the partition in pf into folder foldername in project p.

If successful, returns a null string; otherwise returns a string containing an error message.

### returnPartition

### Declaration

# Operation

Returns the accepted partition with name partName, using the description returnDesc. This creates file partFileName.

If isFinal is true, the return is a final return: the data cannot be returned again. If isFinal is false, the return is a synchronize operation, and the value of deleteData is ignored.

If deleteData is true, the return operation deletes all accepted data. If deleteData is false, the return operation removes partition locks on the data, so that it remains in the database but is no longer partitioned in.

If the argument *overwrite* is specified as true, and the specified file already exists, it will be overwritten. If the argument is false, or is not given, then the perm will not overwrite the file, but will return an error message.

If successful, returns a null string; otherwise returns a string containing an error message.

# rejoinReport

### Declaration

## Operation

Returns a string containing a report on information that would be produced if the partition in pf is rejoined. This includes the names of the modules, attributes, and views which would be created. The pathname argument is reserved for future enhancements; currently, it is ignored.

## rejoinPartition

### Declaration

```
string rejoinPartition(Project p,

PartitionFile pf)
```

# Operation

Rejoins the partition in pf into folder foldername in project p.

If successful, returns a null string; otherwise returns a string containing an error message.

### removePartition

### Declaration

## Operation

Recovers the information exported in partName, which must be the name of a partition exported from project p. This removes its partitioned out status, which enables it to be edited. Once removed, the partition can never be rejoined.

If successful, returns a null string; otherwise returns a string containing an error message.

# Partition information

This section describes the functions and properties that allow access to the attributes of partitions and partition definitions. Some functions use the data type PartitionPermission, which has the same range of values as Permission, but applies only to data in partition definitions. This is the data type that confers the maximum access rights for users at the away database, if the partition definition is used to create a partition.

# Partition properties

Partition properties are defined for use with the . (dot) operator and a partition handle to extract information from a partition or partition definition, as shown in the following syntax:

variable.property

where:

variable

is a variable of type PartitionDefinition, PartitionModule, PartitionAttribute,

PartitionView, PartitionFile, InPartition, or

OutPartition.

The properties available vary according to the type being examined.

The types PartitionDefinition, PartitionModule, PartitionAttribute, and PartitionView refer to information in a partition definition.

| You can obtain an object of type | Using                                                                                                    |
|----------------------------------|----------------------------------------------------------------------------------------------------|
| PartitionDefinition              | load (partition definition) function or for partition definition in project loop.                                                                                                    |
| PartitionModule                  | <pre>findModule function or for partition module in partition definition loop</pre>                                                                                                    |
| PartitionAttribute               | findAttribute function or for partition attribute in partition module loop                                                                                                    |
| PartitionView                    | findView function or for partition view in partition module loop                                                                                                    |
| PartitionFile                    | open (partition file) function  An object of type PartitionFile is created after a user at a home database has exported a partition and created a partition file.                                          |
| OutPartition                     | for out-partition in project loop  An object of type OutPartition is created after a user at a home database has exported a partition definition. You can only access a type OutPartition using this loop. |

| You can obtain an object of type | Using                                                                                                    |
|----------------------------------|----------------------------------------------------------------------------------------------------|
| InPartition                      | for in-partition in project loop                                                                                                    |
|                                  | An object of type InPartition is created after a user at a home database has exported a partition definition. You can only access a type InPartition using this loop. |

# Partition definition properties

After a user at the home database has created a partition definition you can use these properties on a variable of type PartitionDefinition.

| String property | Extracts                            |
|-----------------|-------------------------------------|
| description     | Description of partition definition |
| name            | Name of partition definition        |

# Partition module properties

After a user at the home database has created a partition definition you can use this property on a variable of type PartitionModule.

| String property | Extracts                 |
|-----------------|--------------------------|
| name            | Name of partition module |

# Partition attribute properties

After a user at the home database has created a partition definition you can use this property on a variable of type PartitionAttribute.

| String property | Extracts                    |
|-----------------|-----------------------------|
| name            | Name of partition attribute |

# Partition view properties

After a user at the home database has created a partition definition you can use this property on a variable of type PartitionView.

| String property | Extracts               |
|-----------------|------------------------|
| name            | Name of partition view |

# Partition file properties

After a user at the home database has exported a partition and created a partition file, or after a user at the away database has synchronized or returned a partition, you can use these properties on a variable of type PartitionFile.

| String property | Extracts                                                                                                    |
|-----------------|----------------------------------------------------------------------------------------------------|
| author          | The user who created the partition file                                                                                                    |
| date            | Date the partition file was created                                                                                                    |
| definitionName  | Name of partition definition                                                                                                    |
| description     | Description of partition contained in file                                                                                                    |
| name            | Name of partition contained in file                                                                                                    |
| subtype         | If the type is Initial, returns "ReadOnly" if the file contains a partition in which all the data is read-only. Otherwise, returns "Writeable".                                                           |
|                 | If the type is Final, returns "Final" if the file contains a partition that has been returned for the last time (not synchronized). Otherwise, if the file is a synchronize file, returns "Intermediate". |
| timestamp       | Timestamp of partition file                                                                                                    |
| type            | Returns "Initial" if the file contains a partition that is yet to be imported into the away database.                                                                                                    |
|                 | Returns "Final" if the file contains a partition that has been returned or synchronized from the away database, and which should be rejoined or synchronized at the home database.                        |

# Out-partition properties

After a partition has been exported, the user at the home database can use these properties on a variable of type OutPartition.

| String property | Extracts                                                                     |
|-----------------|------------------------------------------------------------------------------|
| author          | The user who exported the partition                                          |
| applyDate       | Date the partition was exported                                              |
| definitionName  | Name of partition definition                                                 |
| description     | Description of partition                                                     |
| folderName      | Folder that contains all of the modules included in the partition definition |

| String property | Extracts                        |
|-----------------|---------------------------------|
| name            | Name of partition               |
| rejoinedBy      | User who rejoined the partition |
| rejoinedDate    | Date the partition was rejoined |

# In-partition properties

After a partition has been imported, the user at the away database can use these properties on a variable of type InPartition.

| String property | Extracts                                                                                    |
|-----------------|---------------------------------------------------------------------------------------------|
| acceptDate      | Date the partition was imported to the away database                                        |
| applyDate       | Date the partition was exported from the home database                                      |
| author          | The user who created the partition file                                                     |
| definitionName  | Name of partition definition                                                                |
| description     | Description of partition                                                                    |
| folderName      | Folder the partition was accepted into                                                      |
| name            | Name of partition                                                                           |
| returnedBy      | User who returned the partition                                                             |
| returnedDate    | Date the partition was returned                                                             |
| type            | If the partition contains writable data, returns "Writeable"; otherwise, returns "ReadOnly" |

# for in-partition in project

# Syntax

```
for inPartition in project do {
   ...
}
where:
   inPartition is a variable of type InPartition
   project is a variable of type Project
```

## Operation

Assigns outPartition to be each successive imported partition record in the specified project. This is primarily for use in the away database.

## for out-partition in project

## Syntax

```
for outPartition in project do {
...
}
where:
outPartition is a variable of type OutPartition
project is a variable of type Project
```

## Operation

Assigns outPartition to be each successive exported partition record in the specified project. This is primarily for use in the home database.

# for partition definition in project

# Syntax

```
for partDefinition in project do {
    ...
}
where:
    partDefinition is a variable of type PartitionDefinition
    project is a variable of type Project
```

# Operation

Assigns partitionDefinition to be each successive partition definition within the specified project.

# Partition access

This section describes the functions and properties that manage the partition and rejoin access rights.

### isPartitionedOut, isPartitionedOutDef, isPartitionedOutVal

### Declaration

## Operation

If the current user has read access to the entity identified by the argument, sets result to indicate whether the entity is partitioned out, and returns a null string. If the current user does not have read access, returns an error message.

## getPartitionMask, getPartitionMaskDef, getPartitionMaskVal

### Declaration

## Operation

This perm should only be used in the away database.

If the current user has read access to the entity identified by the argument, sets *p* to a mask of the entity's permissions, and returns a null string. The mask describes the maximum access allowed to users in the away database. If the current user does not have read access, returns an error message.

If the data is partitioned in, the mask passed back is a bitwise OR of read, create, modify, and delete, access rights. If the data is not partitioned in, the mask is null.

# Chapter 22

# Requirements Interchange Format (RIF)

This chapter describes features that operate on Rational DOORS Requirements Interchange Format (RIF):

- RIF export
- · RIF import
- Merge
- · RIF definition
- Examples

# RIF export

### exportPackage

#### Declaration

string exportPackage (RifDefinition def, Stream RifFile, DB parent, bool& cancel)

# Operation

Exports def to the XML file identified by Riffile. The stream must be have been opened for writing using "write (filename, CP\_UTF8)". If parent is null then a non-interactive operation is performed. Otherwise, progress bars will be displayed.

If an interactive export is performed, and is cancelled by the user, cance1 will be set to true.

# RIF import

# importRifFile

### Declaration

string importRifFile(string RifFilename, Folder parent, string targetName, string targetDesc, string RifDefName, string RifDefDescription, DB parent)

# Operation

Performs a non-interactive import of RiffileName, placing the imported modules in a new folder in the specified parent. The new folder name and description are specified by targetName and targetDesc.

# Riflmport

A RifImport is an object which contains information on a RIF import. These are created by import operations, and are persisted in a list in the stored RifDefinition.

Properties are defined for use with the . (dot) operator and a RifImport handle to extract information from, or specify information in an import record, as shown in the following syntax:

variable.property

#### where:

variable is a variable of type RifImport.

property is one of the properties.

The following tables list the RifImport properties and the information they extract or specify:

| bool property   | Extracts                                                                                                    |
|-----------------|----------------------------------------------------------------------------------------------------|
| mergeStarted    | Returns true when a merge operation is started.                                                                                                    |
| mergeCompleted  | Returns true when the merge has been completed.                                                                                                    |
| mergeRequired   | Returns true when an import is a valid candidate for merging.                                                                                                    |
| mergeDisabled   | Returns true if the merge has been disabled due to lock removal.                                                                                                    |
|                 |                                                                                                    |
| User property   | Extracts                                                                                                    |
| importedBy      | Returns the user who performed the import.                                                                                                    |
| mergedBy        | Returns the user who preformed the merge.                                                                                                    |
|                 |                                                                                                    |
| Folder property | Extracts                                                                                                    |
| folder          | Returns the folder containing the imported data. On import, a DXL script is expected to iterate through the contents of this folder, merging all items which have RIF IDs, and which are persisted in this folder.                                                                              |
|                 |                                                                                                    |
| Date property   | Extracts                                                                                                    |
| exportTime      | Returns the time the export was performed. Note that this is the timestamp derived from the creation Time element of the header in the imported RIF package. Merges should be performed in the order in which the data was exported, rather than the order in which the packages were imported. |
| importTime      | Returns the date that the import folder was created.                                                                                                    |

| Date property | Extracts                                                                                                    |
|---------------|----------------------------------------------------------------------------------------------------|
| mergeTime     | Returns the date that the merge of the import folder was completed, or started if it has not yet been completed. |

# Merge

## rifMerge

### Declaration

string rifMerge(RifImport mrgObj, DB parent)

## Operation

Performs a non-interactive merge using the information in mrgObj.

# RIF definition

### RifDefinition

A RifDefinition is the object in which a package to be exported in RIF format is defined.

Properties are defined for use with the . (dot) operator and a RifDefinition handle to extract information from a definition, as shown in the following syntax:

variable.property

where:

variable is a variable of type RifDefinition.

property is one of the following properties.

The following tables list the RifDefinition properties and the information they extract or specify

| String property | Extracts                           |
|-----------------|------------------------------------|
| name            | The name of the definition.        |
| description     | The description of the definition. |

| String property  |                  | Extracts                                                                                                 |  |
|------------------|------------------|----------------------------------------------------------------------------------------------------|--|
| rifDefinitionIde | entifer          | The unique ID of the RIF definition (this is shared between databases, unlike the name and description). |  |
| boolean property | Extracts         |                                                                                                    |  |
| createdLocally   | Returns imported | true if the definition was created in the local database, as opposed to being                            |  |
| canModify        | Returns t        | Returns true if the correct user can modify the definition.                                              |  |
| Project property | Extracts         |                                                                                                    |  |
| project          | The proje        | ect which contains the definition.                                                                       |  |

## RifModuleDefinition

A RifModuleDefinition is an object which contains the details of how a module should be exported, as part of a RIF package.

Properties are defined for use with the . (dot) operator and RifModuleDefinition handle to extract information from, a definition record, as shown in the following syntax:

variable.property

#### where:

variable is a variable of type RifModuleDefinition.property is one of the properties below.

The following tables list the RifModuleDefinition properties and the information they extract or specify:

| String property | Extracts                                                                                                    |
|-----------------|----------------------------------------------------------------------------------------------------|
| dataConfigView  | The name of the view used to define which data in the module will be included in the RIF export.                             |
| ddcView         | The name of the view used to define what data can be edited when the exported RIF package is imported into another database. |
|                 |                                                                                                    |
| bool property   | Extracts                                                                                                    |
| createdLocally  | Whether the module was added to the RifDefinition in the current database or not.                                            |

| ModuleVersion property | Extracts                                                                                                    |
|------------------------|----------------------------------------------------------------------------------------------------|
| moduleVersion          | The ModuleVersion reference for the given RifModuleDefinition.                                                                              |
|                        |                                                                                                    |
| Ddcmode property       | Extracts                                                                                                    |
| ddcMode                | The type of access control used to define whether the module, or its contents, will be editable in each database once it has been exported. |

## DdcMode constants

DdcMode constants define the type of access control used define whether a module, or its contents, will be editable in each of the local and target database once the export has taken place. The following table details the possible values, and their meanings.

| Constant       | Meaning                                                                          |
|----------------|----------------------------------------------------------------------------------|
| ddcNone        | Module will be editable in both source and target databases.                     |
| ddcReadOnly    | Module will be editable in only the source database.                             |
| ddcByObject    | Selected objects in the module will be made read-only in the source database.    |
| ddcByAttribute | Selected attributes in the module will be made read-only in the source database. |
| ddcFullModule  | Module will not be editable.                                                     |

# for RifDefinition in Project

# Syntax

```
for rifDef in proj do {
...
}
```

# Operation

Assigns rifDef to be each successive RifDefinition in Project proj.

## for RifModuleDefinition in RifDefinition

# Syntax

```
for rifModDef in rifDef so {
```

```
}
```

## Operation

Assigns rifModDef to be each successive RifModuleDefinition in RifDefinition rifDef.

## for Riflmport in RifDefinition

## Syntax

```
for rifImp in rifDef do {
...
}
```

## Operation

Assigns rifImp to be each successive rifImport in RifDefinition rifDef.

# Examples

# Example 1

This example dumps all information about all RIF definitions in the current project to the screen. It then conditional exports one of the packages.

```
RifDefinition rd
RifModuleDefinition rmd
Stream stm = write ("C:\\Public\\rifExport.xml", CP_UTF8)
string s = ""
bool b
Project p = current
Project p2
ModuleVersion mv
DB myDB = null
DdcMode ddcm
for rd in p do {
```

```
print rd.name "\n"
print rd.description "\n"
print rd.rifDefinitionIdentifier "\n"
if (rd.createdLocally) {
  print "Local DB\n"
}
if (rd.canModify) {
  print "May be modified by current user\n"
}
p2 = rd.project
print fullName p "\n"
for rmd in rd do {
  print "\nModules present in definition :\n"
  mv = rmd.moduleVersion
  print fullName mv "\t"
  print rmd.dataConfigView "\t"
  print rmd.ddcView "\t"
  if (rmd.createdLocally) {
     print "Home DB.\n"
  ddcm = rmd.ddcMode
```

```
if (ddcm == ddcFullModule) {
          print "Module will not be editable once definition is exported.\n"
        } else if (ddcm == ddcByObject) {
           print "Selected objects will be locked in the local database once the
definition is exported.\n"
        } else if (ddcm == ddcByAttribute) {
          print "Selected attributes will be locked in the local database once
the definition is exported.\n"
        } else if (ddcm == ddcReadOnly) {
          print "Module will only be editable in the local database once
definition is exported.\n"
        } else if (ddcm == ddcNone) {
           print "Module will be fully editable in both local and target
databases when definition is exported.\n"
        }
     }
     if (rd.name == "RifDef1") {
        s = exportPackage (rd, stm, myDB, b)
        if (s != "") {
          print "Error occurred : " s "\n"
```

```
}
```

## Example 2

This example dumps all information about all RIF imports in the current project. It then merges those imports where required.

```
RifImport ri
RifDefinition rd
Project p = current
User importer, merger
string importerName, mergerName, res
Folder f
Skip dates = create
for rd in p do {
     for ri in rd do {
        rd = ri.definition
        print rd.name "\n"
        f = ri.folder
        print "Located in : " fullName f
        print "\n"
        importer = ri.importedBy
        importerName = importer.name
        print "Imported by : " importerName "\n"
        print "Imported on : " ri.importTime "\n"
```

```
if (ri.mergeStarted && !ri.mergeCompleted) {
          print "Merge started on : " ri.mergeTime "\n"
        } else if (ri.mergeCompleted) {
          print "Merge completed on : " ri.mergeTime "\n"
        }
        if (ri.mergeRequired) {
          print "Merge required.\n"
          res = rifMerge (ri, null)
          print "Merging result : " res "\n"
        } else {
          merger = ri.mergedBy
          print "Merged by : " mergerName "\n"
        if (ri.mergeDisabled) {
          print "Merge disabled, locks removed.\n"
        print "\n"
}
```

# Chapter 23

# **OLE** objects

This chapter provides information on Rational DOORS DXL support for OLE technology. These functions are currently only available on Windows platforms. OLE technology support encompasses the linking and embedding of OLE objects and the use of the system clipboard to manipulate embeddable and linkable objects. OLE DXL supports automation with Rational DOORS as either client or server.

- Embedded OLE objects and the OLE clipboard
- OLE Information Functions
- Picture object support
- Automation client support
- Controlling Rational DOORS from applications that support automation

# Embedded OLE objects and the OLE clipboard

This section defines DXL functions that allow OLE objects to be manipulated within Rational DOORS, and provide a programmatic means of controlling the OLE clipboard.

### oleActivate

### Declaration

```
bool oleActivate(Object o)
string oleActivate(Object o, Column c, integer index)
```

## Operation

The first form activates the first OLE object embedded in the object text of o. The function returns true if the object text of o contains an OLE object and the activation of that object succeeds. Otherwise, it returns false.

The second form activates the OLE object at position index in the column c, for the object o.

The command uses the OLE object's primary verb. For example, a Word object chooses to open in edit mode, while a video object chooses to play.

```
/*
   this code segment checks whether the object text of the current formal object
   contains an OLE object, and if so, activates the first one.
*/
Object obj = current
```

```
if (oleIsObject obj){
    if (oleActivate obj == false){
        print "Problem trying to activate object\n"
    }
} else {
        print "Does not contain an embedded object in its object text\n"
}

/*
    this DXL script activates the second OLE object that exists in column 1 of the module display
*/
oleActivate(current Object, column 1, 1)
```

### oleDeactivate

### Declaration

```
bool oleDeactivate(Object o)
bool oleDeactivate(Object o, Column col, int oleIndex)
```

## Operation

Deactivates the OLE object embedded o. The function returns true if o contains an activated OLE object and the deactivation succeeds. Otherwise, it returns false.

The second variant of this perm deactivates the OLE object specified by <code>oleIndex</code> in the specified column of the passed formal object. If the <code>oleGetAutoObject()</code> function was called to get the object's dispatch pointer, the <code>oleCloseAutoObject()</code> function must be called to release the dispatch pointer before calling this function.

## oleCopy

### Declaration

```
bool oleCopy(EmbeddedOleObject oleObject)
string oleCopy(Object o, Column c, integer index)
```

### Operation

The first form copies the embedded OLE object oleObject into the system clipboard. The OLE object can then be pasted into another Rational DOORS formal object or into any other Windows application that supports automation.

The second form copies the embedded OLE object at position index in column c for object o, into the system clipboard. The OLE object can then be pasted into another Rational DOORS formal object or into any other Windows application that supports automation.

```
void checkOLECopy(Object o, string attributeName)
{
    RichText rtf
    string s = richTextWithOle o.attributeName
    for rtf in s do
    {
        if (rtf.isOle)
        {
            EmbeddedOleObject ole = rtf.getEmbeddedOle
            oleCopy(ole)
            break
        }
    }
}
checkOLECopy(current Object, "Object Text")
/*
    this example copies the first OLE object in
    the current object, in column 1.
*/
string s = oleCopy(current Object, column 1, 0)
```

### oleCut

### Declaration

```
string oleCut(Object o, Column c, integer index)
bool oleCut(Object o)
```

### Operation

The first form cuts the embedded OLE object at position <code>index</code> in <code>column c</code> for <code>object o</code>, into the system clipboard. The OLE object can then be pasted into another Rational DOORS formal object or into any other Windows application that supports automation.

The second form cuts the embedded OLE object o into the system clipboard. The OLE object can then be pasted into another Rational DOORS formal object or into any other Windows application that supports automation.

The function returns true if o contains an OLE object and the cut operation succeeds. Otherwise, it returns false.

```
this code segment checks whether the current formal object
  contains an OLE object in its object text, and if it so, cuts it to the
  system clipboard, and then pastes it into the next formal
  object in the current formal module
Object obj = current
if (oleIsObject obj) {
    if (oleCut obj) {
        obj = next current
        if (obj != null) {
            if (olePaste obj == false)
                print "Problem trying to paste object\n"
    } else {
        print "Problem trying to cut object\n"
} else {
   print "Does not contain an embedded object in its object text\n"
}
  this DXL script cuts the second OLE object that exists in
  column 1 of the module display
* /
string s = oleCut(current Object, column 1, 0)
```

### oleDelete

### Declaration

```
bool oleDelete(Object o)
string oleDelete(Object o, Column c, integer index)
```

### Operation

The first form removes the embedded OLE object from the object text of o. The function returns true if the object text of o contains an OLE object and the removal of that object succeeds. Otherwise, it returns false.

The second form deletes the OLE object in column c, for object o, at the index index.

## Example

```
/*
this code segment removes an embedded OLE object from the object text of the
current formal object.
*/
oleDelete (current Object)
```

### oleInsert

### Declaration

```
bool oleInsert(Object o, string fileName)
bool oleInsert(Object o, string fileName, bool insertAsIcon)
```

## Operation

Embeds the file fileName as an OLE object in Rational DOORS formal object o in the Object Text attribute. The function returns true on successful insertion of the OLE object. Otherwise, it returns false.

The second variant of the perm inserts an OLE object pointed to by fileName into the specified Rational DOORS object o. If the insertAsIcon parameter is true, the OLE object is displayed as an icon, otherwise it is displayed as content (the equivalent of the existing perm).

An OLE package is created if a file has no associated applications that support OLE. OLE packages even allow executable files to be embedded into documents. It is then possible to execute such a file from within the document.

```
/*
this code segment embeds an existing word document into the current formal
object
*/
string docName = "c:\\docs\\details.doc"
Object obj = current
```

```
if (oleInsert(obj, docName)) {
    print "Successfully embedded document\n"
} else {
    print "Problem trying to embed document\n"
}
```

## oleIsObject

### Declaration

```
bool oleIsObject(Object o)
```

## Operation

Returns true if o contains an embedded OLE object in its Object Text attribute; otherwise, returns false.

## Example

```
/*
this code segment checks to whether the current formal object contains an OLE
object in its Object Text attribute, and if it does not, embeds a word document.
*/
string docName = "c:\\docs\\details.doc"
Object obj = current
if (oleIsObject obj){
   print "Already contains embedded object\n"}
else {
    oleInsert(obj, docName)
}
```

# oleCloseAutoObject

### Declaration

```
void oleCloseAutoObject(OleAutoObj &oa)
```

# Operation

Closes an open OLE handle (interface) and deallocates the memory associated with it. It also sets the argument passed to it to null.

This function is useful for releasing handles that have been allocated, for example, through the oleGetAutoObject function. These handles are not normally released until the DXL program exits.

## oleOpen

### Declaration

```
bool oleOpen(Object o)
```

### Operation

Opens the OLE object embedded in the object text of o in a new instance of its application. The function returns true if o contains an OLE object in its object text and the opening of that object succeeds. Otherwise, it returns false.

The command uses the OLE object's primary verb. For example, a Word object chooses to open in edit mode, while a video object chooses to play.

### olePaste

### Declaration

bool olePaste(Object o)

## Operation

Pastes the contents of the system clipboard into the object text of o as an embedded OLE object. The function returns true if o does not contain an OLE object and the paste operation succeeds. Otherwise, it returns false.

### Example

```
this code segment checks whether the current formal object contains an OLE
object in its object text, and if it so, cuts it to the system clipboard, and
then pastes it into the next formal object in the current formal module
* /
Object obj = current
if (oleIsObject obj) {
    if (oleCut obj) {
        obj = next current
        if (obj != null) {
            if (olePaste obj == false) {
                print "Problem trying to paste
                         object\n"
    } else {
        print "Problem trying to cut object\n"
} else {
    print "Does not contain an embedded object in its object text\n"
```

### olePasteLink

### Declaration

```
bool olePasteLink(Object o)
bool olePasteLink(attrRef)
```

### Operation

The first form pastes the contents of the system clipboard o as a link to an OLE object. This function only succeeds if there is enough information about the data in the system clipboard to describe its location. Typically this function is used to link to a section of data in a larger body of data, for example, a paragraph in a Word document. The function returns true if o does not contain an OLE object and the paste operation succeeds. Otherwise, it returns false.

The second form inserts from the system clipboard into the text attribute referred to by attrRef.

### Example

## oleSaveBitmap

### Declaration

```
oleSaveBitmap(Object o)
```

# Operation

Forces a write of the picture for the current object. This affects OLE display on UNIX platforms.

# Example

```
Object o = current oleSaveBitmap (o)
```

### oleCount

### Declaration

```
int oleCount(attrRef)
```

# Operation

Returns the number of OLE objects embedded in the attribute (new version of oleIsObject (Object))

### Example

```
Object o = current
int n = oleCount(o."Object Text")
print "Number of OLE objects in Object Text attribute for current object: " n ""
```

## isOleObjectSelected

### Declaration

bool isOleObjectSelected(Object o)

## Operation

Returns true if an OLE object is selected in the specified Object o. If anything other than an OLE object is selected (e.g. text and an OLE object), the function returns false. If two or more contiguous OLE objects are selected, the function returns true.

# showOlePropertiesDialog

### Declaration

void showOlePropertiesDialog(Object o)

## Operation

Shows the OLE properties dialog for the selected OLE object in the specified Object o.

- If no OLE object is selected, the dialog will not appear.
- If anything other than an OLE object is selected (e.g. text and an OLE object), the function returns false.
- If two or more contiguous OLE objects are selected, the options dialog will appear for the first object.

### contains0le

### Declaration

```
bool containsOle(Attr__ attrRef)
```

### Operation

Returns true if the specified attribute contains OLE data

```
Object o = current
if (containsOle(o."Object Text")) {
        oleActivate(o)
}
```

# **OLE Information Functions**

## getOleWidthHeight

### Declaration

string getOleWidthHeight(EmbeddedOleObject embedOle, int &width, int &height)

# Operation

These functions provide information on Embedded OLE objects as demonstrated by the following examples.

```
void checkOLEcount(Object o, string attributeName)
{
    int n = oleCount(o.attributeName)
   RichText rtf
    string s = richTextWithOle o.attributeName
    int j = 0
    for rtf in s do
        if (rtf.isOle)
           j++
    if (j != n)
    {
      print "ERROR: oleCount gives " n " and for rtf in string gives " j "\n"
    } else {
        print "OK: they both give " n "\n"
}
Object o = current
checkOLEcount(o, "Object Text")
```

```
void checkExportPicture(Object o, string attributeName, string baseFileName)
   EmbeddedOleObject ole
    int i = 1
   string errmess = null
   RichText rtf
    string s = richTextWithOle o.attributeName
   i = 1
   for rtf in s do
       if (rtf.isOle)
           ole = rtf.getEmbeddedOle
           string filename = baseFileName "-rtfloop-" i ".png"
          print "Exporting " filename "\n"
           errmess = exportPicture(ole,filename , formatPNG)
           if (!null errmess)
               print "ERROR: " errmess "\n"
        i++
    }
Object o = current
checkExportPicture(o, "Object Text", "C:\\temp\\")
Example 3
void checkOLECopy(Object o, string attributeName)
   RichText rtf
    string s = richTextWithOle o.attributeName
    for rtf in s do
```

```
{
        if (rtf.isOle)
           EmbeddedOleObject ole = rtf.getEmbeddedOle
           oleCopy(ole)
           break
        }
}
checkOLECopy(current Object, "Object Text")
Example 4
void checkOLEWidthHeight(Object o, string attributeName)
    EmbeddedOleObject ole
    RichText rtf
    string s = richTextWithOle o.attributeName
    int width, height
    for rtf in s do
       if (rtf.isOle)
       {
           ole = rtf.getEmbeddedOle
           getOleWidthHeight(ole, width, height)
           print("width = " width ", height = " height "\n")
    }
}
checkOLEWidthHeight(current Object, "Object Text")
//run with an object containing several OLEs of different sizes in the object
text
```

# Example 5

```
Object o = current
int width
int height
string mess = getPictWidthHeight(o, width, height)
if (null mess)
{
    print "w = " width ", h = " height "\n"
}else{
    print mess "\n"
}
```

Run this against an object with an embedded picture, an object with at least one OLE object in the object text and an object with no OLE objects or pictures.

#### oleSetMaxWidth

#### Declaration

```
string oleSetMaxWidth(Attr attrRef, int width)
```

# Operation

Sets the maximum width of an OLE object in the attribute attrRef. Any OLE object wider will be scaled down to fit the column (the aspect ratio will be maintained).

Returns an error message if anything goes wrong.

#### oleSetMinWidth

#### Declaration

```
string oleSetMinWidth(Attr__ attrRef, int width)
```

### Operation

Sets the minimum width of an OLE object in the attribute attrRef. Any OLE object narrower will be scaled up to fit the column (the aspect ratio will be maintained).

Returns an error message if anything goes wrong.

### oleResetSize

#### Declaration

```
string oleResetSize(Attr attrRef)
```

### Operation

Resets the width and height of the OLE objects in the attribute attrRef to their actual size.

### Example 1

Scale to fit main column

Sets the max and min width of OLEs in the object text to the width of the main column.

```
Object obj
Column col
Column mainColumn
for col in current Module do
    if (main col)
    {
       mainColumn = col
       break
    }
}
int width = width(mainColumn)
string errmess = ""
for obj in current Module do
{
    int numOles = oleCount(obj."Object Text")
    if (numOles > 0)
    {
        errmess = oleSetMaxWidth(obj."Object Text", width)
        if (!null errmess)
        {
            break
        }
        errmess = oleSetMinWidth(obj."Object Text", width)
```

```
if (!null errmess)
             break
        }
    }
}
if (!null errmess)
  print "ERROR:" errmess "\n"
}
Example 2
Reset main column OLEs
Resets the size of all OLE objects in the Object Text
Object obj
Column col
Column mainColumn
for col in current Module do
    if (main col)
        mainColumn = col
        break
}
int width = width(mainColumn)
string errmess = ""
for obj in current Module do
    int numOles = oleCount(obj."Object Text")
    if (numOles > 0)
        errmess = oleResetSize(obj."Object Text")
        if (!null errmess) {
            break
```

```
}

if (!null errmess)

{
  print "ERROR:" errmess "\n"
}
```

# Picture object support

These functions allow DXL to import pictures into Rational DOORS, and work with objects that contain pictures. In Rational DOORS 6.0 and later, pictures are unique to an object, and it is not necessary to identify a picture with a name. The functions using a picture name argument should be used for backwards compatibility only.

#### Constants

The following constants of type int are valid values for arguments that specify the format of a picture:

| Import format | Description            |
|---------------|------------------------|
| formatBMP     | Bitmap                 |
| formatDIB     | Bitmap                 |
| formatWMF     | Windows meta file      |
| formatEPSF    | Encapsulated PostScipt |
| formatUNKNOWN | Unknown format         |

| Export format |  |  |
|---------------|--|--|
| formatPNG     |  |  |

# changePicture

### Declaration

bool changePicture(string currentName, string newName)

### Operation

Changes the name of a given picture by passing the current and new names. Returns true if the operation succeeds. This function is retained only for compatibility with earlier releases.

# copyPictureObject

#### Declaration

```
void copyPictureObject(Object source, Object target)
```

# Operation

Copies a picture from the source object to the target object. It generates a run-time DXL error if either argument is null.

#### deletePicture

#### Declaration

```
bool deletePicture(Object o)
bool deletePicture(string pictureName)
```

### Operation

Deletes the picture in object o. If the object is not a picture, the call fails.

The second form is retained only for compatibility with earlier releases. All new programs should use the first form.

# Example

```
if (deletePicture current) {
    print "Successful deletion\n"
} else {
    print "Failed to delete picture\n"}
```

# exportPicture

#### Declaration

# Operation

Exports a picture, including OLE objects, associated with a given object to the file fileName in the specified format. Some pictures, when exported, may have a black border.

The only supported export format is formatPNG.

# Example

```
Object o = current
string n = o."PictureName"
string s = exportPicture(o, n ".png", formatPNG)
if (!null s) {
    print s " : " n "\n"
}
```

### exportPicture

#### Declaration

### Operation

Exports a picture, including OLE objects, associated with a given object to the file fileName in the specified format format.

```
void checkExportPicture(Object o, string attributeName, string baseFileName)
   EmbeddedOleObject ole
   int i = 1
   string errmess = null
   RichText rtf
   string s = richTextWithOle o.attributeName
    i = 1
    for rtf in s do
       if (rtf.isOle)
           ole = rtf.getEmbeddedOle
           string filename = baseFileName "-rtfloop-" i ".png"
           print "Exporting " filename "\n"
           errmess = exportPicture(ole,filename , formatPNG)
           if (!null errmess)
               print "ERROR: " errmess "\n"
        i++
```

```
}
}
Object o = current
checkExportPicture(o, "Object Text", "C:\\temp\\")
```

# getPictBB

### Declaration

# Operation

Returns the picture's bounding box measured in tenths of a point. The bounding box is specified by its lower-left and upper-right co-ordinates.

# getPictFormat

#### Declaration

```
string getPictFormat(Object o)
int getPictFormat(Object o)
```

# Operation

The first form returns the name of the format of the picture in object o.

The second form returns an integer corresponding to the format of the picture in object o.

Possible format names and integers are:

```
"EPSF" 1 Encapsulated PostScript
"BMP" 2 Windows Bitmap
"WMF" 3 Windows Meta File
```

```
if (getPictFormat current Object != "EPSF") {
   ack "Cannot output this picture format"
   halt
}
```

# getPictName

#### Declaration

```
string getPictName(Object o)
```

### Operation

If o contains a picture in a format supported by Rational DOORS, this function returns the picture file name; otherwise, it returns null. The returned file name should be treated as a read-only handle. This function is intended for use by exporters.

If the operation fails, returns null.

# getPictWidthHeight

#### Declaration

# Operation

On return, passes back by reference the picture's width and height in pixels. The object must contain either a picture or an OLE object.

On Windows platforms, if it is an OLE object, a bitmap is generated of the OLE object, then the width and height taken of the bitmap.

On UNIX platforms, this function returns the width and height of the picture snapshot of the OLE object (picture snapshots are stored in the database if oleunix=true is included in the registry). If a snapshot does not exist, returns an error message to indicate that the width and height are unavailable.

If the operation succeeds, returns null; otherwise returns an error message.

```
} else {
     print errmsg
}
```

# importPicture

#### Declaration

### Operation

Imports pictures into Rational DOORS. This function is retained for compatibility with earlier releases, but is redundant in Rational DOORS 6.0 and later.

The pictureName argument is the name for the picture once it is imported; fileName is the file you are importing from; and format is the format of the picture, which can be one of "WMF", "BMP" or "EPSF" (case insensitive).

Returns true if the import succeeds; otherwise, returns false.

### Example

# insertBitmapFromClipboard

#### Declaration

hoo1

insertBitmapFromClipboard(Object insertHere)

# Operation

Inserts a bitmap of any format except an OLE object from the Windows clipboard into the object <code>insertHere</code>. The object must already contain a picture, which is replaced. If the operation succeeds, returns <code>true</code>; otherwise, returns <code>false</code>. If <code>insertHere</code> is null, the call fails.

For UNIX platforms, returns false.

# saveClipboardBitmapToFile

#### Declaration

bool saveClipboardBitmapToFile(string fileName)

### Operation

If there is a valid bitmap on the Windows clipboard, saves it to the specified file. The argument fileName can be an absolute or relative path. If the operation succeeds, returns true; otherwise, returns false.

For UNIX platforms, returns false.

### Example

```
string FileName=tempFileName()
saveClipboardBitmapToFile(FileName)
```

#### insertPictureAfter

#### Declaration

bool insertPictureAfter(string pictureName, Object insertHere)

# Operation

Inserts picture pictureName after an object insertHere. This function is supported only for compatibility with earlier releases. In new programs, use the insertPictureFileAfter function.

# Example

```
if (insertPictureAfter("Test", current Object)) {
    print "Successful picture insertion\n"
} else {
    print "Failed to insert the picture\n"}
```

#### insertPictureBelow

#### Declaration

bool insertPictureBelow(string pictureName, Object insertHere)

# Operation

Inserts picture pictureName below an object insertHere. This function is supported only for compatibility with earlier releases. In new programs, use the insertPictureFileBelow function.

### Example

```
if (insertPictureBelow("Test", current Object)) {
    print "Successful picture insertion\n"
} else {
    print "Failed to insert the picture\n"
}
```

#### insertPictureFile

#### Declaration

### Operation

Inserts picture fileName into object insertHere, which must be a picture object. If the operation succeeds, an existing picture in the object is replaced with that in fileName. The format argument can be one of the import values listed in "Constants," on page 674.

### Example

#### insertPictureFileAfter

#### Declaration

### Operation

Inserts picture fileName after an object insertHere. The format argument can be one of the import values listed in "Constants," on page 674.

### Example

#### insertPictureFileBelow

#### Declaration

### Operation

Inserts picture fileName below an object insertHere. The format argument can be one of the import values listed in "Constants," on page 674.

```
if(Result) {
    print "Successful picture insertion\n"
}
```

### oleLoadBitmap

#### Declaration

### Operation

Returns a bitmap handle for the given OLE object, provided the OLE bitmap has been stored.

The handle to the bitmap can then be used to draw the picture onto a canvas.

The function requires passed width and height; when the function exits these become the width and height of the picture.

OLE bitmaps are only stored in Rational DOORS 4.1 and later releases, and then only if you have not run Rational DOORS with the command line option to prevent it storing the picture.

## Example

# openPictFile

#### Declaration

```
Stream openPictFile(Object o)
```

### Operation

Opens a read-only stream for the file containing the picture referenced in the named object.

### Example

```
Stream picture = openPictFile thisObj
```

# pictureCopy

#### Declaration

```
bool pictureCopy(Object object)
```

### Operation

On Windows platforms only, copies the picture in the specified object to the system clipboard.

# Example

```
bool Result = pictureCopy(current)
if(Result) {
    print "Picture successfully copied\n"
} else {
    print "Picture not copied\n"
}
```

### reimportPicture

#### Declaration

bool reimportPicture(string pictureName)

# Operation

This function is provided only for compatibility with earlier releases. It has no effect in Rational DOORS 6.0 or later.

# for pictures in project

# Syntax

```
for s in pictures (Project p) do {
...
}
where:
s is a string variable
p is a project of type Project
```

### Operation

This loop is retained for compatibility with earlier release. Because of the changes to access restrictions in Rational DOORS 6.0, where pictures are specific to a module, this loop returns the names of the pictures in the current module only.

### Example

This example prints the names of all pictures in the current module.

```
string s
for s in pictures current Project do {
    print s " \n"
}
```

## supportedPictureFormat

#### Declaration

```
bool supportedPictureFormat(int format)
```

## Operation

Returns true if the specified format is supported by the current client.

### Example

```
if(supportedPictureFormat(formatWMF)){
    print "WMF format is supported.\n"
}
```

# pictureCompatible

#### Declaration

```
bool pictureCompatible(string filename, int format)
```

# Operation

Returns true if the specified file has header information which indicates that it contains a picture of the specified format.

```
string fileName = "C:\\temp\\mypic.bmp"
if(pictureCompatible(fileName, formatBMP)){
    print fileName " is a valid BMP file.\n"
}
```

# Automation client support

This section defines DXL functions with which Rational DOORS can be used as an automation client. That means Rational DOORS can be used to control other Windows applications that provide automation interface objects. Information on interface objects, methods and properties for other applications is available in the relevant automation documentation.

The functions fall into three groups:

· Accessing an interface

The DXL functions oleCreateAutoObject and oleGetAutoObject provide access to automation interfaces in other applications. In addition to obtaining interface objects in these specific ways, interface objects can also be retrieved by accessing the properties or making method calls to other interface objects.

· Getting and setting properties

The DXL functions oleGet and olePut provide access to automation object properties. The values of a property can be retrieved from an automation object, and where the object enables it, they can also be set.

Calling automation methods

In addition to providing access to properties, automation interfaces can also provide methods. These provide access to capability in the other application and can return data as a result of their execution. In addition they might require data to be passed to them as arguments. Rational DOORS provides support for automation methods with the various oleMethod functions, the OleAutoArgs variable type and the various functions that can be used to manipulate variables of that type: create (OleAutoArgs), delete (OleAutoArgs), clear (OleAutoArgs), put (OleAutoArgs), and oleMethod.

#### oleGetResult

#### Declaration

```
string oleGetResult()
```

# Operation

Rational DOORS provides the read-write Result property to automation clients, enabling them to exchange information with DXL programs. This function gets the value of this property.

### Example

```
if (oleGetResult == "OK") {
    // operation was successful
}
```

#### oleSetResult

#### Declaration

```
void oleSetResult(string message)
```

### Operation

Rational DOORS provides the read-write Result property to automation clients, enabling them to exchange information with DXL programs. This function sets the value of this property.

# oleCreateAutoObject

#### Declaration

```
OleAutoObj oleCreateAutoObject(string autoObjName)
```

### Operation

Obtains a reference to a named automation interface. With a type OleAutoObj it is then possible to access properties and call methods. The application to support the interface object is started when this function is called.

### Example

```
OleAutoObj theWordApp = oleGetAutoObject("Word.Application")
if (null theWordApp) {
    theWordApp =
        oleCreateAutoObject("Word.Application")
}
olePut (theWordApp, "visible", true)
infoBox "Now you see it."
olePut (theWordApp, "visible", false)
infoBox "Now you don't."
```

# oleGetAutoObject

#### Declaration

```
OleAutoObj oleGetAutoObject(Object o)
OleAutoObj oleGetAutoObject(string autoObjName)
```

# Operation

The first form obtains a reference to an automation interface object for the OLE object embedded in o. With a type OleAutoObj it is then possible to access properties and call methods. The application to support the interface object is started when this function is called.

This function returns the base level interface to the embedded object. Not all objects that support embedding and automation also support automation of embedded objects. For objects that are not supported, null is returned.

The second form obtains a reference to an instance of the application that is already running. For an example of its use, see the example for the oleCreateAutoObject function.

### Example

This example is for Excel 95; it does not work with Excel 97. It obtains a reference to an automation interface for an embedded Excel Chart document, and changes its chart style to a pie chart:

For other examples that control Office 97 applications, see the programs in lib/dxl/standard/export/office.

#### oleGet

#### Declaration

# Operation

Obtains the value of a specified property for a specified automation object, with optionally a list of arguments of type OleAutoArgs, and with Result set to the appropriate type.

The variation of this function that enables access to an OleAutoObj value is particularly useful when controlling an application that has a hierarchy of objects.

If the value of a property is successfully returned, returns null; otherwise returns a string containing an error message.

# Example

This example obtains a reference to an automation interface to Excel, gets the visible attribute, and makes it visible if it is hidden:

```
OleAutoObj objExcel = oleCreateAutoObject("Excel.Application")
if (objExcel != null) {
   bool excelVisible
   oleGet(objExcel, "Visible", excelVisible)
```

```
if (excelVisible == false) {
    olePut(objExcel, "Visible", true)
}
```

For other examples that control Office 97 applications, see the programs in lib/dxl/standard/export/office.

#### olePut

#### Declaration

### Operation

Sets the value of a specified property for a specified automation object, with newValue set to the appropriate type. If the value of a property is successfully set, returns null; otherwise, it returns a string containing an error message.

### Example

This example is for Excel 95; it does not work with Excel 97. This example uses a variety of DXL automation functions to create an Excel spreadsheet including adding values and formulae to specific cells using the olePut function:

```
/*
This function sets a specific property for a specific cell in a specific Excel
Worksheet. If it succeeds it returns null otherwise it returns an error string
*/
string SetExcelCell(OleAutoObj objSheet,
                    int
                               xCellLoc,
                    int
                               yCellLoc,
                    string
                               property,
                    string
                               value)
   OleAutoObj objCell = null
    OleAutoArgs autoArgs = create
                result
                        = null
    string
   put(autoArgs, yCellLoc)
   put(autoArgs, xCellLoc)
    result = oleMethod(objSheet, "Cells",
              autoArgs, objCell)
```

```
if (result == null) {
        OleAutoObj objInterior = null
        result = olePut(objCell, property, value)
    }
    return result
} /* SetExcelCell */
OleAutoObj objExcel =
    oleCreateAutoObject("Excel.Application")
OleAutoArgs autoArgs = create
OleAutoObj objSpreadSheet
OleAutoObj objWorkbooks
bool
            excelVisible
/* Make Excel visible to the user */
oleGet(objExcel, "visible", excelVisible)
if (excelVisible == false)
    olePut(objExcel, "visible", true)
/* Add new workbook */
oleGet(objExcel,"Workbooks", objWorkbooks)
oleMethod(objWorkbooks,"Add")
clear(autoArgs)
put(autoArgs, "Sheet1")
/* Add new worksheet and activate it */
oleMethod(objSpreadSheet, "Activate")
SetExcelCell(objSpreadSheet, 2, 2, "Value", (10
             ""))
SetExcelCell(objSpreadSheet, 2, 3, "Value", (20
             ""))
SetExcelCell(objSpreadSheet, 2, 4, "Value", (30
             ""))
SetExcelCell(objSpreadSheet, 2, 5, "Value", (40
             ""))
SetExcelCell(objSpreadSheet, 2, 6, "Value", (50
             ""))
SetExcelCell(objSpreadSheet, 2, 7, "Formula",
             "=SUM(B2:B6)")
```

For other examples that control Office 97 applications, see the programs in lib/dxl/standard/export/office.

# create (OleAutoArgs)

#### Declaration

OleAutoArgs create (void)

### Operation

Initializes and returns a type OleAutoArgs variable.

### Example

```
/*Typical call to create for an OleAutoArgs variable*/
OleAutoArgs autoArgs = create
```

# delete (OleAutoArgs)

#### Declaration

void delete(OleAutoArgs autoArgs)

### Operation

Destroys a type OleAutoArgs variable and frees any system resources used by it. After a type OleAutoArgs variable has been deleted with this function, it becomes invalid and cannot be used again until initialized with the create (OleAutoArgs) function.

# Example

This example is a typical call to delete for a variable of type OleAutoArgs:

```
OleAutoArgs autoArgs = create
delete(autoArgs)
```

# clear (OleAutoArgs)

#### Declaration

void clear(OleAutoArgs autoArgs)

# Operation

Empties the contents of a type OleAutoArgs variable, returning it to the state it was in immediately after it was initialized with the create command. This enables a single type OleAutoArgs variable to be created and then reused again and again throughout a DXL application.

# Example

This example is a typical call to clear for a variable of type OleAutoArgs:

```
OleAutoArgs autoArgs = create
```

```
clear(autoArgs)
/*
code using the same autoArgs variable for something different
*/
delete(autoArgs)
```

## put (OleAutoArgs)

#### Declaration

### Operation

Stores a value of the appropriate type in a type OleAutoArgs variable autoArgs. The optional argument argName enables arguments to be named. If it is omitted, the values are inserted into the argument block in the order in which they are supplied.

This means that where the automation object supports named arguments, the formal ordering of arguments is not necessary. Both named and ordered arguments are permitted in the same OleAutoArgs variable.

For examples of usage see the example for the oleMethod function.

#### oleMethod

#### Declaration

# Operation

Uses a specific automation interface to call a specific automation method. Optionally you can specify an argument block. With an argument block, optionally, you can specify a return value of a specific type. If the operation succeeds, oleMethod returns null; otherwise, it returns a string containing an error message.

# Example

This example is for Excel 95; it does not work with Excel 97. This example shows how an OleAutoArgs variable can be set up to contain a number of arguments to be passed via an oleMethod call to an automation method. The code creates an Excel spreadsheet, populates it with some data, and then uses that data to create a chart:

```
OleAutoObj objExcel = oleCreateAutoObject("Excel.Application")
OleAutoObj objWorkbooks
OleAutoObj objCharts
OleAutoObj objChart
OleAutoObj objActiveChart
OleAutoObj objSpreadSheet
OleAutoObj objRange
OleAutoArgs autoArgs = create
            excelVisible = false
bool
           result
string
/* Make Excel visible to the user */
oleGet(objExcel, "Visible", excelVisible)
if (!excelVisible)
   olePut(objExcel,"Visible", true)
/* Add new workbook */
oleGet(objExcel,"Workbooks", objWorkbooks)
oleMethod(objWorkbooks,"Add")
put(autoArgs, "Sheet1")
/* Add new worksheet and activate it */
oleMethod(objExcel, "Sheets", autoArgs,
           objSpreadSheet)
oleMethod(objSpreadSheet, "Activate")
/* Add some data to the spreadsheet */
for (i = 1; i < 8; i++) {
    for (j = 1; j < 8; j++) {
        string value = ((10*i) + j) ""
        SetExcelCell(objSpreadSheet, i, j,
                      "Value", value)
    }
clear(autoArgs)
/* Selected the data that has been entered */
put(autoArgs, "a1:h8")
oleMethod (objSpreadSheet, "Range", autoArgs,
            objRange)
oleMethod (objRange, "Select")
clear(autoArgs)
```

```
/* Create a chart object */
put(autoArgs, "Chart1")
result = oleGet(objSpreadSheet, "ChartObjects",
          objCharts)
if (result != null) print result "\n"
clear(autoArgs)
/* Define the size and location of the new chart */
put(autoArgs, 50)
put (autoArgs, 80)
put (autoArgs, 400)
put(autoArgs, 200)
oleMethod(objCharts, "Add", autoArgs, objChart)
oleMethod(objChart, "Activate")
oleGet(objExcel, "ActiveChart", objActiveChart)
clear(autoArgs)
/* Use named arguments this time round - then we
   don't have to fill them all in
put(autoArgs, "source", objRange)
put(autoArgs, "gallery", -4100)
put(autoArgs, "format", 5)
put(autoArgs, "categoryLabels", 2)
put(autoArgs, "seriesLabels", 2)
put(autoArgs, "HasLegend", true)
result = oleMethod(objActiveChart, "ChartWizard", autoArgs)
if (result != null) print result "\n"
```

For other examples that control Office 97 applications, see the programs in lib/dxl/standard/export/office.

# Controlling Rational DOORS from applications that support automation

This section defines functions for controlling Rational DOORS from other applications that support automation. For example, Visual Basic macros can be created in Excel to send commands to Rational DOORS.

#### Automation interface

Rational DOORS provides an automation interface for other applications to use to control Rational DOORS. This object is called DOORS. Application. It provides two methods that can be called from other applications, along with the property Result.

The property, DOORS. Application. Result, enables other applications to exchange information with Rational DOORS in both directions. From Rational DOORS, use the oleGetResult and oleSetResult functions to pass information to and from a Visual Basic program.

### Example

#### runFile

# Syntax

```
runFile(dxlFileName)
where:
dxlFileName is a full path
```

# Operation

This method enables other applications to pass Rational DOORS the path and file name of a DXL file, then requests Rational DOORS to run it.

# Example

This example is an Excel macro that calls Rational DOORS, logging in as user **John Smith** with password **password**, and requests it to run the ddbintro example from the DXL library:

```
DOORSObj.runFile ("c:\doors\lib\dxl\example\
                       ddbintro.dxl")
End Sub
```

Note: There has been a change in functionality between Rational DOORS 7.x and Rational DOORS 8 concerning runFile. Any files passed to runFile must be transcoded to UTF-8 encoding rather than Latin-1. Alternatively, you can use runStr to #include a file. The behavior of runStr is unchanged since version 7.

#### runStr

### Syntax

```
runStr (dxlText)
where:
dxlText is a string
```

## Operation

This method enables other applications to pass Rational DOORS a string containing DXL functions for Rational DOORS to execute.

You can send more than one line to runStr at a time by using \n or; in the string.

### Example

This example is an Excel macro that calls Rational DOORS, logging in as user John Smith with password password, and requests it to create a new module. The macro then creates an object in the module:

```
Sub testDoors()
    Set DOORSObj = CreateObject("DOORS.Application")
    SendKeys "John Smith" & "{TAB}" & "password" &
             "{ENTER}", True
    DOORSObj.runStr("current = create(""Demo"",
                                       ""Demo"", """", 1);
    Object o = create first current Module;
    o. "Object Heading" = "From Excel via OLE" "")
End Sub
```

# Chapter 24

# **Triggers**

This chapter describes triggers, a powerful mechanism for associating Rational DOORS scripts with events in Rational DOORS.

- Introduction to triggers
- Trigger constants
- Trigger definition
- Trigger manipulation
- Drag-and-drop trigger functions

# Introduction to triggers

Triggers are a mechanism in DXL for associating an event, such as opening a project or modifying an attribute, with a DXL program. This provides a very powerful customization facility.

There are two examples demonstrating the use of triggers: defview.dxl and delview.dxl which permit the automatic loading of a user's preferred view in a formal module. These can be found in the directory: \$DOORSHOME/lib/dxl/example

Triggers are described in terms of level, type and event:

| Trigger levels | Trigger types |
|----------------|---------------|
| module         | post          |
| object         |               |
| attribute      |               |
| discussion     |               |
| comment        |               |

A **pre-event** trigger is a mechanism for performing an action or a check before an event happens. The code executed can return a veto, which prevents the subsequent event from happening. When multiple triggers have been defined for the same event, trigger execution is ordered on the trigger's priority. For a pre-event to succeed, all pre-events must succeed.

A post-event trigger is executed after the associated event happens, for example after a module is opened.

# Basic trigger events

There are four basic event types:

| Event  | Synonyms      |
|--------|---------------|
| open   | edit, read    |
| close  |               |
| save   | write, modify |
| sync   |               |
| drag   |               |
| drop   |               |
| create |               |

The only current application for the sync event is changing the current object in a formal and link module. The following table shows currently supported event and level combinations:

|            | open | close | save | sync | drag | drop | create |
|------------|------|-------|------|------|------|------|--------|
| module     | X    | X     |      |      |      |      |        |
| object     | X    |       |      | X    | X    | X    |        |
| attribute  |      |       | X    |      |      |      |        |
| discussion |      |       |      |      |      |      | X      |
| comment    |      |       |      |      |      |      | X      |

Both pre and post event types are supported for all marked combinations.

Trigger levels have the following two extra dimensions: scope and priority.

The object open event will only occur when double-clicking on the object. Viewing the object through Object Properties will not cause an open event.

# Trigger scope

Triggers are database wide or specific to a module, object, or attribute. They can be generic or specific.

**generic** Trigger applies to all entities at trigger level, for example, all modules, all objects, all attributes.

Trigger applies to a specific entity, for example, module "URD" means specific

the module called URD, current means the current entity (as in

current Module) at a trigger level.

Specific items defined are for each level.

project project name module module name

object absolute number, as string

attribute attribute name

Generic module triggers are stored in the specified project or the current project, unless the trigger is specified as database wide using the project->all syntax. In this case, they are stored in the database root folder. Project level triggers are not supported.

Specific module triggers, including all object level and attribute level triggers, are stored in the module to which they apply. If the trigger specification does not name a specific module, they are stored in the current module.

For modules, you can also restrict to a particular type of module: formal, link, or descriptive.

If you want an object trigger to apply only to the current object at definition time, you must give its absolute number as a specific argument:

```
project->module->object->"13"
```

To simplify the notation you can omit mention of the project or module levels when you want the current project or module. The example becomes:

```
attribute->"Cost"
```

In summary, if you do not mention a level, you mean the current position in the Rational DOORS schema at the time of definition.

# Trigger events

There are four classes of event, with synonyms:

open, read Synonyms for the same fundamental event, open is usually used with

projects and modules, while read is used with objects.

close Triggered when Rational DOORS is about to close a project or a module.

write, save, Synonyms for wanting to make a change; currently only supported for modify attribute modification.

sync Triggered when the current object changes in a formal module.

drag Triggered when the user starts a drag operation from a formal module

object.

drop Triggered when data is dragged from another application and dropped onto

a displayed formal module object.

create Applies to discussions and comments, fires on their creation,

If you try to define an unsupported trigger combination, an error message is issued.

# Trigger priority

Triggers are assigned an integer priority; lower valued priorities are executed before higher valued priorities.

# Persistent versus dynamic triggers

There are two further classes of trigger:

persistent Stored in Rational DOORS; once defined, persists between sessions until

deleted.

**dynamic** Not stored; persists only for the loaded lifetime of the project or module

that defines it.

Note: In Rational DOORS 8.2 and later versions, drag-and-drop triggers can only be dynamic.

# Triggers overview

The following tables show what information is available to triggers of various types.

# Dynamic triggers

| kind             | dynamic    | dynamic    | dynamic    | dynamic    | dynamic    | dynamic    | dynamic    | dynamic    | dynamic    | dynamic   |
|------------------|------------|------------|------------|------------|------------|------------|------------|------------|------------|-----------|
| level            | module     | module     | object     | object     | attribute  | module     | module     | object     | object     | attribute |
| type             | pre        | pre        | pre        | pre        | pre        | post       | post       | post       | post       | post      |
| event            | open       | close      | open       | sync       | save       | open       | close      | open       | sync       | save      |
| priority         | ✓          | ✓          | ✓          | ✓          | ✓          | ✓          | ✓          | ✓          | ✓          | ✓         |
| attribute        | ×          | ×          | ×          | ×          | ✓1         | ×          | ×          | ×          | ×          | ✓1        |
| levelModifier    | ×          | *          | ×          | ×          | ×          | ×          | ×          | ×          | ×          | ×         |
| name             | <b>√</b> 2 | <b>√</b> 2 | <b>√</b> 2 | <b>√</b> 2 | <b>√</b> 2 | <b>√</b> 2 | <b>√</b> 2 | <b>√</b> 2 | <b>√</b> 2 | ✓2        |
| string object    | ×          | ×          | ✓          | ✓          | ✓          | ×          | ×          | ✓          | ✓          | ✓         |
| string module    | ×          | ×          | ×          | ×          | ×          | ×          | ×          | ×          | ×          | ×         |
| value            | ×          | ×          | ×          | ×          | ✓          | ×          | ×          | ×          | ×          | ✓         |
| dx1              | ×          | ×          | ×          | ×          | ×          | ×          | ×          | ×          | ×          | ×         |
| Module<br>module | ×          | ✓          | ✓          | ✓          | ✓          | ×          | ✓          | ✓          | ✓          | ✓         |
| Object object    | ×          | ×          | ✓          | ✓          | ✓          | ×          | ×          | ✓          | <b>√</b>   | ✓         |
| attrdef          | ×          | ×          | ×          | ×          | <b>✓</b>   | ×          | ×          | ×          | ×          | ✓         |

<sup>&</sup>lt;sup>1</sup> Only if trigger is on a named attribute.

<sup>&</sup>lt;sup>2</sup> Trigger name generated by system

# Persistent triggers

| kind             | stored   | stored   | stored | stored   | stored    | stored | stored   | stored | stored   | stored    |
|------------------|----------|----------|--------|----------|-----------|--------|----------|--------|----------|-----------|
| level            | module   | module   | object | object   | attribute | module | module   | object | object   | attribute |
| type             | pre      | pre      | pre    | pre      | pre       | post   | post     | post   | post     | post      |
| event            | open     | close    | open   | sync     | save      | open   | close    | open   | sync     | save      |
| priority         | <b>✓</b> | <b>✓</b> | ✓      | ✓        | ✓         | ✓      | ✓        | ✓      | ✓        | <b>✓</b>  |
| attribute        | ×        | ×        | ×      | ×        | √3        | ×      | ×        | ×      | ×        | √3        |
| levelModifier    | ×        | ×        | ×      | ×        | ×         | ×      | ×        | ×      | ×        | ×         |
| name             | <b>√</b> | ✓        | ✓      | ✓        | ✓         | ✓      | ✓        | ✓      | <b>√</b> | <b>✓</b>  |
| string object    | ×        | ×        | ✓      | ✓        | ✓         | ×      | ×        | ✓      | ✓        | ✓         |
| string module    | <b>✓</b> | ✓        | ✓      | ✓        | ✓         | ✓      | ✓        | ✓      | ✓        | <b>✓</b>  |
| value            | ×        | ×        | ×      | ×        | ✓         | ×      | ×        | ×      | ×        | <b>✓</b>  |
| dx1              | <b>✓</b> | <b>✓</b> | ✓      | <b>✓</b> | ✓         | ✓      | <b>✓</b> | ✓      | <b>✓</b> | <b>✓</b>  |
| Module<br>module | ×        | <b>✓</b> | ✓      | ✓        | ✓         | ×      | ✓        | ✓      | ✓        | ✓         |
| Object object    | ×        | ×        | ✓      | ✓        | <b>√</b>  | ×      | ×        | ✓      | ✓        | ✓         |
| attrdef          | ×        | ×        | ×      | ×        | ✓         | ×      | ×        | ×      | ×        | ✓         |

<sup>&</sup>lt;sup>3</sup> Only if trigger is on a named attribute

# Trigger constants

This section lists constants that are used in the definition of triggers. Some are defined through internal data types; others are of type TriggerStatus.

#### levels

A level can be one of the following values:

project

module

object

attribute

discussion

comment

### level modifiers

A level modifier can be one of the following values:

all

formal

link

descriptive

These values specify the type of module affected.

# event types

An event type can be one of the following values:

pre

post

#### event names

An event name can be one of the following values:

open

read

close

save

modify

sync

create

# trigger status

A trigger status can be one of the following values:

trigPreConPass

trigPreConFail

trigRunOK

trigError

These constants are of type TriggerStatus. They are used with the set function. They are assigned to persistent pre-event triggers to set a return condition.

# Trigger definition

This section defines an operator for assembling triggers and functions for triggers. They use internal data types or the data type Trigger.

# Trigger level assembly

The -> operator is used to describe the extent to which a trigger is applied:

### Syntax

The syntax for using the -> operator is as follows:

# Operation

The operator combines trigger level descriptions and specifies the scope of a trigger.

# Example

- This attribute-level trigger is applied to the Cost attribute in the module named URD in the current folder: module->"URD"->attribute->"Cost"
- This module-level trigger is applied to all formal modules in the current project:

```
module->all->formal
project->module->all>formal
```

These level descriptors are invalid if there is no current project.

This module-level trigger is applied to all formal modules in the database:

```
project->all->module->formal->all
```

• This object-level trigger is applied to all formal modules in the improvements project:

```
project->"improvements"->module->all->formal->object->all
```

• This object-level trigger is applied to the current module:

```
module->object->"23"
```

This level descriptor is invalid if there is no current module.

# trigger (persistent)

#### Declaration

```
Trigger trigger(string name, l, t, e, int p, string <math>dxl)
```

#### where:

- 1 is a level: project, module, object, or attribute
- t is a type: pre or post
- e is an event: open, read, close, save, modify or sync

### Operation

Creates a trigger, named name, at level 1, of type t, of event e, with priority p, and code dx1. If the operation fails, the function returns null. If the user does not have the appropriate modify access, the call fails.

- · To create a stored database wide trigger, the user must have modify access to the database root folder.
- To create a trigger stored in a project, the user must have modify access to the project.
- To create a trigger stored in a module, the user must have modify access to the module.

Optionally, the level can be a compound level description.

These triggers are persistent between sessions, and so need be created only once.

## Example

This example creates a project level, pre-type, open event trigger of priority 10, using a program stored in \$DOORSHOME/lib/dxl/triggers/projOpen.dxl:

This example sets up a trigger, which is executed when any module is about to be closed:

# trigger (dynamic)

#### Declaration

## Operation

Creates a dynamic trigger, which is not persistent between sessions, at level 1, of event e and priority p. The pre callback function determines whether the operation happens or not. The callback function for a post event is a void function.

Optionally, the level can be a compound level description.

### delete (trigger)

#### Declaration

# Operation

The first form deletes the specified trigger. The second form deletes trigger d, and sets d to null. If the operation succeeds, returns null; otherwise, returns an error message. If the user does not have the appropriate modify access, the call fails.

To delete a stored database wide trigger, the user must have modify access to the database root folder. To delete a trigger stored in a project, the user must have modify access to the project. To delete a trigger stored in a module, the user must have modify access to the module.

# Trigger manipulation

This section defines functions that return information about, or modify triggers.

# level, type, event (trigger)

These functions are used as shown in the following syntax:

```
level(Trigger t)
type(Trigger t)
event(Trigger t)
```

## Operation

These functions return values for the level, type and event of trigger t, as follows:

```
level project module object attribute

type pre post

event open read close save modify sync
```

# stringOf (trigger)

These functions are used as shown in the following syntax:

```
string stringOf(level)
string stringOf(type)
string stringOf(event)
```

# Operation

Return the string version of trigger level level, the trigger type type, or trigger event event, as follows:

```
level project module object attribute
```

type pre post

event open read close save modify sync

# attribute (trigger)

#### Declaration

```
string attribute (Trigger t)
```

## Operation

Returns the name of the attribute to which trigger t applies, (if there is one); otherwise, returns null.

# attrdef (trigger)

#### Declaration

AttrDef attrdef(Trigger t)

## Operation

Returns the name of the attribute about to be saved for attribute pre-save triggers. For pre-open attribute triggers, returns null

# current (trigger)

#### Declaration

Trigger current()

## Operation

Gets the current trigger handle in persistent trigger code.

# dxl (trigger)

## Declaration

string dxl(Trigger t)

# Operation

Returns the DXL code associated with trigger t.

## kind

#### Declaration

string kind(Trigger t)

# Operation

Returns the kind of trigger t: one of dynamic, stored or builtin.

## levelModifier

#### Declaration

```
string levelModifier(Trigger t)
```

## Operation

Returns the module level modifier of trigger t, which can be one of the following values:

"F" formal module

"L" link module

"D" descriptive module

# name (trigger)

#### Declaration

```
string name(Trigger t)
```

## Operation

Returns the name of trigger t.

# object (trigger)

#### Declaration

```
string object(Trigger t)
Object object(Trigger t)
```

## module

## Declaration

```
Module module(Trigger t)
string module(Trigger t)
Module module(Trigger t, int unused)
```

# Operation

Fetches the module associated with the specified trigger.

The notion of associated module is as follows:

| Trigger                                            | Returns                                                                                                    |                                                       |  |
|----------------------------------------------------|----------------------------------------------------------------------------------------------------|-------------------------------------------------------|--|
| Pre-open module and post-close module triggers     | Normally a NULL module is returned. When a non-null module is returned, it will be the module against which this trigger last fired.                                                          |                                                       |  |
| Post-open module trigger                           | The current version module or null is returned. When a baseline is opened, this perm will return the current version of the module only when that current version has been separately loaded. |                                                       |  |
| Pre-close module trigger                           | The current version module or null is returned. When a baseline is closed, this perm will return the current version of the module only when that current version has been separately loaded. |                                                       |  |
| Data-related triggers within a                     | The tree where the data resides.                                                                                                    |                                                       |  |
| nodule (object and attribute open/sync, and so on) | Note:                                                                                                    | Data with a baseline will return the baseline module. |  |

For the following triggers, the associated module is the module containing the data (this will be a baseline when the data is in a baseline):

- object attribute, pre-save
- · object attribute, post-save
- link attribute, pre-save
- link attribute, post-save

The third form is as Module module (Trigger), but this variant will return baselined modules when a module-level trigger is running against a baseline of a module. For non-module triggers, the returned module is the same as Module module (Trigger).

The unused integer parameter should be 0.

#### version

#### Declaration

ModuleVersion version(Trigger t)

## Operation

Returns the version information pertaining to the specified trigger. The returned value will be null in the case that version information is not appropriate to the trigger.

It is not currently possible to associate a trigger with a specific module version, and thus only executing triggers have an associated version.

### link

#### Declaration

Link link(Trigger t)

## Operation

When a trigger fires because of an operation on a link, for example modification of an attribute) this perm provides access to the corresponding link. In all other cases null is returned.

#### value

#### Declaration

void value(Trigger t, Buffer b)

## Operation

Similar to string value (Trigger), but returns in buffer the RTF, inclusive of any OLE objects, of the new value (where that is appropriate).

The creation and deletion of b is the responsibility of the user.

## priority

#### Declaration

int priority(Trigger t)

## Operation

Returns the priority of trigger t. Lower numbers have higher priority.

# set (trigger status)

#### Declaration

void set(TriggerStatus ts)

# Operation

Sets a return condition in the DXL code assigned to persistent pre-event triggers. Possible values are: trigPreConPass, trigPreConFail, trigRunOK, and trigError.

# Example

set trigPreConFail

#### stored

#### Declaration

```
string stored(Trigger t)
```

## Operation

Returns the name of the module where trigger t is stored.

#### scope

#### Declaration

```
string scope(Trigger t)
Item scope(Trigger t)
```

## Operation

Returns the item (or its unqualified name) to which the specified trigger applies. If the item is a project, then the trigger applies to all modules within the project. For static triggers, this returns the same as the stored () perm.

#### value

#### Declaration

```
string value(Trigger t)
```

## Operation

Similar to string value (Trigger), but returns the value being proposed for attribute modification by trigger t.

# for trigger in database

# Syntax

```
for t in database do {
    ...
}
where:
t is a variable of type Trigger
```

# Operation

Assigns trigger t to be each successive database wide trigger.

# for trigger in project

## Syntax

# Operation

Assigns trigger t to be each successive trigger in the specified project, and in any open modules in the project. The appropriate modules in the project must be open to allow access to the relevant trigger information. It includes all subprojects.

## Example

This example deletes all triggers:

```
Trigger t
for t in current Project do delete t
```

# for trigger in module

# Syntax

# Operation

Assigns trigger t to be each successive trigger in m, which must be an open module to allow access to the relevant trigger information.

# Drag-and-drop trigger functions

This section defines functions that are used to setup drag or drop trigger callback functions, as well as those functions which can be used within them.

## createDropCallback

#### Declaration

void createDropCallback(int fmt, int type, void cb(Trigger), Trigger t)

## Operation

When used in a callback for drag trigger t, this registers a DXL callback functions cb to be run when the drop target application requests data in the specified clipboard format fmt and media type with a value included in the bitmap value type. The fmt and type argument should match the format of data which is supplied by the callback function using setDropString(), setDropList() etc.

## registeredFormat

#### Declaration

int registeredFormat(string formatName)

# Operation

Returns the format ID for the specified format name. If the named format has not already been registered, then this perm registers it.

# dropDataAvailable

#### Declaration

bool dropDataAvailable(format, int type, Trigger t)

# Operation

Returns true if dragged data is available in the specified clipboard format, which may be specified as a string registered format name, or a format ID number. The type argument is used to specify which media formats should be checked for.

# droppedString

#### Declaration

string droppedString(format, Trigger t[, bool unicode])

### Operation

When used in a callback function for a drop event trigger t, this returns any text supplied in the specified clipboard format by the data source application. The format argument can be either the name of a registered clipboard format (a string), or a format ID (int). If the unicode argument is specified and is true, and the clipboard format is a registered (non-standard) clipboard format, then the string data in the clipboard will be assumed to be in wide-char Unicode format.

## droppedAttrTextAvailable

#### Declaration

bool droppedAttrTextAvailable(string attr, Trigger t)

## Operation

When used in a callback function for a drop event trigger t, this function tells whether a dragged text value is available for the named Rational DOORS Object attribute attr from the drag source object. Returns true when the drag source is another Rational DOORS client, and the attr is an Object attribute in the drag source module whose value can be expressed as a string, and to which the current user in the source has read access.

## droppedAttributeText

#### Declaration

string droppedAttributeText(string attr, Trigger t)

# Operation

When used in a callback function for a drop event trigger t, if the drag source is a Rational DOORS client this returns the text form of the named Object attribute attr. Returns an empty (null) string when there is no accessible text value corresponding to the named attribute.

# dropped Attr Rich Text Available

#### Declaration

bool droppedAttrRichTextAvailable(string attr, Trigger t)

## Operation

When used in a callback function for a drop event trigger t, this tells whether a dragged Rich Text value (excluding OLE objects) is available for the named Rational DOORS Object attribute attr from the drag source object. This returns true when the drag source is another Rational DOORS client, and the named attribute is an Object attribute with base-type Text or String in the drag source module, and to which the current user in the source has read access.

## droppedAttributeRichText

#### Declaration

string droppedAttributeRichText(string attr, Trigger t)

## Operation

When used in a callback function for a drop event trigger t, this returns the Rich Text value (excluding OLE objects) of the named Object attribute attr, when the drag source is a Rational DOORS client. This returns an empty (null) string when the named attribute is not of base type String or Text.

## droppedAttrOLETextAvailable

#### Declaration

bool droppedAttrOLETextAvailable(string attr, Trigger t)

## Operation

When used in a callback function for a drop event trigger t, this tells whether a dragged Rich Text value (including OLE objects) is available for the named Rational DOORS Object attribute attr from the drag source object. This returns true when the drag source is another Rational DOORS client, and the named attribute is an Object attribute with base-type Text in the drag source module, and to which the current user in the source has read access.

# droppedAttributeOLEText

#### Declaration

string droppedAttributeOLEText(string attr, Trigger t)

# Operation

When used in a callback function for a drop event trigger t, this returns the Rich Text form (including OLE objects) of the named Object attribute attr, when the drag source is a Rational DOORS client. This returns an empty (null) string when the named attribute is not of base type Text.

# draggedObjects

#### Declaration

Skip draggedObjects()

## Operation

This returns a Skip list of the objects in the selection where the latest drag has begun. Its return value is only valid within the context of a drag trigger or a drop callback registered by a drag trigger.

### droppedList

#### Declaration

Skip droppedList(format, Trigger t)

## Operation

When used in a callback function for a drop event trigger t, this returns any list of strings supplied in the specified clipboard format by the data source application. The format argument can be either the name of a registered clipboard format (a string), or a format ID (int).

The data should be supplied as in the standard CF\_HDROP format.

## setDropString

#### Declaration

string setDropString(int fmt, Trigger t, string s [, bool unicode])

## Operation

When used in a callback for a drag trigger t, or in a drop callback function registered by createDropCallback(), this passes the string s to the drop target in the specified clipboard format fmt, in TYMED\_HGLOBAL media type. If fmt is a non-standard registered clipboard format and unicode is specified and is true, then the string data will be supplied in wide-char Unicode format.

Returns null on success, and an error string on failure.

# setDropList

#### Declaration

string setDropList(int fmt, Trigger t, Skip sk)

## Operation

When used in a callback for a drag trigger t, or in a drop callback function registered by createDropCallback (), this passes the strings in the supplied Skip list to the drop target in the specified clipboard format fmt, in TYMED\_HGLOBAL media type, as supplied in the standard CF\_HDROP clipboard format.

Returns null on success, and an error string on failure.

# insertDroppedPicture

#### Declaration

bool insertDroppedPicture(Object, Trigger t, int fmt[, int type])

### Operation

When used in a callback for a drop trigger t, and when the specified Object is an editable Picture object, and if picture data is available in the specified format fmt and type, then this replaces the Object's picture with the picture from the drag source.

If type is TYMED\_MFPICT or fmt is CF\_METAFILEPICT, then Windows Metafile data will be expected. Otherwise, if fmt is CF\_BITMAP then a Device Dependent Bitmap is expected. Otherwise, a Device Independent Bitmap is expected.

The default value for type is TYMED\_MFPICT for CF\_METAFILEPICT clipboard format, and TYMED\_GDI for CF\_BITMAP, CF\_DIB and all other formats.

Returns true on success, false on failure.

# saveDroppedPicture

#### Declaration

bool saveDroppedPicture(Trigger t, string filename, int fmt[, int type])

## Operation

When used in a callback for a drop trigger t, this saves any picture data available in the specified format fmt and data type type in the file specified by the full path filename.

If type is TYMED\_MFPICT or fmt is CF\_METAFILEPICT then Windows Metafile data will be expected. Otherwise, if fmt is CF\_BITMAP then a Device Dependent Bitmap is expected. Otherwise, a Device Independent Bitmap is expected.

The default value for type is TYMED\_MFPICT for CF\_METAFILEPICT clipboard format, and TYMED\_GDI for CF\_BITMAP, CF\_DIB and all other formats.

Returns true on success, false on failure.

# Example

The following two examples, when run in the global context, define drag-and-drop triggers that give some control over the dragging and dropping of data to and from Rational DOORS clients.

#### Drag trigger example:

```
string formatName = "RichEdit Text and Objects"
// Test drop callback
void testCB(Trigger t)
    Object o = object(t)
    setDropString(registeredFormat(formatName), t, o."Object Text" "")
}
// Drag trigger: Register callbacks to set CF OEMTEXT and CF HDROP
//
                 format data.
bool preDrag(Trigger t)
    Object o = object(t)
    createDropCallback(CF OEMTEXT, TYMED HGLOBAL, dropCB, t)
    createDropCallback(registeredFormat(formatName), TYMED HGLOBAL, testCB, t)
    return true
}
trigger(project->all->module->all->object->all,drag,1,preDrag)
Drop trigger example:
/*
        dropTrigger.inc
                           */
// Append registered format drag-drop data info to the buffer for display.
void appendData(Buffer &b, string fmtName, Trigger t, bool unicode)
    int tymed
    int types = 0
```

```
for (tymed = TYMED HGLOBAL; tymed <= TYMED ENHMF; tymed *= 2)
        if (dropDataAvailable(fmtName, tymed, t))
        {
            types |= tymed
        }
    }
    if (types > 0)
    {
        int fmt = registeredFormat(fmtName)
        b += fmt " (" fmtName ", " types ") :\n"
        b += " " droppedString(fmtName,t,unicode) "\n"
    }
}
void appendText(Buffer &b, string attrName, bool isSpecial, Trigger t)
    if (droppedAttrTextAvailable(attrName, t, isSpecial))
    {
        b += "Attribute Text: " attrName ":\n"
        b += " " droppedAttributeText(attrName,t,isSpecial) "\n"
    }
}
void appendRTF(Buffer &b, string attrName, Trigger t)
{
    if (droppedAttrRichTextAvailable(attrName,t))
        b += "Attribute RichText: " attrName ":\n"
        b += " droppedAttributeRichText(attrName,t) "\n"
    }
}
void appendOLE(Buffer &b, string attrName, Trigger t)
```

```
{
    if (droppedAttrOLETextAvailable(attrName,t))
        b += "Attribute OLE Text: " attrName ":\n"
        b += " " droppedAttributeOLEText(attrName,t) "\n"
    }
}
// Custom trigger: Displays a dialog listing available clipboard formats
// from drag and drop, and displays any string data and list data.
// Prompts the user to insert any available picture-format data if the
// module is open for edit.
bool preDrop(Trigger t)
    if (!confirm("Run custom trigger?"))
        return true
    Buffer b = create
    Object o = object(t)
    int fmt
     int types
     // Check for available data in standard clipboard formats.
    for (fmt = 1; fmt < CF MAX; fmt++)</pre>
        int tymed = TYMED HGLOBAL
        types = 0
        for (tymed = TYMED HGLOBAL; tymed <= TYMED ENHMF; tymed *= 2)
            if (dropDataAvailable(fmt,tymed,t))
                types |= tymed
            }
        }
```

```
if (types > 0)
        {
            b += fmt " (" clipboardFormatName(fmt) ", " types ") :\n"
            if (fmt == CF_HDROP)
                Skip skp = droppedList(fmt,t)
                string s
                for s in skp do
                {
                    b += " - " s "\n"
                delete skp
            }
           else if (fmt == CF_DIB || fmt == CF_BITMAP || fmt == CF_METAFILEPICT)
                if (isEdit(module o) && confirm("Insert picture format "
clipboardFormatName(fmt) "?"))
                {
                    if (formatUNKNOWN != getPictFormat(o))
                    {
                        // Dropping onto a picture object -
                        // replace the existing picture
                        insertDroppedPicture(o,t,fmt)
                        refresh (module o)
                    }
                    else
                    {
                        // Not a picture object: append a new one.
                        string filename = tempFileName()
                        int tymed = TYMED GDI
                        int picFmt = formatBMP
                        if (fmt == CF METAFILEPICT)
                        {
                            tymed = TYMED MFPICT
```

```
picFmt = formatWMF
                    }
                    if (saveDroppedPicture(t, filename, fmt, tymed))
                        insertPictureFileAfter(filename, picFmt, o)
                        deleteFile(filename)
                        refresh (module o)
            }
        else
            b += " " droppedString(fmt,t) "\n"
    }
}
if (droppedAttrTextAvailable("Object Heading",t))
{
    if (confirm("Replace Object Heading?"))
    {
        o."Object Heading" = droppedAttributeText("Object Heading",t)
    }
if (droppedAttrRichTextAvailable("Object Text",t))
    if (confirm("Replace Object Rich Text?"))
        o."Object Text" = droppedAttributeRichText("Object Text",t)
}
if (droppedAttrOLETextAvailable("Object Text",t))
```

```
{
        if (confirm("Replace Object Rich Text with OLE?"))
            o."Object Text" = droppedAttributeOLEText("Object Text",t)
    }
    // Check for specific registered clipboard formats.
    appendData(b, "DOORS Object URL", t, false)
    appendData(b, "RichEdit Text and Objects", t, false)
    appendText(b,"Object Heading",false,t)
    appendText(b, "Object Text", false, t)
    appendText(b,"Last Modified Time",true,t)
    appendData(b, "UniformResourceLocator", t, false)
    b += "\nonto Object " o."Absolute Number" ""
    // Display the results.
    DB thedb = create (module(o), "Dropped data")
    DBE thetext = text(thedb, "", stringOf(b), 200, true)
   block thedb
    destroy thedb
   delete b
   return false
trigger(project->all->module->all->object->all,drop,1,preDrop)
```

}

# Chapter 25

# Page setup functions

This chapter describes the page setup functions.

- Page attributes status
- · Page dimensions
- Document attributes
- Page setup information
- Page setup management

# Page attributes status

This section describes the page setup functions that return the status of a page attribute or set it. They are intended for use in exporters.

In each case there are two versions of the function that gets the status of a page attribute: one for a specific page; the other with no page specified, which operates on the current page. Similarly, there are two versions of each function that sets the status of a page attribute. The functions that get or set data for a specific page use the data type PageLayout.

# Get page properties status

#### Declaration

# Operation

Returns true for the properties described below on myPageSetup, or if myPageSetup is omitted, on the current page; otherwise, it returns false.

```
pageChangeBars Shows change bars
pagePortrait Is portrait
```

pageRepeatTitles Repeats titles on every page

pageTitlePage Shows a title page

## Set page properties status

#### Declaration

```
bool pageChangeBars([PageLayout myPageSetup,]
bool expression)

bool pagePortrait([PageLayout myPageSetup,]
bool expression)

bool pageRepeatTitles([PageLayout myPageSetup,]
bool expression)

bool pageTitlePage([PageLayout myPageSetup,]
bool expression)

where:

myPageSetup Specifies a page setup
expression Is an expression
```

## Operation

Sets the properties described below on myPageSetup, or if myPageSetup is omitted, on the current page. Returns true if the operation succeeds; otherwise, returns false.

| Argument expression | Evaluates true               | Evaluates false                 |
|---------------------|------------------------------|---------------------------------|
| pageChangeBars      | Shows change bars            | Hides change bars               |
| pagePortrait        | Sets portrait                | Sets landscape                  |
| pageRepeatTitles    | Repeats titles on every page | Shows titles on first page only |
| pageTitlePage       | Shows a title page           | Suppresses a title page         |

# Page dimensions

This section describes the page setup functions that return or set the size of a page dimension.

In each case there are two versions of the function that gets the size of a page dimension: one for a specific page; the other with no page specified, which operates on the current page. Similarly, there are two versions of each function that sets the size of a page dimension. The functions that get or set dimensions for a specific page use the data type PageLayout.

## Get page dimension

#### Declaration

### Operation

Returns the size as described below on myPageSetup, or if myPageSetup is omitted, on the current page.

page Size Page size indicated by 0 (A4), 1 (A3), 2 (A5), 3 (legal), 4 (letter), 5 (custom)

pageWidth Page width in mm

pageHeight Page height in mm

Top margin in tenths of a point

pageBottomMargin Bottom margin in tenths of a point

pageLeftMargin Left margin in tenths of a point

pageRightMargin Right margin in tenths of a point

# Set page dimension

#### Declaration

### Operation

Sets the size of the dimension described below on *myPageSetup*, or if *myPageSetup* is omitted, on the current page. Returns true if the operation succeeds; otherwise, returns false.

```
Page size indicated by 0 (A4), 1 (A3), 2 (A5), 3 (legal),
4 (letter), 5 (custom)

pageHeight Page height in mm

pageWidth Page width in mm

pageTopMargin Top margin in tenths of a point

pageBottomMargin Bottom margin in tenths of a point

pageLeftMargin Left margin in tenths of a point

pageRightMargin Right margin in tenths of a point
```

# Example

# Document attributes

This section describes the page setup functions that return or set a document attribute. These are features of a complete document rather than a page.

For pageBreakLevel, pageTOCLevel and pageHeaderFooter, there are two versions of the function that gets the document attribute: one for a specific page; the other with no page specified, which operates on the current page. Similarly, there are two versions of these functions that set the document attribute. The functions that get or set data for a specific page use the data type PageLayout. Note that a statement such as 'pageBreakLevel = 1' is not supported.

## pageBreakLevel, pageTOCLevel (get)

#### Declaration

## Operation

Returns the document attribute as described below on myPageSetup, or if myPageSetup is omitted, on the current page.

pageBreakLevel Heading level at which a page break is automatically inserted

pageTOCLevel Lowest heading level included in table of contents

# pageBreakLevel, pageTOCLevel (set)

#### Declaration

## Operation

Sets the document attribute described below on myPageSetup, or if myPageSetup is omitted, on the current page. Returns true if the operation succeeds; otherwise, returns false.

pageBreakLevel Heading level at which a page break is automatically inserted

pageTOCLevel Lowest heading level included in table of contents

# pageHeaderFooter (get)

#### Declaration

where:

myPageSetup Specifies a page setup

fieldNumber Identifies a header or footer field

## Operation

Returns the header or footer string defined for myPageSetup, or if myPageSetup is omitted, for the current page, as follows:

|               | fieldNumber for page type |          |       |   |
|---------------|---------------------------|----------|-------|---|
|               | body                      | contents | title |   |
| left header   | 0                         | 6        | 12    | _ |
| center header | 1                         | 7        | 13    |   |
| right header  | 2                         | 8        | 14    |   |
| left footer   | 3                         | 9        | 15    |   |
| center footer | 4                         | 10       | 16    |   |
| right footer  | 5                         | 11       | 17    |   |

# pageHeaderFooter (set)

#### Declaration

#### where:

myPageSetup Specifies a page setup

fieldNumber Identifies a header or footer field

s Is the string to be placed in the specified field

## Operation

Places the header or footer string in the specified field (see the pageHeaderFooter (get) function) on myPageSetup, or if myPageSetup is omitted, on the current page. Returns true if the operation succeeds; otherwise, returns false.

# pageExpandHF

#### Declaration

# Operation

Takes a header or footer string, HF, a current page number as a string, and a maximum page number as a string, and returns the string to be printed. Page numbers are passed as strings to permit roman and other numerals.

Typically, the HF value is returned from the pageHeaderFooter (get) function.

The options are:

| &N | Current page number, for a contents page in Roman numerals; not available on a title page |
|----|-------------------------------------------------------------------------------------------|
| &C | Total page count; not available for title page or contents pages                          |
| M& | Current module name                                                                       |
| &P | Project name                                                                              |
| V& | Current version of module                                                                 |
| &U | User name                                                                                 |
| &D | Session date                                                                              |
| T& | Time of printing                                                                          |
| &A | Rational DOORS product name                                                               |
| &B | Rational DOORS product version                                                            |

## Example

```
This example prints Page 1 of 10: print pageExpandHF("Page &N of &C", "1", "10")
```

# Page setup information

This section describes the page setup functions that return or set specific information.

For pageColumns, and pageFormat, there are two versions of the function that gets the layout information: one for a specific page; the other with no page specified, which operates on the current page. Similarly, there are two versions of each function that sets the layout information. The functions that get or set layout information for a specific page use the data type PageLayout.

## Setting current page setup

The assignment operator = can be used as shown in the following syntax:

```
current = PageLayout setup
```

Makes setup the current page setup, provided the user has read access to the page setup. See also, the current (page setup) function.

For large DXL programs, when you set the current page setup, cast the current on the left hand side of the assignment to the correct type. This speeds up the parsing of the DXL program, so when your program is first run, it is loaded into memory quicker. It does not affect the subsequent execution of your program. So:

```
current = newCurrentPageSetup
becomes
(current ModuleRef ) = newCurrentPageSetup
```

Note: This cast only works for assignments to current. It is not useful for comparisons or getting the value of the current page setup.

# current (page setup)

#### Declaration

PageLayout current()

## Operation

Returns the current page setup.

## pageColumns, pageFormat (get)

#### Declaration

```
int pageColumns([PageLayout myPageSetup])
int pageFormat([PageLayout myPageSetup])
where:
```

myPageSetup Specifies a page setup

## Operation

Returns the information described below on myPageSetup, or if myPageSetup is omitted, on the current page.

pageColumns Column style indicated by 0 (filled), 1(table), 2 (not

marked)

pageFormat Page format indicated by 0 (columns), 1 (book)

# pageColumns, pageFormat (set)

#### Declaration

# Operation

Sets the information described below on *myPageSetup*, or if *myPageSetup* is omitted, on the current page. Returns true if the operation succeeds; otherwise, returns false.

pageColumns Column style indicated by 0 (filled), 1(table), 2 (not

marked)

pageFormat Page format indicated by 0 (columns), 1 (book)

# pageTitlePage

#### Declaration

```
bool pageTitlePage()
bool pageTitlePage(PageLayout)
```

## Operation

These functions allow the user to get the signature page setting for either the current page layout or the specified one.

## pageSignaturePage

#### Declaration

```
bool pageSignaturePage(bool)
bool pageSignaturePage(PageLayout, bool)
```

## Operation

These functions allow the user to set the signature page setting for either the current page layout or the specified one.

# pageIncludeFilters

#### Declaration

```
bool pageIncludeFilters([PageLayout][, bool])
```

# Operation

These functions allow the user to either set the **Include filter criteria on title page** setting, or, if a boolean parameter is not supplied, obtain the current setting.

If a PageLayout is not supplied, the operation will be performed on the current PageLayout.

# pageIncludeSort

#### Declaration

bool pageIncludeSort([PageLayout][, bool])

## Operation

These functions allow the user to either set the **Include sort criteria on title page** setting, or, if a boolean parameter is not supplied, obtain the current setting.

If a PageLayout is not supplied, the operation will be performed on the current PageLayout.

# Page setup management

This section defines the functions that allow you to manage page setups.

#### create

#### Declaration

PageLayout create(string myPageSetup)

## Operation

Creates the page setup myPageSetup.

#### delete

#### Declaration

bool delete(PageLayout myPageSetup)

## Operation

Deletes the page setup my Page Setup. Returns true if the operation succeeds; otherwise, returns false.

#### isValidName

See "isValidName," on page 246.

## pageLayout

#### Declaration

PageLayout pageLayout(string myPageSetup)

## Operation

Returns the page setup of myPageSetup.

# pageName

#### Declaration

string pageName([PageLayout myPageSetup])

## Operation

Returns the name of the page setup myPageSetup, or if myPageSetup is omitted, of the current page.

# save (page setup)

#### Declaration

bool save(PageLayout myPageSetup)

## Operation

Saves the page setup myPageSetup. Returns true if the operation succeeds; otherwise, returns false.

## for setup name in setups

## Syntax

```
for setupName in pageSetups database do {
    ...
}
where:
    setupName is a string variable
```

# Operation

Assigns the string setupName to be each successive page setup name found in the database.

# Example

```
string setupName
for setupName in pageSetups database do {
   print setupName "\n"
}
```

# Chapter 26

# **Tables**

This chapter describes the table handling functions, many of which are useful for making exporters.

- Table concept
- Table constants
- Table management
- Table manipulation
- · Table attributes

# Table concept

In Rational DOORS, a table is an object hierarchy displayed in the form of a table.

The table's top level is referred to as the table header object; for each row it has a sub-object, called a row object. These row objects, in turn, have sub-objects, which are the table cells.

# Table constants

You can use the column alignment constants of type Justification for tables. For further information, see "Column alignment constants," on page 616.

You define table borders using constants of type TableBorderStyle and TableBorderPosition.

#### Declaration

```
const TableBorderStyle noborder

const TableBorderStyle solidBorder

const TableBorderStyle dottedborder

const TableBorderPosition left

const TableBorderPosition right

const TableBorderPosition top

const TableBorderPosition bottom
```

# Operation

These constants are used to define tables with the setCellBorder and setAllCellsBorder functions.

# Table management

This section defines the table management functions.

## table (create)

#### Declaration

## Operation

The first form creates a table of size rows, cols as the first object in a module.

The second form creates a table of size rows, cols at the same level and immediately after object o.

The third form creates a table of size rows, cols at the same level and immediately before the object o.

The fourth form creates a table of size rows, cols as the first child of the object o.

The fifth form creates a table of size rows, cols as the last child of the object o.

# Example

```
// create as first object
Object params = table(current Module, 10, 3)
// create at same level and after object
Object analysis = table(current object, 4, 4)
// create at same level and before object
Object revisions = table(before first current, noOfChanges, 3)
```

#### table

### Declaration

bool table(Object o)

# Operation

Returns true if o is a table header object; otherwise, returns false.

Use this function in an exporter that does not handle tables.

#### row

## Declaration

bool row(Object o)

## Operation

Returns true if o is a row header object; otherwise, returns false.

### cell

## Declaration

bool cell(Object o)

## Operation

Returns true if o is a table cell; otherwise, returns false.

# tableContents (get)

#### Declaration

bool tableContents(Module m)

# Operation

Gets the status of tables in the specified module. It returns true for tables shown or false for tables hidden.

### Example

```
if (tableContents current Module &&
   table current Object) {
   dumpTable(current, outStream)
}
```

### tableContents (set)

#### Declaration

```
void tableContents(bool expression)
```

## Operation

Shows or hides tables in the current module, if expression evaluates to true or false, respectively.

## deleteCell, deleteColumn, deleteRow, deleteTable

#### Declaration

```
string deleteCell(Object tableCell)
string deleteColumn(Object tableCell)
string deleteRow(Object tableCell)
string deleteTable(Object tableObj)
```

# Operation

Deletes the cell, column, row, or table containing tableCell, which must be a table cell.

If successful, returns a null string. Otherwise, returns and error message. If the object is not a table cell, the call fails but no error is reported.

# undeleteCell, undeleteColumn, undeleteRow, undeleteTable

#### Declaration

```
string undeleteCell(Object tableCell)
string undeleteColumn(Object tableCell)
string undeleteRow(Object tableCell)
string undeleteTable(Object tableObj)
```

# Operation

Undeletes the cell, column, row, or table containing tableCell, which must be a table cell.

If successful, returns a null string. Otherwise, returns and error message. If the object is not a table cell, the call fails but no error is reported.

#### for row in table

## Syntax

```
for ro in table (Object o) do {
...
}
where:
ro is a row variable of type Object
o is an object of type Object
```

## Operation

Assigns the cell variable *ro* to be each successive table row, returning row objects, which can be passed to the for cell in row loop.

#### for cell in row

## Syntax

```
for co in row(Object o) do {
...
}
where:
co Is a cell variable of type Object
o Is an object of type Object
```

# Operation

Assigns the cell variable co to be each successive row cell.

This loop respects the current display set; a row is only returned if it is displayed under the current filter, level setting, and so on. Deleted rows are included when they are displayed and excluded when they are not displayed. Object numbering depends on whether deleted objects are displayed. If they are displayed, they are numbered. If they are not displayed, they are not numbered.

# Example

```
Object rowHead

for rowHead in table current Object do {
   Object cell
```

```
for cell in row rowHead do {
    print identifier cell "\n"
}
```

# Table manipulation

This section defines functions for editing and manipulating tables.

## appendCell

#### Declaration

```
Object appendCell(Object tableCell)
```

## Operation

Appends a table cell after the given object, which must be a table cell.

If the user does not have permission to create cells, or the specified object is not a table cell, a run-time error occurs.

# appendColumn (table)

#### Declaration

```
Object appendColumn(Object tableCell)
```

# Operation

Appends a table column after the given object, which must be a table cell.

If the user does not have permission to create columns, or the specified object is not a table cell, a run-time error occurs.

# appendRow

## Declaration

```
Object appendRow(Object tableCell)
```

# Operation

Appends a table row after the given object, which must be a table cell.

If the user does not have permission to create rows, or the specified object is not a table cell, a run-time error occurs.

### insertCell

#### Declaration

```
Object insertCell(Object tableCell)
```

### Operation

Inserts a table cell before the given object, which must be a table cell.

### Example

```
Object o = current Object
if (cell o) {
   Object newCell = insertCell o
   newCell."Object Text" = "New cell"
} else {
   ack "current object is not a cell"
}
```

## insertColumn (table)

#### Declaration

```
Object insertColumn(Object tableCell)
```

## Operation

Inserts a table column before the given object, which must be a table cell.

## Example

```
Object o = current Object
if (cell o) {
   Object newColumn = insertColumn o
   newColumn."Object Text" = "New column"
} else {
   ack "current object is not a column"
}
```

### insertRow

#### Declaration

```
Object insertRow(Object tableCell)
```

## Operation

Inserts a table row above the given object, which must be a table cell.

## Example

```
Object o = current Object
if (cell o) {
   Object newRow = insertRow o
   newRow."Object Text" = "New row"
} else {
   ack "current object is not a row"
}
```

### getTable

#### Declaration

```
Object getTable(Object tableCell)
```

### Operation

Returns the header object of the table containing tableCell. This object is not visible. It is used in calls to functions that set all the cells in a table.

## getRow

#### Declaration

```
Object getRow(Object tableCell)
```

## Operation

Returns the header object of the row containing tableCell. This object is not visible. It is used when you want to do something to all the objects in a row.

## Example

```
Object tableCell
Object rowObject = getRow(aCellIntheRow)
for tableCell in rowObject do{
    // do something to the cell
}
```

## getCellAlignment

### Declaration

```
Justification
getCellAlignment(Object tableObject)
```

## Operation

Returns the alignment of cells in tableObject.

### getCellWidth

#### Declaration

int getCellWidth(Object tableCell)

## Operation

Returns the width in pixels of tableCell.

## getCellShowChangeBars

#### Declaration

bool getCellShowChangeBars(Object tableCell)

## Operation

If tableCell is set to show change bars, returns true; otherwise, returns false.

## getCellShowLinkArrows

#### Declaration

bool getCellShowLinkArrows(Object tableCell)

### Operation

If tableCell is set to show link arrows, returns true; otherwise, returns false.

## getShowTableAcrossModule

### Declaration

bool getShowTableAcrossModule(Object tableCell)

## Operation

If tableCell is set to show the table across the module, instead of just in the main column, returns true; otherwise, returns false.

## setAllCellsAlignment

#### Declaration

## Operation

Sets all cells alignment within tableObject to have alignment. The tableObject argument must be the object returned by a call to the getTable function.

### setAllCellsBorder

#### Declaration

### Operation

Sets all specified border edges within tableObject to have the specified style.

## set All Cells Show Change Bars

#### Declaration

## Operation

If show is true, sets the all the cells in tableObject to show change bars. Otherwise, sets all the cells to hide change bars. The tableObject argument must be the object returned by a call to the getTable function.

### setAllCellsShowLinkArrows

### Declaration

### Operation

If show is true, sets the all the cells in tableObject to show link arrows. Otherwise, sets all the cells to hide link arrows. The tableObject argument must be the object returned by a call to the getTable function.

### setAllCellsWidth

#### Declaration

### Operation

Sets all the cells in tableObject to have width in pixels. The tableObject argument must be the object returned by a call to the getTable function.

### setCellAlignment

#### Declaration

### Operation

Sets cell alignment within tableCell to have alignment.

#### setCellBorder

### Declaration

### Operation

Sets the specified border edge to the specified style on the given cell.

## setCellShowChangeBars

#### Declaration

## Operation

If show is true, sets the cell containing tableCell to show change bars. Otherwise, sets the cell to hide change bars.

### setCellShowLinkArrows

#### Declaration

## Operation

If show is true, sets the cell containing tableCell to show link arrows. Otherwise, sets the cell to hide link arrows.

#### setCellWidth

#### Declaration

## Operation

Sets the cell containing tableCell to have width in pixels.

## setColumnAlignment

### Declaration

## Operation

Sets the column containing tableCell to have alignment.

## setColumnShowChangeBars

#### Declaration

## Operation

If show is true, sets the column containing tableCell to show change bars. Otherwise, sets the column to hide change bars.

### setColumnShowLinkArrows

#### Declaration

## Operation

If show is true, sets the column containing tableCell to show link arrows. Otherwise, sets the column to hide link arrows.

### setColumnWidth

#### Declaration

## Operation

Sets the column containing tableCell to have width in pixels.

### setRowWidth

#### Declaration

## Operation

Sets the row containing tableCell to have width in pixels.

### setShowTableAcrossModule

### Declaration

## Operation

If showTable is true, sets the table containing tableCell to show the table across the module, instead of just in the main column. Otherwise, sets the table not to show across the module.

#### toTable

#### Declaration

```
void toTable(Object header)
```

### Operation

Converts a three-level object hierarchy into a table.

### Example

This loop function detects objects that have been imported from an imaginary format called XYZ as Rational DOORS 3.0 tables, and converts them into Rational DOORS native tables.

```
Object o = first current Module
while (!null o) {
    string importType = o."XYZ Type"
    if (!table o) {
        if (importType == "Table") {
            toTable o
            o = next sibling o
        } else {
            o = next o
        }
    }
}
```

## Table attributes

This section defines the functions which deal with the attributes shown in tables.

Note that the display of attributes in tables objects is controlled through the reserved "Main Column Attribute" attribute. Values of which can be assigned or obtained as per normal attributes, but with the addition of the "reserved" keyword e.g. Object. (reserved "Main Column Attribute") = "Object Heading"

### useDefaultTableAttribute

#### Declaration

```
bool useDefaultTableAttribute(ViewDef vd) void useDefaultTableAttribute(ViewDef vd, bool setting)
```

## Operation

The first form returns true if the default table attribute is being used in the given view, otherwise it returns false. The second form turns the use of the default table attribute in the given view on or off.

### enableDefaultTableAttribute

#### Declaration

void enableDefaultTableAttribute(bool setting)
bool enableDefaultTableAttribute(Module)

### Operation

The first form enables or disables the ability to specify a default table attribute in the current module. The second form returns true if the use of a default table attribute is enabled in the given module, otherwise it returns false.

#### overrideTableAttribute

#### Declaration

void overrideTableAttribute(bool setting)
bool overrideTableAttribute(Module)

### Operation

The first form sets a flag indicating that the specified default attribute for the current module should override the display attribute for all tables in the module. Setting this value will have no effect if the Default Table Attribute option is not enabled. The second form returns true if the Override Table Attribute option is enabled in the given module, otherwise it returns false.

#### defaultTableAttribute

#### Declaration

void defaultTableAttribute(string AttrName)
string defaultTableAttribute(Module)

### Operation

The first form sets the default table cell attribute on the current module. If the name provided is not a valid attribute name, then the default "Main Column" will be displayed. Setting this value will have no effect if the Default Table Attribute option is not enabled. The second form returns the name of the Default Table Attribute for the given module.

```
//This example re-saves the current view having set the default table attribute
//to be the Object Heading, with some verification along the way.
string curViewName = currentView (current Module)
View curView = view curViewName
ViewDef vd = get curView
```

```
string MyDefTableAttr = "Object Heading"
if (!enableDefaultTableAttribute (current Module)) {
     enableDefaultTableAttribute (true)
}
defaultTableAttribute (MyDefTableAttr)
if (defaultTableAttribute (current Module) != MyDefTableAttr) {
     print "An error occurred setting the default table attribute.\n"
} else {
     useDefaultTableAttribute (vd, true)
     if (!useDefaultTableAttribute (vd)){
        print "An error occurred while activating the default table attribute on
the current view."
     } else {
        save (curView, vd)
     }
}
```

## Chapter 27

# Rich text

This chapter describes the functions that allow manipulation of rich text.

- Rich text processing
- · Rich text strings
- Enhanced character support
- · Importing rich text
- Diagnostic perms

# Rich text processing

This section gives the syntax for operators, functions and a for loop, which can be used to process rich text. These elements use internal data types, so declarations are not stated.

A rich text string contains sections of formatting, referred to as **chunks**. Each chunk can be processed using the core for loop that performs the decomposition. Chunks are processed as variables of type RichText, from which different properties can be extracted.

These decomposition functions are particularly valuable for implementing exporters that have to generate formatting information.

## Rich text tags

The following tags can be used in DXL code to create rich text strings:

\b bold text
\i italic text

\ul underlined text

\strike struck through text

\sub subscript text

\super superscript text

\nosupersub neither subscript nor superscript

The syntax for using these tags within a string is as follows:

{tag<space>text}

```
or
```

```
{tag{text}}
```

Tags can be nested, to apply more than one type of formatting, as follows:

```
{tag<space>text{tag<space>text}}
```

Note: Remember that the back-slash character (\) must be escaped with another back-slash character in a string.

### Rich text constructors

The dot operator (  ${\boldsymbol{.}}$  ) is used to extract information from rich text chunks.

### Syntax

richString.richTextProperty

where:

## Operation

The properties act on the chunk of rich text as follows:

| String property | Extracts                                                        |
|-----------------|-----------------------------------------------------------------|
| text            | The text of a chunk of rich text as a string without formatting |

| Boolean property | Extracts                                                                      |
|------------------|-------------------------------------------------------------------------------|
| bold             | Whether the chunk of rich text has bold formatting                            |
| last             | Whether the chunk of rich text is the last in the string                      |
| italic           | Whether the chunk of rich text has italic formatting                          |
| newline          | Whether the chunk of rich text is immediately followed by a newline character |
| strikethru       | Whether the chunk of rich text has strike through formatting                  |
| subscript        | Whether the chunk of rich text has subscript formatting                       |

| Boolean property | Extracts                                                       |
|------------------|----------------------------------------------------------------|
| superscript      | Whether the chunk of rich text that has superscript formatting |
| underline        | Whether the chunk of rich text that has underline formatting   |

For examples, see the for rich text in string loop.

### richText (column)

### Declaration

```
string richText(Column c, Object o)
```

## Operation

Returns the text contained in column c for the object o as rich text.

## richTextWithOle (column)

### Declaration

string richTextWithOle(Column c, Object o)

## Operation

Returns the text contained in column c for the object o as rich text, including OLE objects.

### richTextNoOle (column)

#### Declaration

string richTextNoOle(Column c, Object o)

### Operation

Returns the text contained in column c for the object o as rich text, excluding OLE objects.

## removeUnlistedRichText

### Declaration

string removeUnlistedRichText(string s)

### Operation

Removes rich text markup that Rational DOORS does not recognize. Fonts are preserved when importing Word or RTF documents. Fonts can be specified by inserting a symbol from a specific font.

### Example

```
This example prints {\b bold text} in the DXL Interaction window's output pane:
string s = "{\\b \\unknown bold text}"
print removeUnlistedRichText s
```

## for rich text in string

## Syntax

## Operation

Assigns the rich text variable rt to be each successive chunk of formatting in a rich text string, returning each as a pointer to a structure of type RichText. This structure can tell you whether a piece of text is bold, italic, underlined, struck through, subscript, superscript, or at the end of a line.

```
string s = "{\\b Bold}{\\i Italic}DXL"

RichText rt

for rt in s do {
    if (rt.italic) print rt.text " is italic\n"
    else
    if (rt.bold) print rt.text " is bold\n"
    else print rt.text " is neither\n"
}

This example prints:
    Bold is bold
    Italic is italic
    DXL is neither
```

## RichTextParagraph type properties

Properties are defined for use with the . (dot) operator and a RichTextParagraph type handle to extract information from a RichTextParagraph type, as shown in the following syntax:

### Syntax

for <RichTextParagraph> in <string> do

### Operation

Loops through the rich text paragraph RichTextParagraph in the string string.

The following tables list the properties and the information they extract:

| Integer property | Extracts                                                                                                    |
|------------------|----------------------------------------------------------------------------------------------------|
| indentLevel      | The indent level of the paragraph. The units are twips (= 1/20 point or 1/1440 inch). Currently the base unit of indentation in Rational DOORS is 360 twips, so values of indentLevel will be multiples of 360. |
| bulletStyle      | The bullet style, as an integer. Currently the only values are $\theta$ (no bullets) and 1 (bullets).                                                                                                    |

| Boolean property | Extracts                                  |
|------------------|-------------------------------------------|
| isBullet         | Whether the paragraph has a bullet point. |

| String property | Extracts                         |
|-----------------|----------------------------------|
| text            | The plain text of the paragraph. |

```
void dumpParagraphs(string s)
{
    RichTextParagraph rp

    for rp in s do {
        print "****New paragraph\n"
        print "text:" rp.text ":\n "
        print "indent:" rp.indentLevel ": "
        print "bullet:" rp.isBullet ": "
        print "bulletStyle:" rp.bulletStyle ":\n"
    }
}
```

```
Object o = current
string s = richText o."Object text"
dumpParagraphs s
```

## RichText type properties

Properties are defined for use with the . (dot) operator and a RichText type handle to extract information from a RichText type, as shown in the following syntax:

## Syntax

for <RichText> in <RichTextParagraph> do

## Operation

Loops through the rich text chunks RichText in the RichTextParagraph RichTextParagraph.

The following tables list the properties and the information they extract:

| Integer property | Extracts                                                                                                    |
|------------------|----------------------------------------------------------------------------------------------------|
| indentLevel      | The indent level of the rich text chunk. The units are twips (= 1/20 point or 1/1440 inch). Currently the base unit of indentation in Rational DOORS is 360 twips, so values of indentLevel will be multiples of 360. The value will remain the same for all chunks in a line. |
| bulletStyle      | The bullet style, as an integer. Currently the only values are 0 (no bullets) and 1 (bullets). The value will remain the same for all chunks in a line.                                                                                                    |

| Boolean property | Extracts                                                                                           |
|------------------|----------------------------------------------------------------------------------------------------|
| isBullet         | Whether the paragraph has a bullet point. The value will remain the same for all chunks in a line. |
| isUrl            | Whether the rich text chunk is a URL.                                                              |
| isOle            | Whether the rich text chunk represents an OLE object.                                              |

| EmbeddedOleObject property | Extracts                                          |
|----------------------------|---------------------------------------------------|
| getEmbeddedOle             | The embedded OLE object represented by the chunk. |

```
void dumpAllInfo(RichText rt)
       print "********New chunk:\n"
       print "text:" rt.text ": "
       print "bold:" rt.bold ":
       print "italic:" rt.italic ":
       print "underline:" rt.underline ":\n"
       print "strikethru:" rt.strikethru ": "
       print "superscript:" rt.superscript ": "
       print "subscript:" rt.subscript ": "
       print "charset:" rt.charset ":\n"
       print "newline:" rt.newline ": "
       print "last:" rt.last ":\n"
// new in 6.0
       print "isOle:" rt.isOle ": "
       print "indent:" rt.indentLevel ": "
       print "bullet:" rt.isBullet ": "
       print "bulletStyle:" rt.bulletStyle ": "
       print "isUrl:" rt.isUrl ":\n"
void dumpAllParagraphs(string s)
   RichTextParagraph rp
   RichText rt
    for rp in s do {
       print "****New paragraph\n"
       print "text:" rp.text ":\n "
       print "indent:" rp.indentLevel ": "
       print "bullet:" rp.isBullet ":\n"
       print "bulletStyle:" rp.bulletStyle ":\n"
       for rt in rp do
            dumpAllInfo rt
   }
}
Object o = current
string s = richTextWithOle o. "Object text"
dumpAllParagraphs s
```

# Rich text strings

This section defines an operator and functions for strings containing rich text.

## Assignment (rich text)

The equals operator (=) is used to assign rich text format to attributes, as follows:

## Syntax

```
attrRef = richText(string s)
where attrRef can be one of:
(Object o).(string attrName)
(Module m).(string attrName)
(Link 1).(string attrName)
where:

o is an object of type Object

m is a module of type Module

1 is a link of type Link

attrName is a string identifying the attribute
```

## Operation

Sets the attribute called attrName to the rich text string contained in s.

## Example

```
Object o = current
o."Object Text" = richText "{\\b BOLD}"
o."Object Heading" = "{\\b BOLD}"
```

This sets:

- The current object's text to BOLD
- The current object's heading to \{\\b BOLD\} which is displayed as {\b bold}

This demonstrates the importance of using the richText function in both getting and setting attribute values if you wish to maintain the rich text content. If you do not process the string value with richText, all the markup is escaped with backslashes and becomes apparent to the user.

### cutRichText

#### Declaration

## Operation

Returns the string s with the displayed characters from start to end removed. For the purposes of counting characters, rich text markup is ignored, and markup is preserved.

### Example

```
cutRichText("{\\b 0123456}", 1, 3)
This example returns: {\b 0456}
```

### findRichText

#### Declaration

## Operation

Returns true if string s contains the substring sub.

If matchCase is true, string s must contain string sub exactly with matching case; otherwise, any case matches.

The function returns additional information in offset and length. The value of offset is the number of characters in s to the start of the first match with string sub. The value of length contains the number of characters in the matching string. The function replaceRichText uses offset and length to replace the matched string with another string.

```
string s = "{\\b This is Bo{\\i ld and italic}}"
string sub = "bold"
int offset
int len
```

```
if (findRichText(s, sub, offset, len, false)) {
    print "Offset = " offset "\n"
    print "Length = " len "\n"
} else {
    print "Failed to match"
}
This example prints:
Offset = 12
Length = 8
```

because the braces are delimiters, not characters in the string.

### isRichText

#### Declaration

```
bool isRichText(string s)
```

### Operation

Returns true if string s is in the Rational DOORS rich text format; otherwise, returns false.

If false is returned, s cannot be used to set any object attribute value.

## Example

This example prints true in the DXL Interaction window's output pane:

```
print isRichText "{\\i correct balance}"
```

This example prints false in the DXL Interaction window's output pane:

```
isRichText "{\\b missing bracket"
```

## replace Rich Text

#### Declaration

## Operation

Returns a string, which is equivalent to s but with the characters between offset and offset+length replaced with r, whilst retaining formatting tags.

```
RichText rt
string s = "{\\b This is Bo{\\i ld and italic}}"
```

```
string r = "bOLD"
string result = replaceRichText(s, 12, 8, r)
print result "\n"
Prints:
{\b This is bO{\i LD and italic}}
```

## richtext identifier(Object)

#### Declaration

```
string richtext identifier (Object o)
```

### Operation

Returns the object identifier (which is a combination of module prefix and object absno) as an RTF string.

### Example

```
Object o = current
print richtext identifier(o)
```

## pasteToEditbox

#### Declaration

```
bool pasteToEditbox()
```

## Operation

Pastes the contents of the clipboard into a module object that is ready for in-place editing. If the paste fails, the function returns false.

## Example

This example pastes bold text to an open module:

```
setRichClip richText "{\\b bold text}"
pasteToEditbox
```

## richClip

This function has the following syntax:

```
richClip()
```

Gets the rich text contents of the system clipboard as a rich text string.

```
o."Object Text" = richClip
```

### setRichClip

#### Declaration

### Operation

Sets the system clipboard to contain the rich text string s. Optionally, you can include a minimal RTF style sheet that contains a supplied style name, which sets the string style.

### Example

### setRichClip (Buffer/RTF string )

#### Declaration

```
void setRichClip(RTF_string__ s, string styleName, string fontTable)
void setRichClip(Buffer buff, string styleName, string fontTable)
void setRichClip(RTF_string__ s, string styleName, string fontTable, bool
keepBullets, bool keepIndents)
void setRichClip(Buffer buff, string styleName, string fontTable, bool
keepBullets, bool keepIndents)
```

## Operation

First form sets the system clipboard with the rich text obtained by applying the style <code>styleName</code> to the string <code>s</code>, using the font table <code>fontTable</code> supplied, which should include a default font. Font numbers in the string <code>s</code> will be translated to the supplied font table <code>fontTable</code>.

Second form is same as the first but the source is a buffer buff rather than an RTF\_string\_\_.

Third form sets the system clipboard with the rich text obtained by applying the style styleName to the string s, using the font table fontTable supplied. If keepBullets is false, any bullet characters are removed from string s. If keepIndents is false, any indentation is removed from string s. If keepBullets and keepIndents are both true, the behavior is exactly the same as the first form.

Fourth form is same as the third but the source is a buffer buff other than an RTF string...

```
The following code:
string s = "hello"
```

```
string fontTable = "\\deff0{\\fonttbl {\\f1 Times New Roman;}}"
setRichClip(richText s, "Normal", fontTable)
puts the following rich text string onto the system clipboard:
{\rtf1 \deff0{\fonttbl {\f1 Times New Roman;}}{\stylesheet {\s1 Normal;}}{\s1
hello\par}}
Example 2
string bulletedString =
"{\\rtf1\\ansi\\ansicpg1252\\deff0\\deflang1033{\\fonttbl{\\f0\\fswiss\\fcharse
t0 Arial; } {\\f1\\fnil\\fcharset2 Symbol; } }
\\viewkind4\\uc1\\pard\\f0\\fs20 Some text with\\par
}\\fi-720\\li720 bullet 1\\par
{\ \ f1\ \ B7\ \ bullet 2\ \ par}
\\pard bullet points in it.\\par
\\par
} "
string fontTable = "\\deff0{\\fonttbl{\\f0\\fswiss\\fcharset0
Arial; } { \\f1\\fnil\\fcharset2 Symbol; } } "
setRichClip(richText bulletedString, "Normal", fontTable)
// the previous call puts
// "{\rtf1 \deff0{\fonttbl{\f0\fswiss\fcharset0 Arial;}{\f1\fnil\fcharset2
Symbol; }} {\stylesheet {\s1 Normal; }} {\s1 Some text with\par {\f1\'b7\tab}bullet
1\par {\f1\'b7\tab}bullet 2\par bullet points in it.\par \par}}"
// on the clipboard
setRichClip(richText bulletedString, "Normal", fontTable, false, false)
// the previous call puts
// "{\rtf1 \deff0{\fonttbl{\f0\fswiss\fcharset0 Arial;}{\f1\fnil\fcharset2
Symbol; }} {\stylesheet {\s1 Normal; }} {\s1 Some text with\par bullet 1\par bullet
2\par bullet points in it.\par \par}}"
// on the clipboard -- note no bullet symbols (\'b7) in the markup
```

## rtfSubString

#### Declaration

Buffer rtfSubString(Buffer input, Buffer output, int start, int end)

### Operation

This function takes an RTF buffer and returns the RTF sub-string between the defined start and end points.

| Variable | Description                                                                                                    |
|----------|----------------------------------------------------------------------------------------------------|
| input    | The complete RTF text. This can be full RTF or an RTF fragment, but must be valid RTF and not plain text.                                                                                                    |
| output   | The buffer in which the sub-string will be returned. This buffer must be created before calling rtfSubString. This return value will always be full RTF. A reference to this buffer is the return value of the function. |
| start    | The zero-based start point of the sub-string.                                                                                                    |
| end      | The end point of the sub-string.                                                                                                    |

## Example

```
Object o = current
Buffer input = create
Buffer output = create
input = o."Object Text"
rtfSubString(input, output, 4, 8)
print stringOf(output)
```

## richText (of attribute)

#### Declaration

```
m is a module of type Module
1 is a link of type Link
attrName is a string identifying the attribute
```

### Operation

Returns the rich text version of an attribute called attrName, if includeFontTable is false, or not present.

If the boolean argument is true, it returns the rich text version of an attribute value appended to the font table for that module. This preserves the meaning of font markup when moving rich text attribute values between modules.

### Example

```
print richText (current Object) . "Object Text"

If the Object text attribute of the current object is Engine:
{\b Engine }

Module oldm, newm

Object oldo, newo
oldo = first oldm

newo = create newm

newo."Object Text" = richText(oldo."Object Text", true)
```

## richText (of string)

#### Declaration

```
string richText(string s)
```

## Operation

Returns a string, which is the correct rich text version of string s. It inserts a backslash escape character before unescaped braces and unescaped backslashes. This makes it suitable for assignment to attribute values.

## Example

```
print richText "{ \\hello }"
Prints:
"\{ \\hello \}"
```

## stringOf (rich text)

#### Declaration

```
string stringOf(richText(string s))
```

### Operation

This enables access to rich text as a string.

#### richTextWithOle

#### Declaration

```
string richTextWithOle(Attr__ attr)
```

## Operation

Returns the rich text of attribute attr, including the OLE objects. The use of this perm should be confined to copying rich text values from one attribute to another.

### richTextNoOle

#### Declaration

```
string richTextNoOle(Attr attr)
```

### Operation

Returns the rich text of attribute attr, excluding the OLE objects. The use of this perm should be confined to copying rich text values from one attribute to another.

## apply Text Form atting ToParagraph

### Declaration

```
string applyTextFormattingToParagraph (string s, bool addBullets, int indentLevel, int paraNumber)
```

### Operation

Applies bullet and/or indent style to the given text, overwriting any existing bulleting/indenting.

- If addBullets is true, adds bullet style.
- If indentLevel is nonzero, adds indenting to the value of indentLevel. The units for indentLevel are twips = twentieths of a point.
- If paraNumber is zero, the formatting is applied to all the text. Otherwise it is only applied to the specified paragraph number.

The input string s must be rich text. For example, from string s = richText o. "Object Text".

Returns a rich text string which describes the text with the formatting applied.

```
Object o = current
string s = o."Object text"
```

```
o."Object text" = richText (applyTextFormattingToParagraph(richText
s,true,0,0))
```

Adds bullet style to all of the current object's text.

### exportRTFString

#### Declaration

```
string exportRTFString (string text)
```

### Operation

Translates a Rational DOORS rich text string to the RTF standard. Newlines are converted into \par tags, not \newline.

For use with legacy RTF only, any new code should use removeUnlistedRichText.

### Example

```
Object o = current
string str = o."Object Text"
string rtf string = exportRTFString(str)
```

### richTextFragment

### Declaration

```
string richTextFragment(string richString)
string richTextFragment(string richString, string fontTable)
string richTextFragment(string richText [, string fontTable [, bool inTable]])
```

## Operation

The first form takes an argument richFrag which should be a rich text string. Returns an equivalent representation of the rich text with RTF header information removed. Useful for building up a real RTF string without having to cope with the header information every time. Font markup will be mapped to the Rational DOORS default font table.

The second form is the same as the first except for the second argument, <code>fontTable</code>, which is a font table string. Any font markup in the string is mapped to the first font in the font table passed in which has the same character set as the original markup.

The third form has an optional boolean argument which, if provided and set to true, ensures that the returned rich text string is valid as contents of a rich text table. Use this setting if multiple paragraphs are exported to a single table cell and the resulting rich text output is to be opened by MS-Word 2000.

```
string richString =
"{\\rtf1\\ansi\\ansicpg1252\\deff0\\deflang1033
```

```
{\\fonttbl{\\f0\\fnil\\fprq1\\fcharset0 Times New Roman;}
{\\f1\\froman\\fprq2\\fcharset2 Symbol;}}
{\\colortbl;\\red0\\green0\\blue0;}
\ \ \viewkind4\\uc1\\pard\\cf1\\f0\\fs20
Some plain text.
\\b Some bold text.\\b0
\\b\\i Some bold and italic text. \\b0\\i0
A symbol \f1 a\f0 (alpha).\b\\i\par }"
print richTextFragment richString
// returns
// Some plain text. \b Some bold text. \b0 \b \\i Some bold and italic text.
\b0 \i0 A symbol <math>{\b01 a} {\b01 a} {\b01 a}.
Example 2
string fontTable =
"\\deff1{\\fonttbl
{\\f0\\fswiss\\fcharset0 Arial;}
{\\f1\\froman\\fprq2\\fcharset0 Times New Roman;}
{\\f2\\froman\\fprq2\\fcharset2 Symbol;}}"
print richTextFragment( richString, fontTable)
// returns
// Some plain text. \\b Some bold text.\\b0 \\b \\i Some bold and italic text.
\b0 \i0 A symbol <math>{\f2 a}{\f0 (alpha).}
```

# Enhanced character support

This section lists constants and defines functions for the display and printing of characters outside the ANSI character set.

### Character set constants

For the display and printing of characters outside the ANSI character set, you can specify another character set. For the results to be correct, you must have the appropriate fonts installed. The following integer character set constants are declared:

```
charsetAnsi
charsetSymbol
charsetGreek
charsetRussian
charsetEastEurope
charsetTurkish
charsetHebrew
```

Certain UNIX machines may not display some characters correctly.

For an example of the use of character set constants, see "Character set identification" below.

### Character set identification

The dot operator (.) is used to identify the character set of rich text, as follows:

### Syntax

```
richString.charset()
where:
```

richString is a chunk of rich text of type RichText

## Operation

Returns the character set of a chunk of rich text.

### charsetDefault

#### Declaration

```
int charsetDefault()
```

### Operation

Returns the system default character set. On UNIX platforms, this is always charsetAnsi. On Windows systems, this is the user's local setting.

### Example

```
string s
RichText rt
for rt in s do {
    if (rt.charset == charsetAnsi) {
        print rt.text " is in the ANSI character
                        set\n"
    } else if (rt.charset == charsetSymbol) {
        print rt.text " is in the Symbol character
                         set\n"
    } else {
        print rt.text " is in the character set
                        number " rt.charset "\n"
    if (rt.charset == charsetDefault) {
        print rt.text " is in your system default
                       character set\n"
    }
}
```

#### characterSet

#### Declaration

## Operation

Sets the level, mode and character set for drawing strings on the canvas. Through the font tables, this sets the font.

```
DB symbolBox = create "Symbols"
```

```
void repaint(DBE symbol) {
    int fsize = 1 // level 1 size
    int mode = 0 // body text style
    background(symbol,
                logicalPageBackgroundColor)
    color(symbol, logicalDataTextColor)
    characterSet(symbol, fsize, mode,
                  charsetAnsi)
    draw(symbol, 10, 20, "abc")
    // appears as abc
    characterSet(symbol, fsize, mode,
                  charsetSymbol)
    draw(symbol, 40, 20, "abc")
    // appears as alpha beta chi
}
DBE symbol = canvas(symbolBox, 100, 50, repaint)
show symbolBox
```

#### fontTable

#### Declaration

```
string fontTable (Module m)
```

## Operation

Returns the module's font table, which is used for mapping rich text font markup to character set information.

```
print fontTable current Module
In a newly created module, the Rational DOORS default font table is:
{\f1012\fswiss\fcharset177 Arial;}{\f1011\fswiss\fcharset162}
Arial;}{\f1010\fswiss\fcharset238 Arial;}{\f1009\fswiss\fcharset204}
Arial;}{\f1008\fswiss\fcharset161 Arial;}{\f1007\fswiss\fcharset0}
Arial;}{\f1006\froman\fcharset177 Times New
Roman;}{\f1005\froman\fcharset162 Times New
Roman;}{\f1004\froman\fcharset238 Times New
Roman;}{\f1003\froman\fcharset204 Times New
Roman;}{\f1002\froman\fcharset161 Times New Roman;}{\f1001\ftech\fcharset2}
Symbol;}{\f1000\froman\fcharset0 Times New Roman;}
```

# Importing rich text

This section defines a function for importing rich text.

## importRTF

#### Declaration

### Operation

Imports a rich text format file into the current object of module m.

## Example

# Diagnostic perms

These perms are for run-time richText/OLE DXL diagnostics. DXL scripts written for pre-V6 Rational DOORS do not specify whether OLE objects should be included in richText extracted from Object Text attributes or the main column in a view. If diagnostics are enabled, the user can be given warnings when this occurs, enabling the user to replace the richText() call with richTextWithOle() or richTextNoOle(). The user can also be warned when a new value is assigned to an Object Text attribute, as this will now replace any OLE objects in the Object Text.

## enableObjectTextAssignmentWarnings

#### Declaration

enableObjectTextAssignmentWarnings(string logFile)

### Operation

Enables warnings whenever a new value is assigned to an Object Text attribute. Warnings are disabled by default. This perm returns no value. The <code>logFile</code> argument enables the user to specify a file where filenames and line numbers will be logged, where warnings are issued. If this argument is null, no logging is done. If the file cannot be opened, a warning message is displayed. If a log file has already been opened, this argument has no effect.

### disableObjectTextAssignmentWarnings

#### Declaration

disableObjectTextAssignmentWarnings()

### Operation

Disables warnings whenever a new value is assigned to an Object Text attribute. Warnings are disabled by default. This perm returns no value.

### enableObjectTextRichTextWarnings

#### Declaration

enableObjectTextRichTextWarnings(string logFile)

### Operation

Enables warnings whenever the richText (Attribute) perm is applied to an Object Text attribute, or the richText (Column, Object) perm is applied to the Main column. The logFile argument is treated the same way as that for enableObjectTextAssignmentWarnings(). If a logFile has already been opened, this argument has no effect.

This perm returns no value.

## disable Object Text Rich Text Warnings

#### Declaration

disableObjectTextRichTextWarnings()

## Operation

Disables warnings when the richText (Attribute) perm is applied to an Object Text attribute, or the richText (Column, Object) perm is applied to the Main column. If enableGeneralRichTextWarnings () has been called, warnings will still be issued for all richText() perms, until disableGeneraRichTextWarnings () is called.

This perm returns no value.

## enableGeneralRichTextWarnings

#### Declaration

enableGeneralRichTextWarnings(string logFile)

### Operation

Enables warnings whenever the richText (Attribute) or richText (Column, Object) perm is called. The <code>logFile</code> argument is treated the same way as for the other enable perms above. This perm returns no value.

### disableGeneralRichTextWarnings

#### Declaration

disableGeneralRichTextWarnings()

### Operation

Normally disables warnings whenever the richText (Attribute) or richText (Column, Object) perm is called. The exception to this is if enableObjectTextRichTextWarnings () has been called, warnings will still be issued when these richText perms are applied to Object Text or the Main column. This perm returns no value.

## enableRepeatWarnings

#### Declaration

enableRepeatWarnings()

## Operation

Enables multiple repeated warnings to be issued for the same DXL script file/line-number combination, whenever that code is executed by the interpreter. By default, only one warning is issued for any file/line in any one Rational DOORS client session. This perm returns no value.

## disableRepeatWarnings

#### Declaration

disableRepeatWarnings()

## Operation

This perm negates the effect of enableRepeatWarnings (). It returns no value. Note that the repeat prevention does not apply to DXL scripts run from the DXL Interaction window.

## disableDisplayWarnings

#### Declaration

disableDisplayWarnings()

### Operation

Disables the pop-up warning dialogs. If enabled, warnings are still logged in the specified logFile. This perm returns no value.

## enableDisplayWarnings

### Declaration

enableDisplayWarnings()

## Operation

Enables pop-up warning dialogs. It returns no value.

## dxlWarningFilename

#### Declaration

string dxlWarningFilename()

## Operation

Returns the filename quoted in the last pop-up warning dialog.

## dxlWarningLineNumber

### Declaration

int dxlWarningLineNumber()

## Operation

Returns the line number quoted in the last pop-up warning dialog.

# Chapter 28

# Spelling Checker

This chapter describes the following features of the spelling checker:

- Constants and general functions
- · Language and Grammar
- Spelling Dictionary
- · Miscellaneous Spelling
- Spelling\Dictionary Examples

# Constants and general functions

# Language Constants

### Operation

The following are used to specify one of the standard supported languages:

USEnglish

UKEnglish

French

German

GermanReform

# Example

```
SpellingOptions options
getOptions(options, userSpellingOptions)
setLanguage(options, German)
saveOptions(options)
```

# **Options Constants**

# Operation

The following are used by the getOptions function to specify which set of spelling options are to be opened: databaseSpellingOptions

userSpellingOptions

### Example

```
SpellingOptions options
getOptions(options, databaseSpellingOptions)
```

# **Dictionary Constants**

# Operation

The following are used by the open function to indicate which type of dictionary is to be opened:

```
databaseDictionary
clientDictionary
```

### Example

```
Dictionary d
open(d, clientDictionary)
insert(d, "IBM")
```

#### **Grammar Constants**

# Operation

The following are used to define the formality of grammar checking:

informalGrammar
standardGrammar

formalGrammar

# Example

```
SpellingOptions options
getOptions(options, userSpellingOptions)
setGrammarLevel(options, informalGrammar)
saveOptions(options)
```

# Spell Check Mode Constants

# Operation

The following are used to define the level of spell checking to be carried out: spellingOnly

```
quickProof
fullProof
```

### Example

```
SpellingOptions options
getOptions(options, userSpellingOptions)
setCheckMode(options, quickProof)
```

#### spell

#### Declaration

### Operation

The first form checks the word for spelling, and returns a null string if it is correct or if word is a null string. If the spelling is not correct, returns an error message.

The second form checks the attribute name for spelling, and returns a null string if it is correct, if attrName is a null string, or if the specified attribute is not contained in the specified object. If the spelling is not correct, returns an error message. It only works with string or text attributes.

The start and finish arguments must be initialized to zero before the function is called. If the contents of attrName are misspelled, the function sets the values of start and finish to identify the first and last characters of the incorrectly spelled substring.

### spellFix

#### Declaration

### Operation

Replaces a misspelled string within the specified attribute, which must be a string or text attribute. The string is identified using start and finish, provided the spell function has previously been called on the object and attribute.

In cases where the new string is a different length from the misspelled substring, the function resets the values of start and finish.

Returns a null string if it the substring is replaced successfully or if the specified attribute is not contained in the specified object. Otherwise, returns an error message.

#### alternative

#### Declaration

```
string alternative(int n)
```

### Operation

Returns the *n*th spelling for the word last passed to *spell*.

#### alternatives

```
int alternatives()
```

Returns the number of options found for the last call to spell.

### for all spellings

### Syntax

```
for s in alternatives do {
   ...
}
where:
s is a string variable
```

# Operation

Assigns string s to be each successive value found for the last spelling check.

### Example

```
string mess = spell("whta")
if (null mess) {
    print "You are a spelling bee\n"
} else {
    int n = alternatives
    print "There are " n " other spellings:\n"
        string altSpelling
    for altSpelling in alternatives do
        print altSpelling "\n"
}
```

### spell

```
Buffer spell (Buffer returnBuffer, Buffer word)

Buffer spell (Buffer returnBuffer,
Object o,
string attribute,
int &wordStart,
int &wordEnd,
int &sentenceStart,
int &sentenceEnd,
int &ruleType,
bool spellingErrorsFirst,
bool &deletionError)
```

First form of the spell perm that returns a buffer returnBuffer, to reduce memory usage caused by using strings. The perm returns an empty Buffer if the word is correct, or an error message otherwise.

returnBuffer

Buffer used to create the return value - must be created before calling.

word

The word to be checked.

The second form of this perm checks spelling and grammar in the named attribute attribute of the specified object o. If an error is found, the error details returned in the parameters relate to the first error. Call getNextError() to view subsequent error details.

| Variable            | Description                                                                                                    |
|---------------------|----------------------------------------------------------------------------------------------------|
| returnBuffer        | Buffer used to create the return value - must be created before calling.                                                                                                    |
| 0                   | The object to be checked.                                                                                                    |
| attribute           | Name of the specific attribute to be checked.                                                                                                    |
| wordStart           | If an error is found, returns the start position of the incorrect word in the attribute text.                                                                                  |
| wordEnd             | If an error is found, returns the end position of the incorrect word.                                                                                                    |
| sentenceStart       | If an error is found, returns the start position of the sentence containing the error.                                                                                         |
| sentenceEnd         | If an error is found, returns the end position of the sentence containing the error.                                                                                           |
| ruleType            | If an error is found, returns the code of the rule that triggered the error.                                                                                                   |
| spellingErrorsFirst | Specifies whether spelling errors should be reported before grammar errors - note that this operates at a sentence level.                                                      |
| deletionError       | If an error is found, this flag indicates that the error type recommends that text is deleted (e.g. this will occur when a word is duplicated, such as "This is is an error.") |

# getNextError

bool &correctionComplete,
bool skipSentence,
int &ruleType,
bool &deletionError)

# Operation

Returns errors found after a call to spell (Buffer, Object, string, int, int, int, int, int, bool, bool). Note that this perm does not return errors found after calling any other variant of the spell perm.

| Variable           | Description                                                                                           |
|--------------------|----------------------------------------------------------------------------------------------------|
| returnBuffer       | If an error is found, the description will be placed in this buffer - must be created before calling. |
| wordStart          | If an error is found, returns the start position of the incorrect word in the attribute text.         |
| wordEnd            | If an error is found, returns the end position of the incorrect word.                                 |
| sentenceStart      | If an error is found, returns the start position of the sentence containing the error.                |
| sentenceEnd        | If an error is found, returns the end position of the sentence containing the error.                  |
| correctionComplete | This flag will be returned true if no more errors were found.                                         |
| skipSentence       | Set this flag when calling to ignore any remaining errors in the current sentence.                    |
| ruleType           | If an error is found, returns the code of the rule that triggered the error.                          |
| deletionError      | If an error is found, this flag indicates that the error type recommends that text is deleted.        |

# SpellingErrors\_\_\_

#### Declaration

SpellingErrors spellingErrors()

# Operation

Structure encapsulating information about spelling and grammatical errors.

# for SpellingError in SpellingErrors\_\_

#### Declaration

for SpellingError in SpellingErrors\_\_

Loop to iterate over errors found after calling the spell (Buffer, Object, string, int&, int&, int&, int&, int&, spell (Buffer, Object, string, int&, int&, int&, int&, int&, spell perm. Note that this loop does not list errors found after calling any other variant of the spell perm.

### getErrorString

#### Declaration

Buffer getErrorString(Buffer returnBuffer, SpellingError spellErr)

### Operation

Returns a description for the specified error spellErr. The returnBuffer parameter must be created before calling.

# getErrorStartPos(SpellingError)

#### Declaration

int getErrorStartPos(SpellingError spellErr)

### Operation

Used inside the 'for error in spellingErrors do' loop. Returns the position of the start of the spelling/grammatical error relative to the start of the object.

# getErrorStopPos(SpellingError)

#### Declaration

int getErrorStopPos(SpellingError spellErr)

# Operation

Used inside the 'for error in spellingErrors do' loop. Returns the position of the last character of the spelling/grammatical error relative to the start of the object.

# getSentenceStartPos(SpellingError)

#### Declaration

int getSentenceStartPos(SpellingError spellErr)

# Operation

Used inside the 'for error in spellingErrors do' loop. Returns the position of the first character in the sentence containing the spelling/grammatical error relative to the start of the object.

# getSentenceStopPos(SpellingError)

#### Declaration

int getSentenceStopPos(SpellingError spellErr)

### Operation

Used inside the 'for error in spellingErrors do' loop. Used inside the 'for error in spellingErrors do' loop. Returns the position of the last character in the sentence containing the spelling/grammatical error relative to the start of the object.

# getCorrectionComplete(SpellingError)

#### Declaration

bool getCorrectionComplete(SpellingError spellErr)

### Operation

Used inside the 'for error in spellingErrors do' loop. Returns true if the spell check is complete otherwise false.

# ignoreWord

#### Declaration

void ignoreWord(string word)

# Operation

Causes the specified word to be ignored if it is found to be incorrect during spell checking. The word is ignored until resetSpellingState is called.

# for Buffer in SpellingAlternatives\_

```
for b in spellAlt do {
...
}
where:
b is a variable of type Buffer
spellAlt is a variable of type
SpellingAlternatives
```

A loop to iterate through alternative words found after a spelling error. Alternative words are returned in a Buffer object, but note that the user should not create or destroy the Buffer.

#### alternative

#### Declaration

Buffer alternative (Buffer returnBuffer, int index)

### Operation

Returns the alternative word at the specified index position, after a spelling error. The returnBuffer parameter much be created before calling. An error will be reported if the index is out of range.

# Language and Grammar

### Languages\_\_\_

#### Declaration

Languages languages()

### Operation

Type to iterate through spLanguageInfo

# Language

#### Declaration

Language lang

### Operation

Type to encapsulate details of available language databases.

# spGetLanguages

#### Declaration

int spGetLanguages()

Fills the list of available languages. This will be a list of those languages that are supported by the spell checker and whose language database is present on the local client. Returns the number of available languages.

# for Language in Languages\_\_\_

#### Declaration

for Language in Languages

# Operation

Iterates through the specified Languages.

### getLanguage

#### Declaration

Language getLanguage(int index)

### Operation

Returns the spLanguageInfo structure for the language at the specified *index* in the list of available languages. If the *index* value is outwith the range of available languages, an error report is generated.

# getld

#### Declaration

int getId(Language lang)

# Operation

Returns the ID of the specified language lang. (e.g. "English", "German").

# getName

### Declaration

string getName (Language lang)

# Operation

Returns a string identifying the specified language lang. (e.g. "UK English", "German").

### isSupported

#### Declaration

bool isSupported (Language lang)

### Operation

Returns a boolean indicating if the specified language *lang* is officially supported by Rational DOORS. At present, this covers US English, UK English, French and German (pre- and post-Reform).

### getGrammarRules

#### Declaration

int getGrammarRules(SpellOptions & SpellOptions, GrammarRules & gramRules)

### Operation

Gets a list of active grammar rules for the specified options set *spellOpt*, returning the number of active rules &qramRules. Active rules are determined by the current language and grammar strictness level.

The GrammarRules parameter must be initialized to 'null' before calling.

### getName

#### Declaration

Buffer getName(GrammarRules & gramRules, int index, Buffer buf)

# Operation

Returns the short name of the grammar rule at the position specified by the <code>index</code> parameter in the set of grammar rules <code>&gramRules</code>. If the value of <code>index</code> is greater than the number of active rules, an error report is generated. The <code>buf</code> parameter is a Buffer that is used to create the return value; it must be created by the user before calling and deleted afterwards.

# getExplanation

#### Declaration

string getExplanation (GrammarRules & gramRules, int index, Buffer buf)

# Operation

Returns a full explanation of the grammar rule at the position specified by the *index* parameter in the set of grammar rules &gramRules. If the value of *index* is greater than the number of active rules, an error report is generated. The buf parameter is a Buffer that is used to create the return value; it must be created by the user before calling and deleted afterwards.

# getOptions

Structure encapsulating spell checker options.

#### Declaration

string getOptions (SpellingOptions &spellOptions, int optionsSet)

### Operation

Gets set of spelling options. The optionsSet parameter indicates which set of options to load. At present this is limited to the database-wide default settings (defined by spDatabaseOptions with a value of 0) and the user's personal setting (spUserOptions with a value of 1). Any other value will return a failure message. Where a user's settings have not yet been configured, the database default values will be returned. An error string is returned if there is a problem reading the options files, but in this case the SpellingOptions parameter will contain standard defaults.

# save(SpellingOptions)

#### Declaration

string save (SpellingOptions & spellOptions)

# Operation

Saves the spelling options.

If the options was loaded as the database defaults, the user must have sufficient access rights to modify database settings, otherwise the function will return an error string.

# getLanguage

#### Declaration

int getLanguage(SpellingOptions &spellOptions)

### Operation

Returns the ID of the spelling checking language defined in the SpellingOptions parameter.

# setLanguage

#### Declaration

string setLanguage(SpellingOptions &spellOptions, int languageId)

### Operation

Sets the spell checking language in the specified set of SpellingOptions. If the languageId is invalid, the function will return an error string.

# getEnglishOptions

#### Declaration

string getEnglishOptions(SpellingOptions & spellOptions, bool & legalLexicon, bool & financialLexicon)

### Operation

Returns boolean values indicating the state of options specific to US and UK English. Returns error string if the parameters are missing from the options set.

# setEnglishOptions

#### Declaration

string setEnglishOptions (SpellingOptions & spellOptions, bool & legalLexicon, bool & financialLexicon)

### Operation

Sets a boolean value indicating the state of options specific to US and UK English. These can be modified if a language other than English is selected.

# getUKOptions

#### Declaration

string getUKOptions (SpellingOptions &spellOptions, bool &izeEndings)

# Operation

Returns a boolean value indicating the state of an option specific to UK English.

### setUKOptions

#### Declaration

string setUKOptions (SpellingOptions spellOptions, bool izeEndings)

# Operation

Sets a boolean value indicating the state of an option specific to UK English. This option can be set even if a language other than UK English is selected.

# getFrenchOptions

#### Declaration

string getFrenchOptions (SpellingOptions & spellOptions, bool & openLigature, bool & accentedUpperCase)

### Operation

Gets boolean values indicating the state of options specific to French.

# setFrenchOptions

#### Declaration

string setFrenchOptions (SpellingOptions & spellOptions, bool & openLigature, bool & accentedUpperCase)

### Operation

Sets boolean values indicating the state of options specific to French. These options can be set even if a language other than French is selected.

# getGermanOptions

#### Declaration

string getGermanOptions(SpellingOptions & spellOptions, bool & scharfes)

# Operation

Gets boolean values indicating the state of options specific to German.

### setGermanOptions

#### Declaration

string setGermanOptions (SpellingOptions &spellOptions, bool &sharfes)

# Operation

Sets boolean values indicating the state of options specific to German. These options can be set even if a language other than German is selected.

# getGreekOptions

#### Declaration

string getGreekOptions(SpellingOptions, bool& accentedUpperCase)

### Operation

Gets boolean values indicating the state of options specific to Greek.

# setGreekOptions

#### Declaration

string setGreekOptions (SpellingOptions, bool accentedUpperCase)

### Operation

Sets boolean values indicating the state of options specific to Greek. These options can be set even if a language other than Greek is selected.

# getSpanishOptions

#### Declaration

string getSpanishOptions(SpellingOptions, bool& accentedUpperCase)

# Operation

Gets boolean values indicating the state of options specific to Spanish.

# setSpanishOptions

#### Declaration

string setSpanishOptions(SpellingOptions, bool accentedUpperCase)

# Operation

Sets boolean values indicating the state of options specific to Spanish. These options can be set even if a language other than Spanish is selected.

# getCatalanOptions

#### Declaration

string getCatalanOptions(SpellingOptions, bool& periodMode)

Gets boolean values indicating the state of options specific to Catalan.

### setCatalanOptions

#### Declaration

string setCatalanOptions(SpellingOptions, bool periodMode)

# Operation

Sets boolean values indicating the state of options specific to Catalan. These options can be set even if a language other than Catalan is selected.

# getRussianOptions

#### Declaration

string getRussianOptions(SpellingOptions, bool& joMode)

### Operation

Gets boolean values indicating the state of options specific to Russian.

# setRussianOptions

#### Declaration

string setRussianOptions(SpellingOptions, bool joMode)

# Operation

Sets boolean values indicating the state of options specific to Russian. These options can be set even if a language other than Russian is selected.

# getGrammarLevel

#### Declaration

int getGrammarLevel(SpellingOptions &spellOptions)

# Operation

Returns an integer value indicating the strictness of grammar checking.

#### setGrammarLevel

#### Declaration

string setGrammarLevel(SpellingOptions &spellOptions, int grammar)

### Operation

Sets an integer value indicating the strictness of grammar checking. Returns an error string if the grammar level is invalid, or if the user does not have sufficient rights to modify settings.

# setSpellingCheckingMode

#### Declaration

string setSpellingCheckingMode(int spellMode)

### Operation

Sets the mode for spell checking - the parameter is a value indicating spelling only, quick proof, or full proof modes. Returns an error string if the mode value is invalid or the user does not have sufficient rights to modify settings.

### getSpellingCheckingMode

#### Declaration

int getSpellingCheckingMode()

# Operation

Returns a value indicating the current spell checking mode.

# get Spelling First

#### Declaration

bool getSpellingFirst(SpellOptions &spellOptions)

# Operation

Returns a flag indicating if spelling errors are to be returned before grammar errors in the specified options set.

# set Spelling First

#### Declaration

string setSpellingFirst(SpellOptions &spellOptions, bool errors)

Sets a flag indicating if spelling errors are to be returned before grammar errors in the specified options set. Returns an error string if the user does not have sufficient rights to modify settings.

# getIgnoreReadOnly

#### Declaration

bool getIgnoreReadOnly(SpellOptions &spellOptions)

### Operation

Returns a flag indicating if objects that are read only are to be ignored (not checked) in the specified options set.

# setIgnoreReadOnly

#### Declaration

string setIgnoreReadOnly(SpellOptions &spellOptions, bool read)

### Operation

Sets a flag indicating if objects that are read only are to be ignored (not checked) in the specified options set. Returns an error string if the user does not have sufficient rights to modify settings.

# Spelling Dictionary

# Dictionary

A new type to represent a dictionary, including its type (database or client) and contents. A variable of this type should be initialized to null before opening the dictionary.

# open(Dictionary)

#### Declaration

```
string open(Dictionary &dict, int dictionaryType)
string open(Dictionary &dict, int languageId, int dictionaryType)
```

# Operation

The first form opens a client or database dictionary for the language defined in the current user's spelling options. The Dictionary parameter should be initialized to null before calling this function. Returns a string indicating failure, or null if successful. A dictionary must be opened to make its contents available to the spell checker.

Note that there is an upper limit on the number of dictionaries that can be opened at any one time, so it is important that the dictionary is explicitly closed using spCloseDictionary after use.

This function will load the dictionary ACL if the dictionary type is set to spDatabaseDictionary.

The second form opens a client or database dictionary for the language specified. This opens a temporary dictionary for management functions (such as adding and removing words), and the contents of this dictionary will not be used in normal spell checking. The Dictionary parameter should be initialized to null before calling this function. Returns a string indicating failure, or null if successful.

It is important that the dictionary is explicitly closed using spCloseDictionary after use.

This function will load the dictionary ACL if the dictionary type is set to spDatabaseDictionary.

# close(Dictionary)

#### Declaration

```
string close(Dictionary &dict, bool saveContents)
string close(Dictionary &dict, bool saveContents, bool saveACL)
```

### Operation

The first form closes the specified dictionary. If the <code>saveContents</code> parameter is true, and the user has sufficient permissions, the contents of the dictionary will be saved. This function will not save any changes to the dictionary access control list. Note that this function resets the dictionary parameter to 'null'.

The second form closes the specified dictionary. If the <code>saveContents</code> parameter is true, and the user has sufficient permissions, the contents of the dictionary will be saved. If the saveACL parameter is true, and the dictionary type was Database dictionary, and the user has sufficient permissions, the dictionary access control list will be saved. Note that this function resets the dictionary parameter to 'null'.

#### alternativeWord

#### Declaration

alternativeWord

# Operation

Structure to encapsulate a word and its suggested alternative.

# for Buffer in Dictionary

```
for b in &dict do {
    ...
}
```

where:

b is a variable of type Buffer

&dict is a variable of type Dictionary

# Operation

Iterator over the words in a dictionary. The user does not need to create the Buffer before the loop; the user should not delete the Buffer inside or after the loop.

# for alternativeWord in Dictionary

### Declaration

```
for altWord in &dict do {
    ...
}
where:
    altWord is a variable of type alternativeWord
    &dict is a variable of type Dictionary
```

# Operation

Iterator over the alternative words in a dictionary.

# getWord

#### Declaration

Buffer getWord(alternativeWord altWord, Buffer b)

# Operation

Returns the word component of an spaltword structure. The *b* parameter is used to create the return value and should be created before calling and deleted afterwards.

# getAlternative

#### Declaration

Buffer getAlternative(alternativeWord altWord, Buffer b)

Returns the alternative word component of an spAltWord structure. The *b* parameter is used to create the return value and should be created before calling and deleted afterwards.

#### insert

#### Declaration

string insert(Dictionary &dict, string word, string alternative)

### Operation

Adds a word and a preferred alternative word to the specified dictionary.

Returns an error string if the user does not have sufficient rights to modify the dictionary.

#### remove

#### Declaration

string remove (Dictionary &dict, string word)

### Operation

Removes a word from the specified dictionary.

Returns an error string if the user does not have sufficient rights to modify the dictionary.

#### isDatabaseDict

#### Declaration

bool isDatabaseDict(Dictionary &dict)

# Operation

Returns a flag indicating whether the specified dictionary is a database dictionary (true) or client dictionary (false).

# Miscellaneous Spelling

#### anagram

#### Declaration

bool anagram(string word, int minLength)

Gets up to a maximum of twenty anagrams of the specified word, with the specified minimum length.

Returns a flag indicating if any anagrams were found.

Anagrams are accessed by the same method as getting spelling alternatives.

### Example

```
if (anagram("word", 2))
{
    string s
    for s in alternatives do
    {
    print s "\n"
    }
}
```

#### wildcard

### Declaration

```
bool wildcard(string pattern)
```

Gets up to a maximum of twenty wildcards based on the specified pattern. The pattern string, a '?' matches a single letter, and "\*" matches zero or more letters.

Returns a flag indicating if any wildcard matches were found.

Wildcard matches are accessed by the same method as getting spelling alternatives.

```
if (wildcard("w?a*d"))
{
    string s
    for s in alternatives do
    {
        print s "\n"
    }
}
```

# Spelling\Dictionary Examples

```
//Check single word and show corrections
string result
result = spell("helo")
if (!null result)
  print result "\n"
  Buffer suggestion
   for suggestion in alternatives do
   {
     print stringOf(suggestion) "\n"
Example 2
//Open dictionary and show contents
Dictionary dict
if (null open(dict, databaseDictionary))
  print "Words\n"
  Buffer word
   for word in dict do
      print stringOf(word) "\n"
  print "\n"
  AlternativeWord altWord
   Buffer wordBuffer = create
```

```
for altWord in dict do
      print stringOf(getWord(altWord, wordBuffer) )
      print " -> "
      print stringOf(getAlternative(altWord, wordBuffer)) "\n"
   delete wordBuffer
   print close (dict, true)
Example 3
//List names of available languages
Language language
if (getLanguages > 0)
   for language in languages do
   {
      print getName(language) "\n"
Example 4
//Open user's spell settings and show current language
SpellingOptions options
getOptions(options, userSpellingOptions)
// get the user's current language
int languageId = getLanguage(options)
// get the details for this language
Language language = getLanguage(languageId)
print getName(language) "\n"
// set the language to French and save the options
print setLanguage(options, French)
print saveOptions(options)
```

```
//Show grammar options and active rules
SpellingOptions options
getOptions(options, userSpellingOptions)
int grammarLevel = getGrammarLevel(options)
int checkingMode = getCheckMode(options)
if (grammarLevel == formalGrammar)
   print "Formal \n"
else if (grammarLevel == standardGrammar)
   print "Standard \n"
else
   print "Informal \n"
if (checkingMode == spellingOnly)
  print "Spelling Only\n"
else if (checkingMode == quickProof)
  print "Quick Proof \n"
else
   print "Full Proof \n"
GrammarRules rules = null
int numRules = getGrammarRules(options, rules)
int index
Buffer ruleName = create
for (index = 0; index < numRules; index++)</pre>
{
   print stringOf(getName(rules, index, ruleName)) "\n"
delete ruleName
```

# Chapter 29

# Database Integrity Checker

This chapter describes the database integrity checker.

- Database Integrity Types
- Database Integrity Perms

# Database Integrity Types

# IntegrityResultsData

This type is a handle to an object that is created and returned by the checkDatabaseIntegrity perm (see below), and which contains the results of the integrity check.

# IntegrityCheckItem

This type is contained in an ordered list in the IntegrityResultsData object. Each item in the list corresponds to the start or completion of the checking of a folder, or a discovered inconsistency (problem) with the data integrity.

# IntegrityProblem

This type is contained in a list in the IntegrityResultsData object. Each item corresponds to a problematical reference to a hierarchy Item by one folder in the hierarchy, or, in the case of orphaned items, to an item that is not referenced by any folder.

#### ProblemItem

This type is contained in a list in the IntegrityResultsData object. Each item corresponds to a hierarchy Item that has one or more IntegrityProblem records associated with it.

# IntegrityItemType

This enumerated type is returned by the type (IntegrityCheckItem) and type (IntegrityProblem) perms, to identify the meaning of each item.

Both perms can return the following values:

- referencesInvalidFolder
- referencesValidFolder
- noDataFound
- orphanedItem.
- invalidProjectListEntry
- missingProjectListEntry

In addition, the type (IntegrityCheckItem) perm can return the following values:

- startedCheck
- completedCheck
- failedCheck

# Database Integrity Perms

The Database Integrity functionality is only accessible to Administrator users. For any other user, the checkDatabaseIntegrity perm (see below) returns null, without performing any database integrity checks.

In general, the following perms generate run-time DXL errors when passed null arguments.

# checkDatabaseIntegrity(Folder, IntegrityResultsData&)

#### Declaration

string checkDatabaseIntegrity(Folder orphansFolder, IntegrityResultsData&
results)

#### Operation

Performs an integrity check on the database, and returns the results in an IntegrityResultsData object. Parent/child references are checked for consistency, the database project list is checked for missing items, and the database file system is scanned for orphaned items (data that has become detached from the folder hierarchy, and is therefore no longer accessible to Rational DOORS clients), and these items are placed in the specified orphans folder.

The perm returns null on success, and an error string on failure.

Passing a null argument to this perm causes a run-time error.

Note that the value of the Folder argument may be changed by the checking process.

For any user other than Administrator, this perm will not perform any checking, and will return an error string and set results to null.

# checkFolderIntegrity(Folder&, IntegrityResultsData&, bool)

#### Declaration

string checkFolderIntegrity(Folder& f, IntegrityResultsData& results, bool
recurse)

### Operation

Performs a parent/child reference consistency check on the contents of the specified folder, checks for a missing entry in the global project list if the folder is a Project, and puts the results in the IntegrityResultsData object. If the recurse argument is true, it performs the same check on all descendants of the folder.

This perm is restricted to Administrator users. Error conditions are handled as by the checkDatabaseIntegrity perm.

# canceled/cancelled(IntegrityResultsData)

#### Declaration

bool canceled/cancelled(IntegrityResultsData results)

### Operation

Returns true if the integrity check was cancelled by the user pressing the cancel button on the progress bar.

# for IntegrityCheckItem in IntegrityResultsData

#### Declaration

for integchkitem in integresdata

# Operation

This iterator returns the IntegrityCheckItem objects in the order in which they were created during the integrity check. Information from these objects can then be used to compile a report of the integrity check.

# for ProblemItem in IntegrityResultsData

#### Declaration

for probitem in integresdata

### Operation

This iterator returns an object for each hierarchy item probitem for which one or more problems are found.

# for IntegrityProblem in ProblemItem

#### Declaration

for integprob in probitem

### Operation

This iterator returns an object for each problem found for the same item.

### for IntegrityProblem in IntegrityResultsData

#### Declaration

for integprob in integresdata

### Operation

This returns all IntegrityProblem objects in the IntegrityResultsData object. These are grouped by unique ID

# uniqueID(IntegrityCheckItem)

#### Declaration

string uniqueID(IntegrityCheckItem integchkitem)

# Operation

This returns the index of the item to which the IntegrityCheckItem applies. For Started/Failed/CompletedCheck items, it refers to the folder whose contents are being checked. For others, it refers to the item in the folder that exhibits a problem.

# uniqueID(IntegrityProblem)

#### Declaration

string uniqueID(IntegrityProblem integprob)

# Operation

This returns the index of the item that exhibits the problem.

# uniqueID(ProblemItem)

#### Declaration

string uniqueID(ProblemItem probitem)

This returns the index of the problem item probitem.

### problems(IntegrityResultsData, string)

#### Declaration

ProblemItem problems(IntegrityResultsData integresdata, string uniqueID)

# Operation

This is the converse of the unique ID perm above, returning the ProblemItem for a given index. It returns null if no problems are listed in the IntegrityResultsData variable for the given Item index.

# timestamp(IntegrityCheckItem)

#### Declaration

Date timestamp(IntegrityCheckItem integchkitem)

### Operation

This returns the timestamp (date and time) indicating when the IntegrityCheckItem was generated.

# folder(IntegrityProblem)

#### Declaration

Folder folder(IntegrityProblem integprob)

### Operation

Returns the parent folder that contains the problematical reference. It returns null for orphaned items.

# type(IntegrityCheckItem)

#### Declaration

IntegrityItemType type(IntegrityCheckItem integchkitem)

# Operation

Can return any one of the following values:

- referencesInvalidFolder
- referencesValidFolder
- noDataFound
- orphanedItem

- invalidProjectListEntry
- missingProjectListEntry
- startedCheck
- completedCheck
- failedCheck

# type(IntegrityProblem)

#### Declaration

IntegrityItemType type(IntegrityProblem integprob)

### Operation

Can return any one of the following values:

- referencesInvalidFolder
- referencesValidFolder
- noDataFound
- orphanedItem.
- invalidProjectListEntry
- missingProjectListEntry

# type(ProblemItem)

#### Declaration

IntegrityItemType type(ProblemItem probitem)

### Operation

Returns the type of the first problem associated with the specified item probitem. It can return any one of the following values:

- referencesInvalidFolder
- referencesValidFolder
- noDataFound
- orphanedItem
- invalidProjectListEntry
- missingProjectListEntry

# text(IntegrityCheckItem)

#### Declaration

string text(IntegrityCheckItem integchkitem)

### Operation

Returns the error message string (if any) for the given IntegrityCheckItem.

# parentRefID(IntegrityProblem | ProblemItem)

#### Declaration

string parentRefID(IntegrityProblem integprob| ProblemItem probitem)

### Operation

Returns the index of the parent referenced by the problem item's data.

# parentRef(IntegrityProblem | ProblemItem)

#### Declaration

Folder parentRef(IntegrityProblem integprob| ProblemItem probitem)

# Operation

Returns the folder that the problem item references as its parent, if the folder exists.

# setParent(ProblemItem, Folder)

#### Declaration

string setParent(ProblemItem probitem, Folder f)

# Operation

Sets the parent of the item referenced by the ProblemItem to the specified folder, removing all references in any other folders that are known to list the item in their contents (other parent folders associated with IntegrityProblems for the same ProblemItem). The perm returns null on success, and an error string on failure. If the specified Folder does not already contain a reference to the item, then a reference is added. The affected IntegrityProblems are marked as repaired (see below).

If the ProblemItem type is noDataFound, then the Folder argument can be null, in which case all folder entries are removed. If the ProblemItem type is noDataFound and the folder argument is not null, new data is created if the item is a Project or Folder.

# addProjectEntry(ProblemItem)

#### Declaration

string addProjectEntry(ProblemItem probitem)

### Operation

If the ProblemItem includes a "missingProjectListEntry" problem, this perm adds the missing entry in the global project list. On successful completion, it marks any missingProjectListEntry problems for the ProblemItem as repaired, and returns null. On failure, it returns an error message.

If the entry name matches an existing entry (project), or a top-level folder in the database, then the project is renamed by appending a space and a decimal integer (defaulting to 1, but incremented as required to achieve uniqueness).

### convertToFolder(ProblemItem)

#### Declaration

string convertToFolder(ProblemItem probitem)

### Operation

If the ProblemItem includes a missingProjectListEntry problem, this perm converts the referenced Project to a Folder. In the case of duplicate references to the item, this is done for all known references. On successful completion, the perm marks the affected IntegrityProblems as repaired, and returns null. On failure, it returns an error message.

# repaired(IntegrityProblem)

#### Declaration

bool repaired (IntegrityProblem integprob)

# Operation

Returns true if the problem described by the specified IntegrityProblem has been repaired by the setParent perm.

# repaired(ProblemItem)

#### Declaration

bool repaired (ProblemItem probitem)

### Operation

Returns true if all of the problems associated with the specified IntegrityProblem have been repaired by the setParent perm.

# delete(IntegrityResultsData&)

#### Declaration

string delete(IntegrityResultsData& integresdata)

### Operation

Deletes the IntegrityResultsData object and sets its value to null.

# checkItem(IntegrityProblem)

#### Declaration

IntegrityCheckItem checkItem(IntegrityProblem integprob)

### Operation

Returns an IntegrityCheckItem reference, for the given IntegrityProblem. The returned value can be passed to any perm or function taking an IntegrityCheckItem argument.

### everSectioned

#### Declaration

bool everSectioned({ModName |ModuleVersion})

### Operation

Reports whether the specified ModName\_ or ModuleVersion shows evidence that the module was ever save with shareable sections. If a supplied ModuleVersion references a baseline, rather than a current version, false will be returned.

# Chapter 30

# **Discussions**

This chapter describes features that operate on Rational DOORS discussions:

- Discussion Types
- · Properties
- Iterators
- Operations
- Triggers
- Example

# Discussion Types

### Discussion

Represents a discussion.

#### Comment

Represents a comment in a discussion.

#### **DiscussionStatus**

Represents the status of a discussion. The possible values are Open and Closed.

# **Properties**

The following tables describe the properties available for the Discussion and Comment types. Property values can be accessed using the . (dot) operator, as shown in the following syntax:

```
variable.property
```

where:

variable

is a variable of type Discussion or Comment

# property is one of the discussion or comment properties

# Discussion

| Property                  | Type             | Extracts                                                                                                    |  |
|---------------------------|------------------|----------------------------------------------------------------------------------------------------|--|
| status                    | DiscussionStatus | The status of the discussion: whether it is open or closed.                                                                                                    |  |
| summary                   | string           | The summary text of the discussion, which may be null                                                                                                    |  |
| createdBy                 | User             | The user who created the discussion, if it was created in<br>the current database. Otherwise it returns null.                                                                                                    |  |
| createdByName             | string           | The name of the user who created the discussion, as it was at the time of creation.                                                                                                    |  |
| createdByFullName         | string           | The full name of the user who created the discussion, as it was at the time of creation.                                                                                                    |  |
| createdOn                 | Date             | The date and time the discussion was created.                                                                                                    |  |
| createdDataTimestamp      | Date             | The last modification timestamp of the object or module that the first comment in the discussion referred to.                                                                                                    |  |
| lastModifiedBy            | User             | The user who added the last comment to the discussion, or who last changed the discussion status                                                                                                    |  |
| lastModifedByName         | string           | The user name of the user who added the last comment<br>to the discussion, or who last changed the discussion<br>status.                                                                                                    |  |
| lastModifiedByFullName    | string           | The full name of the user who added the last comment to<br>the discussion, or who last changed the discussion status.                                                                                                    |  |
| lastModifiedOn            | Date             | The date and time the last comment was added, or when<br>the discussion status was last changed.                                                                                                    |  |
| lastModifiedDataTimestamp | Date             | The last modification timestamp of the object or module that the last comment in the discussion referred to.                                                                                                    |  |
| firstVersion              | ModuleVersion    | The version of the module the first comment was raised against.                                                                                                    |  |
|                           |                  | Note: If a comment is made against the current version of a module and the module is then baselined, this property will return a reference to that baseline. If the baseline is deleted, it will return the deleted baseline. |  |

| Property          | Type          | Extracts                                                                                                    |
|-------------------|---------------|----------------------------------------------------------------------------------------------------|
| lastVersion       | ModuleVersion | The version of the module the latest comment was raised against. See note for the firstVersion property above.                     |
| firstVersionIndex | string        | The baseline index of the first module version commented on in the discussion. Can be used in comparisons between module versions. |
| lastVersionIndex  | string        | The baseline index of the last module version commented on in the discussion. Can be used in comparison between module versions.   |

# Comment

| Property           | Туре             | Extracts                                                                                                    |  |
|--------------------|------------------|----------------------------------------------------------------------------------------------------|--|
| text               | string           | The plain text of the comment.                                                                                                    |  |
| moduleVersionIndex | string           | The baseline index of the module version against which the comment was raised. Can be used in comparisons between module versions.                                                                                                   |  |
| status             | DiscussionStatus | The status of the discussion in which the comment was made.                                                                                                    |  |
| moduleVersion      | ModuleVersion    | The version of the module against which the comment was raised.                                                                                                    |  |
|                    |                  | <b>Note:</b> If a comment if made against the current version of a module and the module is then baselined, this property will return a reference to that baseline. If the baseline is deleted, it will return the deleted baseline. |  |
| onCurrentVersion   | bool             | True if the comment was raised against the current version of the module or an object in the current version.                                                                                                    |  |
| changedStatus      | bool             | Tells whether the comment changed the status of the discussion when it was submitted. This will be true for comments which closed or re-opened a discussion.                                                                         |  |
| dataTimestamp      | Date             | The last modified time of the object or module under discussion, as seen at the commenting users client at the time the comment was submitted.                                                                                       |  |
| createdBy          | User             | The user that created the comment. Returns null if the user is not in the current user list.                                                                                                    |  |
| createdByName      | string           | The user name of the user who created the comment.                                                                                                    |  |

| Property          | Туре       | Extracts                                           |
|-------------------|------------|----------------------------------------------------|
| createdByFullName | string     | The full name of the user who created the comment. |
| createdOn         | Date       | The data and time when the comment was created.    |
| discussion        | Discussion | The discussion containing the comment.             |

# **Iterators**

# for Discussion in Type

# Syntax

```
for disc in Type do {
...
}

where:

disc is a variable of type Discussion

Type is a variable of type Object, Module, Project or Folder
```

# Operation

Assigns the variable disc to be each successive discussion in Type in the order they were created. The first time it is run the discussion data will be loaded from the database.

The Module, Folder and Project variants will not include discussions on individual objects.

Note: The Folder and Project variants are provided for forward compatibility with the possible future inclusion of discussions on folders and projects.

### for Comment in Discussion

# Syntax

```
for comm in disc do {
...
}
```

#### where:

comm is a variable of type Comment

disc is a variable of type Discussion

### Operation

Assigns the variable *comm* to be each successive comment in *disc* in chronological order. The first time it is run on a discussion in memory, the comments will be loaded from the database. Note that if a discussion has been changed by a refresh (e.g. in terms of the last Comment timestamp) then this will also refresh the comments list.

The discussion properties will be updated in memory if necessary, to be consistent with the updated list of comments.

# Operations

### create (Discussion)

#### Declaration

string create(target, string text, string summary, Discussion& disc)

# Operation

Creates a new Discussion about target, which can be of type Object or Module. Returns null on success, error string on failure. Also add text as the first comment to the discussion.

### addComment

#### Declaration

string addComment (Discussion disc, target, string text, Comment& comm)

## Operation

Adds a Comment about target to an open Discussion. Note that target must be an Object or Module that the Discussion already relates to. Returns null on success, error string on failure.

### closeDiscussion

#### Declaration

string closeDiscussion (Discussion disc, target, string text, Comment& comm)

Closes an open Discussion disc by appending a closing comment, specified in text. Note that target must be an Object or Module that disc already relates to. Returns null on success, error string on failure.

# reopenDiscussion

#### Declaration

string reopenDiscussion (Discussion disc, target, string text, Comment& comm)

## Operation

Reopens a closed Discussion disc and appends a new comment, specified in text. Note that target must be an Object or Module that disc already relates to. Returns null on success, error string on failure.

#### delete (Discussion)

#### Declaration

string delete (Discussion& d)

## Operation

Deletes the specified Discussion if the user has the permission to do so. Returns null on success, or an error string on failure.

#### sortDiscussions

#### Declaration

void sortDiscussions ({Module  $m|Object\ o|Project\ p|Folder\ f},\ property,\ boolascending)$ 

## Operation

Sorts the discussions list associated with the specified item according to the given *property*, which may be a date, or a string property as listed in the discussions properties list. String sorting is performed according to the lexical ordering for the current user's default locale at the time of execution.

If the discussion list for the specified item has not been loaded from the database, this perm will cause it to be loaded.

**Note:** The Folder and Project forms are provided for forward compatibility with the possible future inclusion of discussions on folders and projects.

# getDiscussions

#### Declaration

string getDiscussions ({Module m|Object o|Project p|Folder f})

Refreshes from the database the Discussion data for the specified item in memory. Returns null on success, or an error on failure.

# getObjectDiscussions

#### Declaration

string getObjectDiscussions (Module m)

# Operation

Refreshes from the database all Discussions for all objects in the specified module. Returns null on success, or an error on failure

## getComments

#### Declaration

string getComments (Discussion d)

## Operation

Refreshes from the database the comments data for the specified Discussion in memory. Returns null on success, or an error on failure.

**Note:** The Discussion properties will be updated if necessary, to be consistent with the updated comments list.

# may Modify Discussion Status

#### Declaration

bool mayModifyDiscussionStatus (Discussion d, Module m)

## Operation

Checks whether the current user has rights to close or re-open the specified discussion on the specified module.

#### baselineIndex

#### Declaration

string baselineIndex (Module m)

# Operation

Returns the baseline index of the specified Module, which may be a baseline or a current version. Can be used to tell whether a Comment can be raised against the given Module data in a given Discussion.

Note: A Comment cannot be raised against a baseline index which is less than the lastVersionIndex property of the Discussion.

# **Triggers**

Trigger capabilities have been expanded so that triggers can now be made to fire before or after a Discussion or a Comment is created.

As follows:

|            | pre | post |
|------------|-----|------|
| Comment    | X   | X    |
| Discussion | X   | X    |

#### comment

#### Declaration

Comment comment(Trigger t)

# Operation

Returns the Comment with which the supplied Trigger is associated, null if not a Comment trigger.

### discussion

#### Declaration

Discussion discussion (Trigger t)

# Operation

Returns the Discussion with which the supplied Trigger is associated, null if not a Discussion trigger.

# dispose (Discussion/Comment)

### Declaration

void dispose({Discussion& d|Comment& c})

# Operation

Disposes of the supplied Comment or Discussion reference freeing the memory it uses.

Can be called as soon as the reference is no longer required.

**Note:** The disposing will take place at the end of the current context.

# Example

```
// Create a Discussion on the current Module, with one follow-up Comment...
Module m = current
Discussion disc = null
create(m, "This is my\nfirst comment.", "First summary", disc)
Comment cmt
addComment(disc, m, "This is the\nsecond comment.", cmt)
// Display all Discussions on the Module
for disc in m do
    print disc.summary " (" disc.status ")\n"
    User u = disc.createdBy
    string s = u.name
    print "Created By: " s "\n"
    print "Created By Name: \"" disc.createdByName "\"\n"
    print "Created On: " stringOf(disc.createdOn) "\n"
    u = disc.lastModifiedBy
    s = u.name
    print "Last Mod By: " s "\n"
    print "Last Mod By Name: \"" disc.lastModifiedByName "\"\n"
    print "Last Mod On " stringOf(disc.lastModifiedOn) "\n"
    print "First version: " (fullName disc.firstVersion) " [" //-
           (versionString disc.firstVersion) "]\n"
    print "Last version: " (fullName disc.lastVersion) " ["
           (versionString disc.lastVersion) "]\n"
    Comment c
    for c in disc do
```

# Chapter 31

# General functions

This chapter describes functions that do not belong to any major grouping.

- Error handling
- Archive and restore
- Locking
- HTML functions
- htmlhelp
- · Broadcast Messaging

# Error handling

This section defines functions for handling errors.

When parse time errors occur when running DXL scripts, the #include nesting of files is reported, in addition to the file and line number of the error.

```
Take two DXL files, c:\temp\a.dxl and c:\temp\b.dxl:
//file a.dxl
```

Notice that the file containing the error is displayed first, followed by a list of 'included from' files.

For run-time error reports of DXL scripts, the function backtrace, or callstack, is reported.

-I- DXL: all done with 1 error and 0 warnings

Run the following DXL program:

Notice that there is a backtrace showing the function call nesting at the time the runtime error occurred.

#### error

### Declaration

```
void error(string message)
```

# Operation

Terminates the current DXL program, prints the string message in the DXL Interaction window's output pane, and pops up a modal dialog box, which announces the presence of errors.

# Example

```
error "No links to trace"
```

### lastError

#### Declaration

```
string lastError()
```

Returns the last error as a string. If the noError function has been called, certain key functions do not fail and halt when they discover an error condition. Instead, they set an error message, which can be checked by this function. Calling lastError terminates noError.

Returns null if there are no errors.

This function can be used to turn error box messages back on after the function has been used.

### Example

```
noError

Module m = share("Key data", false)
string openStatus = lastError
if (null openStatus) {
   // we opened the module for full access
} else {
   // some one has the module open for edit
}
```

#### noError

#### Declaration

```
void noError()
```

# Operation

Switches off DXL run-time errors until lastError is called. Any function that can produce a run-time error is affected. Instead of failing and halting when they discover an error condition, they set an error message, which can be checked by the lastError function.

Calling this function resets the error message to null, so you must store any potential error messages for reuse.

#### unixerror

#### Declaration

```
void unixerror(string message)
```

# Operation

Similar to the error function except that the last known operating system error is printed, as well as the string message.

The name unixerror is not well chosen, because the function works correctly on all Rational DOORS platforms. The name is derived from the UNIX perror function.

# Example

```
Stat s = create "/no-such-file"
if (null s) unixerror "trouble with filename: "
```

#### warn

#### Declaration

void warn(string message)

## Operation

Similar to the error function except that the program is not halted.

## dxlHere()

#### Declaration

string dxlHere()

## Operation

This returns the file and line of DXL code currently being executed. Useful for debugging DXL scripts. It only returns the file information for DXL scripts executed by using the #include mechanism.

## Example

print dxlHere() "\n"

# Archive and restore

This section defines properties, constants, and functions for use with Rational DOORS archive and restore. Two main data types are introduced:

ArchiveItem An item in an archive

ArchiveData A list of the contents of an archive

# Archive properties

Properties are defined for use with the . (dot) operator and ArchiveItem structure to extract information about archives, as shown in the following syntax:

```
archiveItem.property
```

where:

archiveItem Is a variable of type ArchiveItem

property Is one of the archive properties

The following tables list the properties and the information they extract.

| String property        | Extracts                            |
|------------------------|-------------------------------------|
| archiveItemName        | The name of the archive item        |
| archiveItemDescription | The description of the archive item |
| archiveItemType        | The type of the archive item        |

| Boolean property       | Extracts                         |
|------------------------|----------------------------------|
| archiveItemSelected    | Whether the item is selected     |
| archiveItemSoftDeleted | Whether the item is soft deleted |

### for archive item in archive

### Syntax

# Operation

Assigns archiveItem to be each successive archive item in archive.

# Example

```
ArchiveData archiveData
string message
message = get("c:\\project.dpa",archiveData)
ArchiveItem archiveItem
for archiveItem in archiveData do {
   if (archiveItem.archiveItemName ==
       "my module") {
    if (archiveItem.archiveItemSelected) {
```

```
deselect(archiveItem)
}
}
```

# archive (modules and projects)

#### Declaration

```
string archive(string projectName,
               string fileName,
               bool span
               [, bool incBackups,
               ArchiveInclusionDescriptor allbaselines/noBaselines
               [, bool serverArchive]])
string archive (ModName modRef,
               string fileName,
               bool span)
               [, bool incBackups,
               ArchiveInclusionDescriptor allbaselines/noBaselines
               [, bool serverArchive]])
string archive(string projectName,
               string user,
               string password,
               string fileName,
               bool span)
```

# Operation

The first form creates an archive of the project projectName, and puts it in fileName. The default file type is .dpa.

The second form creates an archive of the module named modRef, and puts it in fileName. The default file type is .dma.

The third form creates an archive of the project projectName, and puts it in fileName. This form is supported only for compatibility with earlier releases.

The optional incBackups parameter can be used to specify whether database backup files are to be included in the archive.

The optional ArchiveInclusionDescriptor parameter can be used to specify whether baselines will be included in the archive.

The optional serverArchive parameter can be used to specify whether the archive will be created in the database server-side archive location.

If span is true and the path specified is on a removable disk, the archive spans multiple disks.

### Example

This example archives a module:

#### archive (user list)

### Declaration

# Operation

Creates an archive of the user list, and puts it in fileName. The default file type is .dua.

### archiveFiles

#### Declaration

# Operation

Archives the files recursively from the directory dir into the zip file fileName. The zip file is compatible with pkzip. If span is true and the path specified is on a removable disk, the archive spans multiple disks.

# Example

This example archives all the files in a directory:

```
if (! null message) {
    ack message
    halt
}
```

# getArchiveType

### Declaration

# Operation

Returns the type of archive file as one of the following constants:

| zipNotArchive         | Archive is not a project or module                              |
|-----------------------|-----------------------------------------------------------------|
| zipProjectArchive     | Project archive                                                 |
| zipModuleArchive      | Module archive                                                  |
| zipPre3ProjectArchive | Project archived under a version of Rational DOORS prior to 3.0 |
| zipPre3ModuleArchive  | Module archived under a version of Rational DOORS prior to 3.0  |
| zipPre5ProjectArchive | Project archived under a version of Rational DOORS prior to 5.0 |
| zipPre5ModuleArchive  | Module archived under a version of Rational DOORS prior to 5.0  |
| zipProject5Archive    | Project archived under Rational DOORS 5.x                       |
| zipModule5Archive     | Module archived under Rational DOORS 5.x                        |
| zipUserListArchive    | User list archive                                               |
| zipUserList5Archive   | User list archived under Rational DOORS 5.x                     |

# Example

This example finds out whether a zip file is a project archive:

```
string file = "d:\\temp\\temp.dpa"
string message
ZipType zip
message = getArchiveType(file, zip)
if (!null message) {
    print "Failed: " message "\n"
    halt
}
```

### getModuleDetails

#### Declaration

## Operation

Passes back module details from the archive fileName. Module details comprise the module name, the project name from which it originates, and the archive date. If the optional arguments databaseID and databaseName are supplied, the function passes back the database ID and name.

If the archive is not a module archive, the function passes back a null string for any parameter it cannot identify, and sensible results for the rest.

The last two flags are for indicating that the archive file is on the server and an additional pointer to a variable used to return the type of zip to the caller.

If serverArchive flag is set to true and the user does not have permission to read a server archive, an error message will be returned.

If the call fails, the function returns an error message.

# Example

This example passes back the details of the module archived in d:\temp\car.dma.

### getProjectDetails

#### Declaration

## Operation

Gets project details from the archive fileName. Project details are the name, description and archive date of the project that was archived. If the optional arguments databaseID and databaseName are supplied, the function passes back the database ID and name in them.

If the archive is not a project archive, the function passes back a null string for any parameter it cannot identify, and sensible results for the rest.

The last two flags are for indicating that the archive file is on the server and an additional pointer to a variable used to return the type of zip to the caller.

If serverArchive flag is set to true and the user does not have permission to read a server archive, an error message will be returned.

If the call fails, the function returns an error message.

# Example

This example gets the details of the project archived in a:\car project.dpa.

```
string projectName
string projectDescription
Date archiveDate
string databaseId
string databaseName
```

```
message=getProjectDetails("a:\\car project.zip", projectName,
projectDescription, databaseId,
                                                           databaseName,
archiveDate)
if (!null message) {
    ack message
    halt
} else {
    string d = archiveDate ""
    print "The archived file contains the project
          "projectName
    print "with the description "
           projectDescription
    print " from the database called "
            databaseName
    print " with database ID" databaseId
    print "on the " d "\n"
```

# getUserlistDetails

#### Declaration

# Operation

Gets user list details from the archive fileName. User list details are the ID and name of the database from which the archive was taken.

If the archive is not a user list archive, the function passes back a null string for any parameter it cannot identify, and sensible results for the rest.

If the call fails, the function returns an error message.

### restore (archive)

#### Declaration

# Operation

Restores archive to archiveName. If the operation succeeds, returns a null string; otherwise, returns an error message.

For a project archive, if you specify archiveName, this must be a non-existent location. The function then creates a project with this name, and restores the contents of the archive but not the project itself, into the new project. If you do not specify archiveName, the function uses the name of the archived project, and restores it to the current location.

For a module archive, if you specify <code>archiveName</code>, this must be an existing location. The function then creates the module archive in this existing folder or project. If you do not specify <code>archiveName</code>, the function restores the module to the current location.

For a user list archive, if you specify archiveName, it is ignored.

The serverArchive flag is an additional flag indicating that the archive file is on the server.

If serverArchive flag is set to true and the user does not have permission to read a server archive, an error message will be returned.

#### restoreModule

#### Declaration

## Operation

Restores a module from the archive file fileName. Optionally renames the module to the name moduleName.

If you are restoring a module without defining its name, it can only be restored into a project that does not already contain a module of that name.

If you are restoring a module with a defined name, the moduleName must be unique within the restored folder.

The flag serverArchive indicates that the archive file is on the server.

If serverArchive flag is set to true and the user does not have permission to read a server archive, an error message will be returned.

# Example

This example restores a module from d:\temp\car.dma.

```
string message = restore "d:\\temp\\car.dma"
if (!null message) {
    ack message
    halt
}
This example restores a module from d:\temp\car.dma to the module Car user reqts 2.
string message = restore("d:\\temp\\car.dma", "Car user reqts 2")
if (!null message) {
    ack message
    halt
```

### restoreFiles

#### Declaration

# Operation

Restores all the files from the zip file fileName to the specified directory destination.

### Example

This example restores all the files from a zip file.

# restoreProject

### Declaration

# Operation

Restores a project from the archive file fileName, optionally renaming the project to projectName with the description projectDescription.

If you are restoring a project without defining its name, it can only be restored into a database that does not already contain a project of that name.

If you are restoring a project with a defined name and description, the projectName must be unique.

# Example

This example restores the project Car project from the file a:\car project.dpa.

```
string message = restore "a:\\car_project.dpa"
if (!null message) {
   ack message
   halt
}
```

This example restores a project from a:\car\_project.dpa to the project Car project 2 with the description Restored project.

```
string message=restore("a:\\car_project.dpa", "Car project 2", "Restored
project")
if (message != null) {
    ack messagehalt
}
```

#### restoreUserlist

#### Declaration

string restoreUserlist(string fileName)

### Operation

Restores the user list from the archive file fileName.

### select (archive item)

#### Declaration

bool select(ArchiveItem item)

## Operation

Selects *item*. If the operation succeeds, returns true; otherwise, returns false.

### deselect (archive item)

### Declaration

bool deselect (ArchiveItem item)

# Operation

Deselects item. If the operation succeeds, returns true; otherwise, returns false.

### rename (archive item)

#### Declaration

# Operation

Renames item to newName. If the operation succeeds, returns true; otherwise, returns false.

# get (archive data)

#### Declaration

### Operation

Retrieves the archive data structure from the given file. If the operation succeeds, returns a null string; otherwise, returns an error message.

The serverArchive flag indicates that the archive file is on the server.

If serverArchive flag is set to true and the user does not have permission to read a server archive, an error message will be returned.

### canCreateServerArchive

#### Declaration

bool canCreateServerArchive()

# Operation

Returns true if the current user has permission to create an archive at the server and the server has been set up with the archive directory defined.

#### canRestoreServerArchive

#### Declaration

bool canRestoreServerArchive()

# Operation

Returns true if the current user has permission to restore an archive from the server and the server has been set up with the archive directory defined.

#### canReadServerArchiveFile

#### Declaration

string canReadServerArchiveFile(string s)

### Operation

Used to test for an archive existing and being available on the server before attempting a restore operation. The filename supplied is relative to the archive directory on the server.

Returns NULL if the file exists and can be read or a non-null error message if the specified file cannot be accessed on the server.

### canWriteServerArchiveFile

#### Declaration

string canWriteServerArchiveFile(string s)

## Operation

Used to test for an archive being available to write to on the server before attempting an archive operation. The filename supplied is relative to the archive directory on the server.

Returns NULL if the file can be written or a non-null error message if the specified file cannot be written to on the server. Overwriting server archives is not permitted so if the file already exists, this will return an error message.

### canUseServerArchive

#### Declaration

string canUseServerArchive()

# Operation

Used to return a string indicating if server archiving by the current user is allowed.

Returns a string indicating if server archiving is permitted and, if it is not permitted, why it is not.

The reasons server archiving may not be permitted are:

| Message                                                 | Description                                                                                             |
|---------------------------------------------------------|----------------------------------------------------------------------------------------------------|
| Server archiving not allowed -<br>directory not defined | DOORS_ARCHIVE_LOCATION has not been defined                                                             |
| Server archive directory does not exist                 | The directory defined in DOORS_ARCHIVE_LOCATION does not exist or is not a sub-directory of SERVERDATA. |
| No permission to restore a server archive               | The archive directory is valid but the user does not have permission to archive on the server.          |

If archiving is permitted, the following message is returned:

User has permission and directory is defined

# Locking

This section defines functions that are used by the manipulation of data locks. They are rarely needed by normal DXL programs.

Most use the data types LockList and Lock.

Note: To obtain a type Lock handle, you must use the for lock in lock list loop.

## Lock properties

Properties are defined for use with the . (dot) operator and a lock handle, as shown in the following syntax:

lock.property

where:

lockIs a variable of type LockpropertyIs one of the lock properties

The value of property can be one of the following:

| String property | Extracts                                                                                                    |  |
|-----------------|----------------------------------------------------------------------------------------------------|--|
| annotation      | Annotation associated with the lock                                                                                                    |  |
| host            | Host name to which the lock is assigned                                                                                                    |  |
| id              | Lock id, which distinguishes shared locks on an item                                                                                                    |  |
| resourceName    | The name of the locked resource                                                                                                    |  |
|                 | For items in the module hierarchy, this is the unqualified name of the item.                                                                                                 |  |
|                 | For locks on the user list, this is User List (Read) or User List (Write). Separate read and write locks are used, for example, while archiving and restoring the user list. |  |
| user            | The user account to which the lock is assigned                                                                                                    |  |

| Boolean property | Extracts                                                                      |
|------------------|-------------------------------------------------------------------------------|
| childLocked      | Whether the lock is associated with a lock on a descendant of the locked item |
| removed          | Whether the lock has been removed                                             |

| Date property | Extracts                  |
|---------------|---------------------------|
| date          | Date the lock was created |

| Integer property | Extracts                                                |
|------------------|---------------------------------------------------------|
| lockMode         | One of the values: lockShare, lockWrite, or lockRemoved |

| Item property | Extracts                                                                    |
|---------------|-----------------------------------------------------------------------------|
| item          | Handle to the locked item, which can be used to access the name of the item |
| connectionId  | An integer value equal to the connection ID associated with the lock        |

All locks in a lock list are initially in either lockShare or lockWrite mode. To change them to lockRemoved, use the remove (lock) function.

# Example

```
Lock lockItem
string username
int connId
LockList lcklist = getLocksInDatabase(true)
for lockItem in lcklist do {
    username = lockItem.user
    connId = lockItem.connectionId
    print "User: " username ", Connection ID: " connId "\n"
}
```

# getLocksInDatabase

### Declaration

LockList getLocksInDatabase([bool allUsers])

Returns a lock list of type LockList, which lists lock information on locks held anywhere in the database. If allusers is true, and if the current user has may manage power, the list contains locks held by all users. If allusers is true and the user does not have sufficient power, this function returns null. If allusers is false, or missing, the list contains only locks held by the current user. Locks on items that the user currently has open are not included in this list.

## Example

```
LockList llist
llist = getLocksInDatabase(true)
```

### getLocksInFolder

#### Declaration

### Operation

Returns a lock list of type LockList, which lists lock information on locks held anywhere in the folder or project reference. If recurse is true, the list contains all locks on descendants of the folder. If allusers is true, and if the current user has may manage power, the list contains locks held by all users. If allusers is true and the user does not have sufficient power, this function returns null. If allusers is false, or missing, the list contains only locks held by the current user

# Example

```
LockList llist
llist = getLocksInFolder(current project,true,true)
```

# getLocksInModule

#### Declaration

# Operation

Returns a lock list of type LockList, which lists lock information on locks held anywhere in module modRef. If allUsers is true, and if the current user has may manage power, the list contains locks held by all users. If allUsers is true and the user does not have sufficient power, this function returns null. If allUsers is false, or missing, the list contains only locks held by the current user

#### isLocked

#### Declaration

bool isLocked(ModName modRef)

## Operation

Returns true if the specified module is locked by a user; otherwise returns false.

Note that this function returns true even if a specified module is locked by the current user.

## Example

print isLocked(module "New Module")

### isLockedClosed

#### Declaration

bool isLockedClosed(ModName\_ modRef)

# Operation

Returns true if the current user has an exclusive lock on module *m*, and the module is not currently open. Otherwise, returns false.

# isLockedByUser

#### Declaration

bool isLockedByUser(Object o)

# Operation

Returns true if the specified object is locked by the current user when in edit shareable mode. Otherwise, returns false.

This function is not equivalent to checking whether the current user can modify the given object.

### lock (module)

#### Declaration

Places an exclusive lock on module modRef, without opening it. Also places share locks on all of its ancestor folders (up to the nearest project). The optional second argument associates an annotation with the lock, which can be retrieved through the annotation property (see "Lock properties," on page 841). If annotation is a null string or only white space characters, no annotation is stored with the lock.

If the user does not have modify, create, delete, or control access to modRef, the call fails.

If the operation succeeds, returns null; otherwise, returns an error message.

## Example

```
string errormess
errormess = lock(module "My module")
if (null errormess)
    print "My module locked.\n"
else
    print errormess "\n"
```

# lock (object)

#### Declaration

```
string lock(Object o [, bool& unavailable])
```

# Operation

Locks object o. If supplied, the unavailable parameter is set to true if the section cannot be locked due to a lock not being available. This is usually because another client has locked the section. If the operation succeeds, returns null; otherwise, returns an error message.

This function only makes sense when  $\phi$  is in a module that has been opened shareable.

# Example

```
if (isShare current) {
    string mess = lock current Object
    if (!null mess)
        print "lock failed: " mess "\n"
}
```

## unlock (module)

#### Declaration

```
string unlock(ModName_ modRef)
```

# Operation

Removes an exclusive lock placed on module m by the same user. Fails if the module is open or this user has no exclusive lock on it. Removes the associated share locks on ancestor folders.

If the operation succeeds, returns null; otherwise, returns an error message.

## Example

```
string errormess
errormess = unlock(module "My module")
if (null errormess)
    print "My module unlocked.\n"
else
    print errormess "\n"
```

### delete (lock list)

#### Declaration

```
string delete(LockList list)
```

# Operation

Frees up memory used by the variable list. If list is null, this function has no effect.

# Example

```
LockList myList = getLocksInDatabase
delete myList
```

### remove (lock)

#### Declaration

```
string remove(Lock lock)
```

# Operation

Attempts to remove *lock* from the database. Any associated locks in the lock list are also removed. Associated locks are locks on descendants of a folder, and associated locks on ancestor folders that are not associated with locks on other descendants.

If the operation succeeds, returns a null string; otherwise, returns an error message.

### shareLock

#### Declaration

Places a share lock on the folder or project reference, until it is removed by the remove (lock) function. It does not lock ancestor folders. It passes back the lock ID in the second argument. The optional third argument associates an annotation with the lock, which can be retrieved through the annotation property (see "Lock properties," on page 841).

If the operation succeeds, returns a null string; otherwise, returns an error message.

### for lock in lock list

## Syntax

## Operation

Assigns the variable *lock* to be each successive lock in *list*.

# Example

```
Lock lockItem
string username
LockList lcklist = getLocksInDatabase
for lockItem in lcklist do {
    username = lockItem.user
    print username "\n"
}
```

# Unlock object functions

#### Declaration

```
bool unlockDiscard{All|Section} (Object o)
bool unlockSave{All|Section} (Object o)
```

# Operation

These functions unlock sections. The functions unlockDiscardAll and unlockSaveAll unlock all sections in the module containing o. The functions unlockDiscardSection and unlockSaveSection unlock the section containing o.

The functions either discard changes or save changes before unlocking according to the function name.

If the operation is successful, returns true; otherwise, returns false.

## requestLock

### Declaration

```
string requestLock(Module m, Object o, bool exclusive, string msg, bool alert)
string requestLock(Module m, bool exclusive, string msg, bool alert)
string requestLock(Object o, string msg, bool alert)
```

## Operation

The first form places a lock request on the specified module/object in the specified lock mode. If exclusive is set to true, an exclusive lock will be requested, otherwise a share lock will be requested. msg is the message (if any) to be sent.

The second form requests a lock on the module itself.

The third form requests a lock on the section containing the specified object.

All return errors on failure.

# HTML functions

This section defines functions that create HTML to represent a Rational DOORS object attribute, and set an attribute value based on HTML.

#### htmlText

#### Declaration

```
string htmlText (Buffer &htmlOutput,
Column c,
Object o,
bool showURL,
bool newWin,
string preLink,
string postLink)

string htmlText (Buffer &htmlOutput,
attrRef,
bool showURL,
bool newWin,
string preLink,
string preLink,
string postLink)

where attrRef is in one of the following formats:
(Object o).(string attrName)
```

```
(Module m).(string attrName)
(Link 1).(string attrName)
```

The first form fills the buffer htmlOutput with a fragment of HTML representing the object o in column c. The second form does the same for the given object attribute.

The argument *showURL* controls whether URLs in the text are shown as hyperlinks. The argument *newWin* controls whether the hyperlinks should open a new browser window.

If showURL is true, the strings preLink and postLink contain text that appears before the hyperlink and after the hyperlink respectively.

If the call succeeds, returns a null string; otherwise, returns an error message.

### Example

```
Buffer b = create
Object o = current Object
htmlText(b, o."Object Text", true, false, "", "")
print b"\n"
```

#### setAttrFromHTML

#### Declaration

# Operation

Sets the value of the specified attribute based on the HTML in the buffer.

If the call succeeds, returns a null string; otherwise, returns an error message.

# Example

```
Buffer b = create
Object o = current Object
b = "hello <b>world</b>"
setAttrFromHTML(b, o."Object Text")
```

# htmlhelp

# help0nEx

### Declaration

helpOnEx()

# Operation

Invokes Rational DOORS help on the given topic, using chm (html) help file format. Arguments are the same as for existing perm helpon ().

# **Broadcast Messaging**

# sendBroadcastMessage

### Declaration

string sendBroadcastMessage(string msg)

# Operation

Sends a message to the database server for broadcasting to all connected clients. Returns an error string if broadcasting fails, otherwise returns null. The executing user must have the Manage Database privilege.

# Example

```
if (null sendBroadcastMessage("Please save your work and logout immediately.")){
    ack "Message sent"
}
```

### Chapter 32

# Character tables

This chapter covers the following topics:

- Character codes and their meanings
- · Table of symbols

## Character codes and their meanings

The following table lists the characters for ASCII codes 0-127. For ASCII codes 128 and higher, Rational DOORS uses Latin-1 encoding. The character sets for Latin-1 differ between platforms.

| ASCII | code |      | Cntrl | ASCII | code |               | ASCII | code |      | ASCII | code | Code |
|-------|------|------|-------|-------|------|---------------|-------|------|------|-------|------|------|
| Dec   | Hex  | Code | +     | Dec   | Hex  | Char          | Dec   | Hex  | Char | Dec   | Hex  | Char |
| 0     | 00   | NUL  | @     | 32    | 20   | <sp>&gt;</sp> | 64    | 40   | @    | 96    | 60   | ,    |
| 1     | 01   | SOH  | Α     | 33    | 21   | į.            | 65    | 41   | A    | 97    | 61   | ā    |
| 2     | 02   | SIX  | В     | 34    | 22   | "             | 66    | 42   | В    | 98    | 62   | ъ    |
| 3     | 03   | EIX  | C     | 35    | 23   | #             | 67    | 43   | C    | 99    | 63   | c    |
| 4     | 04   | EOI  | D     | 36    | 24   | \$            | 68    | 44   | D    | 100   | 64   | d    |
| 5     | 05   | EMQ  | E     | 37    | 25   | %             | 69    | 45   | E    | 101   | 65   | e    |
| 6     | 06   | ACK  | F     | 38    | 26   | &             | 70    | 46   | F    | 102   | 66   | f    |
| 7     | 07   | BEL  | G     | 39    | 27   |               | 71    | 47   | G    | 103   | 67   | ε    |
| 8     | 08   | BS   | H     | 40    | 28   | (             | 72    | 48   | H    | 104   | 68   | h    |
| 9     | 09   | H    | I     | 41    | 29   | )             | 73    | 49   | I    | 105   | 69   | i    |
| 10    | 0A   | LF   | J     | 42    | 2A   | •             | 74    | 4A   | J    | 106   | 6A   | j    |
| 11    | 0B   | VI   | K     | 43    | 2B   | +             | 75    | 4B   | K    | 107   | 6B   | k    |
| 12    | 0C   | FF   | L     | 44    | 2C   | ,             | 76    | 4 C  | L    | 108   | 6C   | 1    |
| 13    | 0D   | CR   | M     | 45    | 2D   | -             | 77    | 4D   | M    | 109   | 6D   | m    |
| 14    | 0E   | 80   | и     | 46    | 2E   |               | 78    | 4E   | И    | 110   | 6E   | n    |
| 15    | 0F   | SI   | 0     | 47    | 2F   | /             | 79    | 4F   | 0    | 111   | 6F   | 0    |
| 16    | 10   | SLE  | P     | 48    | 30   | 0             | 80    | 50   | P    | 112   | 70   | p    |
| 17    | 11   | CSI  | Q     | 49    | 31   | 1             | 81    | 51   | Q    | 113   | 71   | q    |
| 18    | 12   | DC2  | R     | 50    | 32   | 2             | 82    | 52   | R    | 114   | 72   | I    |
| 19    | 13   | DC3  | S     | 51    | 33   | 3             | 83    | 33   | S    | 115   | 73   | 5    |
| 20    | 14   | DC4  | T     | 52    | 34   | 4             | 84    | 54   | T    | 116   | 74   | t    |
| 21    | 15   | NAK  | U     | 53    | 35   | 5             | 85    | 55   | U    | 117   | 75   | u    |
| 22    | 16   | SYN  | V     | 54    | 36   | 6             | 96    | 56   | v    | 118   | 76   | π    |
| 23    | 17   | EIB  | W     | 55    | 37   | 7             | 87    | 57   | 1,JJ | 119   | 77   | w    |
| 24    | 18   | CAN  | Х     | 56    | 38   | 8             | 88    | 58   | х    | 120   | 78   | ж    |
| 25    | 19   | EM   | Y     | 57    | 39   | 9             | 89    | .99  | Y    | 121   | 79   | У    |
| 26    | 1A   | SIB  | Z     | 58    | 3.A. | :             | 90    | 5A   | z    | 122   | 7A   | 2    |
| 27    | 18   | ESC  | 1     | 59    | 3B   | ;             | 91    | 5B   | ]    | 123   | 7B   | {    |
| 28    | 10   | FS   | i     | 50    | 3C   | <             | 92    | 5C   | i    | 124   | 7C   | ì    |
| 29    | 1D   | Œ    | 1     | 61    | 3D   | =             | 93    | SD.  | 1    | 125   | 7D   | )    |
| 30    | 1E   | RS   | 'n    | 62    | 3E   | >             | 94    | Æ.   | ^    | 126   | 7E   |      |
| 31    | 1F   | US   |       | 63    | 3F   | ?             | 95    | 5F   |      | 127   | 7F   | DEL  |

## Table of symbols

The table of symbols shows:

- · Symbols that can be displayed in Rational DOORS, but cannot be typed on a standard keyboard
- The plain text representation of symbols that are used in contexts that do not permit symbol display, such as tooltips, object descriptions in link modules, and history
- · The symbol character codes

### Chapter 33

## **Notices**

© Copyright IBM Corporation 1993, 2010

US Government Users Restricted Rights - Use, duplication, or disclosure restricted by GSA ADP Schedule Contract with IBM Corp.

This information was developed for products and services offered in the U.S.A. IBM may not offer the products, services, or features discussed in this document in other countries. Consult your local IBM representative for information on the products and services currently available in your area. Any reference to an IBM product, program, or service is not intended to state or imply that only that IBM product, program, or service may be used. Any functionally equivalent product, program, or service that does not infringe any IBM intellectual property right may be used instead. However, it is the user's responsibility to evaluate and verify the operation of any non-IBM product, program, or service.

IBM may have patents or pending patent applications covering subject matter described in this document. The furnishing of this document does not grant you any license to these patents. You can send written license inquiries to:

IBM Director of Licensing IBM Corporation North Castle Drive Armonk, NY 10504-1785 U.S.A.

For license inquiries regarding double-byte character set (DBCS) information, contact the IBM Intellectual Property Department in your country or send written inquiries to:

Intellectual Property Licensing Legal and Intellectual Property Law IBM Japan Ltd. 1623-14, Shimotsuruma, Yamato-sh Kanagawa 242-8502 Japan

The following paragraph does not apply to the United Kingdom or any other country where such provisions are inconsistent with local law: INTERNATIONAL BUSINESS MACHINES CORPORATION PROVIDES THIS PUBLICATION "AS IS" WITHOUT WARRANTY OF ANY KIND, EITHER EXPRESS OR IMPLIED, INCLUDING, BUT NOT LIMITED TO, THE IMPLIED WARRANTIES OF NON-INFRINGEMENT, MERCHANTABILITY OR FITNESS FOR A PARTICULAR PURPOSE. Some states do not allow disclaimer of express or implied warranties in certain transactions. Therefore, this statement may not apply to you.

This information could include technical inaccuracies or typographical errors. Changes are periodically made to the information herein; these changes will be incorporated in new editions of the publication. IBM may make improvements and/or changes in the product(s) and/or the program(s) described in this publication at any time without notice.

Any references in this information to non-IBM Web sites are provided for convenience only and do not in any manner serve as an endorsement of those Web sites. The materials at those Web sites are not part of the materials for this IBM product and use of those Web sites is at your own risk.

IBM may use or distribute any of the information you supply in any way it believes appropriate without incurring any obligation to you.

Licensees of this program who wish to have information about it for the purpose of enabling: (i) the exchange of information between independently created programs and other programs (including this one) and (ii) the mutual use of the information which has been exchanged, should contact:

Intellectual Property Dept. for Rational Software IBM Corporation
1 Rogers Street
Cambridge, Massachusetts 02142
U.S.A.

Such information may be available, subject to appropriate terms and conditions, including in some cases, payment of a fee.

The licensed program described in this document and all licensed material available for it are provided by IBM under terms of the IBM Customer Agreement, IBM International Program License Agreement or any equivalent agreement between us.

Any performance data contained herein was determined in a controlled environment. Therefore, the results obtained in other operating environments may vary significantly. Some measurements may have been made on development-level systems and there is no guarantee that these measurements will be the same on generally available systems. Furthermore, some measurements may have been estimated through extrapolation. Actual results may vary. Users of this document should verify the applicable data for their specific environment.

Information concerning non-IBM products was obtained from the suppliers of those products, their published announcements or other publicly available sources. IBM has not tested those products and cannot confirm the accuracy of performance, compatibility or any other claims related to non-IBM products. Questions on the capabilities of non-IBM products should be addressed to the suppliers of those products.

This information contains examples of data and reports used in daily business operations. To illustrate them as completely as possible, the examples include the names of individuals, companies, brands, and products. All of these names are fictitious and any similarity to the names and addresses used by an actual business enterprise is entirely coincidental.

If you are viewing this information softcopy, the photographs and color illustrations may not appear.

Additional legal notices are described in the legal information.html file that is included in your software installation.

#### **Trademarks**

IBM, the IBM logo, and ibm.com are trademarks or registered trademarks of International Business Machines Corp., registered in many jurisdictions worldwide. Other product and service names might be trademarks of IBM or other companies. A current list of IBM trademarks is available on the Web at <a href="https://www.ibm.com/legal/copytrade.html">www.ibm.com/legal/copytrade.html</a>.

Java and all Java-based trademarks and logos are trademarks of Sun Microsystems, Inc. in the United States, other countries, or both.

Microsoft and Windows are trademarks of Microsoft Corporation in the United States, other countries, or both.

PostScript is a trademark of Adobe Systems Incorporated or its subsidiaries and may be registered in certain jurisdictions.

UNIX is a registered trademark of The Open Group in the United States and other countries.

#### Text proofing system copyrights

International Proofreader <sup>TM</sup> English (US and UK) text proofing system © 2003 by Vantage Technology Holdings, Inc. All rights reserved. Reproduction or disassembly of embodied algorithms or database prohibited.

International Proofreader TM French text proofing system © 2003 by Vantage Technology Holdings, Inc. All rights reserved. Reproduction or disassembly of embodied algorithms or database prohibited.

International Proofreader <sup>TM</sup> German text proofing system © 2003 by Vantage Technology Holdings, Inc. All rights reserved. Reproduction or disassembly of embodied algorithms or database prohibited.

International Proofreader TM Afrikaans text proofing system © 2003 by Vantage Technology Holdings, Inc. All rights reserved. Reproduction or disassembly of embodied algorithms or database prohibited.

International Proofreader TM Catalan text proofing system © 2003 by Vantage Technology Holdings, Inc. All rights reserved. Reproduction or disassembly of embodied algorithms or database prohibited.

International Proofreader <sup>TM</sup> Czech text proofing system © 2003 by Vantage Technology Holdings, Inc. All rights reserved. Reproduction or disassembly of embodied algorithms or database prohibited.

International Proofreader TM Danish text proofing system © 2003 by Vantage Technology Holdings, Inc. All rights reserved. Reproduction or disassembly of embodied algorithms or database prohibited.

International Proofreader <sup>TM</sup> Dutch text proofing system © 2003 by Vantage Technology Holdings, Inc. All rights reserved. Reproduction or disassembly of embodied algorithms or database prohibited.

International Proofreader TM Finnish text proofing system © 2003 by Vantage Technology Holdings, Inc. All rights reserved. Reproduction or disassembly of embodied algorithms or database prohibited.

International Proofreader <sup>TM</sup> Greek text proofing system © 2003 by Vantage Technology Holdings, Inc. All rights reserved. Reproduction or disassembly of embodied algorithms or database prohibited.

International Proofreader <sup>TM</sup> Italian text proofing system © 2003 by Vantage Technology Holdings, Inc. All rights reserved. Reproduction or disassembly of embodied algorithms or database prohibited.

International Proofreader TM Norwegian, text proofing system © 2003 by Vantage Technology Holdings, Inc. All rights reserved. Reproduction or disassembly of embodied algorithms or database prohibited.

International Proofreader <sup>TM</sup> Portuguese, text proofing system © 2003 by Vantage Technology Holdings, Inc. All rights reserved. Reproduction or disassembly of embodied algorithms or database prohibited.

International Proofreader TM Russian, text proofing system © 2003 by Vantage Technology Holdings, Inc. All rights reserved. Reproduction or disassembly of embodied algorithms or database prohibited.

International Proofreader TM Spanish, text proofing system © 2003 by Vantage Technology Holdings, Inc. All rights reserved. Reproduction or disassembly of embodied algorithms or database prohibited.

International Proofreader TM Swedish, text proofing system © 2003 by Vantage Technology Holdings, Inc. All rights reserved. Reproduction or disassembly of embodied algorithms or database prohibited.

Other company, product or service names may be trademarks or service marks of others.

# Index

#### **Symbols** :: operator 16 ::do(AccessRec&, SignatureInfo, void) 303 ::do(AccessRec&, SignatureInfoSpecifier\_\_, void) 303 ::do(SignatureEntry&, SignatureInfo, void) 307 A accept (IPC) 146 accept (object) 581 acceptPartition 640 acceptReport 640 Access status 408 accessed (date) 140 AccessRec get(SignatureInfo, string name, string& error) 304 acknowledge 424 activateURL function 24 active(element) 441 Actual colors 527 addAttribute 634 addAwayAttribute 634 addAwayLinkModule 633 addAwayLinkset 635 addAwayModule 633 addAwayView 635 addBaselines(BaselineSet) 276 addComment (Discussions) 819 addFilter 581 addGroup 194 addLinkModule 632 addLinkModuleDescriptor 352 addLinkset 635 addMember 195 addMenu 439 addModule 632 addModule(BaselineSetDefinition) 265 addNotifyUser 176 addProjectEntry(ProblemItem) 812 addRecentlyOpenModule(ModuleVersion) 294 addRecentlyOpenModule(string) 295 addToolTip 512 addUser 195

```
allAttributesReadable(SignatureEntry) 310
allowsAccess 637
alternative 782, 788
Alternative Addins Location 561
alternatives 782
alternativeWord 798
anagram 800
ancestors (show/hide) 586
ancestors (state) 587
annotation(BaselineSet) 274
append 164
append (open file) 91
Append operator 120
appendCell 742
appendColumn (table) 742
appendRow 742
appendSignatureEntry(SignatureInfo si, string label, string com-
ment) 306
Application of regular expressions 116
apply 491
apply (arrows) 493
apply (partition definition) 639
applyFiltering 587
applyingFiltering 587
applyTextFormattingToParagraph 768
Archive
     and restore 828
     properties 828
archive (modules and projects) 830
archive (user list) 831
archiveFiles 831
Arithmetic operators (int) 77
Arithmetic operators (real) 80
Arrays 129
ascending 590
Assignment (buffer) 119
Assignment (date) 104
Assignment (enumerated option) 379
Assignment (from attribute) 372
Assignment (int) 78
Assignment (real) 81
Assignment (rich text) 760
Assignment (to attribute) 373
Attachment placement 535
attrdef (trigger) 708
attrDXLName 405
attribute (in column) 616
attribute (trigger) 707
```

attribute (value) 579

addView 635

all (module) 322

| Attribute definitions               | busy 428                                         |
|-------------------------------------|--------------------------------------------------|
| access controls 391                 | button 492                                       |
| example program 390                 | button (arrows) 493                              |
| introduction 380                    | Buttons 490                                      |
| properties 380                      |                                                  |
| Attribute types                     | C                                                |
| access controls 398                 | _                                                |
| manipulation 399                    | Callstack 825                                    |
| properties 393                      | canceled(IntegrityResultsData) 807               |
| values 392                          | cancelled(IntegrityResultsData) 807              |
| Attribute values                    | canControl (attribute type) 398                  |
| access controls 377                 | canControl (attribute) 378                       |
| extraction 371                      | canControl (item) 216                            |
| attributeDXL 484                    | canControl (module) 239                          |
| attributeValue 158, 386             | canControl (object) 320                          |
| attrName 617                        | canControl (view) 604                            |
| Auto-declare 7                      | canControlDef 391                                |
| autoIndent 252                      | canControlVal 392                                |
| Automation                          | canCreate (attribute type) 398                   |
| interface 695                       | canCreate (attribute) 377                        |
| Automation client 686               | canCreate (item) 216                             |
| Automation chefit 000               | canCreate (module) 239                           |
|                                     | canCreate (object) 320                           |
| В                                   | canCreate (view) 604                             |
| background 496                      | canCreateDef 391                                 |
| backSlasher 87                      | canCreateServerArchive 839                       |
| Backtrace 825                       | canCreateVal 391                                 |
| baseline 255                        | canDelete 332                                    |
| baseline (history session) 287      | canDelete (attribute type) 399                   |
| baseline(ModuleVersion) 261         | canDelete (attribute) 379                        |
| baselineExists 255                  | canDelete (item) 217                             |
| baselineExists(ModuleVersion) 261   | canDelete (link) 345                             |
| baselineIndex (discussions) 821     | canDelete (module) 240                           |
| baselineInfo(current Module) 261    | canDelete (object) 320                           |
| Baselines, example program 259      | canDelete (view) 605                             |
| baselineSet(ModuleVersion) 277      |                                                  |
| baseWin 427                         | canDelete(external link) 362<br>canDeleteDef 392 |
| batchMode function 25               | canDeleteDel 392                                 |
|                                     |                                                  |
| below (element) 530                 | canLock (object) 321                             |
| beside 530                          | canModify (attribute type) 399                   |
| bitmap 505                          | canModify (attribute) 378                        |
| block 427                           | canModify (item) 216                             |
| bool pageSignaturePage 734          | canModify (module) 240                           |
| Boolean operators 74                | canModify (object) 320                           |
| box 501                             | canModify (view) 604                             |
| Break statement 21                  | canOpenFile 91                                   |
| bringToFront 254                    | canRead (attribute type) 399                     |
| Browsing the DXL library 5          | canRead (attribute) 374                          |
| Buffer comparison 121               | canRead (item) 216                               |
| Buffers and regular expressions 126 | canRead (module) 245                             |

| D1(-1:) 220                                                              | -1:C1 210                                |
|--------------------------------------------------------------------------|------------------------------------------|
| canRead (object) 320                                                     | clipClear 218                            |
| canRead (view) 604                                                       | clipCopy 217                             |
| canReadServerArchiveFile 839                                             | clipCut 217                              |
| canRestoreServerArchive 839                                              | clipLastOp 219                           |
| canUnlock (object) 321                                                   | clipPaste 218                            |
| canUseServerArchive 840                                                  | clipUndo 219                             |
| canvas 495                                                               | close 491                                |
| canWrite (attribute) 374                                                 | close (configuration area stream) 101    |
| canWrite (module) 245                                                    | close (module) 248                       |
| canWrite (view) 605                                                      | close (partition file) 639               |
| canWriteServerArchiveFile 840                                            | close (stream) 92                        |
| Casts 19                                                                 | close(baselineSet) 275                   |
| cell 739                                                                 | close(Dictionary) 798                    |
| centered 428                                                             | closeDiscussion 819                      |
| change (view definition) 608                                             | closeFolder 232                          |
| changed (date) 140                                                       | closeProject 236                         |
| changePasswordDialog 177                                                 | codepageName 163                         |
| changePicture 674                                                        | color 497                                |
| Character constants 11                                                   | color (get) 617                          |
| Characters                                                               | color (set) 617                          |
| ASCII codes 851                                                          | Color schemes 151                        |
| classes 75                                                               | Colors 524                               |
| codes and their meanings 851                                             | column 616                               |
| extracting from a buffer 121                                             | column (value) 580                       |
| extracting from a string 75                                              | Column alignment constants 616           |
| set constants 771                                                        | Columns 616                              |
| set identification 771                                                   | combine 122                              |
| characterSet 772                                                         | Comment (Discussion Types) 815           |
| charOf 76                                                                | comment (Trigger) 822                    |
| charsetDefault 772                                                       | Comment variable (Discussions) 817       |
| checkBox 466                                                             | Comments 9                               |
| checkConnect 200                                                         | Common element operations 439            |
|                                                                          |                                          |
| checkDatabaseIntegrity(Folder, IntegrityResultsData&) 806<br>checkDN 200 | Complex canvases 509                     |
| checkDXL function 23                                                     | Compound<br>filters 581                  |
|                                                                          | sort 590                                 |
| checkFolderIntegrity(Folder&, IntegrityResultsData&, bool)               |                                          |
| 807                                                                      | statements 19                            |
| checkItem(IntegrityProblem) 813                                          | Concatenation (attribute base type) 395  |
| choice 474                                                               | Concatenation (attribute definition) 383 |
| Choice dialog box elements 474                                           | Concatenation (attribute) 372            |
| cistremp 85                                                              | Concatenation (base types) 71            |
| clear (oleAutoArgs) 691                                                  | Concatenation (buffers) 120              |
| clearDefaultViewForModule 597                                            | Concatenation (dates) 104                |
| clearDefaultViewForUser 597                                              | Concatenation (history type) 282         |
| clearInvalidInheritanceOf 602                                            | Conditional statements 19                |
| clearSearchObject 338                                                    | confAppend 100                           |
| clearToolTips 513                                                        | confCopyFile 100                         |
| client 146                                                               | confDeleteDirectory 99                   |
| Clipboard general functions 339                                          | confDeleteFile 101                       |

| confDownloadFile 103                                  | create (attribute type) 400                 |
|-------------------------------------------------------|---------------------------------------------|
| confFileExists 101                                    | create (baseline) 256                       |
| Configuration file access 97                          | create (buffer) 123                         |
| confirm 425                                           | create (descriptive module) 292             |
| confirmPasswordDialog 178                             | create (dialog box) 428                     |
| confMkdir 99                                          | create (Discussion) 819                     |
| confRead 99                                           | create (folder) 231                         |
| confRenameFile 100                                    | create (link module) 248                    |
| confUploadFile 102                                    | create (linkset) 358                        |
| confWrite 99                                          | create (object) 330                         |
| Constants 11                                          | create (oleAutoArgs) 691                    |
| and general functions 779                             | create (partition definition) 630           |
| dictionary 780                                        | create (skip list) 111                      |
| icons 422                                             | create (status handle) 139                  |
| language 779                                          | create (view definition) 607                |
| of type int 674                                       | create(Baseline Set) 273                    |
| spell check modes 780                                 | create(BaselineSetDefinition) 263           |
| table 737                                             | create(descriptive module) 248              |
| trigger 702                                           | create(external link) 362                   |
| type bool 74                                          | create(formal module) 247                   |
| Constants (history type) 281                          | create(Project) 235                         |
| Constants for codepages 162                           | createButtonBar 429, 571                    |
| Constrained placement                                 | createCombo 429, 576                        |
| basics 533                                            | createDropCallback 714                      |
| introduction 533                                      | createEditableCombo 524                     |
| contains 123, 582                                     | createItem 429, 571                         |
| containsOle 667                                       | createMenu 569                              |
| contents 582                                          | createPasswordDialog 176                    |
| Continue statement 21                                 | createPopup 576                             |
| Controlling                                           | createPrivate 607                           |
| Electronic Signature ACL 301                          | createPublic 607                            |
| Rational DOORS from applications that support automa- | createString (skip list) 111                |
| tion 694                                              | Creating a user account example program 180 |
| Convert to real 81                                    | current (folder) 229                        |
| convertFolderToProject 231                            | current (module) 241                        |
| convertFromCodepage 165                               | current (object) 326                        |
| convertProjectToFolder 230                            | current (page setup) 732                    |
| convertToCodepage 164                                 | current (project) 233                       |
| convertToFolder(ProblemItem) 812                      | current (trigger) 708                       |
| copy (module) 250                                     | Current folder, setting 229                 |
| copy (partition definition) 630                       | Current module, setting 240                 |
| copyFile 93                                           | Current object 326                          |
| copyPassword 178, 187                                 | Current object, setting 326                 |
| copyPictureObject 675                                 | Current page setup, setting 732             |
| copyToClipboard 148                                   | Current project, setting 232                |
| cos (Real Angle) 83                                   | currentANSIcodepage 163                     |
| create 735                                            | currentDirectory 93                         |
| create (array) 129                                    | currentView 594                             |
| create (attribute definition) 384                     | Customizing Rational DOORS 151              |

| cutRichText 761                   | delete(Baseline) 262                      |
|-----------------------------------|-------------------------------------------|
|                                   | delete(BaselineSetDefinition) 266         |
| D                                 | delete(IntegrityResultsData&) 813         |
|                                   | deleteAllMembers 196                      |
| data(for ModuleVersion) 260       | deleteCell 740                            |
| Database Explorer 153             | deleteColumn 481, 740                     |
| Database Integrity Checker 805    | deleteFile 94                             |
| Database Integrity Perms 806      | deleteGroup 194                           |
| Database Integrity Types 805      | deleteKeyRegistry 144                     |
| Database properties 169           | deleteMember 196                          |
| date 107                          | deleteNotifyUser 176                      |
| date(DBE date_dbe) 468            | deletePicture 675                         |
| dateAndTime 109                   | deleteRow 740                             |
| dateOf 107                        | deleteTable 740                           |
| dateOf(BaselineSet) 275           | deleteUser 195                            |
| dateOnly 108                      | deleteValueRegistry 144                   |
| Dates 104                         | Derived types 14                          |
| Dates, comparison 105             | descendants (show/hide) 594               |
| DBE resizing 542                  | descendants (state) 594                   |
| DdcMode constants 653             | descending 590                            |
| Declarations 14                   | description 220                           |
| Declarators 14                    | description(BaselineSetDefinition) 265    |
| decodeURL 366                     | Descriptive modules 291                   |
| Default link module 357           | deselect 337                              |
| defaultTableAttribute 751         | deselect (archive item) 838               |
| delete 735                        | destroy (dialog box) 429                  |
| delete (array) 130                | destroy (icon) 423                        |
| delete (attribute definition) 385 |                                           |
| delete (attribute type) 401       | destroyBitmap 506                         |
| delete (baseline) 256             | destroySort 593 Developing DXL programs 3 |
| delete (buffer) 124               |                                           |
| delete (column) 617               | Diagnostic perms 774 Dialog boxes         |
| delete (Discussion) 820           |                                           |
| delete (entry) 111                | elements 438                              |
| delete (IPC channel) 147          | example program 537, 538                  |
| delete (item in tree view) 443    | functions 427                             |
| delete (item) 224                 | Dictionary                                |
| delete (link) 355                 | constants 780                             |
| delete (linkset) 359              | variable 797                              |
| delete (lock list) 846            | diff(buffer) 287                          |
| delete (oleAutoArgs) 691          | directory 140                             |
| delete (option or item) 442       | disableDisplayWarnings 777                |
| delete (partition definition) 630 | disableGeneralRichTextWarnings 776        |
| delete (regexp) 118               | disableObjectTextAssignmentWarnings 775   |
| delete (skip list) 111            | disableObjectTextRichTextWarnings 775     |
| delete (status handle) 139        | disableRepeatWarnings 776                 |
| delete (trigger) 706              | disconnect 147                            |
| delete (user property) 193        | Discussion 815                            |
| delete (view definition) 608      | discussion (trigger) 822                  |
| delete (view) 595                 | Discussion variable (Discussions) 816     |
| delete (view) 373                 |                                           |

| Discussions 815                           | enableGeneralRichTextWarnings 776      |
|-------------------------------------------|----------------------------------------|
| DiscussionStatus 815                      | enableObjectTextAssignmentWarnings 774 |
| display 624                               | enableObjectTextRichTextWarnings 775   |
| Display Color Schemes 151                 | enableRepeatWarnings 776               |
| displayRich 625, 626                      | end (configuration area stream) 101    |
| dispose (Discussion/Comment) 822          | end (menu) 577                         |
| dispose (partition definition) 630        | end (of match) 118                     |
| document (module) 322                     | end (popup) 577                        |
| Document attributes 729                   | end (stream) 94                        |
| doorsInfo 176                             | end( button bar) 577                   |
| doorsVersion 236                          | endPrintJob 507                        |
| downgrade 249                             | ensureUserRecordLoaded 184             |
| downgradeShare 249                        | entire (module) 322                    |
| Drag-and-drop 479                         | error function 826                     |
| draggedObjects 716                        | errorBox 424                           |
| draw 502                                  | Errors 825                             |
| drawAngle 503                             | event (trigger) 707, 714               |
| drawBitmap 506                            | events                                 |
| dropDataAvailable 714                     | names 703                              |
| droppedAttributeOLEText 716               | types 703                              |
| droppedAttributeRichText 716              | everSectioned 813                      |
| droppedAttributeText 715                  | Example (Discussions) 823              |
| droppedAttrOLETextAvailable 716           | Example (HTML Control) 548             |
| droppedAttrRichTextAvailable 715          | Example (HTML Edit Control) 554        |
| droppedAttrTextAvailable 715              | Example programs                       |
| droppedList 717                           | add a signature 310                    |
| droppedString 714                         | attribute definitions 390              |
| dxl (get) 618                             | baselines 259                          |
| dxl (set) 619                             | creating a user account example 180    |
| dxl (trigger) 708                         | DXL attribute 405                      |
| DXL attribute                             | files and streams 96                   |
| example program 405                       | filters 587                            |
| introduction 404                          | history 290                            |
| dxlHere() function 828                    | list signatures 313                    |
| dxlWarningFilename 777                    | placing dialog boxes 537, 538          |
| dxlWarningLineNumber 777                  | progress bar 541                       |
| Dynamic triggers 700                      | regular expressions 118                |
| , &                                       | RIF 654                                |
| E                                         | setting access control 417             |
|                                           | skip lists 114                         |
| echoed                                    | sorting 593                            |
| inlinks 351                               | spelling/dictionary 802                |
| outlinks 351                              | status handle 142                      |
| edit (open module) 250                    | text buffers 127                       |
| Electronicsignature Data Manipulation 305 | views 605                              |
| ellipse 502                               | excludeCurrent 583                     |
| Embedded OLE objects 659                  | excludeLeaves 583                      |
| empty (element) 443                       | excludes 589                           |
| enableDefaultTableAttribute 751           | exists (attribute definition) 386      |
| enableDisplayWarnings 777                 |                                        |

| exists (tree view) 484                              | flush 92                                                         |
|-----------------------------------------------------|------------------------------------------------------------------|
| existsGroup 183                                     | flushDeletions 332                                               |
| existsUser 183                                      | folder (handle) 230                                              |
| exp (Real x) 83                                     | folder (state) 220                                               |
| export 507                                          | folder(IntegrityProblem) 809                                     |
| exportPackage 649                                   | font 498                                                         |
| exportPicture 675, 676                              | Font constants 153                                               |
| exportRTFString 769                                 | fontTable 773                                                    |
| Expressions 17                                      | for {string   ModuleVersion} in recentModules 295                |
| ExternalLink 361                                    | for all incoming external links 363                              |
| ExternalLink current 362                            | for all outgoing external links 363                              |
| ExternalLinkBehavior 361                            | for AttrType in ModuleProperties 297                             |
| ExternalLinkDirection 361                           | for Comment in Discussion 818                                    |
| extractAfter 293                                    | for Discussion in Type 818                                       |
| extractBelow 294                                    | for group in ldapGroupsForUser 186                               |
|                                                     | for int in installedCodepages 163                                |
| F                                                   | for int in supportedCodepages 163                                |
| F                                                   | for Locale in installedLocales 156                               |
| field 464                                           | for Locale in supportedLocales 156                               |
| File inclusion 10                                   | For loop                                                         |
| fileName 463                                        | for access record in all Baseline Set Definition 269             |
| Files and streams                                   | for access record in all type 415                                |
| example program 96                                  | for access record in Baseline Set Definition 269                 |
| introduction 89                                     | for access record in type 414                                    |
| Filter attributes, comparing 580                    | for access record in values 415                                  |
| Filtering on multi-valued attributes 588            | for all incoming links in 346                                    |
| Filters                                             |                                                                  |
| example program 587                                 | for all incoming links in all 349<br>for all items in folder 228 |
| introduction 579                                    |                                                                  |
| filterTables 583                                    | for all lists are formation in 248                               |
| find 182                                            | for all link references in 348                                   |
| find (attribute definition in ModuleProperties) 297 | for all modules in project 242                                   |
| find (attribute definition) 386                     | for all outgoing links in 345                                    |
| find (attribute type) 396                           | for all outgoing links in all 349                                |
| find (entry) 112                                    | for all projects in database 234                                 |
| findAttribute 634                                   | for all source link references in 350                            |
| findByID 183                                        | for all source links in 350                                      |
| findGroupRDNFromName 199                            | for all source references in 347                                 |
| Finding                                             | for all sources in 346                                           |
| links 345                                           | for all spellings in alternatives 783                            |
| objects 321                                         | for alternativeWord in Dictionary 799                            |
| findLinkset 634                                     | for archive item in archive 829                                  |
| findModule 633                                      | for attribute definition in module 389                           |
| findPlainText 87, 602, 603                          | for attribute type in module 398                                 |
| findRichText 761                                    | for baseline in module 258                                       |
| findUserInfoFromDN 199                              | for baseline Set in BaselineSetDefinition 272                    |
| findUSerRDNFfromName 198                            | for baselineSet in ModName_ 277                                  |
| findUserRDNFromLoginName 199                        | for baselineSetDefinition in Folder 263                          |
| findView 634                                        | for baselineSetDefinition in ModName_ 263                        |
|                                                     | for buffer in Dictionary 798                                     |
| firstNonSpace 124                                   |                                                                  |

| for buffer in SpellingAlternatives 787             | for user in database 185                                    |
|----------------------------------------------------|-------------------------------------------------------------|
| for cell in row 741                                | for user in group 186                                       |
| for columns in module 623                          | for user in notify list 187                                 |
| for data element in skip list 113                  | for value in list (selected items) 478                      |
| for file in configuration area 102                 | for value in list view (selected items) 487                 |
| for file in directory 95                           | for view in module 601                                      |
| for group in database 185                          | for module level attribute definition in {Module ModuleProp |
| for history record in type 285                     | erties} 389                                                 |
| for history session in module 290                  | for RifDefinition in Project 653                            |
| for in-partition in project 645                    | for RifImport in RifDefinition 654                          |
| for IntegrityCheckItem in IntegrityResultsData 807 | for RifModuleDefinition in RifDefinition 653                |
| for IntegrityProblem in IntegrityResultsData 808   | for sort in sort 592                                        |
| for IntegrityProblem in ProblemItem 808            | for string in Fonts do 162                                  |
| for item in folder 227                             | for string in longDateFormats 108                           |
| for language in Languages 789                      | for string in ModuleProperties 297                          |
| for link module descriptor in folder 348           | for string in shortDateFormats 108                          |
| for lock in lock list 847                          | for View in View 603                                        |
| for module attributes in module 376                | forename 189                                                |
| for module in BaselineSetDefinition 265            | formalStatus 251                                            |
| for module in database 31, 32, 241                 | format 95                                                   |
| for Module in Folder do 243                        | frame 462                                                   |
| for moduleVersion in all BaselineSet 276           | full 532                                                    |
| for moduleVersion in BaselineSet 276               | fullHostname 137                                            |
| for object attributes in module 376                | fullName 188                                                |
| for object in all 323                              | fullName (item) 221                                         |
| for object in document 324                         | fullName(ModuleVersion) 262                                 |
| for object in entire 323                           | Function calls 18                                           |
| for object in module 324                           | Function definitions 15                                     |
| for object in object 325                           | Functions                                                   |
| for object in top 325                              | backtrace 825                                               |
| for open module in project 242                     | callstack 825                                               |
| for out-partition in project 646                   | key 112                                                     |
| for partition attribute in partition module 638    | match 116                                                   |
| for partition definition in project 646            | put 113                                                     |
| for partition module in partition definition 637   | Fundamental functions 71                                    |
| for partition view in partition module 638         | Fundamental types 14, 71                                    |
| for pictures in project 684                        | <i>7</i> 1 <i>7</i>                                         |
| for position in list (selected items) 478          | G                                                           |
| for position in list view (selected items) 487     |                                                             |
| for ProblemItem in IntegrityResultsData 807        | General language facilities 89                              |
| for project in database 233                        | get 409                                                     |
| for property in user account 192                   | get (archive data) 839                                      |
| for rich text in string 756                        | get (data from array) 130                                   |
| for row in table 741                               | get (element or option) 445                                 |
| for setup name in setups 736                       | get (selected text) 448, 489                                |
| for spellingError in SpellingErrors 785            | get (string from array) 131                                 |
| for trigger in database 712                        | get (user property) 193                                     |
| for trigger in module 713                          | get (view definition) 607                                   |
| for trigger in project 713                         | Get baseline data 256                                       |
| CC 1 /                                             | Get display state 253                                       |

Get page dimension 727 getDefaultViewForModule 598 Get page properties status 725 getDefaultViewForUser 598 get(BaselineSetDefinition) 267 getDescription 353 get(DBE date\_dbe) 469 getDescriptionAttribute 206 get(HTML frame) 546 getDisableLoginThreshold 173 get(HTML view) 545 getDiscussions 820 getAccountsDisabled 170 getDoorsBindNameDN 202 getAdditionalAuthenticationEnabled 212 getDoorsGroupGroupDN 204 getAdditionalAuthenticationPrompt 212 getDoorsGroupRoot 203 getAddressAttribute 207 getDoorsUserGroupDN 203 getAdministratorName 179 getDoorsUsernameAttribute 204 getAlternative 799 getDoorsUserRoot 203 getArchiveType 832 getDOSstring 123 getBorderSize 431 getDXLFileHelp 484 getBoundedAttr 387 getDXLFileName 484 getBoundedUnicode 377 getEmail(SignatureEntry) 308 getBuffer 547 getEmailAttribute 205 getBuffer(DBE date\_dbe) 469 getEnglishOptions 792 getBuffer(DBE) 457 getenv 136 getCanvas 626 getErrorStartPos(SpellingError) 786 getCaptionHeight 431 getErrorStopPos(SpellingError) 786 getCatalanOptions 794 getErrorString 786 getCellAlignment 744 getExplanation 790 getCellShowChangeBars 745 getFailedLoginThreshold 173 getCellShowLinkArrows 745 getFontSetting 161 getCellWidth 745 getFontSettings 153 getCheck 482 getFormattedLocalDate(SignatureEntry) 309 getColumnBottom 335 getFrenchOptions 793 getColumnTop 335 getGermanOptions 793 getColumnValue 482 getGrammarLevel 795 getCommandLinePasswordDisabled 213 getGrammarRules 790 getComment(SignatureEntry) 309 getGreekOptions 794 getComments (Discussion d) 821 getGroupMemberAttribute 207 getCorrectionComplete(SpellingError) 787 getGroupNameAttribute 208 getCursorPosition 341 getGroupObjectClass 207 getDatabaseIdentifier 170 getHTML 546 getDatabaseMailPrefixText 168 getId 789 getDatabaseMailServer 171 getIgnoreReadOnly 797 getDatabaseMailServerAccount 172 getImplied 409 getDatabaseMinimumPasswordLength 171 getInnerHTML 547 getDatabaseName 169 getInvalidCharInModuleName 246 getInvalidCharInProjectName 234 getDatabasePasswordRequired 171 getDate(DBE date\_dbe) 469 getInvalidCharInSuffix 257 getDate(SignatureEntry) 308 getIsValid(SignatureEntry) 310 getDateFormat 155 getLabel(SignatureEntry) 309 getDef 409 getLabelOptions(SignatureEntry) 309 getDefaultColorScheme 151 getLabelSpecifier(SignatureInfo) 306 getDefaultLineSpacing 161 getLanguage 789, 791 getDefaultLinkModule 358 getLdapServerName 201

| getLegacyLocale 159               | getSelectedCol 245                                        |
|-----------------------------------|-----------------------------------------------------------|
| getLineSpacing 160                | getSelection 336                                          |
| getLineSpacing(Locale) 160        | getSentenceStartPos(SpellingError) 786                    |
| getLocalDate(SignatureEntry) 309  | getSentenceStopPos(SpellingError) 787                     |
| getLocksInDatabase 842            | getShowTableAcrossModule 745                              |
| getLocksInFolder 843              | getSignatureInfo(SignatureInfo si&, ModName_document, int |
| getLocksInModule 843              | major, int minor, string suffix) 305                      |
| getLogicalColorName 529           | getSize 430                                               |
| getLoginFailureText 167           | getSortColumn 483                                         |
| getLoginLoggingPolicy 174         | getSource getTarget 359                                   |
| getLoginNameAttribute 205         | getSourceName 354                                         |
| getLoginPolicy 172                | getSourceVersion(Linkset) 351                             |
| getMaxClientVersion 175           | getSpanishOptions 794                                     |
| getMessageOfTheDay 166            | getSpellingCheckingMode 796                               |
| getMessageOfTheDayOption 166      | getSpellingFirst 796                                      |
| getMinClientVersion 175           | getSystemLoginConformityRequired 212                      |
| getModuleDetails 833              | getTable 744                                              |
| getMostRecentBaseline 257         | getTargetName 354                                         |
| getMostRecentBaseline(Module) 262 | getTDBindName 211                                         |
| getName 353, 789, 790             | getTDPortNumber 210                                       |
| getNextError 784                  | getTDServerName 210                                       |
| getObjectDiscussions 821          | getTDSOToken 365                                          |
| getOleWidthHeight 668             | getTDUseDirectoryPasswordPolicy 211                       |
| getOptions 791                    | getTelephoneAttribute 206                                 |
| getOverridable 354, 355           | getTenphoterNtimbute 200<br>getTemplateFileName 485       |
| getParent 435                     | getTitle 430                                              |
|                                   |                                                           |
| getParentFolder (item) 221        | getUKOptions 792                                          |
| getParentProject (item) 221       | getURL 365, 545                                           |
| getPartitionMask 647              | getUseLdap() 197                                          |
| getPartitionMaskDef 647           | getUserFullName 308                                       |
| getPartitionMaskVal 647           | getUserlistDetails 835                                    |
| getPictBB 677                     | getUserName(SignatureEntry) 308                           |
| getPictFormat 677                 | getUseTelelogicDirectory 209                              |
| getPictName 678                   | getVal 409                                                |
| getPictWidthHeight 678            | getWord 799                                               |
| getPort 146                       | gluedHelp 431                                             |
| getPortNo 201                     | goodFileName 93                                           |
| getPos 430                        | goodStringOf 285                                          |
| getProjectDetails 834             | gotoObject 327                                            |
| getProperties 297                 | Grammar Constants 780                                     |
| getRealColor 529                  | graphics (get) 619                                        |
| getRealColorIcon 529              | graphics (set) 619                                        |
| getRealColorName 529              | Groups and users                                          |
| getRealColorOptionForTypes 397    | management 190                                            |
| getReference 223                  | manipulation 182                                          |
| getRegistry 142                   | properties 190, 208                                       |
| getRow 744                        |                                                           |
| getRussianOptions 795             | Н                                                         |
| getSearchObject 337               | П                                                         |
| · ,                               |                                                           |

halt function 23

| 1ID-1-t (                                                 | 1-4177: 5.42                                     |
|-----------------------------------------------------------|--------------------------------------------------|
| hardDelete (module) 251                                   | htmlView 543                                     |
| hardDelete (object) 333                                   |                                                  |
| hasFocus 438                                              | 1                                                |
| hasHeader 513                                             | id(Locale) 157                                   |
| hasInPlace 509                                            | identifier (object get) 335                      |
| hasLinks 584                                              | Identifiers 10, 13                               |
| hasNoLinks 584                                            | ignoreWord 787                                   |
| hasPermission(SignatureInfo, Permission) 302              | Immediate declaration 15                         |
| hasPermission(SignatureInfoSpecifier, Permission) 302     | Importing rich text 774                          |
| hasPermission(string, SignatureInfo, Permission) 302      | importPicture 679                                |
| hasPermission(string, SignatureInfoSpecifier, Permission) | importRifFile 649                                |
| 303                                                       | importRTF 774                                    |
| hasPicture/exportPicture 626                              | inactive 441                                     |
| hasScrollbars 515                                         | inClipboard 219                                  |
| hasSpecificValue 387                                      | includeCurrent 583                               |
| headerAddColumn 513                                       | includeLeaves 583                                |
| headerChange 514                                          | includes 589                                     |
| headerRemoveColumn 514                                    | includes Time 108                                |
| headerReset 514                                           | info (get) 619                                   |
| headerSelect 514                                          | info (set) 620                                   |
| headerSetHighlight 515                                    | infoBox 424                                      |
| headerShow 515                                            |                                                  |
| height 499                                                | Information about objects 334, 337 inherited 410 |
| help 431                                                  |                                                  |
| helpOn 432                                                | inherited(BaselineSetDefinition) 268             |
| helpOnEx 850                                              | inheritedDef 410                                 |
| hide 563                                                  | inheritedVal 410                                 |
| hide (dialog box) 432                                     | In-partition properties 645                      |
| hide (element) 441                                        | In-place editing 509                             |
| hideExplorer 601                                          | inPlaceChoiceAdd 510                             |
| Hierarchy                                                 | inPlaceCopy 510                                  |
| clipboard 217                                             | inPlaceCut 510                                   |
| information 220                                           | inplaceEditing 339                               |
| manipulation 224                                          | inPlaceGet 511                                   |
| highlightText 338                                         | inPlaceMove 509                                  |
| History                                                   | inPlacePaste 510                                 |
| example program 290                                       | inPlaceReset 511                                 |
| introduction 281                                          | inPlaceSet 511                                   |
| properties 283                                            | inPlaceShow 510                                  |
| home 489                                                  | inPlaceTextHeight 512                            |
| Horizontal navigation 329                                 | insert 800                                       |
| hostname 136                                              | insert (column in module) 620                    |
| HTML Control 543                                          | insert (item in list view) 444                   |
| HTML Edit Control 553                                     | insert (item in tree view) 444                   |
| HTML functions 848                                        | insert (option or item) 443                      |
| htmlBuffer 553                                            | insertBitmapFromClipboard 679                    |
| htmlEdit 553                                              | insertCell 743                                   |
| htmlhelp 850                                              | insertColumn (list view) 482                     |
| htmlText 848                                              | insertColumn (table) 743                         |
| IIIIIII CAL UTU                                           | insertDroppedPicture 717                         |

| insertPictureAfter 680                           | isRead 245                     |
|--------------------------------------------------|--------------------------------|
| insertPictureBelow 680                           | isRichText 762                 |
| insertPictureFile 681                            | isShare 245                    |
| insertPictureFileAfter 681                       | isSupported 790                |
| insertPictureFileBelow 682                       | isUsed 396                     |
| insertRow 743                                    | isValidChar 164                |
| installed(Locale) 158                            | isValidDescription 246         |
| instance 555                                     | isValidInt 79                  |
| Integer comparison 79                            | isValidName 235, 246, 596, 735 |
| Integer constants 11                             | isValidPrefix 246              |
| IntegrityCheckItem 805                           | isVisible 247                  |
| IntegrityItemType 805                            | isVisibleAttribute 387         |
| IntegrityProblem 805                             | item (handle) 227              |
| IntegrityResultsData 805                         | Item access controls 216       |
| Interprocess communications 145                  | itemClipboardIsEmpty 219       |
| intOf (char) 77                                  | itemFromID (handle) 227        |
| intOf (date) 106                                 | itemFromReference 223          |
| intOf (real) 82                                  | Iterators (Discussions) 818    |
| Introducing DXL 3                                | rterators (Discussions) 616    |
| ipcHostname 145                                  | _                              |
| isAccessInherited 410                            | J                              |
|                                                  | justify (get alignment) 620    |
| isAccessInherited(BaselineSetDefinition) 268     | justify (set alignment) 620    |
| isanyBaselineSetOpen(BaselineSetDefinition) 267  |                                |
| isAscending 592                                  | K                              |
| isAttribute (user) 193                           |                                |
| isBaseline(ModuleVersion   Module) 260           | key function 112               |
| isBaselinePresent(BaselineSet) 273               | Keyboard event constants 494   |
| isBaselineSignatureConfigured(SignatureInfo) 305 | keyword (buffer) 124           |
| isBatch function 25                              | kind 708                       |
| isDatabaseDict 800                               |                                |
| isDefault 411                                    | L                              |
| isDeleted (item) 221                             | label 459                      |
| isDeleted (project name) 234                     |                                |
| isDescending 592                                 | Language 788                   |
| isEdit 245                                       | and Grammar 788                |
| isFirstObjectInDXLSet(Object) 627                | constants 779                  |
| isinheritedView 595                              | fundamentals 6                 |
| isLastObjectInDXLSet(Object) 627                 | language(Locale) 157           |
| isLocked 844                                     | Languages 788                  |
| isLockedByUser 416, 844                          | lastError function 826         |
| isLockedClosed 844                               | Layout                         |
| isMember 380                                     | context 624                    |
| isNull 585                                       | DXL 624                        |
| isOleObjectSelected 667                          | layoutDXL 484                  |
| isOpen(BaselineSet) 275                          | LDAP                           |
| isPartitionedOut 647                             | configuration 198              |
| isPartitionedOutDef 647                          | data configuration 204         |
| isPartitionedOutVal 647                          | server information 201         |
| isRanged 396                                     | left 531                       |
|                                                  |                                |

| length (buffer set) 125 lower 86 lower 86 lower 6 lower 60 lower 60 lower 6 | leftAligned 531        | Looping within                              |
|----------------------------------------------------------------------------------------------------|------------------------|---------------------------------------------|
| length (buffer set) 125 length (buffer set) 125 level (module set) 252 level (module set) 252 level (finguer) 707, 714 level modifiers 703 level (biger get) 335 level (finguer) 707, 714 level modifiers 703 levels 702 lexical conventions 9 levels 702 lexical conventions 9 library description file format 559 line 501 line spacing constant for 1.5 lines 159 linik (Trigger) 711 link Indicators (show/hide) 596 link (Inik Indicators (state) 596 link access control 344 creation 344 creation 344 creation 344 management 352 operators 344 source 356 target 357 list 476 list View 481 oad 257, 423, 596 oad (partition definition) 631 oad (Inikse) 360 oad (Inikse) 360 oad (I | length 86              | projects 237                                |
| length Quifer set) 125 evel (module get) 252 evel (module set) 252 evel (object get) 335 evel (module set) 252 evel (object get) 335 evel (module set) 252 evel (object get) 335 evel (module set) 252 evel (module set) 252 evel module set) 253 evel module set) 253 evel module set) 253 evel module set) 254 evel module set) 253 evel module set) 254 evel module set) 254 evel module set) 254 evel module set) 254 evel module set) 254 evel module set) 254 evel module set) 254 evel module set) 254 evels 709 evels 46 evels 709 evels 46 evels 709 evels 46 evels 709 evels 46 evels 709 evels 46 evels 709 evels 46 evels 709 evels 709 evels 709 evels 709 evels 709 evels 709 evels 709 evels 709 evels 709 evels 709 evels 709 evels 709 evels 709 evels 709 evels 709 evels 709 evels 709 evels 709 evels 709 evels 709 evels 709 evels 709 evels 709 evels 709 evels 709 evels 709 evels 709 ev | _                      |                                             |
| level (module get) 252 level (module set) 252 level (module set) 252 level (module set) 252 level (ringger) 707, 714 level modifiers 703 level modifiers 703 level modifiers 709 levels 702 levels 702 lexical conventions 9 Library description file format 559 line 501 line spacing constant for 1.5 lines 159 link[Trigger) 711 linkIndicators (show/hide) 596 link[Trigger) 711 linkIndicators (show/hide) 596 link access control 344 level modifiers 759 link access control 344 level modifiers 759 link access control 344 level management 352 link access control 344 level modifiers 759 link access control 344 level modifiers 759 link access control 344 level modifiers 759 link access control 344 level modifiers 759 link access control 344 level modifiers 750 linkset 359 link access control 344 level modifiers 750 linkset 359 link access control 360 load 257, 423, 596 load 257, 423, 596  |                        | lower 86                                    |
| level (module set) 252 evel (object get) 335 evel (object get) 335 evel (object get) 335 evel (object get) 335 evel (object get) 335 evel (object get) 335 evel (object) 707,714 evel modifiers 703 evel Modifier 709 evels 702 Lexical conventions 9 Library description file format 559 inits 501 Line spacing constant for 1.5 lines 159 link(Trigger) 711 linkIndicators (show/hide) 596 linkIndicators (state) 596 Links access control 344 creation 344 management 352 operators 344 source 356 target 357 linkset 359 list 476 list View 481 load 257, 423, 596 oad [linkset) 360 load [linkset) 360 load [linkset) 360 load (partition definition) 631 load (partition definition) 631 load (partition Definition) 631 oad (Darbertory 184 load Directory 184 load Directory 184 load Directory 184 load Directory 184 load Directory 184 load LapConfig() 197 load UserRecord 183 locale 157, 158 locale type 156 lock (module) 844 lock (object) 416, 845 lock (BaselineSet) Definition) 266 lock (module) 844 lock (object) 416, 845 lock (BaselineSet) Efinition) 266 lock (module) 844 lock (object) 416, 845 lock (BaselineSet) 55 long and link and partition 247 long statements 20 long statements 20 long long the module (link) 256 long (Real x) 83 logical colors 525 long and link and partition 247 long statements 20 long long long long and partition 247 long manipulation 247 long manipulation 247 long statements 20 long long long long long and long long long long long long long long                                                                                                    | level (module get) 252 |                                             |
| level (object get) 335 evel ((tigger) 707, 714 evel modifiers 703 evel modifiers 709 evels 702 Lexical conventions 9 Library description file format 559 ints 501 ints 501 ins 501 ins foot insk indicators (show/hide) 596 ink(Trigger) 711 inklindicators (show/hide) 596 inklinklindicators (state) 596 Links access control 344 creation 344 management 352 operators 344 management 352 operators 344 source 356 target 357 inkset 359 inst 476 ist View 481 oad (257, 423, 596 toad (inkset) 360 oad (inkset) 360 oad (partition definition) 631 oad (Module Version) 260 toad (Birnap 506 oad (Birnap 506 oad (Birnap 5 | , ,                    | М                                           |
| level (trigger) 707, 714 evel modifiers 703 evel modifiers 703 evel modifier 709 evels 702 Lexical conventions 9 Lexical conventions 9 Lexical conventions 9 Lexical conventions 9 Lexical conventions 9 Library description file format 559 inte 501 Line spacing constant for 1.5 lines 159 inte 511 Line spacing constant for 1.5 lines 159 initk[Trigger) 711 inkIndicators (show/hide) 596 inkIndicators (state) 596 Links access control 344 creation 344 management 352 operators 344 source 356 target 357 inkset 359 instriview 481 load 257, 423, 596 oad (linkset) 360 oad (linkset) 360 oad (lin |                        |                                             |
| level modifiers 703 level Modifier 709 level Modifier 709 levels 702 levels 702 lexical conventions 9 lebrary description file format 559 line 501 line spacing constant for 1.5 lines 159 link (Trigger) 711 line spacing constant for 1.5 lines 159 link (Trigger) 711 line spacing constant for 1.5 lines 159 link (Trigger) 711 link ladicators (show/hide) 596 link ladicators (stare) 596 link access control 344 lean anagement 352 link access control 344 lean anagement 352 link access control 344 lean anagement 352 link access control 344 lean anagement 350 link access control 344 lean anagement 350 link access control 344 lean anagement 350 link access control 344 lean anagement 350 link access control 344 lean anagement 350 link access control 344 lean anagement 350 link access control 344 lean anagement 350 link access control 344 lean anagement 350 link access control 344 lean anagement 350 link access control 344 lean anagement 350 link access control 344 lean anagement 350 link access control 344 lean anagement 350 link access control 344 lean anagement 350 link access control 344 lean anagement 350 link access control 344 link access control 345 link access control 345 link access control 346 link access control 349 link (Trigger) 709 link (Trigger) 709 link (Trigger |                        |                                             |
| levelModifier 709 levels 702 levels 702 levels 702 lexical conventions 9 Library description file format 559 line 501 line spacing constant for 1.5 lines 159 link(Trigger) 711 linkIndicators (show/hide) 596 linkIndicators (state) 596 linkIndicators (state) 596 linkIndicators (state) 596 linkIndicators (state) 596 linkIndicators (state) 596 linkIndicators (state) 596 linkindicators (state) 596 linkindicators (state) 596 lin |                        | * *                                         |
| levels 702 Lexical conventions 9 Lexical conventions 9 Lexical conventions 9 Line spacing constant for 1.5 lines 159 line 501 Line spacing constant for 1.5 lines 159 linik(Trigger) 711 linkIndicators (show/hide) 596 linkIndicators (state) 596 Links access control 344 creation 344 management 352 operators 344 source 356 target 357 linkset 359 list 476 listView 481 load (Inkset) 360 load (Inkset) 360 load (Inkset) 360 load (Inkset) 360 load (Inket) 360 load (Inke |                        |                                             |
| Lexical conventions 9 Library description file format 559 Line 501 Line spacing constant for 1.5 lines 159 Link Grigger) 711 Line spacing constant for 1.5 lines 159 Link Grigger) 711 Link spacing constant for 1.5 lines 159 Link Grigger) 711 Link spacing constant for 1.5 lines 159 Link Grigger) 711 Link spacing constant for 1.5 lines 159 Link Grigger) 711 Link spacing constant for 1.5 lines 159 Link Grigger) 711 Link spacing constant for 1.5 lines 159 Link Grigger) 711 Link spacing constant for 1.5 lines 159 Link Grigger) 711 Link spacing constant for 1.5 lines 159 Link Grigger) 711 Link spacing constant for 1.5 lines 159 Link Grigger) 711 Line spacing constant for 1.5 lines 159 Link Grigger) 711 Line spacing constant for 1.5 lines 159 Link Grigger) 711 Line spacing constant for 1.5 lines 159 Link Grigger) 711 Line spacing constant for 1.5 lines 159 Link Grigger) 711 Line spacing Cription Status S21 Link Grigger) 711 Line spacing Cription Grigger) 711 Line spacing Cription Grigger) 712 Link Grigger) 712 Link Grigger) 713 Link Grigger) 713 Link Grigger) 714 Link Grigger) 715 Link Grigger) 715 Li | levels 702             |                                             |
| Library description file format 559 ine 501  Line spacing constant for 1.5 lines 159 ink (Trigger) 711 inkIndicators (show/hide) 596 inkIndicators (state) 596 Links access control 344 creation 344 management 352 operators 344 source 356 target 357 inkset 359 ist 476 istView 481 oad (Jarkset) 360 oad (Jarkset) 360 oad |                        |                                             |
| line 501 Line spacing constant for 1.5 lines 159 Line spacing constant for 1.5 lines 159 Line spacing constant for 1.5 lines 159 Line spacing constant for 1.5 lines 159 Link (Trigger) 711 Link (Ink (Trigger) 711 Link (Ink (Trigger) 711 Link (Ink (Trigger) 711 Link (Ink (Trigger) 711 Link (Ink (Trigger) 711 Link (Ink (Trigger) 712 Link (Trigger) 712 Link (Trigger) 713 Link (Trigger) 714 Link (Ink (Ink (Ink (Ink (Ink (Ink (Ink (I                                                                                                    |                        |                                             |
| Line spacing constant for 1.5 lines 159  ink(Trigger) 711  ink(Indicators (show/hide) 596  linkIndicators (state) 596  Links  access control 344  creation 344  management 352  operators 344  source 356  target 357  linkset 359  iist 476  list 476  list 476  load (Inikset) 360  load (grittion definition) 631  oad (Module Version) 260  load Bitmap 506  load Directory 184  loadInPartitionDef 631  oadUserRecord 183  loadLapConfig() 197  loadUserRecord 183  loadLapConfig() 197  loadUserRecord 183  loadLapConfig() 197  load(wodule) 844  lock (object) 416, 845  lock (BaselineSet) 261  long (Real x) 83  Logical colors 525  memustatus 564  Menu  DXL file format 560  menuBar 516  Menus, status bar and tool bars example 517  menuStatus 562  Menus, status bar and tool bars example 517  menuStatus 562  Menus, status bar and tool bars example 517  menuStatus 562  Menus, status bar and tool bars example 517  menuStatus 562  Menus, status bar and tool bars example 517  menuStatus 562  Menus, status bar and tool bars example 517  menusfatus 562  Menus, status bar and tool bars example 517  menusfatus 562  Menus, status bar and too |                        | maximumAttributeLength 371                  |
| ink(Trigger) 711 inkIndicators (show/hide) 596 iinkIndicators (state) 596 LinkS  access control 344 creation 344 management 352 operators 344 source 356 target 357 instext 359 instext 359 index flat format 560 index flet format 560 index flat format 560 index flat flat format 560 index flat flat flat flat flat flat flat flat                                                                                                    |                        | mayEditDXL 188                              |
| InkIndicators (show/hide) 596   Menu                                                                                                    |                        | mayModifyDiscussionStatus 821               |
| inkIndicators (state) 596 Links  access control 344 creation 344 management 352 operators 344 source 356 target 357 linkset 359 list 476 listView 481 load 257, 423, 596 load (inkset) 360 load (partition definition) 631 load (ModuleVersion) 260 loadBitmap 506 loadBitmap 506 lo |                        | member 196                                  |
| Links access control 344 creation 344 management 352 operators 344 source 356 target 357 inkset 359 init 476 iist View 481 oad (257, 423, 596 load (linkset) 360 oad (linkset) 360 oad (linkset) 360 oad (linkset) 360 oad (load (linkset) 360 oad (lo |                        | Menu                                        |
| access control 344 creation 344 management 352 operators 344 source 356 target 357 menuStatus 562 menuStatus 562 minustatus 562 minustatus 562 minustatus 562 minustatus 562 minustatus 562 minustatus 562 minustatus 562 minustatus 562 minustatus 562 minustatus 562 minustatus 562 minustatus 562 minustatus 562 minustatus 562 menuStatus bar and tool bars example 517 menuStatus bar and tool bars example 517 menuStatus 562 menuStatus bar and tool bars example 517 menuStatus 562 menuStatus 562 minustatus 562 minustatus 562 menuStatus 562 menuStatus |                        | DXL file format 560                         |
| creation 344 management 352 operators 344 source 356 surce 357 menuStatus 562 Message boxes 424 messageBox 426 messageBox 426 messageBox 426 minor(BaselineSet) 274 Miscellaneous object functions 339 spelling 800 load (linkset) 360 load (partition definition) 631 mode 140 modified 489 loadlDirectory 184 modalDapConfig() 197 modalLapConfig() 197 loadLapConfig() 197 loadLapConfig() 197 loadLoad (stribute type) 401 module (containing object) 322 module (state) 220 module (link) 356 Lock manager 841 properties 841 lock (module) 844 lock (object) 416, 845 lock(BaselineSetDefinition) 266 Locking 416 log (Real x) 83 Logical colors 525 Logical colors 525 Logical colors 525 Logical represess and tool bars example 517 menus tatus status bar and tool bars example 517 menus tatus to 562 menus tatus to 562 menus t | _                      | index file format 560                       |
| management 352 operators 344 source 356 target 357 linkset 359 list 476 list View 481 load 257, 423, 596 load (linkset) 360 load (partition definition) 631 load (Module Version) 260 load Bitmap 506 load Directory 184 loadLapConfig() 197 loadLapConfig() 197 loadLapConfig() 197 loadLapConfig() 197 loadLapConfig() 197 loadLoade 157, 158 Locale type 156 Lock manager 841 properties 841 lock (module) 844 lock (object) 416, 845 lock (BaselineSet) Definition) 266 Locking 416 log (Real x) 83 Logical colors 525 Look menus 564 load Sastements 20  Menus, status bar and tool bars example 517 menus 562  Menus, status bar and tool bars example 517 menus 562  Menus, status bar and tool bars example 517 menus 562  Menus, status bar and tool bars example 517 menus 562  Menus, status bar and tool bars example 517 menus 562  Menus, status bar and tool bars example 517 menus 562  Menus, status bar and tool bars example 517 menus 564  Menus, status bar and tool bars example 517 menus 562  Menus tatus bar and tool bars example 517 menus 562  Menus, status bar and tool bars example 517 menus 562  Menus tatus bar and tool bars example 517 menus 562  Menus, status bar and tool bars example 517 menus 562  Menus status bar and tool bares example 517 menus 562  Menus status bar and tool bares example 517 menus 562  Menus status bar and tool bares example 517 menus 562  Menus status bar and tool bares example 517 menus 562                                                                                                    |                        | menuBar 516                                 |
| operators 344 source 356 target 357 Message boxes 424 messageBox 426 Minimum and maximum operators 79 minor(BaselineSet) 274 Miscellaneous object functions 339 spelling 800 mkdir 137 mode 140 modified 489 modified (date) 140 modified 489 modified (date) 140 modified (date) 140 modified |                        | Menus, status bar and tool bars example 517 |
| source 356 target 357 messageBox 426 linkset 359 minor(BaselineSet) 274 minor(BaselineSet) 274 minor(BaselineSet)  |                        | menuStatus 562                              |
| target 357  linkset 359 list 476 list View 481 load 257, 423, 596 load (linkset) 360 load (partition definition) 631 load (Module Version) 260 load Bitmap 506 load Directory 184 load LapConfig() 197 loadUserRecord 183 loadLapConfig() 197 loadUserRecord 183 locale 157, 158 Locale type 156 Lock manager 841 properties 841 lock (module) 844 lock (object) 416, 845 lock (BaselineSetDefinition) 266 Lock (module) 844 lock (RaselineSetDefinition) 266 Lock (solic 146) Lock (starting 146) Locy (Real x) 83 Locale colors 525 Loop statements 20  Minimum and maximum operators 79 minor (BaselineSet) 274 Miscellaneous object functions 339 spelling 800 mkdir 137 mode 140 modified 489 modified 489 modified (date) 140 modified (date) 140 modified (date) 140 modify (attribute definition) 388 modify (attribute type) 401 module (containing object) 322 module (handle) 241 module (fink) 356 module (state) 220 module(finandle) 259 module(Trigger) 709 ModuleServer (Trigger) 709 ModuleServer (Trigger) 709  | -                      | Message boxes 424                           |
| Minimum and maximum operators /9 minor(BaselineSet) 274 Miscellaneous object functions 339 spelling 800 mkdir 137 mode 140 load (Dartition definition) 631 modified 489 loadloadloadloadloadloadloadloadloadload                                                                                                    |                        | messageBox 426                              |
| dist 476 distView 481 doad 257, 423, 596 doad (linkset) 360 doad (partition definition) 631 doad(ModuleVersion) 260 doad(ModuleVersion) 260 doad(ModuleVersion) 261 doad(ModuleVersion) 263 doad(ModuleVersion) 266 doad(ModuleVersion) 266 doad(Modul |                        | Minimum and maximum operators 79            |
| distView 481 doad 257, 423, 596 doad (linkset) 360 doad (partition definition) 631 doad (load (partition definition) 631 doad(ModuleVersion) 260 doadDirectory 184 doadInPartitionDef 631 doadLdapConfig() 197 doadUserRecord 183 doadLserRecord 183 doadLet 157, 158 doaded type 156 Lock manager 841 properties 841 dock (module) 844 dock (object) 416, 845 dock (BaselineSetDefinition) 266 Locking 416 dog (Real x) 83 Logical colors 525 Loon statements 20  middirect functions 339 spelling 800 mkdir 137 mode 140 modified (489) modified (489) modified (date) 140 modified (date) 140 modify (attribute type) 401 module (containing object) 322 module (handle) 241 module (link) 356 module (state) 220 module(Trigger) 709 ModuleProperties 296 Modules access controls 239 display state 252 information 243 manipulation 247 menus 564                                                                                                    |                        | minor(BaselineSet) 274                      |
| load 257, 423, 596 load (linkset) 360 load (partition definition) 631 load(ModuleVersion) 260 loadBitmap 506 loadDirectory 184 loadInPartitionDef 631 loadLdapConfig() 197 loadUserRecord 183 loadLserRecord 183 locale 157, 158 locale type 156 lock manager 841 properties 841 lock (module) 844 lock (object) 416, 845 lock(BaselineSetDefinition) 266 lock (BaselineSetDefinition) 266 lock (BaselineSetDefinition) 266 log (Real x) 83 loogle 1 colors 525 loon statements 20 lock (Inkset) 360 mkdir 137 mode 140 modified (489 modified (date) 140 modified (date) 140 modify (attribute type) 401 module (containing object) 322 module (handle) 241 module (link) 356 module (state) 220 module(handle) 259 module(Trigger) 709 Modules access controls 239 display state 252 information 243 manipulation 247 menus 564                                                                                                    |                        | Miscellaneous                               |
| load (linkset) 360 load (partition definition) 631 load(ModuleVersion) 260 loadBitmap 506 loadDirectory 184 loadInPartitionDef 631 loadLdapConfig() 197 loadUserRecord 183 locale 157, 158 locale type 156 Lock manager 841 properties 841 lock (module) 844 lock (object) 416, 845 lock(BaselineSetDefinition) 266 Locking 416 log (Real x) 83 Logical colors 525 Loon statements 20  mkdir 137 mode 140 modified (489) modified (date) 140 modify (attribute type) 401 module (containing object) 322 module (handle) 241 module (link) 356 module (state) 220 module(handle) 259 module(Trigger) 709 ModuleProperties 296 Modules access controls 239 display state 252 information 243 manipulation 247 menus 564                                                                                                    |                        | object functions 339                        |
| load (partition definition) 631 load(ModuleVersion) 260 loadBitmap 506 loadDirectory 184 loadInPartitionDef 631 loadLdapConfig() 197 loadUserRecord 183 locale 157, 158 Locale type 156 Lock manager 841 properties 841 lock (module) 844 lock (object) 416, 845 lock (BaselineSetDefinition) 266 Locking 416 log (Real x) 83 Logical colors 525 Locy statements 20 locale finition of modified 489 modified 489 modified (date) 140 modified (date) 140 modified (date) 140 modified (date) 140 modified (fire) 140 modified (ate) 140 modified (ate) 140 modifi |                        | spelling 800                                |
| load(ModuleVersion) 260 loadBitmap 506 loadDirectory 184 loadInPartitionDef 631 loadLdapConfig() 197 loadUserRecord 183 locale 157, 158 Locale type 156 Lock manager 841 properties 841 lock (module) 844 lock (object) 416, 845 lock(BaselineSetDefinition) 266 Locking 416 log (Real x) 83 Logical colors 525 Loop statements 20  modified 489 modified (date) 140 modified (date) 140 modified 489 modified (modified 489) modified 489 modified (atribute definition) 388 modify (attribute type) 401 module (containing object) 322 module (handle) 241 module (link) 356 module (state) 220 module(handle) 259 module(handle) 259 module(Trigger) 709 ModuleProperties 296 Modules access controls 239 display state 252 information 243 manipulation 247 menus 564                                                                                                    |                        | mkdir 137                                   |
| loadBitmap 506 loadDirectory 184 loadInPartitionDef 631 loadLdapConfig() 197 loadUserRecord 183 locale 157, 158 Locale type 156 Lock manager 841 properties 841 lock (module) 844 lock (object) 416, 845 lock (BaselineSetDefinition) 266 Locking 416 log (Real x) 83 Logical colors 525 Loop statements 20 modified 489 modified 489 modified 489 modified 489 modified (date) 140 modified (date) 140 modified (date) 140 modified (date) 140 modified 489 modified 489 modify (attribute type) 401 module (containing object) 322 module (handle) 241 module (link) 356 module (state) 220 module (handle) 259 module (pandle) 241 module (link) 356 module (state) 220 module (state) 220 module (handle) 241 module (link) 356 module (state) 220 module (state) 220 module (sta | -                      | mode 140                                    |
| loadDirectory 184 loadInPartitionDef 631 loadLdapConfig() 197 loadUserRecord 183 locale 157, 158 Locale type 156 Lock manager 841 properties 841 lock (module) 844 lock (object) 416, 845 lock(BaselineSetDefinition) 266 Locking 416 log (Real x) 83 Logical colors 525 Loop statements 20  modify (attribute definition) 388 modify (attribute type) 401 module (containing object) 322 module (handle) 241 module (link) 356 module (state) 220 module(handle) 259 module(Trigger) 709 ModuleProperties 296 Modules access controls 239 display state 252 information 243 manipulation 247 menus 564                                                                                                    |                        | modified 489                                |
| loadInPartitionDef 631 loadLdapConfig() 197 loadUserRecord 183 locale 157, 158 Locale type 156 Lock manager 841 properties 841 lock (module) 844 lock (object) 416, 845 lock(BaselineSetDefinition) 266 Locking 416 log (Real x) 83 Logical colors 525 Loop statements 20 modify (attribute type) 401 module (containing object) 322 module (handle) 241 module (link) 356 module (state) 220 module(handle) 259 module(Trigger) 709 ModuleProperties 296 Modules access controls 239 display state 252 information 243 manipulation 247 menus 564                                                                                                    |                        | modified (date) 140                         |
| loadLdapConfig() 197 loadUserRecord 183 locale 157, 158 Locale type 156 Lock manager 841 properties 841 lock (module) 844 lock (object) 416, 845 lock (BaselineSetDefinition) 266 Locking 416 log (Real x) 83 Logical colors 525 Loop statements 20 module (containing object) 322 module (handle) 241 module (link) 356 module (state) 220 module(handle) 259 module(Trigger) 709 ModuleProperties 296 Modules access controls 239 display state 252 information 243 manipulation 247 menus 564                                                                                                    |                        | modify (attribute definition) 388           |
| local Dap Config. 197 load UserRecord 183 locale 157, 158 Locale type 156 Lock manager 841 properties 841 lock (module) 844 lock (object) 416, 845 lock (BaselineSetDefinition) 266 Locking 416 log (Real x) 83 Logical colors 525 Loop statements 20 module (containing object) 322 module (handle) 241 module (link) 356 module (state) 220 module (handle) 259 module (Trigger) 709 ModuleProperties 296 Modules access controls 239 display state 252 information 243 manipulation 247 menus 564                                                                                                    |                        | modify (attribute type) 401                 |
| locale 157, 158 Locale type 156 Lock manager 841 properties 841 lock (module) 844 lock (object) 416, 845 lock(BaselineSetDefinition) 266 Locking 416 log (Real x) 83 Logical colors 525 Loop statements 20 module (handle) 241 module (link) 356 module (state) 220 module(handle) 259 module(Trigger) 709 ModuleProperties 296 Modules access controls 239 display state 252 information 243 manipulation 247 menus 564                                                                                                    |                        |                                             |
| module (link) 356 Locale type 156 Lock manager 841 properties 841 lock (module) 844 lock (object) 416, 845 lock(BaselineSetDefinition) 266 Locking 416 log (Real x) 83 Logical colors 525 Loop statements 20 module (link) 356 module (state) 220 module(handle) 259 module(Trigger) 709 ModuleProperties 296 Modules access controls 239 display state 252 information 243 manipulation 247 menus 564                                                                                                    |                        |                                             |
| Lock manager 841 properties 841 lock (module) 844 lock (object) 416, 845 lock(BaselineSetDefinition) 266 Locking 416 log (Real x) 83 Logical colors 525 Loop statements 20 module (state) 220 module (handle) 259 module (Trigger) 709 Modules access controls 296 Modules access controls 239 display state 252 information 243 manipulation 247 menus 564                                                                                                    |                        |                                             |
| manager 841 module(handle) 259 module(Trigger) 709 ModuleProperties 296 Modules 296 Modules 296 Modules 296 Modules 296 Modules 296 Modules 296 Modules 296 Modules 296 Modules 296 Modules 296 Modules 296 Modules 296 Modules 296 Modules 296 Modules 296 Modules 296 Modules 296 Modules 296 Modules 299 Modules 299 Module |                        | module (state) 220                          |
| manager 841 properties 841  lock (module) 844  lock (object) 416, 845  lock(BaselineSetDefinition) 266  Locking 416  log (Real x) 83  Logical colors 525  Loop statements 20  module(Trigger) 709  ModuleProperties 296  Modules  access controls 239  display state 252  information 243  manipulation 247  menus 564                                                                                                    |                        |                                             |
| properties 841  lock (module) 844  ModuleProperties 296  Modules  access controls 239  display state 252  information 243  manipulation 247  menus 564                                                                                                    |                        | ,                                           |
| lock (module) 844  lock (object) 416, 845  lock(BaselineSetDefinition) 266  Locking 416  log (Real x) 83  Logical colors 525  Loop statements 20  Modules  access controls 239  display state 252  information 243  manipulation 247  menus 564                                                                                                    | 1 1                    | , 66 ,                                      |
| lock (Object) 416, 845 lock(BaselineSetDefinition) 266 Locking 416 log (Real x) 83 Logical colors 525 Loop statements 20  access controls 239 display state 252 information 243 manipulation 247 menus 564                                                                                                    | ` ,                    | <u> </u>                                    |
| lock(BaselineSetDefinition) 266  Locking 416  log (Real x) 83  Logical colors 525  Loop statements 20  display state 252 information 243 manipulation 247 menus 564                                                                                                    |                        |                                             |
| log (Real x) 83 information 243 Logical colors 525 Loop statements 20 information 247 menus 564                                                                                                    |                        |                                             |
| Logical colors 525 manipulation 247 Loop statements 20 menus 564                                                                                                    |                        |                                             |
| Loop statements 20 menus 564                                                                                                    | log (Real x) 83        |                                             |
| Loop statements 20                                                                                                    | Logical colors 525     |                                             |
|                                                                                                    | Loop statements 20     | properties 296                              |

| recently opened 294                   | oleCopy 661                           |
|---------------------------------------|---------------------------------------|
| references 240                        | oleCount 666                          |
| state 244                             | oleCreateAutoObject 687               |
| status bars 561                       | oleCut 662                            |
| moduleVersion(handle) 260             | oleDeactivate 660                     |
| move (item) 226                       | oleDelete 663                         |
| move (object) 331                     | oleGet 688                            |
| multiList 477                         | oleGetAutoObject 687                  |
| Multi-value enumerated attributes 379 | oleGetResult 686                      |
|                                       | oleInsert 663                         |
| N                                     | oleIsObject 664                       |
|                                       | oleLoadBitmap 683                     |
| name (item) 220                       | oleMethod 692                         |
| name (trigger) 709                    | oleOpen 664                           |
| name (view) 597                       | olePaste 665                          |
| name(BaselineSetDefinition) 264       | olePasteLink 665                      |
| name(Locale) 157                      | olePut 689                            |
| name(ModuleVersion) 261               | oleResetSize 672                      |
| Naming conventions 8                  | oleSaveBitmap 666                     |
| Navigation from an object 327         | oleSetMaxWidth 671                    |
| next (filtered) 597                   | oleSetMinWidth 671                    |
| nextMajor 258                         | oleSetResult 686                      |
| nextMinor 258                         | open (partition file) 639             |
| noElems 444                           | open(Dictionary) 797                  |
| noError function 827                  | openPictFile 683                      |
| notNull 585                           | openProject 236                       |
| null 72                               | Operating system                      |
| null constant 12                      | commands 135                          |
| Null statement 22                     | interface 135                         |
| number (history session) 286          | Operations on                         |
| number (object get) 336               | all types 71                          |
|                                       | type bool 73                          |
| 0                                     | type char 74                          |
| object 339                            | type int 77                           |
| object (absno) 321                    | type real 80                          |
| object (trigger) 709                  | type string 84                        |
| Objects                               | Operator functions 16                 |
| access controls 319                   | Operators 407                         |
|                                       | minimum and maximum 79                |
| managing 330<br>status 334            | template expressions 556              |
| of function 22                        | unary 78                              |
| ok (arrows) 493                       | opposite 531                          |
| ,                                     | Options Constants 779                 |
| ok (buttons) 490<br>OLE               | optionsExist 152                      |
|                                       | Out-partition properties 644          |
| information functions 668             | Overloaded functions and operators 18 |
| objects 659                           | Overloaded functions and operators fo |
| OLE clipboard 659                     | _                                     |
| oleActivate 659                       | Р                                     |
| oleCloseAutoObject 664                | pageBreakLevel (get) 729              |

| pageBreakLevel (set) 729                        | print (base types) 72                      |
|-------------------------------------------------|--------------------------------------------|
| pageColumns (get) 733                           | print (date) 105                           |
| pageColumns (set) 733                           | print (history type) 285                   |
| pageExpandHF 731                                | printCharArray 132                         |
| pageFormat (get) 733                            | printModule 249                            |
| pageFormat (set) 733                            | priority 711                               |
| pageHeaderFooter (get) 730                      | ProblemItem 805                            |
| pageHeaderFooter (set) 730                      | problems(IntegrityResultsData, string) 809 |
| pageLayout 735                                  | Progress bar                               |
| pageName 735                                    | example program 541                        |
| Pages                                           | introduction 539                           |
| dimensions 726                                  | progressCancelled 540                      |
| setup information 732                           | progressMessage 540                        |
| setup management 735                            | progressRange 540                          |
| pageTitlePage 734                               | progressStart 539                          |
| pageTOCLevel (get) 729                          | progressStep 540                           |
| pageTOCLevel (set) 729                          | progressStop 541                           |
| parentRef(IntegrityProblem   ProblemItem) 811   | project (handle) 233                       |
| parentRefID(IntegrityProblem   ProblemItem) 811 | project (state) 220                        |
| Parse time errors 825                           | Properties 407                             |
| Parsing 7                                       | Properties (Discussions) 815               |
| partition 408                                   | purge (item) 225                           |
| Partitions                                      | purgeObjects_ 334                          |
| access 646                                      | put (data in array) 131                    |
| attribute properties 643                        | put (oleAutoArgs) 692                      |
| definition contents 632                         | put function 113                           |
| definition management 629                       | putString 132                              |
| definition properties 643                       | r 8                                        |
| file properties 644                             | 0                                          |
| information 641                                 | Q                                          |
| management 638                                  | qualifiedUniqueID 223                      |
| module properties 643                           | query 426                                  |
| properties 642                                  |                                            |
| view properties 643                             | R                                          |
| pasteToEditbox 763                              | radioBox 467                               |
| path (item) 221                                 | raise 433                                  |
| Persistent triggers 700                         | random (int) 80                            |
| Picture object support 674                      | random (real) 84                           |
| pictureCompatible 685                           | Range 19                                   |
| pictureCopy 684                                 | Rational DOORS                             |
| platform 135                                    | built-in windows 562                       |
| polarLine 504                                   | customizing 151                            |
| polygon 505                                     | database access 169                        |
| pow (Real x) 84                                 | Rational DOORS URLs 365                    |
| Pragmas 11                                      | Read                                       |
| preloadedView 595                               | and write operators 121                    |
| previous (filtered) 597                         | from stream 90, 97                         |
| print 507                                       | line from stream 90, 98                    |
| print (attribute base type) 396                 | read 163                                   |
|                                                 |                                            |

| read (open file) 91                         | repaired(ProblemItem) 812                                |
|---------------------------------------------|----------------------------------------------------------|
| read (open module) 250                      | replaceRichText 762                                      |
| read(BaselineSetDefinition) 267             | Reporting access control example 418                     |
| readFile 92, 164                            | requestLock 848                                          |
| ready 433                                   | resetColor 152                                           |
| Real colors 527                             | resetColors 152                                          |
| realBackground 497                          | restore (archive) 835                                    |
| realColor 498                               | restoreFiles 837                                         |
| realize (pending) 433                       | restoreModule 836                                        |
| realize (show) 434                          | restoreProject 837                                       |
| realOf 82                                   | restoreUserlist 838                                      |
| recentModules 294                           | Return statement 21                                      |
| rectangle 500                               | returnPartition 640                                      |
| recv 147                                    | Rich text                                                |
| Reference operations 17                     | constructors 754                                         |
| refresh 254                                 | processing 753                                           |
| refreshDBExplorer 154                       | strings 760                                              |
| refreshExplorer 154                         | tags 753                                                 |
| regexp 117                                  | richClip 763                                             |
| regexp2 118                                 | richField 464                                            |
| region(Locale) 157                          | richText (box) 488                                       |
| registeredFormat 714                        | richText (column) 755                                    |
| regular 140                                 | richText (of attribute) 766                              |
| Regular expressions                         | richText (of string) 767                                 |
| example program 118                         | RichText type properties 758                             |
| introduction 115                            | richtext_identifier(Object) 763                          |
| reimportPicture 684                         | richTextFragment 769                                     |
| reject 585                                  | richTextNoOle 768                                        |
| rejoinPartition 641                         | richTextNoOle (column) 755                               |
| rejoinReport 641                            | RichTextParagraph type properties 757                    |
| release 434                                 | richTextWithOle 768                                      |
| remove 800                                  | richTextWithOle (column) 755                             |
| remove (lock) 846                           | RIF example programs 654                                 |
| removeAttribute 636                         | RifDefinition 651                                        |
| removeLinkModuleDescriptor 352              | RifImport 650                                            |
| removeLinkset 636                           | rifMerge 651                                             |
| removeModule 635                            | RifModuleDefinition 652                                  |
| removeModule(BaseLineSetDefinition) 266     | right 531                                                |
| removePartition 641                         | row 739                                                  |
| removeRecentlyOpenModule(ModuleVersion) 295 | rtfSubString 766                                         |
| removeUnlistedRichText 755                  | runFile 695                                              |
| removeView 636                              | runStr 696                                               |
| rename (archive item) 838                   | Run-time errors 825                                      |
| rename (item) 226                           |                                                          |
| rename (partition definition) 631           | S                                                        |
| rename(BaselineSetDefinition) 264           | save (module) 250                                        |
| renameFile 94                               | save (module) 250<br>save (page setup) 736               |
| reopenDiscussion 820                        | save (page setup) 730<br>save (partition definition) 631 |
| repaired(IntegrityProblem) 812              | save (view definition) 608                               |
|                                             | 04.2 (12.1 4211114011) 000                               |

save (view) 598 set (user property) 193 save(BaselineSetDefinition) 267 set (value or selection) 448 save(SignatureInfo si, int &code) 307 Set display state 254 save(SpellingOptions) 791 Set page dimension 727 saveClipboardBitmapToFile 680 Set page properties status 726 saveDirectory 185 set(BaselineSetDefinition) 268 saveDroppedPicture 718 set(DBE date\_dbe) 469 saveLdapConfig() 197 set(html callback) 544 saveModified (partition definition) 632 set(html URL) 545 saveUserRecord 184 set(HTML view) 546 Scope 13 set(SignatureInfo, Permission, string name) 303 set(SignatureInfoSpecifier\_\_\_, Permission, string name) 303 scroll 623 Scrolling functions 623 setAccess 637 scrollSet 516 setAccountsDisabled 170 search 127 setAddressAttribute 207 sectionNeedsSaved 333 setAllCellsAlignment 746 select (archive item) 838 setAllCellsBorder 746 setAllCellsShowChangeBars 746 select (element) 445 setAllCellsShowLinkArrows 746 selected (element) 445 selected (item) 445 setAllCellsWidth 747 selectedElems 478 setAnnotation(BaselineSet) 275 Semicolon and end-of-line 9 setAttrFromHTML 849 send 147 setCatalanOptions 795 sendBroadcastMessage 850 setCellAlignment 747 sendEMailNotification 179, 180 setCellBorder 747 setCellShowChangeBars 747 separator (dialog box) 460 setCellShowLinkArrows 748 separator (menu) 576 server 146 setCellWidth 748 serverMonitorIsOn 138 setCenteredSize 436 session 106 setCheck 483 set 411 setColumnAlignment 748 setColumnShowChangeBars 748 set (char in buffer) 125 set (choice element values) 450 setColumnShowLinkArrows 749 setColumnWidth 749 set (file selector) 451 setCommandLinePasswordDisabled 213 set (filter) 586 set (HTML edit) 553 setDatabaseMailPrefixText 168 set (icon) 451 setDatabaseMailServer 172 set (item value) 450 setDatabaseMailServerAccount 172 set (key or mouse callback) 452 setDatabaseMinimumPasswordLength 171 set (list view callback) 455 setDatabaseName 169 set (select and activate) 454 setDatabasePasswordRequired 171 setDef 411 set (select) 452 setDefaultColorScheme 152 set (select, deselect, and activate) 456 setDefaultLinkModule 358 set (selected status) 450 setDefaultViewForModule 598 set (sort function) 456 set (sort) 591 setDefaultViewForUser 599 set (status bar message) 451 setDescription 397 set (tree view expand) 457 setDescription (partition definition) 632 setDescription(BaselineSetDefinition) 264 set (trigger status) 711

setDescriptionAttribute 206 setLoginPolicy 173 setDisableLoginThreshold 173 setLostFocus 442 setDoorsBindNameDN 202 setlower 126 setDoorsBindPassword 202 setMaxClientVersion 175 setDoorsBindPasswordDB 202 setMaxValue 403 setDoorsGroupGroupDN 204 setMessageOfTheDay 166 setDoorsGroupRoot 203 setMessageOfTheDayOption 166 setDoorsUserGroupDN 204 setMinClientVersion 175 setDoorsUsernameAttribute 205 setMinValue 403 setDoorsUserRoot 203 setOverridable 355 setDropList 717 setParent 435 setDropString 717 setParent(ProblemItem, Folder) 811 setDXLWindowAsParent 438 setPortNo 201 setEmailAttribute 205 setPos 436 setPreloadedView 595 setempty 125 setEnglishOptions 792 setRealColor 530 setenv 137 setRealColorOptionForTypes 397 setExtraHeightShare(DBE) 542 setRegistry 143 setExtraWidthShare(DBE) 542 setRichClip 148, 764 setFailedLoginThreshold 174 setRichClip (buffer/RTF\_string\_\_) 764 setFocus 433, 457 setRowWidth 749 setFontSettings 153, 161 setRussianOptions 795 setFrenchOptions 793 setSearchObject 337 setFromBuffer(DBE date\_dbe) 469 setSelection 336 setFromBuffer(DBE, Buffer) 458 setServerMonitor 138 setGermanOptions 793 setShowDeletedItems(bool) 222 setGotFocus 442 setShowDescriptiveModules 154 setShowFormalModules 154 setGrammarLevel 796 setGreekOptions 794 setShowLinkModules 154 setShowTableAcrossModule 749 setGroup 194 setSize 436 setGroupMemberAttribute 208 setSortColumn 483 setGroupNameAttribute 208 setGroupObjectClass 207 setSource 360 setHTML 546 setSpanishOptions 794 setIgnoreReadOnly 797 setSpellingCheckingMode 796 setImplied 412 setSpellingFirst 796 setInnerHTML 547 setTarget 360 setLabelSpecifier(SignatureInfo si, string newLabel) 306 setTDBindName 211 setLanguage 791 setTDBindPassword 211 setLdapServerName(string) 201 setTDPortNumber 210 setLegacyLocale 159 setTDServerName 210 setLimits(DBE date\_dbe) 468 setTDUseDirectoryPasswordPolicy 212 setLineSpacing 160 setTelephoneAttribute 206 setLineSpacing(Locale) 160 Setting access control, example program 417 setLinkModuleDescriptorsExclusive 353 setTitle 437 setLocale 158 setUKOptions 792 setLoginFailureText 167 setUpExtraction 293 setLoginLoggingPolicy 174 setupper 126 setLoginNameAttribute 205 setURL 545

| setUseLdap() 197                                    | sorting 591                                        |
|-----------------------------------------------------|----------------------------------------------------|
| setUser 194                                         | soundex 86                                         |
| setUseTelelogicDirectory 209                        | source 362                                         |
| setVal 411                                          | sourceAbsNo 356                                    |
| share (open module) 250                             | sourceVersion 350                                  |
| shareLock 846                                       | Specific                                           |
| show (dialog box) 434                               | object 327                                         |
| show (element) 442                                  | windows 563                                        |
| show (window) 563                                   | specific 412                                       |
| showChangeBars (get) 599                            | specific(BaselineSetDefinition) 268                |
| showChangeBars (show/hide) 599                      | specificDef 412                                    |
| showDeletedModules 254                              | specificVal 412                                    |
| showDeletedObjects (get) 599                        | spell 781, 783                                     |
| showDeletedObjects (show/hide) 599                  | Spell check mode constants 780                     |
| showDescriptiveModules (get) 155                    | spellFix 782                                       |
| showExplorer 601                                    | Spelling dictionary 797                            |
| showFormalModules (get) 155                         | Spelling/Dictionary Example programs 802           |
| showGraphicsDatatips (get) 600                      | SpellingErrors 785                                 |
| showGraphicsDatatips (show/hide) 600                | spGetLanguages 788                                 |
| showGraphicsLinks (get) 600                         | splitHeadingAndText 340                            |
| showGraphicsLinks (show/hide) 600                   | splitter 460                                       |
| showing 435                                         | sqrt (Real x) 84                                   |
| showing 199<br>showingExplorer 600                  | stacked 532                                        |
| showLinkModules (get) 155                           | Standard                                           |
| showOlePropertiesDialog 667                         | combo box controls 569                             |
| showPrintDialogs (get) 601                          | items 564                                          |
| showPrintDialogs (set) 601                          | menus and submenus 564                             |
| side1 (module) 360                                  | streams 89                                         |
| side2 (module) 360                                  | start (of match) 118                               |
| Signature types 301                                 | start Configuring Menus 437                        |
| SignatureInfoSpecifier specifier(SignatureInfo) 301 | startPrintJob 507                                  |
| Simple                                              | Statements                                         |
| 1                                                   | break 21                                           |
| elements for dialog boxes 459                       |                                                    |
| placement 530                                       | compound 19<br>conditional 19                      |
| sin (Real Angle) 83                                 | continue 21                                        |
| Single line spacing constant 159<br>size 140        |                                                    |
| size of function 22                                 | loop 20<br>null 22                                 |
|                                                     | return 21                                          |
| Skip lists                                          |                                                    |
| example program 114 introduction 110                | status 561<br>Status handle programs example 142   |
|                                                     | status handie programs example 142                 |
| slider 465<br>softDelete (module) 251               |                                                    |
| softDelete (object) 167, 333                        | stopConfiguringMenus 437<br>stored 712             |
| sort function 24                                    |                                                    |
| sort function 24<br>sortDiscussions 820             | string                                             |
|                                                     | ansi(utf8String) 209                               |
| Sorting                                             | utf8(ansiString) 209                               |
| example program 593                                 | stringOf 107<br>stringOf (attribute base type) 397 |
| modules 589                                         | stringOr (attribute base type) 59/                 |

| stringOf (buffer) 126                | timestamp(IntegrityCheckItem) 809   |
|--------------------------------------|-------------------------------------|
| stringOf (filter) 586                | title (get) 622                     |
| stringOf (history type) 285          | title (set) 622                     |
| stringOf (rich text) 767             | today 105                           |
| stringOf (sort) 591                  | toggle 467                          |
| stringOf (trigger) 707               | toolBar 519                         |
| stringOf (user class) 196            | toolBarComboAdd 522                 |
| Strings 13                           | toolBarComboCount 522               |
| struct                               | toolBarComboCutCopySelectedText 52  |
| signatureEntry {} 301                | toolBarComboDelete 523              |
| signatureInfo {} 301                 | toolBarComboEmpty 522               |
| Substring extraction from buffer 122 | toolBarComboGetEditBoxSelection 524 |
| suffix 258                           | toolBarComboGetItem 521             |
| suffix(BaselineSet) 274              | toolBarComboGetSelection 521        |
| supportedPictureFormat 685           | toolBarComboInsert 522              |
| surname 189                          | toolBarComboPasteText 524           |
| symbolic 140                         | toolBarComboSelect 521              |
| synchExplorer 154                    | toolBarMove 523                     |
| synergyUsername 188                  | Toolbars 519                        |
| Syntax 7                             | toolBarShow 523                     |
| system 138                           | toolBarVisible 523                  |
|                                      | top (module) 322                    |
| Т                                    | topMost 438                         |
|                                      | toTable 750                         |
| tab 475                              | treeView 483                        |
| Table                                | trigger (dynamic) 706               |
| constants 737                        | trigger (persistent) 705            |
| management 738                       | trigger status 703                  |
| manipulation 742                     | Triggers                            |
| of symbols 852                       | constants 702                       |
| table 739                            | definition 704                      |
| table (create) 738                   | dynamic 700                         |
| tableContents (get) 739              | events 698, 699                     |
| tableContents (set) 740              | introduction 697                    |
| tan (Real Angle) 83                  | level assembly 704                  |
| targetAbsNo 357                      | manipulation 707, 714               |
| targetVersion 351                    | overview 700                        |
| tempFileName 93                      | persistent 700                      |
| Template                             | priority 700                        |
| expressions 556                      | scope 698                           |
| functions 555                        | type (attribute) 375                |
| template 555                         | type (item) 222                     |
| templates 485                        | type (trigger) 707, 714             |
| Text                                 | Type bool                           |
| buffers 119                          | comparison 74                       |
| buffers example program 127          | constants 74                        |
| editor elements 487                  | operations on 73                    |
| text (box) 488                       | Type char                           |
| text (column) 621                    | comparison 75                       |
| text(IntegrityCheckItem) 811         | 1                                   |

| operations on 74                               | updateUserList() 198                    |
|------------------------------------------------|-----------------------------------------|
| Type int, operations on 77                     | upper 86                                |
| Type real                                      | useAncestors (get and set) 608          |
| comparison 81                                  | useAutoIndentation 615                  |
| operations on 80                               | useColumns (get and set) 610            |
| pi 80                                          | useCompression (get and set) 612        |
| Type real constants 12                         | useCurrent (get and set) 609            |
| Type string                                    | useDefaultTableAttribute 750            |
| comparison 84                                  | useDescendants (get and set) 609        |
| operations on 84                               | useFiltering (get and set) 613          |
| substring extraction 85                        | useFilterTables (get and set) 610       |
| type(IntegrityCheckItem) 809                   | useGraphics (get and set) 611           |
| type(IntegrityProblem) 810                     | useGraphicsColumn (get and set) 610     |
| type(ProblemItem) 810                          | useLevel (get and set) 612              |
| Types 14                                       | useOutlining (get and set) 611          |
| -)[                                            | user 140                                |
| п                                              | User class constants 190                |
| U                                              | user(BaselineSet) 274                   |
| unApplyFiltering 587                           | userLocale 156                          |
| Unary operators 78                             | username 138, 414                       |
| undelete (item) 225                            | useRTFColour 458                        |
| undelete (object) 333                          | useSelection (get and set) 609          |
| undeleteCell 740                               | useShowDeleted (get and set) 613        |
| undeleteColumn 740                             | useShowExplorer (get and set) 611       |
| undeleteRow 740                                | useShowLinkIndicators (get and set) 61- |
| undeleteTable 740                              | useShowLinks (get and set) 614          |
| undoMarkUp 293                                 | useShowPictures (get and set) 613       |
| unicodeString 377                              | useShowTables (get and set) 614         |
| uniqueID 222                                   | useSorting (get and set) 612            |
| uniqueID(IntegrityCheckItem) 808               | useTooltipColumn (get and set) 615      |
| uniqueID(IntegrityProblem) 808                 | useWindows (get and set) 615            |
| uniqueID(ProblemItem) 808                      | use windows (get and set) 013           |
| unixerror function 827                         |                                         |
| unload (linkset) 361                           | V                                       |
| unload (module) 361                            | validateDOORSURL 369                    |
| unlock (module) 845                            | value 712                               |
| Unlock object functions 417, 847               | value(Trigger) 711                      |
| unlock(BaselineSetDefinition) 266              | Variables 13                            |
| unset 413                                      | version 244                             |
| unset(BaselineSetDefinition) 269               | version(Trigger) 710                    |
| unset(SignatureInfo, string name) 304          | Versioned links 349                     |
| unset(SignatureInfoSpecifier, string name) 304 | versionID(BaselineSet) 274              |
| unsetAll 413                                   | versionString(ModuleVersion) 262        |
| unsetAll(BaselineSetDefinition) 269            | Vertical navigation 327                 |
| unsetAll(SignatureInfo) 304                    | view 594                                |
| unsetAll(SignatureInfoSpecifer) 304            | Views                                   |
| unsetDef 413                                   | access controls 604                     |
| unsetVal 413                                   | definitions 607                         |
| updateGroupList() 198                          | elements 479                            |
| updateToolBars 521, 562                        | example program 605                     |
|                                                |                                         |

#### W

warn function 828
warningBox 425
when (history session) 286
who (history session) 286, 289
width 499
width (get) 622
width (set) 623
wildcard 801
window 562
Windows registry 142
write 164
write (open file) 91
Write to stream 91, 98